**IBM solidDB IBM solidDB Universal Cache**

バージョン **6.5**

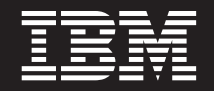

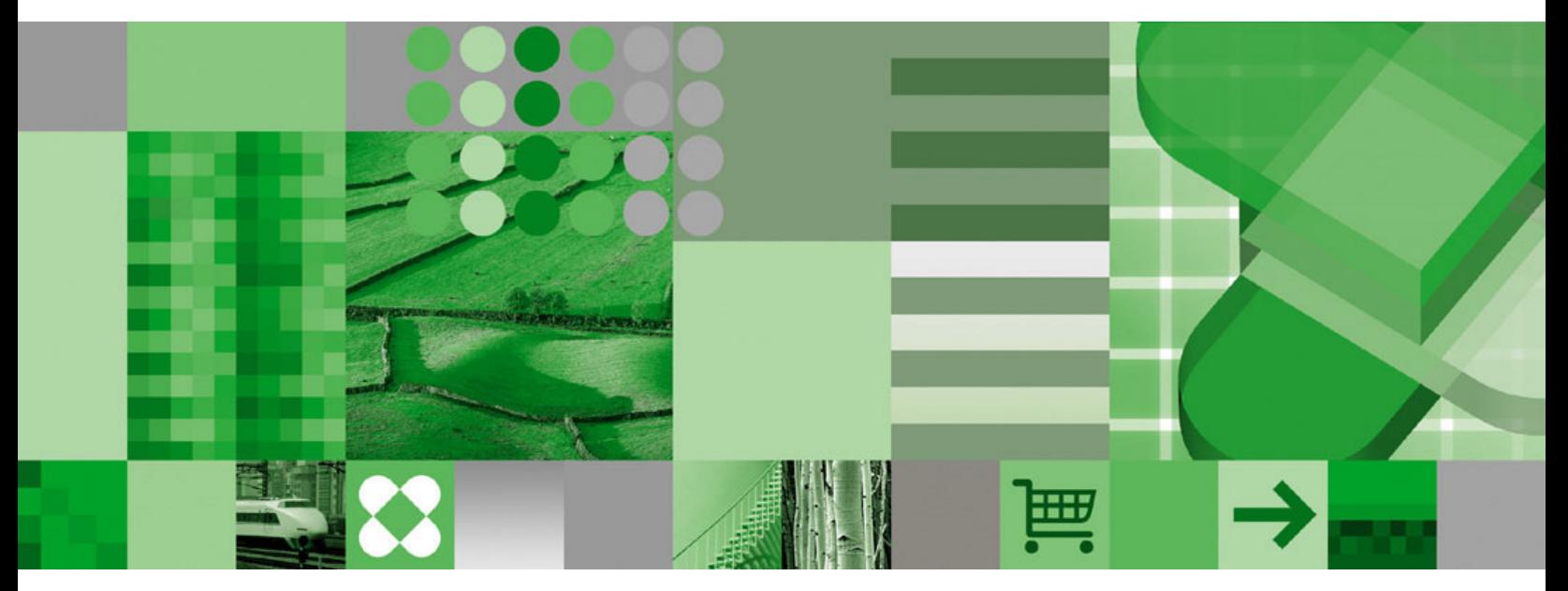

プログラマー・ガイド

**IBM solidDB IBM solidDB Universal Cache**

バージョン **6.5**

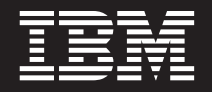

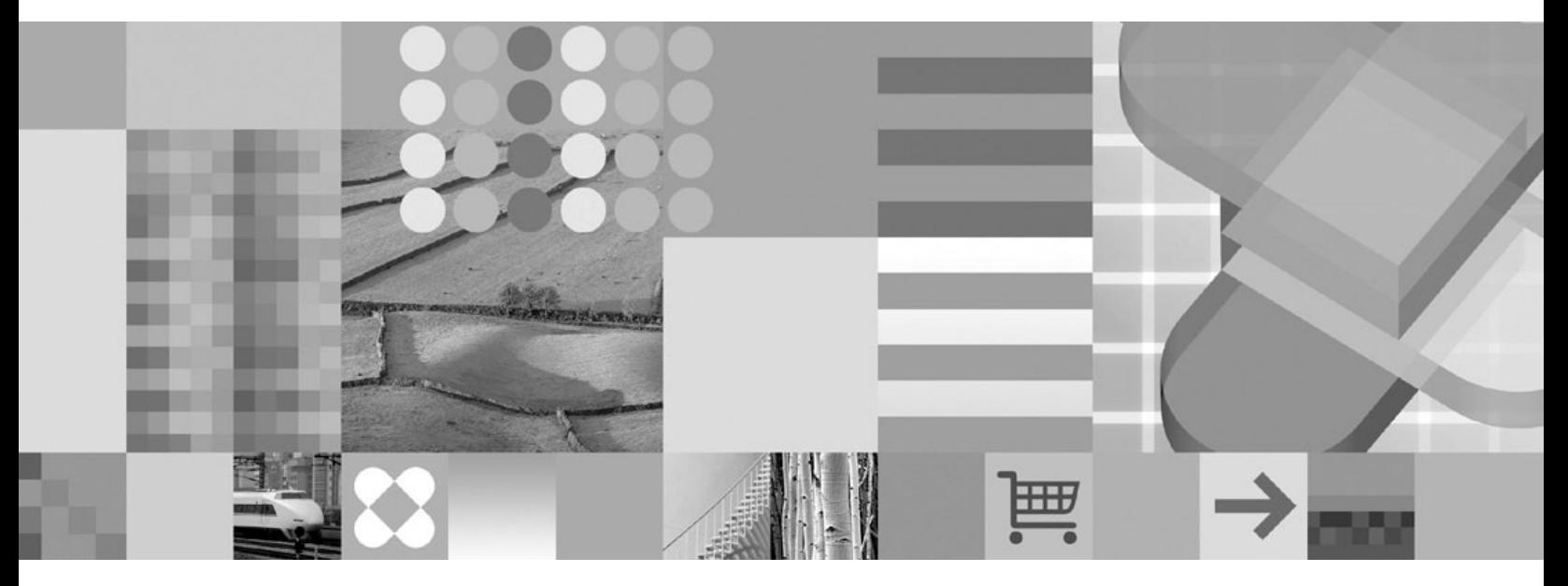

プログラマー・ガイド

本書および本書で紹介する製品をご使用になる前に、 365 [ページの『特記事項』に](#page-380-0)記載されている情報をお読みください。

本書は、バージョン 6 リリース 5 の IBM solidDB (製品番号 5724-V17) および IBM solidDB Universal Cache (製 品番号 5724-W91)、および新しい版で明記されていない限り、以降のすべてのリリースおよびモディフィケーション に適用されます。

お客様の環境によっては、資料中の円記号がバックスラッシュと表示されたり、バックスラッシュが円記号と表示さ れたりする場合があります。

- 原典: SC23-9870-00 IBM solidDB IBM solidDB Universal Cache Version 6.5 Programmer Guide
- 発行: 日本アイ・ビー・エム株式会社
- 担当: トランスレーション・サービス・センター
- 第1刷 2009.10

- 注記 -

© Solid Information Technology Ltd. 1993, 2009

# 目次

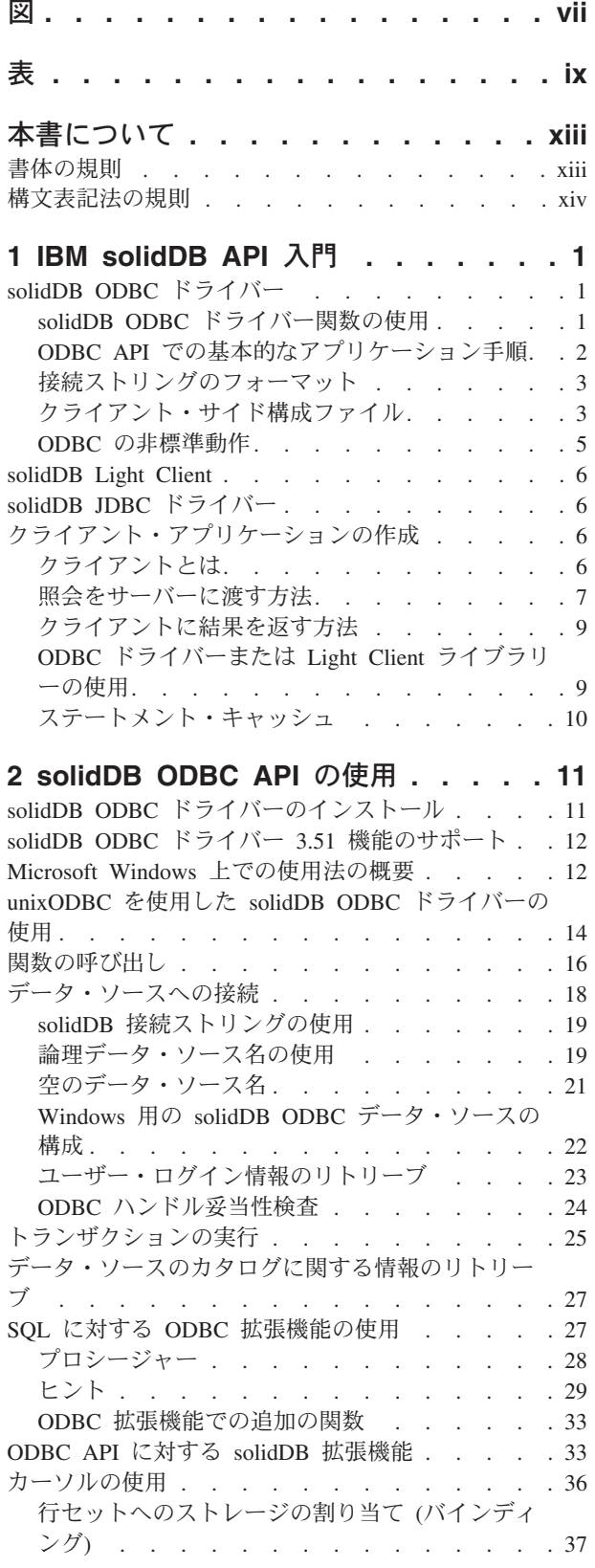

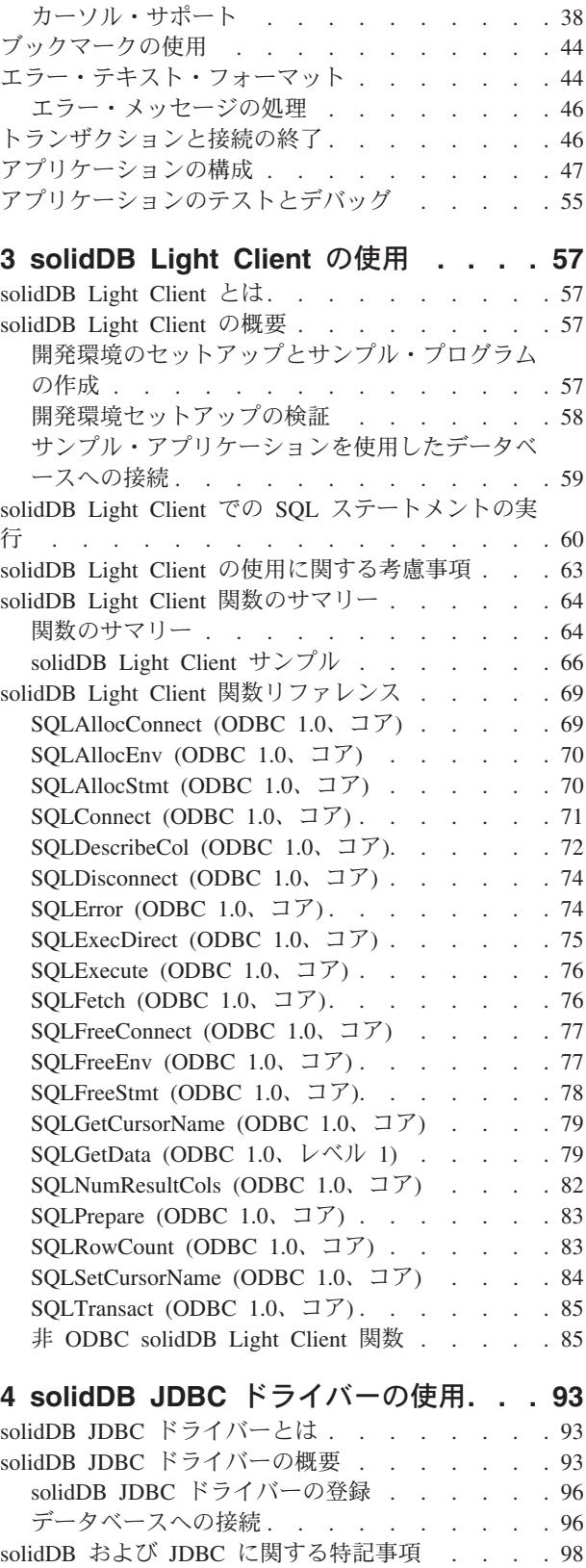

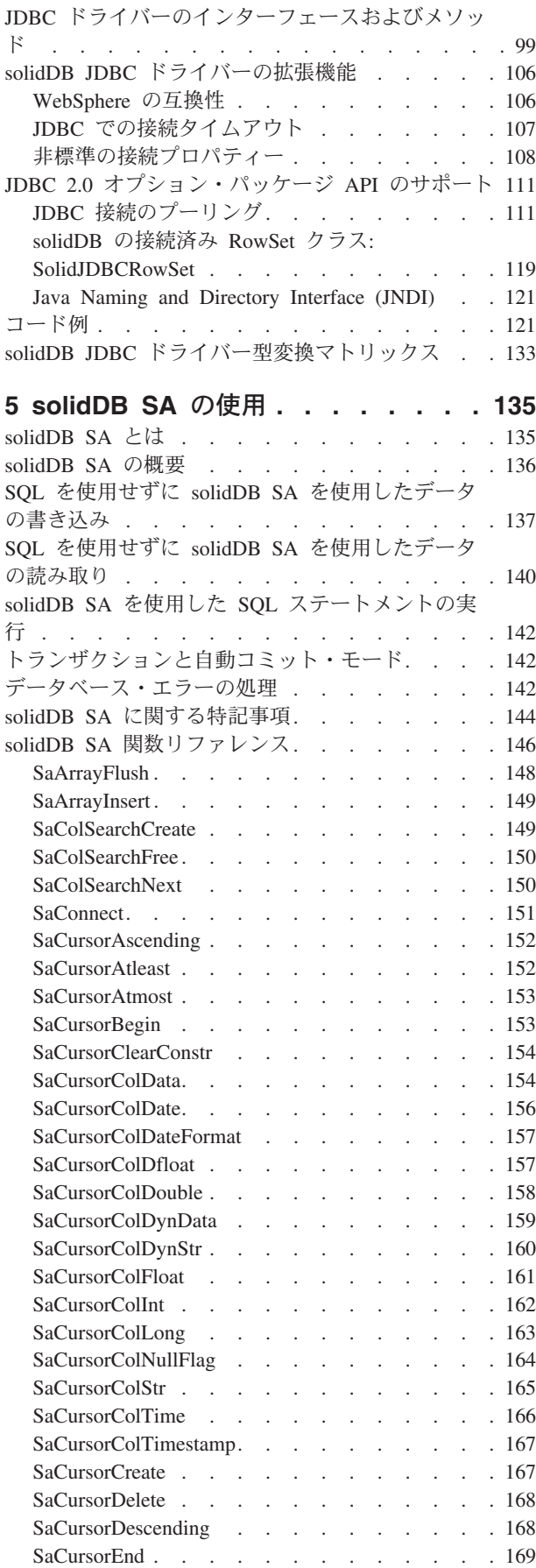

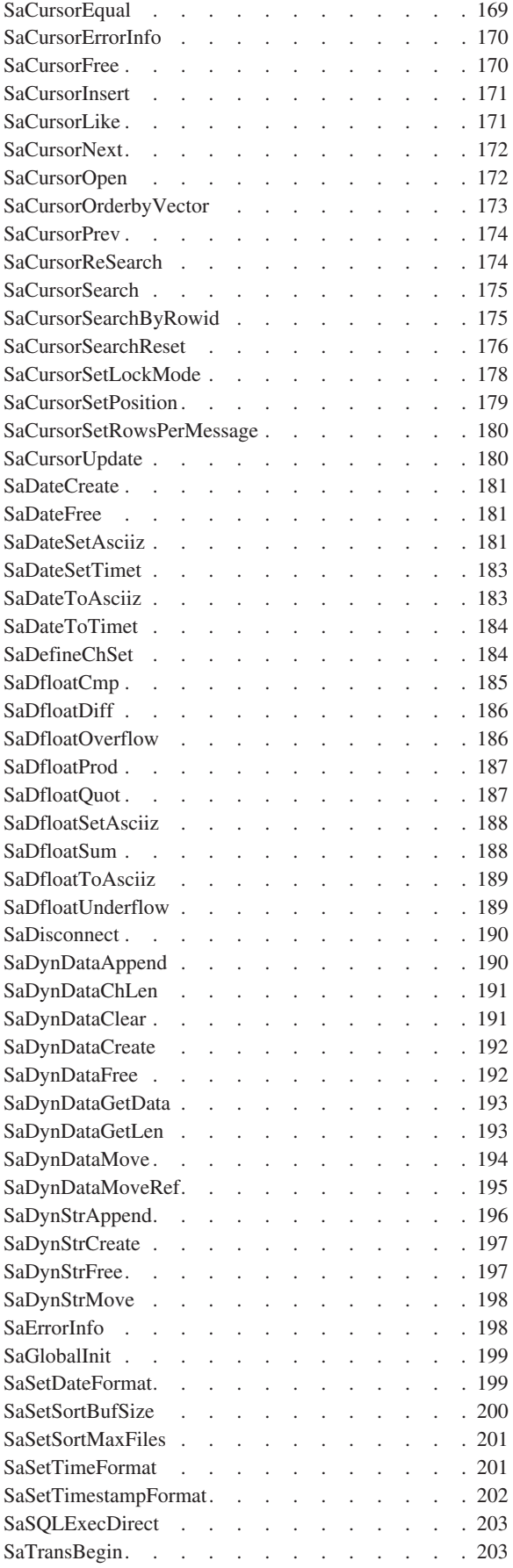

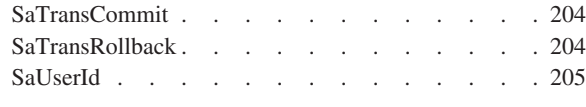

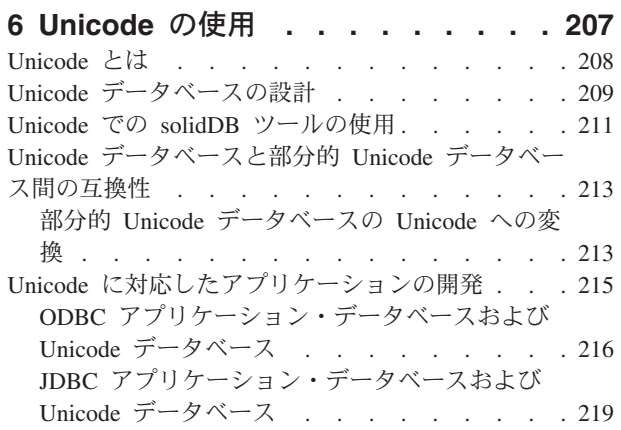

# **7** [トランザクション・ログ・リーダーの](#page-236-0)

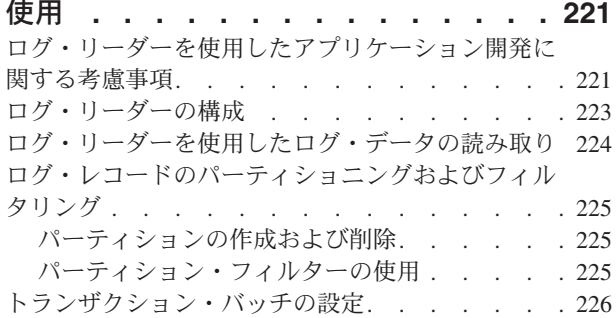

# 付録 **A. solidDB** [がサポートする](#page-242-0)

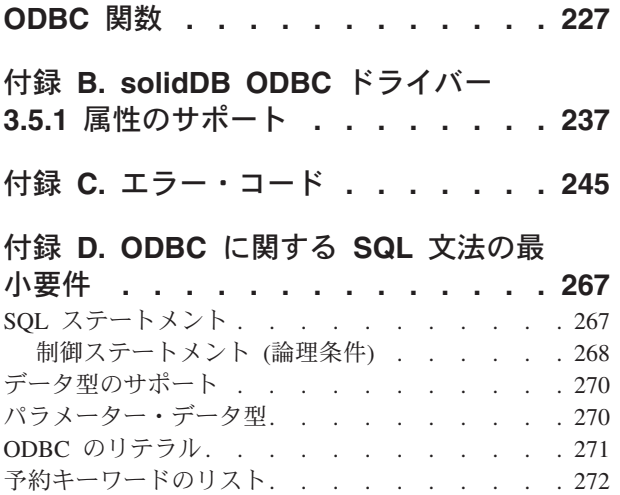

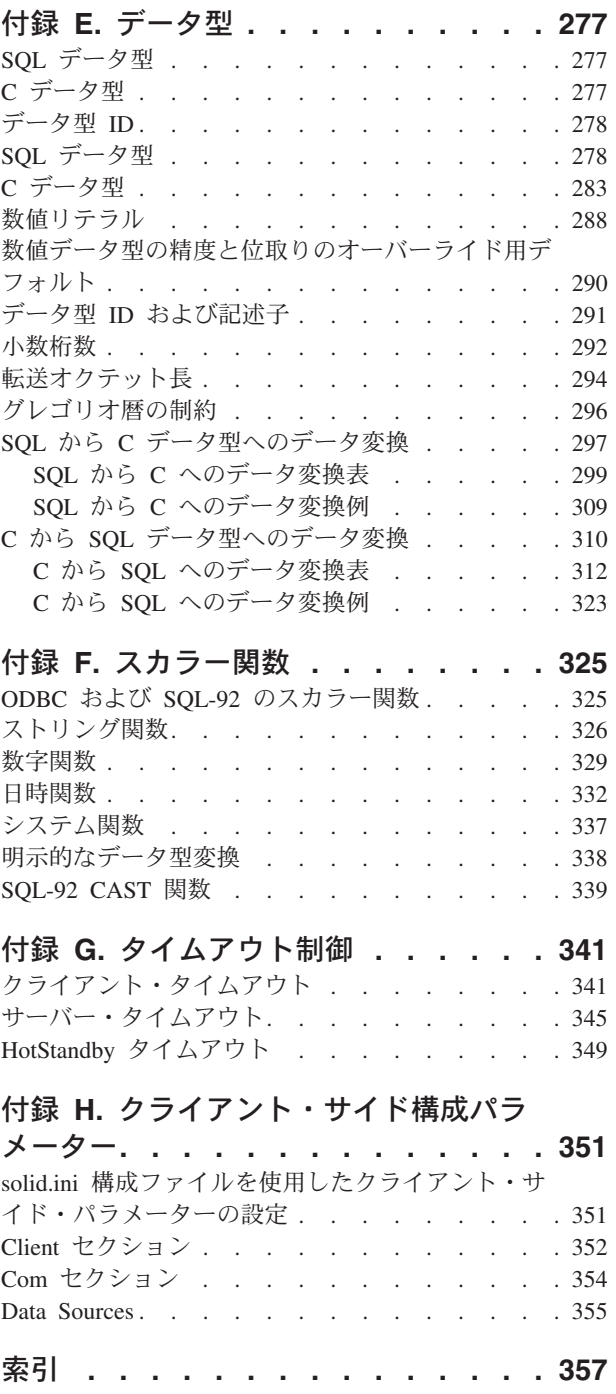

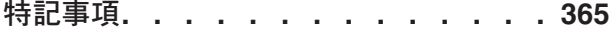

<span id="page-8-0"></span>図

1. ODBC [ドライバー セットアップ](#page-38-0) . . . . [23](#page-38-0) 2. ODBC [データ・ソース管理者](#page-39-0) . . . . . . [24](#page-39-0)

# <span id="page-10-0"></span>表

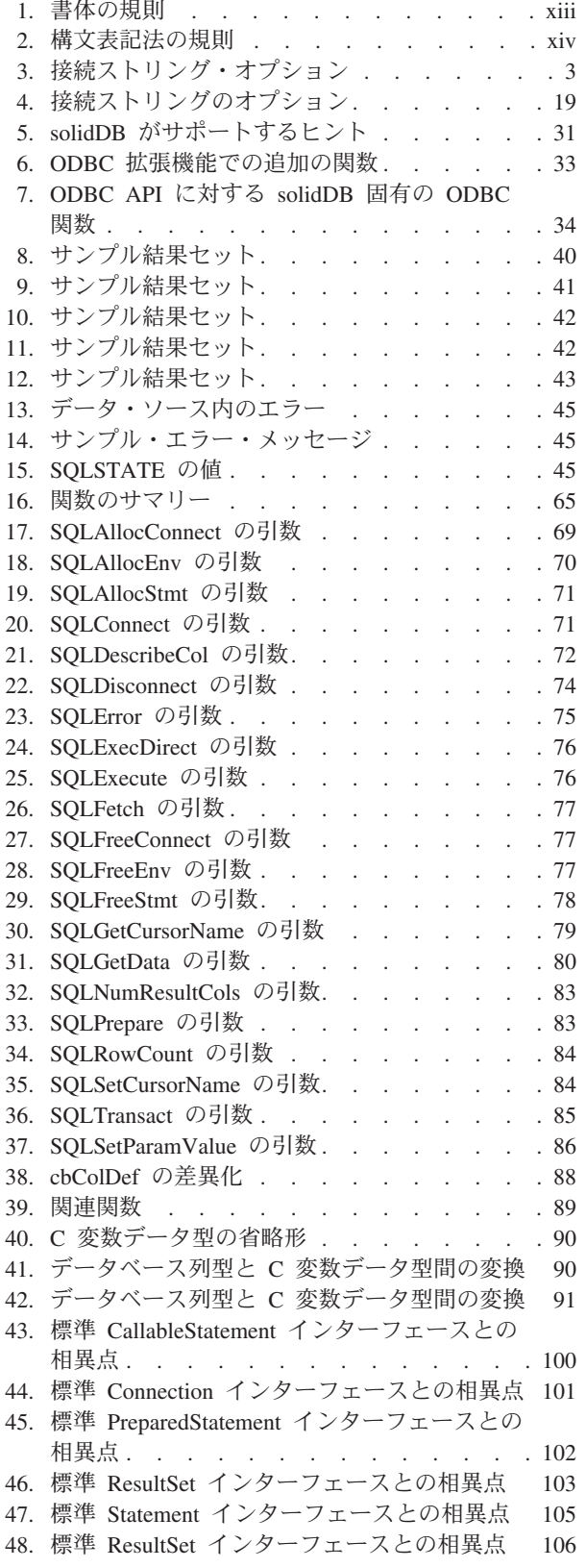

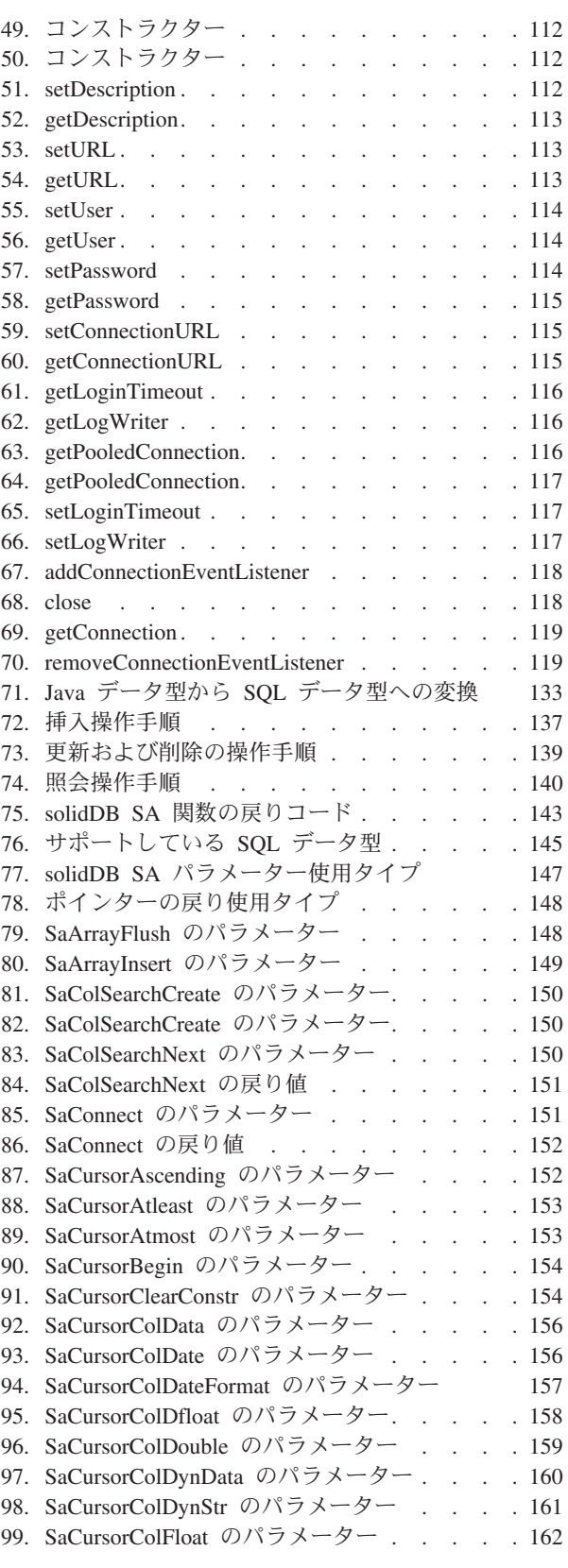

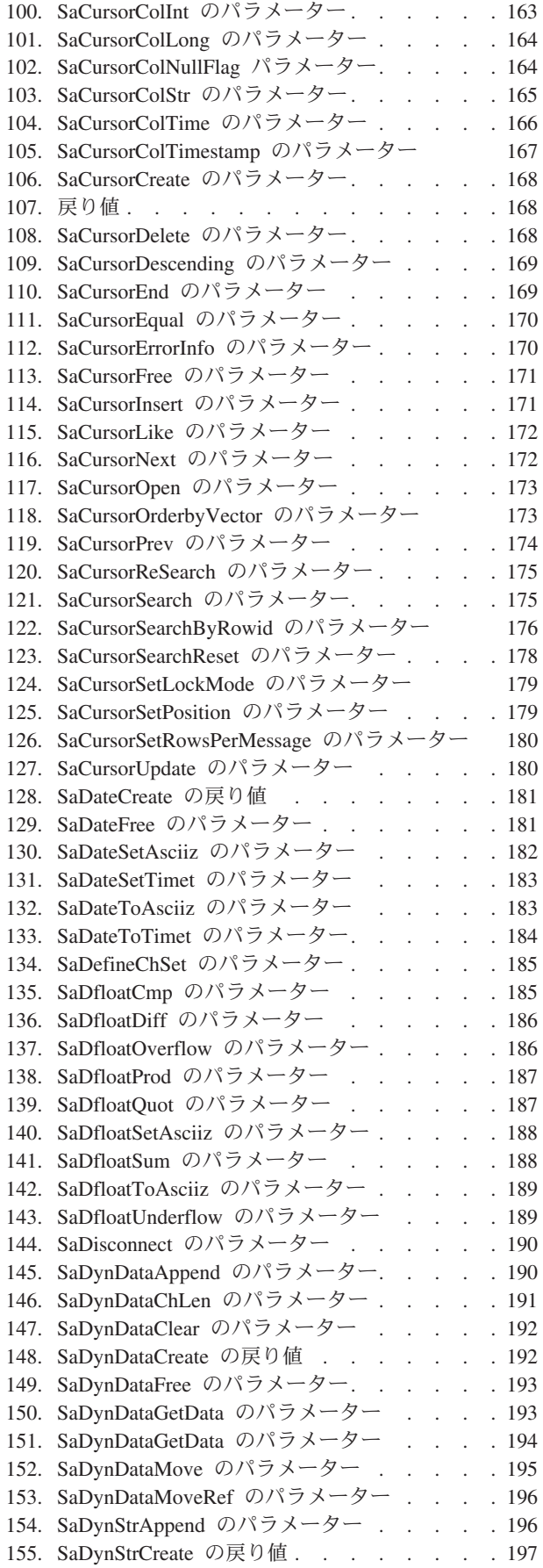

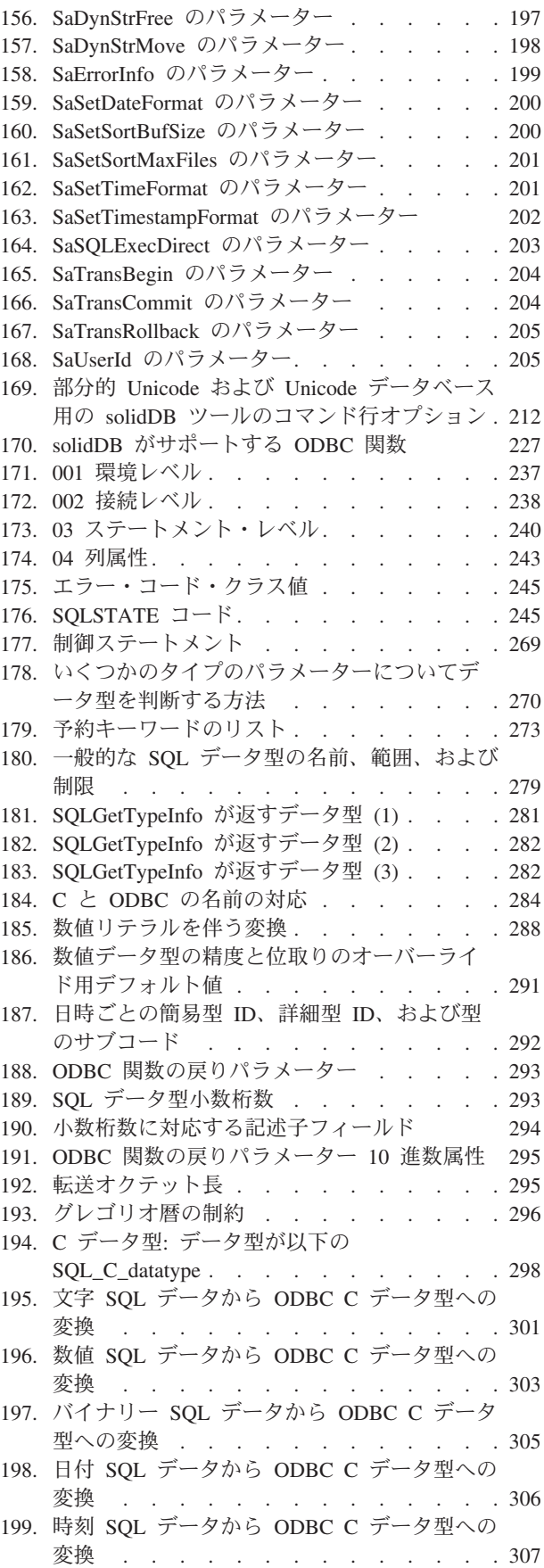

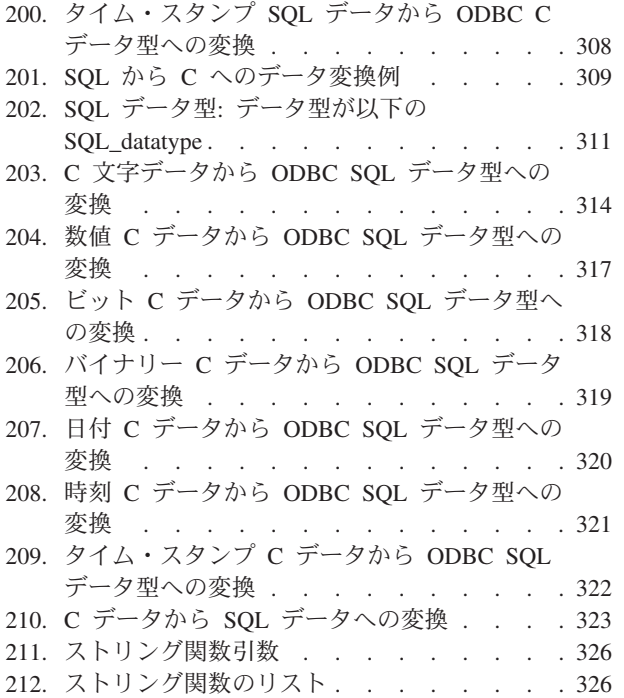

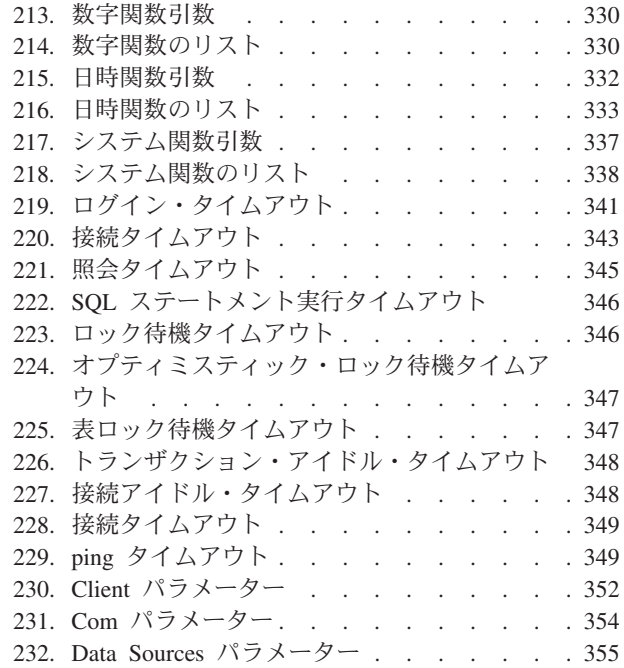

# <span id="page-14-0"></span>本書について

本書には、共有メモリー・アクセス (SMA)、リンク・ライブラリー・アクセス (LLA)、または HotStandby を使用する場合、または使用しない場合の、さまざまな アプリケーション・プログラミング・インターフェースを介した IBM® solidDB® の 使用に関する情報が記載されています。

solidDB ODBC ドライバー、solidDB Light Client、および solidDB JDBC ドライバ ーは、クライアント・アプリケーションから solidDB へのアクセスに役立ちます。

- v solidDB ODBC ドライバーは、Microsoft® ODBC 3.51 API 規格に準拠していま す。
- v solidDB Light Client は、solidDB ODBC API の軽量バージョンであり、クライア ント・アプリケーションのフットプリントを非常に小さくする必要がある環境を 対象としています。
- v solidDB JDBC ドライバーは、JDBC 2.0 標準の solidDB インプリメンテーショ ンです。

本書は、リレーショナル・データベースと SQL に関する一般的な知識があること を前提としています。また、solidDB をよく理解していることも前提としていま す。ODBC ドライバーを使用する場合、本書は C プログラミング言語の実用上の 知識を前提としています。JDBC ドライバーを使用する場合、本書は Java™ プログ ラミング言語の実用上の知識を前提としています。

# 書体の規則

solidDB の資料では、以下の書体の規則を使用します。

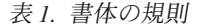

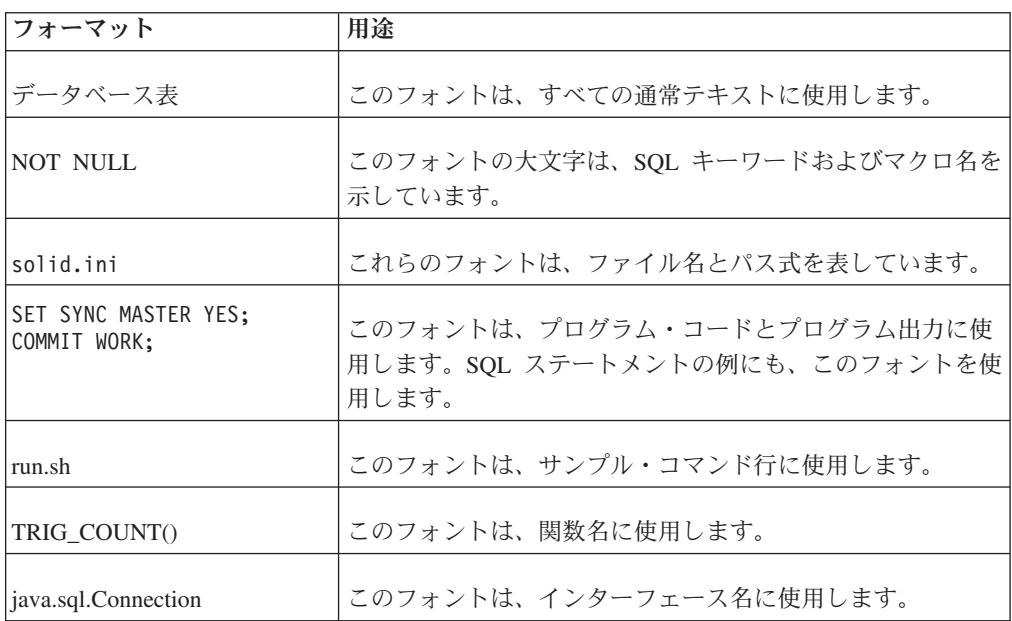

<span id="page-15-0"></span>表 *1.* 書体の規則 *(*続き*)*

| フォーマット              | 用途                                                                                                    |
|---------------------|----------------------------------------------------------------------------------------------------|
| <b>LockHashSize</b> | このフォントは、パラメーター名、関数引数、および<br>Windows® レジストリー項目に使用します。                                                                                                    |
| argument            | このように強調されたワードは、ユーザーまたはアプリケー<br>ションが指定すべき情報を示しています。                                                                                                    |
| 管理者ガイド              | このスタイルは、他の資料、または同じ資料内の他の章の参<br>照に使用します。新しい用語や強調事項もこのように記述し<br>ます。                                                                                                    |
| ファイル・パス表示           | 特に明記していない場合、ファイル・パスは UNIX® フォー<br>マットで示します。スラッシュ(/) 文字は、インストール・<br>ルート・ディレクトリーを表します。                                                                                                    |
| オペレーティング・システム       | 資料にオペレーティング・システムによる違いがある場合<br>は、最初に UNIX フォーマットで記載します。UNIX フォ<br>ーマットに続いて、小括弧内に Microsoft Windows フォーマ<br>ットで記載します。その他のオペレーティング・システムに<br>ついては、別途記載します。異なるオペレーティング・シス<br>テムに対して、別の章を設ける場合があります。 |

# 構文表記法の規則

solidDB の資料では、以下の構文表記法の規則を使用します。

表 *2.* 構文表記法の規則

| フォーマット                 | 用途                                                                 |
|------------------------|--------------------------------------------------------------------|
| INSERT INTO table name | 構文の記述には、このフォントを使用します。置き換え可能<br>セクションには、この フォントを使用します。              |
| solid.ini              | このフォントは、ファイル名とパス式を表しています。                                          |
| $\lceil$ 1             | 大括弧は、オプション項目を示します。太字テキストの場合<br>には、大括弧は構文に組み込む必要があります。              |
|                        | 垂直バーは、構文行で、互いに排他的な選択項目を分離しま<br>す。                                  |
| $\{ \}$                | 中括弧は、構文行で互いに排他的な選択項目を区切ります。<br>太字テキストの場合には、中括弧は構文に組み込む必要があ<br>ります。 |
|                        | 省略符号は、引数が複数回繰り返し可能なことを示します。                                        |
|                        | 3 つのドットの列は、直前のコード行が継続することを示し<br>ます。                                |

# <span id="page-16-0"></span>**1 IBM solidDB API** 入門

このセクションでは、IBM solidDB データベースへのアクセスに使用するアプリケ ーション・プログラミング・インターフェースの概要を説明します。

アプリケーションは、これらのインターフェースを使用して、同時に複数のデータ ベース接続を確立し、同時に複数の SQL ステートメントを処理できます。

# **solidDB ODBC** ドライバー

solidDB に組み込まれている 32 ビット・ネイティブ ODBC ドライバーは、 Microsoft ODBC 3.51 API 標準に準拠しています。

ODBC 標準と solidDB インプリメンテーションの相異点については、このマニュア ルの該当トピックを参照してください。

大部分のプラットフォームで、solidDB ODBC ドライバーは、solidDB Development Kit (SDK) に含まれています。

solidDB は、Unicode バージョンと ASCII バージョンの ODBC ドライバーを提供 しています。Unicode バージョンについて詳しくは、 207 [ページの『](#page-222-0)6 章 Unicode [の使用』を](#page-222-0)参照してください。

# **solidDB ODBC** ドライバー関数の使用

すべてのプラットフォームのユーザーは、ODBC ドライバーがサポートする関数 に、solidDB ODBC API でアクセスすることもできます。

solidDB ODBC API は、solidDB データベースのネイティブ・コール・レベル・イ ンターフェース (CLI) です。ライブラリー (Microsoft Windows 上のダイナミッ ク・リンク・ライブラリー (DLL)) の形式で配布されます。 solidDB ODBC API は、ANSI X3H2 SQL CLI 標準に準拠しています。

solidDB の ODBC API のインプリメンテーションは、堅固なデータベース・アプリ ケーションの作成に十分な、以下のような豊富な一連のデータベース・アクセス操 作をサポートします。

- ハンドルの割り振りと割り振り解除
- 属性の取得と設定
- v データベース接続のオープンとクローズ
- 記述子へのアクセス
- SQL ステートメントの実行
- スキーマ・メタデータへのアクセス
- トランザクションの制御
- 診断情報へのアクセス

<span id="page-17-0"></span>アプリケーションの要求に応じて、solidDB ODBC ドライバーは、各 SQL ステー トメントを自動的にコミットすることも、また明示的なコミットまたはロールバッ ク要求を待ち合わせることもできます。ドライバーは、コミット操作またはロール バック操作を実行するときには、接続に関連付けられたすべてのステートメント要 求をリセットします。

# **ODBC API** での基本的なアプリケーション手順

クライアント・データベース・アプリケーションは、solidDB ODBC API を直接 (または ODBC ドライバー・マネージャーを通して) 呼び出し、データベースとの すべての対話を実行します。例えば、レコードの挿入、削除、更新、または選択を 行うには、ODBC API で一連の関数呼び出しを行います。

ODBC API を使用するアプリケーションは、以下のタスクを実行します。

- 1. アプリケーションは、メモリーを割り振り、ハンドルを作成し、データベースへ の接続を確立します。
	- a. アプリケーションは、環境ハンドル (henv) および接続ハンドル (hdbc) 用に メモリーを割り振ります。どちらも、データベース接続の確立に必要です。

アプリケーションは、1 つ以上のデータ・ソースに関して複数の接続を要求 できます。各接続は、別個のトランザクション・スペースとみなされます。 言い換えると、1 つの接続での COMMIT や ROLLBACK によって、他の接 続を通して実行されているステートメントがコミットまたはロールバックさ れることはありません。

- b. SQLConnect() 呼び出しは、データベース接続を確立し、サーバー名 (接続ス トリングまたはデータ・ソース名)、ユーザー ID、およびパスワードを指定 します。
- c. 次に、アプリケーションは、ステートメント・ハンドル用にメモリーを割り 振ります。
- 2. アプリケーションは、ステートメントを実行します。そのためには、一連の関数 呼び出しを行う必要があります。
	- a. アプリケーションは、SQLExecDirect() を呼び出して SQL ステートメントを 準備および実行するか、または SQLPrepare() と SQLExecute() を呼び出して ステートメントを複数回実行します。
	- b. ステートメントが SELECT の場合には、アプリケーション内の変数に結果列 をバインドして、戻されたデータをアプリケーションが参照できるようにす る必要があります。SQLBindCol() 関数は、アプリケーションの変数を結果セ ット内の列にバインドします。行は、SQLFetch() を使用して繰り返しフェッ チすることができます。 SELECT ステートメントは、結果セットの処理が終 了するとすぐにコミットする必要があります。

ステートメントが UPDATE、DELETE、または INSERT の場合には、アプリ ケーションは、実行が成功したか検査し、SQLEndTran() を呼び出してトラン ザクションをコミットする必要があります。

3. 最後に、アプリケーションは接続を閉じ、すべてのハンドルを解放します。 a. アプリケーションは、ステートメント・ハンドルを解放します。 b. アプリケーションは、接続を閉じます。

<span id="page-18-0"></span>c. アプリケーションは、接続ハンドルと環境ハンドル (hdbc と henv) を解放し ます。

ステップ 2 (SQL ステートメントの実行) は、実行する必要のある SQL ステート メントの数に応じて、繰り返し実行できることに注意してください。

これらの API 呼び出しの使用方法について詳しくは、 11 [ページの『](#page-26-0)2 章 solidDB [ODBC API](#page-26-0) の使用』を参照してください。

# 接続ストリングのフォーマット

ODBC アプリケーションおよび Light Client アプリケーションで使用する接続スト リングは、以下に示す共通フォーマットに従います。

構成ファイル solid.ini 内の listen パラメーターにも、同じフォーマットが適用さ れます。

protocol\_name [*options*] [*server\_name*] [*port\_number*]

ここで、options には、以下の項目を任意の数だけ指定できます。

表 *3.* 接続ストリング・オプション

| オプション           | 意味                                                                                                    |
|-----------------|----------------------------------------------------------------------------------------------------|
| $-7.$           | この接続では、データ圧縮が使用可能です。                                                                                                    |
| -c milliseconds | ログイン・タイムアウトを指定します (デフォルトは、オペレーティン<br>グ・システムに固有です)。指定された時間が経過すると、ログイン要<br>求が失敗します。注: TCP プロトコルにのみ適用されます。                                    |
| -r milliseconds | 接続 (または読み取り) タイムアウトを指定します (デフォルトは 60<br>秒です)。指定された時間内に応答が受信されないと、ネットワーク要<br>求が失敗します。0 の値を指定すると、タイムアウトは無限に設定さ<br>れます。注: TCP プロトコルにのみ適用されます。 |

#### 例

tcp localhost 1315 tcp 1315 tcp -z -c1000 1315 nmpipe host22 SOLIDDB

# クライアント・サイド構成ファイル

solidDB は、クライアント構成情報をクライアント・サイドの solid.ini ファイル から取得します。クライアント・サイド構成ファイルは、ODBC ドライバーが使用 され、アプリケーションの作業ディレクトリーにファイルを配置する必要がある場 合に使用されます。

重要**:** ほとんどの場合、solidDB 用のプログラミングでは、solidDB サーバー・サイ ド・パラメーターのみが使用されます。しかし、クライアント・サイド・パラメー ターを使用することが必要な場合があります。例えば、データ・ソースを定義しな いが、クライアント・サイド構成ファイルの接続ストリングからデータ・ソースを 取得するアプリケーションを作成したい場合などです。

注**:** solidDB の資料では、solid.ini ファイルについて言及するときは、通常、サー バー・サイドの solid.ini ファイルを指します。

solidDB は、始動時に構成ファイル solid.ini を開こうとします。このファイルが 存在しない場合、solidDB は、パラメーターにファクトリー値を使用します。 solid.ini ファイルが存在する場合でも、その中の特定のパラメーターに値が設定 されていない場合、solidDB は、そのパラメーターにファクトリー値を使用しま す。ファクトリー値は、使用するオペレーティング・システムに依存する場合があ ります。

デフォルトでは、クライアントは現行作業ディレクトリーで solid.ini ファイルを 検索しますが、通常、これはクライアントを始動したディレクトリーです。solidDB は、ファイルの検索時に以下の優先順位に従います (上から下)。

- v SOLIDDIR 環境変数によって指定された場所 (この環境変数が設定されている場 合)
- v 現行作業ディレクトリー

### クライアント・サイド・パラメーター

このセクションでは、最も重要な solidDB クライアント・サイド・パラメーターに ついて説明します。

• Com.Connect

[Com] セクション内の Connect パラメーターは、クライアントがサーバーと通信 する際に、クライアントが接続するデフォルトのネットワーク名 (接続ストリン グ) を定義します。当然のことながら、クライアントは、サーバーが listen する のと同じネットワーク名で対話しなければならないため、クライアント上の Connect パラメーターの値は、サーバー上の Listen パラメーターの値と一致しな ければなりません。

同じフォーマットの接続ストリングが、すべての listen 構成パラメーターおよび ODBC アプリケーションと Light Client アプリケーションで使用される接続スト リングに適用されます。

• Com.Trace

Trace パラメーターをデフォルト設定の No から Yes に変更すると、solidDB は、確立したネットワーク接続に関してネットワーク・メッセージのトレース情 報のロギングを開始し、デフォルトのトレース・ファイルまたは TraceFile パラ メーターで指定されたファイルに記録します。

• Com.TraceFile

Trace パラメーターを Yes に設定すると、ネットワーク・メッセージに関するト レース情報が TraceFile パラメーターで指定されたファイルに書き込まれます。 ファイル名の指定がない場合、サーバーはデフォルト値 soltrace.out を使用し ますが、このファイルは、トレースがどちら側で開始されたかにより、サーバー またはクライアントの現行作業ディレクトリーに書き込まれます。

### <span id="page-20-0"></span>**ODBC** の非標準動作

このセクションでは、solidDB ODBC ドライバーの非標準動作と制限事項について 説明します。

#### エラー情報

クライアントによって設定されたバージョンに関係なく、ドライバーは ODBC 3.0 仕様に基づいたエラー情報を返します。

# **SQL\_NULL\_DATA** をパラメーター長として使用した **SQLPutData** でのエラー

1 つ以上のデータ項目を挿入または更新しようとする場合、いずれかの項目が SQL\_NULL\_DATA を長さの指定子として持っていると、データは挿入されませ ん。列値は NULL になります。

### **SQLAllocHandle** が不完全なエラー情報を返す場合

SQLAllocHandle を呼び出すとき、ハンドル・タイプが無効である場合、例えば、以 下のような場合、

SQLAllocHandle(-5, hdbc, &hstmt);

この関数は SQL ERROR を返しますが、エラー状態「HY092」やメッセージ 「Invalid Attribute/Option Identifier」を返しません。

#### **MSAccess -** 表と特定の列型とのリンク

表をデータ型 WCHAR、WVARCHAR、および LONG WVARCHAR とリンクした 後、ユーザーが特定のレコードを挿入し、別のレコードを挿入/更新/削除すると、ド ライバーは前の新規に追加/更新されたレコードについて、「#deleted」を表示しま す。

### **ADO - OpenSchema** メソッド

以下の OpenSchema メソッドは、ADO によってサポートされません。

- adSchemaCatalogs
- adSchemaColumnPrivileges
- adSchemaConstraintColumnUsage
- adSchemaConstraintTableUsage
- adSchemaTableConstraint
- adSchemaForeignKeys
- adSchemaTablePrivileges
- adSchemaViews
- adSchemaViewTableUsage

上記の OpenSchema メソッドは、どの ODBC ドライバーを使用しても、ADO によ ってサポートされません。これは Microsoft OLE DB Provider for ODBC の制限事 項です。これは、solidDB ODBC ドライバーに限ったことではありません。

# <span id="page-21-0"></span>**solidDB Light Client**

solidDB Light Client では、C、または C 関数呼び出し規約に準拠する任意のツール を使用してフットプリントの小さいアプリケーションを開発できます。

solidDB Light Client は、20 個の関数から成る ODBC API のサブセットであり、 solidDB データベースのデータにアクセスするアプリケーション開発者に完全な SQL 機能を提供します。データベース接続の制御、SQL ステートメントの実行、結 果セットのリトリーブ、トランザクションのコミット、およびその他のデータ管理 機能のための関数を提供します。

/samples/lightclient サブディレクトリーに、solidDB Light Client API を使用す る C プログラムのサンプルがあります。

詳しくは、 57 ページの『3 章 [solidDB Light Client](#page-72-0) の使用』を参照してください。

注**:** solidDB Light Client は、すべてのプラットフォームで使用可能なわけではあり ません。

# **solidDB JDBC** ドライバー

JDBC 2.0 ドライバーは、JDBC 2.0 をサポートします。

solidDB JDBC ドライバーの場合、Java Development Kit (JDK) 1.4.2 以降がサポー トされています。

solidDB JDBC ドライバーを使用すると、JDBC を使用してデータベースにアクセス する Java ツールでアプリケーションを開発できます。JDK 1.2 用のコア API であ る JDBC API は、データベース接続、SQL ステートメント、結果セット、データ ベース・メタデータなどを表現する Java クラスを定義します。これで、SQL ステ ートメントを発行し、結果を処理できます。JDBC は、Java でデータベースにアク セスするための基本 API です。

JDBC を使用するためには、solidDB JDBC ドライバーをインストールする必要があ ります。 JDBC ドライバーの使用法は、ご使用の Java 開発環境によって異なりま す。solidDB JDBC ドライバーの使用法に関する説明と例が、/jdbc サブディレクト リーおよび 93 ページの『4 章 solidDB JDBC [ドライバーの使用』に](#page-108-0)記載されていま す。

# クライアント・アプリケーションの作成

このセクションでは、 solidDB で動作するクライアント・アプリケーションの作成 方法の概要を説明します。このセクションに記載された情報は、主に ODBC ドライ バーまたは Light Client ドライバーを使用する C 言語プログラムに適用されます。

# クライアントとは

クライアント・アプリケーション、または単に「クライアント」とは、サーバーに 要求 (SQL 照会) をサブミットし、サーバーから返された結果を取得するプログラ ムです。

<span id="page-22-0"></span>クライアント・プログラムは、サーバー・プログラムから分離されています。ま た、多くの場合、クライアントは、別のコンピューター上で実行されています。共 有メモリー・アクセスまたはリンク・ライブラリー・アクセスを使用すると、クラ イアントのコードをサーバーのコードに直接リンクし、両方を単一のプロセスとし て実行することができます。詳しくは、「*IBM solidDB* 共有メモリー・アクセスお よびリンク・ライブラリー・アクセス・ユーザー・ガイド」を参照してください。

クライアントは別個のプログラムなので、サーバー内の関数を直接呼び出すことは できません。その代わりに、通信プロトコル (TCP/IP、名前付きパイプ、共有メモ リーなど) を使用してサーバーと通信する必要があります。プラットフォームが異 なると、サポートされるプロトコルも異なります。プラットフォームによっては、 使用するアプリケーションに特定のライブラリー・ファイル (特定のプロトコルを サポート) をリンクして、アプリケーションがサーバーと通信できるようにする必 要があります。

### 照会をサーバーに渡す方法

照会は、SQL プログラミング言語を使用して作成されます。

サーバーとクライアント間でデータを交換する 1 つの方法は、単にリテラル・スト リングを相互に受け渡すことです。クライアントは、サーバーに以下のようなスト リングを送信するとします。

SELECT name FROM employees WHERE id = 12;

そして、サーバーは、以下のようなストリングを送り返すとします。 "Smith, Jane"

しかし、実際には、通信は一般に ODBC ドライバーや JDBC ドライバーなどの 「ドライバー」を介して行われます。「ODBC」は「Open DataBase Connectivity」 を意味しており、ベンダー間でのデータベース・アクセスの整合性を高めるために Microsoft が設計した API (アプリケーション・プログラミング・インターフェース) です。クライアント・プログラムは、ODBC 規則に従っている場合、それらと同じ 規則に従うどのデータベース・サーバーとも対話することができます。ほとんどの 主要データベース・ベンダーは、少なくともある程度は ODBC をサポートしていま す。ODBC 標準は、一般に、C プログラミング言語で作成されたプログラムで使用 されます。

「JDBC」は、「Java DataBase Connectivity」を意味しています。多くの部分で ODBC 標準に基づいており、当然のことながら、基本的には「Java プログラム用 ODBC」です。JDBC に関する情報は、メイン Java Web サイトから入手できま す。

#### <http://java.sun.com/>

特定のデータ値 (例えば、″Smith, Jane″) をサーバーに渡すのに、2 つの主要な方法 があります。最初の方法では、単に値をリテラルとして照会に埋め込みます。この 方法は、以下のような SQL ステートメントで既に説明しました。 INSERT INTO employees (id, name) VALUES (12, 'Smith, Jane');

この方法は、単一のステートメントを実行したい場合に効果的です。しかし、同じ 基本ステートメントを異なる値で実行したい場合があります。例えば、500 名の従 業員のデータを挿入したい場合、以下のように、別々のステートメントを 500 個作 成するのは望ましくありません。

INSERT INTO employees (id, name) VALUES (12, 'Smith, Jane'); INSERT INTO employees (id, name) VALUES (13, 'Jones, Sally'); ...

その代わりに、単一の「汎用」ステートメントを作成して、そのステートメントの 特定の値を渡す方が望ましい場合があります。例えば、以下のステートメントを作 成します。

INSERT INTO employees (id, name) VALUES (?, ?);

そして、疑問符 (?) を特定のデータ値で置き換えます。このようにすれば、ループ 内で 500 個の INSERT ステートメントを簡単に実行でき、従業員ごとにユニーク な INSERT ステートメントを作成する必要はありません。パラメーターを使用する ことにより、ステートメントを実行するたびに異なる値を指定できます。パラメー ターにより、クライアントとサーバーが交換する値を格納するために、クライアン ト・プログラムと ODBC ドライバーが使用する変数を指定できます。基本的には、 ステートメント内に疑問符 (?) を指定した各位置でパラメーターを渡します。

パラメーターを使用してデータ値を交換したいもう 1 つの状況として、ストリン グ・リテラルとして表現するのが困難なデータを処理する場合があります。例え ば、「American Pie」という曲のデジタル化コピーをデータベースに挿入したいが、 そのデジタル化データを表す一連の 16 進数を含むリテラルで SQL ステートメン トを作成したくはない場合、デジタル化データを配列に格納し、ODBC ドライバー にその配列の位置を通知します。

SQL ステートメントでパラメーターを使用するには、複数のステップから成る処理 を実行します。以下に、データを挿入する際の処理を説明します。この処理は、デ ータをリトリーブする際の処理にある程度似ています。

- 1. SQL ステートメントを「準備」します。「準備」段階で、サーバーがステート メントを分析し、(他の処理も行いますが特に) パラメーターが何個になるか確認 します。パラメーターの数と意味は、SQL ステートメントに組み込まれた疑問 符 (?) によって示されます。
- 2. ODBC ドライバーに、パラメーターとして使用される変数を通知します。(どの 変数がどの列や値に関連付けられるかを ODBC ドライバーに通知することを、 パラメーターを「バインド」すると言います。)
- 3. パラメーターに値を設定します (つまり、変数の値を設定します)。
- 4. 準備済みステートメントを「実行」します。

実行段階で、ODBC ドライバーは、パラメーターに格納された値を読み取り、あら かじめ準備されたステートメントで使用するために、これらの値をサーバーに渡し ます。

返された結果を取得する処理も同様であり、次のセクションで説明します。

# <span id="page-24-0"></span>クライアントに結果を返す方法

照会の結果は、0個以上の一連の行です。ODBC ドライバー (または JDBC ドライ バー) を使用している場合、該当する ODBC (または JDBC) 関数を使用して各行を リトリーブします。

一般的には、以下の手順を実行します。

- 1. SQL ステートメントを「準備」します。「準備」段階で、サーバーがステート メントを分析し、(他の処理も行いますが特に) パラメーターが何個になるか確認 します。パラメーターの数と意味は、SQL ステートメントに組み込まれた疑問 符 (?) によって示されます。
- 2. ODBC ドライバーに、パラメーターとして使用される変数を通知します。(どの 変数がどの列や値に関連付けられるかを ODBC ドライバーに通知することを、 パラメーターを「バインド」すると言います。)
- 3. 準備済みステートメントを「実行」します。これは、サーバーに対して照会を実 行し、結果セットを収集するよう指示します。ただし、結果セットはすぐにクラ イアントに渡されるわけではないことに注意してください。
- 4. 結果セットの次の行を「フェッチ」します。「フェッチ」を行うと、結果セット から結果を 1 行リトリーブし、アプリケーションとの共有のためにあらかじめ ODBC ドライバー用に定義したパラメーターにその行の値を格納するように、サ ーバーおよび ODBC ドライバーに指示することになります。

当然のことながら、通常はループを実行することになり、一度に 1 行をフェッチし て、各フェッチ後にパラメーターからデータを読み取ります。

# **ODBC** ドライバーまたは **Light Client** ライブラリーの使用

これらのドライバーとライブラリーは、クライアント・アプリケーション・プログ ラムにリンクする必要があります。

### 静的ライブラリーと動的ライブラリー

次に、これらのライブラリー内に定義された関数を呼び出すことができます。ライ ブラリー名について詳しくは、solidDB パッケージの SDK Notes を参照してくださ い。

ライブラリー・ファイルには静的なものがあります。つまり、これらのファイル は、コンパイルとリンク操作を行ったときにクライアント・アプリケーションの実 行可能プログラムにリンクされます。ライブラリー・ファイルには動的なものもあ ります。これらは実行可能プログラムとは別に格納され、プログラムの実行時にメ モリーにロードされます。

静的ライブラリーの利点は、アプリケーションが必要なものをほぼ完備しているこ とです。アプリケーションを顧客に配布する場合、顧客は、アプリケーションをイ ンストールすれば、そのほかに別の共有ライブラリーをインストールする必要があ りません。

動的ライブラリーの利点は、複数のクライアントがそのライブラリーを使用する場 合、多くのシステムで、必要なディスク・スペースが少なくなることです (また、 プラットフォームによっては、必要なメモリー・スペースも少なくなります)。例え <span id="page-25-0"></span>ば、5 MB の静的ライブラリーにそれぞれリンクする 2 つのクライアント・アプリ ケーションが存在する場合、その静的ライブラリーを格納するのに 5 MB のディス ク・スペースが必要なだけでなく、アプリケーションにリンクされる両方のライブ ラリーのコピーを格納するために 10 MB の追加ディスク・スペースが必要になり ます。しかし、2 つのクライアント・アプリケーションを動的ライブラリーにリン クすると、そのライブラリーの追加コピーは必要ありません。各アプリケーション は、独自のコピーを保持しません。

多くのライブラリーに関して、solidDB は、一部またはすべてのプラットフォーム 上で静的バージョンと動的バージョンを提供しています。

さらに、Microsoft Windows 上で、solidDB は、場合によってはインポート・ライブ ラリーを提供しています。各インポート・ライブラリーは、対応するダイナミッ ク・リンク・ライブラリーに関連付けられています。ご使用のアプリケーション は、インポート・ライブラリーにリンクされます。アプリケーションを実際にロー ドし、実行するときに、オペレーティング・システムが、対応するダイナミック・ リンク・ライブラリーをロードします。

# ステートメント・キャッシュ

照会の処理は、組み込み「ステートメント・キャッシュ」によりさらに最適化され ます。

ステートメント・キャッシュは、これまでに準備されたいくつかの SQL ステート メントを格納する内部メモリーです。1 つのセッションでキャッシュされるステー トメント数は、クライアント・サイドの solid.ini 構成パラメーター Client.StatementCache を使用して設定できます。デフォルト値は 6 です。

ステートメント・キャッシュは、準備済みステートメントがキャッシュ内に存在す る場合には、準備段階を省略するようにして動作します。接続が閉じると、ステー トメント・キャッシュはパージされます。

JDBC では、ステートメント・キャッシュ・サイズは、非標準のドライバー・プロ パティーを使用して動的に設定できます。詳しくは、 108 [ページの『非標準の接続](#page-123-0) [プロパティー』を](#page-123-0)参照してください。

# <span id="page-26-0"></span>**2 solidDB ODBC API** の使用

このセクションでは、ODBC API を使用するアプリケーションの開発に関して、 solidDB に固有の情報と使用例を示します。

一般に、solidDB は、Microsoft ODBC 3.51 標準に準拠しています。 solidDB ODBC API は、Microsoft が提供する関数プロトタイプに基づいて定義されていま す。この章では、solidDB に固有の使用法が適用される領域と、オプション、デー タ型、および関数のサポートが異なる領域について詳細に説明します。

注**:** この「solidDB プログラマー・ガイド」には、ODBC API 解説の全体は含まれ ていません。ODBC API を使用したアプリケーションの開発について詳しくは、 「*Microsoft Data Access SDK* オンライン *ODBC* プログラマーズ リファレンス *(Microsoft Data Access SDK Online ODBC Programmer's Reference)*」を参照してく ださい。

solidDB は、Unicode 用および ASCII 用として、2 つのバージョンの ODBC ドラ イバーを提供しています。Unicode バージョンは ASCII バージョンのスーパーセッ トであり、Unicode 文字セットと ASCII 文字セットで使用できます。

# **solidDB ODBC** ドライバーのインストール

solidDB インストーラーは、2 つの ODBC ドライバー (1 つは Unicode 用、もう 1 つは ASCII 用) をインストールします。Unicode バージョンは ASCII バージョ ンのスーパーセットであり、Unicode 文字セットと ASCII 文字セットで使用できま す。

### **Windows**

solidDB インストーラーは、ODBC ドライバーと以下のシステム・データ・ソース 名 (DSN) を自動的にインストールします。自分自身のユーザー DSN を追加するこ ともできます。

- Windows 32 ビット・オペレーティング・システムの場合
	- IBM solidDB 6.5 32 ビット ANSI
	- IBM solidDB 6.5 32 ビット Unicode
- Windows 64 ビット・オペレーティング・システムの場合
	- IBM solidDB 6.5 64 ビット ANSI
	- IBM solidDB 6.5 64 ビット Unicode

# **Linux®** および **UNIX**

Linux および UNIX 環境では、ODBC ドライバー・ライブラリー・ファイルは以下 のディレクトリーにインストールされます。

v <solidDBインストール・ディレクトリー>/bin/: 動的ライブラリー・ファイル

- <span id="page-27-0"></span>– sac<プラットフォーム><バージョン>.so または sac<プラットフォーム><バー ジョン>.so – ANSI
- soc<プラットフォーム><バージョン>.so または soc<プラットフォーム><バー ジョン>.so – Unicode
- v <solidDB インストール・ディレクトリー>/lib/: 静的ライブラリー・ファイル
	- solidodbca.so または solidodbca.so ANSI
	- solidodbcu.so または solidodbcu.so Unicode

オペレーティング・システムに応じて、ファイル拡張子は .sa または .so のどち らかになります。

# **solidDB ODBC** ドライバー **3.51** 機能のサポート

このセクションでは、以前のバージョン (1.0、2.0、および 3.0) の solidDB ODBC ドライバーから solidDB ODBC ドライバー 3.51 にマイグレーションしたユーザー を対象にした、ODBC ドライバー 3.51 の機能のサポートを詳細に説明します。

このドライバーでは、以下の機能がサポートされます。

- 記述子の完全なサポート
- すべてのカタログ API のサポート
- Unicode のサポート
- マルチスレッドのサポート
- v ADO/DAO/RDO/OLE DB のサポート
- MS Access と MS Query を通したデータ・アクセス
- v ブロック・カーソルのサポート

# **Microsoft Windows** 上での使用法の概要

Microsoft Windows オペレーティング・システムでは、solidDB ODBC ライブラリ ーは .DLL ファイルとして提供されます。

ファイルは、Unicode バージョンと ASCII バージョンで、それぞれ socw32VV.dll と sacw32VV.dll という名前になります (ここで、「VV」はバージョン番号を示し ています)。例えば、バージョン 4.1 の Unicode ODBC ドライバーは socw3241.dll という名前になります。これらの .DLL ファイルのいずれかにある関数を呼び出す には、solidDB インポート・ライブラリー・ファイルにリンクする必要がありま す。Microsoft Windows 上の solidDB では、このインポート・ライブラリー・ファ イルは solidimpodbcu.lib (Unicode) または solidimpodbca.lib (ASCII) という名 前になります。このインポート・ライブラリー・ファイルには、対応する solidDB ODBC DLL (例えば socw3241.dll) へのエントリー・ポイントが含まれます。

注**:** ライブラリー・ファイルは、Microsoft C++ で作成されています。その他の開 発ツールキット・メーカーのリンカーでは、異なるライブラリー・ファイル・フォ ーマットが想定される場合があります。このような場合には、開発ツールキットの インポート・ライブラリー・ユーティリティーを使用して、ご使用のリンカーと互 換性のあるライブラリー・ファイルを構築する必要があります。これは、「Light

Client」ライブラリーでのみ必要です。他のライブラリー・ファイルについては、 Microsoft 以外の大部分のリンカーと互換性のあるインポート・ライブラリーが solidDB に含まれています。

### **solidDB** クライアント **DLL (Solid® ODBC** ドライバー・ファイル**)** の使用法に関する説明

solidDB ODBC ドライバーを使用するアプリケーション・プログラムを構築するに は、以下の 2 つの方法から選択できます。

1. Microsoft ODBC ドライバー・マネージャーを使用する。

すべてのクライアント・ワークステーションに Microsoft ODBC ソフトウェアを インストールし、solidDB ODBC ドライバーを使用してデータ・ソースを定義す る必要があります。ドライバー・マネージャーを使用すると、solidDB ODBC ド ライバーを使用できるアプリケーションであれば、さらに、他のどの ODBC 準 拠エンジンとも連携します。

2. solidDB ODBC ドライバーを直接使用する。

接続は、Microsoft ODBC ドライバー・マネージャーを使用せずに、サーバー・ プロセスに対して直接開かれます。これにより、通常、solidDB の組み込みデプ ロイメントがより簡単になります。ただし、アプリケーションが使用できる関数 は、solidDB ライブラリー (つまり、Solid ODBC ドライバー) によって提供さ れた関数に限られます。アプリケーションは、Microsoft ODBC ドライバー・マ ネージャーまたは Microsoft Cursor Library でインプリメントされた ODBC 関 数を使用できません。

solidDB は、Microsoft ODBC ドライバー・マネージャーで使用できる、またはそれ なしで使用できるサンプル・プログラムをいくつか提供しています。これらのサン プルは、solidDB Development Kit (SDK) をインストールしたときに作成された 「samples」ディレクトリーのサブディレクトリーに入っています。以下に、選択可 能な方法の両方について、提供されているサンプルを作成および実行する方法を簡 単に説明します。

1.

ODBC ドライバー・マネージャーを使用するサンプルを作成する。

- a. 新しいアプリケーション・プロジェクトを作成します。
- b. プロジェクトに C ソース・ファイル (例えば sqled.c や embed.c) を追加 します。
- c. solidDB SQL API ヘッダーをコンパイラーに可視になるように設定します。
- d. コンパイラー用に SS\_WINDOWS を定義します。
- e. コンパイルおよびリンクを行います。
- f. solidDB ODBC ドライバーをインストールしたことを確認します。また、使 用する接続ストリングが ODBC データ・ソース名として定義されていること を確認します。
- g. 実行して、listen 状態の solidDB サーバーに接続します。
- 2. solidDB ODBC ライブラリーを直接使用するサンプルを作成する。

<span id="page-29-0"></span>以下に、ODBC ドライバー・マネージャーの構成に対して必要な変更をリストし ます。

- a. プロジェクトに、solidDB ODBC ドライバー・ライブラリー・ファイル (solidimpodbcu.lib) を追加します。
- b. デフォルトのライブラリー・リストから ODBC ドライバー・マネージャー・ ライブラリー ODBC\*.LIB を除去します。
- c. コンパイルおよびリンクを行います。
- d. これで、ODBC ドライバー・マネージャーをバイパスして、データ・ソース に接続できます。SQL API DLL socw32<VV>.dll (ここで、「VV」はバージ ョン番号を示す) および solidDB 通信 DLL が使用可能であることを確認し ます。データ・ソースは、solid.ini または ODBC 管理ウィンドウで定義で きます。
- e. クライアントを実行して、listen 状態の solidDB サーバーに接続します。

# **unixODBC** を使用した **solidDB ODBC** ドライバーの使用

unixODBC は、UNIX 型環境に対応した ODBC ドライバー・マネージャーです。 アプリケーションを直接 solidDB ODBC ドライバーにリンクしないで、unixODBC DriverManager を使用することができます。

unixODBC および unixODBC DriverManager について詳しくは、 <http://www.unixodbc.org/> にアクセスしてください。

### 構成ファイル

unixODBC DriverManager は、以下の 2 つの構成ファイルの指定に従って、適切な データ・ソース・ドライバーをロードします。

- v odbc.ini または .odbc.ini: データ・ソースおよび実際の ODBC ドライバーの 論理名を指定します。
- v odbcinst.ini または .odbcinst.ini: 論理ドライバー名を、ファイル・システム 上のその物理的位置に関連付けます。

上記のファイルに加えて、実際の ODBC ドライバーには、異なる構造を持つクライ アント・サイドの solid.ini 構成ファイルが必要です。このファイルでは、論理デ ータ・ソース名が、物理接続ストリングに関連付けられます。

#### **odbc.ini** 構成ファイルの構文

odbc.ini ファイルまたは .odbc.ini ファイルは、データ・ソースごとに、少なく とも以下の 2 つの項目を示す必要があります。

- 大括弧で囲まれたデータ・ソースの論理名。例えば、[my\_solid]。
- v 構文 Driver=<driver name> を使用することによって使用される実際の ODBC ドライバーの論理名。例えば、Driver = solid\_odbc。

構文 Description=My first Solid を使用して、さらに記述を追加することがで きます。

追加情報は、すべて無視されます。

### **odbcinst.ini** 構成ファイルの構文

ODBC ドライバーの論理名と物理的位置は、以下のように、odbcinst.ini ファイル または .odbcinst.ini ファイルに指定される必要があります。

- [<the logical name of the driver>]、例えば、[solid odbc]
- Driver = <absolute path to the driver>、例えば、Driver = /home/jsmith/sacl2x64.so

### クライアント・サイドの **solid.ini** 構成ファイルの構文

クライアント・サイドの solid.ini ファイルでは、論理データ・ソース名は、それ らの物理接続ストリングに、以下のようにして関連付けられる必要があります。

- [Data Sources]
- <the logical data source name> = <physical connect string> 、例えば、 my solid=tcp my machine 1964

### 構成ファイルの場所

システム・レベルのデータ・ソースは、/usr/local/etc/odbc.ini に指定されま す。

ユーザー・レベルの DSN は、~/.odbc.ini に指定されます。

同様に、システム・レベルのドライバーは、/usr/local/etc/odbcinst.ini に指定 され、ユーザー・レベルのドライバーは、~/.odbcinst.ini に指定されます。

クライアント・サイドの solid.ini ファイルは、SOLIDDIR 環境変数によって設定 されたディレクトリーか、現在の作業ディレクトリーに置くことができます。

### ドライバーのリンク

solidDB ODBC ドライバーではなく、unixODBC にリンクするには、以下のように します。

- 1. unixODBC ドライバーを選択した場所にコピーします。
- 2. solidDB ODBC ドライバーのライブラリー・ファイルを、unixODBC ライブラリ ー・ファイルに置き換えます。

例えば、以下のようにします。

直接リンク: LDFLAGS = \$(SOLID LIB)/linux/sacl2x65.so

unixODBC ドライバー・マネージャー: LDFLAGS = \$(SOLID\_LIB)/linux/ libodbc.so

### 構成ファイルの例

 $\gamma$ .odbc.ini :

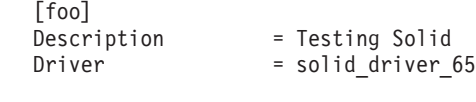

```
~/.odbcinst.ini :
```

```
[solid driver 63]
   Description = The newest ODBC driver
   Driver = /home/jsmith/Solid6.50.0009/bin/sacl2x64.so
$SOLIDDIR/solid.ini :
   [Data Sources]
   foo = top 1964
```
# 関数の呼び出し

このセクションでは、プログラムが ODBC ドライバーの関数を呼び出す方法を説明 します。

### ヘッダー・ファイルと関数プロトタイプ

プログラムで ODBC ドライバーの関数を呼び出す場合、ODBC ヘッダー・ファイ ルをインクルードする必要があります。これらのファイルには、ODBC 関数、およ び ODBC 関数で使用されるデータ型と定数が定義されています。ヘッダー・ファイ ルは、solidDB に固有ではなく、Microsoft が提供する標準ヘッダー・ファイルで す。solidDB ODBC ドライバーは (他の ODBC ドライバーと同様に)、これらのヘ ッダー・ファイルに指定された関数をインプリメントします。

### **ASCII** と **unicode**

ODBC ドライバーには、ASCII と Unicode の 2 つの「フレーバー」があります。 ASCII フレーバーは、ASCII 文字セットのみをサポートします。Unicode フレーバ ーは、Unicode 文字セットと ASCII 文字セットの両方をサポートします。

プログラムで、ASCII フレーバーの ODBC 関数のみを呼び出す場合には、以下の ヘッダー・ファイルをインクルードする必要があります。

- $\cdot$  SQL.H
- SQLEXT.H

プログラムで、Unicode の ODBC 関数を呼び出す場合には、以下のヘッダー・ファ イルをインクルードする必要があります。

- SQLUCODE.H
- v WCHAR.H。このファイルは、Microsoft Visual C++ (または Developer Studio) で提 供されています。

プログラムで、ASCII フレーバーと Unicode フレーバーの両方の ODBC 関数を呼 び出す場合には、Unicode のヘッダー・ファイルのみをインクルードしてくださ い。(Unicode バージョンのヘッダー・ファイルには、ASCII 関数の定義も含まれて います。言い換えると、Unicode ヘッダーは、ASCII ヘッダーのスーパーセットで す。)

ドライバー、API、および SQL 適合レベルについて詳しくは、solidDB の Web サ イト [\(http://www.ibm.com/software/data/soliddb\)](http://www.ibm.com/software/data/soliddb) で、「Microsoft ODBC API 仕様書 (Microsoft ODBC API Specification)」(Part I の PDF ファイル) の『ODBC の概要 (Introduction to ODBC)』を参照してください。

### **ODBC** ドライバー・マネージャーの使用

アプリケーションは、solidDB ODBC ドライバーに直接リンクするか、または ODBC ドライバー・マネージャーにリンクします。このセクションでは、ODBC ド ライバー・マネージャーの使用について説明します。

Microsoft Windows では、solidDB に接続するアプリケーションが OLE DB または ADO API を使用する場合、またはドライバー・マネージャーを必要とする Microsoft Access、FoxPro、または Crystal Reports などのデータベース・ツールを使 用する場合、ドライバー・マネージャーが必要になります。その他のほとんどの場 合、ドライバー・マネージャーにリンクする代わりに、ODBC ドライバーに直接リ ンクすることができます。

Microsoft Windows プラットフォームでは、Microsoft がドライバー・マネージャー を提供しており、ドライバー・マネージャー・インポート・ライブラリー (ODBC32.LIB) にリンクしてドライバー・マネージャーにアクセスできます。他のプ ラットフォームでは、別のベンダーのドライバー・マネージャーにリンクできま す。例えば、Linux 上および Solaris 8 上では、Merant のドライバー・マネージャ ーまたは iODBC のドライバー・マネージャーを使用できます。

アプリケーションが ODBC 関数を呼び出すときの基本的なアプリケーション手順、 および ODBC 関数の呼び出しについて詳しくは、solidDB の Web サイトで、 「Microsoft ODBC API 仕様書 (Microsoft ODBC API Specification)」(Part I の PDF ファイル) の『ODBC の概要 (Introduction to ODBC)』を参照してください。

### データ型

277 [ページの『付録](#page-292-0) E. データ型』 では、solidDB がサポートする SQL データ型 に関する情報が提供されます。Microsoft からのヘッダー・ファイルには、クライア ント・プログラムで使用する C 言語のデータ型に関する情報が含まれています。ア プリケーション・プログラムとデータベース・サーバー間でデータを転送するに は、適切な型を使用する必要があります。例えば、ほとんどの 32 ビット・プラッ トフォームでは、C 言語の「int」データ型は、SQL の「INT」データ型に対応しま す。C 言語の「float」データ型は、SQL の「REAL」データ型に対応します。(C の 「float」は、SQL の「FLOAT」に対応しないことに注意してください。) ODBC 呼 び出しを介したデータの転送に使用する C 言語のデータ型について詳しくは、該当 するヘッダー・ファイル SQL.H、SQLEXT.H、SQLUCODE.H、および WCHAR.H を参照し てください。WCHAR.H には、Unicode に対応する「ワイド」文字フォーマットに関 する情報が含まれることに注意してください。

#### スカラー関数

スカラー関数は、各行に対する値を返します。例えば、「絶対値」スカラー関数 は、引数として数値列を取り、列内の各値の絶対値を返します。スカラー関数は、 以下の ODBC エスケープ・シーケンスで呼び出します。

{fn scalar-function}

注**:** 開始文字と終了文字には、括弧ではなく中括弧を使用します。

スカラー関数のリストと使用法に関する詳細な例については、 325 [ページの『付録](#page-340-0) F. [スカラー関数』を](#page-340-0)参照してください。

#### <span id="page-33-0"></span>**solidDB** のネイティブ・スカラー関数

solidDB は、以下のネイティブ・スカラー関数を提供しますが、ODBC エスケー プ・シーケンスで呼び出すことはできません。以下の関数が提供されています。

- v CURRENT\_CATALOG() : 現行のアクティブ・カタログ名を含む WVARCHAR ス トリングを返します。この名前は、ODBC スカラー関数 {fn DATABASE()} と同 じです。
- LOGIN CATALOGO: 接続されているユーザーに関するログイン・カタログを含 む WVARCHAR ストリングを返します (現在、ログイン・カタログは、システ ム・カタログと同じです)。
- v CURRENT\_SCHEMA() : 現行のアクティブ・スキーマ名を含む WVARCHAR ス トリングを返します。

### 関数からの戻りコード

アプリケーションが関数を呼び出すと、ドライバーはその関数を実行し、事前定義 されたコードを返します。これらの戻りコードは、成功、警告、または失敗の状況 を示します。以下の戻りコードがあります。

- SQL\_SUCCESS
- SQL\_SUCCESS\_WITH\_INFO
- SOL NO DATA FOUND
- SQL\_ERROR
- v SQL\_INVALID\_HANDLE
- v SQL\_STILL\_EXECUTING
- SQL\_NEED\_DATA

関数から SQL\_SUCCESS\_WITH\_INFO または SQL\_ERROR が返された場合、アプ リケーションは、SQLError を呼び出して、エラーに関する追加情報をリトリーブす ることができます。

# データ・ソースへの接続

データ・ソースとしては、データベース・サーバー、フラット・ファイル、または 別のデータ・ソースを使用できます。

データ・ソースにアクセスするには、アプリケーションで、SQLConnect() 呼び出し でデータ・ソース名を使用します。データ・ソース名は、接続ストリング、論理デ ータ・ソース名、および空のデータ・ソース名の 3 つの方法のいずれかで指定しま す。

注**:** HotStandby を使用している場合には、基本接続と HotStandby 接続の 2 つの接 続タイプから選択できます。以下に、基本接続について説明します。HotStandby 接 続について詳しくは、「*solidDB* 高可用性ユーザー・ガイド」の『透過接続の使用』 のトピックを参照してください。

# <span id="page-34-0"></span>**solidDB** 接続ストリングの使用

solidDB 接続ストリングは、通信プロトコル、使用可能な一連の特殊オプション、 オプションのホスト・コンピューター名、および サーバー名 で構成されていま す。

クライアントは、この組み合わせで接続先のサーバーを指定します。通信プロトコ ルとサーバー名は、サーバーがネットワーク listen 名で使用するものと一致する必 要があります。さらに、クライアントとサーバーを別のマシンで実行している場合 には、大部分のプロトコルで、ホスト・コンピューター名を指定する必要がありま す。クライアントのネットワーク名のすべてのコンポーネントでは、大/小文字を区 別しません。

注**:** HSB 構成またはクラスター構成では、接続ストリングは、TC 情報 (透過接続 情報) のより一般的な形式を取ることができます。詳しくは、「*solidDB* 高可用性ユ ーザー・ガイド」を参照してください。

同じフォーマットの接続ストリングが、solid.ini ファイル内の接続構成パラメー ター、および ODBC アプリケーションと solidDB Light Client アプリケーションで 使用されるデータ・ソース名の両方に適用されます。

接続ストリングのフォーマットは以下のとおりです。

*protocol\_name* [*options*] [*server\_name*] [*port\_number*]

ここで、options には、以下の項目を任意の数だけ指定できます。

| オプション           | 意味                                                                                                    |
|-----------------|----------------------------------------------------------------------------------------------------|
| $-7.$           | この接続では、データ圧縮が使用可能です。                                                                                                    |
| -c milliseconds | ログイン・タイムアウトを指定します (デフォルトは、オペレーティン<br>グ・システムに固有です)。指定された時間が経過すると、ログイン要<br>求が失敗します。<br>注: TCP プロトコルにのみ適用されます。                                 |
| -r milliseconds | 接続(または読み取り) タイムアウトを指定します(デフォルトは60<br>秒です)。指定された時間内に応答が受信されないと、ネットワーク要<br>求が失敗します。0 の値を指定すると、タイムアウトは無限に設定さ<br>れます。<br>注: TCP プロトコルにのみ適用されます。 |

表 *4.* 接続ストリングのオプション

# 例

tcp localhost 1315 tcp 1315 tcp -z -c1000 1315 nmpipe host22 SOLIDDB

# 論理データ・ソース名の使用

データ・ソース名が有効な solidDB 接続ストリングではない場合、ドライバーは、 それを論理データ・ソース名と想定します。

solidDB クライアントは、論理データ・ソース名をサポートします。これらの名前 は、データベースに記述名を指定するのに使用できます。この名前は、以下の 3 つ の方法でデータ・ソースにマップできます。

- 1. アプリケーションの solid.ini ファイル内のパラメーター設定を使用する。
- 2. Microsoft Windows オペレーティング・システムのレジストリー設定を使用す る。
- 3. Windows ディレクトリーの中にある solid.ini ファイルの設定を使用する。

この機能は、サポート対象のすべてのプラットフォームで使用可能です。ただし、 Windows 以外のプラットフォームでは、使用できるのは最初の方式のみです。

Windows で SQLConnect() を呼び出すと、solidDB ODBC ドライバーは、ODBC レ ジストリー内のすべての論理データ・ソースを検査し、論理データ・ソース名と有 効な solidDB ODBC ドライバー接続ストリング間のマッピングを検出します。この 操作で消費される時間は、定義されたデータ・ソースの量に比例します。接続時間 は、以下のように想定できます。

- v データ・ソースが少数 (1 から 5) のみの場合、接続時間は約 5 ms です。
- v データ・ソースが 1000 個の場合、接続時間は約 200 ms です。

solidDB クライアントは、まず SOLIDDIR 環境変数で設定されたディレクトリーで solid.ini ファイルを開こうとします。この変数で指定されているパスにファイル がない場合、または変数が設定されていない場合には、現行作業ディレクトリーか らファイルを開こうとします。

solid.ini ファイルを使用して論理データ・ソース名を定義するには、セクション [Data Sources] を含む solid.ini ファイルを作成する必要があります。このセクシ ョンに、定義する「論理名」と「ネットワーク名」のペアを入力する必要がありま す。パラメーターの構文は以下のとおりです。

[Data Sources] *logical\_name = connect\_string, Description*

Description フィールドに、この論理名の目的に関するコメントを入力できます。

注**:** solidDB ODBC ドライバーは、接続を試行するたびに、solid.ini ファイルが 存在するか検査します。例えば、作業ディレクトリーがネットワーク・ドライブに マップされているなどの理由で、ファイル・システムが著しく低速の場合、パフォ ーマンスにかなり重大な影響が及ぶ可能性があります。しかし、solid.ini ファイ ルの [Data Sources] セクションに、データ・ソース名とネットワーク名のマッピン グが含まれる場合、ドライバーは、マッピングのためにレジストリーにアクセスを 試みることはありません。

例えば、アプリケーション *My\_application* 用に論理名を定義しようとしており、ま た接続するデータベースは、TCP/IP を使用する UNIX サーバーに存在すると仮定 します。この場合、solid.ini ファイルをアプリケーションの作業ディレクトリー に配置し、そのファイルに以下の行を指定する必要があります。

[Data Sources] My\_application = tcpip irix 1313, Sample data source

これで、アプリケーションがデータ・ソース「My\_application」を呼び出すと、 solidDB クライアントは、それを「tcpip irix 1313」の呼び出しにマップします。
Windows プラットフォームでは、一般にデータ・ソースのマップにレジストリーが 使用されます。GUI インターフェースでレジストリーをセットアップするには、 Windows の「コントロール パネル」で、「管理ツール」、「データ ソース (ODBC)」の順に選択します。

レジストリー内の ODBC データ・ソースをマッピングするルールを、以下に詳細に 説明します。

エントリーは、以下の場所に存在するパス software¥odbc¥odbc.ini から検索され ます。

1. まず、ルート HKEY\_CURRENT\_USER で検索し、見つからない場合、

2. ルート HKEY LOCAL MACHINE で検索します。

Microsoft Windows システムでデータ・ソース名を解決する順序は以下のようになり ます。

- 1. 現行作業ディレクトリーの中にある solid.ini ファイルのセクション [Data Source] からデータ・ソース名が検索されます。
- 2. 以下のレジストリー・パスで、データ・ソース名を検索します。

HKEY\_CURRENT\_USER¥software¥odbc¥odbc.ini¥DSN

3. 以下のレジストリー・パスでデータ・ソース名を検索します。

HKEY\_LOCAL\_MACHINE¥software¥odbc¥odbc.ini¥DSN

注**:** solidDB ODBC ドライバーは、ODBC レジストリー内のすべての論理データ・ ソースを検査し、論理データ・ソース名と有効な solidDB ODBC ドライバー接続ス トリング間のマッピングを検出します。この操作で消費される時間は、定義された データ・ソースの量に比例します。1000 個のデータ・ソースでの SQLConnect() 接 続時間は、約 200 ms です。

ドライバー・マネージャーをバイパスして、ドライバーに直接リンクすることで solidDB データベースのデータにアクセスするアプリケーションは、有効な接続ス トリングを使用してサーバーに接続する必要があります。データ・ソース名が有効 な solidDB 接続ストリングでない場合、すべての solidDB クライアント・アプリケ ーションが、以下で有効なデータ・ソース名を検索します。

- 1. solid.ini ファイル
- 2. ODBC.INI またはレジストリー

## 空のデータ・ソース名

アプリケーションが (空ストリングを指定することにより) solidDB サーバー・ネッ トワーク名を指定せずに ODBC API を直接使用し、SQLConnect() を呼び出す場 合、それをクライアント・アプリケーションの solid.ini ファイルの [Com] セク ション内のパラメーター Connect から読み取ります。

solid.ini ファイルは、アプリケーションの現行作業ディレクトリー内、または SOLIDDIR 環境変数で指定されたパスに存在する必要があります。

アプリケーションのワークステーションの solid.ini の中にある以下の接続行は、 「spiff」という名前のホスト・コンピューターで実行し、名前「1313」(この場合は ポート番号) を listen している solidDB サーバーに、TCP/IP プロトコルを使用し て、アプリケーション (クライアント) を接続します。 [Com] Connect = tcpip spiff 1313

solid.ini 構成ファイルの中に Connect パラメーターが存在しない場合、クライア ントは代わりにその環境に応じたデフォルトを使用します。Listen パラメーターと Connect パラメーターのデフォルトは、アプリケーション (クライアント) が、デフ ォルトのネットワーク名で listen するローカル solidDB サーバーに常に接続するよ うに選択されます。したがって、ローカル通信 (1 台のマシン内) では、接続の確立 のために必ずしも構成ファイルが必要となるわけではありません。

## **Windows** 用の **solidDB ODBC** データ・ソースの構成

Windows プラットフォーム用に ODBC データ・ソースを構成するには、このセク ションで説明する手順を実行する必要があります。

### 始める前に

solidDB ODBC データ・ソースを構成するには、solidDB ODBC ドライバーがイン ストールされている必要があります。

### 手順

- 1. 「コントロール パネル」 → 「管理ツール」から「データソース **(ODBC)**」を起 動します。
- 2. 「ユーザー **DSN**」タブを開きます。
- 3. 「追加**...**」ボタンをクリックします。
- 4. solidDB ODBC ドライバー (データベース要件に従って ANSI または UNICODE) を選択します。
- 5. 以下の例に示す「solidDB ODBC ドライバー セットアップ」ボックスで、デー タ・ソース構成を入力します。

注**:** 「**NetworkName**」項目は、solid.ini で定義したデータベース・サーバーの listen アドレスと対応している必要があります。ネットワーク名は、 3 [ページの](#page-18-0) [『接続ストリングのフォーマット』に](#page-18-0)示す接続ストリング・フォーマットに従い ます。

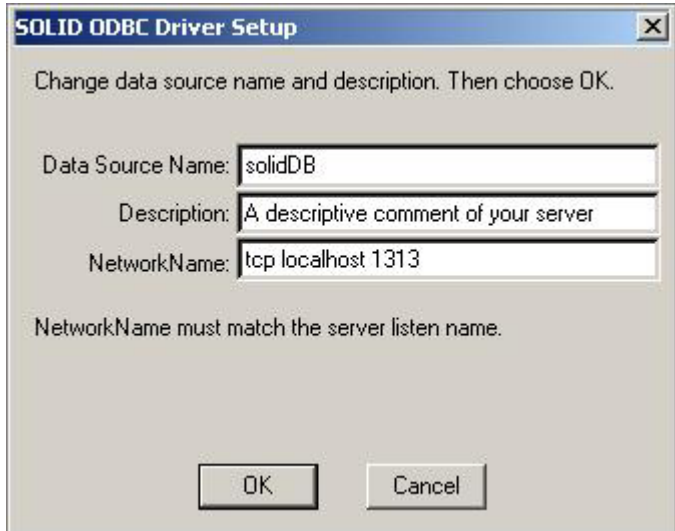

図 *1. ODBC* ドライバー セットアップ

# ユーザー・ログイン情報のリトリーブ

このセクションでは、ドライバー・マネージャーがログイン情報をリトリーブする 方法を説明します。

アプリケーションが SQLDriverConnect() を呼び出し、ユーザーに情報を促すプロン プトを出すよう要求した場合、ドライバー・マネージャーは、以下の例に示すよう なダイアログ・ボックスを表示します。

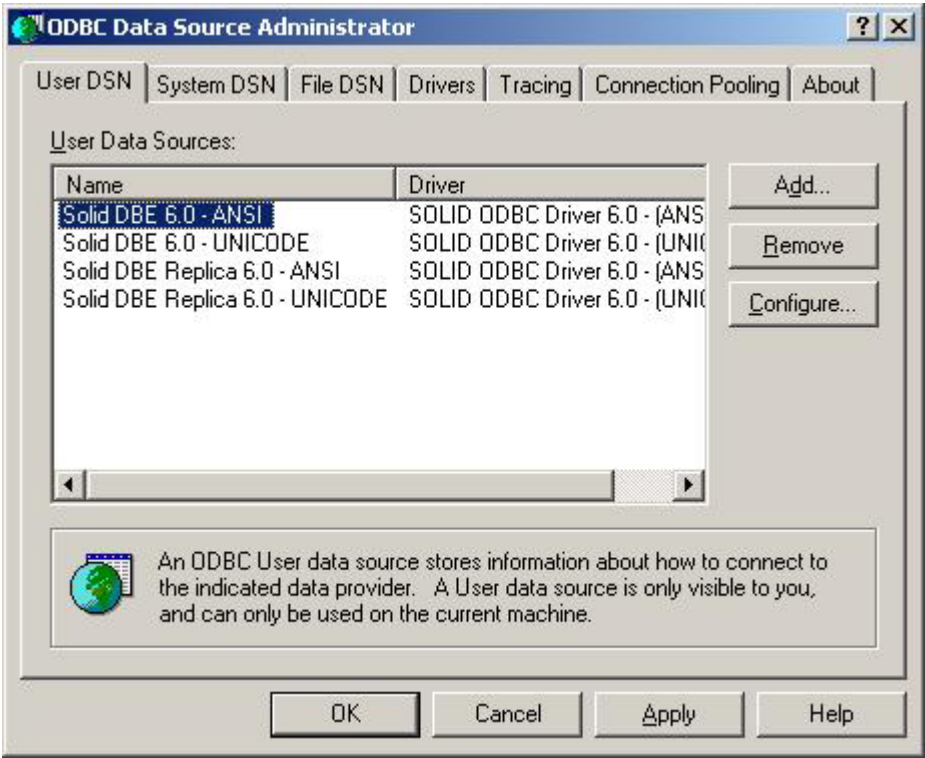

図 *2. ODBC* データ・ソース管理者

アプリケーションからの要求に従って、ドライバーは、ダイアログ・ボックスを表 示してログイン情報をリトリーブします。

# **ODBC** ハンドル妥当性検査

ODBC ハンドル妥当性検査は、オン/オフを切り替えることができます。

デフォルトではオフです。切り替えは、solid.ini のパラメーター Client.ODBCHandleValidation または ODBC 属性 SQL\_ATTR\_HANDLE\_VALIDATION に 基づいて行うことができます。

環境属性 SQL ATTR HANDLE VALIDATION は、標準ではありません。(環境にバインド されない) グローバルな効力を持っており、接続を行う前に設定されている必要が あります。その理由は、アプリケーションが、検証されたハンドルと検証されてい ないハンドルを割り振るのを防止して、整合性を維持するためです。

ハンドル妥当性検査をオフにするには、以下のように指定します。

SQLSetEnvAttr(henv, SQL\_ATTR\_HANDLE\_VALIDATION, (SQLPOINTER)0, XX);

4 番目のパラメーター (XX) が無視されます。

ハンドル妥当性検査をオンにするには、以下のように指定します。

SQLSetEnvAttr(henv, SQL\_ATTR\_HANDLE\_VALIDATION, (SQLPOINTER)1, XX);

# <span id="page-40-0"></span>トランザクションの実行

このセクションでは、トランザクションをコミットする方法について説明します。

自動コミット・モードでは、各 SQL ステートメントは完全なトランザクションで あり、ステートメントの実行が完了すると自動的にコミットされます。『読み取り 専用トランザクションのコミット』セクションの読み取り専用 SELECT のコミット に関する重要な注意事項を参照してください。

手動コミット・モードでは、トランザクションは 1 つ以上のステートメントで構成 されています。手動コミット・モードでは、アプリケーションが SQL ステートメ ントをサブミットし、トランザクションが開かない場合には、ドライバーが暗黙的 にトランザクションを開始します。このトランザクションは、アプリケーションが SQLEndTran でトランザクションをコミットまたはロールバックするまで開いたま まになります。

### 読み取り専用トランザクションのコミット

#### 重要**:**

- 分離レベルが READ COMMITED 以外の場合には、読み取り専用ステートメント (例えば SELECT) の場合であってもコミットする必要があります。さらに、サー バーが自動コミット・モードの場合であっても、ユーザーが SELECT ステートメ ントをコミットする必要があります。ステートメントのコミットに失敗すると、 パフォーマンスが低下するか、またはサーバーがメモリーを使い尽くすことがあ ります。この点については、以下でさらに詳しく説明します。
- v 分離レベルが READ COMMITTED の場合には、読み取り専用ステートメントを コミットする必要はありません。その場合、以下の説明は適用されません。

読み取り専用ステートメントであっても、コミットする必要があります。その理由 は、solidDB は、各トランザクションの「読み取りレベル」を保存し、そのトラン ザクションがコミットするまで、他の接続からのそれ以降のトランザクションもす べてメモリー内に維持されるからです。(この動作は、Bonsai ツリー・テクノロジー で実行される行バージョン管理の一部です。 Bonsai ツリーについて詳しくは、 「*solidDB* 管理者ガイド」を参照してください。) トランザクションをコミットしな いと、他のトランザクションが累積するのに従って、サーバーはより多くのメモリ ーを必要とするようになります。その結果、パフォーマンスが低下し、最終的に は、サーバーが使用可能メモリーを使い尽くすことがあります。詳しくは、 「*solidDB* 管理者ガイド」の『パフォーマンス・チューニング』の章を参照してくだ さい。

### **SELECT** および自動コミット

自動コミット・モードを使用しても、SELECT ステートメントが必ずコミットされ るわけではありません。SELECT は単一のステートメントとして実行されるわけで はないので、サーバーは、SELECT を自動的にコミットすることはできません。各 SELECT では、カーソルがオープンされ、行がフェッチされ、さらにカーソルがク ローズされます。

複数行をフェッチするときに、サーバーが自動的にコミットするための方法が 2 つ 考えられます。1 つは、最終フェッチ後にコミットする方法で、もう 1 つは各フェ ッチ後にコミットする方法です。残念ながら、どちらの方法も実用的ではないた め、サーバーは、自動コミット・モードであっても SELECT ステートメントをコミ ットすることはできません。

サーバーはどのフェッチが最終フェッチか分からない、すなわち、サーバーはユー ザーがフェッチする行の数が分からないため、最終フェッチ後に自動的にコミット することはできません。(ユーザーがカーソルをクローズするまで、サーバーは、ユ ーザーがフェッチを完了したことが分かりません。)

各フェッチ後にコミットするのは実用的ではありません。各トランザクションは、 トランザクション開始時点のデータを参照する必要があるので、異なるトランザク ションで各フェッチが行われている場合、データベースの異なる「スナップショッ ト」からデータを取得する可能性があるからです。異なるトランザクションで各フ ェッチを実行すると、たとえカーソルが単一 SELECT ステートメントに関するもの であっても、そのカーソルに対してトランザクション分離レベルの REPEATABLE READ および SERIALIZABLE が混乱するか、または無意味になる可能性がありま す。

SELECT ステートメントをコミットする場合、ユーザーは、以下の操作を実行でき ます。

- v COMMIT WORK ステートメントを明示的に実行する。
- v 自動コミットが適用されるステートメント (つまり、SELECT 以外のステートメ ント) を実行する。
- v カーソルがオープン・カーソルのみの場合、ユーザーがカーソルを明示的にクロ ーズすることによりコミットできる (サーバーが自動コミット・モードの場合 で、ほかにオープン・カーソルが存在しない場合、カーソルをクローズするとサ ーバーは自動的にコミットします)。これは、カーソルごとに処理が完了したら、 すぐにそのカーソルを明示的にクローズするよう推奨されている理由の 1 つで す。

注**:** カーソル内のデータが整合していること、および最新であることを保証するた め、サーバーは、実際には、カーソルをオープンする直前に自動コミットを実行し ます (自動コミットがオンの場合)。次に、サーバーは、それに続く FETCH ステー トメント (複数可) を含む新しいトランザクションをすぐに開始します。他のトラン ザクションと同様に、この新しいトランザクションもコミット (またはロールバッ ク) する必要があります。

#### サマリー

READ COMMITTED 以外の分離レベルを使用している場合、読み取り専用ステート メントであっても、すべてのステートメントをコミットする必要があります。

ほとんどの場合、自動コミット・モードで SELECT ステートメントを実行するとき は、各カーソルの処理の完了時にすぐにそのカーソルを明示的にクローズし、自動 コミット・モードであっても、明示的に COMMIT を行う必要があります。

# データ・ソースのカタログに関する情報のリトリーブ

このセクションでは、データ・ソースのカタログに関する情報を返す関数 (カタロ グ関数 と呼ばれる) について説明します。

- v SQLTables は、データ・ソースに格納されている表の名前を返します。
- v SQLTablePrivileges は、1 つ以上の表に関連付けられた特権を返します。
- v SQLColumns は、1 つ以上の表内の列の名前を返します。
- v SQLColumnPrivileges は、単一の表内の各列に関連付けられた特権を返します。
- v SQLPrimaryKeys は、単一の表の主キーを含む列の名前を返します。
- v SQLForeignKeys は、単一の表内の外部キーである列の名前を返します。また、指 定された表の主キーを参照する他の表内の列の名前を返します。
- v SQLSpecialColumns は、単一の表内の行をユニークに識別する最適な列セットに 関する情報、またはトランザクションによって行内の値が更新された場合に自動 的に更新されるその表内の列に関する情報を返します。
- v SQLStatistics は、単一の表およびその表に関連付けられた索引に関する統計を返 します。
- v SQLProcedures は、データ・ソースに格納されたプロシージャーの名前を返しま す。
- SQLProcedureColumns は、1 つ以上のプロシージャーに関して、入出力パラメー ターのリスト、および結果セット内の列の名前を返します。

各関数は、情報を結果セットとして返します。アプリケーションは、SQLBindCol() と SQLFetch() を呼び出すことにより、これらの結果をリトリーブします。

#### 関数の非同期実行

注**:** すべての solidDB 製品の ODBC ドライバーは、非同期実行をサポートしませ ん。

# **SQL** に対する **ODBC** 拡張機能の使用

ODBC は、SQL に対する拡張機能を定義しており、これは、大部分のデータベース 管理システムに対して共通です。

SQL 拡張機能について詳しくは、「Microsoft ODBC プログラマーズ リファレンス *(Microsoft ODBC Programmer's Reference)*」の導入部分が記載されている「Microsoft ODBC API 仕様書 (Microsoft ODBC API Specification)」 (IBM Corporation の Web サイトから Part I を PDF ファイルで提供) の『ODBC のエスケープ シーケンス (Escape Sequences in ODBC)』を参照してください。

SQL に対する ODBC 拡張機能には、以下の内容が含まれます。

- v プロシージャー
- ヒント

これらの拡張機能に関する solidDB の使用について詳しくは、以下の各セクション で説明します。

## プロシージャー

ストアード・プロシージャーは、1 つ以上の SQL ステートメントとプログラム・ ロジックを含むプロシージャー型プログラム・コードです。

ストアード・プロシージャーはデータベースに格納されており、アプリケーション または他のストアード・プロシージャーからの 1 回の呼び出しで実行されます。 solidDB ストアード・プロシージャーの完全な説明については、「*solidDB SQL* ガ イド」でストアード・プロシージャーに関する説明を参照してください。

アプリケーションは、SQL ステートメントの代わりにプロシージャーを呼び出すこ とができます。プロシージャーの呼び出しで ODBC が使用するエスケープ節は、以 下のとおりです。

{call *procedure-name* [([*parameter*][,[*parameter*]]...)]}

ここで、procedure-name は、データ・ソースに格納されているプロシージャーの名 前を指定し、parameter は、プロシージャー・パラメーターを指定します。

注**:** ODBC 標準は、エスケープ節を以下のように指定します。

{[?=] call *procedure-name* [([*parameter*][,[*parameter*]]...)]}

ただし、solidDB の構文では、オプションの「?=」部分がサポートされません。(以 前のバージョンの「*solidDB* プログラマー・ガイド」では、solidDB は「?=」構文を サポートすると記載されていますが、これは正しくありません。)

プロシージャーには、ゼロ個以上のパラメーターを指定できます。入力パラメータ ーおよび入出力パラメーターでは、*parameter* にリテラルまたはパラメーター・マー カーを使用できます。データ・ソースによってはリテラル・パラメーター値を受け 入れないため、相互運用可能なアプリケーションではパラメーター・マーカーを使 用するようにしてください。出力パラメーターについては、*parameter* は、パラメー ター・マーカーにする必要があります。プロシージャー呼び出しにパラメーター・ マーカーが含まれる場合、アプリケーションは、プロシージャーを呼び出す前に SQLBindParameter() を呼び出して、各マーカーをバインドする必要があります。

プロシージャー呼び出しでは、入力パラメーターおよび入出力パラメーターは必須 ではありません。以下のルールに注意してください。

- v {call *procedure\_name()*} のように、パラメーターを省略した括弧付きで呼び出さ れたプロシージャーは、失敗する可能性があります。
- v {call *procedure\_name*} のように、括弧なしで呼び出されたプロシージャーは、パ ラメーター値を返しません。
- 入力パラメーターは省略できます。入力パラメーターまたは入出力パラメーター を省略すると、ドライバーは、データ・ソースに対してパラメーターのデフォル ト値を使用するよう指示します。オプションとして、パラメーターのデフォルト 値は、そのパラメーターにバインドされた長さ/標識バッファーの値を使用して、 SQL\_DEFAULT\_PARAM に設定できます。
- パラメーターを省略する場合には、他のパラメーターと区切るためのコンマを入 れる必要があります。
- v 入出力パラメーターまたはリテラル・パラメーター値を省略すると、ドライバー は、出力値を破棄します。
- v プロシージャーの戻り値に対するパラメーター・マーカーを省略すると、ドライ バーは、戻り値を破棄します。
- アプリケーションで、値を返さないプロシージャーに戻り値パラメーターを指定 すると、ドライバーは、そのパラメーターにバインドされた長さ/標識バッファー の値を SOL NULL DATA に設定します。

データ・ソースがプロシージャーをサポートするかどうかを判断するには、アプリ ケーションで、SQL\_PROCEDURES 情報タイプを指定して SQLGetInfo() を呼び出 します。プロシージャーについて詳しくは、「*solidDB SQL* ガイド」でストアー ド・プロシージャーの説明を参照してください。

## ヒント

照会内で、オプティマイザー・ディレクティブまたはヒント を指定して、使用する 照会実行プランを決定できます。

ヒントは、SQL-92 の疑似コメント構文を通して検出されます。solidDB は、ヒント に対して独自の拡張機能を提供します。

```
--(* vendor (Solid), product (Engine), option(hint)
--hint
-- *)--
hint :=
    [MERGE JOIN |
    LOOP JOIN |
    JOIN ORDER FIXED |
    INTERNAL SORT
   EXTERNAL SORT
   INDEX [REVERSE] table_name.index_name |
   PRIMARY KEY [REVERSE] table name |
   FULL SCAN table name |
    [NO] SORT BEFORE GROUP BY]
```
疑似コメント接頭部の後に、識別情報が続きます。vendor は *Solid*、product は *Engine*、および疑似コメント・クラス名である option は有効な hint で指定しま す。

終止符はそれ自体で 1 行にすることも、またヒントの最終行の末尾に置くこともで きます。例えば、以下のどちらも受け入れられます。

--(\* vendor (Solid), product (Engine), option(hint) --hint -- \*)--

または

```
--(* vendor (Solid), product (Engine), option(hint)
--hint *) --
```
スペーシングは重要であることに注意してください。疑似コメント接頭部 --(\* およ び接尾部 \*)-- では、括弧とアスタリスクの間にスペースを入れることはできませ ん。\*)-- 終止符の前、つまりアスタリスクの前にはスペースが必要です (上記の例 を参照)。--(\* 内で、左括弧の前にはスペースは必要ありません。終止符 \*)-- は、 コメント区切り -- の後以外では、それ自体で 1 行にすることはできません。

ヒントは、常に、適用対象の SELECT、UPDATE、または DELETE のキーワード に続きます。

注**:** ヒントは、INSERT キーワードの後には指定できません。

各副選択では、独自のヒントが必要です。例えば、以下のヒント構文は有効な使用 方法です。

INSERT INTO ... SELECT hint FROM ... UPDATE *hint* TABLE ... WHERE *column* = (SELECT *hint* ... FROM ...) DELETE *hint* TABLE ... WHERE *column* = (SELECT *hint* ... FROM ...)

### ヒント例 **1**

```
SELECT--(* vendor(SOLID), product(Engine), option(hint)
--MERGE JOIN
--JOIN ORDER FIXED
--- *) --
col1, col2
FROM TAB1 A, TAB2 B;
WHERE A.INTF = B.INTF;
```
### ヒント例 **2**

```
SELECT--(* vendor(SOLID), product(Engine), option(hint)
--INDEX TAB1.INDEX1
--INDEX TAB1.INDEX1 FULL SCAN TAB2
-- *)--
*
FROM TAB1, TAB2
WHERE TAB1.INTF = TAB2.INTF;
```
ヒントは、特定の動作に対応して特定のセマンティックを使用します。以下に、 solidDB がサポートするヒントのリストを示します。

表 *5. solidDB* がサポートするヒント

| ヒント                     | 定義                                                                                                    |
|-------------------------|----------------------------------------------------------------------------------------------------|
| <b>MERGE JOIN</b>       | FROM 節内にリストされたすべての表に関して、選択照会<br>内でマージ結合アクセス・プランを選択するよう、オプテ<br>ィマイザーに指示します。MERGE JOIN オプションは、2<br>つの表のサイズがほぼ同じ場合で、データが均等に分散し<br>ている場合に使用します。同じ数量の行を結合する場合に<br>は、LOOP JOIN よりも高速です。データの結合に関し<br>て、MERGE JOIN は最大で 3 つの表をサポートします。<br>結合表の順序は、列を結合し、列の結果を組み合わせるこ<br>とによって決まります。 |
|                         | このヒントは、データが結合キーによってソートされる場<br>合で、ネストされたループ結合パフォーマンスが十分でな<br>い場合に使用できます。オプティマイザーは、表間に等価<br>述部 (例えば「table1.col1 = table2.col1」) が存在する場合<br>にのみ、マージ結合を選択します。その他の場合には、オ<br>プティマイザーは、MERGE JOIN ヒントが指定されてい<br>る場合であっても LOOP JOIN を選択します。                                         |
|                         | マージ操作を行う前にデータがソートされていない場合に<br>は、solidDB 照会実行プログラムがデータをソートするこ<br>とに注意してください。                                                                                                    |
|                         | ソートを行うマージ結合では、ソートを行わないマージ結<br>合と比較して、多くのリソースが必要となることに注意し<br>てください。                                                                                                    |
| <b>LOOP JOIN</b>        | FROM 節内にリストされたすべての表に関して、選択照会<br>内でネストされたループ結合を選出するよう、オプティマ<br>イザーに指示します。デフォルトでは、オプティマイザー<br>は、ネストされたループ結合を選出しません。                                                                                                    |
|                         | LOOP JOIN は、内部表と外部表をループし、内部表と外<br>部表の列間の一致を検索します。パフォーマンスを向上さ<br>せるために、結合列は索引付けする必要があります。                                                                                                    |
|                         | 表が小さく、メモリー内に収まる場合には、ループ結合を<br>使用すると、他の結合アルゴリズムを使用するよりも効率<br>が高くなることがあります。                                                                                                    |
| <b>JOIN ORDER FIXED</b> | オプティマイザーが、照会の FROM 節でリストされた順<br>序で結合内の表を使用するよう指定します。これは、オプ<br>ティマイザーが結合順序を再整理を試みないこと、および<br>結合を完了するための代替アクセス・パスを検索を試みな<br>いこと意味しています。                                                                                                    |
|                         | EXPLAIN PLAN 出力を実行してヒントを「テスト」し、<br>生成されたプランが指定された照会に対して最適であるか<br>確認することを推奨します。                                                                                                    |

表 *5. solidDB* がサポートするヒント *(*続き*)*

| ヒント                                             | 定義                                                                                                    |
|-------------------------------------------------|----------------------------------------------------------------------------------------------------|
| <b>INTERNAL SORT</b>                            | 照会実行プログラムが内部ソーターを使用するよう指定し<br>ます。このヒントは、想定される結果セットが小さい場合<br>(数千行ではなく、数百行) に使用します。例えば、総計、<br>小さな結果セットでの ORDER BY や GROUP BY などを<br>実行する場合などです。                             |
|                                                 | このヒントを使用すると、よりコストのかかる外部ソータ<br>ーを使用する必要がなくなります。                                                                                                    |
| EXTERNAL SORT                                   | 照会実行プログラムが外部ソーターを使用するよう指定し<br>ます。このヒントは、想定される結果セットが大きく、メ<br>モリーに収まらない場合に使用します。例えば、数千行の<br>結果セットが想定される場合などです。                                                              |
|                                                 | さらに、外部ソート・ヒントを使用する前に、solid.ini<br>に SORT 作業ディレクトリーを指定します。作業ディレク<br>トリーを指定しないと、ランタイム・エラーが発生しま<br>す。作業ディレクトリーは、solid.ini 構成ファイルの<br>[sorter] セクションに指定します。例えば、以下のようにし<br>ます。 |
|                                                 | [sorter]<br>TmpDir 1=c:¥soldb¥temp1                                                                                                    |
| <b>INDEX [REVERSE]</b><br>table_name.index_name | 指定した表に対して、指定した索引スキャンを強制的に実<br>行します。この場合、アクセス・プランの作成に使用でき<br>るその他の索引が存在するか、または指定した照会に対し<br>て表スキャンの方が優れているかの評価には、オプティマ<br>イザーは進みません。                                        |
|                                                 | EXPLAIN PLAN 出力を実行してヒントを「テスト」し、<br>生成されたプランが指定された照会に対して最適であるか<br>確認することを推奨します。                                                                                            |
|                                                 | オプションのキーワード REVERSE を指定すると、行が逆<br>順に返されます。この場合、照会実行プログラムは索引の<br>最終ページから開始して、索引のキーの降順 (逆) で行を<br>返し始めます。                                                                   |
|                                                 | <i>tablename.indexname</i> 内では、tablename は完全修飾表名で<br>あり、catalogname および schemaname を含むことができ<br>ます。                                                                        |
| PRIMARY KEY [REVERSE]<br>table_name             | 指定した表に対して、主キー・スキャンを強制的に実行し<br>ます。                                                                                                    |
|                                                 | オプションのキーワード REVERSE を指定すると、行が逆<br>順に返されます。                                                                                                    |
|                                                 | 指定した表に対して主キーを使用できない場合、ランタイ<br>ム・エラーが発生します。                                                                                                    |

表 *5. solidDB* がサポートするヒント *(*続き*)*

| ヒント                          | 定義                                                                                                    |
|------------------------------|----------------------------------------------------------------------------------------------------|
| FULL SCAN table name         | 指定した表に対して、表スキャンを強制的に実行します。<br>この場合、アクセス・プランの作成に使用できるその他の<br>索引が存在するか、または指定した照会に対して表スキャ<br>ンの方が優れているかの評価には、オプティマイザーは進<br>みません。 |
|                              | このヒントを使用する前に、EXPLAIN PLAN 出力を実行<br>してヒントを「テスト」し、生成されたプランが指定され<br>た照会に対して最適であるか確認することを推奨します。                                   |
| [NO] SORT BEFORE GROUP<br>BY | GROUP BY 列で結果セットをグループ化する前に、SORT<br>操作を行うかどうかを示します。                                                                            |
|                              | グループ項目が少数 (数百行) の場合、NO SORT BEFORE<br>を使用します。一方、グループ項目が多数 (数千行) の場<br>合、SORT BEFORE を使用します。                                   |

# **ODBC** 拡張機能での追加の関数

ODBC は SQL ステートメントに関する以下の関数を提供しています。

これらの関数について詳しくは、「Microsoft ODBC API 仕様書 (Microsoft ODBC API Specification)」を参照してください (IBM Corporation の Web サイトに Part II の PDF ファイルが提供されています)。

表 *6. ODBC* 拡張機能での追加の関数

| 関数                       | 説明                                                                |
|--------------------------|-------------------------------------------------------------------|
| <b>SOLDescribeParam</b>  | 準備済みパラメーターに関する情報をリトリーブします。                                        |
| <b>SQLNumParams</b>      | SQL ステートメント内のパラメーター数をリトリーブしま<br>す。                                |
| SOLSetStmtAttr           | これらの関数は、非同期処理、行セットのバインド方向、<br>返す可変長データの最大量、返す結果セット行の最大数、          |
| <b>SOLSetConnectAttr</b> | 照会タイムアウト値などのステートメント・オプションを<br>設定またはリトリーブします。SQLSetConnectAttr は接続 |
| SOLGetStmtAttr           | 内のすべてのステートメントのオプションを設定すること<br>に注意してください。                          |

# **ODBC API** に対する **solidDB** 拡張機能

以下の関数および接続属性は、ODBC API に対する solidDB 固有の拡張機能です。

### 非標準の **ODBC** 関数

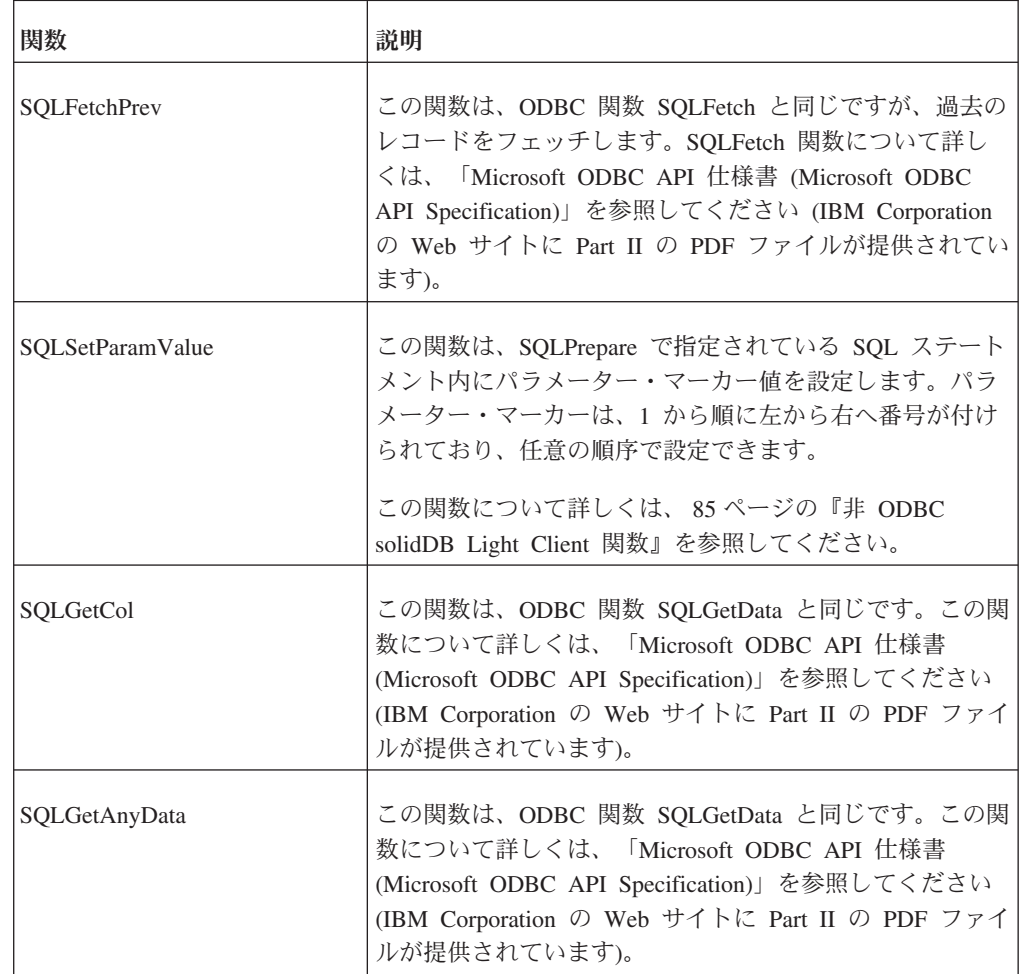

表 *7. ODBC API* に対する *solidDB* 固有の *ODBC* 関数

### 非標準の **ODBC** 属性

以下の接続属性は、solidDB に固有のものです。

注**:** OUT のマークが付いている属性は読み取り専用であり、ODBC インターフェー スでは設定できません。

v SQL\_ATTR\_TF\_LEVEL

OUT: 整数 (TF レベル: 0=NONE、1=CONNECTION、3=SESSION)

障害透過性レベル。

v SQL\_ATTR\_TC\_PRIMARY

OUT: ストリング、1 次サーバー接続ストリング

現行 1 次サーバーを示す値が常に存在します。

• SQL\_ATTR\_TC\_SECONDARY

OUT: ストリング、2 次サーバー接続ストリング

この値は、以下の場合にはワークロード割り当て済みサーバーを示します。

- 1. PA=READ\_MOSTLY で、しかも
- 2. 2 次サーバーが指定されたワークロード・サーバーである場合。

それ以外の場合、返されるストリングは空です。

v SQL\_ATTR\_TF\_WAITING

OUT: ストリング、2 次サーバー接続ストリング

この値は、割り当てられたウォッチドッグ (待機) 接続を示します。待機接続は、 1 次サーバーの損失 (破損、使用不可の状態) の可能性をより素早く検出するため に、ODBC ドライバーによって内部で使用されます。接続が TC 接続でない場 合、このストリングは空です。

• SQL ATTR PA LEVEL

OUT: 整数 (優先アクセス・レベル: 0=WRITE\_MOSTLY、1=READ\_MOSTLY)

この属性は、ロード・バランシングを使用するかどうかを示します。

• SOL ATTR TC WORKLOAD CONNECTION

OUT: ストリング、ワークロード接続のサーバー名

現行のワークロード接続サーバー。コミットの前に照会があった場合、値はトラ ンザクションがコミットされるサーバーを示します。これは、ステートメント属 性としても照会できます。その場合、これは次のステートメントを実行するサー バーを示します。

• SQL\_ATTR\_LOGIN\_TIMEOUT\_MS

IN/OUT: 整数、ログイン・タイムアウト (ミリ秒単位)

注**:** 秒単位でタイムアウトを設定するのに使用できる標準属性 SQL\_ATTR\_LOGIN\_TIMEOUT もあります。

• SQL ATTR CONNECTION TIMEOUT MS

IN/OUT: 整数、接続タイムアウト (ミリ秒単位)

注**:** 秒単位でタイムアウトを設定するのに使用できる標準属性 SOL ATTR CONNECTION TIMEOUT もあります。

• SQL ATTR QUERY TIMEOUT MS

IN/OUT: 整数、照会タイムアウト (ミリ秒単位)

注**:** 秒単位でタイムアウトを設定するのに使用できる標準属性 SQL\_ATTR\_QUERY\_TIMEOUT もあります。

• SQL ATTR IDLE TIMEOUT

IN/OUT: 整数、接続アイドル・タイムアウト (分単位)

<span id="page-51-0"></span>サーバーが使用する、接続固有のアイドル・タイムアウトを示します。指定され た期間、接続上でアクティビティーがない場合、サーバーは自動的にその接続を シャットダウンし、事実上ユーザーを退去させます。

#### 特殊なセマンティック:

– -1 (デフォルト): 接続タイムアウトは、サーバー・デフォルトと同等 – 0: アイドル・タイムアウトなし。接続は決して閉じられない

このプロパティー値は、SQLConnect() の実行前にのみ設定できます。

v SQL\_ATTR\_HANDLE\_VALIDATION (環境ハンドル属性)

IN/OUT: 整数、ODBC 標準ハンドル妥当性検査をオン (1) またはオフ (0) にし ます。

デフォルトは 0 です。

この属性はグローバルです。つまり、いったん設定すると、アプリケーションに よって開始されるすべての solidDB ODBC 接続に影響します。特定のシステム、 例えば ODBC ドライバー・マネージャーを含んでいる Windows では、そのドラ イバー・マネージャーがハンドルの妥当性検査を行うため、solidDB ODBC ドラ イバー単独で同じ妥当性検査手順を繰り返す必要はありません。また、入念に作 成された ODBC アプリケーションでは、通常、無効なハンドルは使用されませ ん。その場合、ODBC ドライバーでのハンドルの妥当性検査は必要ありません。 どちらの場合でも、ドライバー内でのハンドルの妥当性検査をスキップすると、 アプリケーションのパフォーマンスが向上する場合があります。ハンドルの妥当 性検査をオフにし、アプリケーションで無効なハンドルを使用した場合、ODBC ドライバーの動作は予測できず、多くの場合、アプリケーションは異常終了しま す。

v SQL\_ATTR\_SET\_CONNECTION\_DEAD

IN/OUT: 整数、必要な場合は 1 に設定する必要がある

この属性を接続に対して設定すると、ドライバーは強制的に接続を中止します が、サーバーとのハンドシェークは切断しません。この属性を 1 に設定した後、 接続は使用不能になります。

## カーソルの使用

ODBC ドライバーではカーソル という概念を使用して、結果セット、すなわちデー タベースからリトリーブしたデータ行内の位置を追跡します。コンピューター画面 上のカーソルが現在位置を示すのと同様に、カーソルを使用して現在位置を追跡し 示します。

アプリケーションが SQLFetch を呼び出すたびに、ドライバーはカーソルを次の行 に移動して、その行を返します。アプリケーションは SQLFetchScroll または SQLExtendedFetch (ODBC 2.x) を呼び出すこともでき、これによって 1 回のフェッ チまたは呼び出しで複数行をフェッチし、アプリケーション・バッファーに入れま す。これは「ブロック・カーソル」サポートとして知られています。実際にフェッ チされる行の数は、アプリケーションが指定する行セットのサイズによって異なる ことに注意してください。

アプリケーションは SQL\_POSITION オプションを使用して SQLSetPos を呼び出 し、フェッチされたデータ・ブロック内にカーソルを位置付けることができます。 これによって、アプリケーションは行セット内のデータをリフレッシュできます。 SQLSetPos は、SQL\_UPDATE オプションを指定してデータを更新したり、 SQL\_DELETE オプションを指定して結果セット内のデータを削除する場合も呼び出 されます。

コア ODBC 関数がサポートしているカーソルは、一度に 1 行ずつ、前方スクロー ルのみ行います。(結果セットから既にリトリーブしたデータ行を再度リトリーブす るには、アプリケーションで SQL\_CLOSE オプションを指定して SQLFreeStmt を 呼び出すことによりカーソルをクローズし、SELECT ステートメントを再実行し、 さらに SQLFetch、SQLFetch Scroll、または SQLExtendedFetch (ODBC 2.x) を使用 して、対象の行がリトリーブされるまで行をフェッチする必要があります。) 前方 だけでなく、後方スクロールの機能も必要な場合は、ブロック・カーソルを使用し てください。

# 行セットへのストレージの割り当て **(**バインディング**)**

個別のデータ行をバインドするだけでなく、アプリケーションは SQLBindCol を呼 び出して、行セット (1 つ以上のデータ行) にストレージを割り当てることができま す。デフォルトでは、行セットは列方向にバインドされます。行方向にバインドす ることもできます。

行セットに含まれるデータ行の数を指定するには、アプリケーションで SQL\_ROWSET\_SIZE オプションを指定して SQLSetStmtAttr を呼び出します。

## 列方向バインディング

列方向のバインド結果にストレージを割り当てるには、アプリケーションでバイン ド対象の各列に対して、以下の手順を実行します。

- 1. データ・ストレージ・バッファーの配列を割り振ります。この配列のエレメント の数は、行セット内にある行の数と同じです。
- 2. データ値ごとに返すことができるバイト数を保持するストレージ・バッファーを 割り振ります。この配列のエレメントの数は、行セット内にある行の数と同じで す。
- 3. SQLBindCol を呼び出して、データ配列のアドレス、データ配列の 1 エレメント のサイズ、バイト数配列のアドレス、およびデータ変換後の型を指定します。デ ータをリトリーブすると、ドライバーは配列エレメントのサイズに基づき、デー タの連続行を配列内のどこに格納するかを判別します。

## 行方向バインディング

行方向のバインド結果にストレージを割り当てるには、アプリケーションで以下の 手順を実行します。

- 1. リトリーブしたデータの 1 行と、それに関連するデータ長を保持できる構造体 を宣言します。(バインドする列ごとに、構造体は、データ用の 1 つのフィール ドと、返すことができるデータのバイト数用の 1 つのフィールドを含みます。)
- 2. これらの構造体の配列を割り振ります。この配列のエレメントの数は、行セット 内にある行の数と同じです。
- 3. バインドする列ごとに SQLBindCol を呼び出します。各呼び出しでは、アプリケ ーションが最初の配列エレメント内の列のデータ・フィールドのアドレス、その データ・フィールドのサイズ、最初の配列エレメント内の列のバイト数フィール ドのアドレス、およびデータ変換後の型を指定します。
- 4. SQL\_BIND\_TYPE オプションを指定して SQLSetStmtAttr を呼び出し、構造体の サイズを指定します。データをリトリーブすると、ドライバーは構造体のサイズ に基づき、データの連続行を配列内のどこに格納するかを判別します。

## カーソル・サポート

結果セットの基礎表への変更を検知するために、アプリケーションはさまざまな手 段を必要とします。このようなニーズに対応するために、各種のカーソル・モデル が設計されており、それぞれが結果セットの基礎表の変更へのセンシティビティー が異なります。

例えば、財務データの残高処理を行う場合、経理担当者は静的に見えるデータを必 要とします。データが継続的に変化している場合、帳簿で残高処理を行うことはで きません。コンサートのチケットを販売する場合、販売員は、どのチケットがまだ あるのかを示す最新の、すなわち動的なデータが必要です。

solidDB のカーソルは SQLSetStmtAttr で「動的」として設定されますが、部分的に 動的な動作をする静的カーソルと非常に似ています。solidDB の動的カーソルの動 作は、ユーザーに対し、他のユーザーが行った結果セットへの変更が可視である ODBC の動的カーソルとは異なり、そのような変更がユーザーに可視ではないとい う点で静的といえます。

solidDB では、カーソルをブロックからブロックに前方にスクロールし、後方にス クロールしない限り、あるいは更新後に同じブロック内で前後に移動している限 り、カーソルの動作は動的なものになります。これは、すべての変更が可視である ことを意味します。ただし、この動作は、solidDB の AUTOCOMMIT モード設定に よって影響されることに注意してください。詳しくは、 39 [ページの『カーソルと自](#page-54-0) [動コミット』を](#page-54-0)参照してください。 SQLSetPos を使用した場合のカーソルの動作の 例については、 41 [ページの『カーソルと位置付け操作』を](#page-56-0)参照してください。

solidDB のカーソルの動作に関するもう 1 つの特性は、トランザクションがそれ自 体によるデータ変更は (いくつかの制限付きで) 表示できるが、時間的にオーバーラ ップしている他のトランザクションによる変更は表示できないという点です。(ユー ザー自身のデータ変更を表示する場合の制限について詳しくは、 41 [ページの『カー](#page-56-0) [ソルと位置付け操作』を](#page-56-0)参照してください。) 例えば Transaction\_A が開始すると、 Transaction A の開始前に作業をコミットしていなかった他のどのトランザクション による変更も表示されません。ユーザー自身の変更がそのユーザーに不可視になる solidDB の条件には以下があります。

- v SELECT ステートメントで、ORDER BY 節、または GROUP BY 節を使用した ときに、solidDB が結果セットをキャッシュに入れると、ユーザー自身の変更が そのユーザーに不可視になります。
- v ADO または OLE DB を使用して作成されたアプリケーションでは、solidDB の カーソルは行セットの更新などの機能を有効にするために、動的 ODBC カーソ ルのように機能します。

## <span id="page-54-0"></span>カーソル・タイプの指定

カーソル・タイプを指定するには、アプリケーションで SQL\_CURSOR\_TYPE オプ ションを指定して SQLSetStmtAttr を呼び出します。アプリケーションは、前方スク ロールのみを行うカーソル、静的カーソル、または動的カーソルを指定することが できます。

カーソルが前方スクロール・カーソルでない限り、アプリケーションは SQLExtendedFetch (ODBC 2.x) または SQLFetchScroll (ODBC 3.x) を呼び出して、 カーソルを後方または前方にスクロールさせます。

#### カーソル・サポート

このセクションでは、solidDB がサポートしているカーソル・タイプについて説明 します。

ODBC 3.51 では 3 つのタイプのカーソルが定義されています。

- v ドライバー・マネージャーがサポートしているカーソル
- v サーバーがサポートしているカーソル
- v ドライバーがサポートしているカーソル

solidDB のカーソルは、サーバーがサポートしているカーソルです。

#### カーソルと自動コミット

このセクションでは、カーソルと自動コミットの情報について説明します。

カーソルと自動コミットに関する solidDB 固有の情報については、 25 [ページの](#page-40-0) [『読み取り専用トランザクションのコミット』を](#page-40-0)参照してください。

ご使用のアプリケーションがブロック・カーソルと、位置付け更新および位置付け 削除を使用する場合は、solidDB の自動コミット・モードの使用には、いくつかの 制限もあります。これらのカーソル機能の簡単な説明については、 36 [ページの『カ](#page-51-0) [ーソルの使用』を](#page-51-0)参照してください。

ブロック・カーソルと、位置付け更新および位置付け削除を使用する際は、以下を 行う必要があります。

- v アプリケーション内で、コミット・モードを SQL\_AUTOCOMMIT\_OFF に設定 します。
- v すべてのフェッチ操作と位置付け操作の完了後にのみ、アプリケーションでの変 更をコミットします。
- v 位置付け操作を行うたびに変更をコミットしないようにしてください。

#### 重要**:**

アプリケーションが SOL AUTOCOMMIT ON のコミット・モードを使用する場合 や、すべての位置付け操作が完了する前に変更をコミットする場合は、結果セット のブラウズ中にアプリケーションに予測不能な動作が発生する可能性があります。 詳しくは、以下のセクションを参照してください。

#### <span id="page-55-0"></span>位置付けカーソル操作と **SQL\_AUTOCOMMIT\_ON**

solidDB ODBC ドライバーは、データベースからリトリーブしたデータ行である行 セット内の各行の行番号/カウンターを保持しています。アプリケーションのコミッ ト・モードが SQL AUTOCOMMIT ON に設定されており、行セット内の行に対し て位置付け更新または位置付け削除を実行した場合は、データベース内のその行が すぐに更新されます。行の新しい値によっては、行が結果セット内の元の位置から 移動されることがあります。更新された行が移動され、新しい位置は予測不能なの で (新しい値によってまったく異なるため)、ドライバーはこの行のカウンターを失 います。

また、更新された行の位置が変わったため、行セット内の他のすべての行のカウン ターも無効になる可能性があります。したがって、次回フェッチ操作または SQLSetPos 操作を行うときに、アプリケーションに不正な動作が発生する可能性が あります。

以下の例では、この制限を説明します。

アプリケーションで以下の手順を実行するとします。

- 1. コミット・モードを SOL AUTOCOMMIT ON に設定します。
- 2. 行セット・サイズを 5 に設定します。
- 3. 照会を実行して、n 行を含む結果セットを生成します。
- 4. SQLFetchScroll を使用して、5 行の最初の行セットをフェッチします。

サンプル結果セットを以下に示します。このサンプルでは、結果セットに含まれ る列は 1 つだけです (varchar(32) として定義されています)。以下の表では、最 初の列は、ドライバーによって内部で維持されている行番号を示します。 2 番 目の列は、行の実際の値を示します。

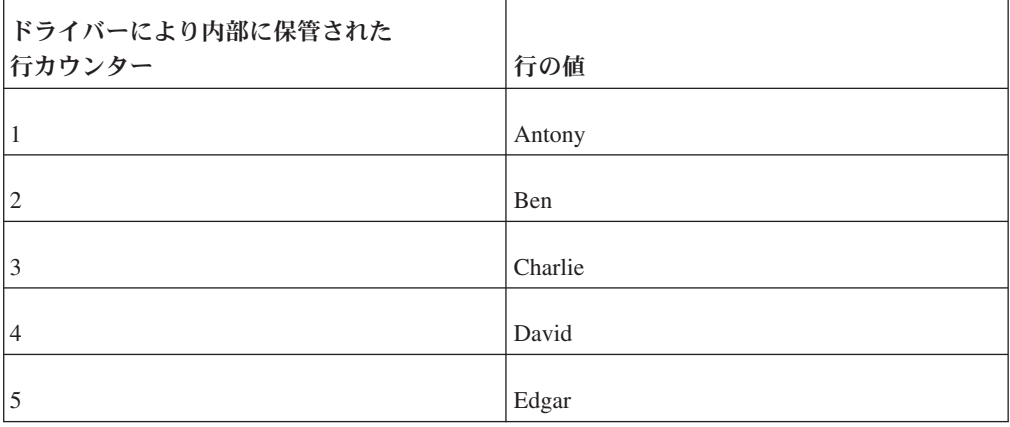

表 *8.* サンプル結果セット

ここで、アプリケーションが SQLSetPos を呼び出して、3 行目を新しい値 Gerard で更新するとします。この更新を行うには、新しい行の値を移動して、以下のよう に位置付けします。

<span id="page-56-0"></span>表 *9.* サンプル結果セット

| ドライバーにより内部に保管された<br>行カウンター | 行の値    |
|----------------------------|--------|
| 1                          | Antony |
| $\overline{2}$             | Ben    |
| 空の行                        |        |
| $\overline{4}$             | David  |
| 5                          | Edgar  |
| 新しい行                       | Gerard |

ここで「David」の行カウンターは 4 ではなく 3 になります。一方、「Edgar」の カウンターは 5 ではなく 4 になります。行カウンターの一部が無効になったの で、ドライバーがカーソルの相対的位置付けまたは絶対位置付けを行うと間違った 結果を返すことになります。

コミット・モードを SQL AUTOCOMMIT OFF に設定しておくと、SQLEndTran 関 数を呼び出して変更をコミットするまでデータベースは更新されません。

カーソルと自動コミットに関する solidDB 固有の情報については、 25 [ページの](#page-40-0) [『読み取り専用トランザクションのコミット』を](#page-40-0)参照してください。

### カーソルと位置付け操作

アプリケーションが位置付け操作 (SQLSetPos の呼び出しの際の更新や削除など) を 実行する場合、結果セットの可視性には制限があります。

ケース 1 は、SQLSetPos を使用した場合のカーソルの動作を示したものです。ケー ス 1 では、更新の適用後に、同じブロック内でカーソルが前後にスクロールしま す。

ケース 1 は、カーソル使用時の結果セット内の更新の可視性を示すものですが、更 新が可視になる正確な環境は、いくつかの要因によって異なります。例えば、メモ リー・バッファー・サイズに対する結果セットの相対的なサイズ、トランザクショ ンの分離レベル、データをコミットする頻度などの要因が挙げられます。

ケース 2 は、行セット内でカーソルが後方にスクロールする場合、または更新の適 用後に異なる行セット内でカーソルが前後に移動する場合に、SQLSetPos を使用す る際のカーソル動作の制限を示したものです。

### ケース **1**

以下の例では、位置付け操作を使用したカーソル動作と、位置付け更新をユーザー に可視にする方法を示します。

アプリケーションで以下の手順を実行するとします。

1. コミット・モードを SQL\_AUTOCOMMIT\_OFF に設定します。

これは 39 [ページの『カーソルと自動コミット』で](#page-54-0)説明している要件です。

- 2. 行セット・サイズを 5 に設定します。
- 3. 照会を実行して、n 行の結果セットを生成します。
- 4. SQLFetchScroll を使用して、5 行の最初の行セットをフェッチします。

サンプル結果セットを以下に示します。このサンプルでは、結果セットに含まれる 列は 1 つだけです (varchar(32) として定義されています)。以下の表では、最初の 列は、ドライバーによって内部で維持されている行番号を示します。 2 番目の列 は、行の実際の値を示します。

表 *10.* サンプル結果セット

| ドライバーにより内部に保管された<br>行カウンター | 行の値     |
|----------------------------|---------|
| T                          | Antony  |
| $\overline{2}$             | Ben     |
| 3                          | Charlie |
| $\overline{4}$             | David   |
| 5                          | Edgar   |

ここで、アプリケーションが SQLSetPos を呼び出して、結果セットの 3 行目と 4 行目を Caroline および Debbie という名前で更新するとします。更新後、実際の行 の値には以下のように Caroline と Debbie が含まれています。

表 *11.* サンプル結果セット

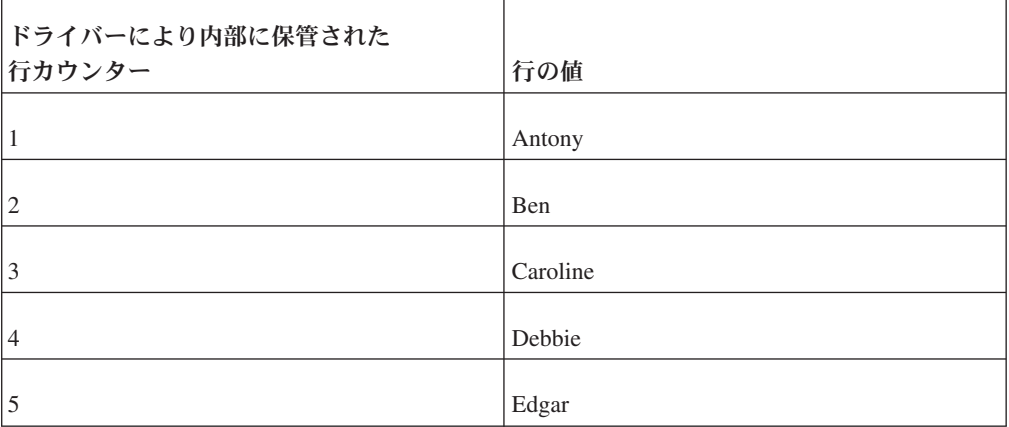

注**:** 場合によっては、SELECT ステートメントの結果セットが大きすぎてメモリー に入りきらないことがあります。ユーザーが結果セット内を前後にスクロールする と、ODBC ドライバーはメモリー内の一部の行を破棄して、別の行を読み取ること があります。これによって、予期しない結果が生じることがあります。状況によっ

ては、以前に変更された行に対して、カーソルが (ディスクなどから) 元の値を再度 読み込むと、カーソル内のデータの更新がいったん「消失」し、「再表示」するよ うに見えることがあります。

### ケース **2**

ケース 2 は、位置付け操作の使用時の制限を示します。以下の例は、位置付け操作 を使用した場合のカーソル動作と、位置更新がユーザーに可視でない場合を示しま す。

アプリケーションで以下の手順を実行するとします。

1. コミット・モードを SQL\_AUTOCOMMIT\_OFF に設定します。

これは 39 [ページの『カーソルと自動コミット』で](#page-54-0)説明している要件です。

- 2. 行セット・サイズを 5 に設定します。
- 3. 照会を実行して、n 行の結果セットを生成します。
- 4. SQLFetchScroll を使用して、5 行の最初の行セットをフェッチします。

サンプル結果セットを以下に示します。このサンプルでは、最初の 2 つの行セ ットが示されます。結果セットに含まれる列は 1 つだけです (varchar(32) とし て定義されています)。以下の表では、最初の列は、ドライバーによって内部で 維持されている行番号を示します。 2 番目の列は、行の実際の値を示します。

表 *12.* サンプル結果セット

| ドライバーにより内部に保管された |         |
|------------------|---------|
| 行カウンター           | 行の値     |
| $\mathbf{1}$     | Antony  |
| $\sqrt{2}$       | Ben     |
| $\mathfrak{Z}$   | Charlie |
| $\overline{4}$   | David   |
| $\sqrt{5}$       | Edgar   |
| 6                | Fred    |
| $\overline{7}$   | Gough   |
| $\, 8$           | Harry   |
| $\overline{9}$   | Ivor    |
| 10               | John    |

上記の最初の 4 つのステップの後で、アプリケーションが SQLSetPos を呼び出 して以下のタスクを実行するとします。

5. 結果セットの 3 行目を更新します。

- 6. SQLFetchScroll を呼び出して次の行セットにスクロールします。これによって、 6 行目から 10 行目までを取得し、カーソルは 6 行目を指すことになります。
- 7. 行セットを 1 つ後方にスクロールして、最初の行セットに戻ります。これは、 FETCH\_PRIOR オプションを指定して SQLScrollFetch を呼び出すことによって 行われます。

このようなタスクの実行後も、ステップ 5 で更新された 3 行目には、「ケース 1」のように更新された値ではなく、古い値が含まれています。ケース 2 の場合 は、変更のコミット後に限り、更新された値が可視となります。ただし、 40 [ページ](#page-55-0) [の『位置付けカーソル操作と](#page-55-0) SQL AUTOCOMMIT\_ON』のセクションで説明した SQL\_AUTOCOMMIT\_ON 設定時の予測不能な動作により、ブロック・カーソルおよ び位置付け操作に関連する作業がすべて完了するまで、コミットを行うことはでき ません。

## ブックマークの使用

ブックマークは、アプリケーションが行に戻るために使用する 32 ビットの値で す。solidDB は、ブックマークをサポートしていません。

# エラー・テキスト・フォーマット

SQLError によって返されるエラー・メッセージには、データ・ソースと、ODBC 接 続のコンポーネントという 2 つの原因があります。エラー・テキストは、エラーの 発行場所に応じて、特定のフォーマットを使用しなければなりません。

通常、データ・ソースは ODBC を直接サポートしていません。そのため、ODBC 接続のコンポーネントがデータ・ソースからエラー・メッセージを受信した場合、 エラーの原因として、データ・ソースを識別する必要があります。また、エラーを 受信したコンポーネントとして、自身を識別する必要もあります。

エラーの原因がコンポーネント自体にある場合は、エラー・メッセージでそれを説 明しなければなりません。したがって、SQLError が返すエラー・テキストには、デ ータ・ソースで発生したエラー用のものと、ODBC 接続の他のコンポーネントで発 生したエラー用のもの、という 2 つの異なるフォーマットがあります。

データ・ソース以外で発生したエラーの場合は、エラー・テキストは以下のフォー マットを使用する必要があります。

[*vendor\_identifier*][*ODBC\_component\_identifier*] *component\_supplied\_text*

データ・ソース内で発生したエラーの場合は、エラー・テキストは以下のフォーマ ットでなければなりません。

[*vendor\_identifier*][*ODBC\_component\_identifier*] [*data\_source\_identifier*] *data\_source\_supplied\_text* 以下の表に、各エレメントの意味を示します。

表 *13.* データ・ソース内のエラー

| エレメント                     | 意味                                                                             |
|---------------------------|--------------------------------------------------------------------------------|
| vendor_identifier         | エラーが発生したコンポーネントのベンダー、またはデー<br>タ・ソースから直接エラーを受信したコンポーネントのベン<br>ダーを識別します。         |
| ODBC_component_identifier | エラーが発生したコンポーネント、またはデータ・ソースか<br>ら直接エラーを受信したコンポーネントを識別します。                       |
| data source identifier    | データ・ソースを識別します。単一層のドライバーでは、一<br>般的にこれはファイル・フォーマットです。複数層ドライバ<br>ーの場合は DBMS 製品です。 |
| component_supplied_text   | ODBC コンポーネントによって生成されます。                                                        |
| data_source_supplied_text | データ・ソースによって生成されます。                                                             |

注**:** エラー・テキスト内の大括弧 ([ ]) は、オプション項目を示しません。

### サンプル・エラー・メッセージ

以下の例は、ODBC 接続の各種コンポーネントがどのようにエラー・メッセージ・ テキストを生成し、solidDB が SQLError でどのようにアプリケーションにエラ ー・メッセージ・テキストを返すかを示したものです。

表 *14.* サンプル・エラー・メッセージ

| <b>SOLSTATE</b> | エラー・メッセージ        |
|-----------------|------------------|
| 01000           | 通常の警告            |
| 01S00           | 接続ストリング属性が無効     |
| 08001           | クライアントが接続を確立できない |

SQLSTATE の値は、5 文字からなるストリングです。最初の 2 文字はクラス値 で、その後に 3 文字のサブクラス値が続きます。例えば 01000 の場合は、01 がク ラス値で、000 がサブクラス値です。なお、000 のサブクラス値は、その SQLSTATE にはサブクラスがないことを意味することに注意してください。クラス とサブクラスの値は SQL-92 で定義されています。

表 *15. SQLSTATE* の値

| クラス値 | 意味                                            |
|------|-----------------------------------------------|
| 01   | 警告を表し、SQL_SUCCESS_WITH_INFO の戻りコードを含<br>'みます。 |

表 *15. SQLSTATE* の値 *(*続き*)*

| クラス値 |                |                                                                                     | 意味                         |
|------|----------------|-------------------------------------------------------------------------------------|----------------------------|
|      | 40, 42, 44, HY | $\begin{bmatrix} 07, & 08, & 21, & 22, & 25, \end{bmatrix}$<br>128, 34, 3C, 3D, 3F, | SQL_ERROR の戻り値を含むエラーを表します。 |
| IM   |                |                                                                                     | ODBC から派生した警告およびエラーを表します。  |

### エラー・メッセージの処理

アプリケーションは、ユーザーに対して、SQLError で得たすべてのエラー情報、す なわち ODBC SQLSTATE、ネイティブ・エラー・コード、エラー・テキスト、およ びエラーの原因を提供します。

アプリケーションはエラー・テキストを解析して、エラーの原因を識別する情報か らそのテキストを分離することができます。エラーに基づき適切なアクションを行 うこと、またはいくつかのアクションの選択肢をユーザーに提供することは、アプ リケーションの責任です。

ODBC インターフェースは、ステートメント、トランザクション、および接続を終 了し、ステートメント、接続、および環境の各ハンドルを解放する関数を提供して います。

# トランザクションと接続の終了

ODBC インターフェースは、ステートメント、トランザクション、および接続を終 了し、ステートメント・ハンドル (hstmt)、接続ハンドル (hdbc)、および環境ハンド ル (henv) を解放する関数を提供しています。

### ステートメント処理の終了

ステートメント・ハンドルに関連付けられたリソースを解放するには、以下のオプ ションを指定して、アプリケーションで SQLFreeStmt を呼び出します。

- SOL CLOSE: カーソルがあればそれをクローズして、保留中の結果を破棄しま す。アプリケーションは後で再度ステートメント・ハンドルを使用できます。 ODBC 3.51 では、SQLCloseCursor も使用できます。
- SOL UNBIND: ステートメント・ハンドルに対して、SOLBindCol によってバイ ンドされたすべての戻りバッファーを解放します。
- v SQL\_RESET\_PARAMS: ステートメント・ハンドルに対して、SQLBindParameter によって要求されたすべてのパラメーター・バッファーを解放します。

SQLFreeHandle は、カーソルがあればそれをクローズし、保留中の結果を破棄し、 ステートメント・ハンドルに関連付けられているすべてのリソースを解放するため に使用します。

### トランザクションの終了

アプリケーションは SQLEndTran を呼び出して、現行のトランザクションをコミッ トまたはロールバックします。

#### 接続の終了

ドライバーおよびデータ・ソースへの接続を終了するには、アプリケーションで以 下の手順を実行します。

- 1. SQLDisconnect を呼び出して接続を閉じます。その後、アプリケーションはハン ドルを使用して同じデータ・ソースまたは別のデータ・ソースに再接続すること ができます。
- 2. SQLFreeHandle を呼び出して、接続ハンドルまたは環境ハンドルを解放し、ハン ドルに関連付けられたすべてのリソースを解放します。

# アプリケーションの構成

このセクションでは、アプリケーションの C 言語ソース・コードの例を 2 つ紹介 します。1 つは静的 SQL 関数を使用して表を作成し、そこにデータを追加し、挿 入されたデータを選択する例です。もう 1 つは対話式のアドホック照会処理の例で す。

Microsoft は、ASCII データ用と Unicode データ用に 2 つのタイプのヘッダー・フ ァイルを提供しています。この例ではいずれの Microsoft ODBC ヘッダー・ファイ ルでも使用できます。

### 静的 **SQL** の例

以下の例では、アプリケーション内で SQL ステートメントを構成します。

```
/***************************************************************
   サンプル名: Example1.c<br>作成者 : IBM SOLID
           : IBM SOLID Information Technology Ltd.
   場所 : アプリケーションの構成-
               プログラマー・ガイド
   目的 : 静的 SQL 関数を使用して
                   表を作成し、そこにデータを追加して、
                   挿入されたデータを選択するサンプル例です。
***************************************************************/
#if (defined(SS_UNIX) || defined(SS_LINUX))
#include <sqlunix.h>
#else
#include <windows.h>
#endif
#if SOLIDODBCAPI
#include <sqlucode.h>
#include <wchar.h>
#else
#include <sql.h>
#include <sqlext.h>
#endif
#include <stdio.h>
#include <test_assert.h>
```

```
#define MAX_NAME_LEN 50
#define MAX_STMT_LEN 100
/**************************************************************
           関数名 : PrintError
    目的......: ハンドルに関連付けられたエラーを表示します。
***************************************************************/
SQLINTEGER PrintError(SQLSMALLINT handleType,SQLHANDLE handle)
{
       SQLRETURN rc = SQL_ERROR;
       SQLWCHAR sqlState[6];
       SQLWCHAR eMsg[SQL_MAX_MESSAGE_LENGTH];
       SQLINTEGER nError;
       rc = SQLGetDiagRecW(handleType, handle, 1,
            (SQLWCHAR *)&sqlState, (SQLINTEGER *)&nError,
            (SQLWCHAR *)&eMsg, 255, NULL);
       if (rc == SQL SUCCESS || rc == SQL SUCCESS WITH INFO) {
           printf("¥n¥t Error:%ls¥n",eMsg);
       }
       return(SQL_ERROR);
}
/**************************************************************
       関数名: DrawLine
       目的 : 指定された文字 (chr) を指定された回数 (len)
              描画します。
**************************************************************/
void DrawLine(SQLINTEGER len, SQLCHAR chr)
{
       printf("¥n");
       while(len > 0) {
           printf("%c",chr);
           len--;
       }
       printf("¥n");
}
/***************************************************************
   関数名: example1
    目的 : 指定されたデータ・ソースに接続し、
          SQL ステートメント・セットを実行します。
***************************************************************/
SQLINTEGER example1(SQLCHAR *server, SQLCHAR *uid, SQLCHAR *pwd)
{
       SQLHENV henv;
       SQLHDBC hdbc;
       SQLHSTMT hstmt;
       SQLRETURN rc;
       SQLINTEGER id;
       SQLWCHAR drop[MAX STMT LEN];
       SQLCHAR name[MAX_NAME_LEN+1];
       SQLWCHAR create[MAX_STMT_LEN];
       SQLWCHAR insert[MAX<sup>-</sup>STMT<sup>-</sup>LEN];
       SQLWCHAR select[MAX_STMT_LEN];
       SQLINTEGER namelen;
       /* 環境ハンドルおよび接続ハンドルを割り振ります。*/
       /* データ・ソースに接続します。*/
       /* ステートメント・ハンドルを割り振ります。*/
       rc = SQLAllocHandle(SQL HANDLE ENV, SQL NULL HANDLE,
```

```
&henv);
if (rc != SQL_SUCCESS && rc != SQL_SUCCESS_WITH_INFO)
   return(PrintError(SQL HANDLE ENV, henv));
rc = SQLSetEnvAttr(henv,SQL_ATTR_ODBC_VERSION,
     (SQLPOINTER)SQL_OV_ODBC3,SQL_NTS);
if (rc != SQL_SUCCESS && rc != SQL_SUCCESS_WITH_INFO)
   return(PrintError(SQL_HANDLE_ENV, henv));
rc = SQLAllocHandle(SQL_HANDLE_DBC,henv,&hdbc);
if (rc != SQL_SUCCESS && rc != SQL_SUCCESS_WITH_INFO)
   return(PrintError(SQL_HANDLE_ENV, henv));
rc = SQLConnect(hdbc, server, SQL_NTS, uid, SQL_NTS,
    pwd, SQL_NTS);
if (rc != SQL_SUCCESS && rc != SQL_SUCCESS_WITH_INFO)
   return(PrintError(SQL_HANDLE_DBC, hdbc));
rc = SQLAllocHandle(SQL_HANDLE_STMT,hdbc,&hstmt);
if (rc != SQL SUCCESS &\&c i= SQL SUCCESS WITH INFO)
    return(PrintError(SQL HANDLE DBC, hdbc));
   /* 表 'nameid' が存在すればそれをドロップし、なければ続行します。 */
wcscpy(drop, L"DROP TABLE NAMEID");
printf("¥n%ls", drop);
DrawLine(wcslen(drop), '-');
rc = SQLExecDirectW(hstmt, drop, SQL_NTS);
if (rc == SQL ERROR)
   PrintError(SQL_HANDLE_STMT, hstmt);
    }
/* 作業をコミットします。*/
rc = SQLEndTran(SQL HANDLE DBC, hdbc, SQL COMMIT);
if (rc != SQL_SUCCESS && rc != SQL_SUCCESS_WITH_INFO)
   return(PrintError(SQL_HANDLE_DBC, hdbc));
/* 表 nameid(id integer,name varchar(50)) を作成します。*/
wcscpy(create,
     L"CREATE TABLE NAMEID(ID INT,NAME VARCHAR(50))");
printf("¥n%ls",create);
DrawLine(wcslen(create),'-');
rc = SQLExecDirectW(hstmt,create,SQL_NTS);
if (rc == SQL_ERROR)
   return(PrintError(SQL_HANDLE_STMT, hstmt));
/* 作業をコミットします。*/
rc = SQLEndTran(SQL_HANDLE_DBC, hdbc, SQL_COMMIT);
if (rc != SQL\_SUCCE\overline{S}S && r\overline{c} != SQL\_SUCCES\_WITH\_INFO)return(PrintError(SQL HANDLE DBC, hdbc));
/* パラメーターを使用してデータを挿入します。*/
wcscpy(insert, L"INSERT INTO NAMEID VALUES(?,?)");
printf("¥n%ls", insert);
DrawLine(wcslen(insert), '-');
rc = SQLPrepareW(hstmt, insert, SQL_NTS);
if (rc == SQL ERROR)
   return(PrintError(SQL_HANDLE_STMT, hstmt));
/* integer(id) データのバインディング*/
rc = SQLBindParameter(hstmt, 1, SQL_PARAM_INPUT,
        SQL_C_LONG, SQL_INTEGER, 0, 0, &id, 0, NULL);
if (rc != SQL_SUCCESS && rc != SQL_SUCCESS_WITH_INFO)
   return(PrintError(SQL HANDLE DBC, hdbc));
```
/\* char(name) データのバインディング\*/ rc = SQLBindParameter(hstmt, 2, SQL\_PARAM\_INPUT, SQL\_C\_CHAR, SQL\_VARCHAR, 0, 0, &name, sizeof(name), NULL); if (rc != SQL\_SUCCESS && rc != SQL\_SUCCESS\_WITH\_INFO) return(PrintError(SQL HANDLE DBC, hdbc));  $id = 100$ : strcpy(name, "SOLID"); rc = SQLExecute(hstmt); if (rc != SQL\_SUCCESS && rc != SQL\_SUCCESS\_WITH\_INFO) return(PrintError(SQL\_HANDLE\_DBC, hdbc)); /\* 作業をコミットします。\*/ rc = SQLEndTran(SQL\_HANDLE\_DBC, hdbc, SQL\_COMMIT); if (rc  $!=$  SQL SUCCESS && rc  $!=$  SQL SUCCESS WITH INFO) return(PrintError(SQL\_HANDLE\_DBC, hdbc)); /\* ステートメント・バッファーを解放します。\*/ rc = SQLFreeStmt(hstmt, SQL\_RESET\_PARAMS); if (rc != SQL SUCCESS && rc != SQL SUCCESS WITH INFO) return(PrintError(SQL\_HANDLE\_STMT, hstmt)); rc = SQLFreeStmt(hstmt, SQL\_CLOSE); if (rc != SQL\_SUCCESS && rc != SQL\_SUCCESS\_WITH\_INFO) return(PrintError(SQL\_HANDLE\_STMT, hstmt)); /\* 表 nameid からデータを選択します。\*/ wcscpy(select, L"SELECT \* FROM NAMEID"); printf("¥n%ls", select); DrawLine(wcslen(select), '-'); rc = SQLExecDirectW(hstmt, select, SQL\_NTS); if (rc != SQL\_SUCCESS && rc != SQL\_SUCCESS\_WITH\_INFO) return(PrintError(SQL\_HANDLE\_DBC, hdbc)); /\* 出力データ用のバッファーをバインドします。\*/  $id = 0;$ strcpy(name, ""); rc = SQLBindCol(hstmt, 1, SQL\_C\_LONG, &id, 0, NULL); if (rc != SQL\_SUCCESS && rc != SQL\_SUCCESS\_WITH\_INFO) return(PrintError(SQL HANDLE DBC, hdbc)); rc = SQLBindCol(hstmt, 2, SQL\_C\_CHAR, &name, sizeof(name), &namelen); if (rc != SQL\_SUCCESS && rc != SQL\_SUCCESS\_WITH\_INFO) return(PrintError(SQL\_HANDLE\_DBC, hdbc)); rc = SQLFetch(hstmt); if (rc != SQL\_SUCCESS && rc != SQL\_SUCCESS\_WITH\_INFO) return(PrintError(SQL HANDLE DBC, hdbc)); printf("\# Data ID :%d", id); printf("\#n Data Name :%s(%d)\#n", name, namelen); rc = SQLFetch(hstmt);  $assert(rc == SQL_N0_DATA);$ /\* ステートメント・バッファーを解放します。\*/ rc = SQLFreeStmt(hstmt, SQL\_UNBIND); if (rc != SQL\_SUCCESS && rc != SQL\_SUCCESS\_WITH\_INFO) return(PrintError(SQL HANDLE STMT, hstmt));

```
rc = SQLFreeStmt(hstmt, SQL_CLOSE);
       if (rc != SQL_SUCCESS && rc != SQL_SUCCESS_WITH_INFO)
           return(PrintError(SQL_HANDLE_STMT, hstmt));
       /* ステートメント・ハンドルを解放します。 */
       rc = SQLFreeHandle(SQL_HANDLE_STMT, hstmt);
       if (rc != SQL_SUCCESS && rc != SQL_SUCCESS_WITH_INFO)
           return(PrintError(SQL_HANDLE_STMT, hstmt));
       /* データ・ソースから切断します。*/
       rc = SQLDisconnect(hdbc);
       if (rc != SQL_SUCCESS && rc != SQL_SUCCESS_WITH_INFO)
           return(PrintError(SQL HANDLE\ \overline{DBC}, \ hdbc));
       /* 接続ハンドルを解放します。*/
       rc = SQLFreeHandle(SQL_HANDLE_DBC, hdbc);
       if (rc != SQL_SUCCESS && rc != SQL_SUCCESS_WITH_INFO)
           return(PrintError(SQL_HANDLE_DBC, hdbc));
       /* 環境ハンドルを解放します。*/
       rc = SQLFreeHandle(SQL_HANDLE_ENV,henv);
       if (rc != SQL SUCCESS \overline{88} rc != SQL SUCCESS WITH INFO)
           return(PrintError(SQL HANDLE ENV, henv));
       return(0);
}
/***************************************************************
       関数名: main
       目的 : すべての操作を制御します。
***************************************************************/
void main(SQLINTEGER argc, SQLCHAR *argv[])
{
       puts("¥n¥t SOLID ODBC Driver 3.51:");
       puts("¥n¥t -Usage of static SQL functions");
       puts("¥n¥t ==============================");
       if (argc != 4){
           puts("USAGE: Example1 <DSN name> <username> <passwd>");
           exit(0);}
       else {
           example1(argv[1], argv[2], argv[3]);
           }
```
## 対話式アドホック照会のサンプル

}

以下の例では、アプリケーションが、結果をリトリーブする前に、結果セットの性 質を判別する方法を示します。

```
/***************************************************************
   サンプル名: Example2.c (アドホック照会処理)
         : IBM SOLID Information Technology Ltd.
   場所 : アプリケーションの構成-
             プログラマー・ガイド
   目的 : アプリケーションが、結果をリトリーブする前に、
            結果セットの性質を判別する方法を示します。
***************************************************************/
#if (defined(SS_UNIX) || defined(SS_LINUX))
#include <sqlunix.h>
#else
#include <windows.h>
```

```
#endif
#if SOLIDODBCAPI
#include <sqlucode.h>
#include <wchar.h>
#else
#include <sql.h>
#include <sqlext.h>
#endif
#include <stdio.h>
#ifndef TRUE
#define TRUE 1
#endif
#define MAXCOLS 100
#define MAX_DATA_LEN 255
SQLHENV henv;
SQLHDBC hdbc;
SQLHSTMT hstmt;
/***************************************************************
    関数名: PrintError
    目的 : ハンドルに関連付けられたエラーを表示します。
***************************************************************/
SQLINTEGER PrintError(SQLSMALLINT handleType, SQLHANDLE handle)
{
    SQLRETURN rc = SQL ERROR;
    SQLCHAR sqlState[6];
    SQLCHAR eMsg[SQL_MAX_MESSAGE_LENGTH];
    SQLINTEGER nError;
       rc = SQLGetDiagRec(handleType, handle, 1,
            (SQLCHAR *)&sqlState, (SQLINTEGER *)&nError,
            (SQLCHAR *)&eMsg, 255, NULL);
        if (rc == SQL SUCCESS || rc == SQL SUCCESS WITH INFO) {
           printf("¥n¥t Error:%s¥n",eMsg);
       }
       return(SQL_ERROR);
}
/**************************************************************
    関数名: DrawLine
    目的 : 指定された文字 (line) を指定された回数 (len)
           描画します。
**************************************************************/
void DrawLine(SQLINTEGER len, SQLCHAR line)
{
       printf("¥n");
       while(len > 0) {
           printf("%c",line);
           len--;
        }
       printf("¥n");
}
/***************************************************************
   関数名: example2
    目的 : 指定されたデータ・ソースに接続し、
           特定の SQL ステートメントを実行します。
***************************************************************/
```

```
SQLINTEGER example2(SQLCHAR *sqlstr)
   SQLINTEGER i;
   SQLCHAR colname[32];
   SQLSMALLINT coltype;
   SQLSMALLINT colnamelen;
   SQLSMALLINT nullable;
   SQLINTEGER collen[MAXCOLS];
   SQLSMALLINT scale;
   SQLINTEGER outlen[MAXCOLS];
   SQLCHAR data[MAXCOLS][MAX_DATA_LEN];
   SQLSMALLINT nresultcols;
   SQLINTEGER rowcount, nRowCount=0, lineLength=0;
   SQLRETURN rc;
   printf("¥n%s",sqlstr);
   DrawLine(strlen(sqlstr),'=');
   /* SQL ステートメントを実行します。*/
   rc = SQLExecDirect(hstmt, sqlstr, SQL_NTS);
   if (rc != SQL_SUCCESS && rc != SQL_SUCCESS_WITH_INFO)
          return(PrintError(SQL_HANDLE_STMT, hstmt));
   /* どのような種類のステートメントだったかを調べます。もし、*/
   /* 結果の列がなければ、ステートメントは SELECT */
   /* ステートメントではありません。もし、影響を受ける行の数が */
   /* 0 より大きい場合、ステートメントはおそらく */
   /* UPDATE、INSERT、DELETE のいずれかのステートメントだったので、*/
   /* 影響を受ける行の数を出力します。もし、*/
   /* 影響を受ける行の数が 0 の場合は、ステートメントはおそらく */
   /* DDL ステートメントなので、操作が */
   /* 成功したことを出力し、操作をコミットします。*/
rc = SQLNumResultCols(hstmt, &nresultcols);
   if (rc != SQL_SUCCESS && rc != SQL_SUCCESS_WITH_INFO)
      return(PrintError(SQL HANDLE STMT, hstmt));
   if (nresultcols == 0) {
      rc = SQLRowCount(hstmt, &rowcount);
      if (rc != SQL_SUCCESS && rc != SQL_SUCCESS_WITH_INFO) {
          return(PrintError(SQL_HANDLE_STMT, hstmt));
          }
      if (rowcount >0 ) {
          printf("%ld rows affected.¥n", rowcount);
          }
      else {
          printf("Operation successful.¥n");
          }
      rc = SQLEndTran(SQL_HANDLE_DBC, hdbc, SQL_COMMIT);
      if (rc != SQL_SUCCESS && rc != SQL_SUCCESS_WITH_INFO)
          return(PrintError(SQL HANDLE DBC, hdbc));
       }
   /* それ以外の場合は、結果セットの列名を表示し、*/
   /* display_size() 関数を使用して、*/
   /* 各データ型に必要な長さを計算します。*/
   /* 次に、列をバインドして、すべてのデータを */
   /* char に変換するように指定します。最後に、*/
   /* 各行をフェッチして出力し、必要に応じて */
   /* 切り捨てメッセージを出力します。*/
   else {
      for (i = 0; i < nresultcols; i++) {
          rc = SQLDescribeCol(hstmt, i + 1, colname,(SQLSMALLINT)sizeof(colname),
```
{

```
&colnamelen, &coltype, &collen[i],
               &scale, &nullable);
           if (rc != SQL_SUCCESS && rc != SQL_SUCCESS_WITH_INFO){
               return(PrintError(SQL_HANDLE_STMT, hstmt));
                }
            /* 列名を出力します。 */
           printf("%s¥t", colname);
           rc = SQLBindCol(hstmt, i + 1, SQL_C_CHAR,
               data[i], sizeof(data[i]), &outlen[i]);
           if (rc != SQL_SUCCESS && rc != SQL_SUCCESS_WITH_INFO){
               return(PrintError(SQL_HANDLE_STMT, hstmt));
                }
           lineLength += 6 + strlen(colname);
           }
       DrawLine(lineLength-6,'-');
       while (TRUE) {
           rc = SQLFetch(hstmt);
           if (rc == SQL_SUCCESS || rc == SQL_SUCCESS_WITH_INFO){
               nRowCount++;
               for (i = 0; i < nresultcols; i++) {
                   if (outlen[i] == SQL NULL_DATA) {
                       \text{strcpy}((\text{char }*)\text{data}[i], \text{ "NULL");}}
                   printf("%s¥t",data[i]);
                    }
               printf("¥n");
                }
           else {
               if (rc == SQL ERROR)
                  PrintError(SQL_HANDLE_STMT, hstmt);
               break;
               }
            }
        printf("¥n¥tTotal Rows:%d¥n", nRowCount);
        }
    SQLFreeStmt(hstmt, SQL_UNBIND);
    SQLFreeStmt(hstmt, SQL_CLOSE);
   return(0);
}
/***************************************************************
   関数名: main
    目的 : すべての操作を制御します。
***************************************************************/
int cdecl main(SQLINTEGER argc, SQLCHAR *argv[])
{
   SQLRETURN rc;
   printf("¥n¥t SOLID ODBC Driver 3.51-Interactive");
   printf("¥n¥t ad-hoc Query Processing");
   printf("¥n¥t ==================================¥n");
    if (argc != 4) {
       puts("USAGE: Example2 <DSN name> <username> <passwd>");
       exit(0);
       }
    /* 環境ハンドルおよび接続ハンドルを割り振ります。*/
    /* データ・ソースに接続します。*/
    /* ステートメント・ハンドルを割り振ります。*/
```

```
rc = SQLAllocHandle(SQL_HANDLE_ENV, SQL_NULL_HANDLE, &henv);
if (rc != SQL_SUCCESS && rc != SQL_SUCCESS_WITH_INFO)
    return(PrintError(SQL HANDLE ENV, henv));
rc = SQLSetEnvAttr(henv, SQL_ATTR_ODBC_VERSION,
    (SQLPOINTER)SQL_OV_ODBC3, SQL_NTS);
if (rc != SQL_SUCCESS && rc != SQL_SUCCESS_WITH_INFO)
    return(PrintError(SQL_HANDLE_ENV, henv));
rc = SQLAllocHandle(SQL_HANDLE_DBC, henv, &hdbc);
if (rc != SQL_SUCCESS && rc != SQL_SUCCESS_WITH_INFO)
    return(PrintError(SQL_HANDLE_ENV, henv));
printf("¥n Connecting to %s¥n ", argv[1]);
rc = SQLConnect(hdbc, argv[1], SQL_NTS, argv[2], SQL_NTS,
    argv[3], SQL NTS);
if (rc != SQL_SUCCESS && rc != SQL_SUCCESS_WITH_INFO)
    return(PrintError(SQL HANDLE DBC, hdbc));
rc = SQLAllocHandle(SQL_HANDLE_STMT, hdbc, &hstmt);
if (rc != SQL_SUCCESS && rc != SQL_SUCCESS_WITH_INFO)
    return(PrintError(SQL HANDLE DBC, hdbc));
/* 以下の SQL ステートメントを実行します。*/
example2("SELECT * FROM SYS TABLES");
example2("DROP TABLE TEST TAB");
example2("CREATE TABLE TEST_TAB(F1 INT, F2 VARCHAR)");
example2("INSERT INTO TEST_TAB VALUES(10, 'SOLID')");
example2("INSERT INTO TEST_TAB VALUES(20, 'MVP')");
example2("UPDATE TEST_TAB SET F2='UPDATED' WHERE F1 = 20");
example2("SELECT * FROM TEST TAB");
/* ステートメント・ハンドルを解放します。 */
rc = SQLFreeHandle(SQL_HANDLE_STMT, hstmt);
if (rc != SQL SUCCESS \overline{88} rc != SQL SUCCESS WITH INFO)
    return(PrintError(SQL_HANDLE_STMT, hstmt));
/* データ・ソースから切断します。*/
rc = SQLDisconnect(hdbc);
if (rc != SQL_SUCCESS && rc != SQL_SUCCESS_WITH_INFO)
    return(PrintError(SQL_HANDLE_DBC, hdbc));
/* 接続ハンドルを解放します。*/
rc = SQLFreeHandle(SQL_HANDLE_DBC, hdbc);
if (rc != SQL SUCCESS \overline{88} rc != SQL SUCCESS WITH INFO)
    return(PrintError(SQL_HANDLE_DBC, hdbc));
/* 環境ハンドルを解放します。*/
rc = SQLFreeHandle(SQL_HANDLE_ENV, henv);
if (rc != SQL SUCCESS \& rc != SQL SUCCESS WITH INFO)
    return(PrintError(SQL HANDLE ENV, henv));
return(0);
```
# アプリケーションのテストとデバッグ

}

Microsoft ODBC SDK では、アプリケーション開発のためのツールを提供していま す。

以下のツールが含まれています。

- v ODBC Test。この対話式ユーティリティーを使用すると、ドライバーのアドホッ ク・テストおよび自動テストが可能です。 ODBC ドライバーの適合性の基本的 な領域を対象とした、サンプル・テスト DLL (Quick Test) が含まれています。
- v ODBC Spy。このデバッグ・ツールを使用すると、データ・ソースの情報の収集 およびドライバーやアプリケーションのエミュレートが可能です。
- v サンプル・アプリケーション。ソース・コードと makefile を含んでおり、以下の ように使用します。
	- #define および ODBCVER で、アプリケーションのコンパイルに使用する ODBC のバージョンを指定します。ODBC 3.51 定数とプロトタイプを使用す るには、インクルード・ファイルの提供前に、以下の行をアプリケーション・ コードに追加してください。

#define ODBCVER 0X0352

– ASCII データの場合は、以下の標準的な Microsoft インクルード・ファイルを 使用してください。

SQL.H および SQLEXT.H

– Unicode データの場合は、以下の Microsoft インクルード・ファイルを使用し てください。

SQLUCODE.H および WCHAR.H

ODBC SDK ツールについて詳しくは、「*Microsoft ODBC SDK* ガイド *(Microsoft ODBC SDK Guide)*」を参照してください。
# **3 solidDB Light Client** の使用

このセクションでは、solidDB Light Client の使用方法について説明します。Light Client は、フットプリントの非常に小さいデータベース・クライアントのライブラ リーであり、また ODBC API のサブセットであり、特にメモリー・リソースの制 限された組み込みソリューションのインプリメント用に設計されています。 solidDB Light Client を使用すると、軽量のクライアント・アプリケーションで solidDB データベースの能力を最大限に使用できます。

## **solidDB Light Client** とは

solidDB Light Client ライブラリーは ODBC API (ODBC 1.0 コア) の 20 の関数か らなるサブセットで、solidDB データベースにアクセスするアプリケーション開発 者に完全な SQL 機能を提供します。

solidDB Light Client は、データベース接続の制御、SQL ステートメントの実行、 結果セットのリトリーブ、トランザクションのコミット、その他の solidDB 機能の ための関数を提供します。solidDB Light Client はメモリー容量の少ないターゲット 環境に適しています。

### **solidDB Light Client** の概要

solidDB Light Client の使用を開始するには、インストール手順とプラットフォーム 固有の資料に従って、TCP/IP インフラストラクチャーをセットアップする必要があ ります。

## 開発環境のセットアップとサンプル・プログラムの作成

solidDB Light Client ライブラリーを使用したプログラムの作成は、通常の C/C++ プログラムの作成とまったく同じです。

以下のタスクを実行する必要があります。

- v ライブラリー・ファイルをご使用のプロジェクトに挿入します。
- v ヘッダー・ファイルをインクルードします。
- v ソース・コードをコンパイルします。
- v プログラムをリンクします。

最初の 2 つのタスクについて、以下のセクションで詳しく説明します。

### プロジェクトへのライブラリー・ファイルの挿入

ご使用の開発環境の資料で、プログラムへのライブラリーのリンク方法を確認して ください。正しい Light Client ライブラリーをプログラムにリンクします。

プラットフォームによっては、動的ライブラリーを使用するか静的ライブラリーを 使用するかを選択します。アプリケーションをコンパイルしてリンクするときに、 ライブラリーのコードがアプリケーションにリンクされる場合は、「静的」ライブ

ラリーです。アプリケーション・コードをロードして実行するときに、ライブラリ ーがアプリケーションにリンクされる場合は、「動的」ライブラリーです。

UNIX ベースのプラットフォームでは、ライブラリー名は以下のパターンになりま す。

slcPPPvv.EEE

ここで、

- v 「slc」は、「solidDB Light Client」です。
- v 「PPP」は、以下のようなプラットフォーム固有の ID です。
	- マルチスレッド Linux の場合は「l2x」、
	- Solaris 2.9 の場合は「s9x」、
	- HP-UX (PA-RISC 上) の場合は「h1x」のようになります。
- v 「vv」はバージョン標識で、例えばバージョン 4.1 の場合は「41」のようになり ます。
- v 「EEE」は、以下のようなプラットフォーム関連の拡張子です。
	- UNIX 共有オブジェクト・ファイル (動的) の場合は「.so」、
	- UNIX ライブラリー・ファイル (静的) の場合は「.a」です。

したがって、例えば slcs8x41.a は、Solaris 8 用の solidDB 4.1 Light Client ライ ブラリーです。

slc s8x 41.a  $\sim$   $\sim$   $\sim$   $\sim$   $\sim$ | | || | | || | | || .-> .a は例えば Solaris 8 用の静的ライブラリー ------> バージョン 4.1 ----> Solaris 8 ----------------> Light Client ライブラリー用の solidDB のニーモニック

Microsoft Windows では、Light Client は静的ライブラリーとして提供されていま す。

#### ヘッダー・ファイルのインクルード

以下の行を Light Client プログラムに組み込む必要があります。

#include "cli0lcli.h"

必要なその他すべての Light Client ヘッダーを含むディレクトリーを、ご使用の開 発環境のインクルード・ディレクトリー設定に挿入してください。

## 開発環境セットアップの検証

Light Client サンプル・プログラムを作成して、開発セットアップが正しいことを検 証できます。これによって、コードを書かなくても、開発環境を検証できます。

ご使用の開発環境には以下のことが当てはまるという点に注意してください。

v Windows 環境では、TCP/IP サービスは、標準 DLL である wsock32.dll によっ て提供されます。これらのサービスをプロジェクトにリンクするには、 wsock32.lib をリンカーの lib ファイル・リストに追加します。

- v Windows 環境では、開発ツールによっては、標準 ODBC サービスを提供する odbc32.lib を、デフォルト・ライブラリーとしてプロジェクトにリンクする場合 があります。 ODBC の関数は、名前とインターフェースが solidDB Light Client に似ているので、Light Client の代わりに ODBC を使用するようにプログラムが リンクされることがあります。 odbc32.lib をリンカーのファイル・リストから 削除します。
- v ChorusOS および VxWorks のターゲット・マシン上では、作業用 TCP/IP スタッ クが稼働しているカーネルを実行する必要があります。通常は、ping 要求にター ゲット・マシンが応答することを確認して、これを検証できます。例えば、ター ゲット・マシンの IP アドレスを 192.168.1.111 に構成した場合、LAN 上の別の ワークステーションから以下のように「ping 192.168.1.111」を実行し、ターゲッ トがアクティブであることを証明する応答を確認します。

C:¥>ping 192.168.1.111 Pinging 192.168.1.111 with 32 bytes of data: Reply from 192.168.1.111: bytes=32 time=260ms TTL=62

検証後、Light Client アプリケーションはそのターゲット・マシンで機能します。

# サンプル・アプリケーションを使用したデータベースへの接続

solidDB Light Client ライブラリーを使用したデータベースへの接続の確立は、 ODBC を使用した接続の確立と似ています。

アプリケーションは環境ハンドルを取得し、接続のためのスペースを割り振り、接 続を確立する必要があります。サンプル・プログラムを実行して、ご使用の環境内 の solidDB データベースに対する接続を取得できるかどうかを確認します。

#### **solidDB** への接続の確立

以下のコードは、マシン 192.168.1.111 で実行中でポート 1313 で TCP/IP を listen している solidDB データベースへの接続を確立します。パスワードが DBA のユー ザー・アカウント DBA がデータベース内で定義されています。

```
HENV henv; /* 環境オブジェクトを指すポインターです。*/
HDBC hdbc; /* データベース接続オブジェクトを指すポインターです。*/
RETCODE rc; /* 戻りコード用の変数です。*/
rc = SQLAllocEnv(&henv);
if (SQL_SUCCESS != rc)
{
   printf("SQLAllocEnv fails.¥n");
   return;
}
rc = SQLAllocConnect(&henv, &hdbc);
if (SQL_SUCCESS != rc)
{
   printf("SQLAllocConnect fails.¥n");
   return;
}
rc = SQLConnect(hdbc, (UCHAR*)"192.168.1.111 1313", SQL_NTS,
(UCHAR*)"DBA", SQL_NTS, (UCHAR*)"DBA", SQL_NTS);
if (SQL_SUCCESS != rc)
{
   printf("SQLConnect fails.¥n");
   return;
}
```
上記で確立された接続は、以下のコードを使用して切断できます。読みやすくする ため、戻りコードの検査は含んでいません。

SQLDisconnect(hdbc); SQLFreeConnect(hdbc);SQLFreeEnv(henv);

# **solidDB Light Client** での **SQL** ステートメントの実行

このセクションでは、SQL を使用した基本的なデータベース操作の方法を簡単に説 明します。

以下の操作について説明します。

- v solidDB Light Client によるステートメントの実行
- 結果セットの読み取り
- v トランザクションと自動コミット・モード
- データベース・エラーの処理

#### **solidDB Light Client** によるステートメントの実行

以下のコードでは単純 SQL ステートメントを実行します。

INSERT INTO TESTTABLE (I,C) VALUES (100, 'HUNDRED');

このコードでは、有効な HENV henv および有効な HDBC henv が存在すること と、RETCODE 型の変数 rc が定義されることが必要です。また、このコードで は、列 I および C を持つ表 TESTTABLE がデータベース内に存在することが必要で す。 rc = SQLAllocStmt(hdbc, &hstmt); if (SQL\_SUCCESS != rc) { printf("SQLAllocStmt failed ¥n"); } rc = SQLExecDirect(hstmt, (UCHAR\*)"INSERT INTO TESTTABLE (I,C) VALUES (100, 'HUNDRED')", SQL\_NTS); if (SQL\_SUCCESS != rc) { printf("SQLExecDirect failed ¥n"); } rc = SQLTransact(SQL\_NULL\_HENV, hdbc, SQL\_COMMIT);

```
if (SQL_SUCESS != rc){
```

```
printf("SQLTransact failed ¥n");
```

```
rc = SQLFreeStmt(hstmt, SQL_DROP);
if (SQL_SUCCESS != rc)
{
```
printf("SQLFreeStmt failed ¥n"); }

## パラメーターを指定したステートメントの実行

以下のコード例では、異なるパラメーター値を指定して、単純ステートメント INSERT INTO TESTTABLE (I,C) VALUES (?,?) を複数回実行する準備をします。 Light Client は ODBC のようなパラメーター・バインディングは行わない点に注意

}

```
してください。その代わりに、SQLSetParamValue 関数を使用してパラメーター値を
割り当てる必要があります。以下のような変数定義が必要です。
#include "cli0lcli"
int i;
char buf[255];
SDWORD dwPar;
上記と同様に、このコードでは、有効な HENV henv および有効な HDBC henv が
存在することと、RETCODE 型の変数 rc が定義されること、および列 I および C
を持つ表 TESTTABLE がデータベース内に存在することが必要です。
rc = SQLAllocStmt(hdbc, &hstmt);
if (SQL_SUCCESS != rc) {
   printf("Alloc statement failed. ¥n");
}
rc = SQLPrepare(hstmt,
   (UCHAR*)"INSERT INTO TESTTABLE(I,C)VALUES (?,?)", SQL_NTS);
   if (SQL SUCCESS != rc) {
       printf("Prepare failed. ¥n");
   }
   for (i=1; i<100; i++)
   {
   dwPar = i;sprintf(buf,"line%i",i);
   rc = SQLSetParamValue(
   hstmt,1,SQL_C_LONG,SQL_INTEGER,0,0,&dwPar,NULL );
   if (SQL SUCCESS != rc) {
      printf("(SetParamValue 1 failed) ¥n");
      return 0;
   }
   rc = SQLSetParamValue(
   hstmt,2,SQL C CHAR,SQL CHAR,0,0,buf,NULL );
   if (SQL SUCCESS != rc) {
      printf("(SetParamValue 1 failed) ¥n");
      return 0;
   }
   rc = SQLExecute(hstmt);
   if (SQL_SUCCESS != rc) {
      printf("SQLExecute failed ¥n");
   }
}
rc = SQLFreeStmt(hstmt,SQL_DROP);
if (SQL_SUCCESS != rc) {
   printf("SQLFreeStmt failed. ¥n");
}
```
#### 結果セットの読み取り

以下に抜粋したコードは SQL ステートメント SELECT I,C FROM TESTTABLE を 準備し、実行して、データベースが返すすべての行をフェッチします。以下のコー ド例では、*rc*、henv、hstmt、および henv に対する有効な定義が必要です。

```
rc = SQLAllocStmt(hdbc, &hstmt);
if (SQL_SUCCESS != rc) {
    printf("SQLAllocStmt failed. ¥n");
     }
```

```
rc = SQLPrepare(hstmt,(UCHAR*)"SELECT I,C FROM TESTTABLE", SQL_NTS);
    if (SQL SUCCESS != rc) {
         printf("SQLPrepare failed. ¥n");
    }
   rc = SQLExecute(hstmt);
    if (SQL_SUCCESS != rc) {
         printf("SQLExecute failed. ¥n");
    }
   rc = SQLFetch(hstmt);
if ((SQL SUCCESS != rc) &&SQL NO DATA FOUND != rc)) {
    printf("SQLFetch returned an unexpected error code . ¥n");
}
while (SQL NO DATA FOUND != rc)
{
    rc = SQLGetCol(hstmt, 1, SQL_C_LONG, &lbuf, sizeof(lbuf), NULL);
    if (rc == SQL_SUCCESS)
    {
        printf("LC SQLGetCol(1) returns %d ¥n", lbuf);
        }
        else printf("Error in SQLGetCol(1) ¥n");
        rc = SQLGetCol(hstmt, 2, SQL_C_CHAR, buf, sizeof(buf), NULL);
        if (rc == SQL_SUCCESS)
        {
            printf("SQLGetCol(2) returns %s ¥n",buf);
         }
         else printf("Error in SQL GetCol(2) \\medigma:);
         rc = SQLFetch(hstmt);
    }
   rc = SQLFreeStmt(hstmt,SQL_DROP);
   if (SQL_SUCCESS != rc)
    {
         printf("SQLFreeStmt failed. ");
    }
```
結果セットの処理には、以下の Light Client API 関数を使用すると便利です。

- SQLDescribeCol
- SQLGetCursorName
- SOLNumResultCols
- SQLSetCursorName

## トランザクションと自動コミット・モード

すべての solidDB Light Client 接続では、自動コミット・オプションがオフに設定 されています。Light Client ではこのオプションをオンに設定する方法がありませ ん。各トランザクションを明示的にコミットする必要があります。

トランザクションをコミットするには、SQLTransact 関数を以下のように呼び出し ます。

rc = SQLTransact(SQL\_NULL\_HENV, hdbc, SQL\_COMMIT);

トランザクションをロールバックするには、SQLTransact を以下のように呼び出し ます。

rc = SQLTransact(SQL\_NULL\_HENV, hdbc, SQL\_ROLLBACK);

#### データベース・エラーの処理

Light Client API 関数が SQL\_ERROR または SQL\_SUCCESS\_WITH\_INFO を返す と、SQLError 関数を呼び出すことにより、エラーまたは警告に関してより詳細な情 報を取得できます。表 TESTTABLE が定義されていないデータベースに対して以下 のコードを実行すると、適切なエラー情報が生成されます。

通常どおり、このコードでは、有効な HENV henv および有効な HDBC henv が存 在することと、RETCODE 型の変数 rc が定義されることが必要です。

```
rc = SQLPrepare(hstmt,(UCHAR*)"SELECT I,C FROM TESTTABLE", SQL_NTS);
if (SQL_SUCCESS != rc)
{
    char buf[255];
   RETCODE rc;
   char szSQLState[255];
   char szErrorMsg[255];
   SDWORD nativeerror = 0;
   SWORD maxerrmsg = 0;
   memset(szSQLState,0,sizeof(szSQLState));
   memset(szErrorMsg,0,sizeof(szErrorMsg));
   rc = SQLError(
   SQL NULL HENV, hdbc, hstmt, (UCHAR*)szSQLState, &nativeerror,
    (UCHAR*)szErrorMsg, sizeof(szErrorMsg), &maxerrmsg);
    if (rc == SQL ERROR)
    {
        printf("SQLError failed ¥n.");
    }
    else
    {
            printf("Error information dump begins:-------------¥n");
            printf("SQLState '%s' ¥n",szSQLState);
    printf("nativeerror %i ¥n", nativeerror);
   printf("Errormsg '%s' ¥n", szErrorMsg);
printf("maxerrmsg %i ¥n", maxerrmsg);
printf("Error information dump ends:---------------¥n");
    }
}
```
## **solidDB Light Client** の使用に関する考慮事項

このセクションには、solidDB Light Client の使用に関する重要な情報と制限事項を 記載します。

## データ・フェッチにおけるネットワーク・トラフィック

solidDB Light Client の通信は、solidDB の RowsPerMessage 設定をサポートしてい ません。Light Client が SQLFetch を呼び出すたびに、クライアントとサーバーの間 でネットワーク・メッセージが送信されます。大量のデータをフェッチする場合 は、これによってパフォーマンスに影響が及びます。

### **Unicode** および **ODBC** のサポート

solidDB Light Client は Unicode および ODBC 3.51 API 機能を処理しません。 3.5 より前の ODBC API だけがサポートされています。

#### **BIGINT** はサポートされない

solidDB Light Client は BIGINT データ型をサポートしていません。

#### **ODBC** に精通したプログラマーのための注意点

Light Client API では提供されていない ODBC 関数を使用している場合は、標準の ODBC データベース・インターフェースから solidDB Light Client へのマイグレー ションには、多少のプログラミングが必要になります。大まかなマイグレーション 手順は以下のとおりです。

- 1. ご使用のアプリケーションによる ODBC の使用方法を検討し、Light Client API 機能だけで十分かどうかを評価します。独自のコードに以下のような小さい変更 を加えることができます。
	- v ODBC 拡張レベル 1 の関数の呼び出しを、ODBC コア・レベルの関数の呼び 出しに変換する。
	- v SQLBindParameter なしにアプリケーションを書き換える。
- 2. solidDB Light Client のサンプルを使用して、ご使用の環境を検証します。
- 3. 独自のコード内の ODBC の呼び出しを変更し、プログラムを再作成し、テスト します。

# **solidDB Light Client** 関数のサマリー

このセクションには、ODBC API のサブセットである solidDB Light Client API の 関数をリストします。

実際の関数の説明については、『*solidDB Light Client* 関数リファレンス』セクショ ンのトピックを参照してください。

注**:** solidDB Light Client は、パラメーター値設定用 (SQLBindParameter など) また はデータ・バインディング用 (SQLBindCol など) の ODBC 拡張レベル機能を提供 していません。代わりに solidDB Light Client は SAG CLI 準拠の関数として、パ ラメーター値の設定用に SQLSetParamValue、結果セットからのデータの読み取り用 に SQLGetCol を提供しています。これらの関数について詳しくは、 85 [ページの](#page-100-0) 『非 [ODBC solidDB Light Client](#page-100-0) 関数』を参照してください。

### 関数のサマリー

このセクションでは、solidDB Light Client が提供している関数のサマリーについて 説明します。

solidDB Light Client API の使用方法を示す完全なプログラム例は、 66 [ページの](#page-81-0) 『[solidDB Light Client](#page-81-0) サンプル』を参照してください。

表 *16.* 関数のサマリー

| タスク            | 関数                                                                                        |
|----------------|-------------------------------------------------------------------------------------------|
| データ・ソースへの接続    | 70 ページの『SQLAllocEnv (ODBC 1.0、コア)』                                                        |
|                | 69 ページの『SQLAllocConnect (ODBC 1.0、コア)』                                                    |
|                | 71 ページの『SQLConnect (ODBC 1.0、コア)』                                                         |
| SQL ステートメントの準備 | 70 ページの『SQLAllocStmt (ODBC 1.0、コア)』                                                       |
|                | 83 ページの『SQLPrepare (ODBC 1.0、コア)』                                                         |
|                | 33 ページの『ODBC API に対する solidDB 拡張機能』の<br>SqlSetParamValue                                  |
|                | この関数は、solidDB Light Client に固有のものである点に<br>注意してください。この関数について詳しくは、この表の<br>後のセクションを参照してください。 |
|                | 84 ページの『SQLSetCursorName (ODBC 1.0、コア)』                                                   |
|                | 79 ページの『SQLGetCursorName (ODBC 1.0、コア)』                                                   |
| 要求のサブミット       | 76ページの『SQLExecute (ODBC 1.0、コア)』                                                          |
|                | 75 ページの『SQLExecDirect (ODBC 1.0、コア)』                                                      |
| 結果と結果に関する情報のリト | 83 ページの『SQLRowCount (ODBC 1.0、コア)』                                                        |
| リーブ            | 82 ページの『SQLNumResultCols (ODBC 1.0、コア)』                                                   |
|                | 72 ページの『SQLDescribeCol (ODBC 1.0、コア)』                                                     |
|                | 85 ページの『非 ODBC solidDB Light Client 関数』の<br>SqlGetCol                                     |
|                | この関数は ODBC 準拠の関数 SQLGetData と同じである<br>点に注意してください。                                         |
|                | 76 ページの『SQLFetch (ODBC 1.0、コア)』                                                           |
|                | 79 ページの『SQLGetData (ODBC 1.0、レベル 1)』                                                      |
|                | この関数は対応する SAG CLI 関数 SQLGetCol と同じで<br>ある点に注意してください。                                      |
|                | 74 ページの『SQLError (ODBC 1.0、コア)』                                                           |
| ステートメントの終了     | 78 ページの『SQLFreeStmt (ODBC 1.0、コア)』                                                        |
|                | 85 ページの『SQLTransact (ODBC 1.0、コア)』                                                        |

<span id="page-81-0"></span>表 *16.* 関数のサマリー *(*続き*)*

| タスク   | 関数                                   |
|-------|--------------------------------------|
| 接続の終了 | 74 ページの『SQLDisconnect (ODBC 1.0、コア)』 |
|       | 71 ページの『SQLConnect (ODBC 1.0、コア)』    |
|       | 77 ページの『SQLFreeEnv (ODBC 1.0、コア)』    |

## **solidDB Light Client** サンプル

このセクションには、solidDB Light Client API の使用方法を示すプログラム例が示 されています。

#### **solidDB Light Client** サンプル **1**

#include "sample1.h"

```
/************************************************************************
*
* ファイル: SAMPLE1.C
*
* 説明: Solid Light Client API のサンプル・プログラム
*
* 作成者: Solid
*
*
* Solid Light Client サンプル・プログラムは以下を実行します。
*
* 1. 十分な接続情報を含むのに必要なだけの入力パラメーターがあることを
    確認します。
* 2. HENV および HDBC の各オブジェクトにメモリーを割り振って、
   - Light Client による Solid への接続を準備します。
* 3. Light Client ライブラリーを使用して Solid に接続します。
* 4. SOLID システム表のいずれかからデータを読み取るために、
   1 つの照会用のステートメント 'SELECT
    TABLE SCHEMA,TABLE NAME,TABLE TYPE FROM TABLES' を作成します。
* 5. 照会を実行します。
* 6. 結果セットのすべての行をフェッチして出力します。
* 7. 正常に接続を閉じます。
*
* **********************************************************************/
void cdecl main(int argc, char *argv[])
{
 HENV henv; /* 環境オブジェクトを指すポインターです。*/<br>HDBC hdbc; /* データベース接続オブジェクトを指すポイン:
 HDBC hdbc; /* データベース接続オブジェクトを指すポインターです。*/
 RETCODE rc; /* 戻りコード用の変数です。*/
 HSTMT hstmt; /* データベース・ステートメント・オブジェクトを指す
                ポインターです。*/
 char buf[255]; /* db から取得するデータ用のバッファーです。*/
 char buf2[255]; /* 作成する出力可能な行用のバッファーです。*/<br>int iCount = 0: /* フェッチすろ行のカウンターです     */
 int iCount = 0; /* フェッチする行のカウンターです。
 /* 1. 十分な接続情報を含むのに必要なだけの入力パラメーターがあることを */
 /* 確認します。
if (argc != 4)
 {
  printf("Proper usage ¥"connect string¥" uid pwd ¥n");
  printf("argc %i ¥n",argc);
   return;
 }
```

```
printf("Will connect SOLID at %s with uid %s and pwd%s.¥n", argv[1],
   argv[2], argv[3];
 /* 2. HENV および HDBC の各オブジェクトのメモリーを割り振って、 /*
 /* Light Client による SOLID への接続を準備します。*/
rc = SQLAllocEnv(&henv);
 if (SQL_SUCCESS != rc)
 {
   printf("SQLAllocEnv fails.¥n");
   return;
 }
 rc = SQLAllocConnect(henv, &hdbc);
 if (SQL_SUCCESS != rc)
 {
   printf("SQLAllocConnect fails.¥n");
   return;
 }
 /* 3. Light Client ライブラリーを使用して SOLID に接続します。*/
 rc = SQLConnect(hdbc, (UCHAR*)argv[1], SQL_NTS, (UCHAR*)argv[2],
   SQL_NTS, (UCHAR*)argv[3], SQL_NTS);
 if (SQL SUCCESS != rc)
 {
   printf("SQLConnect fails.¥n");
   return;
  }
 else printf("Connect ok.¥n");
 /* 4. 1 つの照会用のステートメントを作成します。 */
 /* SOLID システム表のいずれかからデータを読み取るためのものです。*/
rc = SQLAllocStmt(hdbc, &hstmt);
 if (SQL SUCCESS != rc) {
   printf("SQLAllocStmt failed. ¥n");
  }
 rc = SQLPrepare(hstmt,
   (UCHAR*)"SELECT TABLE_SCHEMA,TABLE_NAME,TABLE_TYPE FROM TABLES",
  SQL_NTS);
 if (SQL_SUCCESS != rc) {
   printf("SQLPrepare failed. ¥n");
  }
 else printf("SQLPrepare succeeded. ¥n");
 /* 5. 照会を実行します。*/
 rc = SQLExecute(hstmt);
 if (SQL SUCCESS != rc) {
   printf("SQLExecute failed. ¥n");
 }
 else printf("SQLExecute succeeded. ¥n");
 /* 6. 結果セットのすべての行をフェッチし、出力します。*/
 rc = SQLFetch(hstmt);
 if ((SQL_SUCCESS != rc) && (SQL_NO_DATA_FOUND != rc)) {
   printf("SQLFetch returned an unexpected error code . ¥n");
  }
 else printf("Starting to fetch data.¥n");
 while (SQL_NO_DATA_FOUND != rc)
  {
   iCount++;
   sprintf(buf2, "Row %i :", iCount);
```

```
rc = SQLGetCol(hstmt, 1, SQL_C_CHAR, buf, sizeof(buf), NULL);
   if (rc == SQL_SUCCESS)
   {
     strcat(buf2, buf);
     strcat(buf2, ",");
   }
   else printf("Error in SQL GetCol(1) \\para');
   rc = SQLGetCol(hstmt, 2, SQL_C_CHAR, buf, sizeof(buf), NULL);
   if (rc == SQL_SUCCESS)
   {
     strcat(buf2, buf);
     strcat(buf2, ",");
   }
   else printf("Error in SQL GetCol(2) \{n");
   rc = SQLGetCol(hstmt, 3, SQL_C_CHAR, buf, sizeof(buf), NULL);
   if (rc == SQL_SUCCESS)
   {
     strcat(buf2, buf);
   }
   else printf("Error in SQL GetCol(3) \{n");
   printf("%s ¥n", buf2);
   rc = SQLFetch(hstmt);
 }
 rc = SQLFreeStmt(hstmt, SQL_DROP);
 if ((SQL_SUCCESS != rc))
 {
   printf("SQLFreeStmt failed. ");
 }
 /* 7. 正常に接続を閉じます。 */
 SQLDisconnect(hdbc);
 SQLFreeConnect(hdbc); SQLFreeEnv(henv);
 printf("Sample program ends successfully.¥n");
}
solidDB Light Client サンプル 2
#ifndef SAMPLE1_H
#define SAMPLE1_H
/**********************************************************************
 *
* ファイル: SAMPLE1.H
\ddot{\phantom{0}}* 説明: Solid Light Client API ヘッダー・ファイルのサンプル・プログラム
*
* 作成者: Solid
*
* *******************************************************************
/
#include <stdio.h>
#include <string.h>
#include "cli0lcli.h"
#endif
```
#### <span id="page-84-0"></span>**solidDB Light Client** サンプル **3**

C:¥solid¥lcli¥samples>sample1 "fb1 1313" DBA DBA Will connect Solid at fb1 1313 with uid DBA and pwd DBA. Connect ok. SQLPrepare succeeded. SQLExecute succeeded. Starting to fetch data. Row 1 : SYSTEM, SYS TABLES, BASE TABLE Row 2 :\_SYSTEM,SYS\_COLUMNS,BASE TABLE Row 3 : SYSTEM, SYS USERS, BASE TABLE Row 4 :\_SYSTEM,SYS\_UROLE,BASE TABLE Row 5 :\_SYSTEM,SYS\_RELAUTH,BASE TABLE Row 6 :\_SYSTEM,SYS\_ATTAUTH,BASE TABLE Row 7 : SYSTEM, SYS VIEWS, BASE TABLE Row 8 : SYSTEM, SYS KEYPARTS, BASE TABLE Row 9 :\_SYSTEM,SYS\_KEYS,BASE TABLE Row 10 : SYSTEM, SYS CARDINAL, BASE TABLE Row 11 : SYSTEM, SYS INFO, BASE TABLE Row 12 : SYSTEM, SYS SYNONYM, BASE TABLE Row 13 :\_SYSTEM,TABLES,VIEW Row 14 :\_SYSTEM,COLUMNS,VIEW Row 15 :\_SYSTEM,SQL\_LANGUAGES,BASE TABLE Row 16 :\_SYSTEM, SERVER INFO, VIEW Row 17 : SYSTEM, SYS TYPES, BASE TABLE Row 18 : SYSTEM, SYS FORKEYS, BASE TABLE Row 19 : SYSTEM, SYS\_FORKEYPARTS, BASE TABLE Row 20 : SYSTEM, SYS<sup>PROCEDURES, BASE TABLE</sup> Row 21 : SYSTEM, SYS TABLEMODES, BASE TABLE Row 22 :\_SYSTEM,SYS\_EVENTS,BASE TABLE Row 23 :\_SYSTEM,SYS\_SEQUENCES,BASE TABLE Row 24 :\_SYSTEM,SYS\_TMP\_HOTSTANDBY,BASE TABLE Sample program ends successfully.

# **solidDB Light Client** 関数リファレンス

以下のトピックでは、solidDB Light Client がサポートしている各 ODBC 関数をア ルファベット順に説明します。各関数は、C プログラミング言語関数として定義さ れています。

## **SQLAllocConnect (ODBC 1.0**、コア**)**

SQLAllocConnect は、henv で識別される環境内の接続ハンドル用にメモリーを割り 振ります。

### 構文

RETCODE SQLAllocConnect(henv, phenv)

SQLAllocConnect 関数は以下の引数を受け入れます。

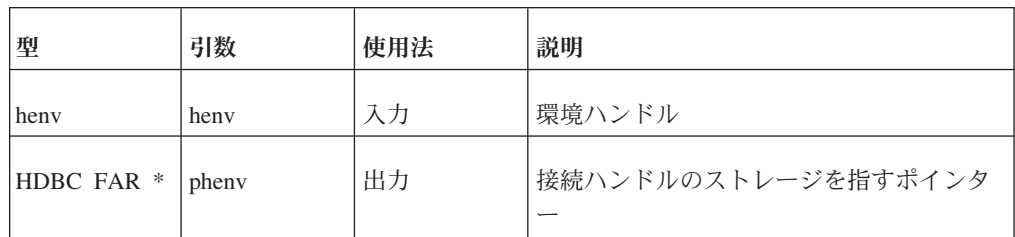

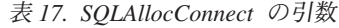

<span id="page-85-0"></span>SQL\_SUCCESS、 SQL\_SUCCESS\_WITH\_INFO、 SQL\_ERROR、 または SQL\_INVALID\_HANDLE

SQLAllocConnect は、SQL\_ERROR を返す場合、phenv で参照される henv を SQL\_NULL\_HDBC に設定します。追加情報を取得するために、アプリケーション は、指定した henv を使用し、さらに henv と hstmt をそれぞれ SQL\_NULL\_HDBC と SQL\_NULL\_HSTMT に設定して、SQLError を呼び出すこと ができます。

## **SQLAllocEnv (ODBC 1.0**、コア**)**

SQLAllocEnv は、環境ハンドル用にメモリーを割り振り、アプリケーションで使用 するために ODBC コール・レベル・インターフェースを初期化します。アプリケー ションは、他の ODBC 関数を呼び出す前に、SQLAllocEnv を呼び出す必要があり ます。

#### 構文

RETCODE SQLAllocEnv(phenv)

SQLAllocEnv 関数は以下の引数を受け入れます。

表 *18. SQLAllocEnv* の引数

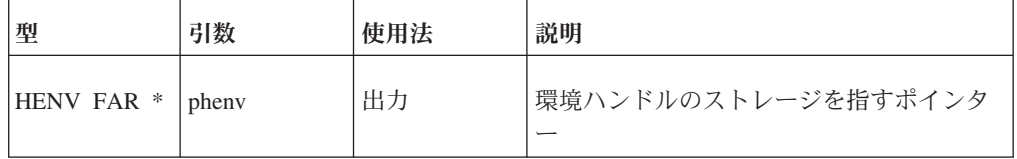

### 戻り値

SQL\_SUCCESS または SQL\_ERROR

SQLAllocEnv は、SQL\_ERROR を返す場合、phenv で参照される henv を SOL NULL HENV に設定します。この場合、アプリケーションは、メモリー割り 振りエラーが発生したことを想定できます。

## **SQLAllocStmt (ODBC 1.0**、コア**)**

SQLAllocStmt は、ステートメント・ハンドル用にメモリーを割り振り、そのステー トメント・ハンドルを henv で指定される接続に関連付けます。アプリケーション は、SQL ステートメントをサブミットする前に、SQLAllocStmt を呼び出す必要が あります。

#### 構文

RETCODE SQLAllocStmt(henv, phstmt)

<span id="page-86-0"></span>SQLAllocStmt 関数は以下の引数を受け入れます。

表 *19. SQLAllocStmt* の引数

| 型              | 引数     | 使用法 | 説明                              |
|----------------|--------|-----|---------------------------------|
| <b>HDBC</b>    | heny   | 入力  | 接続ハンドル                          |
| HSTMT FAR<br>* | phstmt | 出力  | ステートメント・ハンドルのストレージを<br> 指すポインター |

### 戻り値

SQL\_SUCCESS、 SQL\_SUCCESS\_WITH\_INFO、 SQL\_INVALID\_HANDLE、 また は SQL\_ERROR

SQLAllocStmt は、SQL\_ERROR を返す場合、phstmt で参照される hstmt を SQL NULL HSTMT に設定します。これでアプリケーションは、henv と SQL\_NULL\_HSTMT で SQLError を呼び出すことにより、追加情報を取得できま す。

# **SQLConnect (ODBC 1.0**、コア**)**

SQLConnect は、ドライバーをロードし、データ・ソースへの接続を確立します。接 続ハンドルは、状況、トランザクション状態、およびエラー情報を含めて、接続に 関するすべての情報のストレージを参照します。

#### 構文

RETCODE SQLConnect(henv, szDSN, cbDSN, szUID, cbUID, szAuthStr, cbAuthStr)

SQLConnect 関数は以下の引数を受け入れます。

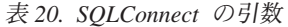

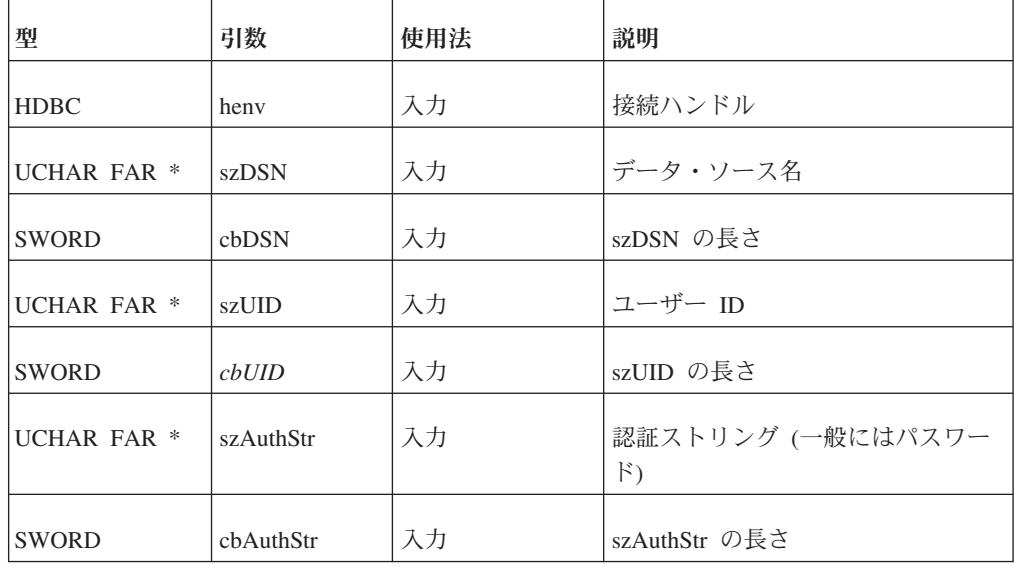

SQL\_SUCCESS、 SQL\_SUCCESS\_WITH\_INFO、 SQL\_ERROR、 または SQL\_INVALID\_HANDLE

# <span id="page-87-0"></span>**SQLDescribeCol (ODBC 1.0**、コア**)**

SQLDescribeCol は、結果セット内の 1 つの列に関して、列名、型、精度、位取 り、および NULL 可能性からなる結果記述子を返します。ブックマーク列 (列 0) に関する情報を返すのに使用することはできません。

## 構文

RETCODE SQLDescribeCol(hstmt, icol, szColName, cbColNameMax, pcbColName, pfSqlType, pcbColDef, pibScale, pfNullable)

SQLDescribeCol 関数は以下の引数を受け入れます。

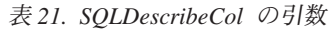

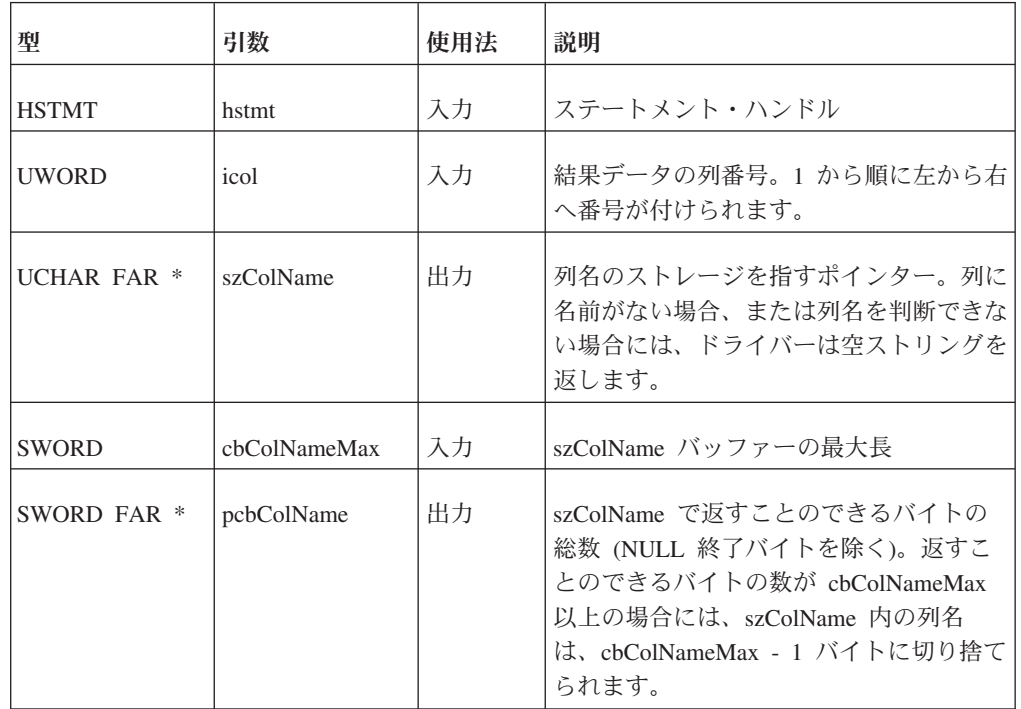

表 *21. SQLDescribeCol* の引数 *(*続き*)*

| 型           | 引数        | 使用法 | 説明                                                                                                    |
|-------------|-----------|-----|----------------------------------------------------------------------------------------------------|
| SWORD FAR * | pfSqlType | 出力  | 列の SQL データ型。以下の値のいずれか<br>を取る必要があります。                                                                                   |
|             |           |     | SQL_BIGINT (注: solidDB Light Client<br>は、BIGINT/SQL_BIGINT をサポートしま<br>せん。)                                             |
|             |           |     | SQL_BINARY                                                                                                    |
|             |           |     | SQL_BIT (注: solidDB、solidDB Light<br>Client、solidDB ODBC ドライバー、およ<br>び solidDB JDBC ドライバーは、<br>BIT/SQL_BIT をサポートしません。) |
|             |           |     | <b>SQL_CHAR</b>                                                                                                    |
|             |           |     | <b>SQL_DATE</b>                                                                                                    |
|             |           |     | SQL_DECIMAL                                                                                                    |
|             |           |     | <b>SQL_DOUBLE</b>                                                                                                    |
|             |           |     | SQL_FLOAT                                                                                                    |
|             |           |     | <b>SQL_INTEGER</b>                                                                                                    |
|             |           |     | SQL_LONGVARBINARY                                                                                                    |
|             |           |     | SQL_LONGVARCHAR                                                                                                    |
|             |           |     | <b>SQL_NUMERIC</b>                                                                                                    |
|             |           |     | <b>SQL_REAL</b>                                                                                                    |
|             |           |     | <b>SQL_SMALLINT</b>                                                                                                    |
|             |           |     | <b>SQL_TIME</b>                                                                                                    |
|             |           |     | SQL_TIMESTAMP                                                                                                    |
|             |           |     | SQL_TINYINT                                                                                                    |
|             |           |     | SQL_VARBINARY                                                                                                    |
|             |           |     | <b>SQL_VARCHAR</b>                                                                                                    |
|             |           |     | または、ドライバー固有の SQL データ<br>型。データ型を判断できない場合、ドライ<br>バーは 0 を返します。                                                            |
|             |           |     | 詳しくは、278 ページの『SQL データ<br>型』を参照してください。ドライバー固有<br>の SQL データ型については、ドライバー<br>の資料を参照してください。                                 |

<span id="page-89-0"></span>表 *21. SQLDescribeCol* の引数 *(*続き*)*

| 型                           | 引数         | 使用法 | 説明                                                                                                    |
|-----------------------------|------------|-----|----------------------------------------------------------------------------------------------------|
| <b>UDWORD FAR</b><br>$\ast$ | pcbColDef  | 出力  | データ・ソース上の列の精度。精度を判断<br>できない場合、ドライバーは 0 を返しま<br>す。                                                                                                    |
| SWORD FAR *                 | pibScale   | 出力  | データ・ソース上の列の位取り。位取りを<br>判断できないか、適用されない場合、ドラ<br>イバーは 0 を返します。                                                                                                    |
| SWORD FAR *                 | pfNullable | 出力  | 列に NULL 値が許可されるかどうかを示<br>します。以下の値のいずれかです。<br>・ SQL_NO_NULLS: 列に NULL 値が許<br>可されません。<br>・ SOL NULLABLE: 列に NULL 値が許<br>可されます。<br>・ SQL_NULLABLE_UNKNOWN: ドライ<br>バーは、列に NULL 値が許可されるか<br>どうか判断できません。 |

SQL\_SUCCESS、 SQL\_SUCCESS\_WITH\_INFO、 SQL\_STILL\_EXECUTING、 SQL\_ERROR、 または SQL\_INVALID\_HANDLE

# **SQLDisconnect (ODBC 1.0**、コア**)**

SQLDisconnect は、特定の接続ハンドルに関連付けられた接続を閉じます。

### 構文

RETCODE SQLDisconnect(henv)

SQLDisconnect 関数は以下の引数を受け入れます。

表 *22. SQLDisconnect* の引数

| 型           | 引数   | 使用法                           | 説明     |
|-------------|------|-------------------------------|--------|
| <b>HDBC</b> | heny | -<br>$\overline{\phantom{0}}$ | 接続ハンドル |

## 戻り値

SQL\_SUCCESS、 SQL\_SUCCESS\_WITH\_INFO、 SQL\_ERROR、 または SQL\_INVALID\_HANDLE

# **SQLError (ODBC 1.0**、コア**)**

SQLError は、エラー情報または状況情報を返します。

## <span id="page-90-0"></span>構文

RETCODE SQLError(henv, henv, hstmt, szSqlState, pfNativeError, szErrorMsg, cbErrorMsgMax, pcbErrorMsg)

SQLError 関数は以下の引数を受け入れます。

表 *23. SQLError* の引数

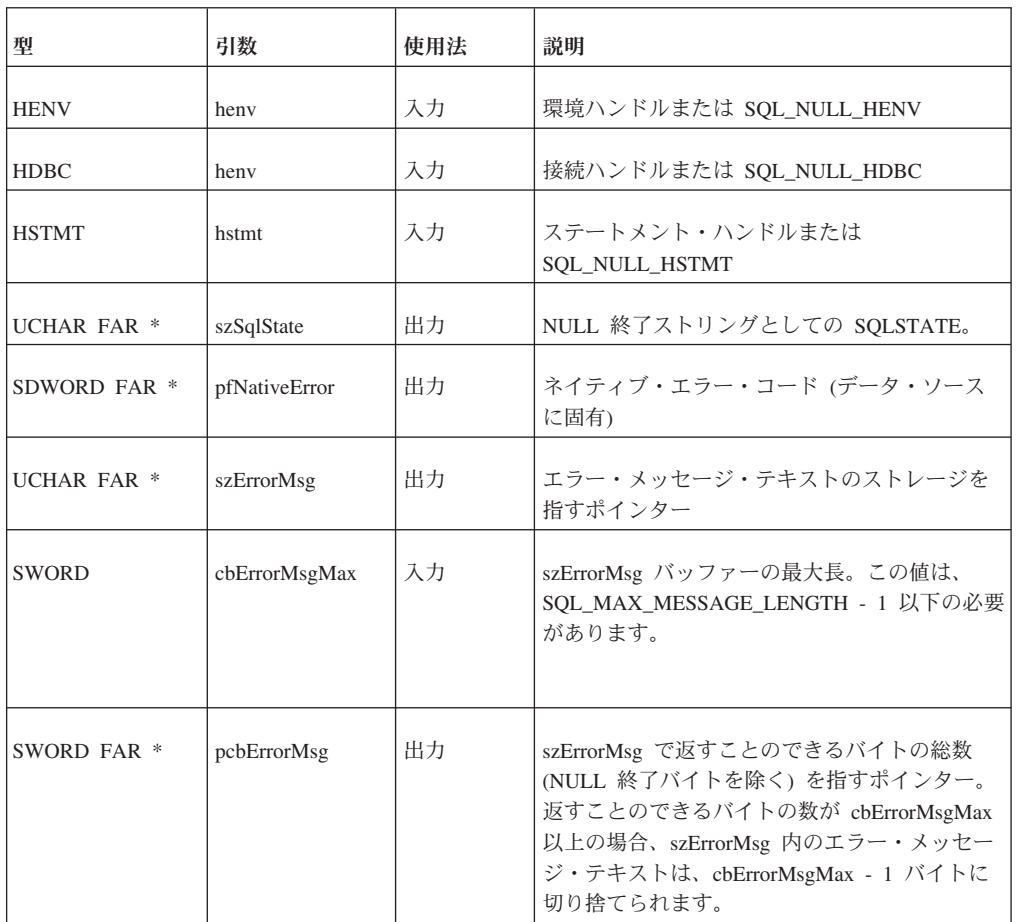

### 戻り値

SQL\_SUCCESS、 SQL\_SUCCESS\_WITH\_INFO、 SQL\_NO\_DATA\_FOUND、 SQL\_ERROR、 または SQL\_INVALID\_HANDLE

# **SQLExecDirect (ODBC 1.0**、コア**)**

ステートメント内にいずれかのパラメーターが存在する場合、SQLExecDirect は、 そのパラメーター・マーカー変数の現行値を使用して準備可能ステートメントを実 行します。SQLExecDirect は、一回限りの実行のために SQL ステートメントをサブ ミットする最も迅速な方法です。

### 構文

RETCODE SQLExecDirect(hstmt, szSqlStr, cbSqlStr)

<span id="page-91-0"></span>SQLExecDirect 関数は、以下の引数を使用します。

表 *24. SQLExecDirect* の引数

| 型                      | 引数       | 使用法 | 説明                  |
|------------------------|----------|-----|---------------------|
| <b>HSTMT</b>           | hstmt    | 入力  | lステートメント・ハンドル       |
| UCHAR FAR <sup>*</sup> | szSqlStr | 入力  | 実行される入力 SQL ステートメント |
| <b>SDWORD</b>          | cbSqStr  | 入力  | szSqlStr の入力長       |

## 戻り値

SQL\_SUCCESS、 SQL\_SUCCESS\_WITH\_INFO、 SQL\_NEED\_DATA、 SQL\_STILL\_EXECUTING、 SQL\_ERROR、 または SQL\_INVALID\_HANDLE

# **SQLExecute (ODBC 1.0**、コア**)**

ステートメント内にいずれかのパラメーター・マーカーが存在する場合、 SQLExecute は、そのパラメーター・マーカー変数の現行値を使用して準備済みステ ートメントを実行します。

### 構文

RETCODE SQLExecute(hstmt)

SQLExecute ステートメントは、以下の引数を受け入れます。

表 *25. SQLExecute* の引数

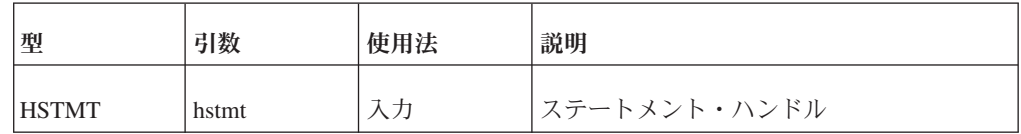

### 戻り値

SOL\_SUCCESS, SOL\_SUCCESS\_WITH\_INFO, SOL\_NEED\_DATA, SQL\_STILL\_EXECUTING、 SQL\_ERROR、 または SQL\_INVALID\_HANDLE

# **SQLFetch (ODBC 1.0**、コア**)**

SQLFetch は、結果セットからデータの行をフェッチします。ドライバーは、 SQLGetCol でストレージ・ロケーションにバインドされたすべての列に関するデー タを返します。

### 構文

RETCODE SQLFetch(hstmt)

<span id="page-92-0"></span>SQLFetch 関数は以下の引数を受け入れます。

表 *26. SQLFetch* の引数

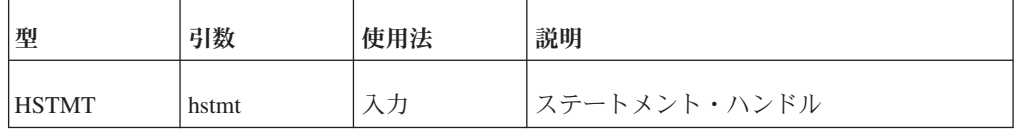

### 戻り値

.

SQL\_SUCCESS、 SQL\_SUCCESS\_WITH\_INFO、 SQL\_NO\_DATA\_FOUND、 SQL\_STILL\_EXECUTING、 SQL\_ERROR、 または SQL\_INVALID\_HANDLE

## **SQLFreeConnect (ODBC 1.0**、コア**)**

SQLFreeConnect は、接続ハンドルを解放し、そのハンドルに関連付けられたすべて のメモリーを解放します。

### 構文

RETCODE SQLFreeConnect(henv)

SQLFreeConnect 関数は以下の引数を受け入れます。

表 *27. SQLFreeConnect* の引数

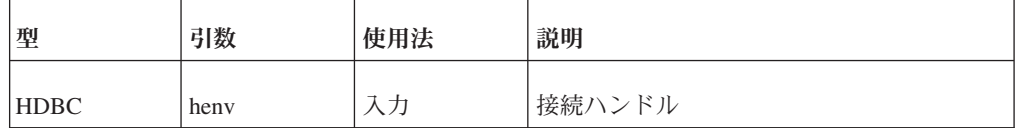

### 戻り値

SQL\_SUCCESS、 SQL\_SUCCESS\_WITH\_INFO、 SQL\_ERROR、 または SQL\_INVALID\_HANDLE

# **SQLFreeEnv (ODBC 1.0**、コア**)**

SQLFreeEnv は、環境ハンドルを解放し、その環境ハンドルに関連付けられたすべて のメモリーを解放します。

### 構文

RETCODE SQLFreeEnv(henv)

SQLFreeEnv 関数は以下の引数を受け入れます。

表 *28. SQLFreeEnv* の引数

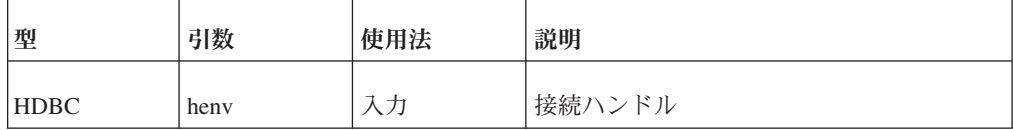

SQL\_SUCCESS、 SQL\_SUCCESS\_WITH\_INFO、 SQL\_ERROR、 または SQL\_INVALID\_HANDLE

# <span id="page-93-0"></span>**SQLFreeStmt (ODBC 1.0**、コア**)**

SQLFreeStmt は、特定の hstmt に関連付けられた処理を停止し、hstmt に関連付け られたオープン・カーソルをクローズし、保留中の結果を破棄し、またオプション でステートメント・ハンドルに関連付けられたすべてのリソースを解放します。

## 構文

RETCODE SQLFreeStmt(hstmt, fOption)

SQLFreeStmt 関数は以下の引数を受け入れます。

表 *29. SQLFreeStmt* の引数

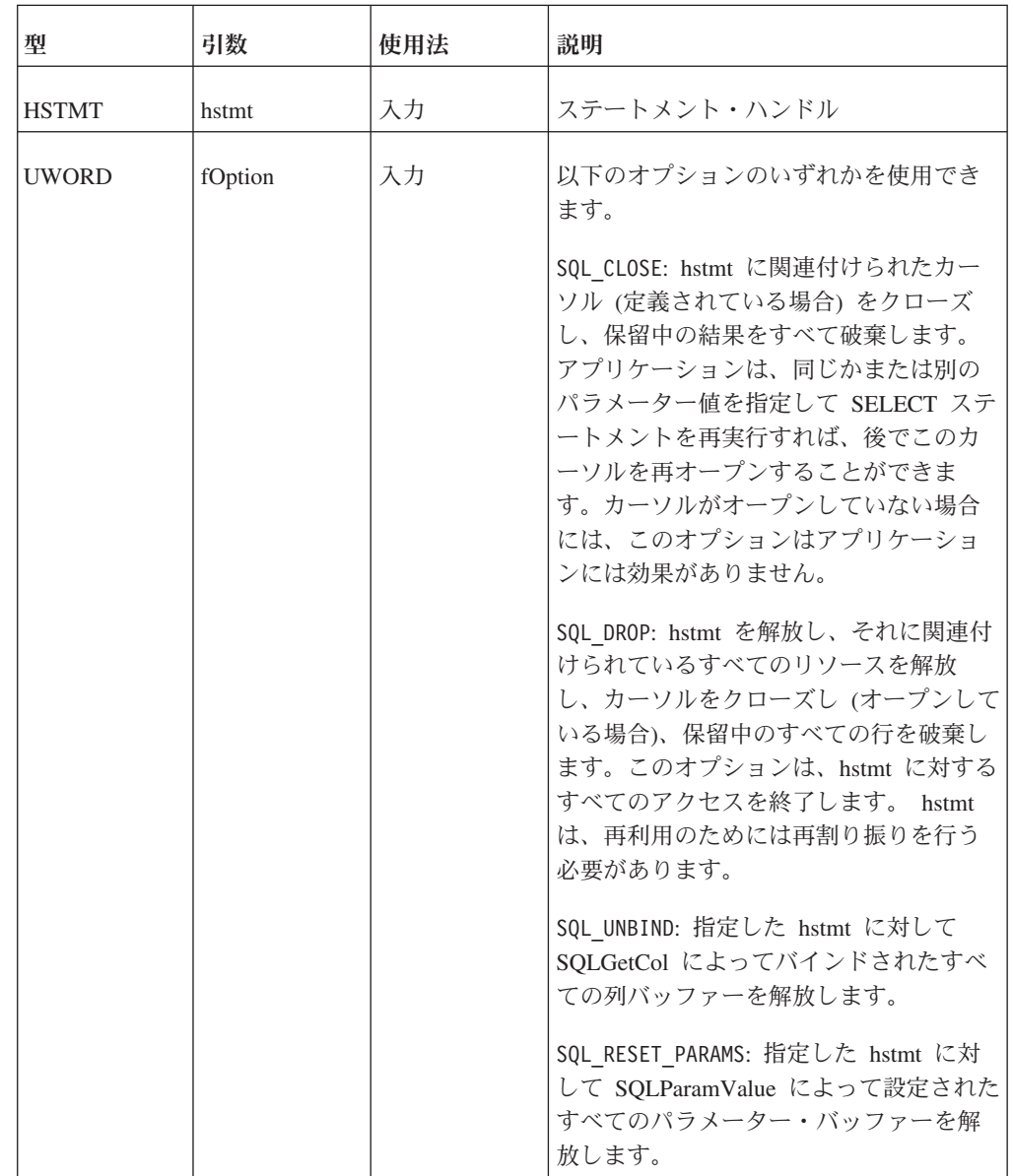

```
SQL_SUCCESS、 SQL_SUCCESS_WITH_INFO、 SQL_ERROR、 または
SOL_INVALID_HANDLE
```
# <span id="page-94-0"></span>**SQLGetCursorName (ODBC 1.0**、コア**)**

SQLGetCursorName は、指定した hstmt に関連付けられたカーソル名を返します。

### 構文

RETCODE SQLGetCursorName(hstmt, szCursor, cbCursorMax, pcbCursor)

SQLGetCursorName 関数は以下の引数を受け入れます。

表 *30. SQLGetCursorName* の引数

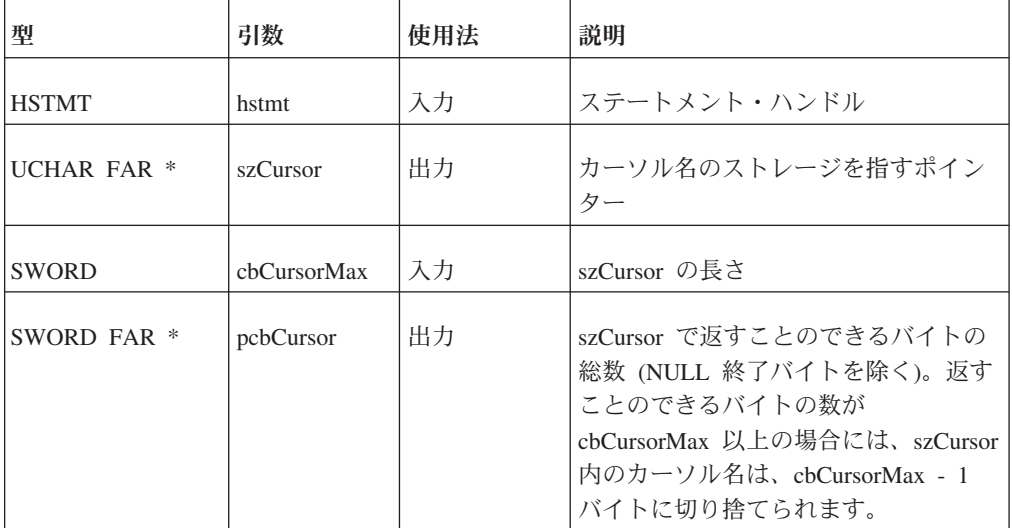

## 戻り値

SQL\_SUCCESS、 SQL\_SUCCESS\_WITH\_INFO、 SQL\_ERROR、 または SQL\_INVALID\_HANDLE

## **SQLGetData (ODBC 1.0**、レベル **1)**

SQLGetData は、現在行内の単一のアンバインドされた列に関する結果データを返し ます。この関数は、文字、バイナリー、またはデータ・ソース固有のデータ型の列 から文字データ値またはバイナリー・データ値 (例えば、SQL\_LONGVARBINARY 列または SQL LONGVARCHAR 列からのデータ) を部分単位でリトリーブしま す。

アプリケーションは、SQLGetData を呼び出す前に、SQLFetch を呼び出して、カー ソルをデータの行に位置付ける必要があります。

### 構文

RETCODE SQLGetData(hstmt, icol, fCType, rgbValue, cbValueMax, pcbValue)

SQLGetData 関数は以下の引数を受け入れます。

表 *31. SQLGetData* の引数

| 型            | 引数    | 使用法 | 説明                                                                                                    |
|--------------|-------|-----|----------------------------------------------------------------------------------------------------|
| <b>HSTMT</b> | hstmt | 入力  | ステートメント・ハンドル                                                                                                    |
| <b>UWORD</b> | icol  | 入力  | 結果データの列番号。1 から順に左から右<br>へ番号が付けられます。列番号 0 は、行の<br>ブックマークのリトリーブに使用されま<br>す。ブックマークは、ODBC 1.0 ドライバ<br>ーおよび SQLFetch ではサポートされてい<br>ません。 |

表 *31. SQLGetData* の引数 *(*続き*)*

| 型            | 引数     | 使用法 | 説明                                                                                                    |
|--------------|--------|-----|----------------------------------------------------------------------------------------------------|
| <b>SWORD</b> | fCType | 入力  | 結果データの C データ型。以下の値のい<br>ずれかを取る必要があります。                                                                                                    |
|              |        |     | SQL_C_BINARY                                                                                                    |
|              |        |     | SQL_C_BIT                                                                                                    |
|              |        |     | SQL_C_BOOKMARK                                                                                                    |
|              |        |     | SQL_C_CHAR                                                                                                    |
|              |        |     | SQL_C_DATE                                                                                                    |
|              |        |     | SQL_C_DEFAULT                                                                                                    |
|              |        |     | SQL_C_DOUBLE                                                                                                    |
|              |        |     | SQL_C_FLOAT                                                                                                    |
|              |        |     | SQL_C_SLONG                                                                                                    |
|              |        |     | SQL_C_SSHORT                                                                                                    |
|              |        |     | SQL_C_STINYINT                                                                                                    |
|              |        |     | SQL_C_TIME                                                                                                    |
|              |        |     | SQL_C_TIMESTAMP                                                                                                    |
|              |        |     | SQL_C_ULONG                                                                                                    |
|              |        |     | SQL_C_USHORT                                                                                                    |
|              |        |     | SQL_C_UTINYINT                                                                                                    |
|              |        |     | SQL_C_DEFAULT は、データがデフォルト<br>の C データ型に変換されることを指定し<br>ます。<br>注: ドライバーは、ODBC 1.0 から<br>fCType の以下の値もサポートする必要があ<br>ります。アプリケーションは、 ODBC 1.0<br>ドライバーの呼び出しでは、ODBC 2.0 値<br>ではなく、これらの値を使用する必要があ<br>ります。 |
|              |        |     | SQL_C_LONG                                                                                                    |
|              |        |     | SQL_C_SHORT                                                                                                    |
|              |        |     | SQL_C_TINYINT                                                                                                    |
|              |        |     | データの変換方法については、 297 ページ<br>の『SQL から C データ型へのデータ変<br>換』を参照してください。                                                                                                    |

<span id="page-97-0"></span>表 *31. SQLGetData* の引数 *(*続き*)*

| 型                           | 引数         | 使用法 | 説明                                                                                                    |
|-----------------------------|------------|-----|----------------------------------------------------------------------------------------------------|
| <b>PTR</b>                  | rgbValue   | 出力  | データのストレージを指すポインター                                                                                                    |
| <b>SDWORD</b>               | cbValueMax | 入力  | rgbValue バッファーの最大長。文字データ<br>については、rgbValue は、NULL 終了バイ<br>ト用のスペースも含む必要があります。                                                                                                    |
|                             |            |     | 文字およびバイナリーの C データについ<br>ては、cbValueMax によって、SQLGetData<br>の 1 回の呼び出しで受信するデータの量が<br>決まります。その他すべての型の C デー<br>夕については、cbValueMax は無視されま<br>す。ドライバーは、rgbValue のサイズを、<br>fCType で指定された C データ型のサイズ<br>と想定し、データ値の全体を返します。 |
| <b>SDWORD FAR</b><br>$\ast$ | pcbValue   | 出力  | SQL_NULL_DATA、SQLGetData の現行呼<br>び出しの前に rgbValue で返すことのでき<br>るバイトの総数 (文字データ用の NULL 終<br>了バイトを除く)、または使用可能なバイト<br>数を判断できない場合には<br>SQL_NO_TOTAL                                                                     |
|                             |            |     | 文字データについては、pcbValue が<br>SQL_NO_TOTAL か、または cbValueMax<br>以上の場合、rgbValue 内のデータは、<br>cbValueMax - 1 バイトに切り捨てられ、ド<br>ライバーによって NULL 終了されます。                                                                         |
|                             |            |     | バイナリー・データについては、pcbValue<br>が SQL_NO_TOTAL か、または<br>cbValueMax より大きい場合、rgbValue 内<br>のデータは、cbValueMax バイトに切り捨<br>てられます。                                                                                           |
|                             |            |     | その他すべてのデータ型については、<br>cbValueMax の値は無視され、ドライバー<br>は、rgbValue のサイズを、fCType で指定<br>された C データ型のサイズと想定しま<br>す。                                                                                                    |

SQL\_SUCCESS、 SQL\_SUCCESS\_WITH\_INFO、 SQL\_NO\_DATA\_FOUND、 SQL\_STILL\_EXECUTING、 SQL\_ERROR、 または SQL\_INVALID\_HANDLE

# **SQLNumResultCols (ODBC 1.0**、コア**)**

SQLNumResultCols は、結果セットの列数を返します。

## <span id="page-98-0"></span>構文

RETCODE SQLNumResultCols(hstmt, pccol)

SQLNumResultCols 関数は以下の引数を受け入れます。

表 *32. SQLNumResultCols* の引数

| 型                          | 引数        | 使用法 | 説明           |
|----------------------------|-----------|-----|--------------|
| <b>HSTMT</b>               | hstmt     | 入力  | ステートメント・ハンドル |
| <b>SWORD FAR</b><br>$\ast$ | $ $ pccol | 出力  | 結果セット内の列の数   |

#### 戻り値

SQL\_SUCCESS、 SQL\_SUCCESS\_WITH\_INFO、 SQL\_STILL\_EXECUTING、 SQL\_ERROR、 または SQL\_INVALID\_HANDLE

## **SQLPrepare (ODBC 1.0**、コア**)**

SQLPrepare は、SQL ストリングの実行を準備します。

#### 構文

RETCODE SQLPrepare(hstmt, szSqlStr, cbSqlStr)

SQLPrepare 関数は以下の引数を受け入れます。

表 *33. SQLPrepare* の引数

| 型                       | 引数       | 使用法 | 説明             |
|-------------------------|----------|-----|----------------|
| <b>HSTMT</b>            | hstmt    | 入力  | ステートメント・ハンドル   |
| <b>UCHAR FAR</b><br>$*$ | szSqlStr | 入力  | SQL テキスト・ストリング |
| <b>SDWORD</b>           | cbSqStr  | 入力  | szSqlStr の長さ   |

### 戻り値

SQL\_SUCCESS、 SQL\_SUCCESS\_WITH\_INFO、 SQL\_STILL\_EXECUTING、 SQL\_ERROR、 または SQL\_INVALID\_HANDLE

# **SQLRowCount (ODBC 1.0**、コア**)**

SQLRowCount は、UPDATE、INSERT、または DELETE のステートメントの影響 を受ける行の数、または SQLSetPos 内の SQL\_UPDATE、SQL\_ADD、または SQL\_DELETE の操作によって影響を受ける行の数を返します。

### 目的

RETCODE SQLRowCount(hstmt, pcrow)

<span id="page-99-0"></span>SQLRowCount 関数は以下の引数を受け入れます。

表 *34. SQLRowCount* の引数

| 型                           | 引数    | 使用法 | 説明                                                                                                    |
|-----------------------------|-------|-----|----------------------------------------------------------------------------------------------------|
| <b>HSTMT</b>                | hstmt | 入力  | ステートメント・ハンドル                                                                                                    |
| <b>SDWORD FAR</b><br>$\ast$ | pcrow | 出力  | IPDATE、INSERT、および DELETE の<br>ステートメントでは、pcrow は、要求の<br>影響を受ける行の数になります。また<br>は、影響される行の数を入手できない場<br>合には -1 になります。                                                                                                    |
|                             |       |     | その他のステートメントと関数では、ド<br>ライバーは、pcrow の値を定義できま<br>す。例えば、データ・ソースによって<br>は、行をフェッチする前に、SELECT ス<br>テートメントまたはカタログ関数によっ<br>て返された行の数を返すことができま<br>す。<br>注: 多くのデータ・ソースでは、結果セ<br>ット内の行をフェッチする前にその行数<br>を返すことはできません。相互運用性を<br>最大にするために、複数のアプリケーシ<br>ョンでこの動作に依存してはいけませ<br>$h_{\alpha}$ |

#### 戻り値

SQL\_SUCCESS、 SQL\_SUCCESS\_WITH\_INFO、 SQL\_ERROR、 または SQL\_INVALID\_HANDLE

# **SQLSetCursorName (ODBC 1.0**、コア**)**

SQLSetCursorName は、カーソル名をアクティブ hstmt に関連付けます。アプリケ ーションが SQLSetCursorName を呼び出さない場合、ドライバーは、SQL ステート メント処理の必要に応じてカーソル名を生成します。

### 構文

RETCODE SQLSetCursorName(hstmt, szCursor, cbCursor)

SQLSetCursorName 関数は以下の引数を受け入れます。

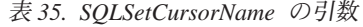

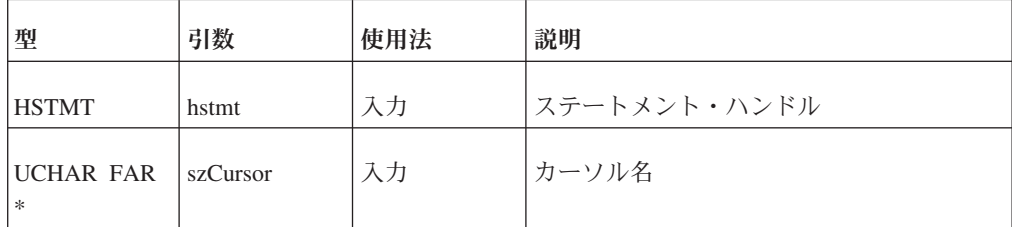

表 *35. SQLSetCursorName* の引数 *(*続き*)*

<span id="page-100-0"></span>

| 型            | 引数       | 使用法    | 説明           |
|--------------|----------|--------|--------------|
| <b>SWORD</b> | cbCursor | $^{+}$ | szCursor の長さ |

SQL\_SUCCESS、 SQL\_SUCCESS\_WITH\_INFO、 SQL\_ERROR、 または SQL\_INVALID\_HANDLE

# **SQLTransact (ODBC 1.0**、コア**)**

SQLTransact は、接続に関連付けられたすべての hstmt に対するアクティブなすべ ての操作に関してコミット操作またはロールバック操作を要求します。SQLTransact は、henv に関連付けられたすべての接続に関して、コミット操作またはロールバッ ク操作を実行するよう要求することもできます。

### 構文

RETCODE SQLTransact(henv, henv, fType)

SQLTransact 関数は以下の引数を受け入れます。

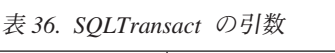

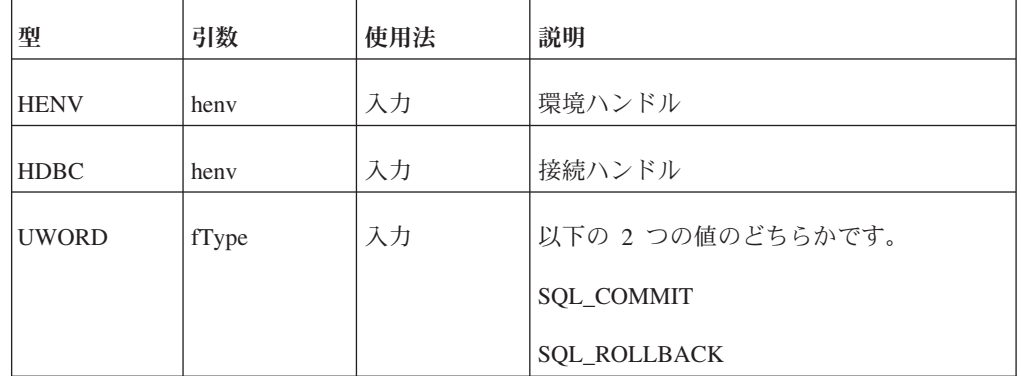

#### 戻り値

SQL\_SUCCESS、 SQL\_SUCCESS\_WITH\_INFO、 SQL\_ERROR、 または SQL\_INVALID\_HANDLE

## 非 **ODBC solidDB Light Client** 関数

このトピックでは、solidDB Light Client がサポートする 4 つの非 ODBC 関数につ いて説明します。

1. SQLFetchPrev

SQLFetchPrev は、結果セットからデータの直前の行をフェッチします。その機 能は、対応する ODBC API の SQLFetch (直前のレコードに対して使用した場 合) と同じです。詳しくは、 76 ページの『[SQLFetch \(ODBC 1.0](#page-91-0)、コア)』を参照 してください。

2. SQLGetAnyData

SQLGetAnyData は、現在行内の単一のアンバインドされた列に関する結果デー タを返します。SQLGetAnyData の機能は、対応する ODBC API の SQLGetData と同じです。この関数について詳しくは、 79 ページの『[SQLGetData \(ODBC](#page-94-0) 1.0[、レベル](#page-94-0) 1)』を参照してください。

3. SQLGetCol

SQLGetCol は、現在行内の単一列に関する結果データを取得します。アプリケー ションは、この関数を使用して、一度に 1 列のデータをリトリーブできます。 また、簡単に管理可能なブロック単位で大きなデータ値をリトリーブするのにも 使用できます。SQLGetCol の機能は、対応する ODBC API の SQLGetData と 同じです。詳しくは、 79 ページの『[SQLGetData \(ODBC 1.0](#page-94-0)、レベル 1)』を参 照してください。

4. SQLSetParamValue

SQLPrepare で指定された SQL ステートメント内のパラメーター・マーカーの 値を設定します。パラメーター・マーカーは、1 から順に左から右へ番号が付け られており、任意の順序で設定できます。引数 rgbValue の値は、SQLExecute が呼び出されたときにパラメーター・マーカー用に使用されます。

#### 構文

RETCODE SQLSetParamValue(hstmt, ipar, fCType, fSqlType, cbColDef, ibScale, rgbValue, pcbValue)

SQLSetParamValue 関数は以下の引数を受け入れます。

| 型            | 引数     | 使用法 | 説明                                                     |
|--------------|--------|-----|--------------------------------------------------------|
| <b>HSTMT</b> | hstmt  | 入力  | ステートメント・ハンドル                                           |
| <b>UWORD</b> | ipar   | 入力  | パラメーターの番号。1 から順に左から<br>右へ番号が付けられます。                    |
| <b>SWORD</b> | fCType | 入力  | 結果データの C データ型。このトピック<br>の最後で、許可されるデータ型変換を確<br>認してください。 |
|              |        |     | 以下の値のいずれかを取る必要がありま<br>す。                               |
|              |        |     | • SQL_C_BINARY                                         |
|              |        |     | • SQL_C_CHAR                                           |
|              |        |     | · SQL_C_DOUBLE                                         |
|              |        |     | · SQL_C_FLOAT                                          |
|              |        |     | • SQL_C_LONG                                           |
|              |        |     | • SQL C SHORT                                          |

表 *37. SQLSetParamValue* の引数

| 型             | 引数       | 使用法 | 説明                                                    |
|---------------|----------|-----|-------------------------------------------------------|
| <b>SDWORD</b> | fSqlType | 入力  | パラメーターの SQL データ型。この表<br>の後で、許可されるデータ型変換を確認<br>してください。 |
|               |          |     | 以下の値のいずれかを取る必要がありま<br>す。                              |
|               |          |     | · SQL_C_BINARY                                        |
|               |          |     | · SQL_C_CHAR                                          |
|               |          |     | · SQL_DATE                                            |
|               |          |     | · SQL_DECIMAL                                         |
|               |          |     | · SQL_C_DOUBLE                                        |
|               |          |     | · SQL_C_FLOAT                                         |
|               |          |     | · SQL_INTEGER                                         |
|               |          |     | · SQL_LONGVARBINARY                                   |
|               |          |     | · SQL_LONGVARCHAR                                     |
|               |          |     | · SQL_NUMERIC                                         |
|               |          |     | · SQL_REAL                                            |
|               |          |     | · SQL_SMALLINT                                        |
|               |          |     | · SQL_TIME                                            |
|               |          |     | · SQL_TIMESTAMP                                       |
|               |          |     | <b>SQL_TINYINT</b><br>$\bullet$ .                     |
|               |          |     | SQL_VARBINARY                                         |
|               |          |     | · SQL_VARCHAR                                         |
| <b>UDWORD</b> | cbColDef | 入力  | 対応するパラメーター・マーカーの列ま<br>たは式の精度                          |
| <b>SWORD</b>  | ibScale  | 入力  | 対応するパラメーター・マーカーの列ま<br>たは式の位取り                         |
| <b>PTR</b>    | rgbValue | 入力  | 出力データ                                                 |
| SDWORD *      | pcbValue | 入力  | rgbValue 内のデータの長さ                                     |

表 *37. SQLSetParamValue* の引数 *(*続き*)*

fCType は、rgbValue の内容を記述します。fCType は、SQL\_C\_CHAR か、引数 fSqlType に相当する C データ型である必要があります。fCType が SQL\_C\_CHAR で fSqlType が数値型の場合、rgbValue は、文字ストリングから fSqlType で指定さ れた型に変換されます。

fSqlType は、パラメーター・マーカーで参照される列または式のデータ型です。実 行時に、rgbValue の値が読み取られ、fCType から fSqlType に変換された後、 solidDB に送信されます。 rgbValue の値は変更されないことに注意してください。

cbColDef は、参照される列または式の列定義の長さまたは精度です。以下のよう に、cbColDef は、データのクラスによって異なります。

表 *38. cbColDef* の差異化

| 型                  | 説明                      |
|--------------------|-------------------------|
| <b>SQL_CHAR</b>    | 列の最大長                   |
| <b>SQL_VARCHAR</b> |                         |
| <b>SQL_DECIMAL</b> | 最大 10 進数精度 (つまり、可能な総桁数) |
| <b>SQL_NUMERIC</b> |                         |

ibScale は、参照される列の小数点以下の総桁数です。ibScale は、SQL\_DECIMAL および SQL NUMERIC のデータ型に対してのみ定義されます。rgbValue は、パラ メーター・マーカーに対する実際のデータを含む必要のある文字ストリングです。 データは、fCType 引数で指定される形式である必要があります。

pcbValue は、rgbValue 内のパラメーター・マーカー値の長さを示す整数です。これ は、fCType が SQL C CHAR の場合、または NULL データベース値を指定する場 合にのみ使用されます。パラメーター・マーカーに NULL 値を指定する場合には、 この変数は SQL\_NULL\_DATA に設定する必要があります。この変数を SQL\_NTS に設定すると、rgbValue は NULL 終了ストリングとして扱われます。

#### 戻り値

SQL\_SUCCESS、SQL\_ERROR、または SQL\_INVALID\_HANDLE

#### 診断

v

fcType 引数で識別されるデータを、fSqlType 引数で識別されるデータ値に変換で きない場合、以下の SQL\_ERROR が返されます。

07006 - Restricted data type attribute violation

- v fcType 引数が無効な場合、以下の SQL\_ERROR が返されます。 S1003 - Program type out of range
- v fSqlType 引数が無効な場合、以下の SQL\_ERROR が返されます。 S1004 - SQL data type out of range
- v ipar 引数が 1 より小さい場合、以下の SQL\_ERROR が返されます。 S1009 - Invalid argument value

#### 使用上の注意

この関数で設定されたすべてのパラメーターは、SQL\_UNBIND\_PARAMS オプションま たは SQL\_DROP オプションを指定して SQLFreeStmt を呼び出すか、または同じパラ メーター番号で SQLSetParamValue を再び呼び出すまで有効です。パラメーターを 含む SQL ステートメントを実行すると、パラメーターの設定値は、solidDB に送信 されます。

注**:** パラメーターの数は、準備されたステートメント内に存在するパラメーター・ マーカーの数と正確に一致する必要があります。SQL ステートメント内に存在する パラメーター・マーカーよりも少ない数のパラメーター値が設定された場合、代わ りに NULL 値が使用されます。

#### コード例

以下のコード例では、異なるパラメーター値を指定して、単純ステートメント INSERT INTO TESTTABLE (I,C) VALUES (?,?) を複数回実行する準備をします。

```
...
   char buf[255];
   SDWORD dwPar;
...
   rc = SQLPrepare(hstmt,(UCHAR*)"INSERT INTO TESTTABLE(I,C)
   VALUES (?,?)", SQL NTS);
   if (SQL_SUCCESS != rc) {
        printf("Prepare failed. ¥n");
    }
    for (i=1;i<100;i++)
    {
           dwPar = i;sprintf(buf,"line%i",i);
       rc = SQLSetParamValue(
       hstmt,1,SQL_C_LONG,SQL_INTEGER,0,0,&dwPar,NULL );
       if (SQL_SUCCESS != rc) {
           printf("(SetParamValue 1 failed) ¥n");
                    return 0;
                }
       rc = SQLSetParamValue(
       hstmt,2,SQL C CHAR,SQL CHAR,0,0,buf,NULL );
        if (SQL SUCCESS != rc) {
            printf("(SetParamValue 1 failed) ¥n");
                    return 0;> >
            }
```
#### 関連関数

表 *39.* 関連関数

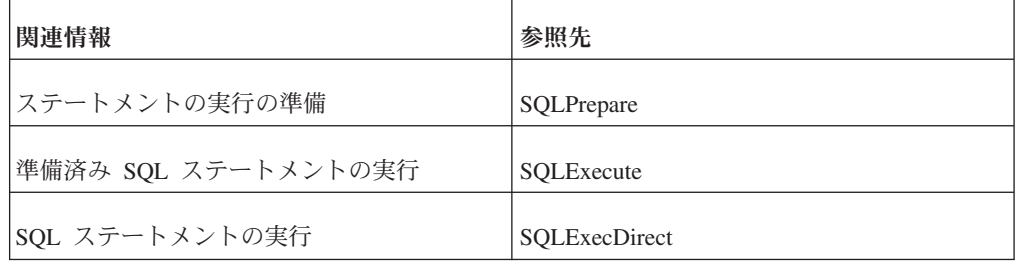

### **solidDB Light Client** 型変換マトリックス

以下の表は、solidDB Light Client の SQLGetCol 関数と SQLSetParamValue 関数に よって提供される型変換を示しています。

以下に、表内で C 変数データ型に使用される省略形を示します。

表 *40. C* 変数データ型の省略形

| 省略形          | API パラメーター定義        | C 変数データ型                       |
|--------------|---------------------|--------------------------------|
|              |                     |                                |
| Bin          | <b>SQL C BINARY</b> | $void*$                        |
|              |                     |                                |
| Char         | <b>SQL C_CHAR</b>   | charl $\log$ char <sup>*</sup> |
|              |                     |                                |
| Long         | <b>SQL C LONG</b>   | long int $(*)$ , 32 ビット        |
|              |                     |                                |
| <b>Short</b> | <b>SQL C_SHORT</b>  | short int $(*)$ , 16 ビット       |
|              |                     |                                |
| Float        | <b>SQL C_FLOAT</b>  | float $(*)$                    |
|              |                     |                                |
| Double       | <b>SQL C DOUBLE</b> | double $(*)$                   |

(\*) これらのデータ型の変数を Light Client 関数呼び出しでパラメーターとして使用 する場合、実際には代わりに変数を指すポインターを渡す必要があることに注意し てください。

SQL データ型の説明については、 17 [ページの『データ型』を](#page-32-0)参照してください。

SQLGetCol 関数と SQLGetData 関数は、データベース列型と C 変数データ型の間 で、以下のデータ型変換を実行します。

| SQL データ型/             |            |        |        |              |        |               |
|-----------------------|------------|--------|--------|--------------|--------|---------------|
| C 変数データ型              | <b>Bin</b> | Char   | Long   | <b>Short</b> | Float  | <b>Double</b> |
| <b>TINYINT</b>        | $\ast$     | $\ast$ | $\ast$ | $\ast$       | $\ast$ | $\ast$        |
| <b>LONG VARBINARY</b> | $\ast$     | *      |        |              |        |               |
| <b>VARBINARY</b>      | $\ast$     | *      |        |              |        |               |
| <b>BINARY</b>         | $\ast$     | *      |        |              |        |               |
| <b>LONG VARCHAR</b>   | $\ast$     | $\ast$ |        |              |        |               |
| <b>CHAR</b>           | $\ast$     | $\ast$ |        |              |        |               |
| <b>NUMERIC</b>        |            | $\ast$ | $\ast$ | $\ast$       | $\ast$ | $\ast$        |
| <b>DECIMAL</b>        |            | *      | $\ast$ | $\ast$       | $\ast$ | $\ast$        |
| <b>INTEGER</b>        | $\ast$     | $\ast$ | $\ast$ | $\ast$       | $\ast$ | $\ast$        |
| <b>SMALLINT</b>       | $\ast$     | $\ast$ | $\ast$ | $\ast$       | $\ast$ | $\ast$        |
| <b>FLOAT</b>          | *          | *      | $\ast$ | $\ast$       | *      | $\ast$        |

表 *41.* データベース列型と *C* 変数データ型間の変換

| SQL データ型/<br>C 変数データ型 | <b>Bin</b> | Char   | Long   | <b>Short</b> | Float  | <b>Double</b> |
|-----------------------|------------|--------|--------|--------------|--------|---------------|
|                       |            |        |        |              |        |               |
| <b>REAL</b>           | $\ast$     | $\ast$ | $\ast$ | $\ast$       | $\ast$ | $\ast$        |
| <b>DOUBLE</b>         | $\ast$     | $\ast$ | $\ast$ | $\ast$       | $\ast$ | $\ast$        |
| <b>DATE</b>           |            | $\ast$ |        |              |        |               |
| <b>TIME</b>           |            | $\ast$ |        |              |        |               |
| <b>TIMESTAMP</b>      |            | $\ast$ |        |              |        |               |
| <b>VARCHAR</b>        | $\ast$     | $\ast$ |        |              |        |               |

表 *41.* データベース列型と *C* 変数データ型間の変換 *(*続き*)*

SQLSetParamValue 関数は、C データ型とデータベース列型の間で以下の型変換を提 供します。

| SQL データ型/             |            |        |        |              |        |               |
|-----------------------|------------|--------|--------|--------------|--------|---------------|
| C 変数データ型              | <b>Bin</b> | Char   | Long   | <b>Short</b> | Float  | <b>Double</b> |
| <b>TINYINT</b>        |            | $\ast$ | $\ast$ | $\ast$       |        |               |
| <b>LONG VARBINARY</b> | $\ast$     |        |        |              |        |               |
| <b>VARBINARY</b>      | $\ast$     |        |        |              |        |               |
| <b>BINARY</b>         | $\ast$     |        |        |              |        |               |
| LONG VARCHAR          |            | $\ast$ |        |              |        |               |
| <b>CHAR</b>           |            | $\ast$ |        |              |        |               |
| <b>NUMERIC</b>        |            | $\ast$ | $\ast$ | $\ast$       | $\ast$ | $\ast$        |
| <b>DECIMAL</b>        |            | $\ast$ | $\ast$ | $\ast$       | $\ast$ | $\ast$        |
| <b>INTEGER</b>        |            | $\ast$ | ∗      | ∗            |        |               |
| <b>SMALLINT</b>       |            | $\ast$ | $\ast$ | $\ast$       |        |               |
| <b>FLOAT</b>          |            | $\ast$ | $\ast$ | $\ast$       | $\ast$ | $\ast$        |
| <b>REAL</b>           |            | $\ast$ | $\ast$ | $\ast$       | $\ast$ | $\ast$        |
| <b>DOUBLE</b>         |            | $\ast$ | $\ast$ | $\ast$       | $\ast$ | $\ast$        |
| <b>DATE</b>           |            | $\ast$ |        |              |        |               |

表 *42.* データベース列型と *C* 変数データ型間の変換

| SQL データ型/<br>C 変数データ型 | <b>Bin</b> | Char   | Long | <b>Short</b> | Float | <b>Double</b> |
|-----------------------|------------|--------|------|--------------|-------|---------------|
| <b>TIME</b>           |            | $\ast$ |      |              |       |               |
| <b>TIMESTAMP</b>      |            | $\ast$ |      |              |       |               |
| <b>VARCHAR</b>        |            | $\ast$ |      |              |       |               |

表 *42.* データベース列型と *C* 変数データ型間の変換 *(*続き*)*
# **4 solidDB JDBC** ドライバーの使用

solidDB JDBC ドライバー 2.0 は、JDBC Type 4 ドライバーです。*Type 4* は、Java Database Connectivity (JDBC) 2.0 標準の 100% Pure Java 実装であることを意味し ています。

JDBC API は、データベース接続、SQL ステートメント、結果セット、データベー ス・メタデータなどを表す Java クラスを定義します。これにより、Java プログラ マーは SQL ステートメントを発行し、結果を処理できます。 JDBC は、Java でデ ータベースにアクセスするための基本 API です。JDBC テクノロジーについて詳し くは、JDBC テクノロジーのホーム・ページ (http://java.sun.com/products/jdbc/) を参 照してください。

solidDB JDBC ドライバーは完全に Java で記述されており、TCP/IP ネットワー ク・プロトコルを使用して、solidDB サーバーと直接通信します。 solidDB JDBC ドライバーには、追加のデータベース・アクセス・ライブラリーは必要ありませ ん。このドライバーでは、Java ランタイム環境 (JRE) または Java 開発キット (JDK) が使用可能である必要があります。

## **solidDB JDBC** ドライバーとは

このトピックでは、solidDB JDBC ドライバーについて説明します。

JDBC API は、データベース接続、SQL ステートメント、結果セット、データベー ス・メタデータなどを表す Java クラスを定義します。Java プログラマーは、これ を使用して SQL ステートメントを発行し、結果を処理できます。JDBC は、Java でデータベースにアクセスするための基本 API です。JDBC テクノロジーについて 詳しくは、JDBC テクノロジーのホーム・ページ (http://java.sun.com/products/jdbc/) を参照してください。

solidDB の JDBC ドライバーは完全に Java で記述されており、TCP/IP ネットワー ク・プロトコルを使用して solidDB サーバーと直接通信します。solidDB ドライバ ーには、ODBC のような追加のデータベース・アクセス・ライブラリーは必要あり ません。このドライバーでは、JRE (Java ランタイム環境) または JDK (Java Development Kit) が使用可能である必要があります。

solidDB JDBC ドライバーは、JDBC 2.0 標準の solidDB インプリメンテーション です。このドライバーは、JDK 1.4.2 以上をサポートするすべての Java 環境で使用 可能です。

### **solidDB JDBC** ドライバーの概要

solidDB JDBC ドライバー (SolidDriver2.0.jar) は、solidDB のインストール中に インストールされます。 solidDB パッケージで提供されるサンプルの Java プログ ラムを使用して、インストールを検証することができます。ご使用の環境によって は、solidDB JDBC ドライバーを使用する前に、さまざまな構成設定を設定する必要 があります。

## デフォルトのインストール・ディレクトリー

solidDB JDBC ドライバーは、solidDB のインストール中に、solidDB インストー ル・ディレクトリーの jdbc ディレクトリーにインストールされます。

jdbc ディレクトリーには、WebSphere® で使用するための、solidDB データ・スト ア・ヘルパー・クラス (SolidDataStoreHelper.jar) も含まれています。

solidDB インストール・ディレクトリーの samples/jdbc ディレクトリーには、 solidDB JDBC ドライバーを使用する Java コードのサンプルが含まれています。こ のサンプルの実行に関する説明は、同じディレクトリーにある readme.txt ファイ ルにあります。

#### **Java** 環境の要件

- v JDBC API 仕様書リリース 2.0 をサポートし正常に機能する Java ランタイム環 境または開発環境があることを確認してください。
- v Java 環境の資料を調べて、圧縮バイトコードを使用できるかどうかを確認してく ださい。 SolidDriver2.0.jar には、大部分の Java 仮想マシンで使用可能な圧 縮バイトコード・フォーマットの solidDB JDBC ドライバー・クラスが含まれて います。ただし、一部の環境 (Microsoft J++ など) では、圧縮解除されたバイト コードが必要です。ご使用の環境で、圧縮解除されたバイトコードが必要な場 合、長いファイル名をサポートするツールを使用して、SolidDriver2.0.jar を unzip する必要があります。

### **CLASSPATH** 環境変数の設定

ご使用の環境の CLASSPATH 環境変数に、solidDB JDBC ドライバーの .jar ファ イル・インストール・パスを含める必要があります。

• Windows

インストールを行うと、solidDB JDBC ドライバーのデフォルトのインストー ル・パスがシステム CLASSPATH 環境変数に自動的に追加されます。

システム CLASSPATH 環境変数は、以下のようにして、「コントロール パネ ル」で確認および設定できます。

「コントロール パネル」 → 「システム」 → 「詳細設定」 → 「環境変数」

#### v **Linux** および **UNIX**

solidDB JDBC ドライバー (SolidDriver2.0.jar) のインストール・パスを含むよ うに、CLASSPATH 環境変数を設定します。

例えば Bourne シェルの場合、以下のコマンドを使用します。

export CLASSPATH=<solidDB installation directory>/jdbc/SolidDriver2.0.jar:\$CLASSPATH

Bourne シェル以外のシェルを使用している場合、ご使用のシェルに合うように、 このコマンドを変更してください。

### **sample1.java** を使用したインストールの検証

sample1.java サンプル・アプリケーション (samples/jdbc ディレクトリーで入手 可) を使用して、solidDB JDBC ドライバーのインストールを検証することができま す。

sample1.java サンプル・アプリケーションは、以下の処置を実行します。

- 1. JDBC ドライバー・マネージャー・サービスを使用して、solidDB JDBC ドライ バーを登録します。
- 2. 実行中の solidDB プロセス用に接続ストリングを要求します。
- 3. ドライバーを使用して、solidDB に接続します。
- 4. solidDB システム表の 1 つからデータをリトリーブするために、1 つの照会に 対して以下のステートメントを作成します。 SELECT TABLE CATALOG, TABLE SCHEMA, TABLE NAME, TABLE\_TYPE FROM TABLES
- 5. 照会を実行します。
- 6. 結果セットのすべての行をフェッチします。

空の solidDB データベース・ディクショナリーには、およそ 86 行が含まれま す。

#### サンプルの実行

サンプルを実行する前に、以下を確認してください。

- v 使用する PATH 環境変数に、Java コンパイラーと JRE を保持するディレクトリ ーが含まれている。
- v サンプル/jdbc ディレクトリーに、有効な solidDB (評価) ライセンスが含まれて いる。
- 1. solidDB プロセスをまだ実行していない場合は、プロセスをすぐに開始し、空の データベースを作成します。
- 2. 作業ディレクトリーを /samples/jdbc に変更します。これは、サンプルの Java プログラムを含むディレクトリーです。
- 3. 以下のようにして、Java サンプル・プログラムをコンパイルします。 javac sample1.java
- 4. 以下のコマンドを使用して、サンプル・アプリケーションを開始します。 java sample1
- 5. アプリケーションによって、有効な接続ストリングの入力を求めるプロンプトが 出されます。接続ストリングのフォーマットは、以下のとおりです。 jdbc:solid://<hostname>:<port>/<username>/<password>

例えば、以下のストリングは、ポート 2315 で TCP/IP プロトコルを listen する ホスト「mymachine」で、solidDB サーバーへの接続を試みます。 jdbc:solid://localhost:2315/dba/dba

接続ストリングを入力したら、サンプル・アプリケーションは照会結果を出力し ます。

#### **sample1.java** サンプル・アプリケーションのトラブルシューティング

sample1.java サンプル・アプリケーションの実行中に生じる可能性のある問題、お よびそれらの解決策を以下にリストします。

- 1. ドライバーを正常に登録できない。
	- Java 環境が java.sql クラスをサポートしていません。
	- v SolidDriver2.0.jar が CLASSPATH 定義にありません。
- 2. solidDB プロセスに接続できない。
	- v solidDB サーバーのバージョンは、6.5 以上である必要があります。

古い solidDB バージョンは、現在のリリースで提供されるドライバーからの 接続を拒否する場合があります。

v 接続ストリングが間違っているか、solidDB が指定した TCP/IP を listen して いない可能性があります。

solidDB が実行していることを確認し、listen 情報を検証してください。例え ば、solidDB SQL エディター (solsql) を使用して、ネットワークを介して接 続が確立できていることを確認することができます。

### **solidDB JDBC** ドライバーの登録

JDBC ドライバー・マネージャーは、ドライバーのロードとアンロード、および接 続要求の適切なドライバーとのインターフェースを処理します。

ドライバーは、以下に示すように登録できます。このコードを実行すると、ドライ バーは DriverManager に自身を登録します。

/ Class.forName サービスを使用した登録 Class.forName("solid.jdbc.SolidDriver");

## データベースへの接続

ドライバー・マネージャーにドライバーを正しく登録すると、java.sql.Connection の インスタンスを作成することにより、接続が確立されます。

以下のコード例によって、java.sql.Connection のインスタンスが作成されます。

```
Connection conn = null;
// sCon は、JDBC 接続ストリングです。
(jdbc:solid://hostname:port/login/password)
String sCon = "jdbc:solid://fb9:1314/dba/dba";
try {
   conn = DriverManager.getConnection(sCon);
} catch (SQLException e) {
   System.out.println("Connect failed: " + e.getMessage());
}
```
DriverManager.getConnection 関数では、パラメーターとして JDBC 接続ストリング が必要です。JDBC 接続ストリングにより、データベース・サーバーが稼働してい るコンピューターが識別されます。また、このストリングには、サーバーへの接続 に必要なその他の情報も含まれます。

solidDB の JDBC URL (接続ストリング) の構文は、以下のとおりです。

jdbc:solid://<hostname>:<port>/<username>/<password>[?<property-name>=<value>]...

例えば、以下の接続ストリングは、マシン fb9 のポート 1314 で TCP/IP プロトコ ルを listen する solidDB サーバーへの接続を試みます。

"jdbc:solid://fb9:1314/dba/dba"

アプリケーションは、複数の Connection オブジェクトを使用することにより、デー タベースに対して複数の接続を確立できます。接続ライフ・サイクルは、非常に正 確な方法で管理する必要があります。そうしなければ、データベースへのアクセス を試行する同時ユーザーとアプリケーションの間で、競合が発生する可能性があり ます。詳しくは、 121 [ページの『コード例』を](#page-136-0)参照してください。

注**:** solidDB JDBC ドライバーは、照会の許可されない管理オプションに関する接続 のみをサポートします。このタイプの接続では、java.util.Properties 名 ADMIN\_ USER を TRUE に設定してください。TRUE に設定して接続を確立した後は、 ADMIN コマンドのみが許可されます。

### トランザクションと自動コミット・モード

JDBC 仕様に定義されているように、solidDB データベースには、自動コミット・モ ードまたは非自動コミット・モードのいずれかで接続できます。

- v 自動コミット・モード以外の場合、各トランザクションによる変更を他のデータ ベース接続で認識できるようにするには、そのトランザクションを明示的にコミ ットする必要があります。
- 自動コミット状態は、Connection.getAutoCommit() メソッドでモニターできます。
- この状態は、Connection.setAutoCommit() で設定できます。自動コミット状態に対 する solidDB サーバーのデフォルト設定は true です。
- v 自動コミット・モードがオフの場合、トランザクションは以下の 2 つの方法でコ ミットできます。
	- Connection.commit() メソッドの呼び出し、または
	- SQL 'COMMIT WORK' に関するステートメントの実行

### データベース・エラーの処理

JDBC のデータベース・エラーは、例外メカニズムで処理および管理されます。 JDBC インターフェースで指定されるメソッドの大部分は、SQLException のインス タンスをスローできます。これらのエラーは、通常のアプリケーション・ワークフ ローに出現する可能性があるため (例えば、並行性競合を表します)、このようなエ ラーに対する耐性をコードに持たせる必要があります。基本的には、コードの実行 結果に関係なく、接続を「閉じている」以外の状態のままにしておくことは許され ません。このアプローチでは、未処理の例外のために、使用可能なすべての接続が 開いたままになるのを防止できます。

e.getErrorCode() を呼び出すことにより、例外のエラー・コードを取得できます。 solidDB エラー・コードのリストについては、「*IBM solidDB* 管理者ガイド」の付 録『エラー・コード』を参照してください。

以下のコード例は、データベースから返されたエラーを正しく処理する方法を示し ています。

```
Public void listTablesExample() {
   try {
       Class.forName("solid.jdbc.SolidDriver");
   } catch (ClassNotFoundException e) {
       System.err.println("Solid JDBC driver is not registered
   in the classpath");
       return; //メソッドを終了します。
    }
   Connection conn = null;
   Statement stmt = null;
   ResultSet rs = null;
   try {
       conn = DriverManager.getConnection("jdbc:solid://
       localhost:1313", "dba", "dba");
       stmt = conn.createStatement();
       rs = stmt.executeQuery("SELECT * FROM tables");
       while (rs.next()) {
           System.out.println(rs.getObject(0));//結果を出力します。
}
   } catch (SQLException e) {
       e.printStackTrace();
   } finally {
       - ......y<br>/* リソースが必要なくなった場合、
   finally{} ブロックで、
   作成したのと逆の順番で
   解放するのが良い考え方です。
   */
if (rs != null) {
           try {
               rs.close();
           } catch (SQLException sqlEx) { // 無視します。
               rs = null;}
        }
       if (stmt != null) {
           try {
               stmt.close();
           } catch (SQLException sqlEx) { // 無視します。
               stmt = null;
           }
       }
   }
   if (conn != null)
       try {
           conn.close();
       } catch (SQLException e) {
           e.printStackTrace();
       } finally {
           conn = null;}
}
```
### **solidDB** および **JDBC** に関する特記事項

JDBC は、使用できる SQL ダイアレクトを指定しません。単に SQL をドライバー に渡すだけであり、ドライバーは、その SQL を直接データベースに渡すことも、 SQL 自体を構文解析することもできます。このため、solidDB JDBC ドライバーの 動作は、solidDB に固有のものになります。

関数によっては、JDBC 仕様のいくつかの詳細項目が未確定のままになっていま す。solidDB のメソッドのインプリメンテーションに固有の詳細については、 [99](#page-114-0) ペ ージの『JDBC [ドライバーのインターフェースおよびメソッド』を](#page-114-0)参照してくださ い。

<span id="page-114-0"></span>solidDB JDBC ドライバーは、solidDB のカタログとスキーマをサポートしていま す。

### ストアード・プロシージャーの実行

solidDB データベースでは、他の SQL ステートメントと同様に、CALL *proc\_name* [( *parameter* ...)]' ステートメントを実行することにより、ストアード・プロシ ージャーを呼び出すことができます。また、プロシージャーは、標準 CallableStatement インターフェースを通して、JDBC 内で同様の方法で使用できま す。

注**:** solidDB ストアード・プロシージャーは、結果セットを返すことができます。 JDBC CallableStatement インターフェースを通してプロシージャーを呼び出す必要は ありません。JDBC を使用して solidDB プロシージャーを呼び出す例については、 121 [ページの『コード例』で](#page-136-0) sample3 アプリケーションのソース・コードを参照し てください。

# **JDBC** ドライバーのインターフェースおよびメソッド

solidDB JDBC ドライバー 2.0 は、JDBC 2.0 標準と互換性があり、JDBC 2.0 オプ ション・パッケージ (以前はスタンダード・エクステンションと呼ばれていました) 内の一部の機能をサポートしています。

このトピックでは、標準 API との solidDB に固有の相異点について説明します。 java.sql パッケージおよび javax.sql パッケージで、標準パッケージおよびイン ターフェースを参照できます。また、『既知の実装クラスの一覧 (All Known Implementing Classes)』のリストを確認することにより、特定のインプリメンテーシ ョン (実装) の詳細を参照できます。

solidDB JDBC ドライバーが各種データ型をサポートする方法については、 133 [ペー](#page-148-0) ジの『solidDB JDBC [ドライバー型変換マトリックス』を](#page-148-0)参照してください。

#### **Array**

java.sql.Array インターフェースは、サポートされません。このインターフェース は、Java プログラミング言語で、SQL の配列型のマップに使用されます。これは solidDB では現在使用できない SQL-99 規格を反映しています。

### **Blob**

java.sql.Blob インターフェースはサポートされません。このインターフェースは、 Java プログラミング言語で、SQL の Blob 型のマップに使用されます。これは solidDB では現在使用できない SQL-99 規格を反映しています。

### **CallableStatement**

java.sql.CallableStatement インターフェースは、データベース・ストアード・プロシ ージャーの呼び出しをサポートするためのものです。したがって、solidDB ストア ード・プロシージャーは、JDBC で他のステートメントと同じ方法で使用されま す。solidDB サーバー上でのみアプリケーションを作成する場合には、

CallableStatement クラスを使用する必要はありません。しかし、移植性を考える と、CallableStatement を使用するのが賢明な選択です。

注**:** JDBC ドライバーでは、指定した型と並行性で ResultSet オブジェクトを生成す る Statement オブジェクトを作成できます。デフォルトの結果セット型と結果セッ ト並行性タイプをオーバーライドできることから、これは JDBC 1.0 の createStatement メソッドとは異なります。

#### 標準 **API** との相異点

以下に、JDBC API で定義された標準 CallableStatement インターフェースとの相異 点を示します。

| メソッド名                                                                     | 注                                                                                                    |
|---------------------------------------------------------------------------|----------------------------------------------------------------------------------------------------|
| getArray(int i)                                                           | solidDB ではサポートされません。                                                                                                    |
| getBlob(int i)                                                            | solidDB ではサポートされません。                                                                                                    |
| getClob(int i)                                                            | solidDB ではサポートされません。                                                                                                    |
| getDate(int parameterIndex, Calendar cal)                                 | Java API の仕様どおりに機能します。<br>注: 指定された Calendar オブジェクトを使<br>用して、デフォルトとは異なる時間帯とロケ<br>ールを指定します。同じルールが、Calendar<br>インスタンスで動作する他の類似したメソッ<br>ドに対応します。 |
| getObject (int i, Map map)                                                | solidDB ではサポートされません。                                                                                                    |
| getRef(int i)                                                             | solidDB ではサポートされません。                                                                                                    |
| registerOutParameter(int parameterIndex, int<br>sqlType, String typeName) | solidDB ではサポートされません。このメソ<br>ッドは、「This method is not supported」と<br>いうメッセージ付きで例外をスローします。                                                      |

表 *43.* 標準 *CallableStatement* インターフェースとの相異点

### **Clob**

java.sql.Clob インターフェースはサポートされません。このインターフェースは、 Java プログラミング言語で、SQL の Clob 型のマップに使用されます。これは solidDB では現在使用できない SQL-99 規格を反映しています。

### **Connection**

java.sql.Connection インターフェースはパブリック・インターフェースです。指定し たデータベースとの接続 (セッション) の確立に使用します。SQL ステートメント が実行され、接続のコンテキスト内で結果が返されます。

#### 標準 **API** との相異点

以下に、JDBC API で定義された標準 Connection インターフェースとの相異点を示 します。

| メソッド名                              | 注                                                                                                    |
|------------------------------------|----------------------------------------------------------------------------------------------------|
| getTypeMap()                       | solidDB はこのメソッドを提供しています<br>が、このメソッドは常に NULL を返しま<br>す。                                                                                 |
| isReadOnly()                       | データベースが読み取り専用として宣言され<br>ている場合、solidDB は、読み取り専用接続<br>および読み取り専用トランザクションのみを<br>サポートします。このメソッドは、常に false<br>を返します。                         |
| nativeSQL(String sql)              | Java API の仕様どおりに機能します。<br>solidDB JDBC ドライバーは、solidDB サー<br>バーに渡す SQL を変更しません。ユーザー<br>が渡す SQL 照会が返されます。                                |
| prepareCall(String sql)            | Java API の仕様どおりに機能します。<br>注: エスケープ呼び出し構文はサポートされ<br>ないことに注意してください。                                                                      |
| setReadOnly(boolean readOnly)      | データベースが読み取り専用として宣言され<br>ている場合、solidDB は、読み取り専用デー<br>タベースおよび読み取り専用トランザクショ<br>ンのみをサポートします。このメソッドは存<br>在しますが、接続の動作に影響を与えませ<br>$h_{\circ}$ |
| setTransactionIsolation(int_level) | Java API の仕様どおりに機能します。                                                                                                    |
| setTypeMap(Map map)                | solidDB ではサポートされません。                                                                                                    |

表 *44.* 標準 *Connection* インターフェースとの相異点

### **DatabaseMetaData**

java.sql.DatabaseMetaData インターフェースは、パブリック抽象インターフェースで す。データベースに関する一般的、総合的な情報を提供します。

solidDB は、このインターフェースのすべてのメソッドをサポートしています。

solidDB JDBC ドライバーが各種データ型をサポートする方法については、 133 [ペー](#page-148-0) ジの『solidDB JDBC [ドライバー型変換マトリックス』を](#page-148-0)参照してください。

## ドライバー

java.sql.Driver インターフェースは、パブリック抽象インターフェースです。このイ ンターフェースはすべてのドライバー・クラスでインプリメントされており、 solidDB は、このインターフェースのすべてのメソッドをサポートしています。

### **PreparedStatement**

java.sql.PreparedStatement インターフェースは、パブリック抽象インターフェースで す。このインターフェースは、Statement インターフェースを拡張します。プリコン パイルされた SQL ステートメントを表すオブジェクトを提供します。

注**:** JDBC ドライバーでは、指定した型と並行性で ResultSet オブジェクトを生成す る PreparedStatement オブジェクトを作成できます。デフォルトの結果セット型と結 果セット並行性タイプをオーバーライドできることから、これは JDBC 1.0 の prepareStatement メソッドとは異なります。

サブインターフェース**:** CallableStatement

#### 標準 **API** との相異点

以下に、JDBC API で定義された標準 PreparedStatement インターフェースとの相異 点を示します。

| メソッド名                                                                    | 注                                                                                                    |
|--------------------------------------------------------------------------|----------------------------------------------------------------------------------------------------|
| setArray(int i, Array $x$ )                                              | solidDB ではサポートされません。                                                                                                    |
| setBlock(int I, Blob x)                                                  | solidDB ではサポートされません。                                                                                                    |
| set $Clob(int I, Clob x)$                                                | solidDB ではサポートされません。                                                                                                    |
| setObject(int parameterIndex, Object x)                                  | Java API の仕様どおりに機能します。<br>注: 以下のオブジェクトは、solidDB ではサ<br>ポートされません。<br>BLOB、CLOB、ARRAY、REF、および<br>java.util.Map を使用するオブジェクト。 |
| setObject(int parameterIndex, Object x, int<br>targetSqType)             | solidDB ではサポートされません。このメソ<br>ッドは、「This method is not supported」と<br>いうメッセージ付きで例外をスローします。                                   |
| setObject(int parameterIndex, Object x, int<br>targetSQLType, int scale) | solidDB ではサポートされません。このメソ<br>ッドは、「This method is not supported」と<br>いうメッセージ付きで例外をスローします。                                   |
| set Ref(int I, Ref $x$ )                                                 | solidDB ではサポートされません。                                                                                                    |

表 *45.* 標準 *PreparedStatement* インターフェースとの相異点

#### **Ref**

java.sql.Ref インターフェースは、パブリック抽象インターフェースです。

このインターフェースは、データベース内の SQL 構造化型の値への参照です。こ のインターフェースは solidDB ではサポートされません。

### **ResultSet**

java.sql.ResultSet インターフェースは、照会ステートメントからのデータベース結果 セットを表すデータの表です。このオブジェクトには、そのデータの現在行を指す カーソルが含まれます。カーソルの初期位置は、先頭行の前です。次のメソッド で、次の行に移動します。結果セット内に行がそれ以上残されていない場合、この メソッドは false を返します。これにより、WHILE ループを使用して、結果セット 内で処理を繰り返すことができます。

#### 標準 **API** との相異点

以下に、JDBC API で定義された標準 ResultSet インターフェースとの相異点を示 します。

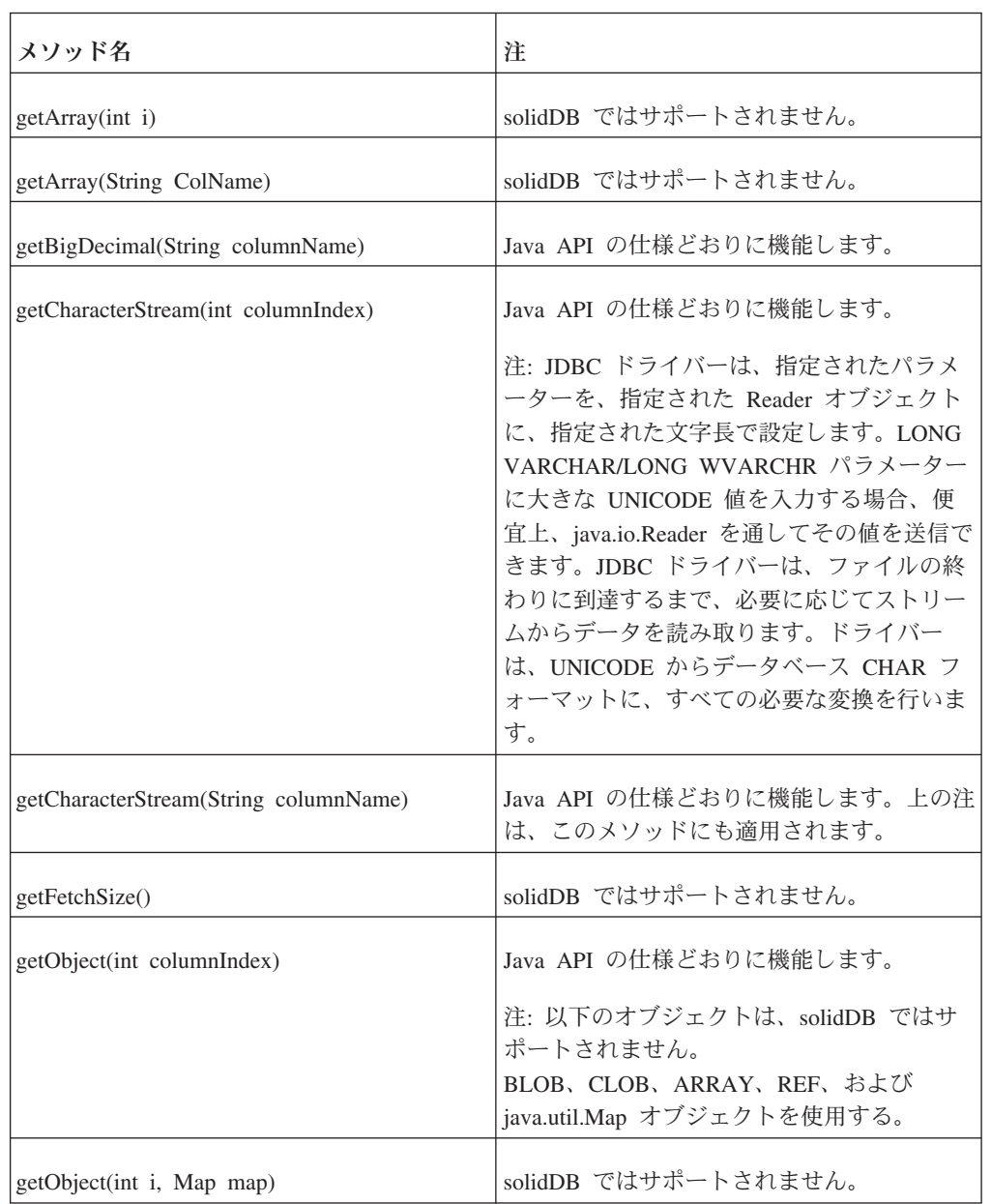

表 *46.* 標準 *ResultSet* インターフェースとの相異点

| メソッド名                              | 注                                                                                       |
|------------------------------------|-----------------------------------------------------------------------------------------|
| getObject(String colName, Map map) | solidDB ではサポートされません。このメソ<br>ッドは、「This method is not supported」と<br>いうメッセージ付きで例外をスローします。 |
| getRef(int i)                      | solidDB ではサポートされません。                                                                    |
| getRef(String colName)             | solidDB ではサポートされません。                                                                    |
| refreshRow()                       | solidDB ではサポートされません。                                                                    |
| setFetchSize(int rows)             | solidDB では操作が実行されません。毎回、<br>データベースからフェッチする行の数の値を<br>設定します。このメソッドでユーザーが設定<br>した値は無視されます。 |

表 *46.* 標準 *ResultSet* インターフェースとの相異点 *(*続き*)*

### **ResultSetMetaData**

java.sql.ResultSetMetaData インターフェースは、パブリック抽象インターフェースで す。このインターフェースは、ResultSet 内の列の型とプロパティーの検索に使用さ れます。

### **SQLData**

java.sql.SQLData インターフェースはサポートされません。このインターフェース は、SQL ユーザー定義型のカスタム・マップに使用されます。これは solidDB では 現在使用できない SQL-99 規格を反映しています。

#### **SQLInput**

java.sql.SQLInput インターフェースはサポートされません。このインターフェース は、SQL 構造化型または特殊型のインスタンスを表す入力ストリームです。これは solidDB では現在使用できない SQL-99 規格を反映しています。

#### **SQLOutput**

java.sql.SQLOutput インターフェースはサポートされません。このインターフェース は、ユーザー定義型の属性をデータベースに書き戻すために使用する出力ストリー ムです。これは solidDB では現在使用できない SQL-99 規格を反映しています。

#### **Statement**

java.sql.Statement インターフェースは、パブリック抽象インターフェースです。静 的 SQL ステートメントを実行し、実行結果を取得するために使用するオブジェク トです。

注**:** JDBC ドライバーでは、指定した型と並行性で ResultSet オブジェクトを生成す る Statement オブジェクトを作成できます。デフォルトの結果セット型と結果セッ

ト並行性タイプをオーバーライドできることから、これは JDBC 1.0 の CreateStatement メソッドとは異なります。

#### サブインターフェース**:**

- v CallableStatement
- PreparedStatement

#### 標準 **API** との相異点

以下に、JDBC API で定義された標準 Statement インターフェースとの相異点を示 します。

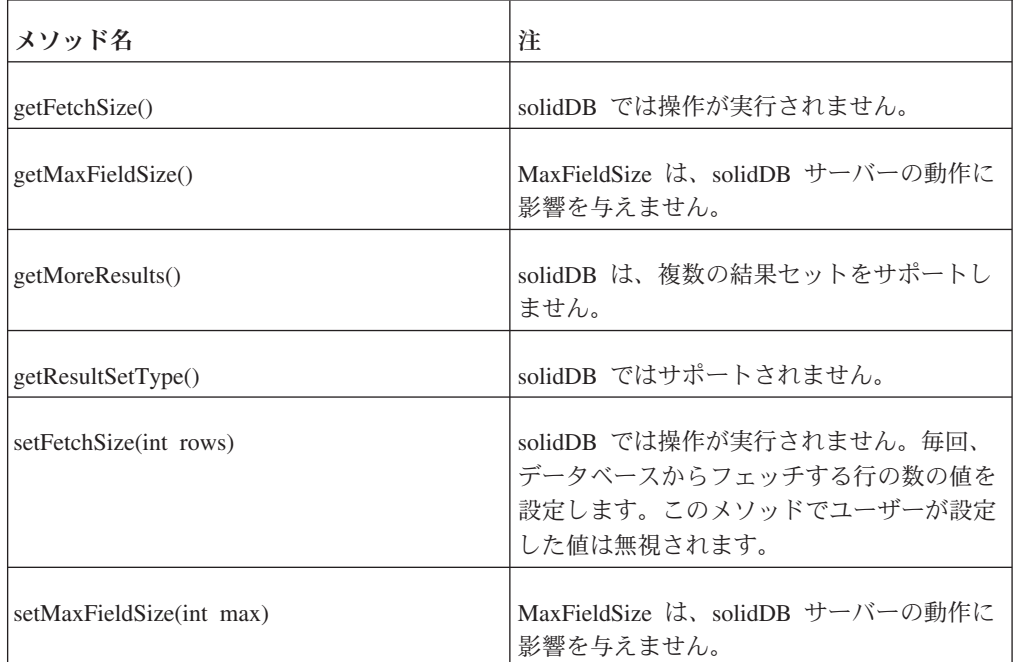

表 *47.* 標準 *Statement* インターフェースとの相異点

#### **Struct**

java.sql.Struct インターフェースはサポートされません。このインターフェースは、 SQL 構造化型に関する Java プログラミング言語での標準マッピングを表します。 これは solidDB では現在使用できない SQL-99 規格を反映しています。

### **ResultSet (**更新可能**)**

java.sql.Resultset インターフェースは、更新可能な ResultSet オブジェクトを生成す るためのメソッドを含みます。結果セットは、その並行性タイプが CONCUR\_UPDATABLE の場合に更新可能です。update xxx メソッド (xxx はデー タ型を示します)、および updateRow メソッドと deleteRow メソッドを使用して、 結果セット内で行を更新または削除したり、新しい行を挿入したりすることができ ます。

### 標準 **API** との相異点

以下に、JDBC API で定義された標準 ResultSet インターフェースとの相異点を示 します。

表 *48.* 標準 *ResultSet* インターフェースとの相異点

| メソッド名                  | 注                 |
|------------------------|-------------------|
| getRef(int i)          | このメソッドはサポートされません。 |
| getRef(String colName) | このメソッドはサポートされません。 |
| refreshRow()           | このメソッドはサポートされません。 |
| rowDelete d()          | このメソッドはサポートされません。 |
| rowInserted()          | このメソッドはサポートされません。 |
| setFetchSize(int rows) | このメソッドはサポートされません。 |

## **solidDB JDBC** ドライバーの拡張機能

このセクションでは、solidDB JDBC ドライバーに含まれている非標準の拡張機能に ついて説明します。

### **WebSphere** の互換性

solidDB JDBC ドライバーには、WebSphere の互換性を向上させる機能がありま す。

### **Java** トランザクション **API (JTA)** のサポート

solidDB サーバーは、Java トランザクション API (JTA) インターフェースを使用し て、分散トランザクションに関与することができます。「*Java Transaction API Specification 1.1*」で説明されているように、以下のインターフェースがサポートさ れます。

- XAResource インターフェース (javax.transaction.xa.XAResource)
- Xid インターフェース (javax.transaction.xa.Xid)

solidDB Universal Cache で SQL パススルーとともに JTA を使用する場合は、読 み取りステートメント (SELECT) のみがサポートされます。

### **WebSphere** での **solidDB** データ・ストア・ヘルパー・クラス

WebSphere では、WebSphere 内で使用する JDBC データ・ソース用にアダプター・ クラスが必要です。これらのアダプターの基本クラスは

com.ibm.websphere.rsadapter.GenericDataStoreHelper クラスであり、solidDB は、 com.ibm.websphere.rsadapter.SolidDataStoreHelper というクラス内にこのアダプターの 独自のバージョンを実装します。

このクラスは、solidDB 製品内で SolidDataStoreHelper.jar と呼ばれる別個のア ーカイブ・ファイルとして提供されます。このファイルは、solidDB インストー ル・ディレクトリーの jdbc ディレクトリーにあります。

WebSphere に、新しい solidDB データ・ソースを構成する場合、以下を行う必要が あります。

- 構成のデータ・ストア・ヘルパー・フィールドに、クラス com.ibm.websphere.rsadapter.SolidDataStoreHelper を指定する。
- v WebSphere のデータ・ソース構成に、SolidDataStoreHelper.jar ファイルへの絶 対パスを指定する。

WebSphere に新しいデータ・ソースを定義する方法について詳しくは、WebSphere の資料を参照してください。

solidDB の WebSphere サンプル・アプリケーションを Websphere Studio Application Developer のワークスペースにインストールする方法については、 solidDB インストール・ディレクトリーにある samples/websphere ディレクトリー を参照してください。

### **solidDB** データ・ソース・プロパティーおよび **WebSphere**

WebSphere に新しいデータ・ソースを構成する場合には、以下のプロパティーを定 義する必要があります。

*URL*

- v 型: java.lang.String
- v 値には、'jdbc:solid://<hostname>:<port>' のような構文を使用する必要がありま す。

*user*

- 型: java.lang.String
- v 値は、正当なユーザー名である必要があります。

*password*

- v 型: java.lang.String
- 値は、有効なパスワードである必要があります。

### **JDBC** での接続タイムアウト

このトピックでは、接続タイムアウトの設定に solidDB で使用可能な機能について 説明します。

接続タイムアウト は、接続ソケットを通してデータ伝送を実行する任意の JDBC 呼び出しの応答タイムアウトを意味しています。指定された時間内に応答メッセー ジを受信できない場合には、I/O 例外がスローされます。JDBC 標準 (2.0/3.0) は、 接続タイムアウトの設定をサポートしていません。solidDB では、この設定のため に 2 つの方法が導入されています。1 つは、非標準ドライバー・マネージャー拡張 メソッドを使用することであり、もう 1 つはプロパティー・メカニズムを使用する ことです。どちらの場合にも、時間単位は 1 ミリ秒です。

### ドライバー・マネージャー・メソッド **get/setConnectionTimeout()**

以下の例で、ソリューションを説明します。設定の効果はすぐに有効になります。 強制的に切断したい場合には、タイムアウトにゼロを設定できます。

//Solid JDBC をインポートします。 import solid.jdbc.\*;

//接続を定義します。 solid.jdbc.SolidConnection conn = null;

//Solid に固有のメソッドを使用するために、SolidConnection にキャストします。 conn = (SolidConnection)java.sql.DriverManager.getConnection(sCon);

//接続タイムアウトをミリ秒単位で設定します。 conn.setConnectionTimeout(3000);

## 非標準の接続プロパティー

以下の接続プロパティーを使用して、接続固有の動作を実現できます。

### ステートメント・キャッシュ・プロパティー **(StatementCache)**

solidDB JDBC ドライバーは、接続のステートメント・キャッシュの値を設定するプ ロパティーを導入します。

プロパティーの名前は「StatementCache」であり、キャッシュのデフォルト・サイズ は 8 です。有効な値の範囲は 1 以上 512 以下です。値がこの範囲を超えると、ド ライバーは暗黙に 1 か 512 の値を強制します。

以下に、このプロパティーの使用例を示します。

// Solid JDBC ドライバー・インスタンスを作成します。 Class.forName("solid.jdbc.SolidDriver");

// 新しい Properties インスタンスを作成し、 // StatementCache プロパティーの値を挿入します。 java.util.Properties props = new java.util.Properties(); props.put("StatementCache","32");

// 使用する接続ストリングを定義します。 String sCon="jdbc:solid://localhost:1315/uname1/pwd1";

// ステートメント・キャッシュ 32 で Connection オブジェクトを取得します。 java.sql.Connection conn = java.sql.DriverManager.getConnection(sCon, props);

### タイムアウト・プロパティー

以下のセクションにリストしたタイムアウトは、接続プロパティーとして設定でき ます。

#### 接続タイムアウト・プロパティー **(solid\_connection\_timeout\_ms)**

プロパティー「solid connection timeout ms」を使用して、接続タイムアウト値を (ミリ秒単位で) 設定できます。このプロパティーは、新しい接続を取得する前に設 定する必要があります。いったん接続オブジェクトを作成すると、プロパティー値 を変更しても効果がありません。

#### ログイン・タイムアウト・プロパティー **(solid\_login\_timeout\_ms)**

プロパティー「solid\_login\_timeout\_ms」を使用して、接続を開く場合のタイムアウト を (ミリ秒単位で) 設定できます。

注**:** メソッド DriverManger.setLoginTimeout(seconds) を使用して、ログイン・タイム アウトを設定することもできます。これは、標準に準拠したメソッドです。

#### アイドル・タイムアウト・プロパティー **(solid\_idle\_timeout\_min)**

プロパティー「solid\_idle\_timeout\_min」を使用して、接続が指定した時間より長い間 アイドル状態になったときに起動するタイムアウトを (分単位で) 設定できます。

このプロパティー値を設定しなかった場合は、サーバー・サイドの構成パラメータ ー **ConnectTimeOut** の設定が適用されます。ファクトリー値は 480 分です。0 は 「無期限のタイムアウト」(有効期限がありません) を意味します。

#### 例

以下の例は、「solid\_connection\_timeout\_ms」プロパティーを使用して接続タイムア ウトを設定する方法を示しています。

// 「solid\_connection\_timeout\_ms」プロパティーで接続タイムアウトを設定します。 // public class Test {

```
public static void main( String args[] ){
```
// プロパティー・オブジェクトを作成します。 Properties props = new Properties();

```
// プロパティーにユーザー名とパスワードを設定します。
props.put("user", "MYUSERNAME");
props.put("password", "MYPASSWORD");
```

```
//
// プロパティー・オブジェクトに接続タイムアウトを設定します。
//
props.put("solid_connection_timeout_ms", "10000");
```
try {

} }

```
// ドライバーを作成します。
 Driver d = (Driver)(
    Class.forName("solid.jdbc.SolidDriver").newInstance());
 // URL とプロパティー情報で接続を取得します。
 Connection c = DriverManager.getConnection(
     "jdbc:solid://localhost:1313", props );
 // 接続を閉じます。
 c.close();
} catch ( Exceptione){
 ; // 無事に終了することができました。
}
```
### **Appinfo** プロパティー **(solid\_appinfo)**

Appinfo という接続属性を使用すると、同じユーザー名の下で同じコンピューター で実行されているアプリケーションを、トレースと管理の目的でユニークに識別で きます。Appinfo は、サーバー・サイドで、コマンド ADMIN COMMAND 'userlist'

によってリトリーブできます。デフォルトでは、値 (ストリング) は設定されませ ん。この値は、接続プロパティー「solid\_appinfo」で設定できます。

注**:** ODBC アプリケーションでは、Appinfo の値は環境変数 SOLAPPINFO を介し て受け渡されます。

### 透過接続 **(TC)** プロパティー

透過接続 (TC) は、solidDB HA ソリューション (HotStandby) で使用できる接続モ ードの 1 つです。 JDBC では、TC モードは以下の接続プロパティーによって設定 されます。

•  $\lceil \text{solid\_tf\_level} \rceil$ 

透過的フェイルオーバー・レベルを「CONNECTION」、「SESSION」、または 「NONE」に設定します。デフォルトは「NONE」です。

• **Solid** preferred access

優先されるアクセス・モードを「WRITE\_MOSTLY」または「READ\_MOSTLY」 に設定します。値「READ MOSTLY」は、1 次サーバーと 2 次サーバーの間 で、読み取り専用トランザクションの自動ロード・バランシングを設定します。 デフォルトは「WRITE\_MOSTLY」で、これは通常の HotStandby 操作に対応し、 すべての負荷が 1 次サーバーへ転送されます。

• **Solid** tf1 reconnect timeout

失敗した場合の再接続再試行のタイムアウトを設定します。単位はミリ秒です。 デフォルトは 10000 (10 秒) です。

TC 接続プロパティーについて詳しくは、「*IBM solidDB* 高可用性ユーザー・ガイ ド」のセクション『透過接続の使用』を参照してください。

### **SQL** パススルー・プロパティー

SQL パススルー・モードは、以下の接続プロパティーを使用して設定できます。

• "solid\_passthrough\_read"

読み取り型ステートメントの SQL パススルー・モードを 「NONE」、「CONDITIONAL」または「FORCE」に設定します。

• "solid\_passthrough\_write"

書き込み型ステートメントの SQL パススルー・モードを 「NONE」、「CONDITIONAL」または「FORCE」に設定します。

SQL パススルーおよびパススルー・モードについて詳しくは、「*IBM solidDB Universal Cache* ユーザー・ガイド」のセクション『*SQL* パススルー・モードの設 定』を参照してください。

### **URL** ストリングでの接続プロパティーの設定

すべての接続プロパティーは、接続時に、JDBC メソッド DriverManager.getConnection() に渡す JDBC URL の中でも設定できます。この場 合、solidDB JDBC URL の構文は以下のとおりです。

"jdbc:solid://<hostname>:<port>/>username>/<password>[?<property-name>=<value>]..."

#### 例

"jdbc:solid://locahost:1964/dba/dba" "jdbc:solid://server1.acme.com:1964/dba/dba?solid\_login\_timeout\_ms=100" "jdbc:solid://server1.acme.com:1964/dba/dba?solid\_login\_timeout\_ms=100?solid\_idle\_timeout\_min=5"

## **JDBC 2.0** オプション・パッケージ **API** のサポート

solidDB JDBC ドライバー 2.0 は、JDBC 2.0 仕様のオプション・パッケージ (以前 はスタンダード・エクステンションと呼ばれていました) 内の一部の機能をサポー トしています。

## **JDBC** 接続のプーリング

JDBC 2.0 スタンダード・エクステンション API では、ユーザーがニーズに最も適 した特定のキャッシングまたはプーリングのアルゴリズムを使用して、プーリング 技法をインプリメントできるように指定しています。solidDB は、標準の ConnectionPoolDataSource および PooledConnection のインターフェースを実装する クラスを提供します。

solidDB はこれらのクラスを以下のようにインプリメントします。

• ConnectionPoolDataSource

javax.sql.ConnectionPoolDataSource インターフェースは、プールされた java.sql.Connection オブジェクトのリソース・マネージャー接続ファクトリーとし て機能します。solidDB は、このインターフェースのインプリメンテーションを SolidConnectionPoolDataSource クラスで提供します。 API 関数については、 『ConnectionPoolDataSource API 関数』を参照してください。

• PooledConnection

javax.sql.PooledConnection インターフェースは、物理接続をデータベースにカプ セル化します。solidDB はこのインターフェースのインプリメンテーションを、 SolidPooledConnection クラスで提供します。 API 関数については、 118 [ページの](#page-133-0) 『[PooledConnection API](#page-133-0) 関数 』を参照してください。

注**:** solidDB は、実際の接続プールの実装は提供しません。つまり、 PooledConnection インスタンスを実際にプールするデータ構造とロジックは使用で きません。ユーザーは、独自の接続プーリング・ロジック、つまり実際に接続をプ ールするクラスを実装する必要があります。

### **ConnectionPoolDataSource API** 関数

パブリック・クラス SolidConnectionPoolDataSource は、 javax.sql.ConnectionPoolDataSource をインプリメントします。 javax.sql.ConnectionPoolDataSource インターフェースの API 関数は、以下のように 記述されます。

表 *49.* コンストラクター

| 説明タイプ   | 説明                                     |
|---------|----------------------------------------|
| 関数名     | コンストラクター                               |
| 関数型     | solidDB プロプラエタリー API                   |
| 説明      | クラス変数を初期化します。                          |
| パラメーター  | なし                                     |
| 戻り値     | なし                                     |
| 構文および例外 | public SolidConnectionPoolDataSource() |

表 *50.* コンストラクター

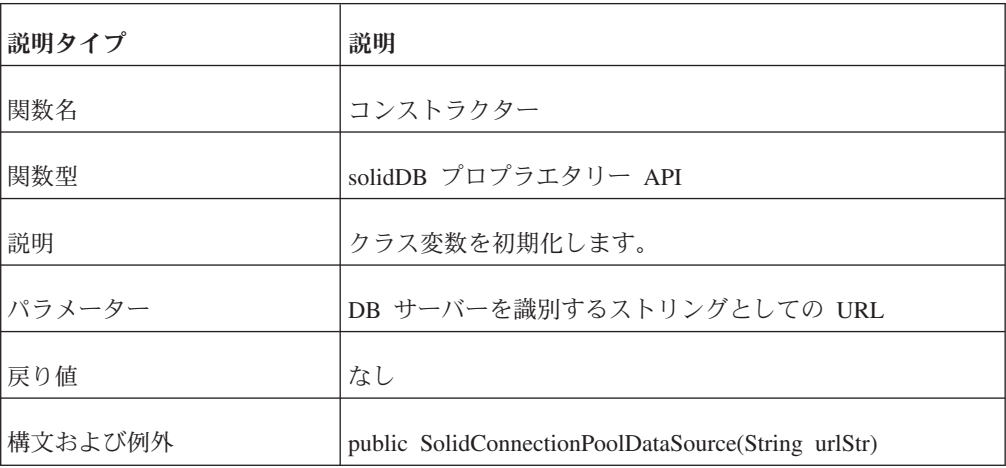

#### 表 *51. setDescription*

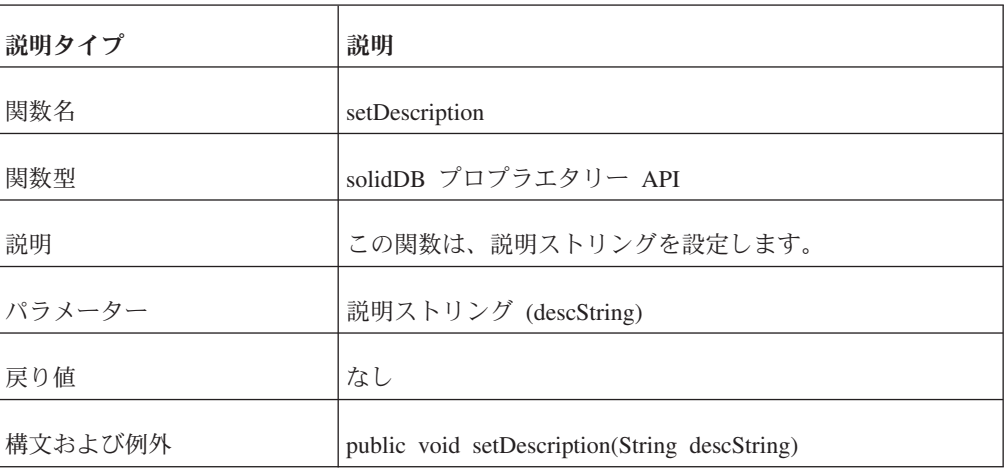

表 *52. getDescription*

| 説明タイプ   | 説明                             |
|---------|--------------------------------|
| 関数名     | getDescription                 |
| 関数型     | solidDB プロプラエタリー API           |
| 説明      | この関数は、説明ストリングを返します。            |
| パラメーター  | なし                             |
| 戻り値     | ストリング (説明) を返します。              |
| 構文および例外 | public String getDescription() |

### 表 *53. setURL*

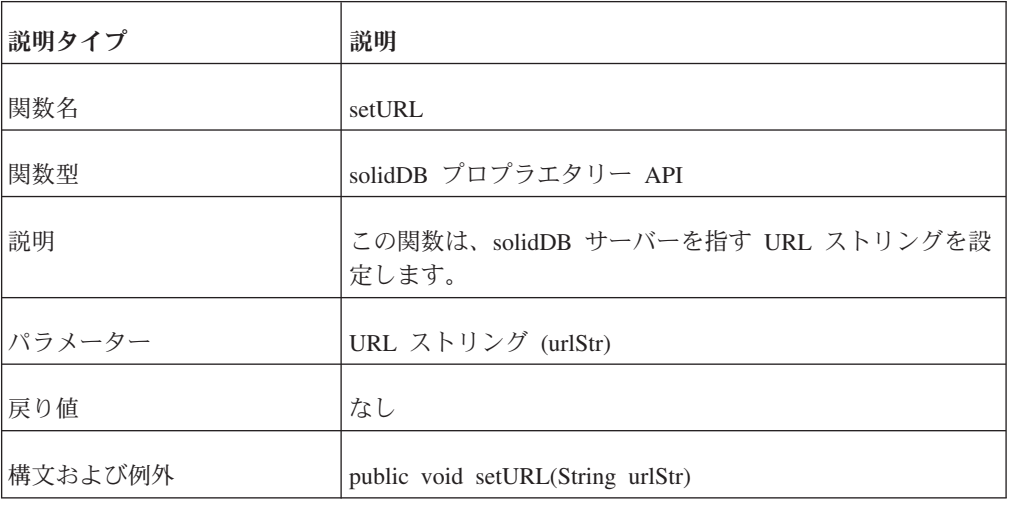

#### 表 *54. getURL*

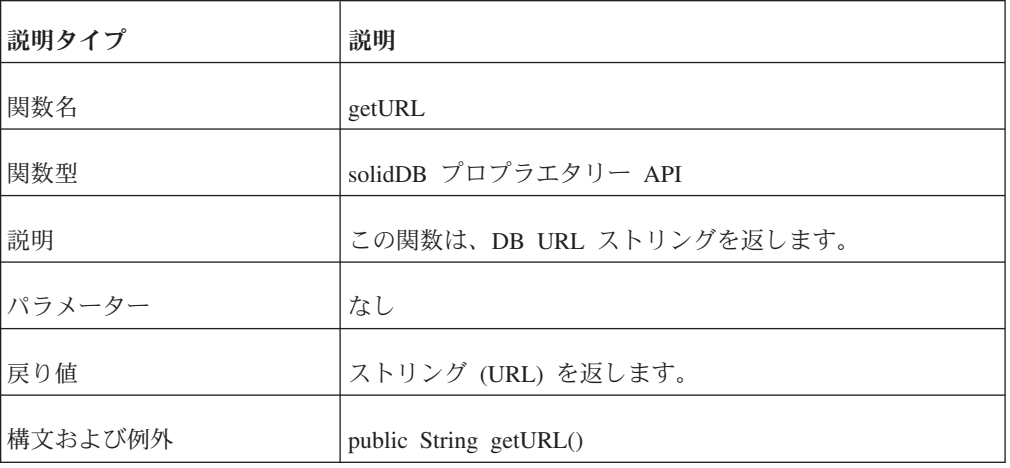

表 *55. setUser*

| 説明タイプ   | 説明                                          |
|---------|---------------------------------------------|
| 関数名     | setUser                                     |
| 関数型     | solidDB プロプラエタリー API                        |
| 説明      | この関数は、ユーザー名ストリングを設定します。<br>(WebSphere の互換性) |
| パラメーター  | ユーザー名ストリング                                  |
| 戻り値     | なし                                          |
| 構文および例外 | public void setUser(String newUser)         |

表 *56. getUser*

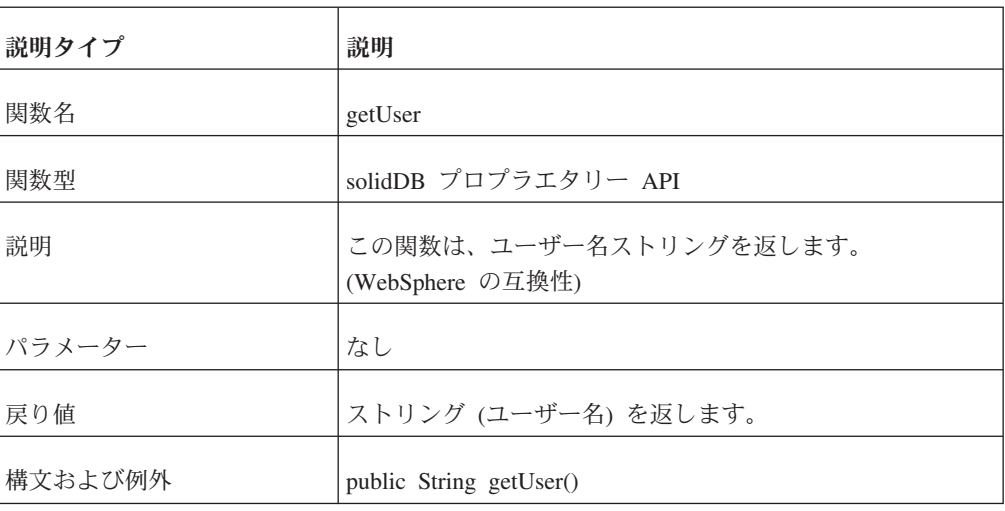

### 表 *57. setPassword*

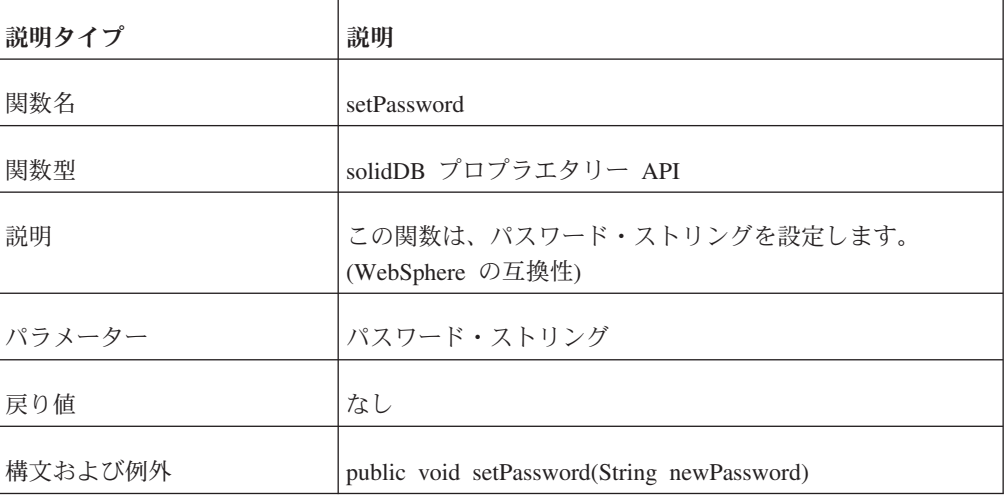

表 *58. getPassword*

| 説明タイプ   | 説明                                          |
|---------|---------------------------------------------|
| 関数名     | getPassword                                 |
| 関数型     | solidDB プロプラエタリー API                        |
| 説明      | この関数は、パスワード・ストリングを返します。<br>(WebSphere の互換性) |
| パラメーター  | なし                                          |
| 戻り値     | ストリング (パスワード) を返します。                        |
| 構文および例外 | public String getPassword()                 |

表 *59. setConnectionURL*

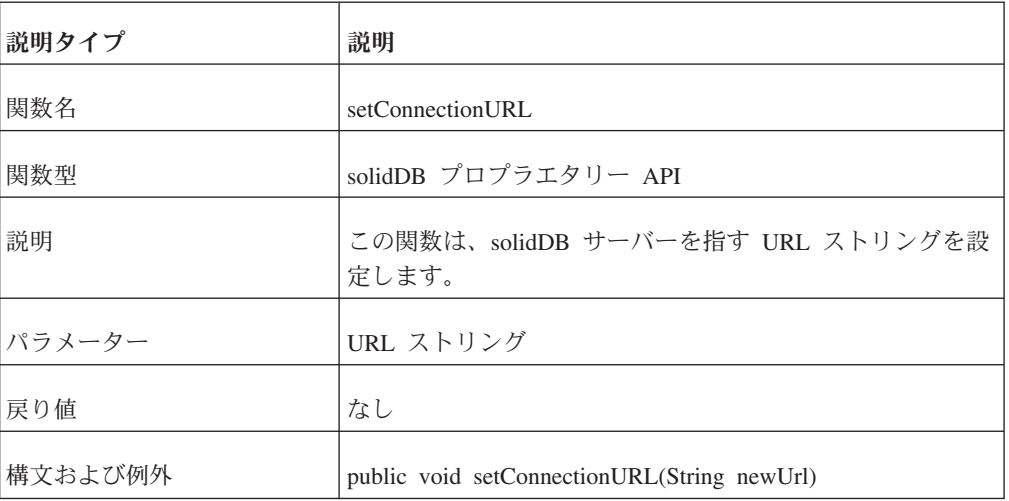

表 *60. getConnectionURL*

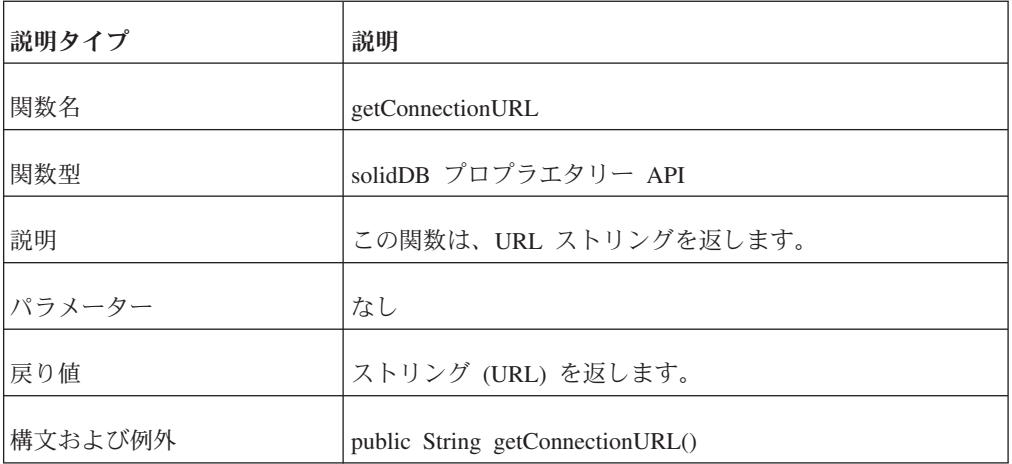

表 *61. getLoginTimeout*

| 説明タイプ   | 説明                                                                |
|---------|-------------------------------------------------------------------|
| 関数名     | getLoginTimeout                                                   |
| 関数型     | javax.sql.ConnectionPoolDataSource API                            |
| 説明      | この関数は、ログイン・タイムアウト値を返します。                                          |
| パラメーター  | なし                                                                |
| 戻り値     | タイムアウト値を整数 (秒数) として返します。                                          |
| 構文および例外 | public int getLoginTimeout() は、java.sql.SQLException をス<br>ローレます。 |

表 *62. getLogWriter*

| 説明タイプ   | 説明                                                                             |
|---------|--------------------------------------------------------------------------------|
| 関数名     | getLogWriter                                                                   |
| 関数型     | javax.sql.ConnectionPoolDataSource API                                         |
| 説明      | この関数は、デバッグ・メッセージの出力に使用するライタ<br>ーへのハンドルを返します。                                   |
| パラメーター  | なし                                                                             |
| 戻り値     | iava.io.PrintWriter へのハンドルを返します。                                               |
| 構文および例外 | public java.io.PrintWriter getLogWriter() は、<br>java.sql.SQLException をスローします。 |

表 *63. getPooledConnection*

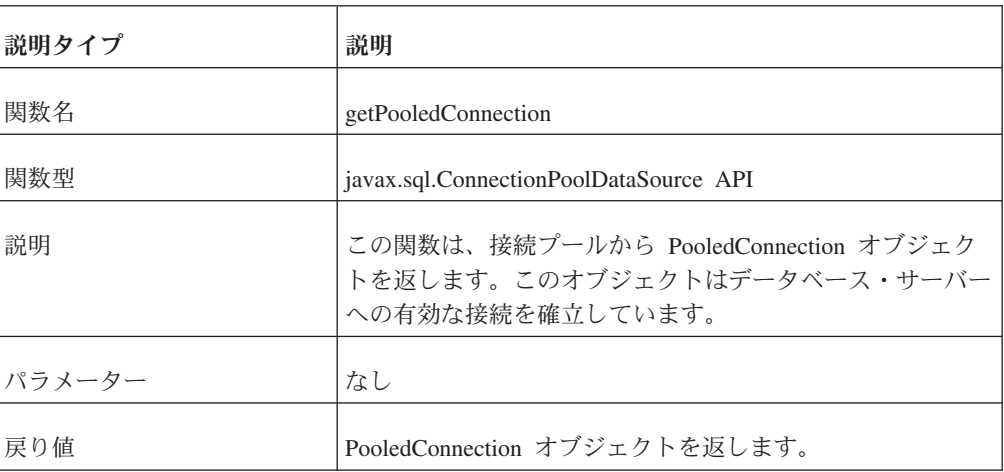

表 *63. getPooledConnection (*続き*)*

| 説明タイプ   | 説明                                                      |
|---------|---------------------------------------------------------|
| 構文および例外 | public javax.sql.PooledConnection getPooledConnection() |
|         | この関数は、java.sql.SQLException をスローします。                    |

#### 表 *64. getPooledConnection*

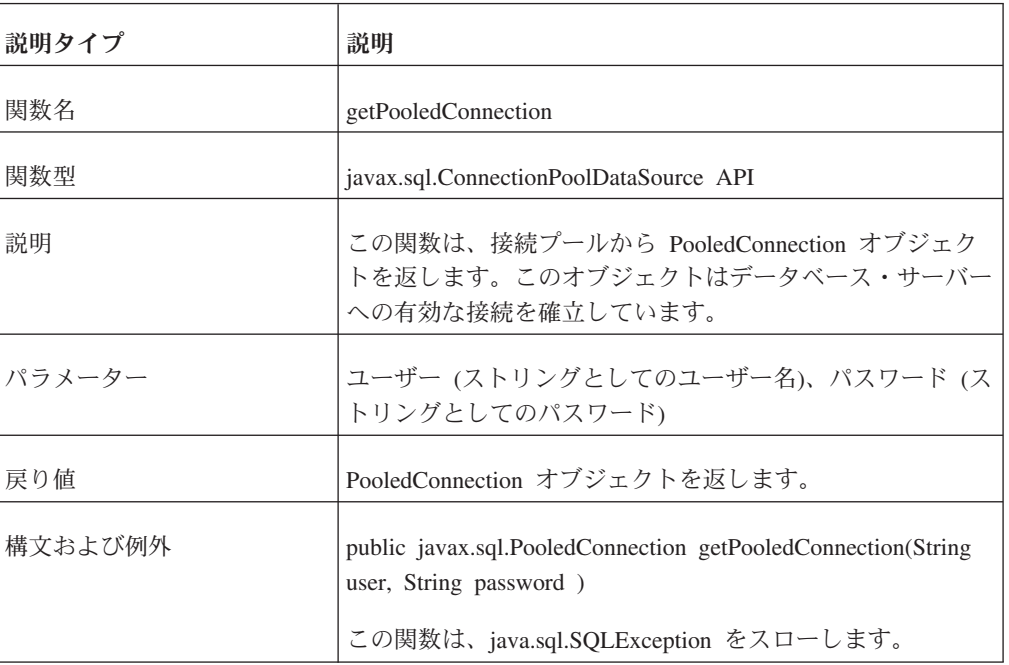

#### 表 *65. setLoginTimeout*

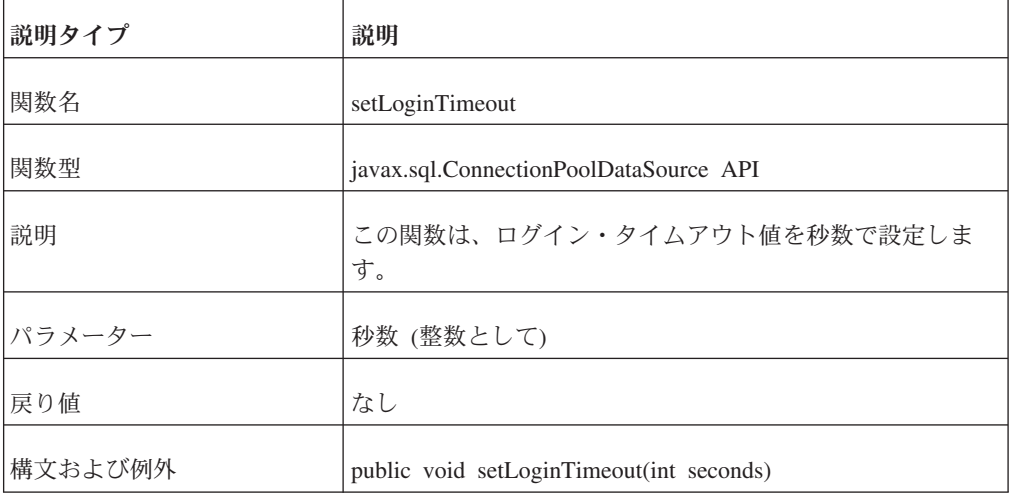

### 表 *66. setLogWriter*

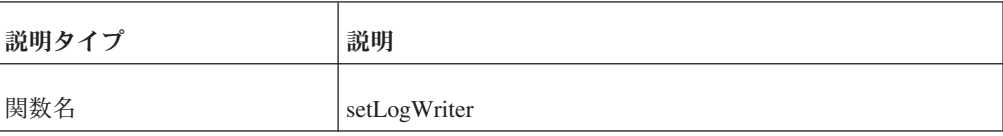

<span id="page-133-0"></span>表 *66. setLogWriter (*続き*)*

| 説明タイプ   | 説明                                                      |
|---------|---------------------------------------------------------|
| 関数型     | javax.sql.ConnectionPoolDataSource API                  |
| 説明      | この関数は、デバッグ・メッセージの出力/ログに使用する<br>ライター・オブジェクトへのハンドルを設定します。 |
| パラメーター  | java.io.PrintWriter へのハンドル                              |
| 戻り値     | なし                                                      |
| 構文および例外 | public void setLogWriter(java.io.PrintWriter out)       |
|         | この関数は、java.sql.SQLException をスローします。                    |

## **PooledConnection API** 関数

パブリック・クラス SolidPooledConnection は、javax.sql.PooledConnection をインプ リメントします。javax.sql.PooledConnection インターフェースの API 関数は以下の とおりです。

表 *67. addConnectionEventListener*

| 説明タイプ   | 説明                                                                       |
|---------|--------------------------------------------------------------------------|
| 関数名     | addConnectionEventListener                                               |
| 関数型     | javax.sql.PooledConnection API                                           |
| 説明      | このオブジェクトが接続を解放する際に通知するイベント・<br>リスナーを追加します。このリスナーは通常、接続プーリン<br>グ・モジュールです。 |
| パラメーター  | リスナー (javax.sql.ConnectionEventListener へのハンドル)                          |
| 戻り値     | なし                                                                       |
| 構文および例外 | public void addConnectionEventListener                                   |
|         | javax.sql.ConnectionEventListener listener)                              |

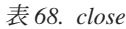

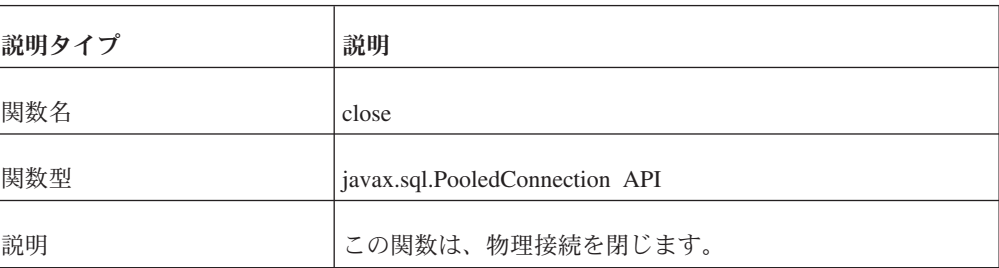

表 *68. close (*続き*)*

| 説明タイプ   | 説明                                   |
|---------|--------------------------------------|
| パラメーター  | なし                                   |
| 戻り値     | なし                                   |
| 構文および例外 | public void close()                  |
|         | この関数は、java.sql.SQLException をスローします。 |

#### 表 *69. getConnection*

| 説明タイプ   | 説明                                         |
|---------|--------------------------------------------|
| 関数名     | getConnection                              |
| 関数型     | javax.sql.PooledConnection API             |
| 説明      | java.sql.Connection へのハンドルを返します。           |
| パラメーター  | なし                                         |
| 戻り値     | java.sql.Connection                        |
| 構文および例外 | public java.sql.Connection getConnection() |
|         | この関数は、java.sql.SQLException をスローします。       |

表 *70. removeConnectionEventListener*

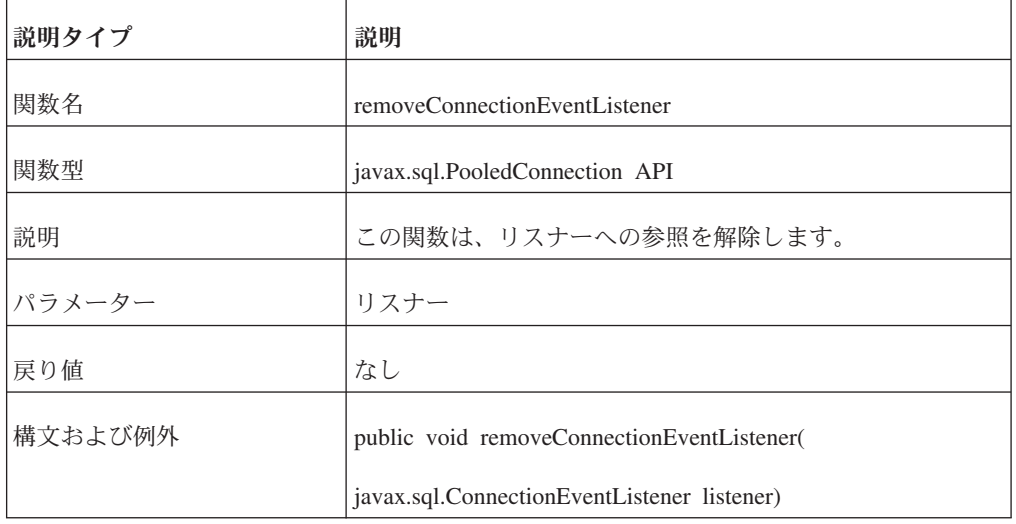

# **solidDB** の接続済み **RowSet** クラス**: SolidJDBCRowSet**

このトピックで説明されている RowSet は、solid.jdbc.SolidBaseRowSet (javax.sql.RowSet をインプリメント) コンストラクターを拡張します。

```
/**
* 既存の接続ハンドルを使用して SolidJDBCRowSet を作成します。*/
public SolidJDBCRowSet(java.sql.Connection conn)
/**
* 既存の ResultSet ハンドルを使用して SolidJDBCRowSet を作成します。*/
public SolidJDBCRowSet(java.sql.ResultSet rset)
/**
* 特定の URL、ユーザー名、およびパスワードを使用して、新しい
* SolidJDBCRowSet を作成します。
*/
public SolidJDBCRowSet(String url, String uname, String pwd)
/**
* 特定の URL、ユーザー名、パスワード、および JNDI ネーミング・コンテキストを
* 使用して、新しい SolidJDBCRowSet を作成します。
*/
public SolidJDBCRowSet(String dsname,
                   String username,
                  String password,
                  Context namingcontext)
```
例えば、「*Java 2 Platform, Standard Edition, v 1.4.2 API Specification*: <http://java.sun.com/j2se/1.4.2/docs/api/javax/sql/RowSet.html>」のメソッド・インターフ ェースの説明を参照してください。

### **SolidJDBCRowSet** の使用に関する考慮事項

データベースへの接続を確立する前に呼び出すことができるメソッドがいくつかあ ります (通常は、実行するコマンドのパラメーターを設定するため、または RowSet インスタンスのプロパティーを設定するために呼び出します)。ただし、RowSet イ ンターフェース・メソッドの大部分は、データベースへの接続を確立した後にのみ 呼び出すことができます。これは、コマンドがメソッド setCommand(String) で設定 され、メソッド execute() が呼び出されたことを意味しています。SolidJDBCRowSet インスタンスに以前の java.sql.Connection ハンドルがない場合は、execute() の呼び 出し中に接続が確立されます。execute() の呼び出し後、行セット・インスタンスに は java.sql.Connection オブジェクトおよび java.sql.PreparedStatement オブジェクト が含まれ、コマンドを実行したのが照会ステートメントであった場合は、 java.sql.ResultSet ハンドルも含まれます。また、setString、setObject など、すべての パラメーター設定メソッドも含まれます。

以下の例では、SolidJDBCRowSet クラスの正しい使用法を説明します。

/\*\* \* SolidJDBCRowSet の使用方法を示す簡単な例です。 \* 最初に、接続済み RowSet クラスのインスタンスを作成します。 \* URL、ユーザー名、パスワードを以下のコンストラクターにすぐに \* 指定できますが、この例では対応する値にヌル・パラメーターを指定して \* setUrl、setUsername などの RowSet クラスのメソッドの使用法を示します。 \*/ SolidJDBCRowSet rs = new SolidJDBCRowSet(null, null, null); // 接続の URL を設定します。 rs.setUrl("jdbc:solid://localhost:1313"); // ユーザー名を設定します。 rs.setUsername("user1"); // パスワードを設定します。 rs.setPassword("pwd1");

```
/**
* 注意! コマンド・パラメーターおよびその他のプロパティーは
* 任意の順序で設定できます。例えば、実行するコマンドを
* 定義する前にパラメーターを設定できます。また、コマンド・
* パラメーターを任意の順序で定義できます。コマンド・
* ステートメントおよび指定したパラメーターは、execute() メソッド
* 呼び出しでデータベースへの接続が完了するまで、
* 構文解析されないからです。
*/
// コマンドにパラメーター #2 を設定します。
rs.setString(2,"'SYS_SYNC%'");
// コマンド・ストリングを設定します。
rs.setCommand("select table_name from tables where table_name like ?
and table name not like ?;");
// パラメーター #1 を設定します。
rs.setString(1,"'SYS_%'");
// コマンドを実行します。データベースへの接続は、この呼び出しの前
// には確立されません。
rs.execute();
// これで、ResultSet をブラウズできます。
while( rowset.next() ) {
// いろいろな操作をしてみます。
}
// 結果セットを閉じます。このメソッド呼び出しによって、データベースへの接続も
// 閉じられます。
rs.close()
```
### **Java Naming and Directory Interface (JNDI)**

solidDB JDBC ドライバーは、Java Naming and Directory Interface (JNDI) をサポー トしています。

JNDI により、アプリケーションは共通のインターフェースを使用してネーミング・ サービスとディレクトリー・サービスにアクセスできます。JNDI はサービスではな く、一連のインターフェースです。これらのインターフェースによって、アプリケ ーションはファイル・システム、Lightweight Directory Access Protocol (LDAP) など のディレクトリー・サービス、Network Information System (NIS)、Common Object Request Broker Architecture (CORBA) などの分散オブジェクト・システム、Java リ モート・メソッド呼び出し (RMI)、および Enterprise JavaBeans™ (EJB) といった数 多くのさまざまなディレクトリー・サービスにアクセスできます。

## コード例

このトピックでは、solidDB JDBC ドライバーを使用する 4 つの Java コード例を 示します。

**Java** コード例 **1: sample1.java**

/\*\* \* JDBC サンプル・アプリケーション sample1 \* \* \* この単純な JDBC アプリケーションは、Solid JDBC ドライバーを使用して

```
* 以下の処理を行います。
 *
 * 1. JDBC ドライバー・マネージャー・サービスを使用してドライバーを登録します。
* 2. ユーザーに対して、有効な JDBC 接続ストリングの入力を促すプロンプトを
     出します。
* 3. ドライバーを使用して、Solid に接続します。
* 4. 1 つの照会用のステートメントを作成します。
     * 'SELECT TABLE_SCHEMA,TABLE_NAME,TABLE_TYPE FROM TABLES'
     これは、Solid システム表の「1 つからデータを読み取るためのものです。
* 5. 照会を実行します。
  6. 結果セットのすべての行をフェッチおよびダンプします。
* 7. 接続を閉じます。
 *
* アプリケーションを作成し実行するには、以下の手順を実行します。
 *
* 1. 作業用の Java 開発環境を用意しておきます。
* 2. 接続する Solid をインストールして開始します。サーバーが
     稼働中であることを確認します。
  3. 開発/稼働環境で使用する CLASSPATH 定義に
 * SolidDriver2.0.jar を追加します。
 * 4. sample1.java ファイルに基づいて、Java プロジェクトを作成します。
* 5. アプリケーションを作成し、実行します。
 *
* 詳しくは、solidDB パッケージに含まれる、readme.txt ファイルを
* 参照してください。
*
*/
import java.io.*;
public class sample1 {
 public static void main (String args[]) throws Exception
 {
   java.sql.Connection conn;
   java.sql.ResultSetMetaData meta;
   java.sql.Statement stmt;
   java.sql.ResultSet result;
   int i;
   System.out.println("JDBC sample application starts...");
   System.out.println("Application tries to register the driver.");
   // これは、ドライバーの登録に関して推奨されている方法です。
   java.sql.Driver d =
     (java.sql.Driver)Class.forName("solid.jdbc.SolidDriver").newInstance();
   System.out.println("Driver succesfully registered.");
   // ユーザーは、接続ストリングの入力を求められます。
   System.out.println(
      "Now sample application needs a connectstring in format:¥n"
      );
   System.out.println(
      "jdbc:solid://<host>:<port>/<user name>/<password>¥n"
      );
   System.out.print("¥nPlease enter the connect string >");
   BufferedReader reader =
      new BufferedReader(new InputStreamReader(System.in));
   String sCon = reader.readLine();
   // 次に、接続を試行します。
   System.out.println("Attempting to connect :" + sCon);
   conn = java.sql.DriverManager.getConnection(sCon);
   System.out.println("SolidDriver succesfully connected.");
```

```
String sQuery = "SELECT TABLE SCHEMA, TABLE NAME, TABLE TYPE FROM TABLES";
 stmt= conn.createStatement();
  result = stmt.executeQuery(sQuery);
 System.out.println("Query executed and result set obtained.");
  // 取得した結果セットに関する情報を含む
  // メタデータ・オブジェクトを取得します。
 System.out.println("Obtaining metadata information.");
 meta = result.getMetaData();
 int cols = meta.getColumnCount();
 System.out.println("Metadata information for columns is as follows:");
  // 結果セットに関する列情報をダンプします。
  for (i=1; i \leq cols; i++){
     System.out.println("Column i:"+i+" "+meta.getColumnName(i)+ "," +
          meta.getColumnType(i) + "," + meta.getColumnTypeName(i));
  }
  // 最後に、結果セットをダンプします。
 System.out.println("Starting to dump result set.");
  int cnt = 1;
 while(result.next())
  {
     System.out.print("¥nRow "+cnt+" : ");
     for (i=1; i \le cols; i++) {
         System.out.print(result.getString(i)+"¥t");
      }
     cnt++;
  }
 stmt.close();
 conn.close();
  // これで、すべて終了です。
 System.out.println("¥nResult set dumped. Sample application finishes.");
}
```
### **Java** コード例 **1** の出力

}

```
Solid¥DatabaseEngine4.1¥jdbc¥samples>java sample1.java
JDBC sample application starts...
Application tries to register the driver.
Driver succesfully registered.
Now sample application needs a connectstring in format:
```
jdbc:solid://<host>:<port>/<user name>/<password>

Please enter the connect string >jdbc:solid://localhost:1313/dba/dba Attempting to connect :jdbc:solid://localhost:1313/dba/dba SolidDriver succesfully connected. Query executed and result set obtained. Obtaining metadata information. Metadata information for columns is as follows: Column i:1 TABLE\_SCHEMA,12,VARCHAR Column i:2 TABLE\_NAME,12,VARCHAR Column i:3 TABLE\_TYPE,12,VARCHAR Starting to dump result set. ...<br>A : CVCTEM CVC TARIES BASE TABLE

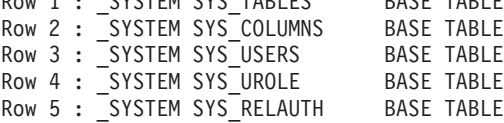

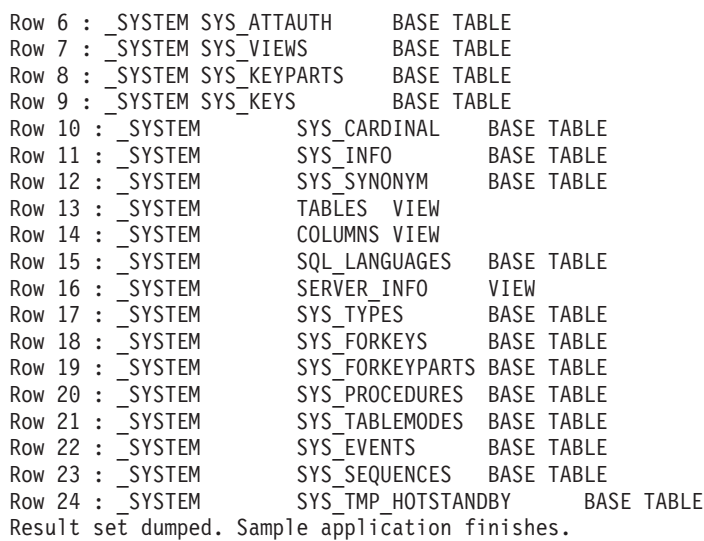

### **Java** コード例 **2: sample2.java**

```
/**
* JDBC サンプル・アプレット sample2
*
*
* この単純な JDBC アプレットは、Solid ネイティブ JDBC ドライバーを使用して
* 以下の処理を行います。
*
* 1. JDBC ドライバー・マネージャー・サービスを使用してドライバーを登録します。<br>* 2. ドライバーを使用して、Solid に接続します。
  2. ドライバーを使用して、Solid に接続します。
     * 使用する URL は、sample2.html から読み取ります。
* 3. 指定した SQL ステートメントを実行します。
*
* アプリケーションを作成し実行するには、以下の手順を実行します。
*
* 1. 作業用の Java 開発環境を用意しておきます。
* 2. 接続する Solid をインストールして開始します。サーバーが
* 稼働中であることを確認します。
* 3. 開発/稼働環境で使用する CLASSPATH 定義に
     SolidDriver2.0.jar を追加します。
* 4. sample2.java ファイルに基づいて、Java プロジェクトを作成します。
* 5. アプリケーションを作成し、実行します。sample2.html に
     ご使用の環境を指す有効な URL が定義されていることを確認します。
*
* 詳しくは、IBM solidDB Development Kit パッケージに含まれる
* readme.txt ファイルを参照してください。
*
*/
import java.util.*;
import java.awt.*;
import java.applet.Applet;
import java.net.URL;
import java.sql.*;
public class sample2 extends Applet {
 TextField textField;
 static TextArea textArea;
 String url = null;
 Connection con = null;
 public void init() {
    // URL の有効な値は、例えば以下のようになります。
    // url = "jdbc:solid://localhost:1313/dba/dba";
```

```
url = getParameter("url");
   textField = new TextField(40);
   textArea = new TextArea(10, 40);
   textArea.setEditable(false);
   Font font = textArea.getFont();
   Font newfont = new Font("Monospaced", font.PLAIN, 12);
   textArea.setFont(newfont);
   // アプレットにコンポーネントを追加します。
   GridBagLayout gridBag = new GridBagLayout();
   setLayout(gridBag);
   GridBagConstraints c = new GridBagConstraints();
   c.gridwidth = GridBagConstraints.REMAINDER;
   c.fill = GridBagConstraints.HORIZONTAL;
   gridBag.setConstraints(textField, c);
   add(textField);
   c.fill = GridBagConstraints.BOTH;
   c.weightx = 1.0;
   c.weighty = 1.0;
   gridBag.setConstraints(textArea, c);
   add(textArea);
   validate();
   try {
        // Solid JDBC ドライバーをロードします。
       Driver d =
           (Driver)Class.forName ("solid.jdbc.SolidDriver").newInstance();
       // ドライバーへの接続を試行します。
       con = DriverManager.getConnection (url);
        // 接続できなかったのであれば例外が
        // スローされています。したがって、ここに到達した場合、
       // URL への接続が成功しています。
       // 接続で生成された警告を確認して
       // 表示します。
       checkForWarning (con.getWarnings ());
        // DatabaseMetaData オブジェクトを取得し、
        // 接続に関する情報を表示します。
        DatabaseMetaData dma = con.getMetaData ();
        textArea.appendText("Connected to " + dma.getURL() + "¥n");
       textArea.appendText("Driver " + \text{dma.getDriverName}() + \text{``\#n''$};<br>textArea.appendText("Version " + \text{dma.getDriverVersion}() + \text{``\#n''}" + dma.getDriverVersion() + "\\mathbf{n");
   }
   catch (SQLException ex) {
       printSQLException(ex);
    }
   catch (Exception e) {
        textArea.appendText("Exception: "+e+ "¥n");
   }
}
public void destroy() {
   if (con != null) {
       try {
           con.close();
        }
       catch (SQLException ex) {
           printSQLException(ex);
```

```
}
          catch (Exception e) {
              textArea.appendText("Exception: "+e+ "¥n");
          }
      }
 }
 public boolean action(Event evt, Object arg) {
      if (con != null) {
          String sqlstmt = textField.getText();
          textArea.setText("");
          try {
              // Statement オブジェクトを作成して、
              // ドライバーに SQL ステートメントをサブミットできるようにします。
              Statement stmt = con.createStatement ();
              // 行制限を設定します。
              stmt.setMaxRows(50);
              // 照会をサブミットし、ResultSet オブジェクトを作成します。
              ResultSet rs = stmt.executeQuery (sqlstmt);
              // 結果セットから、すべての列と行を表示します。
              textArea.setVisible(false);
              dispResultSet (stmt,rs);
              textArea.setVisible(true);
              // 結果セットを閉じます。
              rs.close();
              // ステートメントを閉じます。
              stmt.close();
          }
          catch (SQLException ex) {
              printSQLException(ex);
          }
          catch (Exception e) {
              textArea.appendText("Exception: "+e+ "¥n");
          }
          textField.selectAll();
      }
      return true;
 }
    //------------------------------------------------------------------
    // checkForWarning
   // 警告を確認し、表示します。警告が存在する場合、
    // true を返します。
//------------------------------------------------------------------
    private static boolean checkForWarning (SQLWarning warn)
            throws SQLException
    {
        boolean rc = false;
        // SQLWarning オブジェクトが指定されている場合、
        // 警告メッセージを表示します。複数の警告が
        // チェーニングされている可能性があることに注意してください。
        if (warn != null) {
            textArea.appendText("¥n*** Warning ***¥n");
            rc = true;
            while (warn != null) {
                textArea.appendText("SQLState: " +
                    \frac{1}{2}<br>warn.getSQLState () + \frac{1}{4}n");<br>\frac{1}{2} \frac{1}{2} \frac{1}{2} \frac{1}{2} \frac{1}{2} \frac{1}{2} \frac{1}{2} \frac{1}{2} \frac{1}{2} \frac{1}{2} \frac{1}{2} \frac{1}{2} \frac{1}{2} \frac{1}{2} \frac{1}{2} \frac{1}{2} \frac{1}{2} \frac{1}{2}textArea.appendText("Message:
                     warn.getMessage () + "¥n");
                textArea.appendText("Vendor: " +
                    warn.getErrorCode () + "¥n");
```

```
textArea.appendText("¥n");
           warn = warn.getNextWarning ();
       }
   }
   return rc;
}
//------------------------------------------------------------------
// dispResultSet
// 指定された結果セット内のすべての列と行を表示します。
//------------------------------------------------------------------
private static void dispResultSet (Statement sta, ResultSet rs)
    throws SQLException
{
   int i;
   // ResultSetMetaData を取得します。これは、
   // 列見出しに使用されます。
   ResultSetMetaData rsmd = rs.getMetaData ();
   // 結果セット内の列数を取得します。
   int numCols = rsmd.getColumnCount ();
    if (numCols == 0) {
       textArea.appendText("Updatecount is "+sta.getUpdateCount());
       return;
   }
   // 列見出しを表示します。
              for (i=1; i<=numCols; i++) {
       if (i > 1) {
           textArea.appendText("¥t");
       }
       try {
           textArea.appendText(rsmd.getColumnLabel(i));
       }
       catch(NullPointerException ex) {
           textArea.appendText("null");
       }
    }
   textArea.appendText("¥n");
   // 結果セットの終端までフェッチしながら、データを表示します。
   boolean more = rs.next ();
   while (more) {
       // 各列をループして、列データを取得し、
       // 表示します。
       for (i=1; i<=numCols; i++) {
           if (i > 1) {
              textArea.appendText("¥t");
           }
           try {
               textArea.appendText(rs.getString(i));
           }
           catch(NullPointerException ex) {
               textArea.appendText("null");
           }
       }
       textArea.appendText("¥n");
       // 次の結果セット行をフェッチします。
       more = rs.next ();
   }
}
```
private static void printSQLException(SQLException ex)

```
{
        // SQLException が生成されています。それをキャッチし、
        // エラー情報を表示します。複数の
        // エラー・オブジェクトがチェーニングされて
        // いる可能性があることに注意してください。
        textArea.appendText("¥n*** SQLException caught ***¥n");
        while (ex != null) {
           textArea.appendText("SQLState: " +
               ex.getSQLState () + "¥n");
            textArea.appendText("Message: " +
              ex.getMessage () + "¥n");
           textArea.appendText("Vendor: " +
              ex.getErrorCode () + "¥n");
           textArea.appendText("¥n");
           ex = ex.getNextException ();
        }
   }
}
Java コード例 3: sample3.java
/**
* JDBC サンプル・アプリケーション sample3
*
*
      この単純な JDBC アプリケーションは、Solid JDBC ドライバーを使用して
     以下の処理を行います。
 *
 * 1. JDBC ドライバー・マネージャー・サービスを使用してドライバーを登録します。
* 2. ユーザーに対して、有効な JDBC 接続ストリングの入力を促すプロンプトを
     出します。
* 3. ドライバーを使用して、Solid に接続します。
* 4. プロシージャー sample3 をドロップして作成します。そのプロシージャーが
     存在しない場合、関連する例外をダンプします。
* 5. java.sql.Statement を使用してそのプロシージャーを呼び出します。
* 6. 結果セットのすべての行をフェッチおよびダンプします。
* 7. 接続を閉じます。
 *
* アプリケーションを作成し実行するには、以下の手順を実行します。
 *
* 1. 作業用の Java 開発環境を用意しておきます。
* 2. 接続する Solid をインストールして開始します。サーバーが
* 稼働中であることを確認します。
* 3. 開発/稼働環境で使用する CLASSPATH 定義に
 * SolidDriver2.0.jar を追加します。
 * 4. sample3.java ファイルに基づいて、Java プロジェクトを作成します。
* 5. アプリケーションを作成し、実行します。
 *
* 詳しくは、IBM solidDB Development Kit パッケージに含まれる
* readme.txt ファイルを参照してください。
*/
import java.io.*;
import java.sql.*;
public class sample3 {
  static Connection conn;
  public static void main (String args[]) throws Exception
   {
      System.out.println("JDBC sample application starts...");
     System.out.println("Application tries to register the driver.");
      // これは、ドライバーの登録に関して推奨されている方法です。
```
Driver d = (Driver)Class.forName("solid.jdbc.SolidDriver").newInstance();

```
128 IBM solidDB: プログラマー・ガイド
```
```
System.out.println("Driver succesfully registered.");
        // ユーザーは、接続ストリングの入力を求められます。
       System.out.println(
           "Now sample application needs a connectstring in format:¥n"
           );
        System.out.println(
           "jdbc:solid://<host>:<port>/<user name>/<password>¥n"
           );
        System.out.print("¥nPlease enter the connect string >");
        BufferedReader reader =
       new BufferedReader(new InputStreamReader(System.in));
       String sCon = reader.readLine();
       // 次に、接続を試行します。
       System.out.println("Attempting to connect :" + sCon);
       conn = DriverManager.getConnection(sCon);
       System.out.println("SolidDriver succesfully connected.");
       DoIt();
        conn.close();
        // これで、すべて終了です。
       System.out.println(
           "¥nResult set dumped. Sample application finishes."
);
    }
   static void DoIt() {
       try {
           createprocs();
           PreparedStatement pstmt = conn.prepareStatement("call sample3(?)");
           // パラメーター値を設定します。
           pstmt.setInt(1,10);
           ResultSet rs = pstmt.executeQuery();
           if (rs != null) {
               ResultSetMetaData md = rs.getMetaData();
               int cols = md.getColumnCount();
               int row = 0;
               while (rs.next()) {
                   row++;
                   String ret = "row "+row+": ";
                   for (int i=1;i<=cols;i++) {
                       ret = ret + rs.getString(i) + " ";
                    }
                   System.out.println(ret);
               }
           }
           conn.commit();
        }
       catch (SQLException ex) {
           printexp(ex);
        }
       catch (java.lang.Exception ex) {
           ex.printStackTrace ();
        }
   }
    static void createprocs() {
       Statement stmt = null;
       String proc = "create procedure sample3 (limit integer)" +
                     "returns (c1 integer, c2 integer) " +
```

```
"begin " +
                 C_1 := 0;'' +while c1 < limit loop " +
                    c2 := 5 * c1;"return row;" +
                    c1 := c1 + 1; "" end loop;" +
                 "end";
      try {
         stmt = conn.createStatement();
         stmt.execute("drop procedure sample3");
      } catch (SQLException ex) {
         printexp(ex);
      }
      try {
         stmt.execute(proc);
      } catch (SQLException ex) {
         printexp(ex);
         System.exit(-1);
      }
   }
   public static void printexp(SQLException ex) {
      System.out.println("¥n*** SQLException caught ***");
      while (ex != null) {
         System.out.println("SQLState: " + ex.getSQLState());
         System.out.println("Message: " + ex.getMessage());
         System.out.println("Vendor: " + ex.getErrorCode());
         ex = ex.getNextException ();
      }
   }
Java コード例 4: sample4.java
/**
* JDBC サンプル・アプリケーション sample4
*
*
      この単純な JDBC アプリケーションは、Solid JDBC ドライバーを使用して
* 以下の処理を行います。
*
* 1. JDBC ドライバー・マネージャー・サービスを使用してドライバーを登録します。
  2. ユーザーに対して、有効な JDBC 接続ストリングの入力を促すプロンプトを
     出します。
* 3. ドライバーを使用して、Solid に接続します。
* 4. 表 sample4 をドロップして作成します。その表が
     - K. Sample: コー・ファンフィング<br>存在しない場合、関連する例外をダンプします。
* 5. 引数として指定されたファイルをデータベースに挿入します (Store メソッド)。
* 6. この 'blob' を読み取り、out.tmp ファイルに戻します (Restore メソッド)。
* 7. 接続を閉じます。
*
* アプリケーションを作成し実行するには、以下の手順を実行します。
*
* 1. 作業用の Java 開発環境を用意しておきます。
* 2. 接続する Solid をインストールして開始します。サーバーが
     稼働中であることを確認します。
* 3. 開発/稼働環境で使用する CLASSPATH 定義に
* SolidDriver2.0.jar を追加します。
* 4. sample4.java ファイルに基づいて、Java プロジェクトを作成します。
* 5. アプリケーションを作成し、実行します。
*
  詳しくは、solidDB Development Kit パッケージに含まれる
* readme.txt ファイルを参照してください。
```
}

```
*
*/
import java.io.*;
import java.sql.*;
public class sample4 {
   static Connection conn;
   public static void main (String args[]) throws Exception
    {
       String filename = null;
       String tmpfilename = null;
       if (args.length < 1) {
           System.out.println("usage: java sample4 <infile>");
           System.exit(0);
       }
       filename = args[0];
       tmpfilename = "out.tmp";
       System.out.println("JDBC sample application starts...");
       System.out.println("Application tries to register the driver.");
       // これは、ドライバーの登録に関して推奨されている方法です。
       Driver d = (Driver)Class.forName("solid.jdbc.SolidDriver").newInstance();
       System.out.println("Driver succesfully registered.");
       // ユーザーは、接続ストリングの入力を求められます。
       System.out.println(
           "Now sample application needs a connectstring in format:¥n"
           );
       System.out.println(
           "jdbc:solid://<host>:<port>/<user name>/<password>¥n"
           );
       System.out.print("¥nPlease enter the connect string >");
       BufferedReader reader =
       new BufferedReader(new InputStreamReader(System.in));
       String sCon = reader.readLine();
       // 次に、接続を試行します。
       System.out.println("Attempting to connect :" + sCon);
       conn = DriverManager.getConnection(sCon);
       System.out.println("SolidDriver succesfully connected.");
       // 表 sample4 をドロップし、作成します。
       createsample4();
       // その表にデータを挿入します。
       Store(filename);
       // そして、リストアします。
       Restore(tmpfilename);
       conn.close();
       // これで、すべて終了です。
       System.out.println("¥nSample application finishes.");
   }
   static void Store(String filename) {
       String sql = "insert into sample4 values(?,?)";
       FileInputStream inFileStream ;
       try {
           File f1 = new File(filename);
           int blobsize = (int)fl.length();System.out.println("Inputfile size is "+blobsize);
           inFileStream = new FileInputStream(f1);
```

```
PreparedStatement stmt = conn.prepareStatement(sql);
        stmt.setLong(1, System.currentTimeMillis());
        stmt.setBinaryStream(2, inFileStream, blobsize);
        int rows = stmt.executeUpdate();
        stmt.close();
        System.out.println(""+rows+" inserted.");
        conn.commit();
    }
   catch (SQLException ex) {
        printexp(ex);
    }
   catch (java.lang.Exception ex) {
       ex.printStackTrace ();
    }
}
static void Restore(String filename) {
    String sql = "select id,blob from sample4";
    FileOutputStream outFileStream ;
   try {
       File f1 = new File(filename);
       outFileStream = new FileOutputStream(f1);
        PreparedStatement stmt = conn.prepareStatement(sql);
        ResultSet rs = stmt.executeQuery();
        int readsize = 0:
        while (rs.next()) {
            InputStream in = rs.getBinaryStream(2);
            byte bytes[] = new byte[8*1024];int nRead = in.read(bytes);while (nRead != -1) {
                readsize = readsize + nRead;
                outFileStream.write(bytes,0,nRead);
                nRead = in.read(bytes);
            }
        }
        stmt.close();
       System.out.println("Read "+readsize+" bytes from database");
    }
   catch (SQLException ex) {
        printexp(ex);
    }
   catch (java.lang.Exception ex) {
       ex.printStackTrace ();
    }
}
static void createsample4() {
   Statement stmt = null;
   String proc = "create table sample4 (" +
                  "id numeric not null primary key,"+
                  "blob long varbinary)";
    try {
       stmt = conn.createStatement();
       stmt.execute("drop table sample4");
    } catch (SQLException ex) {
       printexp(ex);
    }
    try {
        stmt.execute(proc);
```

```
} catch (SQLException ex) {
            printexp(ex);
            System.exit(-1);
        }
   }
    static void printexp(SQLException ex) {
        System.out.println("¥n*** SQLException caught ***");
       while (ex != null) \{System.out.println("SQLState: " + ex.getSQLState());
            System.out.println("Message: " + ex.getMessage());
            System.out.println("Vendor: " + ex.getErrorCode());
            ex = ex.getNextException ();
       }
    }
}
```
# **solidDB JDBC** ドライバー型変換マトリックス

このトピックの型変換マトリックスは、solidDB JDBC ドライバーがサポートする Java データ型から SQL データ型への変換方法を示します。

このマトリックスは、データを取得する ResultSet.getXXX メソッドとデータを設定 する ResultSet.setXXX メソッドの両方に適用されます。X は、solidDB JDBC ドラ イバーがそのメソッドをサポートすることを意味します。

表 *71. Java* データ型から *SQL* データ型への変換

|                                        |             |              |             |             |                           |             |              |                  |             |              |                   |              |                   |                   |              |                            | L                |   |             |             |
|----------------------------------------|-------------|--------------|-------------|-------------|---------------------------|-------------|--------------|------------------|-------------|--------------|-------------------|--------------|-------------------|-------------------|--------------|----------------------------|------------------|---|-------------|-------------|
|                                        |             |              |             |             |                           |             |              |                  |             |              |                   |              |                   | L                 |              |                            | $\mathbf 0$      |   |             |             |
|                                        |             |              |             |             |                           |             |              |                  |             |              | L                 |              |                   | $\Omega$          |              |                            | $\mathbb N$      |   |             |             |
|                                        |             |              |             |             |                           |             |              |                  |             |              | $\mathbf 0$       |              |                   | N                 |              | $\mathbf{V}$               | G                |   |             |             |
|                                        |             |              |             |             |                           |             |              |                  |             |              | $\mathbb{N}$      |              |                   | G                 |              | $\mathbf A$<br>$\mathbf R$ | V                |   |             | Т           |
|                                        | T           | S<br>M       | 1           |             |                           |             | D            | $\mathbb{N}$     |             | V            | G<br>$\mathbf{V}$ |              | W<br>$\mathbf{V}$ | W<br>$\mathbf{V}$ |              | $\bf{B}$                   | A<br>$\mathbf R$ |   |             | I<br>M      |
|                                        | 1           | $\mathbf{A}$ | N           |             |                           | D           | E            | U                |             | $\mathbf{A}$ | A                 |              | $\mathbf{A}$      | $\mathbf{A}$      | $\bf{B}$     | 1                          | $\bf{B}$         |   |             | E           |
|                                        | N           | L            | $\mathbf T$ |             | $\mathbf{F}$              | $\mathbf 0$ | $\mathbf C$  | M                |             | $\mathbf R$  | $\mathbf R$       | W            | $\mathbf R$       | $\mathbf R$       | I            | N                          | I                |   |             | S           |
| データの取得と設定に適用する                         | Y           | L            | E           | $\bf R$     | L                         | U           | 1            | E                | $\mathbf C$ | $\mathbf C$  | $\mathbf C$       | $\mathbf C$  | $\mathbf C$       | $\mathbf C$       | $\mathbb{N}$ | $\mathbf{A}$               | $\mathbb N$      | D | T           | T           |
| Java データ型                              | I           | 1            | G           | E           | $\mathbf 0$               | $\bf{B}$    | $\mathbf{M}$ | $\mathbf R$      | H           | H            | $\mathbf H$       | H            | $\mathbf H$       | H                 | $\mathbf{A}$ | $\bf{R}$                   | $\mathbf{A}$     | A | 1           | $\mathbf A$ |
|                                        | $\mathbb N$ | $\mathbb N$  | E           | $\mathbf A$ | $\mathbf{A}$              | L           | $\mathbf{A}$ | 1                | $\mathbf A$ | $\mathbf A$  | $\mathbf A$       | $\mathbf{A}$ | $\mathbf A$       | $\mathbf{A}$      | $\mathbf R$  | Y                          | $\mathbf R$      | T | M           | M           |
|                                        | T           | T            | $\mathbf R$ | L           | T                         | E           | L            | $\mathbf C$      | $\bf{R}$    | $\mathbf R$  | $\mathbf R$       | $\mathbf R$  | $\mathbf R$       | $\mathbf R$       | $\mathbf Y$  | $\mathbf R$                | Y                | E | ${\bf E}$   | $\mathbf P$ |
|                                        |             |              |             |             |                           |             |              |                  |             |              |                   |              |                   |                   |              |                            |                  |   |             |             |
| getArray/setArray                      |             |              |             |             |                           |             |              |                  |             |              |                   |              |                   |                   |              |                            |                  |   |             |             |
| getBlob/setBlob                        |             |              |             |             |                           |             |              |                  |             |              |                   |              |                   |                   |              |                            |                  |   |             |             |
| getByte/setByte                        | X           | X            | X           | X           | X                         | X           | X            | X                | X           | X            | $\mathbf X$       | X            | X                 | X                 |              |                            |                  |   |             |             |
| getCharacterStream/ setCharacterStream |             |              |             |             |                           |             |              |                  | X           | $\mathbf X$  | $\mathbf X$       | X            | $\mathbf X$       | X                 | $\mathbf X$  | X                          | X                | X | $\mathbf X$ | X           |
| getClob/setClob                        |             |              |             |             |                           |             |              |                  |             |              |                   |              |                   |                   |              |                            |                  |   |             |             |
| getShort/setShort                      | X           | X            | X           | X           | X                         | X           | X            | X                | X           | X            | X                 |              |                   |                   |              |                            |                  |   |             |             |
| getInt/setInt                          | X           | X            | X           | X           | X                         | X           | X            | X                | X           | X            | $\mathbf X$       |              |                   |                   |              |                            |                  |   |             |             |
| getlong/setLong                        | X           | X            | X           | X           | $\boldsymbol{\mathrm{X}}$ | $\mathbf X$ | X            | $\boldsymbol{X}$ | $\mathbf X$ | X            | X                 |              |                   |                   |              |                            |                  |   |             |             |

#### 表 *71. Java* データ型から *SQL* データ型への変換 *(*続き*)*

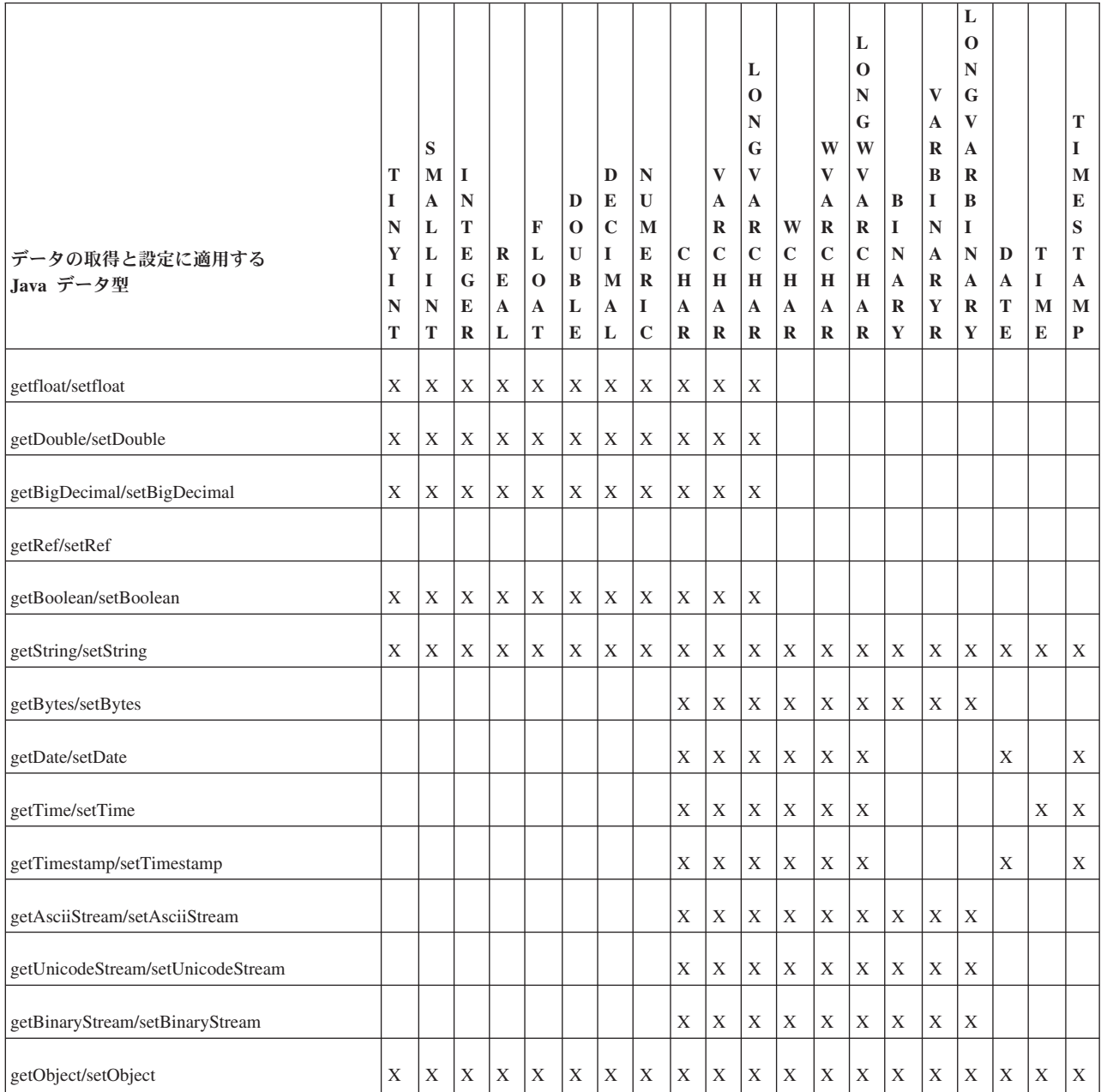

# **5 solidDB SA** の使用

このセクションでは、*solidDB SA* とも呼ばれている solidDB アプリケーション・プ ログラミング・インターフェース (API) の使用方法について説明します。

solidDB SA は、solidDB データベース管理製品にアクセスするための、低レベルの C 言語クライアント・ライブラリーです。solidDB SA は、solidDB 製品内部にある レイヤーです。通常は、ODBC または JDBC などの業界標準ベースのインターフェ ースの使用を推奨します。ただし、書き込みロードが多い環境では (BATCH INSERT および BATCH UPDATE)、solidDB SA によって、パフォーマンスを大幅 に向上することができます。

# **solidDB SA** とは

solidDB SA は solidDB データベース製品に接続するための C 言語クライアント・ ライブラリーです。このライブラリーを solidDB 製品内部で使用して、solidDB デ ータベース表内のデータにアクセスします。ライブラリーには 90 の関数が含まれ ており、データベースを接続し、カーソル・ベースの操作を実行するための低レベ ルのメカニズムを提供します。

ODBC や JDBC などの業界標準インターフェースと比べると、solidDB SA はデー タベース・サーバーに送信するネットワーク・メッセージをより柔軟に構成するこ とができます。読み取りまたは書き込みのパフォーマンス (例えばバッチ挿入や主 キーの参照など) を最適化する必要のあるアプリケーションでは、solidDB SA を使 用することで、パフォーマンスを大幅に向上できます。例えば、バッチ挿入中にサ イトでのパフォーマンス・ボトルネックが発生する場合、solidDB SA はボトルネッ クを減少させることができます。これは、solidDB SA によって、単一のネットワー ク・メッセージやリモート・プロシージャー・コール内で挿入する複数の行の受け 渡しが行えるからです。

注**:** パフォーマンス・ボトルネックが読み取り操作で発生している場合は、solidDB SA を使用しても、パフォーマンスはわずかしか向上しません。

solidDB SA インターフェースは、SQL パーサー、インタープリター、オプティマ イザーをバイパスします。solidDB SA 経由で SQL を使用していない限り、 solidDB SA を使用して、結果セットにアクセスすることができます。SQL での結 果セットのリトリーブが必要な場合は、ODBC などの業界標準 API か、ODBC ベ ースの solidDB Light Client を使用しなければなりません。

solidDB SA を使用するには、既存のインターフェースを変換する必要があります。 そのため、以下のようなパフォーマンス向上のための他の方法を試した後でのみ (成果がほとんどなかった場合)、solidDB SA を使用することを推奨します。

v 最適な行順序になるように列を書き込むか、主キーによる列の索引付けを行いま す。そうしないと、solidDB は、データベースに挿入された順序で行をディスク に格納します。

- v 不要な索引を除去します。例えば、表の行の 15% を超える選択を行う照会は、 表のフル・スキャンによるほうが高速に行える可能性があります。
- v 100 から 200 行を挿入するたびにトランザクションをコミットして、トランザク ション・サイズを最適化します。
- ストアード・プロシージャーを使用します。

### **solidDB SA** の概要

solidDB SA は、共有メモリー・アクセス (SMA) およびリンク・ライブラリー・ア クセス (LLA) とともに使用することができます。このトピックでは、solidDB SA を使用する前に必要な手順を説明します。

solidDB SA の使用を開始する前に、以下を必ず実行しておいてください。

- 1. ローカル・アプリケーションを作成する場合、SMA または LLA ライブラリ ー・ファイルが必要です。SMA および LLA ライブラリー・ファイルは、 solidDB のインストール中にインストールされます。これらのライブラリーに は、solidDB SA 関数とともに、すべてのサーバー機能が含まれています。
- 2. リモート・ユーザー・アプリケーションを作成する場合は、solidDB SA ライブ ラリー (例えば、Windows オペレーティング・システムの場合 solidimpsa.lib) をアプリケーションにリンクできるようにしておく必要があります。
- 3. solidDB を始動しておきます。必要であれば、solidDB SA の使用前に新しいデ ータベースを作成しておいてください。

#### 開発環境のセットアップとサンプル・プログラムの作成

リンク・ライブラリー・アクセスまたは SA クライアント・ライブラリーでの solidDB SA ライブラリーを使用したアプリケーション・プログラムの作成は、通常 の C/C++ プログラムの作成と同じです。

- 1. リンク・ライブラリー・アクセス・ライブラリー・ファイルまたは SA クライア ント・ライブラリーをプロジェクトに挿入します。正しいファイル名について は、「*IBM solidDB* 共有メモリー・アクセスおよびリンク・ライブラリー・アク セス・ユーザー・ガイド」のセクション『*LLA* アプリケーションの作成と実行』 を参照してください。
- 2. 以下の solidDB SA ヘッダー・ファイルをインクルードします。このファイル は、solidDB SA ライブラリーをリンク・ライブラリー・アクセスまたは solidDB SA クライアント・ライブラリーで使用するアプリケーションで必要で す。

#include "sa.h"

必要なその他のすべての solidDB SA ヘッダーを含むディレクトリーを、開発環 境のインクルード・ディレクトリー設定に挿入します。

- 3. ソース・コードをコンパイルします。
- 4. プログラムをリンクします。

### 開発環境セットアップの検証

solidDB SA サンプル・プログラムを使用して、開発セットアップを検証することが できます。これによって、コードを書かずに開発環境を検証できます。

開発環境で、以下を検証してください。

v Windows 環境では、TCP/IP サービスは、標準 DLL である wsock32.dll によっ て提供されます。これらのサービスをプロジェクトにリンクするには、 wsock32.lib をリンカーの lib ファイル・リストに追加します。

### サンプル・アプリケーションを使用したデータベースへの接続

solidDB SA では、データベースへの接続は、SaConnectT 構造によって表現されま す。この構造は、関数 SaConnect を呼び出すことで確立されます。以下のサンプ ル・コードは、ローカル・マシン・ポート 1313 で TCP/IP プロトコルを listen し ているデータベースへの接続を確立します。パスワードが DBA のユーザー・アカ ウント DBA がデータベース内で定義されています。

SaConnectT\* scon;

```
scon = SaConnect("tcp localhost 1313", "dba", "dba");
if (scon == NULL)
{
   /* 接続に失敗しました。接続エラー・テキストを表示します。*/
   char* errstr;
   SaErrorInfo(NULL, &errstr, NULL);
   printf("%s¥n", errstr);
   return(1);
}
```
# **SQL** を使用せずに **solidDB SA** を使用したデータの書き込み

solidDB SA では、カーソルを使用してデータを書き込みます。

削除および更新の操作の場合は、カーソルの作成後、検索を行って、更新および削 除する行をカーソルが指すようにします。挿入操作の場合は、カーソルの作成後、 挿入行がカーソルにすぐに書き込まれます。solidDB SA では、単一のネットワー ク・メッセージ内で挿入する複数の行を引き渡すこともできます。

### 挿入操作の実行

挿入操作に必要な solidDB SA 関数を以下の表にリストします。

solidDB が特定の表にカーソルを作成した後、変数が列にバインドされ、行がカー ソルに書き込まれ、カーソルがクローズします。

注**:** SaArrayInsert を使用して単一メッセージに複数の行を挿入する場合、明示的な フラッシュを実行して、行をデータベースに送信する必要があります。

表 *72.* 挿入操作手順

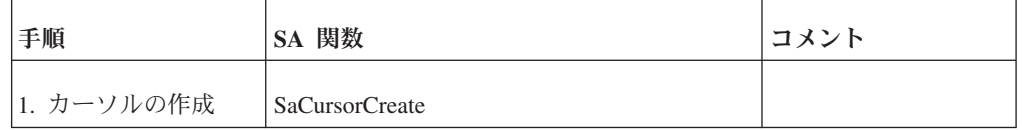

表 *72.* 挿入操作手順 *(*続き*)*

| 手順                                  | SA 関数                                                                                                    | コメント                          |
|-------------------------------------|----------------------------------------------------------------------------------------------------|-------------------------------|
| 2. カーソルへの変数<br>のバインド                | SaCursorColData, SaCursorColDate,<br>SaCursorColDateFormat,<br>SaCursorColDFloat, SaCursorColDouble,<br>SaCursorColDynData, SaCursorColDynstr,<br>SaCursorColFloat, SaCursorColInt,<br>SaCursorColLong, SaCursorColStr,<br>SaCursorColTime.<br>SaCursorColTimestamp |                               |
| 3. カーソルのオープ<br>$\geq$               | SaCursorOpen                                                                                                    |                               |
| 4. カーソルへの行の<br>書き込み                 | 複数行の場合は SaArrayInsert、1 行の場合<br>は SaCursorInsert                                                                                                    | 必要に応じてループ内<br>で実行します。         |
| 5. カーソルの解放                          | <b>SaCursorFree</b>                                                                                                    |                               |
| 6. サーバーへのネッ<br>トワーク・メッセージ<br>のフラッシュ | SaArrayFlush                                                                                                    | SaArrayInsert の使用<br>時のみ必要です。 |

以下のコード・サンプルの抜粋では、SaArrayInsert 関数を使用して、単一のネット ワーク・メッセージに 4 行のデータを書き込む方法を示します。このコードでは、 SaArrayFlush を呼び出すことで、サーバーにすべての行がフラッシュされるので、 同じネットワーク・メッセージでこれらの行を渡すことができます。

```
scur = SaCursorCreate(scon, "SAEXAMPLE");
```

```
/* 変数を列にバインドします。*/
SaCursorColInt(scur, "INTC", &intc);
SaCursorColStr(scur, "CHARC", &str);
/* カーソルをオープンします。*/
SaCursorOpen(scur);
/* 表に値を挿入します。列の値は、列にバインドされたユーザー変数から
* 取得します。
\star/for (intc = 2; intc <= 5; intc++) {
   switch (intc) {
      case 2:
          str = "B";
          break;
      case 3:
          str = "C";
          break;
      case 4:
          str = "D":
          break;
      case 5:
          str = "E";
          break;
   }
   SaArrayInsert(scur);
}
```

```
/* カーソルをクローズします。*/
SaCursorFree(scur);
/* 挿入内容をサーバーにフラッシュします。*/
SaArrayFlush(scon, NULL);
```
### 更新および削除の操作の実行

以下の表に、基本的な更新および削除の操作に必要な solidDB SA 関数をリストし ます。

solidDB が特定の表にカーソルを作成した後、変数が表の列にバインドされ、カー ソルがオープンします。実際の検索を開始する前に、削除する行を検索するための 制約を設定します。更新する行が複数ある場合は、更新や削除の前に、各行を個別 にフェッチする必要があります。操作後、カーソルが解放されます。 cursor is freed.

表 *73.* 更新および削除の操作手順

| 手順                        | SA 関数                                                                                                    | コメント                                                     |
|---------------------------|----------------------------------------------------------------------------------------------------|----------------------------------------------------------|
| 1. カーソルの作成                | SaCursorCreate                                                                                                    |                                                          |
| 2. カーソルへの変数<br>のバインド      | SaCursorColData,<br>SaCursorColDate,<br>SaCursorColDateFormat,<br>SaCursorColDFloat,<br>SaCursorColDouble,<br>SaCursorColDynData,<br>SaCursorColDynstr、<br>SaCursorColFloat,<br>SaCursorColInt,<br>SaCursorColLong,<br>SaCursorColStr,<br>SaCursorColTime,<br>SaCursorColTimestamp |                                                          |
| 3. カーソルのオープ<br>$\geq$     | SaCursorOpen                                                                                                    |                                                          |
| 4. 更新または削除す<br>る行の検索制約の設定 | SaCursorEqual、SaCursorAtleast、<br>SaCursorAtmost                                                                                                    |                                                          |
| 5. 更新または削除す<br>る行の検索の開始   | SaCursorSearch                                                                                                    |                                                          |
| 6. 更新または削除す<br>る行のフェッチ    | <b>SaCursorNext</b>                                                                                                    |                                                          |
| 7. 実際の更新または<br>削除の実行      | SaCursorUpdate または SaCursorDelete                                                                                                    | 更新の場合は、ステッ<br>プ2でバインドした<br>変数に新しい値が入っ<br>ている必要がありま<br>す。 |
| 8. カーソルの解放                | <b>SaCursorFree</b>                                                                                                    |                                                          |

以下のコード・サンプルの抜粋では、SaCursorUpdate を使用して表の行を更新する 方法を示します。このコードでは、カーソルの作成後に SaCursorColInt および SaCursorColStr を使用して表の列にバインドされた変数に、更新のための新しい値 が入っている点に注意してください。

scur = SaCursorCreate(scon, "SAEXAMPLE"); /\* テスト表の列 INTC と CHARC に変数をバインドします。\*/ SaCursorColInt(scur, "INTC", &intc); SaCursorColStr(scur, "CHARC", &str); /\* カーソルをオープンします。\*/ SaCursorOpen(scur); /\* 検索制約を設定します。\*/  $str = "D":$ SaCursorEqual(scur, "CHARC"); /\* 検索を開始します。\*/ SaCursorSearch(scur); /\* 列をフェッチします。\*/ SaCursorNext(scur); /\* カーソル内の現在行を更新します。\*/  $\text{intc} = 1000$ : str = "D Updated"; SaCursorUpdate(scur);

/\* カーソルをクローズします。\*/ SaCursorFree(scur);

# **SQL** を使用せずに **solidDB SA** を使用したデータの読み取り

照会操作に必要な solidDB SA 関数をこのトピックにリストします。

solidDB SA では、カーソルを使用してデータを照会します。照会データは、更新や 削除の操作と同様の方法で検索します。カーソルが特定の表に作成され、表の列に 変数がバインドされたら、カーソルがオープンします。照会する行の検索の制約 は、実際の検索開始前に設定されます。複数の行を検索する場合は、各行を個別に フェッチする必要があります。すべての行をフェッチした場合、カーソルを解放す る必要があります。

基本的には、すべての solidDB SA 照会は SQL ベースの照会と同様の方法で、 solidDB オプティマイザーを使用します。索引選択方法は SQL と同じです。唯一の 例外は、solidDB SA の検索では、索引の選択に ORDER BY を使用する点です。 つまり、ORDER BY に最適な索引が選択されます。2 つの索引の適性が同じ場合、 コストの低いほうが選択されます。照会は、SaCursorSearch を呼び出すたびに最適 化されます。

注**:** Solid SA を使用する場合は、オプティマイザーのヒント機能を使用することは できません。

表 *74.* 照会操作手順

| 手順         | SA 関数          | <b> コメント</b> |
|------------|----------------|--------------|
| 1. カーソルの作成 | SaCursorCreate |              |

表 *74.* 照会操作手順 *(*続き*)*

| 手順                       | SA 関数                                                    | コメント                  |
|--------------------------|----------------------------------------------------------|-----------------------|
| 2. カーソルへの変数<br>のバインド     | SaCursorColInt、SACursorColStr、およびその<br>他のデータ型用の他の関数      |                       |
| 3. カーソルのオープ<br>$\geq$    | SaCursorOpen                                             |                       |
| 4. 照会する行の検索<br>制約の設定     | SaCursorEqual, SaCursorAtleast,<br><b>SaCursorAtmost</b> |                       |
| 5. 照会する行の検索<br>の開始       | <b>SaCursorSearch</b>                                    |                       |
| 6. 指定した基準に一<br>致する行のフェッチ | <b>SaCursorNext</b>                                      | 必要に応じてループ内<br>で実行します。 |
| 7. カーソルの解放               | <b>SaCursorFree</b>                                      |                       |

### 例

```
/* データベース表にカーソルを作成します。*/
scur = SaCursorCreate(scon, "SAEXAMPLE");
/* テスト表の列に変数をバインドします。*/
rc = SaCursorColInt(scur, "INTC", &intc);
rc = SaCursorColStr(scur, "CHARC", &str);
/* カーソルをオープンします。*/
rc = SaCursorOpen(scur);
assert(rc == SA_RC_SUCC);/* 検索制約を設定します。*/
str = "A";
rc = SaCursorAtleast(scur, "CHARC");
str = "C";rc = SaCursorAtmost(scur, "CHARC");
/* 順序付け基準を設定します。*/
rc = SaCursorAscending(scur, "CHARC");
/* 検索を開始します。*/
rc = SaCursorSearch(scur);
/* 行をフェッチします。*/
for (i = 1; i \le 3; i++) {
   rc = SaCursorNext(scur);
   switch (intc) {
       case 1:
          assert(str, "A") == 0);break;
      case 2:
          assert(str, "B") == 0);break;
      case 3:
          assert(str, "C") == 0);break;
   }
```

```
}
   /* カーソルをクローズします。*/
   SaCursorFree(scur);
}
```
# <span id="page-157-0"></span>**solidDB SA** を使用した **SQL** ステートメントの実行

SQL パーサーと SQL 変換処理をバイパスするだけでなく、solidDB SA では、直 接 SaSQLExecDirect 関数を使用して、SQL ステートメントを限定的に実行すること ができます。

この関数は、CREATE TABLE などの単純 SQL ステートメントを実行するために 設計されています。SQL 結果セットをリトリーブする必要がある場合は、ODBC や solidDB Light Client などの別のプログラミング・インターフェースを使用する必要 があります。

#### 例

```
/* テスト表と索引を作成します。*/
SaSQLExecDirect(scon,
       "CREATE TABLE SAEXAMPLE(INTC INTEGER, CHARC VARCHAR)");
SaSQLExecDirect(scon,
       "CREATE INDEX SAEXAMPLE_I1 ON SAEXAMPLE (CHARC)");
```
# トランザクションと自動コミット・モード

デフォルトでは、solidDB SA は自動コミット・モードで実行されます。

トランザクションを明示的に開始する SaTransBegin 関数を呼び出すことで、自動コ ミット・モードをオフに切り替えることができます。このモードでは、トランザク ションは、SaTransCommit 関数を使用してコミットするか、SaTransRollback を使用 してロールバックします。

注**:** トランザクションのコミット後、solidDB SA は自動コミット・モードの設定に 戻ります。

自動コミット・モードでは、挿入 (SaCursorInsert)、更新 (SaCursorUpdate)、または 削除 (SaCursorDelete) の後すぐにトランザクションがコミットされます。 SaArrayInsert を使用している場合でも、自動コミットの使用時は各レコードが別々 のトランザクションに挿入されることに注意してください (詳しくは、 149 [ページ](#page-164-0) の『[SaArrayInsert](#page-164-0)』を参照してください)。SaArrayInsert 関数を使用して複数の行を 挿入する際にパフォーマンスを向上するには、SaTransBegin および SaTransCommit を使用して、複数の挿入を単一トランザクションにまとめます。

# データベース・エラーの処理

このセクションには、データベース・エラーの処理に関する情報が含まれていま す。

solidDB SA は ODBC のようなエラー処理機能は提供していません。通常、solidDB SA 関数は、成功した場合は SA RC SUCC または要求したオブジェクトを指すポ インターを返します。成功しなかった場合は、戻り値は solidDB SA エラー・コー

ド (以下のセクションの表を参照) のいずれか、または NULL になります。エラー がデータベース・エラーの場合は、エラー・テキストが SaErrorInfo 関数から返され ます。

```
if (scon == NULL) {
      /* 接続に失敗しました。接続エラー・テキストを表示します。*/
      char* errstr;
      SaErrorInfo(NULL, &errstr, NULL);
      printf("%s¥n", errstr);
      return(1);
   }
```
関数 SaCursorErrorInfo は、最後のカーソル操作が失敗した場合は、エラー・テキス トを返します。SaErrorInfo には接続パラメーターがあるので、その接続に該当する 最後のエラーを返しますが、SaCursorErrorInfo にはカーソル・パラメーターがある ので、そのカーソルの最後のエラーを返すことに注意してください。

### **solidDB SA** 関数のエラー・コードとメッセージ

以下に、solidDB SA 関数で考えられる戻りコードを示します。これらのエラー・コ ードはすべて、sa.h ファイルで定義されています。

| エラー・コード                   | 意味                                      |
|---------------------------|-----------------------------------------|
| SA_RC_SUCC                | 操作が成功しました。                              |
| SA_RC_END                 | 操作が完了しました。                              |
| <b>SA ERR FAILED</b>      | 操作が失敗しました。                              |
| SA ERR CURNOTOPENED       | カーソルがオープンしていません。                        |
| SA ERR CUROPENED          | カーソルがオープンしています。                         |
| SA ERR CURNOSEARCH        | カーソル内でアクティブな検索がありませ<br>$h_{\circ}$      |
| SA_ERR_CURSEARCH          | カーソル内でアクティブな検索があります。                    |
| SA ERR ORDERBYILL         | 「順序付け」指定が正しくありません。                      |
| <b>SA ERR COLNAMEILL</b>  | 列名が正しくありません。                            |
| SA_ERR_CONSTRILL          | 制約が正しくありません。                            |
| <b>SA ERR TYPECONVILL</b> | 型変換が正しくありません。                           |
| <b>SA ERR UNIQUE</b>      | ユニーク制約違反です。                             |
| <b>SA ERR LOSTUPDATE</b>  | 並行性競合。2 つのトランザクションで同じ<br>行を更新または削除しました。 |
| <b>SA ERR SORTFAILED</b>  | 検索結果セットのソートに失敗しました。                     |

表 *75. solidDB SA* 関数の戻りコード

表 *75. solidDB SA* 関数の戻りコード *(*続き*)*

| エラー・コード                   | 意味                                       |
|---------------------------|------------------------------------------|
| <b>SA ERR CHSETUNSUPP</b> | サポートされない文字セットです。                         |
| <b>SA ERR CURNOROW</b>    | カーソル内に現在行がありません。                         |
| SA_ERR_COLISNOTNULL       | NOT NULL 列に NULL 値が指定されまし<br>た。          |
| <b>SA ERR LOCALSORT</b>   | 結果セットがローカルにソートされていま<br>す。行を更新または削除できません。 |
| <b>SA ERR COMERROR</b>    | 通信エラーです。接続が失われました。                       |
| <b>SA ERR NOSTRCONSTR</b> | 制約のストリングが欠落しています。                        |
| SA ERR ILLENUMVAL         | 数値が正しくありません。                             |
| SA ERR COLNOTBOUND        | 列がバインドされていません。                           |
| <b>SA ERR CALLNOSUP</b>   | 操作がサポートされていません。*                         |
| <b>SA ERR RPCPARAM</b>    | RPC パラメーター・エラーです。                        |
| SA ERR TABLENOTFOUND      | 表が検出されません。                               |
| SA ERR READONLY           | 接続が読み取り専用です。                             |
| SA ERR ILLPARAMCOUNT      | パラメーターの数が間違っています。                        |
| SA_ERR_INVARG             | 無効な引数です。                                 |
| SA ERR INVCALLSEQ         | 無効な呼び出しシーケンスです。                          |

注**:** SaArray\* 関数はリンク・ライブラリー・アクセスではサポートされておらず、 ネットワーク・クライアント・ライブラリーでのみ機能します。リンク・ライブラ リー・アクセスでは、SA\_ERR\_CALLNOSUP を返します。

# **solidDB SA** に関する特記事項

このトピックには、solidDB SA に関する重要な情報や制限事項が含まれています。

# **solidDB SA** およびバイナリー・ラージ・オブジェクト **(BLOB)**

現在、solidDB SA は BLOB ストリームをサポートしておらず、属性値の最大サイ ズは 32K に制限されています。

### **SaCursorCol\*** 関数と **solidDB SQL** がサポートしているデータ型

SaCursorColXXX() 関数は、XXX 型の変数を、指定された列にバインドします。例 えば、SaCursorColInt 関数は、int 型の変数を、指定された列にバインドします。変 数を列にバインドする場合、通常、変数と列には対応する型が使用されます。例え ば、通常、int C 変数は INT SQL 列にバインドします。ただし、列のデータ型とバ インドする変数のデータ型は必ずしも同一である必要はありません。例えば、C int 変数を SQL FLOAT にバインドすることはできますが、データをやり取りする間に 精度が失われる (あるいはオーバーフローやアンダーフローが発生する) リスクが生 じます。

SaCursorCol\* 関数は、以下の表にリストされた SQL データ型をサポートします。

表 *76.* サポートしている *SQL* データ型

| SaCursolCol*<br>関数    | Т<br>I<br>N<br>Y<br>I<br>N<br>T | S<br>M<br>$\mathbf A$<br>L<br>${\bf L}$<br>I<br>${\bf N}$<br>$\mathbf T$ | I<br>$\mathbf N$<br>T<br>E<br>$\mathbf G$<br>E<br>$\mathbf R$ | $\bf R$<br>${\bf E}$<br>A<br>${\bf L}$ | $\mathbf F$<br>$\mathbf L$<br>$\mathbf 0$<br>A<br>T | $\mathbf{D}$<br>$\mathbf 0$<br>U<br>$\bf{B}$<br>L<br>$\bf{E}$ | D<br>${\bf E}$<br>$\mathbf C$<br>$\mathbf I$<br>$\mathbf M$<br>$\mathbf A$<br>$\mathbf L$ | N<br>$\mathbf U$<br>$\mathbf{M}$<br>E<br>$\mathbf R$<br>I<br>$\mathbf C$ | $\mathbf C$<br>H<br>A<br>$\mathbf R$ | $\bf{V}$<br>A<br>$\bf{R}$<br>$\mathbf C$<br>$\mathbf H$<br>A<br>$\mathbf R$ | L<br>O<br>N<br>G<br>V<br>$\mathbf{A}$<br>$\mathbf R$<br>$\mathbf C$<br>$\mathbf H$<br>A<br>$\mathbf R$ | W<br>$\mathbf C$<br>$\mathbf H$<br>A<br>$\mathbf R$ | W<br>V<br>$\mathbf{A}$<br>$\mathbf R$<br>$\mathbf C$<br>$\mathbf H$<br>A<br>$\mathbf R$ | L<br>$\mathbf 0$<br>N<br>G<br>W<br>$\bf{V}$<br>$\mathbf A$<br>R<br>$\mathbf C$ | $\, {\bf B}$<br>$\mathbf I$<br>N<br>$\mathbf{A}$<br>$\bf R$<br>$\mathbf Y$ | $\bf V$<br>A<br>$\mathbf R$<br>B<br>I<br>${\bf N}$<br>$\mathbf A$<br>$\mathbf R$<br>Y<br>$\mathbf R$ | L<br>$\bf{O}$<br>N<br>G<br>$\mathbf{V}$<br>A<br>$\bf{R}$<br>B<br>I<br>N<br>$\mathbf A$<br>R<br>$\mathbf Y$ | D<br>$\mathbf A$<br>$\mathbf T$<br>$\bf{E}$ | T<br>I<br>М<br>${\bf E}$ | $\mathbf T$<br>$\bf{I}$<br>M<br>${\bf E}$<br>S<br>$\mathbf T$<br>$\mathbf A$<br>M<br>$\mathbf P$ |
|-----------------------|---------------------------------|--------------------------------------------------------------------------|---------------------------------------------------------------|----------------------------------------|-----------------------------------------------------|---------------------------------------------------------------|-------------------------------------------------------------------------------------------|--------------------------------------------------------------------------|--------------------------------------|-----------------------------------------------------------------------------|----------------------------------------------------------------------------------------------------|-----------------------------------------------------|-----------------------------------------------------------------------------------------|--------------------------------------------------------------------------------|----------------------------------------------------------------------------|----------------------------------------------------------------------------------------------------|----------------------------------------------------------------------------------------------------|---------------------------------------------|--------------------------|--------------------------------------------------------------------------------------------------|
| SaCursorColInt        | $\mathbf X$                     | $\mathbf X$                                                              | $\mathbf X$                                                   | $\mathbf X$                            | $\mathbf X$                                         | X                                                             | $\mathbf X$                                                                               | $\mathbf X$                                                              | X                                    | $\mathbf X$                                                                 | $\mathbf X$                                                                                            | $\mathbf X$                                         | $\mathbf X$                                                                             | X                                                                              |                                                                            |                                                                                                    |                                                                                                    |                                             |                          |                                                                                                  |
| SaCursor ColLong      | $\mathbf X$                     | $\mathbf X$                                                              | $\mathbf X$                                                   | $\mathbf X$                            | $\mathbf X$                                         | $\mathbf X$                                                   | $\mathbf X$                                                                               | $\mathbf X$                                                              | $\mathbf X$                          | $\mathbf X$                                                                 | $\mathbf X$                                                                                            | $\mathbf X$                                         | $\mathbf X$                                                                             | $\mathbf X$                                                                    |                                                                            |                                                                                                    |                                                                                                    |                                             |                          |                                                                                                  |
| SaCursor ColFloat     | $\mathbf X$                     | $\mathbf X$                                                              | $\mathbf X$                                                   | $\mathbf X$                            | $\mathbf X$                                         | $\mathbf X$                                                   | $\mathbf X$                                                                               | $\mathbf X$                                                              | $\mathbf X$                          | $\mathbf X$                                                                 | $\mathbf X$                                                                                            | $\mathbf X$                                         | $\mathbf X$                                                                             | $\mathbf X$                                                                    |                                                                            |                                                                                                    |                                                                                                    |                                             |                          |                                                                                                  |
| SaCursor ColDouble    | $\mathbf X$                     | $\mathbf X$                                                              | $\mathbf X$                                                   | $\mathbf X$                            | $\mathbf X$                                         | X                                                             | $\mathbf X$                                                                               | $\mathbf X$                                                              | $\mathbf X$                          | X                                                                           | $\mathbf X$                                                                                            | $\mathbf X$                                         | $\mathbf X$                                                                             | X                                                                              |                                                                            |                                                                                                    |                                                                                                    |                                             |                          |                                                                                                  |
| SaCursorColStr        |                                 |                                                                          |                                                               |                                        |                                                     |                                                               |                                                                                           |                                                                          | X                                    | $\mathbf X$                                                                 | $\mathbf X$                                                                                            |                                                     |                                                                                         |                                                                                |                                                                            |                                                                                                    |                                                                                                    |                                             |                          |                                                                                                  |
| SaCursorCol Date      |                                 |                                                                          |                                                               |                                        |                                                     |                                                               |                                                                                           |                                                                          | X                                    | $\mathbf X$                                                                 | $\mathbf X$                                                                                            | $\mathbf X$                                         | $\mathbf X$                                                                             | $\mathbf X$                                                                    |                                                                            |                                                                                                    |                                                                                                    | $\mathbf X$                                 |                          | X                                                                                                |
| SaCursor ColTime      |                                 |                                                                          |                                                               |                                        |                                                     |                                                               |                                                                                           |                                                                          | X                                    | $\mathbf X$                                                                 | $\mathbf X$                                                                                            | $\mathbf X$                                         | $\mathbf X$                                                                             | X                                                                              |                                                                            |                                                                                                    |                                                                                                    |                                             | X                        | $\mathbf X$                                                                                      |
| SaCursor ColTimestamp |                                 |                                                                          |                                                               |                                        |                                                     |                                                               |                                                                                           |                                                                          | X                                    | X                                                                           | X                                                                                                    | X                                                   | $\mathbf X$                                                                             | X                                                                              |                                                                            |                                                                                                    |                                                                                                    |                                             | X                        | X                                                                                                |
| SaCursor ColData      |                                 |                                                                          |                                                               |                                        |                                                     |                                                               |                                                                                           |                                                                          |                                      |                                                                             |                                                                                                    |                                                     |                                                                                         |                                                                                | X                                                                          | $\mathbf X$                                                                                          | $\mathbf X$                                                                                                |                                             |                          |                                                                                                  |
| SaCursor ColDynData   |                                 | $\mathbf X$                                                              | $\mathbf X$                                                   | $\mathbf X$                            | $\mathbf X$                                         | X                                                             | $\mathbf X$                                                                               | $\mathbf X$                                                              | $\mathbf X$                          | $\mathbf X$                                                                 | $\mathbf X$                                                                                            |                                                     |                                                                                         |                                                                                | $\mathbf X$                                                                | $\mathbf X$                                                                                          | $\mathbf X$                                                                                                |                                             |                          |                                                                                                  |
| SaCursor ColFixStr    |                                 | $\mathbf X$                                                              | $\mathbf X$                                                   | X                                      | $\mathbf X$                                         | X                                                             | X                                                                                         | X                                                                        | X                                    | X                                                                           | X                                                                                                    |                                                     |                                                                                         |                                                                                | X                                                                          | X                                                                                                    | X                                                                                                    | $\mathbf X$                                 | $\mathbf X$              | X                                                                                                |
| SaCursor ColDynStr    |                                 | $\mathbf X$                                                              | $\mathbf X$                                                   | $\mathbf X$                            | $\mathbf X$                                         | $\mathbf X$                                                   | $\mathbf X$                                                                               | $\mathbf X$                                                              | $\mathbf X$                          | $\mathbf X$                                                                 | $\mathbf X$                                                                                            | $\mathbf X$                                         | $\mathbf X$                                                                             |                                                                                |                                                                            |                                                                                                    |                                                                                                    |                                             |                          |                                                                                                  |

注**:** 他の API と同様に、solidDB SA における変換によっては、成功するかどうか が宣言した値で決まる場合があることに注意してください。例えば、フィールドの 実際の値が (「123」のような) 整数の場合にのみ、SaCursorCollInt は (「foo」のよ うな) SQL データ型 CHAR を扱うことができます。

# **solidDB SA** 関数リファレンス

このトピックには、solidDB SA 関数のアルファベット順のリストが含まれていま す。

各説明には、目的、構文、パラメーター、戻り値、およびコメントが含まれていま す。

#### 関数の構文

関数の宣言の構文は以下のとおりです。

SA\_EXPORT\_H function(modifier *parameter* [,...]);

ここで modifier には以下のいずれかを指定できます。

SaConnectT\* SaColSearchT\* SaCursorT\* SaDataTypeT\* SaDateT\* SaDfloatT\* SaDynDataT\* SaDynStrT\* SaChSetT char\* char\*\* double\* long\* float\* int int\* unsigned\* void

パラメーターはイタリックで記載し、以下で説明します。

#### パラメーターの説明

各関数の説明では、パラメーターを表形式で示します。表にはパラメーターの一般 的な使用タイプ (次のセクションで説明) と、特定の関数におけるパラメーター変数 の使用方法が記載されています。

#### パラメーター使用タイプ

以下の表には、solidDB SA パラメーターで考えられる使用タイプが示されていま す。パラメーターをポインターとして使用する場合は、呼び出し後にパラメーター 変数の所有権を指定する 2 番目のカテゴリーの使用法を含むという点に注意してく ださい。

表 *77. solidDB SA* パラメーター使用タイプ

| 使用タイプ  | 意味                                                                                                    |
|--------|----------------------------------------------------------------------------------------------------|
| in     | パラメーターが入力であることを示します。                                                                                                    |
| output | パラメーターが出力であることを示します。                                                                                                    |
| in out | パラメーターが入出力であることを示します。                                                                                                    |
| take   | ポインター・パラメーターにのみ適用されます。関数がパラメータ<br>ー値を取ることを意味します。関数呼び出し後は、呼び出し元は、<br>パラメーターを参照できません。関数または関数で作成されたオブ<br>ジェクトが、パラメーターが不要になったときにそれを解放する必<br>要があります。                                                                                                    |
| hold   | ポインター・パラメーターにのみ適用されます。関数呼び出し後<br>も、関数がパラメーター値を保持することを意味します。呼び出し<br>元は、関数呼び出し後もパラメーター値を参照できます。また、パ<br>ラメーターを解放する必要があります。通常は、この種のパラメー<br>ターは、ローカル・データ構造内にポインター値を保持するオブジ<br>ェクトのコンストラクターに渡されます。呼び出し元はパラメータ<br>ーを保持するオブジェクトが削除されるまで、パラメーターを解放<br>することはできません。 |
| use    | ポインター・パラメーターにのみ適用されます。パラメーターが関<br>数呼び出し中にのみ使用されることを意味します。関数呼び出し後<br>は、呼び出し元はパラメーターを自由に処理することができます。<br>これはパラメーター引き渡しの最も一般的なタイプです。                                                                                                    |
| ref    | out パラメーターにのみ適用されます。詳しくは、以下の『戻り<br>値』を参照してください。                                                                                                    |
| give   | out パラメーターにのみ適用されます。詳しくは、以下の『戻り<br>値』を参照してください。                                                                                                    |

# 戻り値

各関数の説明では、その関数が値を返すのかどうかと、返される値の型を示しま す。戻り値は以下のいずれかの値になります。

- v Boolean (TRUE、FALSE)
- int (1、0 など)
- SA\_RC\_SUCC などの SaRetT (エラー戻りコード)。有効なエラー・コードのリス トについては、 142 [ページの『データベース・エラーの処理』を](#page-157-0)参照してくださ い。
- Pointer (out パラメーター)

<span id="page-163-0"></span>ポインターでは、以下の戻り使用タイプが考えられます。

表 *78.* ポインターの戻り使用タイプ

| 使用タイプ | 意味                                                                                       |
|-------|------------------------------------------------------------------------------------------|
| ref   | 呼び出し元が戻り値の参照しか行えず、解放はできないことを示し<br>ます。戻り値を返したオブジェクトが、その戻り値を解放した後<br>は、戻り値を使用しないようにしてください。 |
| give  | 関数が呼び出し元に戻り値を提供することを示します。呼び出し元  <br>が戻り値を解放する必要があります。                                    |

# **SaArrayFlush**

SaArrayFlush は、SaArrayInsert への一連の呼び出しによって配列操作バッファーが 満杯になった場合、このバッファーをフラッシュ (つまり、サーバーにデータを送 信) します。

デフォルトでは、SaArrayFlush 操作を含むすべての SA 操作は、自動コミット・モ ードで実行されます。自動コミット・モードでは、SaArrayFlush 関数は配列のすべ てのレコードを単一トランザクションで自動的には挿入しません。その代わりに、 SaArrayFlush を呼び出すと、各レコードの挿入が個別のトランザクションとして扱 われます。パフォーマンスを最大化するには、SaArrayFlush の呼び出し前に明示的 に SaTransBegin を実行し、SaArrayFlush の呼び出し後に明示的に SaTransCommit を実行します。

SaArray\* 関数はリンク・ライブラリー・アクセスではサポートされておらず、ネッ トワーク・クライアント・ライブラリーでのみ機能します。リンク・ライブラリ ー・アクセスでは、SA\_ERR\_CALLNOSUP を返します。

#### 構文

SaRetT SA\_EXPORT\_H SaArrayFlush(SaConnectT\* *scon*, SaRetT\* *rctab*)

SaArrayFlush 関数は以下のパラメーターを受け入れます。

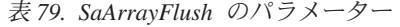

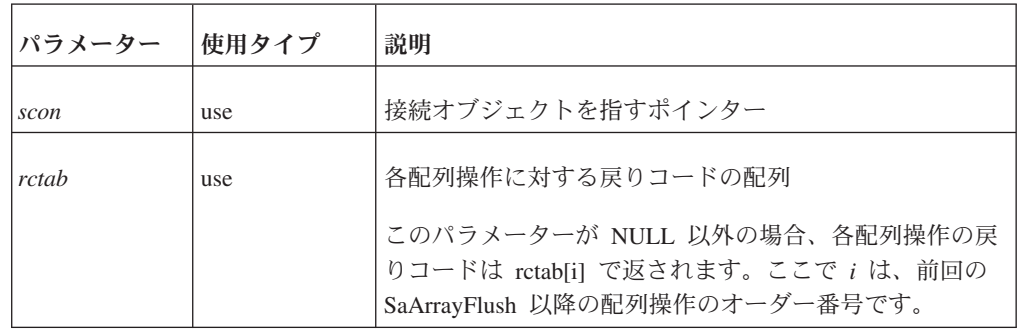

### <span id="page-164-0"></span>戻り値

SA\_RC\_SUCC または最初に失敗した配列操作のエラー・コード

『SaArrayInsert』も参照してください。

### **SaArrayInsert**

SaArrayInsert は 1 つのネットワーク・メッセージに値の配列を挿入します。この関 数は、挿入された値を、配列挿入バッファー内に配置します。SaArrayFlush 関数を 使用して、バッファーをフラッシュ (つまりサーバーにデータを送信) することがで きます。

SaArrayInsert は、内部キャッシュが満杯になると暗黙的なフラッシュも行います。 ただし、すべての行を確実にサーバーに送信するには、SaArrayInsert を使用して最 後のレコードを挿入した後、SaArrayFlush を呼び出す必要があります。

#### 注**:**

- 1. デフォルトでは、SaArrayInsert および SaArrayFlush の操作を含むすべての SA 操作は、自動コミット・モードで実行されます。パフォーマンスに関する重要な 注記については、 148 ページの『[SaArrayFlush](#page-163-0)』を参照してください。
- 2. SaArray\* 関数はリンク・ライブラリー・アクセスではサポートされておらず、 ネットワーク・クライアント・ライブラリーでのみ機能します。リンク・ライブ ラリー・アクセスでは、SA\_ERR\_CALLNOSUP を返します。

#### 構文

SaRetT SA\_EXPORT\_H SaArrayInsert(SaCursorT\* *scur*)

SaArrayInsert 関数は以下のパラメーターを受け入れます。

表 *80. SaArrayInsert* のパラメーター

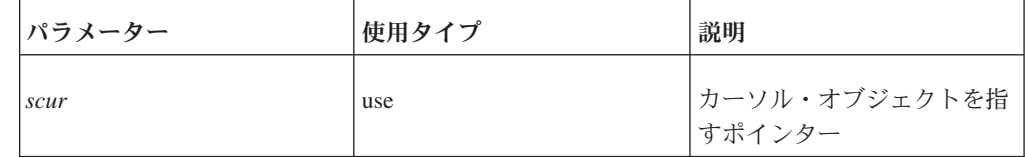

#### 戻り値

SA\_RC\_SUCC またはエラー・コード

### 関連項目

148 ページの『[SaArrayFlush](#page-163-0)』

### **SaColSearchCreate**

SaColSearchCreate は、指定された表の列情報検索を開始します。

#### 構文

```
SaColSearchT* SA_EXPORT_H SaColSearchCreate(
    SaConnectT* scon,
    char* tablename)
```
SaColSearchCreate 関数は以下のパラメーターを受け入れます。

表 *81. SaColSearchCreate* のパラメーター

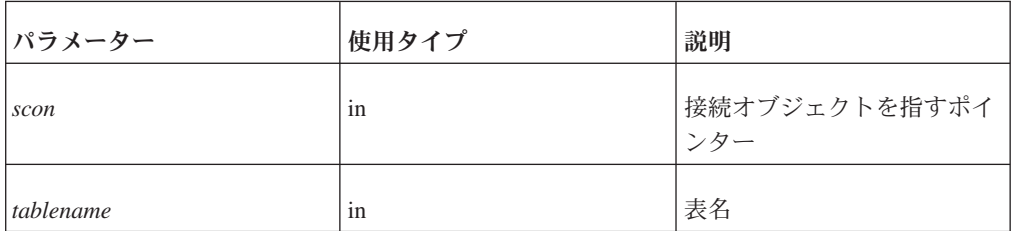

### 戻り値

列検索オブジェクトを指すポインター、または表が存在しない場合は NULL

# **SaColSearchFree**

SaColSearchFree は、列検索オブジェクトを解放します。

### 構文

void SA\_EXPORT\_H SaColSearchFree(SaColSearchT\* *colsearch*)

SaColSearchCreate 関数は以下のパラメーターを受け入れます。

表 *82. SaColSearchCreate* のパラメーター

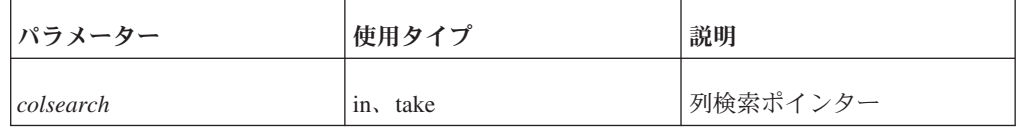

### 戻り値

なし

# **SaColSearchNext**

SaColSearchNext は、表内の次の列の情報を返します。

#### 構文

```
int SA_EXPORT_H SaColSearchNext(
   SaColSearchT* colsearch,
    char** p_colname,
    SaDataTypeT* p_coltype)
```
SaColSearchNext 関数は以下のパラメーターを受け入れます。

表 *83. SaColSearchNext* のパラメーター

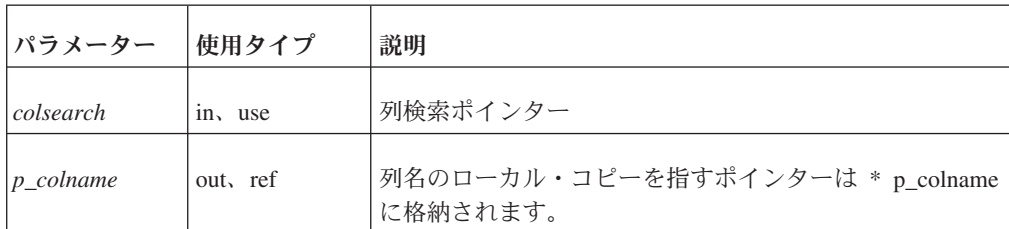

表 *83. SaColSearchNext* のパラメーター *(*続き*)*

| <b> パラメーター</b>   | 使用タイプ | 説明                                                                                             |
|------------------|-------|------------------------------------------------------------------------------------------------|
| $ p\_{coltype} $ | out   | 列の型は * p_coltype に格納されます。SaDataTypeT デー  <br> 夕型および、この型で保持できる有効な値の説明は、sa.h <br> ファイルを参照してください。 |

### 戻り値

表 *84. SaColSearchNext* の戻り値

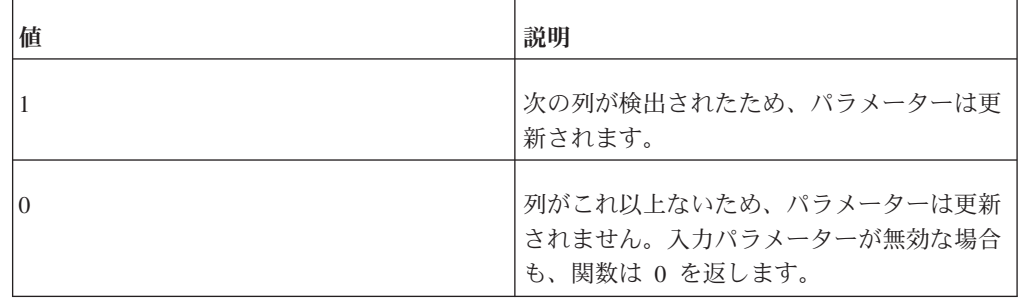

# **SaConnect**

SaConnect は、solidDB サーバーへの接続を作成します。複数の接続を同時にアクテ ィブにすることはできますが、異なる接続での操作は、個別のトランザクションで 実行されます。

#### 構文

SaConnectT\* SA EXPORT H SaConnect( char\* *servername*, char\* *username*, char\* *password*)

SaConnect 関数は以下のパラメーターを受け入れます。

表 *85. SaConnect* のパラメーター

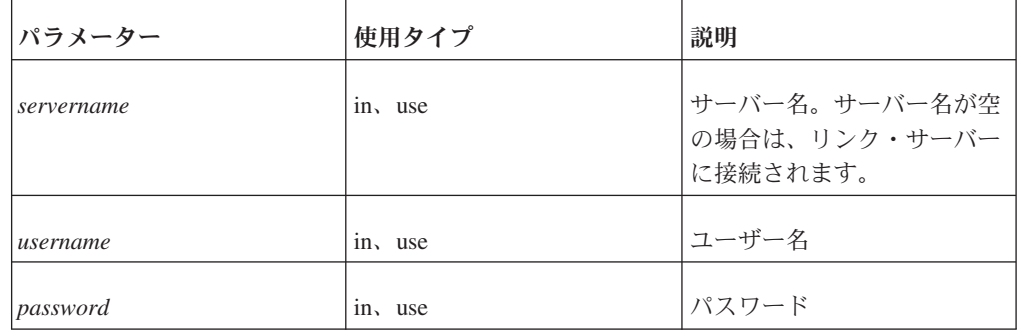

# 戻り値

表 *86. SaConnect* の戻り値

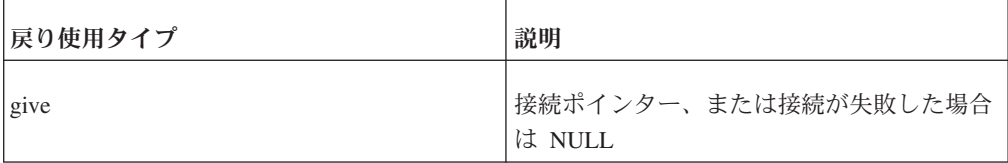

# **SaCursorAscending**

SaCursorAscending は、列に昇順基準を指定します。

複数の列でソートするには、列ごとにこの関数を 1 回呼び出す必要があります。列 にキー (主キーや索引) がない場合、行はサーバー側ではなく、ローカルに (クライ アント上で) ソートされます。

### 構文

```
SaRetT SA EXPORT H SaCursorAscending(
  SaCursorT* scur,
  char* colname)
```
SaCursorAscending 関数は以下のパラメーターを受け入れます。

表 *87. SaCursorAscending* のパラメーター

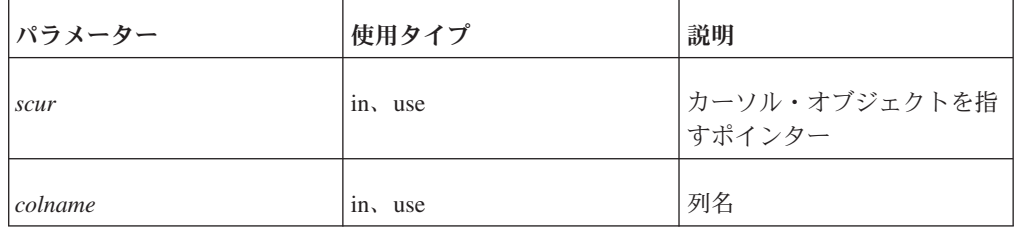

# 戻り値

SA\_RC\_SUCC またはエラー・コード

# **SaCursorAtleast**

SaCursorAtleast は、列に Atleast 基準を指定します。Atleast 基準とは、列の値が Atleast の値以上でなければならないことを意味します。Atleast の値は、列に現在バ インドされているユーザー変数から取得します。

### 構文

```
SaRetT SA EXPORT H SaCursorAtleast(
   SaCursorT* scur,
   char* colname)
```
SaCursorAtleast 関数は以下のパラメーターを受け入れます。

表 *88. SaCursorAtleast* のパラメーター

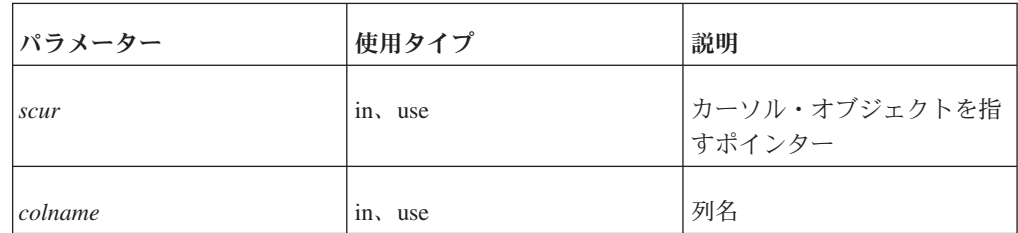

### 戻り値

SA\_RC\_SUCC またはエラー・コード

# **SaCursorAtmost**

SaCursorAtmost は、列に Atmost 基準を指定します。Atmost 基準とは、列の値が Atmost の値以下でなければならないことを意味します。Atmost の値は、列に現在 バインドされているユーザー変数から取得します。

### 構文

SaRetT SA\_EXPORT\_H SaCursorAtmost( SaCursorT\* *scur*, char\* *colname*)

SaCursorAtmost 関数は以下のパラメーターを受け入れます。

表 *89. SaCursorAtmost* のパラメーター

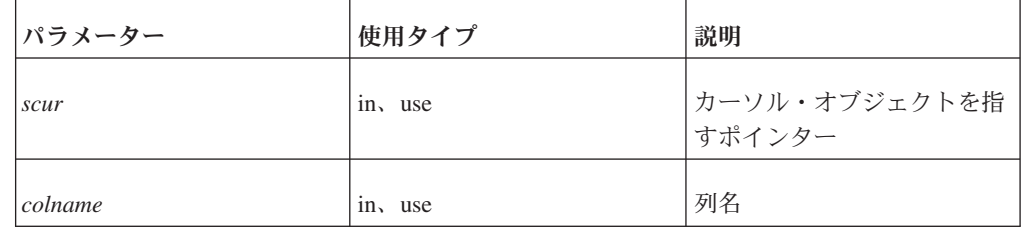

### 戻り値

SA\_RC\_SUCC またはエラー・コード

# **SaCursorBegin**

SaCursorBegin は、セットの先頭にカーソルを位置付けます。以降の SaCursorNext 関数の呼び出しでは、最初の行が返されます。

### 構文

SaRetT SA\_EXPORT\_H SaCursorBegin( SaCursorT\* *scur*)

<span id="page-169-0"></span>SaCursorBegin 関数は以下のパラメーターを受け入れます。

表 *90. SaCursorBegin* のパラメーター

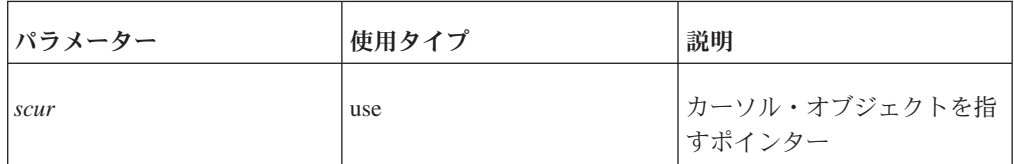

### 戻り値

SA\_RC\_SUCC またはエラー・コード

## **SaCursorClearConstr**

SaCursorClearConstr は、カーソルからすべての検索制約を消去します。

#### 構文

SaRetT SA EXPORT H SaCursorClearConstr( SaCursorT\* *scur*)

SaCursorClearConstr 関数は以下のパラメーターを受け入れます。

表 *91. SaCursorClearConstr* のパラメーター

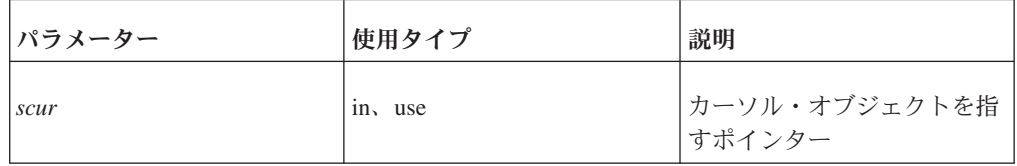

### 戻り値

SA\_RC\_SUCC またはエラー・コード

## **SaCursorColData**

SaCursorColData は、ユーザー変数をデータベース列にバインドします。

バインド済みの変数は、「入力」または「出力」のいずれかのパラメーターとして 使用できます。「入力」パラメーターは、挿入および更新などの操作や検索制約用 に、クライアントからサーバーにデータ値を受け渡します。「出力」パラメーター は、検索中にサーバーが読み取った値を保持します。例えば、データの INSERT を 実行するには、ユーザーは最初に変数をバインドし、実際の INSERT の前に値をバ インド済みの変数に格納します。INSERT を実行すると、これらの値はデータベー スにコピーされます。同様に、フェッチ操作中に、次の行をリトリーブすると、そ の行の列の値がバインド済みの変数にコピーされ、クライアント・プログラムで認 識できるようにします。

1 回のバインディング後に、変数を複数回使用することができます。例えば、複数 の行を挿入する場合は、バインド済みの変数に適切な値を格納し、INSERT 操作を 実行するためのループを作成することができます。「バインド」操作は、ループ前 に 1 回だけ行う必要があります。ループ内で、各 INSERT 操作に対して実行する

必要はありません。同様に、変数を一度バインドした後は、SaCursorNext 関数を使 用して多数の行を (一度に 1 行ずつ) リトリーブすることができます。行をリトリ ーブするたびに、その値がバインド済みの変数にコピーされます。データ・バッフ ァーのアドレスは、変更されない点に注意してください。SaCursorNext を呼び出す たびに、このバッファーに格納された値だけが変更されます。

列が (SELECT ステートメントで WHERE 節を使用する場合のように) 検索制約と して設定されると、dataptr としてアドレスが渡されるユーザー・データ変数が指す 値に、この制約の値が設定されます。例えば、関数 SaCursorEquals が列に対して呼 び出された場合、サーバーはバインド済みの変数の現行値に完全に一致する値を持 つ行だけをリトリーブします。検索制約は検索操作 (SaCursorSearch と、それに続く SaCursorNext の呼び出し) のためにセットアップされますが、実際には他の操作 (SaCursorUpdate または SaCursorDelete など) のためにカーソルを正しい位置に設定 するために使用することができることに注意してください。通常、更新を検索と組 み合わせて、行の一部だけを更新します。つまり、検索制約のある列の値を使用し て影響のある行を定義し (実質的には SQL の「WHERE」節)、他のバインド済みの 変数を使用して残りの列の新しい値を定義します。同じバインド済みの変数を、検 索制約と更新/挿入操作の両方に使用できる点に注意してください (SQL UPDATE ステートメントの WHERE 節と「UPDATE ... SET col = value」節の両方で同じ列 が使用できるのと同様です)。同じバインド済みの変数を検索制約と、クライアント/ サーバー間でのデータの交換の両方に使用する場合は、バインド済みの変数内のデ ータが更新されるたびに検索制約が変更されることはありません。サーバーは検索 制約が作成されたとき (例えば SaCursortAtmost() などの関数が呼び出されたとき) にバインド済みの変数内にあった値を使用します。

検索操作では、ユーザー変数は、現在行の値を含むように更新されます。また、検 索基準が関係している場合、この関数はそれらの値を受け渡すために使用されま す。挿入および更新の操作では、その列の新しい値はユーザー変数から取得しま す。

バインド済みの変数を「in」パラメーターとして (例えば INSERT や UPDATE の 操作で) 使用する場合は、ユーザーはバッファーの割り振りと解放を行わなければ なりません。バインド済みの変数を「out」パラメーターとして使用する場合は、SA レイヤーがバッファーの割り振りと解放を行います。変数を「out」パラメーターと して使用する場合は、ユーザー変数に格納される値は、列データのローカル・コピ ーを含むバッファーを指すポインターになります。各行をリトリーブした場合、そ の行の値がこのバッファーにコピーされます。このバッファーを指すポインター は、次回 SaCursorOpen または SaCursorFree を呼び出すまで有効です。その後はポ インターを参照してはなりません。

#### 構文

SaRetT SA EXPORT H SaCursorColData( SaCursorT\* *scur*, char\* *colname*, char\*\* *dataptr*, unsigned\* *lenptr*)

SaCursorColData 関数は以下のパラメーターを受け入れます。

表 *92. SaCursorColData* のパラメーター

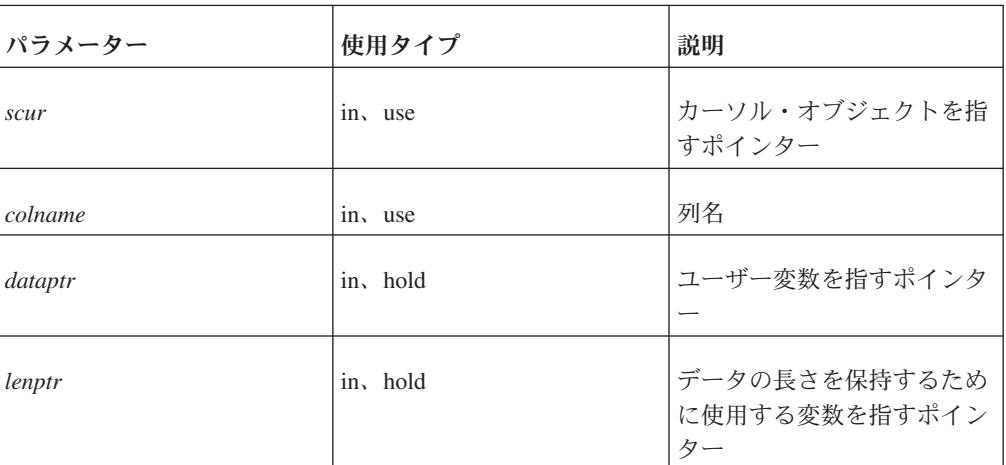

### 戻り値

SA\_RC\_SUCC またはエラー・コード

# **SaCursorColDate**

SaCursorColDate は、SaDateT 型のユーザー変数をデータベース列にバインドしま す。

検索操作では、ユーザー変数は、現在行の値を含むように更新されます。また、検 索基準が関係している場合、この関数はそれらの値を受け渡すために使用されま す。挿入および更新の操作では、その列の新しい値はユーザー変数から取得しま す。

### 構文

SaRetT SA\_EXPORT\_H SaCursorColDate( SaCursorT\* *scur*, char\* *colname*, SaDateT\* *dateptr*)

SaCursorColDate 関数は以下のパラメーターを受け入れます。

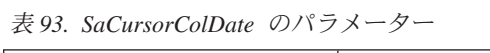

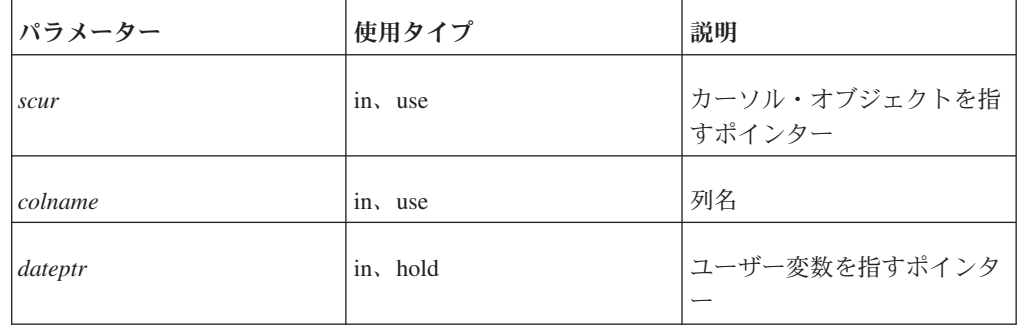

### <span id="page-172-0"></span>戻り値

SA\_RC\_SUCC またはエラー・コード

### 参照

変数のバインドについて詳しくは、 154 ページの『[SaCursorColData](#page-169-0)』 を参照してく ださい。

# **SaCursorColDateFormat**

SaCursorColDateFormat は、日付形式のストリングをデータベース列にバインドしま す。

検索操作では、ユーザー変数は、現在行の値を含むように更新されます。また、検 索基準が関係している場合、この関数はそれらの値を受け渡すために使用されま す。列のデータ型によって、形式ストリングは日付、時刻、タイム・スタンプのい ずれかの形式になります。

### 構文

```
SaRetT SA_EXPORT_H SaCursorColDateFormat(
    SaCursorT* scur,
    char* colname,
   char* dtformat)
```
SaCursorColDateFormat 関数は以下のパラメーターを受け入れます。

表 *94. SaCursorColDateFormat* のパラメーター

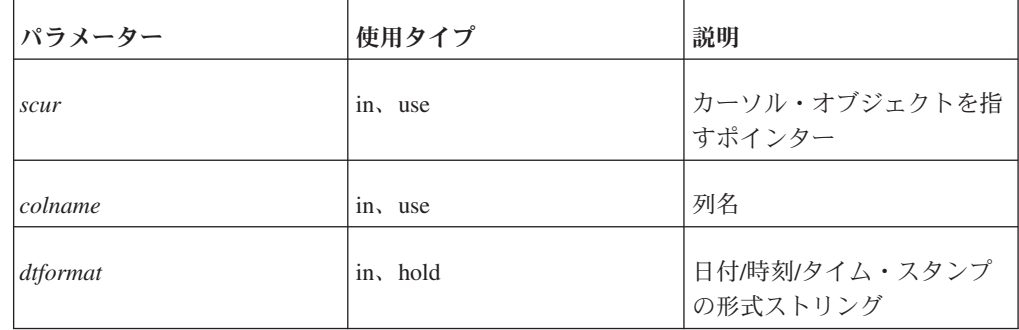

### 戻り値

SA\_RC\_SUCC またはエラー・コード

#### 関連項目

変数のバインドについて詳しくは、 159 ページの『[SaCursorColDynData](#page-174-0)』を参照して ください。指定可能な日付/時刻/タイム・スタンプ形式についての説明は、 [181](#page-196-0) ペ ージの『[SaDateSetAsciiz](#page-196-0)』を参照してください。

### **SaCursorColDfloat**

SaCursorColDfloat は、SaDfloatT 型のユーザー変数をデータベース列にバインドし ます。

<span id="page-173-0"></span>検索操作では、ユーザー変数は、現在行の値を含むように更新されます。また、検 索基準が関係している場合、この関数はそれらの値を受け渡すために使用されま す。挿入および更新の操作では、その列の新しい値はユーザー変数から取得しま す。

注**:** SaDFloatT は SQL データ型の DECIMAL に相当します (FLOAT ではありませ  $h$ <sub>)</sub>。

### 構文

```
SaRetT SA EXPORT H SaCursorColDfloat(
   SaCursorT* scur,
   char* colname,
   SaDfloatT* dfloatptr)
```
SaCursorColDfloat 関数は以下のパラメーターを受け入れます。

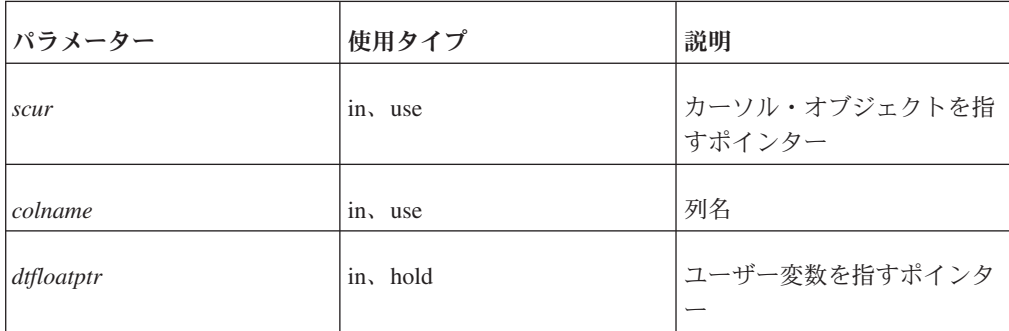

表 *95. SaCursorColDfloat* のパラメーター

### 戻り値

SA\_RC\_SUCC またはエラー・コード

### 関連項目

『SaCursorColDouble』

161 ページの『[SaCursorColFloat](#page-176-0)』

```
変数のバインドについて詳しくは、 154 ページの『SaCursorColData』 を参照してく
ださい。
```
## **SaCursorColDouble**

SaCursorColDouble は、double 型のユーザー変数をデータベース列にバインドしま す。

検索操作では、ユーザー変数は、現在行の値を含むように更新されます。また、検 索基準が関係している場合、この関数はそれらの値を受け渡すために使用されま す。挿入および更新の操作では、その列の新しい値はユーザー変数から取得しま す。

注**:** C 言語のデータ型である「double」は、SQL データ型の「FLOAT」に相当しま す。

# <span id="page-174-0"></span>構文

SaRetT SA\_EXPORT\_H SaCursorColDouble( SaCursorT\* *scur*, char\* *colname*, double\* *doubleptr*)

SaCursorColDouble 関数は以下のパラメーターを受け入れます。

表 *96. SaCursorColDouble* のパラメーター

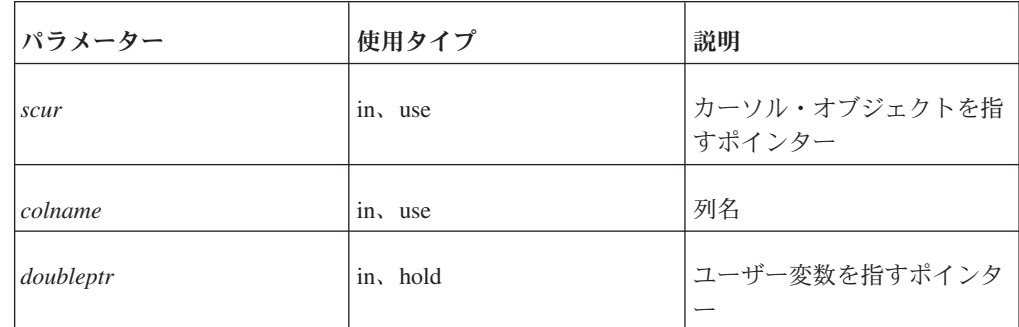

### 戻り値

SA\_RC\_SUCC またはエラー・コード

#### 関連項目

161 ページの『[SaCursorColFloat](#page-176-0)』.

157 ページの『[SaCursorColDfloat](#page-172-0)』

変数のバインドについて詳しくは、『SaCursorColDynData』 を参照してください。

## **SaCursorColDynData**

SaCursorColDynData は、SaDynDataT 型のユーザー変数をデータベース列にバイン ドします。

検索操作では、ユーザー変数は、現在行の値を含むように更新されます。また、検 索基準が関係している場合、この関数はそれらの値を受け渡すために使用されま す。挿入および更新の操作では、その列の新しい値はユーザー変数から取得しま す。

検索操作では、SaDynDataMove 関数を使用して列データが SaDynDataT 変数に格納 され、これによって古いデータが上書きされます。検索の終了後、ユーザーは SaDynDataFree 関数を使用して、SaDynDataT 変数を解放する必要があります。

動的データ・オブジェクト (SaDynDataT) は、可変長データの処理を簡単にする抽 象オブジェクトです。動的データはあらゆるデータ型で使用できますが、可変長デ ータ (VARBINARY、LONG VARBINARY、VARCHAR、LONG VARCHAR など) に最適です。

データ・オブジェクトのメモリー管理は、外部からは認識されずにオブジェクト内 で行われます。動的データ・オブジェクトには、データおよび長さという、外部か

ら見ることができる属性が 2 つあります。一般に、SaDynDataMove 関数および SaDynDataAppend 関数は、動的データ・オブジェクト内のデータ値の設定および変 更に使用されます。必要に応じて追加のメモリーが自動的に割り振られ、 SaDynDataFree を使用して動的データ・オブジェクトが破棄されると、関連付けら れたすべてのメモリーが自動的に割り振り解除されます。ユーザーは SaDynDataGetData 関数および SaDynDataGetLen 関数を使用して、それぞれデータ または長さにアクセスすることができます。

SaDynDataMove および SaDynDataAppend は、既にデータがメモリー・バッファー 内に完全に存在している場合には使用できません。同じデータのコピーを 2 つ保持 することによってメモリー使用量が増大するとともに、バッファーが大容量の場 合、メモリー・コピーのオーバーヘッドが大きくなる可能性があります。したがっ て、 (SaDynDataMove を使用してコピーするよりも) SaDynDataMoveRef を使用し てデータ・ポインターを直接割り当てる方が賢明な場合があります。この場合、ユ ーザーは動的データ・オブジェクト自体を解放した後でのみ、メモリー・バッファ ーを変更または割り振り解除することができます。

#### 構文

```
SaRetT SA EXPORT H SaCursorColDynData(
   SaCursorT* scur,
   char* colname,
    SaDynDataT* dd)
```
SaCursorColDynData 関数は以下のパラメーターを受け入れます。

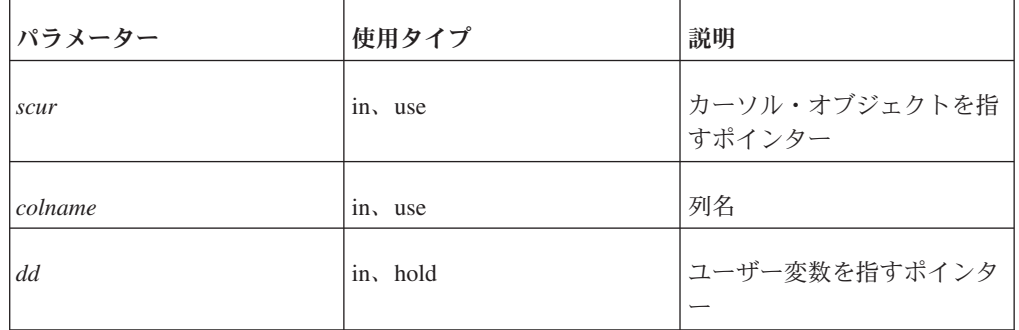

表 *97. SaCursorColDynData* のパラメーター

### 戻り値

SA\_RC\_SUCC またはエラー・コード

## **SaCursorColDynStr**

SaCursorColDynStr は、SaDynStrT 型のユーザー変数をデータベース列にバインドし ます。

検索操作では、ユーザー変数は、現在行の値を含むように更新されます。また、検 索基準が関係している場合、この関数はそれらの値を受け渡すために使用されま す。挿入および更新の操作では、その列の新しい値はユーザー変数から取得しま す。

<span id="page-176-0"></span>検索操作では、SaDynStrMove 関数を使用して列データが SaDynStrT 変数に格納さ れ、これによって古いデータが上書きされます。検索の終了後、ユーザーは SaDynStrFree 関数を使用して、SaDynStrT 変数を解放する必要があります。

ユーザーは SaDynStrT 変数を (文字の列だけではなく) 不特定型の列にバインドで きます。データは列型と動的ストリング型の間で双方向に変換されます。

動的ストリング・オブジェクト (SaDynStrT) は、可変長ストリングの処理を簡単に する抽象オブジェクトです。一般に、SaDynStrMove 関数および SaDynStrAppend 関 数は、動的ストリング・オブジェクト内のデータ値の設定および変更に使用されま す。必要に応じて追加のメモリーが自動的に割り振られ、SaDynStrFree を使用して 動的データ・オブジェクトが破棄されると、関連付けられたすべてのメモリーが自 動的に割り振り解除されます。

### 構文

SaRetT SA\_EXPORT\_H SaCursorColDynStr( SaCursorT\* *scur*, char\* *colname*, SaDynStrT\* *ds*)

SaCursorColDynStr 関数は以下のパラメーターを受け入れます。

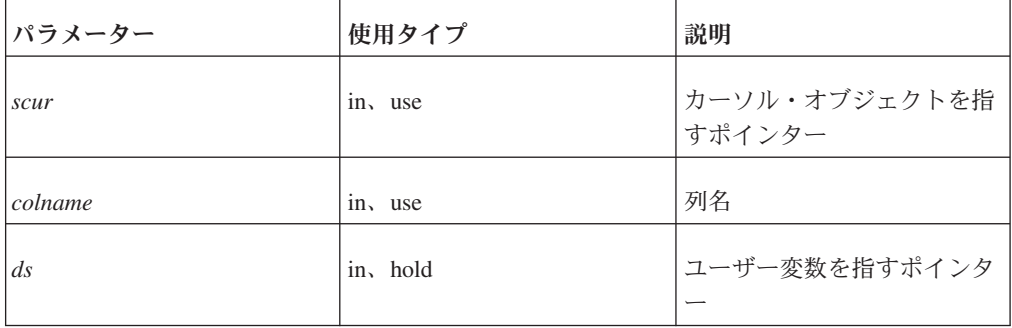

表 *98. SaCursorColDynStr* のパラメーター

### 戻り値

SA\_RC\_SUCC またはエラー・コード

### 関連項目

変数のバインドについて詳しくは、 159 ページの『[SaCursorColDynData](#page-174-0)』 を参照し てください。

### **SaCursorColFloat**

SaCursorColFloat は、float 型のユーザー変数をデータベース列にバインドします。

バインド後の変数は、列に書き込むか列から読み取る値、あるいは検索操作を制約 するために使用する値を (例えば SQL 内の WHERE 節に相当する部分の一部とし て) 保持するために使用できます。検索操作では、ユーザー変数は、リトリーブさ れた現在行から読み取った値を含むように更新されます。また、検索基準が関係し

ている場合、この関数はそれらの値を受け渡すために使用できます。更新および挿 入の操作では、バインド済みのユーザー変数から新しい値が取得され、データベー ス内の列に書き込まれます。

注**:** C 言語の「float」データ型は、SQL の「FLOAT」データ型ではなく、SQL の 「SMALLFLOAT」データ型に相当します。

#### 構文

SaRetT SA EXPORT H SaCursorColFloat( SaCursorT\* *scur*, char\* *colname*, float\* *floatptr*)

SaCursorColFloat 関数は以下のパラメーターを受け入れます。

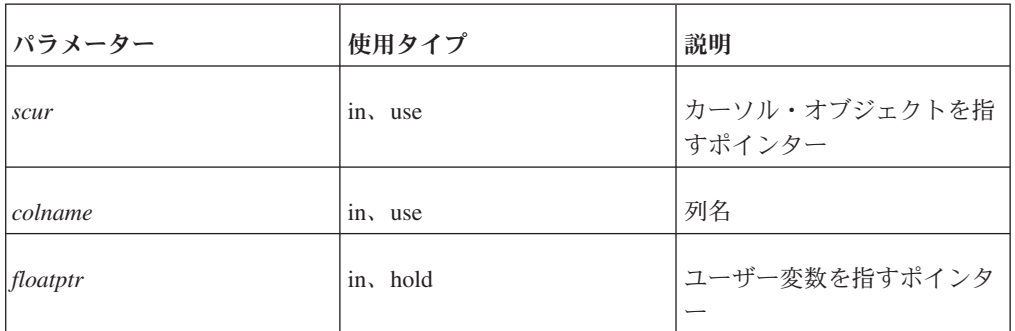

表 *99. SaCursorColFloat* のパラメーター

### 戻り値

SA\_RC\_SUCC またはエラー・コード

#### 関連項目

158 ページの『[SaCursorColDouble](#page-173-0)』

157 ページの『[SaCursorColDfloat](#page-172-0)』.

変数のバインドについて詳しくは、 159 ページの『[SaCursorColDynData](#page-174-0)』 を参照し てください。

### **SaCursorColInt**

SaCursorColInt は、int 型のユーザー変数をデータベース列にバインドします。

バインド後の変数は、列に書き込むか列から読み取る値、あるいは検索操作を制約 するために使用する値を (例えば SQL 内の WHERE 節に相当する部分の一部とし て) 保持するために使用できます。検索操作では、ユーザー変数は、リトリーブさ れた現在行から読み取った値を含むように更新されます。また、検索基準が関係し ている場合、この関数はそれらの値を受け渡すために使用できます。更新および挿 入の操作では、バインド済みのユーザー変数から新しい値が取得され、データベー ス内の列に書き込まれます。

注**:** C 言語の「int」データ型はプラットフォームに依存しますが、SQL データ型 (TINYINT、 SMALLINT、INT、および BIGINT) はプラットフォームに依存しませ ん。適切な C 言語データ型と値を、対応する SQL データ型にマップするように注 意しなければなりません。

### 構文

SaRetT SA EXPORT H SaCursorColInt( SaCursorT\* *scur*, char\* *colname*, int\* *intptr*)

SaCursorColInt 関数は以下のパラメーターを受け入れます。

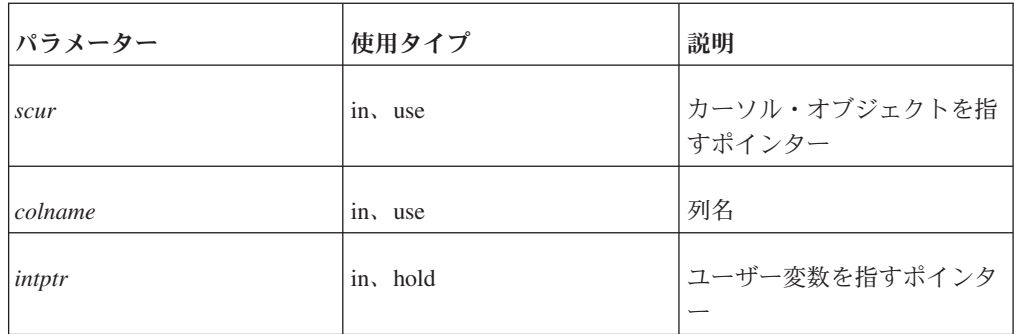

表 *100. SaCursorColInt* のパラメーター

### 戻り値

SA\_RC\_SUCC またはエラー・コード

#### 関連項目

変数のバインドについて詳しくは、 159 ページの『[SaCursorColDynData](#page-174-0)』 を参照し てください。

## **SaCursorColLong**

SaCursorColLong は、ユーザー変数をデータベース列にバインドします。

バインド後の変数は、列に書き込むか列から読み取る値、あるいは検索操作を制約 するために使用する値を (例えば SQL 内の WHERE 節に相当する部分の一部とし て) 保持するために使用できます。検索操作では、ユーザー変数は、リトリーブさ れた現在行から読み取った値を含むように更新されます。また、検索基準が関係し ている場合、この関数はそれらの値を受け渡すために使用できます。更新および挿 入の操作では、バインド済みのユーザー変数から新しい値が取得され、データベー ス内の列に書き込まれます。

注**:** C 言語の「long」データ型はプラットフォームに依存しますが、SQL データ型 (TINYINT、SMALLINT、INT、および BIGINT) はプラットフォームに依存しませ ん。適切な C 言語データ型と値を、対応する SQL データ型にマップするように注 意しなければなりません。

## 構文

SaRetT SA EXPORT H SaCursorColLong( SaCursorT\* *scur*, char\* *colname*, long\* *longptr*)

SaCursorColLong 関数は以下のパラメーターを受け入れます。

表 *101. SaCursorColLong* のパラメーター

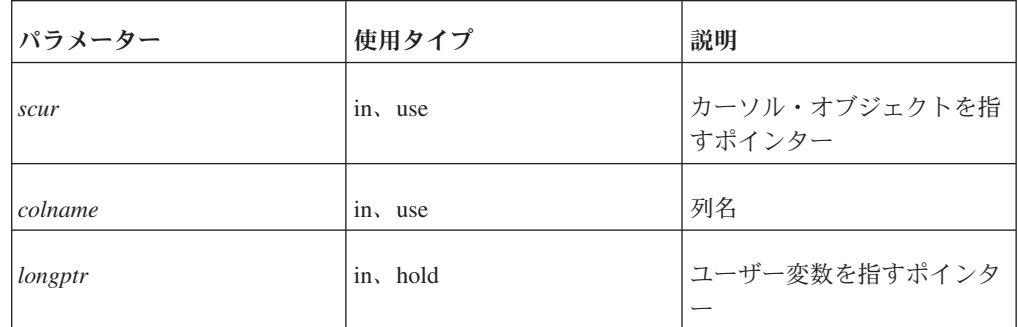

### 戻り値

SA\_RC\_SUCC またはエラー・コード

### 関連項目

変数のバインドについて詳しくは、 159 ページの『[SaCursorColDynData](#page-174-0)』 を参照し てください。

## **SaCursorColNullFlag**

SaCursorColNullFlag は、NULL 値フラグを列にバインドします。

列値が NULL の場合、\* p\_isnullflag の値は 1 で、それ以外の場合、値は 0 で す。\* p\_isnullflag の値は、フェッチ操作中に自動的に更新されます。検索操作で は、ユーザー変数は、現在行の値を含むように更新されます。また、検索基準が関 係している場合、この関数はそれらの値を受け渡すために使用されます。挿入およ び更新中は、\*p \_isnullflag がゼロ以外の場合に NULL 値がデータベースに挿入さ れます。

#### 構文

SaRetT SA EXPORT H SaCursorColNullFlag( SaCursorT\* *scur*, char\* *colname*, int\* *p\_isnullflag*)

SaCursorColNullFlag 関数は以下のパラメーターを受け入れます。

表 *102. SaCursorColNullFlag* パラメーター

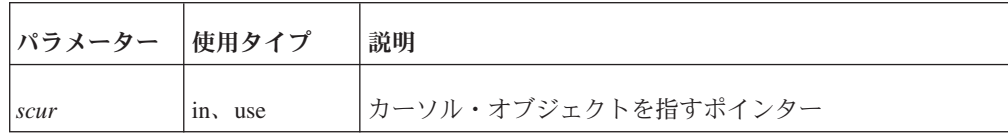
表 *102. SaCursorColNullFlag* パラメーター *(*続き*)*

| <b> パラメーター</b>    | 使用タイプ    | 説明                                                                      |
|-------------------|----------|-------------------------------------------------------------------------|
| colname           | in, use  | 列名                                                                      |
| $ p$ is null flag | in, hold | フェッチ操作中に NULL の状況が格納され、挿入および更<br>新の操作中に NULL の状況の取得元となる整数変数を指す<br>ポインター |

SA\_RC\_SUCC またはエラー・コード

#### 関連項目

変数のバインドについて詳しくは、 159 ページの『[SaCursorColDynData](#page-174-0)』 を参照し てください。

## **SaCursorColStr**

SaCursorColStr は、ユーザー変数をデータベース列にバインドします。

検索操作では、ユーザー変数は、現在行の値を含むように更新されます。また、検 索基準が関係している場合、この関数はそれらの値を受け渡すために使用されま す。挿入および更新の操作では、その列の新しい値はユーザー変数から取得しま す。

検索操作では、ユーザー変数に格納される値は、列データのローカル・コピーを指 すポインターになります。データ・ポインターは、次回 SaCursorOpen または SaCursorFree を呼び出すまで有効です。その後はポインターを参照してはなりませ  $h<sub>o</sub>$ 

#### 構文

SaRetT SA EXPORT H SaCursorColStr( SaCursorT\* *scur*, char\* *colname*, char\*\* *strptr*)

SaCursorColStr 関数は以下のパラメーターを受け入れます。

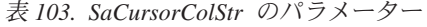

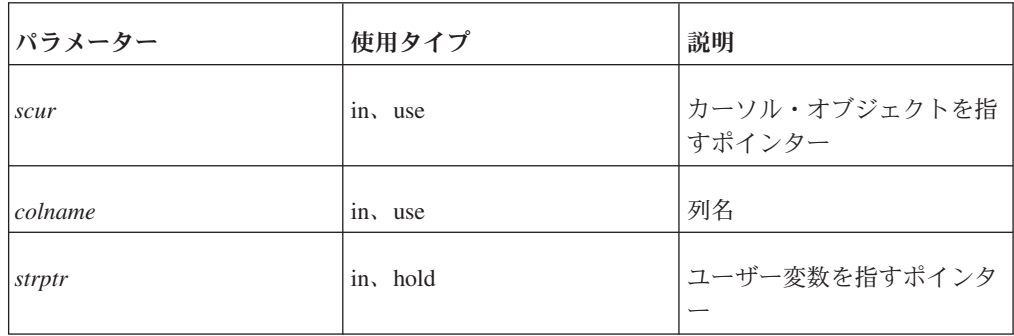

SA\_RC\_SUCC またはエラー・コード

#### 関連項目

変数のバインドについて詳しくは、 159 ページの『[SaCursorColDynData](#page-174-0)』 を参照し てください。

## **SaCursorColTime**

SaCursorColTime は、SaDateT 型のユーザー変数をデータベース列にバインドしま す。

検索操作では、ユーザー変数は、現在行の値を含むように更新されます。また、検 索基準が関係している場合、この関数はそれらの値を受け渡すために使用されま す。挿入および更新の操作では、その列の新しい値はユーザー変数から取得しま す。

### 構文

```
SaRetT SA_EXPORT_H SaCursorColTime(
    SaCursorT* scur,
    char* colname,
   SaDateT* timeptr)
```
注**:** timeptr のデータ型は実際には SaDateT です。時間データ用の別の SaTimeT は ありません。

SaCursorColTime 関数は以下のパラメーターを受け入れます。

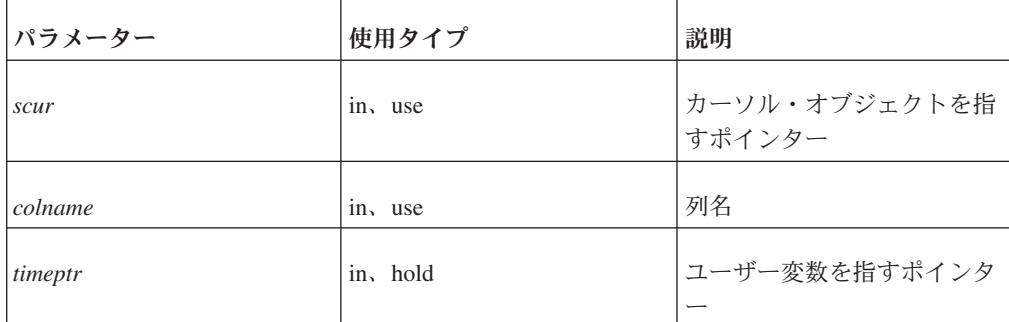

表 *104. SaCursorColTime* のパラメーター

### 戻り値

SA\_RC\_SUCC またはエラー・コード

#### 関連項目

変数のバインドについて詳しくは、 159 ページの『[SaCursorColDynData](#page-174-0)』 を参照し てください。

# **SaCursorColTimestamp**

SaCursorColTimestamp は、SaDateT 型のユーザー変数をデータベース列にバインド します。

検索操作では、ユーザー変数は、現在行の値を含むように更新されます。また、検 索基準が関係している場合、この関数はそれらの値を受け渡すために使用されま す。挿入および更新の操作では、その列の新しい値はユーザー変数から取得しま す。

## 構文

```
SaRetT SA_EXPORT_H SaCursorColTimestamp(
   SaCursorT* scur,
   char* colname,
   SaDateT* timestampptr)
```
注**:** timeptr のデータ型は実際には SaDateT です。タイム・スタンプ・データ用の別 の SaTimestampT はありません。

SaCursorColTimestamp 関数は以下のパラメーターを受け入れます。

表 *105. SaCursorColTimestamp* のパラメーター

| パラメーター       | 使用タイプ    | 説明                         |
|--------------|----------|----------------------------|
| scur         | in, use  | カーソル・オブジェクトを指  <br> すポインター |
| colname      | in, use  | 列名                         |
| timestampptr | in, hold | ユーザー変数を指すポインタ              |

### 戻り値

SA\_RC\_SUCC またはエラー・コード

### 関連項目

変数のバインドについて詳しくは、 159 ページの『[SaCursorColDynData](#page-174-0)』 を参照し てください。

## **SaCursorCreate**

SaCursorCreate は、表名で指定された表にカーソルを作成します。表が存在してい ない場合は操作が失敗します。

### 構文

```
SaCursorT* SA EXPORT H SaCursorCreate(
   SaConnectT* scon,
   char* tablename)
```
SaCursorCreate 関数は以下のパラメーターを受け入れます。

表 *106. SaCursorCreate* のパラメーター

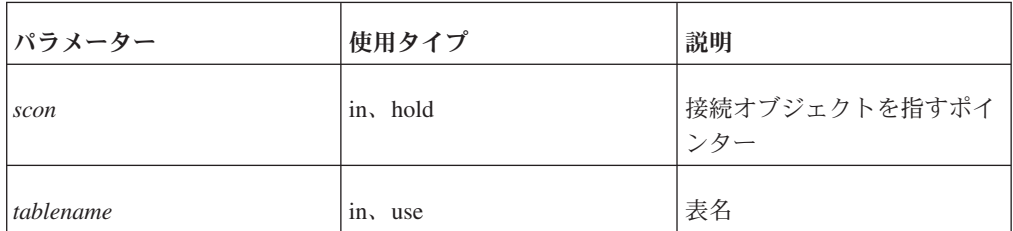

### 戻り値

パラメーター *scon* の使用タイプは「hold」です。これは、作成されたカーソル・オ ブジェクトが、関数呼び出しが戻った後も、scon オブジェクトを参照し続けるため です。

表 *107.* 戻り値

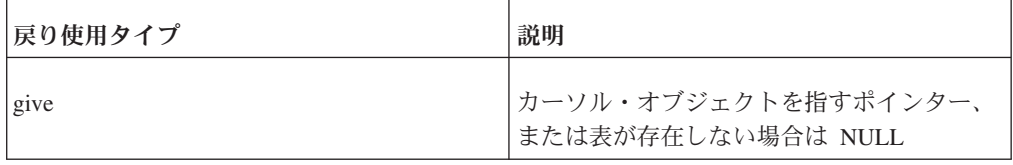

## **SaCursorDelete**

SaCursorDelete は、カーソル内の現在行をデータベースから削除します。カーソル は行に位置付ける必要があります。

#### 構文

SaRetT SA\_EXPORT\_H SaCursorDelete(SaCursorT\* *scur*)

SaCursorDelete 関数は以下のパラメーターを受け入れます。

表 *108. SaCursorDelete* のパラメーター

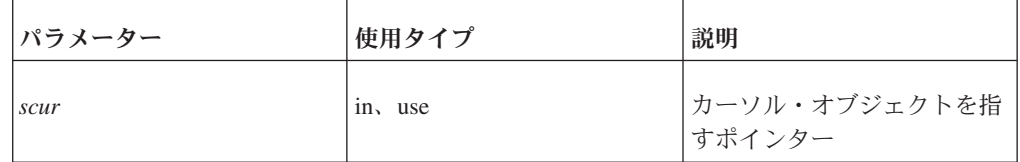

## 戻り値

SA\_RC\_SUCC またはエラー・コード

## **SaCursorDescending**

SaCursorDescending は、列に降順ソート基準を指定します。

複数の列でソートするには、列ごとにこの関数を 1 回呼び出す必要があります。

列にキー (主キーや索引) がない場合、行はサーバー側ではなく、ローカルに (クラ イアント上で) ソートされます。

## 構文

SaRetT SA EXPORT H SaCursorDescending( SaCursorT\* *scur*, char\* *colname*)

SaCursorDescending 関数は以下のパラメーターを受け入れます。

表 *109. SaCursorDescending* のパラメーター

| パラメーター  | 使用タイプ      | 説明                       |
|---------|------------|--------------------------|
| scur    | $1n$ , use | カーソル・オブジェクトを指<br> すポインター |
| colname | in, use    | 列名                       |

### 戻り値

SA\_RC\_SUCC またはエラー・コード

## **SaCursorEnd**

SaCursorEnd は、セットの最後にカーソルを位置付けます。それ以降 SaCursorPrev を呼び出すと、セットの最後の行にカーソルが位置付けられます。

## 構文

SaRetT SA EXPORT H SaCursorEnd( SaCursorT\* *scur*)

SaCursorEnd 関数は以下のパラメーターを受け入れます。

表 *110. SaCursorEnd* のパラメーター

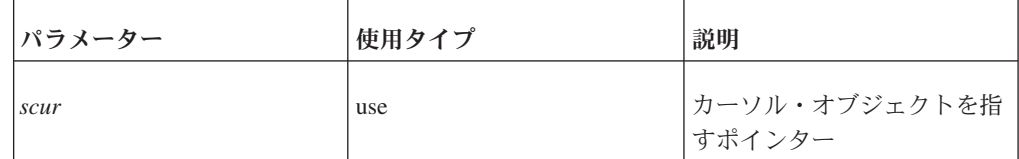

### 戻り値

SA\_RC\_SUCC またはエラー・コード

# **SaCursorEqual**

SaCursorEqual は、列に等価検索基準を指定します。

## 構文

SaRetT SA\_EXPORT\_H SaCursorEqual( SaCursorT\* *scur*, char\* *colname*)

SaCursorEqual 関数は以下のパラメーターを受け入れます。

表 *111. SaCursorEqual* のパラメーター

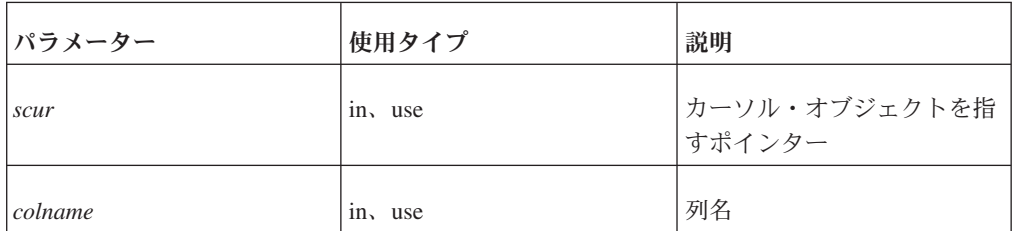

## 戻り値

SA\_RC\_SUCC またはエラー・コード

## **SaCursorErrorInfo**

SaCursorErrorInfo は、カーソル内の前回の操作からエラー情報を返します。

## 構文

bool SA\_EXPORT\_H SaCursorErrorInfo( SaCursorT\* *scur*, char\*\* *errstr*, int\* *errcode*)

SaCursorErrorInfo 関数は以下のパラメーターを受け入れます。

表 *112. SaCursorErrorInfo* のパラメーター

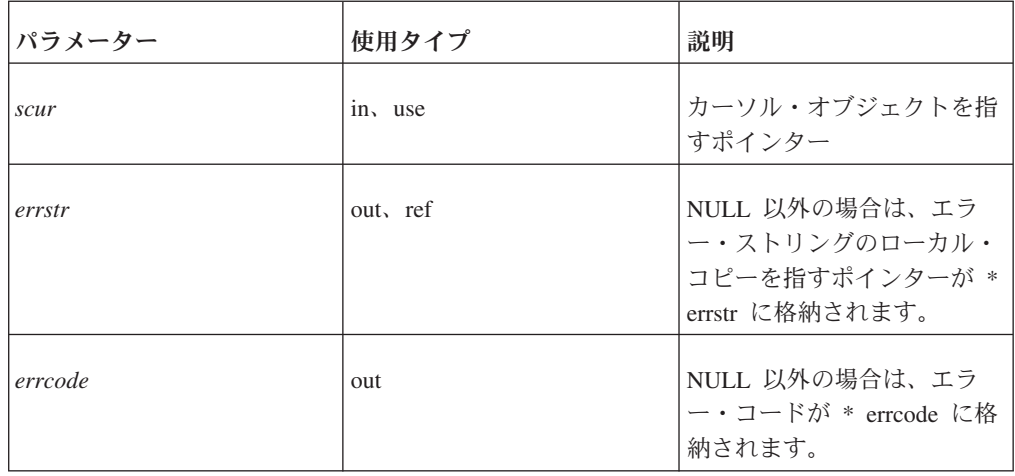

### 戻り値

エラーがある場合は TRUE が返され、errstr および errcode が更新されます。

エラーがない場合は FALSE が返され、errstr および errcode が更新されません。

## **SaCursorFree**

SaCursorFree は、カーソルを解放します。この呼び出し以降、カーソル・ポインタ ーが無効になります。

## 構文

void SA\_EXPORT\_H SaCursorFree(SaCursorT\* *scur*)

SaCursorFree 関数は以下のパラメーターを受け入れます。

表 *113. SaCursorFree* のパラメーター

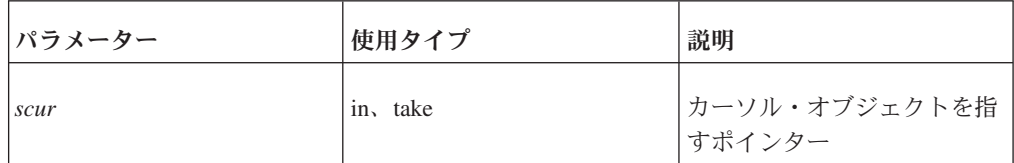

## 戻り値

なし

## **SaCursorInsert**

SaCursorInsert は、新しい行をデータベースに挿入します。新しい行の列の値は、列 にバインドされたユーザー変数から取得されます。新しい行を挿入するには、カー ソルをオープンしておく必要があります。

#### 構文

SaRetT SA\_EXPORT\_H SaCursorInsert(SaCursorT\* *scur*)

SaCursorInsert 関数は以下のパラメーターを受け入れます。

表 *114. SaCursorInsert* のパラメーター

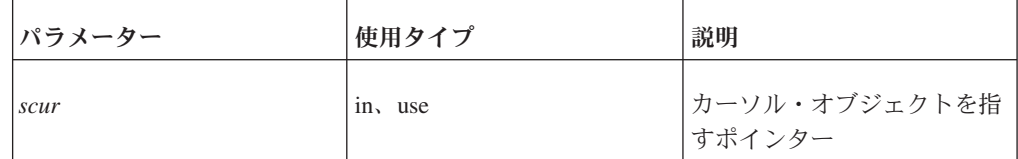

#### 戻り値

SA\_RC\_SUCC またはエラー・コード

## **SaCursorLike**

SaCursorLike は、列に類似基準を指定します。

値には SQL の「\_」または「%」のようなワイルドカード文字は含むことはできま せん。列の値にこれらの文字が含まれていると、システムがエスケープ文字により 引用符でこれらの文字を囲みます。したがって、類似値は「%」文字で終わるワイ ルドカード文字のない SQL の類似値と実質的には同じです。例えば、列内の 「MARK」を検索するようにエンジンに指定した場合、エンジンは「MARK」、 「MARK SMITH」、および「MARKETING」など、「MARK」で始まるすべての値 を検索します。

類似値は、列にバインドされたユーザー変数から取得します。

## 構文

SaRetT SA\_EXPORT\_H SaCursorLike( SaCursorT\* *scur*, char\* *colname*, int *likelen*)

SaCursorLike 関数は以下のパラメーターを受け入れます。

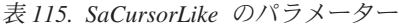

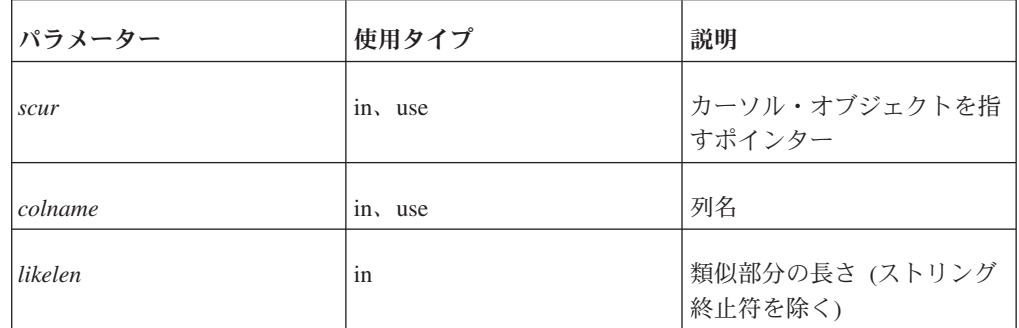

## 戻り値

SA\_RC\_SUCC またはエラー・コード

## **SaCursorNext**

SaCursorNext は、データベースから次の行をフェッチします。列にバインドされた すべてのユーザー変数が更新されます。

## 構文

SaRetT SA\_EXPORT\_H SaCursorNext(SaCursorT\* *scur*)

SaCursorNext 関数は以下のパラメーターを受け入れます。

表 *116. SaCursorNext* のパラメーター

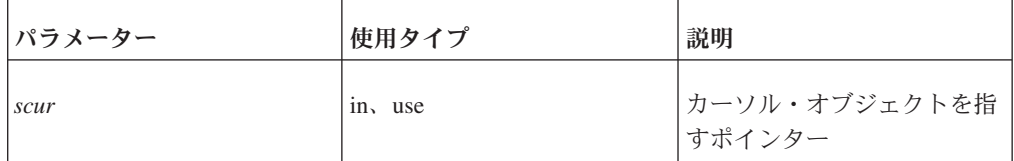

## 戻り値

SA\_RC\_SUCC: 検出された次の行

SA\_RC\_END: 検索終了

## **SaCursorOpen**

SaCursorOpen は、カーソルをオープンします。

カーソルをオープンする前に、すべての SaCursorColXXX 操作を実行しておく必要 があります。カーソルをオープンすると、実行している可能性がある既存の検索が 終了します。また、カーソルに指定されたすべての検索基準が消去されます。

カーソルをオープンすると、ユーザーは新しい行をカーソルに挿入するか、検索基 準を指定することができます。検索を開始するには、カーソルをオープンしておく 必要があります。

#### 構文

SaRetT SA\_EXPORT\_H SaCursorOpen(SaCursorT\* *scur*)

SaCursorOpen 関数は以下のパラメーターを受け入れます。

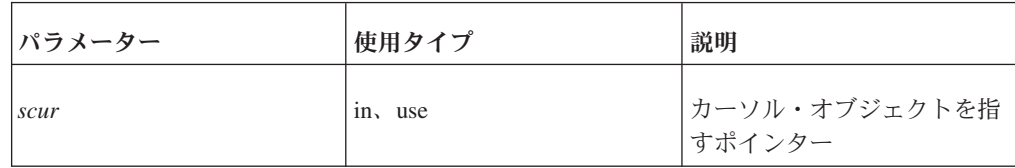

表 *117. SaCursorOpen* のパラメーター

### 戻り値

SA\_RC\_SUCC またはエラー・コード

## **SaCursorOrderbyVector**

SaCursorOrderbyVector を使用して、検索で使用する列の順序を指定します。

初期値を値のベクトルとして使用して、キー内の検索開始位置を指定します。初期 値はキー内の開始点の選択だけに使用されます。その後、初期値は列の値と照合さ れることはありません。複数の基準を指定すると、指定された順序で処理されま す。順序付けのための正しいキーが必要です。

初期値は、列にバインドされたユーザー変数から取得します。

### 構文

SaRetT SA\_EXPORT\_H SaCursorOrderbyVector( SaCursorT\* *scur*, char\* *colname*)

SaCursorOrderbyVector 関数は以下のパラメーターを受け入れます。

表 *118. SaCursorOrderbyVector* のパラメーター

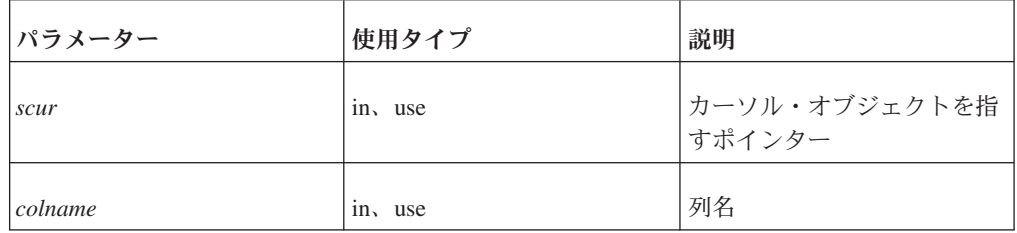

SA\_RC\_SUCC またはエラー・コード

#### **SaCursorOrderbyVector** の例

```
/* これらの変数は、「I」と「J」の名前が付いた列にバインドされます。*/
int i, j;
/* このカーソル内の列に変数をバインドします。*/
SaCursorColStr(scur, "I", 'i);
SaCursorColStr(scur, "J", 'j);
/* 検索に使用する値を設定します。*/
i = 2;j = 1;
/* 列の順序を指定します。*/
SaCursorOrderByVector(scur, "I");
SaCursorOrderByVector(scur, "J");
/* 一致する値がないか、カーソルを検索します。*/
SaCursorSearch(scur);
```
上記は、以下の SQL WHERE 節と同等です。 ... $WHERE (i,j) \geq (2,1)$ 

### **SaCursorPrev**

SaCursorPrev は、データベースから前の行をフェッチします。列に現在バインドさ れているすべてのユーザー変数が更新されます。

#### 構文

SaRetT SA\_EXPORT\_H SaCursorPrev(SaCursorT\* *scur*)

SaCursorPrev 関数は以下のパラメーターを受け入れます。

表 *119. SaCursorPrev* のパラメーター

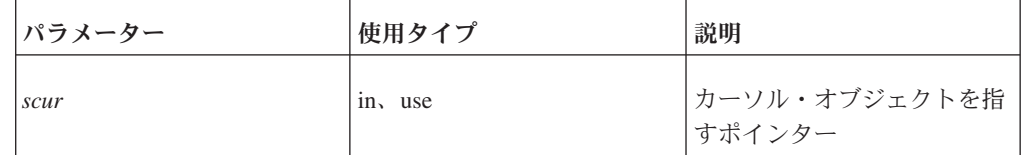

## 戻り値

SA\_RC\_SUCC: 検出された前の行

SA\_RC\_END: 検出の冒頭 (既に先頭行にいるので、前の行はありません)

注**:** SA\_RC\_END はカーソルのどちらの端 (先頭または最後) にでも適用できます。

## **SaCursorReSearch**

SaCursorReSearch は、古い検索基準を使用して、新しい検索を開始します。

#### 構文

SaRetT SA\_EXPORT\_H SaCursorReSearch(SaCursorT\* *scur*) SaCursorReSearch 関数は以下のパラメーターを受け入れます。

表 *120. SaCursorReSearch* のパラメーター

| <b> パラメーター</b> | 使用タイプ | 説明                      |
|----------------|-------|-------------------------|
| scur           | use   | カーソル・オブジェクトを指<br>すポインター |

SA\_RC\_SUCC、SA\_RC\_END、またはエラー・コード。エラー・コードのリストに ついては、 142 [ページの『データベース・エラーの処理』を](#page-157-0)参照してください。

### **SaCursorSearch**

SaCursorSearch は、カーソル内の検索を開始します。検索開始後、ユーザーはデー タベースから行をフェッチすることができます。各検索は個別のトランザクション として実行され、検索開始後は現行ユーザーやその他のユーザーによる変更を認識 しません。

#### 構文

SaRetT SA\_EXPORT\_H SaCursorSearch(SaCursorT\* *scur*)

SaCursorSearch 関数は以下のパラメーターを受け入れます。

表 *121. SaCursorSearch* のパラメーター

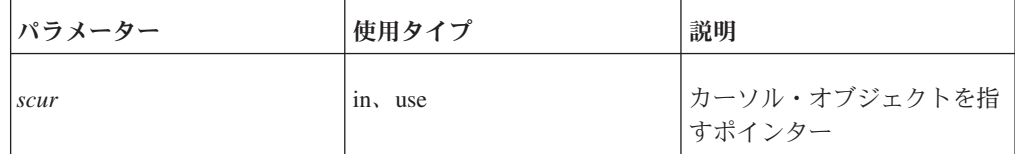

## 戻り値

SA\_RC\_SUCC、SA\_RC\_END、またはエラー・コード

#### **SaCursorSearchByRowid**

SaCursorSearchByRowid は、rowid で指定された行が検索セットに含まれる新しい検 索を開始します。

SaCursorSearchByRowid は rowid に従って検索を行うだけなので、1 行またはゼロ 行を返します。以前の検索制約は解除されず、次回 SaCursorReSearch を呼び出す際 にも有効になります。

特定のレコードの rowid を取得するには、rowid 列の値を読み取ります。各表には rowid 列があります。CREATE TABLE または ALTER TABLE ステートメント内 で rowid 列を明示的に作成する必要はありません。

## 構文

```
SaRetT SA_EXPORT_H SaCursorSearchByRowid(
   SaCursorT* scur,
    void* rowid,
    int rowidlen)
```
SaCursorSearchByRowid 関数は以下のパラメーターを受け入れます。

表 *122. SaCursorSearchByRowid* のパラメーター

| <b> パラメーター</b>  | 使用タイプ      | 説明                                                                                   |
|-----------------|------------|--------------------------------------------------------------------------------------|
| scur            | $1n$ , use | カーソル・オブジェクトを指すポインター                                                                  |
| rowid           | in, use    | rowid を含むデータ域を指すポインター。rowid は「void<br>*」として宣言されますが、ストリング (char *) の形式で<br>なければなりません。 |
| <i>rowidlen</i> | 1n         | rowid パラメーターが指すデータ (ストリング) の長さ                                                       |

### 戻り値

SA\_RC\_SUCC、SA\_RC\_END、またはエラー・コード

## **SaCursorSearchReset**

SaCursorSearchReset は、検索カーソルをリセットします。

古い検索制約が使用されますが、その値はユーザー・バッファー (すなわち、パラ メーター) から再度読み取られます。使用する特定の値以外は同一の照会を使用し て繰り返し検索を行う場合は、これによってパフォーマンスを向上することができ ます。

例えば、特定のユーザーや接続が、特定の表の ID 列に基づいて常にその表を検索 し、検索のたびに異なる ID 値を使用すると仮定します。次の ID を検索するため の「新しい」照会を作成する代わりに、既存の照会をリセットして、新しい値を使 用することができます。

例えば、以下のような既存のコードがあると仮定します。

```
...
/* 変数を列にバインドします。*/
SaCursorColInt(scur, "MY_COL_NAME", &search_parameter1);
/* 毎回異なる値を使用して照会を繰り返します。*/
while (there_are_more_values_to_look_for) {
  /* 検索する値のパラメーターを設定します。*/
   search parameter1 = some value;
   /* 検索基準を指定します。*/
  rc = SaCursorEqual(scur, "MY_COL_NAME");
   /* 検索基準とパラメーター値を使用する新しい照会を作成します。*/
  rc = SaCursorSearch(scur);
   /* 検索基準に一致する行 (複数可) を取得します。*/
   rc = SaCursorNext(scur);
   /* リトリーブしたデータを処理します... */
   foo();
   ...
```

```
/* 次のループを反復する前に、古い照会を削除します。*/
   rc = SaCursorClearConstr(scur);
   }
...
以下の例のようにコードを変更することで、ほとんどの場合にパフォーマンスを向
上できます。
...
/* 変数を列にバインドします。*/
SaCursorColInt(scur, "MY COL NAME", &search parameter1);
/* 新しい照会を作成します。*/
rc = SaCursorEqual(scur, "MY_COL_NAME");
rc = SaCursorSearch(scur);
/* 検索する値のパラメーターを設定します。*/
search parameter1 = some value;
/* 毎回異なる値を使用して照会を繰り返します。*/
while (there are more values to look for)
  /* 検索基準に一致する行 (複数可) を取得します。*/
  rc = SaCursorNext(scur);
  /* リトリーブしたデータを処理します... */
  foo();
   ...
   /* 次に検索する値のパラメーターを設定します。*/
  search parameter1 = some value;
  /* 既存の照会をリセットして、パラメーター内の最新の値を使用します。*/
  rc = SaCursorSearchReset(scur);
   }
...
```
SaCursorSearchReset() を使用すると、制約条件 (上記の例では「Equal」) の再指定 や、SaCursorSearch() の呼び出しを毎回行う必要がなくなります。

SaCursorSearchReset は新しい結果セットの先頭にカーソルをリセットします。例え ば、制約がまったくない検索をリセットすると、カーソルの位置は表の先頭に変更 されます。

注**:** この関数を呼び出す前に、バッファー内の検索パラメーター値を必ず更新する ようにしてください。この関数呼び出し中に、新しい値が読み取られます。

#### 制限

- 1. SaCursorSearchReset() は以下のシナリオでは使用できません。
	- v 検索でローカル・ソートが行われます。つまり、検索で使用される索引では処 理できないソート基準があります。
	- v SaCursorSearchByRowid で rowid による検索が行われます。

このようなケースでは、SaCursorSearchReset は SA\_ERR\_NORESETSEARCH を 返します。

2. 制約内で使用する各「類似」値は同じ長さでなければなりません。これは、 SaCursorLike() が「類似」制約の長さを引数として使用するが、 SaCursorSearchReset() を呼び出すとこの長さを変更できないからです。例えば、 以下のシーケンスの「類似」値を使用すると、すべてが同じ長さなので、関数は 正しく機能します。

"SMITH"

"JONES"

ただし、以下のようなシーケンスの「類似」値を使用すると、この関数は正しく 機能しません。

"SMITH"

"JOHNSON"

3. 同じ列のバインディングを使用して複数の制約を設定する場合は、

SaCursorSearchReset を使用することは、通常、実用的ではありません。例えば、 1 から 10 までの範囲 (1 と 10 を含む) で「col」の値を検索するとします。以 下のような例になります。

```
SaCursorColInt(scur, "col", &i);
i = 1;
SaCursorAtleast(scur, "col");
i = 10;SaCursorAtmost(scur, "col");
```
このような検索をリセットすると、変数 i から一度だけ列の新しい値が読み取ら れます。したがって、サーバーは 1 つの値を読み取り、それを上限および下限 の両方として使用します。例えば、以下のようなコードを使用すると仮定しま す。

```
i = 5:
SaCursorSearchReset(scur);
```
このコードでは 5 <= i <= 5 という検索を行いますが、これは望ましい結果で はありません。

#### 構文

SaRetT SA EXPORT H SaCursorSearchReset( SaCursorT\* *scur*

SaCursorSearchReset 関数は以下のパラメーターを受け入れます。

表 *123. SaCursorSearchReset* のパラメーター

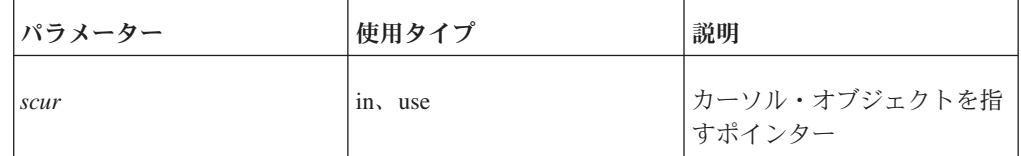

## 戻り値

SA\_RC\_SUCC またはエラー・コード

### **SaCursorSetLockMode**

SaCursorSetLockMode は、カーソルの検索モードを設定します。

この設定は、サーバーで可能なロック方式モードに影響を及ぼします。検索が既に アクティブな場合は、設定は同じカーソルで行われる次の検索でのみ有効です。デ フォルトの検索モードは SA\_LOCK\_SHARE です。

## 構文

SaRetT SA\_EXPORT\_H SaCursorSetLockMode( SaCursorT\* *scur*, sa\_lockmode\_t *lockmode*)

SaCursorSetLockMode 関数は以下のパラメーターを受け入れます。

表 *124. SaCursorSetLockMode* のパラメーター

| パラメーター   | 使用タイプ   | 説明                       |
|----------|---------|--------------------------|
| scur     | in, use | カーソル・オブジェクトを指すポインター      |
| lockmode | 1n      | 以下のいずれかの検索モードです。         |
|          |         | SA LOCK SHARE<br>٠       |
|          |         | <b>SA LOCK FORUPDATE</b> |
|          |         | <b>SA LOCK EXCLUSIVE</b> |

各モードの意味は以下のとおりです。

- v SA\_LOCK\_SHARE: デフォルトのオプティミスティック並行性制御。
- · SA LOCK FORUPDATE: 更新する行をロックします。他のユーザーは読み取りだ けが行え、書き込みは行えません。
- v SA\_LOCK\_EXCLUSIVE: 行を排他的にロックします。他のユーザーはこのレコー ドを読み取ることも、書き込むこともできません。

注**:** この関数は任意の表に適用されます。この関数を適用するために、表を特定の ロック・モードにする必要はありません。

#### 戻り値

SA\_RC\_SUCC

SA\_ERR\_ILLENUMVAL

## **SaCursorSetPosition**

SaCursorSetPosition は、キー値で指定された行にカーソルを位置付けます。キー値 は、ユーザーがバインド済みの、制約指定がある列変数から取得されます。

### 構文

SaRetT SA EXPORT H SaCursorSetPosition( SaCursorT\* *scur*)

SaCursorSetPosition 関数は以下のパラメーターを受け入れます。

表 *125. SaCursorSetPosition* のパラメーター

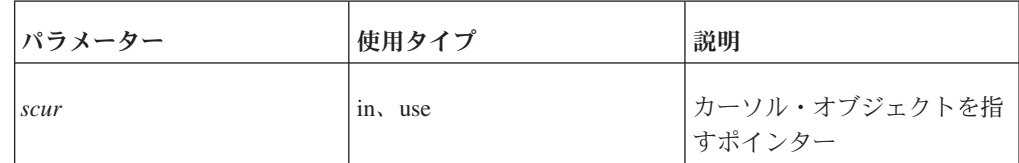

SA\_RC\_SUCC またはエラー・コード

### **SaCursorSetRowsPerMessage**

SaCursorSetRowsPerMessage は、1 つのネットワーク・メッセージでサーバーからク ライアントに送信する行の数を設定します。

関数 SaCursorSearch によって検索が開始された後は、この設定は無効です。

## 構文

```
SaRetT SA_EXPORT_H
   SaCursorSetRowsPerMessage(
   SaCursorT* scur,
   int rows_per_message)
```
SaCursorSetRowsPerMessage 関数は以下のパラメーターを受け入れます。

表 *126. SaCursorSetRowsPerMessage* のパラメーター

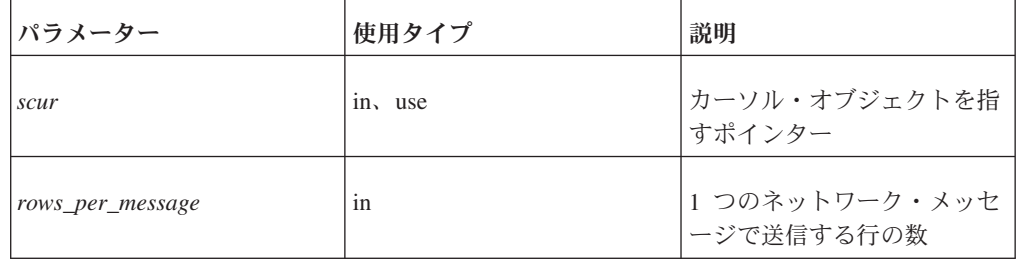

## 戻り値

SA\_RC\_SUCC: 成功

SA\_ERR\_FAILED: エラー、rows\_per\_message < 1

## **SaCursorUpdate**

SaCursorUpdate は、データベースのカーソルの現在行を更新します。

カーソルは行に位置付ける必要があります。新しい行の列の値は、列にバインドさ れたユーザー変数から取得されます。

#### 構文

SaRetT SA\_EXPORT\_H SaCursorUpdate(SaCursorT\* *scur*)

SaCursorUpdate 関数は以下のパラメーターを受け入れます。

表 *127. SaCursorUpdate* のパラメーター

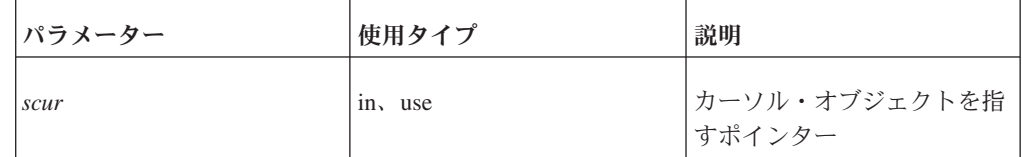

SA\_RC\_SUCC またはエラー・コード

## <span id="page-196-0"></span>**SaDateCreate**

SaDateCreate は、新しい日付オブジェクトを作成します。

日付オブジェクトに格納される日付は未定義です。

### 構文

SaDateT\* SA\_EXPORT\_H SaDateCreate(void)

SaDateCreate 関数はパラメーターを受け入れません。

### 戻り値

表 *128. SaDateCreate* の戻り値

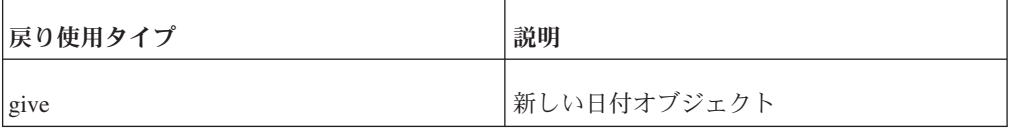

## **SaDateFree**

SaDateFree は、日付オブジェクトを解放します。

この呼び出し後は、その日付オブジェクトが無効となり使用できなくなります。

## 構文

void SA\_EXPORT\_H SaDateFree(SaDateT\* *date*)

SaDateFree 関数は以下のパラメーターを受け入れます。

表 *129. SaDateFree* のパラメーター

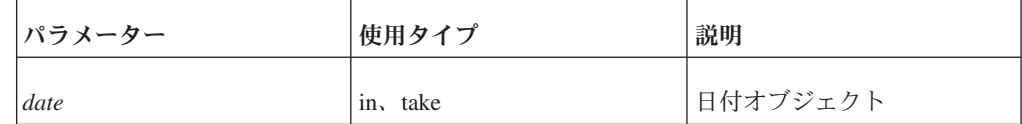

## 戻り値

なし

## **SaDateSetAsciiz**

SaDateSetAsciiz は、ASCII ゼロ・ストリング日付を日付オブジェクトに設定しま す。

形式ストリングでは、以下の特殊文字が認識されます。

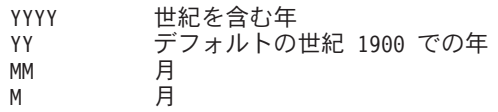

DD 日 D 日<br>HH 時 時 H 時 NN 分 N 分 SS 秒 S 秒<br>FFF 秒 FFF 秒の小数部、1/1000 秒

すべてのフィールドはオプションです。フィールドは形式ストリングに従ってスキ ャンされ、一致すると、そのフィールドが正しい値で置き換えられます。フォーマ ット内のその他のすべての文字は、そのまま処理されます。

2 文字 (例えば、「MM」、「DD」など) の場合、値が 2 桁で表現されることを意 味しています (1 から 9 の値は、前に文字 0 を付けて、例えば 01 と表現されま す)。単一の文字は、可能な場合には値を 1 桁で表現することを意味しています。 例えば、日付形式を ″YY-M-D″ と定義した場合、1999 年 1 月 2 日は ″99-1-2″ の ようになります。日付形式を ″YY-MM-DD″ と定義した場合、この日付は ″99-01-02″ のようになります。

以下の例に、日付形式の使用法を示します。 SaDateSetAsciiz(date, "YY-MM-DD", "94-09-13"); SaDateSetAsciiz(date, "MM/DD/YY HH.NN", "09/13/94 19.20");

デフォルトの日付形式は YYYY-MM-DD HH:NN:SS であり、ここで時刻フィール ドはオプションです。

## 構文

```
SaRetT SA_EXPORT_H SaDateSetAsciiz(
    SaDateT* date,
    char* format,
    char* asciiz)
```
SaDateSetAsciiz 関数は以下のパラメーターを受け入れます。

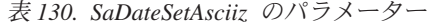

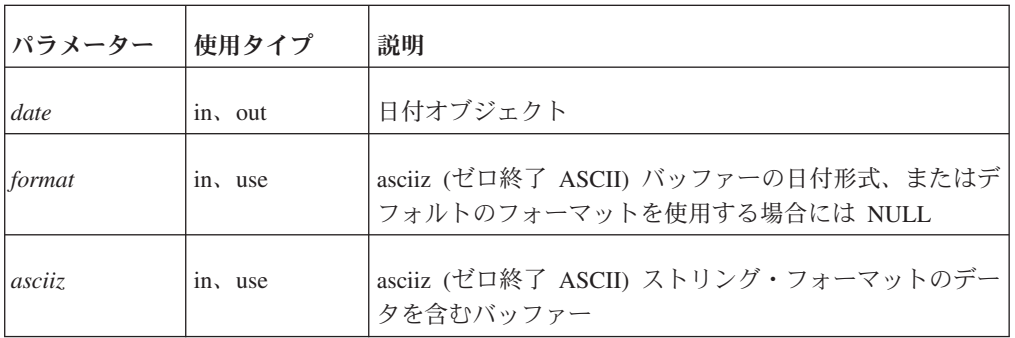

## 戻り値

SA\_RC\_SUCC

SA\_ERR\_FAILED

## <span id="page-198-0"></span>**SaDateSetTimet**

SaDateSetTimet は、入力値を「timet」という名前の変数から「date」という名前の変 数にコピーします。この値は、time t フォーマット (C ライブラリー関数 time() か ら返されるフォーマット) から SaDateT フォーマットに自動的に変換されます。

#### 構文

SaRetT SA EXPORT H SaDateSetTimet( SaDateT\* *date*, long *timet*)

SaDateSetTimet 関数は以下のパラメーターを受け入れます。

表 *131. SaDateSetTimet* のパラメーター

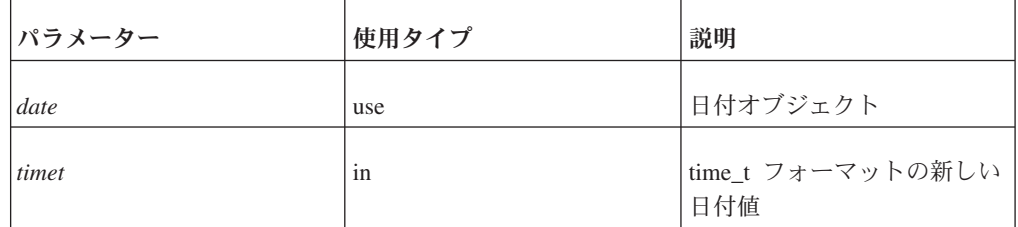

### 戻り値

SA\_RC\_SUCC

SA\_ERR\_FAILED

## **SaDateToAsciiz**

SaDateToAsciiz は、ASCII ゼロ終了ストリング・フォーマットで日付を格納しま す。

別の日付形式については、 181 ページの『[SaDateSetAsciiz](#page-196-0)』を参照してください。

## 構文

SaRetT SA EXPORT H SaDateToAsciiz( SaDateT\* *date*, char\* *format*, char\* *asciiz*)

SaDateToAsciiz 関数は以下のパラメーターを受け入れます。

```
表 132. SaDateToAsciiz のパラメーター
```
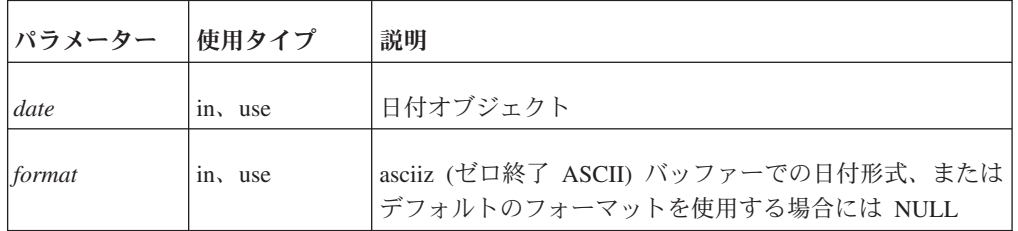

表 *132. SaDateToAsciiz* のパラメーター *(*続き*)*

| <b> パラメーター</b> | 使用タイプ | 説明                                                                                                    |
|----------------|-------|----------------------------------------------------------------------------------------------------|
| <i>asciiz</i>  | out   | 日付を格納するバッファー<br>注:呼び出し元は、この関数を呼び出す前に十分に大きい<br>  バッファーを割り振る必要があること、またバッファーの  <br> 処理の終了時にこのバッファーを割り振り解除する必要が <br>あることに注意してください。 |

SA\_RC\_SUCC

SA\_ERR\_FAILED

## **SaDateToTimet**

SaDateToTimet は、日付を time\_t フォーマットで格納します。time\_t の日付は、C ライブラリー関数 time() で返される値と同じです。

#### 構文

SaRetT SA EXPORT H SaDateToTimet( SaDateT\* *date*, long\* *p\_timet*)

SaDateToTimet 関数は以下のパラメーターを受け入れます。

表 *133. SaDateToTimet* のパラメーター

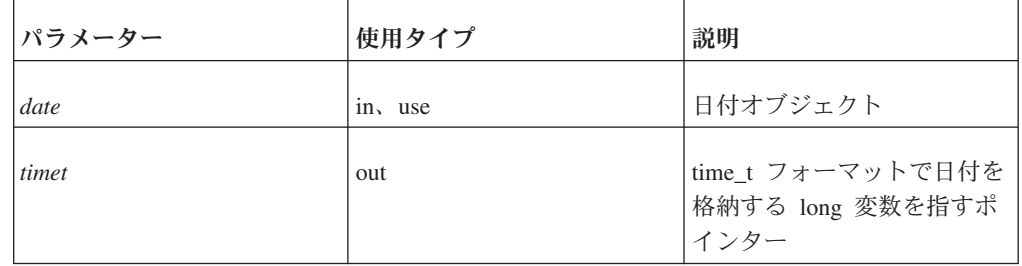

## 戻り値

SA\_RC\_SUCC

SA\_ERR\_FAILED

# **SaDefineChSet**

SaDefineChSet は、クライアント文字セットを定義します。

## 構文

SaRetT SA\_EXPORT\_H SaDefineChSet( SaConnectT\* *scon*, SaChSetT *chset*)

SaDefineChSet 関数は以下のパラメーターを受け入れます。

表 *134. SaDefineChSet* のパラメーター

| <b> パラメーター</b> | 使用タイプ  | 説明                                                                                           |
|----------------|--------|----------------------------------------------------------------------------------------------|
| scon           | in out | 接続オブジェクトを指すポインター                                                                             |
| <i>chset</i>   | 1n     | 列挙型文字指定。有効な文字セットは、sa.h ファイルに<br>リストされており、<br>SA CHSET DEFAULT, SA CHSET_ANSI などが含まれ<br>ています。 |

注**:** scon パラメーターはこの関数呼び出しで変更されるため、scon の使用タイプに は「out」が含まれます。

#### 戻り値

OK の場合には SA\_RC\_SUCC、または指定した文字セットがサポートされない場合 には SA\_ERR\_CHSETUNSUPP

## **SaDfloatCmp**

SaDfloatCmp は、2 つの dfloat 値を比較します。

### 構文

int SA\_EXPORT\_H SaDfloatCmp( SaDfloatT\* *p\_dfl1*, SaDfloatT\* *p\_dfl2*)

SaDfloatCmp 関数は以下のパラメーターを受け入れます。

表 *135. SaDfloatCmp* のパラメーター

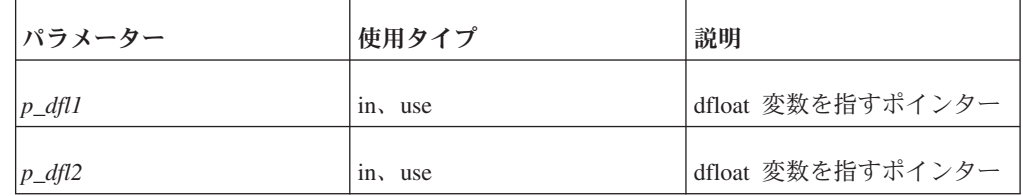

#### 戻り値

p\_dfl1 < p\_dfl2 の場合 < -1 p\_df11 = p\_df12 の場合 = 0 p\_df11 > p\_df12 の場合 > 1

これは、C の strcmp() 関数と同等のものであり、この C 関数は、最初のパラメー ターが 2 番目のパラメーターより小さい場合には負数、2 つが等しい場合にはゼ ロ、最初のパラメーターが 2 番目のパラメーターより大きい場合には正数 (ゼロよ り大きい) を返します。

## **SaDfloatDiff**

SaDfloatDiff は、2 つの dfloat 値の差 (つまり、p\_dfl1 - p\_dfl2) を計算します。そ の結果は、\* p\_result\_dfl に格納されます。

#### 構文

```
SaRetT SA_EXPORT_H SaDfloatDiff(
    SaDfloatT* p_result_dfl,
    SaDfloatT* p_dfl1,
    SaDfloatT* p_dfl2)
```
SaDfloatDiff 関数は以下のパラメーターを受け入れます。

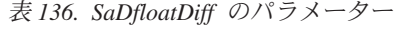

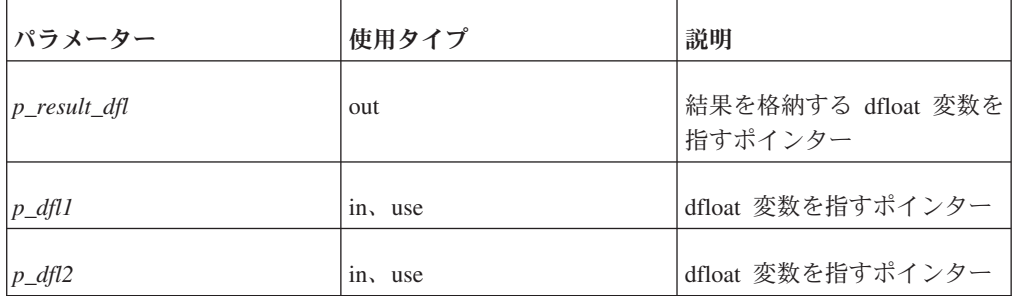

## 戻り値

SA\_RC\_SUCC

SA\_ERR\_FAILED

## **SaDfloatOverflow**

SaDfloatOverflow は、dfloat にオーバーフロー値が含まれるか検査します。

#### 構文

int SA\_EXPORT\_H SaDfloatOverflow( SaDfloatT\* *p\_dfl*)

SaDfloatOverflow 関数は以下のパラメーターを受け入れます。

表 *137. SaDfloatOverflow* のパラメーター

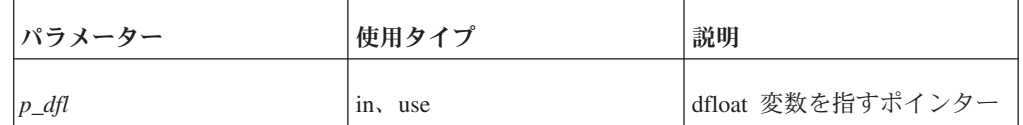

### 戻り値

1: dfloat 値がオーバーフロー値の場合

0: dfloat 値がオーバーフロー値ではない場合

## **SaDfloatProd**

SaDfloatProd は、2 つの dfloat 値の積を計算します。その結果は、\* p\_result\_dfl に 格納されます。

### 構文

SaRetT SA\_EXPORT\_H SaDfloatProd( SaDfloatT\* *p\_result\_dfl*, SaDfloatT\* *p\_dfl1*, SaDfloatT\* *p\_dfl2*)

SaDfloatProd 関数は以下のパラメーターを受け入れます。

表 *138. SaDfloatProd* のパラメーター

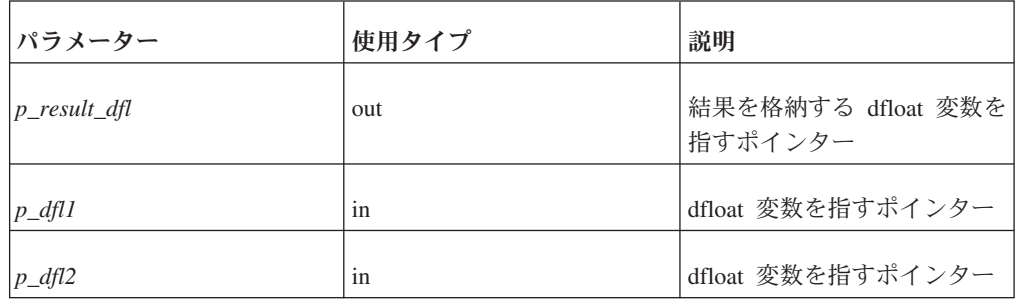

## 戻り値

SA\_RC\_SUCC

SA\_ERR\_FAILED

## **SaDfloatQuot**

SaDfloatQuot は、2 つの dfloat 値の商 (つまり、p\_dfl1/p\_dfl2) を計算します。その 結果は、\* p\_result\_dfl に格納されます。

## 構文

```
SaRetT SA_EXPORT_H SaDfloatQuot(
    SaDfloatT* p_result_dfl,
   SaDfloatT* p_dfl1,
   SaDfloatT* p_dfl2)
```
SaDfloatQuot 関数は以下のパラメーターを受け入れます。

表 *139. SaDfloatQuot* のパラメーター

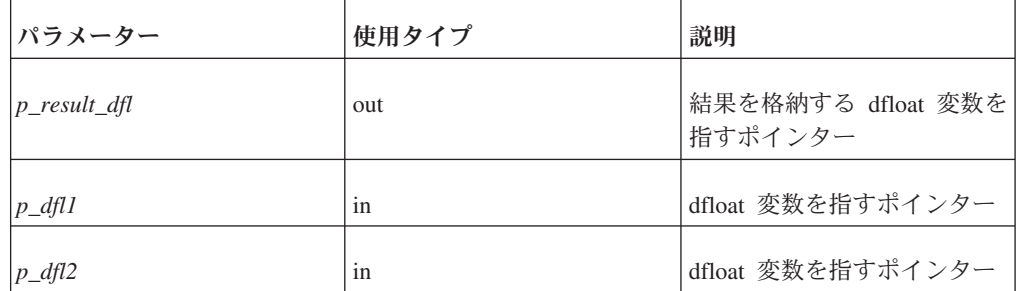

SA\_RC\_SUCC

SA\_ERR\_FAILED

## **SaDfloatSetAsciiz**

SaDfloatSetAsciiz は、ゼロ終了 ASCII ストリングから dfloat 値を設定します。

## 構文

```
SaRetT SA_EXPORT_H SaDfloatSetAsciiz(
   SaDfloatT* p_dfl,
    char* asciiz)
```
SaDfloatSetAsciiz 関数は以下のパラメーターを受け入れます。

表 *140. SaDfloatSetAsciiz* のパラメーター

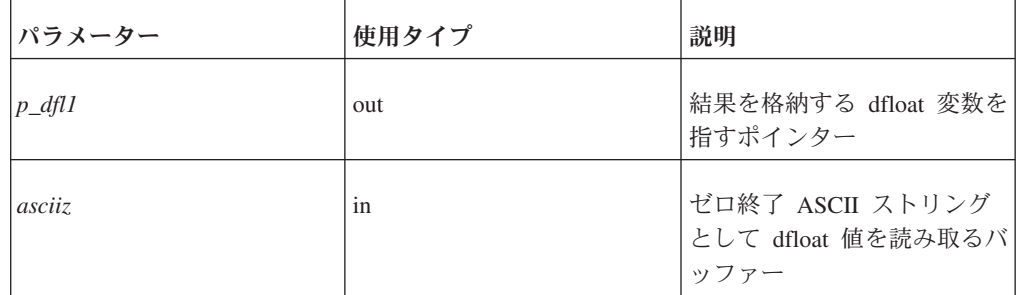

## 戻り値

SA\_RC\_SUCC

SA\_ERR\_FAILED

## **SaDfloatSum**

SaDfloatSum は、2 つの dfloat 値の和を計算します。その結果は、\* p\_result\_dfl に 格納されます。

### 構文

```
SaRetT SA_EXPORT_H SaDfloatSum(
    SaDfloatT* p_result_dfl,
    SaDfloatT* p_dfl1,
    SaDfloatT* p_dfl2)
```
SaDfloatSum 関数は以下のパラメーターを受け入れます。

表 *141. SaDfloatSum* のパラメーター

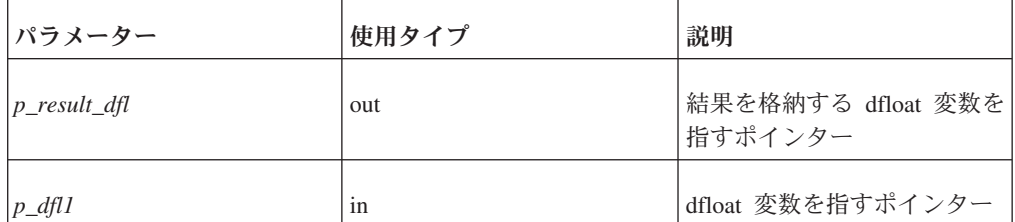

表 *141. SaDfloatSum* のパラメーター *(*続き*)*

| <b> パラメーター</b> | 使用タイプ | 説明                 |
|----------------|-------|--------------------|
| $p_{dfl2}$     | 1n    | Idfloat 変数を指すポインター |

SA\_RC\_SUCC またはエラー・コード

# **SaDfloatToAsciiz**

SaDfloatToAsciiz は、dfloat 値を asciiz (ゼロ終了 ASCII) ストリングとして格納し ます。

#### 構文

SaRetT SA\_EXPORT\_H SaDfloatToAsciiz( SaDfloatT\* *p\_dfl*, char\* *asciiz*)

SaDfloatToAsciiz 関数は以下のパラメーターを受け入れます。

表 *142. SaDfloatToAsciiz* のパラメーター

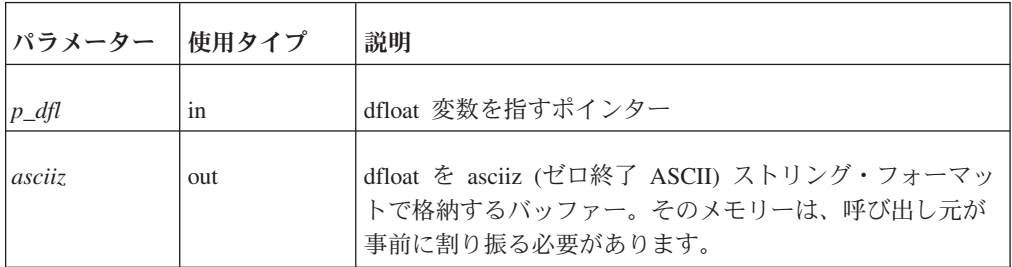

### 戻り値

SA\_RC\_SUCC

SA\_ERR\_FAILED

## **SaDfloatUnderflow**

SaDfloatUnderflow は、dfloat にアンダーフロー値が含まれるか検査します。

### 構文

```
int SA_EXPORT_H SaDfloatUnderflow(
   SaDfloatT* p_dfl)
```
SaDfloatUnderflow 関数は以下のパラメーターを受け入れます。

表 *143. SaDfloatUnderflow* のパラメーター

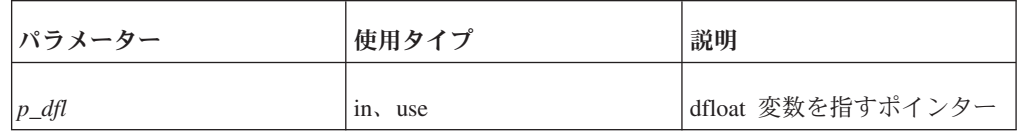

1: dfloat 値がアンダーフロー値の場合

0: dfloat 値がアンダーフロー値ではない場合

## **SaDisconnect**

SaDisconnect は、solidDB サーバーからユーザーを切断します。

### 構文

void SA\_EXPORT\_H SaDisconnect(SaConnectT\* *scon*)

SaDisconnect 関数は以下のパラメーターを受け入れます。

表 *144. SaDisconnect* のパラメーター

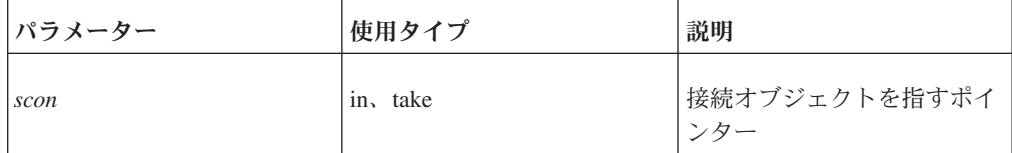

### 戻り値

なし

## **SaDynDataAppend**

SaDynDataAppend は、動的データ・オブジェクトにデータを付加します。

#### 構文

```
void SA_EXPORT_H SaDynDataAppend(
    SaDynDataT* dd,
    char* data,
   unsigned len)
```
SaDynDataAppend 関数は以下のパラメーターを受け入れます。

表 *145. SaDynDataAppend* のパラメーター

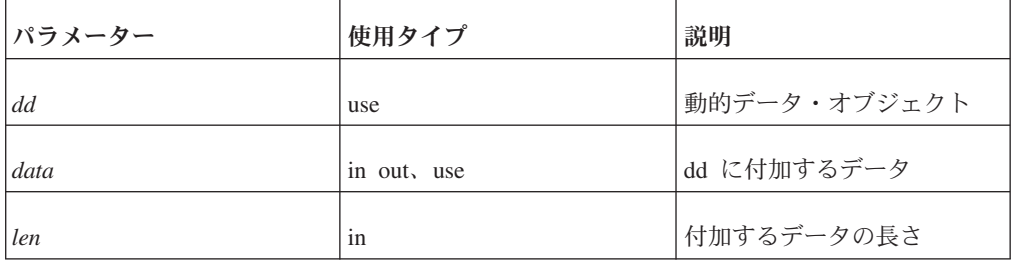

### 戻り値

なし

#### 関連項目

変数のバインドについて詳しくは、 159 ページの『[SaCursorColDynData](#page-174-0)』を参照して ください。

## **SaDynDataChLen**

SaDynDataChLen は、動的データ・オブジェクトのデータ域の長さを変更します。 必要に応じて、メモリーの割り振りと割り振り解除を行います。

新しい長さが現在の長さよりも小さい場合、データ域が切り捨てられます。新しい 長さが現在の長さよりも大きい場合、新しいデータ域の内容はスペース文字で初期 化されます。

### 構文

void SA\_EXPORT\_H SaDynDataChLen( SaDynDataT\* *dd*, unsigned *len*)

SaDynDataChLen 関数は以下のパラメーターを受け入れます。

表 *146. SaDynDataChLen* のパラメーター

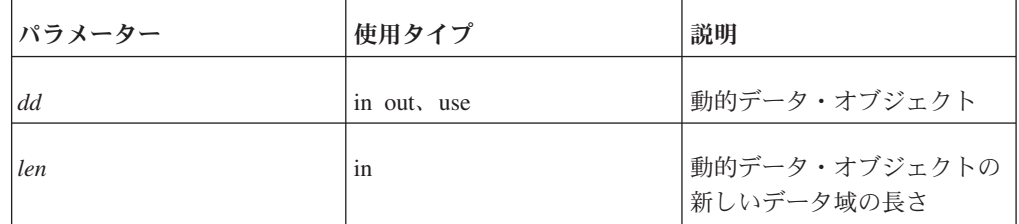

### 戻り値

なし

## 関連項目

「動的データ」(SaDynDataT) について詳しくは、 159 [ページの](#page-174-0) 『[SaCursorColDynData](#page-174-0)』を参照してください。

## **SaDynDataClear**

SaDynDataClear は、SaDynDataT オブジェクトからメモリーの割り振りを解除しま す。

SaDynDataClear は、データを割り振り解除しますが、SaDynDataT オブジェクト自 体は割り振り解除しません。SaDynDataClear の結果として、SaDynDataCreate から 返された「空」の動的データ・オブジェクトが残されます。SaDynDataT オブジェク ト自体は、SaDynDataFree 関数を使用して別途割り振り解除する必要があります。

## 構文

void SA\_EXPORT\_H SaDynDataClear( SaDynDataT\* *dd*)

SaDynDataClear 関数は以下のパラメーターを受け入れます。

表 *147. SaDynDataClear* のパラメーター

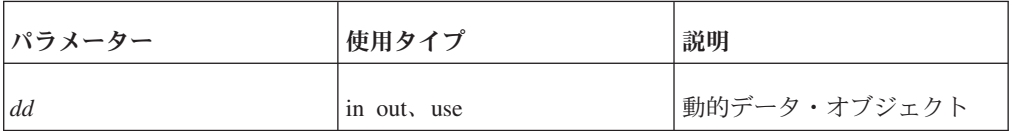

## 戻り値

なし

## 関連項目

「動的データ」(SaDynDataT) について詳しくは、 159 [ページの](#page-174-0) 『[SaCursorColDynData](#page-174-0)』を参照してください。

### **SaDynDataCreate**

SaDynDataCreate は、新しい動的データ・オブジェクトを作成します。動的データ・ オブジェクトは、可変量の不特定型データを保持できるオブジェクトです。

動的データ・オブジェクトは、他の SaDynDataXXX 関数を使用して操作できます。

## 構文

SaDynDataT\* SA EXPORT H SaDynDataCreate(void)

SaDynDataCreate はパラメーターを受け入れません。

#### 戻り値

表 *148. SaDynDataCreate* の戻り値

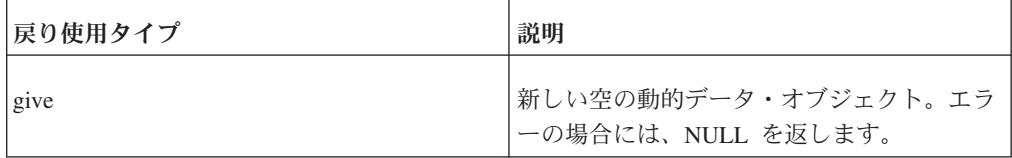

#### 関連項目

「動的データ」(SaDynDataT) について詳しくは、 159 [ページの](#page-174-0) 『[SaCursorColDynData](#page-174-0)』を参照してください。

## **SaDynDataFree**

SaDynDataFree は、動的データ・オブジェクトを解放します。この呼び出し後は、 動的データ・オブジェクト・ポインターが無効になり使用できなくなります。

#### 構文

void SA\_EXPORT\_H SaDynDataFree( SaDynDataT\* *dd*)

SaDynDataFree 関数は以下のパラメーターを受け入れます。

表 *149. SaDynDataFree* のパラメーター

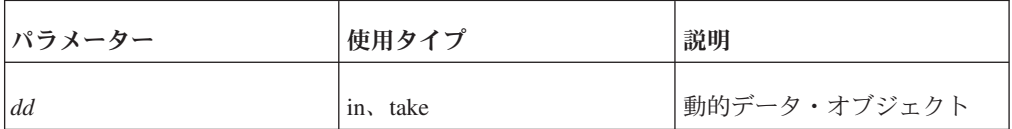

### 戻り値

なし

### 関連項目

「動的データ」(SaDynDataT) について詳しくは、 159 [ページの](#page-174-0) 『[SaCursorColDynData](#page-174-0)』を参照してください。

## **SaDynDataGetData**

SaDynDataGetData は、動的データ・オブジェクトのデータ域を指すポインターを返 します。

#### 構文

char\* SA\_EXPORT\_H SaDynDataGetData( SaDynDataT\* *dd*)

SaDynDataGetData 関数は以下のパラメーターを受け入れます。

表 *150. SaDynDataGetData* のパラメーター

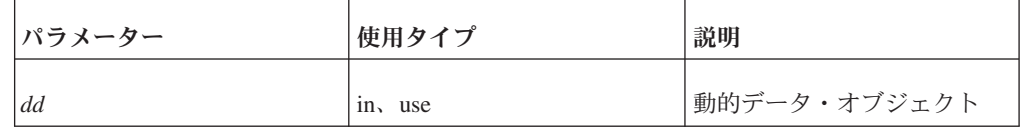

### 戻り値

動的データ・オブジェクトのローカル・データ域への参照

### 関連項目

「動的データ」(SaDynDataT) について詳しくは、 159 [ページの](#page-174-0) 『[SaCursorColDynData](#page-174-0)』を参照してください。

## **SaDynDataGetLen**

SaDynDataGetLen は、動的データ・オブジェクトのデータ域の長さを返します。

### 構文

```
unsigned SA_EXPORT_H SaDynDataGetLen(
   SaDynDataT* dd)
```
<span id="page-209-0"></span>SaDynDataGetData 関数は以下のパラメーターを受け入れます。

表 *151. SaDynDataGetData* のパラメーター

| <b> パラメーター</b> | 使用タイプ      | 説明           |
|----------------|------------|--------------|
| $\overline{d}$ | $1n$ , use | 動的データ・オブジェクト |

### 戻り値

データ域の長さ。この関数は、エラーが発生した場合、またはデータ域の実際の長 さが 0 の場合、0 を返します。

#### 関連項目

「動的データ」(SaDynDataT) について詳しくは、 159 [ページの](#page-174-0) 『[SaCursorColDynData](#page-174-0)』を参照してください。

#### **SaDynDataMove**

SaDynDataMove は、「data」という名前のパラメーターから動的データ・オブジェ クト (名前は dd) にデータをコピーします。この関数は、既存のデータが存在する 場合には上書きします。

パラメーター dd は、SaDynDataCreate 関数で事前に作成した動的データ・オブジェ クトを指している必要があります。

注**:** SaDynDataMove は、データをコピーします。データではなく、単なる参照をコ ピーする場合には、 195 ページの『[SaDynDataMoveRef](#page-210-0)』を参照してください。

一般に、SaDynDataMove 関数および SaDynDataAppend 関数は、動的データ・オブ ジェクト内のデータ値の設定および変更に使用されます。必要に応じて追加のメモ リーが自動的に割り振られ、SaDynDataFree を使用して動的データ・オブジェクト が破棄されると、関連付けられたすべてのメモリーが自動的に割り振り解除されま す。ユーザーは SaDynDataGetData 関数および SaDynDataGetLen 関数を使用して、 それぞれデータまたは長さにアクセスすることができます。

SaDynDataMove および SaDynDataAppend は、既にデータがメモリー・バッファー 内に完全に存在している場合には使用できません。同じデータのコピーを 2 つ保持 することによってメモリー使用量が増大するとともに、バッファーが大容量の場 合、メモリー・コピーのオーバーヘッドが大きくなる可能性があります。したがっ て、(SaDynDataMove を使用してコピーするよりも) SaDynDataMoveRef を使用して データ・ポインターを直接割り当てる方が賢明な場合があります。この場合、ユー ザーは動的データ・オブジェクト自体を解放した後でのみ、メモリー・バッファー を変更または割り振り解除することができます。

#### 構文

void SA\_EXPORT\_H SaDynDataMove( SaDynDataT\* *dd*, char\* *data*, unsigned *len*)

<span id="page-210-0"></span>SaDynDataMove 関数は以下のパラメーターを受け入れます。

表 *152. SaDynDataMove* のパラメーター

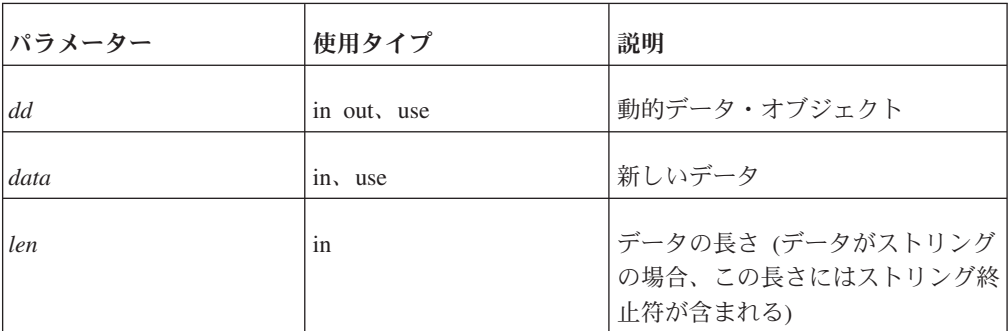

#### 戻り値

なし

#### 関連項目

『SaDynDataMoveRef』

「動的データ」(SaDynDataT) について詳しくは、 159 [ページの](#page-174-0) 『[SaCursorColDynData](#page-174-0)』を参照してください。

## **SaDynDataMoveRef**

SaDynDataMoveRef は、動的データ・オブジェクトに対するデータ参照を移動しま す。

SaDynDataMoveRef は、「data」という名前のパラメーターから「dd」という名前の パラメーターの該当フィールドにポインター (アドレス) をコピーします。呼び出し 元は、動的データ・オブジェクトが入力データを参照している限り、そのデータが 存続することを保証する必要があります。

注**:** この関数は、データではなく、参照のみをコピーします。単なる参照ではな く、データをコピーする場合には、 194 ページの『[SaDynDataMove](#page-209-0)』を参照してく ださい。

一般に、SaDynDataMove 関数および SaDynDataAppend 関数は、動的データ・オブ ジェクト内のデータ値の設定および変更に使用されます。必要に応じて追加のメモ リーが自動的に割り振られ、SaDynDataFree を使用して動的データ・オブジェクト が破棄されると、関連付けられたすべてのメモリーが自動的に割り振り解除されま す。ユーザーは SaDynDataGetData 関数および SaDynDataGetLen 関数を使用して、 それぞれデータまたは長さにアクセスすることができます。

SaDynDataMove および SaDynDataAppend は、既にデータがメモリー・バッファー 内に完全に存在している場合には使用できません。同じデータのコピーを 2 つ保持 することによってメモリー使用量が増大するとともに、バッファーが大容量の場 合、メモリー・コピーのオーバーヘッドが大きくなる可能性があります。したがっ て、(SaDynDataMove を使用してコピーするよりも) SaDynDataMoveRef を使用して データ・ポインターを直接割り当てる方が優れている場合があります。この場合、

ユーザーは動的データ・オブジェクト自体を解放した後でのみ、メモリー・バッフ ァーを変更または割り振り解除することができます。

## 構文

void SA\_EXPORT\_H SaDynDataMoveRef( SaDynDataT\* *dd*, char\* *data*, unsigned *len*)

SaDynDataMoveRef 関数は以下のパラメーターを受け入れます。

表 *153. SaDynDataMoveRef* のパラメーター

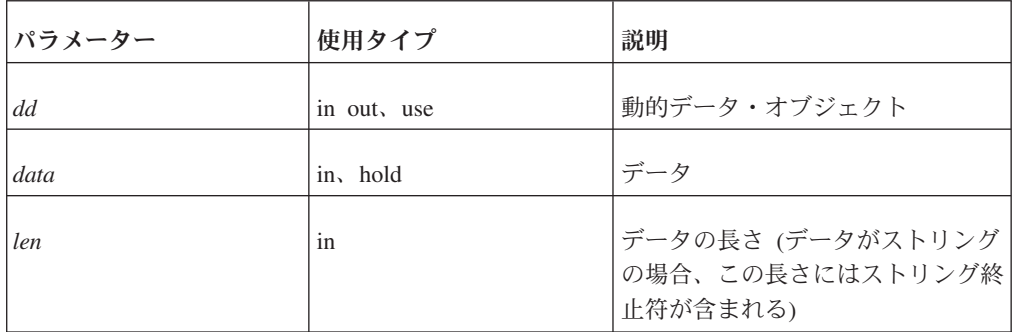

### 戻り値

なし

#### 関連項目

194 ページの『[SaDynDataMove](#page-209-0)』

「動的データ」(SaDynDataT) について詳しくは、 159 [ページの](#page-174-0) 『[SaCursorColDynData](#page-174-0)』を参照してください。

## **SaDynStrAppend**

SaDynStrAppend は、動的ストリングの終端に別のストリングを付加します。

## 構文

```
void SA_EXPORT_H SaDynStrAppend(
   SaDynStrT* p_ds,
    char* str)
```
SaDynStrAppend 関数は以下のパラメーターを受け入れます。

表 *154. SaDynStrAppend* のパラメーター

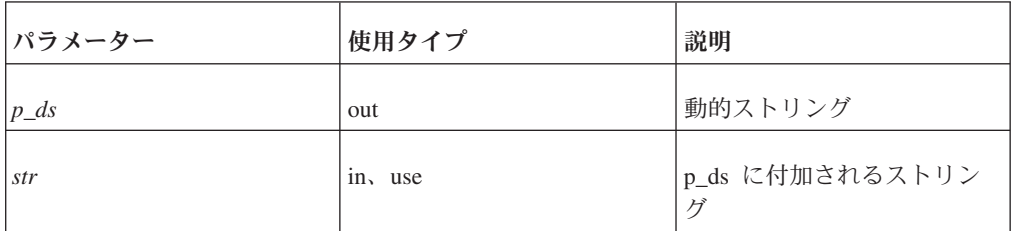

なし

## **SaDynStrCreate**

SaDynStrCreate は、新しい動的ストリング・オブジェクトを作成 (初期化) します。

#### 構文

SaDynStrT SA\_EXPORT\_H SaDynStrCreate(void)

SaDynStrCreate はパラメーターを受け入れません。

### 戻り値

表 *155. SaDynStrCreate* の戻り値

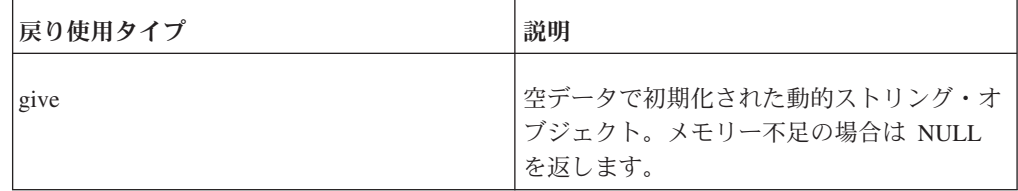

## **SaDynStrFree**

SaDynStrFree は、SaDynStrT 変数を解放します。

検索操作では、SaDynStrMove 関数を使用して列データが SaDynStrT 変数に格納さ れ、これによって古いデータが上書きされます。検索の終了後、ユーザーは SaDynStrFree 関数を使用して、SaDynStrT 変数を解放する必要があります。

### 構文

void SA\_EXPORT\_H SaDynStrFree( SaDynStrT\* *p\_ds*)

SaDynStrFree 関数は以下のパラメーターを受け入れます。

表 *156. SaDynStrFree* のパラメーター

| <b> パラメーター</b> | 使用タイプ         | 説明      |
|----------------|---------------|---------|
| $ p_d $        | $\sin$ , take | 動的ストリング |

注**:** この関数はメモリーの割り振りを解除するため、関数呼び出し後は p\_ds ポイン ターが無効となります。したがって、使用タイプは「take」です。

#### 戻り値

なし

## **SaDynStrMove**

SaDynStrMove は、ストリングの値 (2 番目のパラメーター) を SaDynStrT (最初の パラメーター) にコピーします。

SaDynStrMove は、ポインターではなく、ストリングをコピーします。

SaDynStrT は、SaDynStrMove で設定する前に、SaDynStrCreate で初期化する必要が あります。

注意**:**

**SaDynStrT** を **(**例えば **memcpy** を使用して**)** 別の **SaDynStrT** にコピーしないでく ださい。**2** つの **SaDynStrT** ポインターが同じ割り振り領域を指すことになりま す。

## 構文

void SA\_EXPORT\_H SaDynStrMove( SaDynStrT\* *p\_ds*, char\* *str*)

SaDynStrMove 関数は以下のパラメーターを受け入れます。

表 *157. SaDynStrMove* のパラメーター

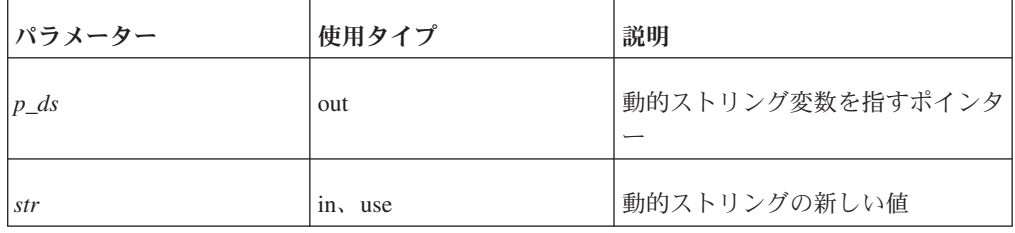

## 戻り値

なし

## **SaErrorInfo**

SaErrorInfo は、サーバー接続での最後の操作からエラー情報を返します。

この関数では、カーソル・エラーは検査できません。代わりに、SaCursorErrorInfo 関数を使用する必要があります。

#### 構文

bool SA\_EXPORT\_H SaErrorInfo( SaConnectT\* *scon*, char\*\* *errstr*, int\* *errcode*)

SaErrorInfo 関数は以下のパラメーターを受け入れます。

表 *158. SaErrorInfo* のパラメーター

| <b> パラメーター</b> | 使用タイプ    | 説明                                                                                      |
|----------------|----------|-----------------------------------------------------------------------------------------|
| scon           | use      | 接続オブジェクトを指すポインター                                                                        |
| errstr         | out, ref | エラーが発生した場合、およびこのパラメーターが<br>NULL 以外の場合には、*errstr にエラー・ストリングの<br>ローカル・コピーを指すポインターが格納されます。 |
| errcode        | out      | エラーが発生した場合、およびこのパラメーターが<br>NULL 以外の場合には、*errcode にエラー・コードが格<br>納されます。                   |

### 戻り値

TRUE: エラーが発生したため、errstr および errcode が更新されています。

FALSE: エラーが発生していないので、errstr および errcode が更新されていませ  $h<sub>o</sub>$ 

## **SaGlobalInit**

SaGlobalInit は、SA システム内でいくつかのグローバルな初期化を行います。

この関数は、SaConnect を除く他の SA 関数の前に呼び出す必要があります。他の SA 関数の前に SaConnect 関数を呼び出した場合、SaGlobalInit は SaConnect によ って呼び出されるため、ユーザーが呼び出す必要はありません。

#### 構文

void SA\_EXPORT\_H SaGlobalInit(void)

SaGlobalInit はパラメーターを受け入れません。

#### 戻り値

なし

## **SaSetDateFormat**

SaSetDateFormat デフォルトの日付形式を定義します。

```
使用可能な日付形式については、 183 ページの『SaDateToAsciiz』を参照してくださ
\mathcal{V}^{\, \prime \, \prime} .
```
#### 構文

SaRetT SA\_EXPORT\_H SaSetDateFormat( SaConnectT\* *scon*, char\* *dateformat*)

SaSetDateFormat 関数は以下のパラメーターを受け入れます。

表 *159. SaSetDateFormat* のパラメーター

| <b> パラメーター</b>  | 使用タイプ        | 説明                   |
|-----------------|--------------|----------------------|
| <sub>scon</sub> | in, out, use | 接続オブジェクトを指すポイ<br>ンター |
| dateformat      | in, use      | 接続のデフォルトの日付形式        |

注**:** scon パラメーターはこの関数呼び出しで変更されるため、使用タイプには 「out」が含まれます。

### 戻り値

成功した場合には SA\_RC\_SUCC

サーバーへの接続が切断された場合には SA\_ERR\_COMERROR

#### 関連項目

使用可能な日付、時刻、およびタイム・スタンプのフォーマットについては、 [183](#page-198-0) ページの『[SaDateToAsciiz](#page-198-0)』を参照してください。

## **SaSetSortBufSize**

SaSetSortBufSize は、接続がローカル・ソート (SA ライブラリーによってクライア ント・サイドで実行されるソート) に使用するメモリーの容量を設定します。

#### 構文

SaRetT SA EXPORT H SaSetSortBufSize( SaConnectT\* *scon*, unsigned long *size*)

SaSetSortBufSize 関数は以下のパラメーターを受け入れます。

表 *160. SaSetSortBufSize* のパラメーター

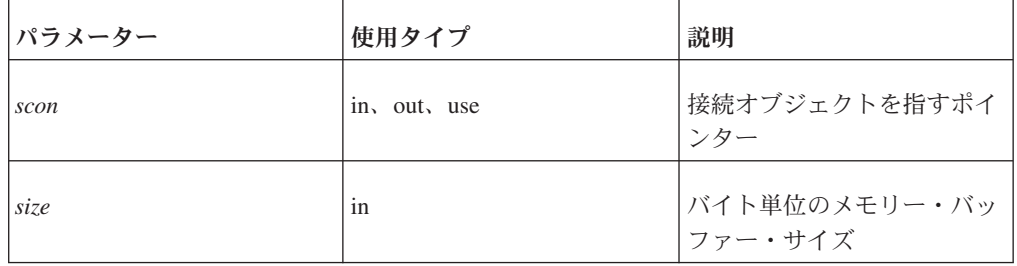

注**:** scon パラメーターはこの関数呼び出しで変更されるため、使用タイプには 「out」が含まれます。
# 戻り値

OK の場合には SA\_RC\_SUCC、または指定されたメモリー・サイズが小さすぎる (< 10 KB) 場合には SA\_ERR\_FAILED

# **SaSetSortMaxFiles**

SaSetSortMaxFiles は、接続がローカル・ソート (SA ライブラリーによってクライ アント・サイドで実行されるソート) に使用するファイルの最大数を設定します。

### 構文

SaRetT SA\_EXPORT\_H SaSetSortMaxFiles( SaConnectT\* *scon*, unsigned int *nfiles*)

SaSetSortMaxFiles 関数は以下のパラメーターを受け入れます。

表 *161. SaSetSortMaxFiles* のパラメーター

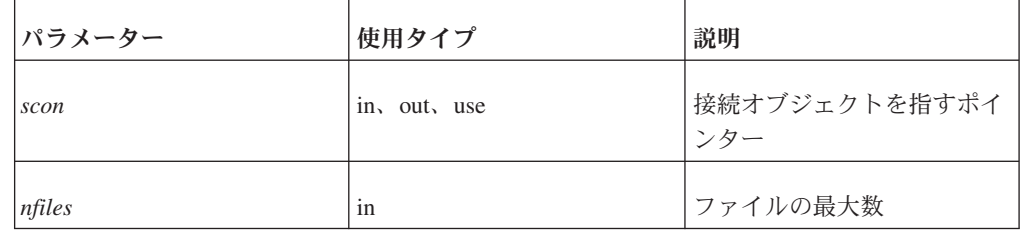

注**:** scon パラメーターはこの関数呼び出しで変更されるため、使用タイプには 「out」が含まれます。

# 戻り値

OK の場合には SA\_RC\_SUCC、指定されたファイル数が少なすぎる (< 3) 場合に は SA\_ERR\_FAILED

# **SaSetTimeFormat**

SaSetTimeFormat は、デフォルトの時刻形式を定義します。

使用可能なフォーマットについては、 181 ページの『[SaDateSetAsciiz](#page-196-0)』で SaDateSetAsciiz の時刻部分の説明を参照してください。

# 構文

```
SaRetT SA_EXPORT_H SaSetTimeFormat(
   SaConnectT* scon,
   char* timeformat)
```
SaSetTimeFormat 関数は以下のパラメーターを受け入れます。

表 *162. SaSetTimeFormat* のパラメーター

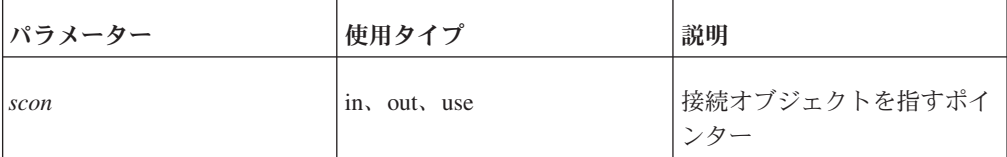

表 *162. SaSetTimeFormat* のパラメーター *(*続き*)*

| <b> パラメーター</b> | 使用タイプ | 説明            |
|----------------|-------|---------------|
| timeformat     | 1n    | 接続のデフォルトの時刻形式 |

注**:** scon パラメーターはこの関数呼び出しで変更されるため、scon の使用タイプに は「out」が含まれます。

### 戻り値

SA\_RC\_SUCC

サーバーへの接続が切断された場合には SA\_ERR\_COMERROR

#### 関連項目

使用可能な日付、時刻、およびタイム・スタンプのフォーマットについては、 [181](#page-196-0) ページの『[SaDateSetAsciiz](#page-196-0)』を参照してください。

# **SaSetTimestampFormat**

SaSetTimestampFormat は、デフォルトのタイム・スタンプ・フォーマットを定義し ます。

使用可能な日付、時刻、およびタイム・スタンプのフォーマットについては、 [181](#page-196-0) ページの『[SaDateSetAsciiz](#page-196-0)』を参照してください。

### 構文

```
SaRetT SA_EXPORT_H SaSetTimestampFormat(
   SaConnectT* scon,
    char* timestampformat)
```
SaSetTimestampFormat 関数は以下のパラメーターを受け入れます。

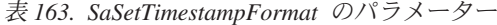

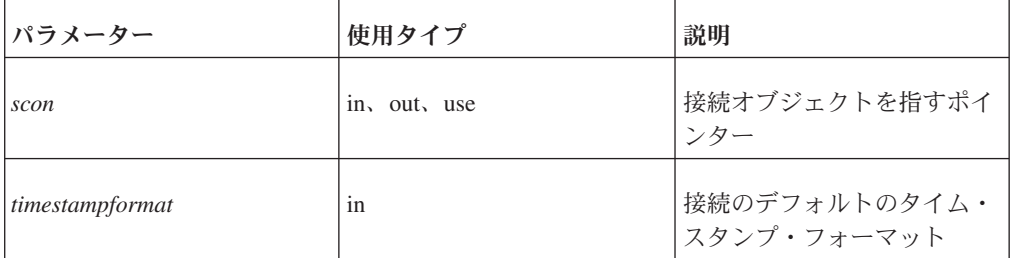

## 戻り値

SA\_RC\_SUCC

#### 関連項目

使用可能な日付、時刻、およびタイム・スタンプのフォーマットについては、 [181](#page-196-0) ページの『[SaDateSetAsciiz](#page-196-0)』を参照してください。

# **SaSQLExecDirect**

SaSQLExecDirect では、CREATE TABLE、DROP TABLE、INSERT、および DELETE などの単純 SQL ステートメントを実行できます。

データをフェッチできないため、SELECT 操作は実行できません。

### 構文

SaRetT SA\_EXPORT\_H SaSQLExecDirect(SaConnectT\* *scon*, char \**sqlstr*)

SaSQLExecDirect 関数は以下のパラメーターを受け入れます。

表 *164. SaSQLExecDirect* のパラメーター

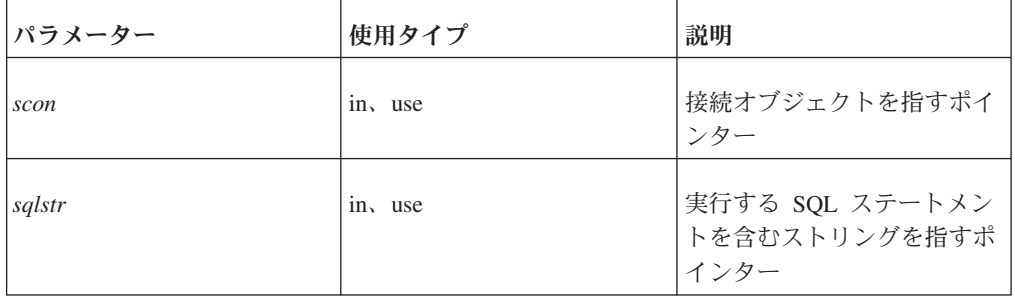

# 戻り値

SA\_RC\_SUCC

以下に、可能性のあるエラー・コードを示します。

- v 15001: SAP\_ERR\_SYNTAXERROR\_SD. 構文エラー: <error>, <line>。
- 15002: SAP ERR ILLCOLNAME S. 正しくない列名 <name>。
- 15003: SAP\_ERR\_TOOMANYPARAMS. ストリング制約に対してパラメーターが 多すぎる。
- 15004: SAP ERR TOOFEWPARAMS. ストリング制約に対してパラメーターが少 なすぎる。

# **SaTransBegin**

SaTransBegin は、新しいトランザクションを開始します。この呼び出し後は、すべ ての選択、挿入、更新、および削除の操作が同じトランザクション内で実行されま すが、SaTransCommit を呼び出すまで、データベース内で変更が可視になりませ ん。

SaTransBegin 呼び出しを実行しないと、サーバーはデフォルトで自動コミット・モ ードとなり、したがって各選択、挿入、更新、および削除の操作は、別々のトラン ザクションで実行されます。自動コミット・モードでは、明示的なコミット (SaTransCommit) は必要ありません。

トランザクションは、失われた更新やユニーク・エラーに関して、書き込み操作を 検証するモードで実行されます。

# 構文

void SA\_EXPORT\_H SaTransBegin(SaConnectT\* *scon*)

SaTransBegin 関数は以下のパラメーターを受け入れます。

表 *165. SaTransBegin* のパラメーター

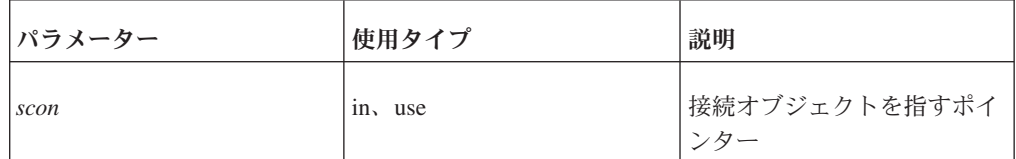

# 戻り値

なし

# **SaTransCommit**

SaTransCommit は、SaTransBegin で開始された現行トランザクションをコミットし ます。

この関数を呼び出すと、すべての変更がデータベース内で永続的になります。現行 トランザクションが完了すると、データベース・サーバーは、次回 SaTransBegin を 呼び出すまで自動コミット・モードに戻ります。

### 構文

SaRetT SA\_EXPORT\_H SaTransCommit(SaConnectT\* *scon*)

SaTransCommit 関数は以下のパラメーターを受け入れます。

表 *166. SaTransCommit* のパラメーター

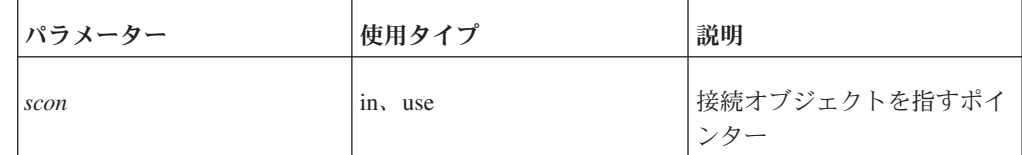

### 戻り値

SA\_RC\_SUCC またはエラー・コード

## **SaTransRollback**

SaTransRollback は、SaTransBegin によって開始された現行トランザクションをロー ルバックします。データベースには、変更が行われません。

現行トランザクションが完了すると、データベース・サーバーは、次回 SaTransBegin を呼び出すまで自動コミット・モードに戻ります。

#### 構文

SaRetT SA\_EXPORT\_H SaTransRollback(SaConnectT\* *scon*)

SaTransRollback 関数は以下のパラメーターを受け入れます。

表 *167. SaTransRollback* のパラメーター

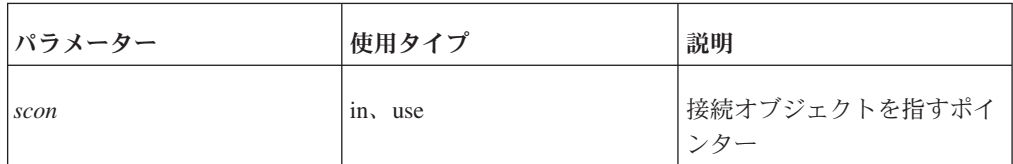

# 戻り値

SA\_RC\_SUCC またはエラー・コード

# **SaUserId**

SaUserID は、接続の現行ユーザー ID を返します。

# 構文

int SA\_EXPORT\_H SaUserId(SaConnectT\* *scon*)

SaUserId 関数は以下のパラメーターを受け入れます。

表 *168. SaUserId* のパラメーター

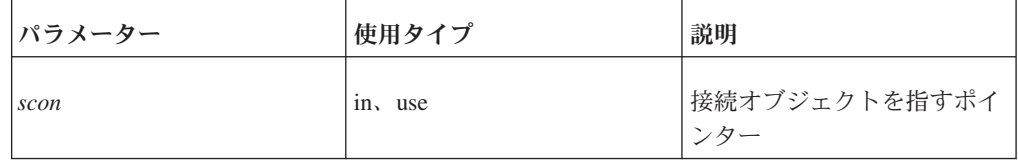

## 戻り値

サーバー内のユーザー ID

# **6 Unicode** の使用

solidDB は Unicode 標準をサポートして、世界中の主要言語で使用される文字をエ ンコードする機能を提供しています。 Unicode エンコード・データを使用するため に、アプリケーション開発において、非標準または solidDB 固有の実装環境を使用 する必要はありません。つまり、標準 ODBC API または JDBC API、および solidDB ツールを使用することができます。また、solidDB は、各アプリケーション が異なるエンコードを使用するように設定されている可能性のある異機種混合のマ ルチ・クライアント環境もサポートしています。

# **Unicode** データベース・モード

バージョン 6.5 から、solidDB データベースを、*Unicode* モードまたは部分的 *Unicode* モードの 2 つのモードで作成することができるようになりました。このデ ータベース・モードは、solidDB サーバーの文字データ型 (CHAR、VARCHAR な ど) のエンコードを基にしています。ワイド文字データ型 (WCHAR、WVARCHAR など) は、両方のモードで Unicode にエンコードされます。

• Unicode モード

Unicode モードでは、文字データ型の内部表記は UTF-8 です。

ワイド文字データ型の内部表記は、UTF-16 です。

• 部分的 Unicode モード

部分的 Unicode モードでは、文字データ型の内部表記は特定のエンコードを使用 しません。その代わりに、データはバイト・ストリングで保管されますが、この 場合、ユーザー・アプリケーションがこのことを認識し、必要に応じて変換を処 理するものと想定されます。

ワイド文字データ型の内部表記は、UTF-16 です。

solidDB バージョン 6.3 およびそれより前のバージョンで作成されたデータベー スは、部分的 Unicode タイプです。

重要**:** デフォルトのデータベース・モードは、部分的 Unicode です。

注**:** Unicode アプリケーションは、Unicode データベースと部分的 Unicode データ ベースの両方で作成可能です。ただし、このセクションの説明では、Unicode サポ ートは Unicode データベース・モードを基にしていることを想定しています。

### **solidDB Unicode** データベースの主な機能

v **Unicode** データの保管およびリトリーブ

Unicode データの内部表記は、UTF-8 および UTF-16 のエンコードを基にしてい ます。ワイド文字列型のデータは、内部で UTF-16 で表記され、文字列型のデー タは UTF-8 で表記されます。

つまり、単一およびマルチバイトの両方のデータを文字列型で保管することがで きます。主にマルチバイトのデータが予想される場合、そのマルチバイトのデー タをワイド文字列型で保管するように選択して、スペースの使用効率を最適化す ることができます。

• アプリケーションで使用されるエンコードへの制限がない

solidDB ODBC/JDBC ドライバーは、solidDB サーバーで、アプリケーション・エ ンコードと UTF-8/UTF-16 フォーマット間の変換を処理します。

v アプリケーション開発に使用可能な標準 **ODBC API** および **JDBC API**

アプリケーション開発に対する、非標準、または solidDB 固有の要件はありませ ん。標準 ODBC API または JDBC API を使用できます。

# **Unicode** とは

Unicode 標準は、コンピューター処理でテキストに使用される汎用文字表現標準で す。 Unicode では、一貫性のある方法で、マルチリンガルのプレーン・テキストを エンコードして、多国間でテキスト・ファイルを簡単に交換できるようにします。

Unicode 標準は、今日の主な書き言葉で使用される文字用のコード・ポイント (固有 番号) を定義しています。これには、句読記号、弁別発音記号、数学記号、技術記 号、矢印、および絵記号などが含まれます。合計すると、Unicode 標準は、多数の 書き言葉のクラシカル・テキストおよびヒストリカル・テキストを含む、世界中の アルファベット、表意文字セット、および記号集合の 100,000 文字を超える文字 に、コードを提供しています。文字は、UTF-8 および UTF-16 などさまざまなエン コード・フォームで表すことができます。

Unicode 標準は、国際標準 ISO/IEC 10646 と完全な互換性を持ち、ISO/IEC 10646 と同じ文字およびコード・ポイントがすべて含まれています。このようなコードご との一致は、東アジアの表意文字 (漢字) も含めて、 2 つの標準のすべてのエンコ ード文字に当てはまります。 Unicode 標準は、文字とその使用法に関する追加情報 も提供しています。Unicode に準拠するあらゆるインプリメンテーションは、 ISO/IEC 10646 にも準拠しています。

#### エンコード形式

Unicode 文字は、32 ビット形式 (UTF-32)、16 ビット形式 (UTF-16)、および 8 ビ ット形式 (UTF-8) という 3 つのエンコード形式の中の 1 つで表されます。これら の文字エンコード標準は、各文字の識別情報と数値 (コード位置) を定義するだけで なく、その値のビット表現も定義します。

バージョン 6.5 から、solidDB は、文字データを表すために UTF-8 エンコードを 使用し、ワイド文字データには UTF-16 エンコードを使用するように構成すること ができます。データベース・モードは、パラメーター

**General.InternalCharEncoding** を使用して制御されます。

データベースが Unicode モード (**General.InternalCharEncoding=UTF8**) で作成され る場合、以下が適用されます。

- v ワイド文字列型のデータは、内部で UTF-16 で表記されます。
- 文字列型のデータは、UTF-8 で表記されます。

データベースが部分的 Unicode モード (**General.InternalCharEncoding=Raw**) で作 成される場合、以下が適用されます。

- v ワイド文字列型のデータは、内部で UTF-16 で表記されます。
- 文字列型のデータは、特定のエンコードでエンコードされません。その代わり に、データはバイト・ストリングで保管されますが、この場合、ユーザー・アプ リケーションがこのことを認識し、必要に応じて変換を処理するものと想定され ます。

UTF-8 および UTF-16 エンコードは、基本的にエンコード方式を、実装で使用され る実際のビットに変換する方法です。つまり、UTF-8 エンコードと UTF-16 エンコ ードは同じ文字セットを共有しますが、各文字のデータ・サイズは異なります。

 $\cdot$  UTF-16

UTF 16 は、16 ビット文字を想定し、特定の文字範囲を拡張メカニズムとして使 用することで、16 ビット文字のペアを使用して、さらに 100 万の文字にアクセ スできるようにします。

 $\cdot$  UTF-8

UTF-8 は、すべての Unicode 文字を可変長のバイト・エンコード方式にトランス フォームする方法です。一般的な ASCII セットに対応する Unicode 文字が、 ASCII と同じバイト値を持つことになるという利点と、ソフトウェアを大きく書 き換えなくても、多くの既存のソフトウェアで、UTF-8 にトランスフォームされ た Unicode 文字を使用できるという利点があります。

Unicode コンソーシアムも、Unicode 標準を実装する方法として UTF-8 の使用を 承認しています。16 ビットの UTF-16 形式で表現されたあらゆる Unicode 文字 は、情報を失うことなく UTF-8 形式に変換することができ、その逆の変換もで きます。

# **Unicode** データベースの設計

このセクションでは、Unicode で使用するための solidDB データベースのセットア ップ方法について説明します。

注**:** Unicode アプリケーションは、Unicode データベースと部分的 Unicode データ ベースの両方で作成可能です。ただし、このセクションの説明では、Unicode サポ ートは Unicode データベース・モードを基にしていることを想定しています。

### **Unicode** データベースの作成

solidDB データベース・モードは、パラメーター **General.InternalCharEncoding** を 使用して制御されます。

v Unicode モード: **General.InternalCharEncoding=UTF8**

**InternalCharEncoding** が「UTF8」に設定されている場合、文字データ型の内部表 記は UTF-8 です。文字データ型とワイド文字データ型の両方が、solidDB サーバ ーおよびアプリケーション間で変換されます。

v 部分的 Unicode モード: **General.InternalCharEncoding=Raw**

**InternalCharEncoding** が「Raw」に設定されている場合、文字データ型の内部表 記は特定のエンコードを使用しません。その代わりに、データはバイト・ストリ ングで保管されますが、この場合、ユーザー・アプリケーションがこのことを認 識し、必要に応じて変換を処理したものと想定されます。ワイド文字データ型 は、solidDB サーバーおよびアプリケーション間で変換されます。

solidDB バージョン 6.3 およびそれより前のバージョンで作成されたデータベー スは、部分的 Unicode タイプです。

重要**:** データベース・モードは、データベースの作成時に定義する必要があり、後 で変更することはできません。

データベースがいずれかのモードで既に存在し、そのデータベース・モードがパラ メーターの値と矛盾する場合、サーバーの始動は、solerr.out に以下のエラー・メ ッセージを出して失敗します。

Parameter General.InternalCharEncoding contradicts the existing database mode

### **Unicode** データベースで使用するデータ型の決定

文字データ型とワイド文字データ型は両方とも、Unicode データベースに Unicode データを保管するために使用することができます。主にマルチバイトのデータが予 想される場合、そのマルチバイトのデータをワイド文字列型で保管するように選択 して、スペースの使用効率を最適化することができます。これは、UTF-8 エンコー ドと UTF-16 エンコードは同じ文字セットを共有していても、各文字のデータ・サ イズが異なるためです。

- v ワイド文字列型のデータ (WCHAR/WVARCHAR/LONG WVARCHAR) は、内部 で UTF-16 で表記され、各文字は、2 バイトまたは 4 バイトで表記されます。
	- 基本多言語面 (BMP) の文字: 2 バイト
	- BMP 以外の文字 (代理文字): 4 バイト
- v 文字列型のデータ (CHAR/VARCHAR/LONG VARCHAR) は UTF-8 で表記さ れ、各文字は、1 バイトから 4 バイトで表記されます。

サイズは、コード・ポイントによって異なります。

簡単な例

- ASCII 文字: 1 バイト
- キリル文字、アラビア語、ヘブライ語、Latin 1 補足などの文字: 2 バイト
- アジア言語の文字/残りの BMP 文字: 3 バイト
- BMP 以外の文字 (代理文字): 4 バイト

例えばアジア言語では、大部分の文字が BMP に属し、2 バイトが必要になるた め、ワイド文字データ型 (UTF-16) で保管したほうが効率的です。ヨーロッパ言語 の場合、大部分の共通文字が 1 バイトで表記されるため、文字データ型 (UTF-8) で保管したほうが効率的です。

ワイド文字データの場合、必要な処理も少なくなります。つまり、ワイド文字デー タ型を使用すると、パフォーマンスが向上する場合があります。

Unicode データ型は相互運用が可能です。これは、UTF-16 と UTF-8 が同じ文字セ ットを共有し、どちらのデータ型を使用してもデータ損失のリスクがないからで す。暗黙的な型変換を使用して、文字データ型とワイド文字データ型間で、すべて のストリング操作を行うことができます。

# **Unicode** データ格納用列の作成

Unicode データの Unicode データベースへの保管を開始するには、以下のようにし て、Unicode データ列を含む表を最初に作成する必要があります。

CREATE TABLE customer1 (c\_id INTEGER, c\_name VARCHAR,...)

CREATE TABLE customer2 (c\_id INTEGER, c\_name WVARCHAR,...)

### データ列の順序付け **(**照合**)**

文字データ列は、UTF-8 のバイナリー値と、UTF-16 フォーマットのワイド文字デ ータ列に基づいて順序付けされます (最上位バイト順を使用)。バイナリー順序が、 各国語ユーザーが希望するものと異なる場合、別個の列を作成して、正しい順序付 け情報を保管する必要があります。

# データベース・エンティティー名での **Unicode** の使用

すべての SQL ステートメントで Unicode 名を二重引用符で囲むだけで、Unicode ストリングを使用して表、列、プロシージャーなどのデータベース・エンティティ ーに名前を付けることができます。

solidDB ツールは、環境のデフォルト・ロケール、または指定されたロケールに従 って、Unicode ストリングを処理することができます。

詳しくは、『Unicode での solidDB ツールの使用』を参照してください。

### ユーザー名およびパスワードでの **Unicode** の使用

ユーザー名とパスワードにも Unicode ストリングを使用することができます。ただ し、さまざまなツールからのアクセスの問題を回避するために、元のデータベース 管理者のアカウント情報を純粋な ASCII ストリングとして提供する必要がありま す。

### ファイル名での **Unicode** の使用

Unicode ストリングは、いずれのファイル名にも使用できません。

# **Unicode** での **solidDB** ツールの使用

このセクションでは、Unicode データベースおよび部分的 Unicode データベースで の solidDB ツールの使用方法について説明します。

以下の solidDB ツールを使用して、Unicode データベースと部分的 Unicode データ ベースの両方において、システムのデフォルト・ロケール、または指定されたロケ ールで、データを出力およびインポートすることができます。

- v solidDB SQL エディター (solsql)
- v solidDB データ・ディクショナリー (soldd)
- solidDB エクスポート (solexp)
- solidDB Speed Loader (solload)

solidDB リモート制御 (solcon) は、UTF-8 へのデータの変換をサポートしていませ ん。例えば、solcon に出力されたエラー・メッセージに Unicode でエンコードされ たデータが含まれている場合、そのメッセージは、コンソールで正しく表示されま せん。

変換に使用されるロケールは、ツールの開始時に、コマンド行オプションで定義さ れます。

重要**:**

- v solidDB ツールは solidDB ODBC API 3.5.1 を使用します。つまり、文字データ 型のバインディング方式がサーバー・サイドの **Srv.ODBCDefaultCharBinding** パ ラメーターまたはクライアント・サイドの client-side **Client.ODBCCharBinding** パラメーターで定義されている場合、この設定は solidDB ツールに対しても有効 になります。
- v Unicode データベースと部分的 Unicode データベースは、CHAR および WCHAR のデータ型の変換に関して、動作が異なります。
	- **Unicode** データベース

CHAR と WCHAR のデータ型は、solidDB の UTF-8/UTF-16 フォーマット と、選択されたバインディング方式で定義されたロケール/コードページ間で変 換されます。

– 部分的 **Unicode** データベース

CHAR データ型は変換されません。その代わり、部分的 Unicode データベー スに CHAR データを保管するために使用される raw (バイナリー) フォーマッ トで処理されます。

WCHAR データ型は、solidDB の UTF-16 フォーマットと、選択されたバイン ディング方式で定義されたロケール/コードページ間で変換されます。

表 *169.* 部分的 *Unicode* および *Unicode* データベース用の *solidDB* ツールのコマンド行オ プション

| オプション       | 説明                                    |
|-------------|---------------------------------------|
| オプションなし/工場出 | solid.ini ファイルのサーバー・サイド・パラメーターまたはクラ   |
| 荷時設定        | <b>ィアント・サイド・パラメーターでオーバーライドされない限り、</b> |
|             | コンソールのロケール設定が使用されます。                  |
| -m          | solid.ini ファイルのサーバー・サイド・パラメーターまたはクラ   |
|             | イアント・サイド・パラメーターに関わらず、コンソールのロケー        |
|             | ル設定が使用されます。                           |

表 *169.* 部分的 *Unicode* および *Unicode* データベース用の *solidDB* ツールのコマンド行オ プション *(*続き*)*

| オプション                        | 説明                                                                                                    |
|------------------------------|----------------------------------------------------------------------------------------------------|
| -M <locale name=""></locale> | ロケール・コンソール設定は、 <locale name=""> で定義されたロケー<br/>ルによってオーバーライドされます。<locale name=""> は、オペレー</locale></locale> |
|                              | ティング・システムによって異なります。                                                                                      |
|                              | 例えば、Linux 環境では、中国語 (簡体字)/中国のコード・ページ<br>GB18030 のロケール名は zh_CN.gb18030 です。                                 |
|                              | Windows 環境では、フィンランド語/フィンランドの Latin1 コー                                                                   |
|                              | ド・ページのロケール名は fin_fin.1252 です。                                                                            |
| $-11$                        | 入出力は強制的に UTF-8 になります。                                                                                    |

注**:** solid.ini ファイルのサーバー・サイド・パラメーターまたはクライアント・ サイド・パラメーターが「Raw」バインディングを使用するように設定されている 場合、常に -m、-M、または -u オプションを使用して solid.ini の設定をオーバ ーライドする必要があります。

# **Unicode** データベースと部分的 **Unicode** データベース間の互換性

データベースが Unicode モードで作成された場合、それを部分的 Unicode モードに 変更することはできません。その逆の変更も行えません。部分的 Unicode データベ ースを Unicode に変換 (またはその逆に変換) する必要がある場合、solidDB ツー ルを使用して、データベースをエクスポートおよび再ロードすることができます。

データベースがいずれかのモードで既に存在し、そのデータベース・モードがパラ メーターの値と矛盾する場合、サーバーの始動は、solerr.out に以下のエラー・メ ッセージを出して失敗します。

Parameter General.InternalCharEncoding contradicts the existing database mode

# 部分的 **Unicode** データベースの **Unicode** への変換

部分的 Unicode データベースを Unicode データベースに変換するには、solidDB ツ ールを使用して、データベースをエクスポートおよび再ロードします。

### 始める前に

- v データベースのバックアップを作成します。
- v 部分的 Unicode データベースの CHAR データ型列のデータをエンコードするた めにアプリケーション・サイドで使用されるロケール/コードページを検証しま す。

エクスポート・フェーズ中に、CHAR データ型列にあるデータは solidDB ツール によって変換されずに、そのまま出力されます。つまり、CHAR データ型の基本 となるロケール/コードページが、出力ファイルのロケール/コードページ・フォー マットになります。出力ファイルに単一のロケール/コードページでデータが含ま れるようにするには、solidDB が、WCHAR データ型列のデータを、UTF-16 か ら、CHAR データと正確に同じロケール/コードページ・フォーマットに変換でき る必要があります。

インポート・フェーズで、solidDB ツールは、出力ファイルのロケール/コードペ ージ・フォーマットから、Unicode データベースで使用される UTF-8 (CHAR) お よび UTF-16 (WCHAR) エンコードに、データを変換します。

## このタスクについて

この手順では、例として以下のセットアップが使用されます。

- v サーバー名は solidDB、接続に使用されるプロトコルは TCP/IP でポート 1964 を使用します (ネットワーク名は「tcpip 1964」)。
- v 部分的 Unicode データベースは、ユーザー名「dbadmin」、パスワード 「password」を使用して作成されています。
- 部分的 Unicode データベースの CHAR データ型は、ロケール zh\_CN.gb18030 (中国語 (簡体字)/中国、およびコードページ GB18030) を使用して、アプリケー ション・サイドでエンコードされます。

ヒント**:** 独自のデータベース作成スクリプトを使用できる場合は、それらを使用し て、新規データベース表定義を作成することができます。この場合、それらをエク スポートおよびインポートするために、soldd および solsql を使用する必要はあり ません。

#### 手順

1. **solidDB** データ・ディクショナリー **(soldd)** を使用して、データ定義を抽出しま す。

以下のコマンドを使用して、すべての表、ビュー、トリガー、索引、プロシージ ャー、シーケンス、およびイベントの定義を含む SQL スクリプトを抽出しま す。

soldd -Mzh\_CN.gb18030 "tcpip 1964" dbadmin password

デフォルトのファイル名 soldd.sql が使用されます。

注**:** セキュリティー上の理由から、ユーザー定義とロール定義はリストされてい ません。データベースにユーザーまたはロールが含まれている場合、それらの CREATE ステートメントを、抽出した SQL ファイルに手動で追加します。

重要**:** 参照整合性を保持するために、表定義ステートメントを再編成して、参照 される表が、参照を行う表より前に作成されるようにしなければならない場合が あります。

### 2. **solidDB** エクスポート **(solexp)** を使用して、データベースからデータを抽出しま す。

以下のコマンドを使用して、すべての表の制御ファイルおよびデータ・ファイル を抽出してください。

solexp -Mzh CN.gb18030 "tcpip 1964" dbadmin password \*

このエクスポートにより、各表に対して、制御ファイル (<table\_name>.ctr) お よびデータ・ファイル (<table\_name>.dat) が作成されます。デフォルトのファ イル名は、エクスポートした表の名前と同じです。

3. 新規 **Unicode** データベースを作成します。

- a. **General.InternalCharEncoding** パラメーターを「UTF8」に設定します。 [General] InternalCharEncoding=UTF8
- b. 新規 Unicode データベース用の作業ディレクトリーで solidDB を始動して、 新規データベースを作成します。
- 4. **solidDB SQL** エディター **(solsql)** を使用して、新規データベースにデータ定義 をインポートします。

以下のコマンドを使用して、solidDB データ・ディクショナリー (soldd) によっ て作成された SQL スクリプトを実行します。

solsql -fsoldd.sql -Mzh\_CN.gb18030 "tcpip 1964" dbadmin password

5. **solidDB Speed Loader (solload)** を使用して、新規データベースにデータをロー ドします。

各表に対して、以下のコマンドを使用して、新規データベースにデータをロード します。

solload -Mzh\_CN.gb18030 "tcpip 1964" dbadmin password <table\_name>.ctr

関連トピック

v 「*IBM solidDB* 管理者ガイド」の『*solidDB* データ管理ツールの使用』

# **Unicode** に対応したアプリケーションの開発

このセクションでは、solidDB で、アプリケーションを Unicode データで使用する ように設計する方法を説明します。

# サポートされるインターフェース

v **ODBC**

solidDB ODBC ドライバーは Unicode 準拠であり、Microsoft ODBC 3.51 標準に 準拠しています。

注**:** solidDB は、Unicode 用および ASCII 用として、2 つのバージョンの ODBC ドライバーを提供しています。Unicode バージョンは ASCII バージョン のスーパーセットであり、Unicode 文字セットと ASCII 文字セットで使用できま す。

v **JDBC**

Unicode は solidDB JDBC ドライバーでサポートされています。これは、JDBC 2.0 標準の solidDB 実装です。

Java はネイティブで Unicode ストリングを使用するため、Unicode のサポートと は、主に、solidDB で文字データにアクセスするときに、データ型の変換が不要 であることを意味します。さらに、JDBC ResultSet Class メソッドである getUnicodeStream および setUnicodeStream が、solidDB に保管された大容量の Unicode テキストの処理用にサポートされます。

v **solidDB Light Client**

solidDB Light Client は、ODBC 3.5 以降の API 機能をサポートしていないた め、Unicode をサポートしません。

# 異なるロケール設定を持つマルチ・クライアント環境 **(Unicode** デー タベースのみ**)**

Unicode データベースでは、solidDB ODBC ドライバーおよび JDBC ドライバー が、solidDB サーバーで、アプリケーション・エンコードと UTF-8/UTF-16 フォー マット間の変換を処理します。

ODBC 環境では、アプリケーション・バッファーでのエンコード用に、アプリケー ションのデフォルト・ロケール、またはユーザー定義のロケールが使用されるよう に変換を設定することができます。これは、サーバー・サイドの **Srv.ODBCDefaultCharBinding** 構成パラメーターおよびクライアント・サイドの **Client.ODBCCharBinding** 構成パラメーターで制御されます。

### **SQL** ストリング関数

SQL ストリング関数は、予想通りに機能します。変換は必要に応じて暗黙に行われ ます。いずれかのオペランドがワイド文字型である場合、結果は、常にワイド文字 型になります。

関数 UPPER() および LOWER() は、文字が Latin 1 コード・ページの一部である 場合にのみ、Unicode ストリングで、大文字または小文字の変換を実行します。 Unicode 文字を大文字または小文字に変換できない場合、入力ストリングはそのま ま返されます。

# **ODBC** アプリケーション・データベースおよび **Unicode** データ ベース

ODBC 環境では、solidDB ODBC ドライバーが、アプリケーション (クライアント) で使用されるエンコードと、solidDB Unicode データベースの UTF-8/UTF-16 フォ ーマット間のデータ変換を処理します。文字データのバインディングは、サーバ ー・サイドのパラメーター **Srv.ODBCDefaultCharBinding** を使用して、すべてのク ライアントに対して設定することも、クライアント・サイドのパラメーター **Client.ODBCCharBinding** を使用して、クライアントごとに設定することもできま す。いずれの場合でも、標準 C 型識別子の SQL\_C\_CHAR が使用されます。

文字データのバインディングでは、以下の方式の 1 つを使用するように ODBC ド ライバーを設定することができます。

- 現在のクライアント・ロケール・エンコード
- ロケール名で定義された特定のエンコード
- v エンコードなし
- UTF-8 エンコード

すべての方式に対して、以下の 2 つのユース・ケースがサポートされます。

v サーバー・サイド・パラメーター **ODBCDefaultCharBinding** を使用して、すべて のクライアントに対して同じバインディング方式を設定する。 [Srv]ODBCDefaultCharBinding=raw|locale|locale:|locale:<locale name>|UTF8

v クライアント・サイド・パラメーター **ODBCCharBinding** を使用して、クライア ントごとにバインディング方式を設定する。

[Client]

ODBCCharBinding=raw|locale|locale:<locale name>

**ODBCCharBinding** パラメーターは、**ODBCDefaultCharBinding** で設定されるサ ーバー・サイド設定をオーバーライドします。

ファクトリー値は、両方とも locale: です。

• raw – solidDB サーバーとクライアント間でデータ変換は行われません

値「raw」は、バージョン 6.3 またはそれ以前の solidDB で使用しているバイン ディングをデータベースで使用する場合に利用できます。

- v locale ― クライアント・システムで設定される場合も、現在のクライアント・ ロケール設定が使用されます
- v locale: ― 現在のクライアント設定が、クライアント・システムのデフォルト・ ロケール・セットでオーバーライドされます

ドライバーは、空のストリングを使用して setlocale() を呼び出します。これによ り、システムに設定されたロケール設定が効率的に検索されます。

例えば Linux 環境では、環境変数の LC\_CTYPE が最初に検査され、それが定義 されていなければ、環境変数 LANG が検索されます。

v locale:<locale name> ― 現在のクライアント・システム設定がオーバーライド され、指定されたロケールが使用されます

<locale name> の規則は、オペレーティング・システムにより異なります。

例えば、Linux 環境では、中国語 (簡体字)/中国のコード・ページ GB18030 のロ ケール名は zh CN.gb18030 です。 Windows 環境では、フィンランド語/フィンラ ンドの Latin1 コード・ページのロケール名は fin\_fin.1252 です。

v UTF8 ― クライアント・サイド・システムに設定されたロケールに関わらず、 UTF-8 バインディングが強制されます。

注**:**

- v **Srv.ODBCDefaultCharBinding** の値が locale 以外の場合、すべてのクライアン トに対して、現在のすべてのシステム・ロケール設定をオーバーライドします。
- v **Client.ODBCCharBinding** の値が locale 以外の場合、サーバー・サイド値 (設定 されている場合) と、現在のシステム・ロケール設定の両方をオーバーライドし ます。

## 現在のクライアント・ロケール・エンコードを使用する場合 **(locale)**

現在のクライアント・ロケール・エンコードを使用するには、以下のようにしま す。

- 1. 次のように、パラメーター設定を構成します。
	- v すべてのクライアントが同じバインディング方式を使用する場合 **(**サーバー・ サイド・パラメーター**)**

サーバー・サイド solid.ini のセクション [Server] に、 **ODBCDefaultCharBinding** パラメーターを設定します。

[Srv]ODBCDefaultCharBinding=locale

• 一部またはすべてのクライアントが異なるバインディング方式を必要とする場 合 **(**クライアント・サイド・パラメーター**)**

クライアント・サイド solid.ini のセクション [Client] に、 **ODBCCharBinding** パラメーターを設定します。

[Client] ODBCCharBinding=locale

クライアント・サイド・パラメーターは、サーバー・サイド設定をオーバーラ イドします。

2. アプリケーションが **setlocale()** を呼び出すように設定します。

#### 特定のロケール・エンコードを使用する場合 **(locale:<locale\_name>)**

特定のロケール・エンコードを使用するには、以下のようにします。

**solid.ini** にロケールを定義します。

v すべてのクライアントが同じバインディング方式を使用する場合 **(**サーバー・サ イド・パラメーター**)**

サーバー・サイド solid.ini のセクション [Server] に、

**ODBCDefaultCharBinding** パラメーターを設定します。

[Srv]ODBCDefaultCharBinding=locace:<locale name>

例えば Linux 環境では、以下のようにします。

[Srv]ODBCDefaultCharBinding=locale:zh\_CN.gb18030

v 一部またはすべてのクライアントが異なるバインディング方式を必要とする場合 **(**クライアント・サイド・パラメーター**)**

クライアント・サイド solid.ini のセクション [Client] に、 **ODBCCharBinding** パラメーターを設定します。

[Client] ODBCCharBinding=locale:<locale name>

クライアント・サイド・パラメーターは、サーバー・サイド設定をオーバーライ ドします。

例えば Linux 環境では、以下のようにします。

[Client] ODBCCharBinding=locale:zh\_CN.gb18030

注**:** 特定のロケールを設定すると、setlocale() で定義されたアプリケーション設定が オーバーライドされます。

#### 例 **1**

すべてのクライアントが、クライアントの現在のロケールを使用します。各クライ アントが、異なるコード・ページを使用することができます。

以下のように、サーバー・サイドの solid.ini が使用されます。 [Srv]ODBCDefaultCharBinding=locale

### 例 **2**

クライアントの現在のロケールを使用するクライアントもありますが、Latin1 コー ド・ページを使用するクライアントもあります。

以下のように、サーバー・サイドの solid.ini が使用されます。

[Srv]ODBCDefaultCharBinding=locale

Latin1 コード・ページが必要なクライアントでは、以下のように、クライアント・ サイドの solid.ini が使用されます。

[Client] ODBCCharBinding=locale:fin\_fin.1252

# **JDBC** アプリケーション・データベースおよび **Unicode** データベ ース

JDBC 環境では、solidDB JDBC ドライバーが、アプリケーション (クライアント) で使用されるエンコードと、Unicode データベースの UTF-8/UTF-16 フォーマット 間のデータ変換を処理します。 JDBC で Unicode を使用するために、solidDB 固有 の設定を作成する必要はありません。

# **7** トランザクション・ログ・リーダーの使用

solidDB トランザクション・ログ・リーダーは、solidDB トランザクション・ログか らトランザクションごとにログ・レコードを読み取ることができるソリューション です。ログ・リーダーは、SYS LOG と呼ばれる読み取り専用の仮想表を基にして います。この仮想表では、各行が単一のログ項目に対応しています。 SYS\_LOG 表 には、SQL ステートメントを使用して、ODBC および JDBC ドライバーでアクセ スすることができます。

SYS\_LOG 表は仮想表です。ログ・リーダーが SYS\_LOG 表に対して SQL 要求を 受け取ると、内部ログ構造から、該当する結果セットが動的に生成されます。各ロ グ読み取りは、異なるログ・レコードから開始することができます。

トランザクション・ログにある各項目ごとに、SYS LOG 表には、ログ・レコー ド、実行されたトランザクションおよびステートメントの型、および変更されたデ ータ自体を持つ行を識別するデータが含まれています。

SYS LOG 表は、ローカルおよびリモートの両方から、ODBC および JDBC が使用 可能なアプリケーションによって読み取ることができます。複数のアプリケーショ ンが、干渉なしで同時に SYS\_LOG 表を読み取ることができます。

SYS\_LOG 表に関して詳しくは、「*IBM solidDB SQL* ガイド」の付録『データベー ス仮想表』のセクション『*SYS\_LOG*』を参照してください。

# ログ・リーダーを使用したアプリケーション開発に関する考慮事項 サポートされている表タイプ

- v インメモリー表とディスク・ベース表の両方がサポートされています。
- v トランジエント表およびテンポラリー表はサポートされていません。

トランジエント表およびテンポラリー表はログ記録されないため、これらの表内 のデータはログ・リーダーを介して返されません。

### サポートされるデータベース操作

v コミットされたトランザクションのみがログ・リーダーによって返されます。

1 つのトランザクションに対するすべてのイベントは、一度に返されます。各ト ランザクションは、コミット時にすべて返されます。ログ・リーダーは、コミッ トされたすべてのトランザクションを、ログにコミットされた順番で返します。 重複するトランザクションは、トランザクションごとに返されます。

v トリガーはサポートされています。

トリガー・アクション部分の操作は、通常のユーザー操作としてログに記録され ます。トリガーでの書き込み操作は、操作が実行されるとログに記録されます。 つまり、トリガー前の操作はユーザー・データ操作の前にログに記録され、トリ ガー後の操作はユーザー・データ操作の後にログに記録されます。

v カスケード・アクションはサポートされています。

参照アクションのカスケードによる操作は、通常のユーザー操作としてログに記 録されます。カスケード操作は、実際のユーザー・データ操作の後にログに記録 されます。

v DDL 操作はサポートされています。

DDL 操作の場合、ログ・リーダーは、元の SQL ステートメントを含む特別な DBE\_LOGREADER\_LOG\_REC\_DDL レコードを返します。

# キャッチアップ・モードおよびライブ・データ・モード

ログ読み取りが SYS LOG から始まる場合、読み取りは最初にキャッチアップ・モ ードに入ります。キャッチアップ・モードでは、ログ読み取りの開始位置がログか ら検索され、その位置から読み取りが開始されます。ログ読み取りが現在のログの 最後に達すると、ライブ・データの読み取りを開始します。ライブ・モードでは、 トランザクションは、トランザクションが実行されると返されます。

複数のログ・リーダーが使用されている場合、ログ・リーダーごとにいずれかのデ ータ・モードになります。

ライブ・データ・モードでは、使用可能なデータがない場合でも、毎秒、カーソル が返されます。この場合、SYS\_LOG 表の FLAGS フィールドはゼロです。

### 主キー

主キーは、表に対して必須ではありません。システムで生成された内部および非表 示の主キー値は、ログ・リーダーを介して返されません。

データベースを設計する際に、主キーが定義されていない場合に行を識別する方法 を決定する必要があります。

#### 高可用性

高可用性 (HotStandby) がサポートされているので、1 次サーバーと 2 次サーバー の間でログ・ファイルの内容とログ・アドレスの互換性が保たれます。ログが1次 サーバーから読み取られ、フェイルオーバーが発生した場合、SYS\_LOG からの新 規読み取りは、古い 1 次サーバーから受け取った最後の LOGADDR を使用して開 始することができます。

ログは、2 次サーバーから読み取ることもできます。例えばロード・バランシング に関して、この機能は便利です。

### スロットル

クライアントがログ・レコードを読み取るスピードより、サーバーがログ・レコー ドを生成するスピードの方が速い場合、スロットルが生じる場合があります。つま り、ログ・リーダーがライブ・データから遅れ過ぎないようにするために、サーバ ーに書き込むユーザー・トランザクションがスローダウンされます。

**LogReader.MaxSpace** パラメーターを使用して、スロットルが生じる前に行われる バッファリングを制御することができます。

読み取りを開始したがその後で読み取りを停止したアプリケーションが原因で、サ ーバーが停止することもあります。

### ログの最大サイズ

ログ・リーダーを使用しているアプリケーションが長時間にわたって停止または終 了した場合、ログの最大サイズに到達することがあります。このような場合、エラ ー・メッセージは生成されません。また、キャッチアップ用にアプリケーションに よって保管された位置は使用できなくなり、キャッチアップ操作は失敗します。

#### アクセス権限

SYS LOG 表へのアクセス、パーティションへの表の追加、またはパーティション からの表の除去を行うには、管理者権限が必要です。

# ログ・リーダーの構成

ログ・リーダーは、solid.ini 構成ファイル内の LogReader セクションにあるサー バー・サイド構成パラメーターで構成されています。

### このタスクについて

重要**: LogReaderEnabled**、**MaxSpace**、および **MaxLogSize** の各パラメーターも、 solidDB Universal Cache および CDC Replication で使用されます。

#### 手順

v **LogReaderEnabled** を「yes」に設定して、ログ・リーダーを有効にします。

これにより、ログ・リーダーは SYS LOG からの読み取りが可能になります。ト ランザクションのロギング・モードも、より詳細になります。

- v ご使用の環境に応じて、以下のパラメーターを設定します。
	- **MaxSpace** 値を設定して、スロットルが生じる前にメモリーのバッファーに入 れられるログ・レコードの最大数を定義します。
	- **MaxLogSize** 値を設定して、キャッチアップに使用可能なログの最大サイズを 定義します。

定義したサイズにログが到達すると、古いログ・データが削除され、それより 古い LOGADDR ログ位置からのキャッチアップはできなくなります。

– **MaxMemLogSize** 値を設定して、ロギングが無効な場合の (**Logging.LogEnabled=No**)、メモリー内のログ・リーダー・ログ・ファイルの最 大サイズを定義します。

### 例

```
[LogReader]
LogReaderEnabled=yes ;デフォルト: no
;
;MaxLogSize=100000 ;デフォルト: 10240 (MB)
; 考えられるキャッチアップのために常に保持されるログ・ファイルの
; 量 (MB 単位)。このサイズは、妥当なキャッチアップの最大サイズ 
; に応じて調整される必要があります。宣言されるスペースは、
; 常に完全に占有されます。
;
```
MaxSpace=500000 ;デフォルト:100000

; レコードのスロットルに使用されるインメモリー・ログ・リーダー・バッファーの ; サイズ。バッファーがいっぱいになると、スロットル (スローダウン)

; が行われます。バッファーが使用されると、サイズは、solidDB サーバー・プロセスの

: フットプリントにまでなります。

# ログ・リーダーを使用したログ・データの読み取り

solidDB トランザクション・ログは、ログ・リーダー固有の SELECT ステートメン トを使用して読み取ることができます。特定のログ位置 (LOGADDR) から、ログ読み 取りを開始することもできます。

# このタスクについて

同時に複数のアクティブな SELECT ステートメントが一度に存在することが可能で で、それぞれのステートメントは (LOGADDR で定義される) 異なるログ・レコードか ら開始できます。各 SELECT は、互いに独立しています。

### 手順

• ログ・データの読み取り

ログを読み取るための基本構文は、以下のとおりです。

SELECT RECID, RELID, FLAGS, LOGADDR, DATA FROM SYS LOG WHERE LOGADDR > ?;

WHERE 条件は、LOGADDR フィールドに対してのみ許可されます。許可される制約 は、より大きい (>) のみです。他のフィールドに制約を付けると、エラーが生じ ます。

- 指定したログ位置からのログ読み取りの開始
	- 1. 現在の LOGADDR 値をリトリーブします。

SELECT LOGADDR FROM SYS LOG LIMIT 1;

2. SELECT ステートメントの LOGADDR を定義します。

## タスクの結果

読み取りが開始すると、フェッチ呼び出しにより、行が返され始めます。使用可能 なデータがない場合、サーバーは 1 秒間隔で空のデータを返します。このような場 合、新規フェッチ呼び出しを発行して、新規データが使用可能かどうかを確認する ことができます。

## 例

1. 以下のようにしてテスト表を作成します。

CREATE TABLE TEST(I INTEGER NOT NULL PRIMARY KEY, C VARCHAR); COMMIT WORK;

2. 以下のようにして、現在のログ・アドレスを取得します。

SELECT LOGADDR FROM SYS LOG LIMIT 1; LOGADDR ------- 0000000000000001FFFFFFFF0000029500000295 1 rows fetched.

3. 以下のようにして、表にデータを挿入します。

INSERT INTO TEST VALUES(1,'test1'); COMMIT WORK;

4. 以下のようにして、SYS LOG 表から行を読み取ります。

SELECT RECID,RELID,FLAGS,LOGADDR,DATA FROM SYS\_LOG WHERE LOGADDR > '0000000000000000001FFFFFFFF0000029500000295';<br>RECID RELID = FLAGS LOGADDR FLAGS LOGADDR ----- ----- ----- ------- ---- 7 0 1 0000000000000002000000010000029F0000029F NULL 1 10000 1 0000000000000002000000020000029F0000029F 0000000400000001000000057465737431FFFFFFFE 12 0 1 0000000000000002000000030000029F0000029F NULL NULL NULL

# ログ・レコードのパーティショニングおよびフィルタリング

デフォルトでは、アプリケーションによって生成されるすべてのログ・レコードが 返されます。データベースのサブセットのログ・レコードにのみアクセスする場合 は、ログ・リーダーのパーティションを指定することができます。ログ・リーダー のパーティションは、名前付きの表の集合です。パーティションは重複する場合が あります。

パーティションに関する情報は、SYS\_FEDT\_DB\_PARTITION システム表および SYS FEDT TABLE PARTITION システム表に保管されています。

# パーティションの作成および削除

ログ・リーダーのパーティションは、SQL ステートメントを使用して、作成、変 更、および削除されます。

### このタスクについて

パーティション設定は、トランザクション用でパーシスタントです。

#### 手順

• パーティションの作成

以下のコマンドを使用して、パーティションを作成します。

CREATE LOGREADER PARTITION <partition-name>

• パーティションの削除

以下のコマンドを使用して、パーティションを削除 (ドロップ) します。

DROP LOGREADER PARTITION <partition-name>

• パーティションの変更

以下のコマンドを使用して、パーティションに表を追加したり、パーティション から表を除去したりします。 ALTER LOGREADER PARTITION <partition-name> {ADD | DROP} TABLE <table-name>

注**:** 表がパーティションの一部である場合、その表をドロップしたり、変更した りすることはできません。使用できる ALTER ステートメントは、ALTER LOGREADER PARTITION ... DROP TABLE のみです。

# パーティション・フィルターの使用

セッション固有のパーティション・フィルターを設定して、特定のパーティション からのみ、ログ・レコードを読み取ることができます。

## このタスクについて

パーティション・フィルターに対する設定は、現在のセッションのみに適用され、 その設定後に開始された SYS LOG からのすべての読み取りに対して有効になりま す。パーティション・データは、SYS\_FEDT\_DB\_PARTITION システム表に保管さ れます。

### 手順

v 以下のステートメントを使用して、パーティション・フィルターを設定します。 SET LOGREADER PARTITION { <partition-name> | NONE }

NONE に設定すると (デフォルト)、すべてのログ・レコードが読み取られます。

• SELECT ステートメントを使用して、SYS\_FEDT\_DB\_PARTITION システム表にあ る既存のパーティションを表示します。

例えば、以下のようにします。 SELECT  $*$  FROM sys fedt db partition

# トランザクション・バッチの設定

トランザクション・バッチを使用すると、ログからの複数のトランザクションを単 一のトランザクションのように返すことができます。トランザクション・バッチ・ サイズは、セッションに応じて設定されます。ログ記録されたトランザクションが 別のデータベースに送られる場合、トランザクション・バッチによって、ネットワ ーク全体の読み取りパフォーマンスを向上させることができます。例えば、多数の 挿入を 1 つのトランザクションでバッチ処理できるため、別のデータベースでトラ ンザクションを実行する必要がある場合に、1 つのトランザクションしか実行しな くて済みます。

### このタスクについて

トランザクション・バッチ設定は、現在のセッションにのみ適用され、その設定後 に開始された SYS LOG からのすべての読み取りに対して有効になります。

### 手順

以下のコマンドを使用して、トランザクション・バッチ・サイズを設定します。 SET LOGREADER BATCH <size>

デフォルトのバッチ・サイズは 1 で、トランザクションのバッチ処理は行われませ ん。

### タスクの結果

トランザクションのバッチ・サイズを設定しても、キャッチアップ位置は変更され ません。つまり、同じキャッチアップ位置を使用して、もう一度すべてのトランザ クションをバッチ処理で読み取ることができます。

# 付録 **A. solidDB** がサポートする **ODBC** 関数

このトピックでは、solidDB がサポートする ODBC 関数について説明します。

表 *170. solidDB* がサポートする *ODBC* 関数

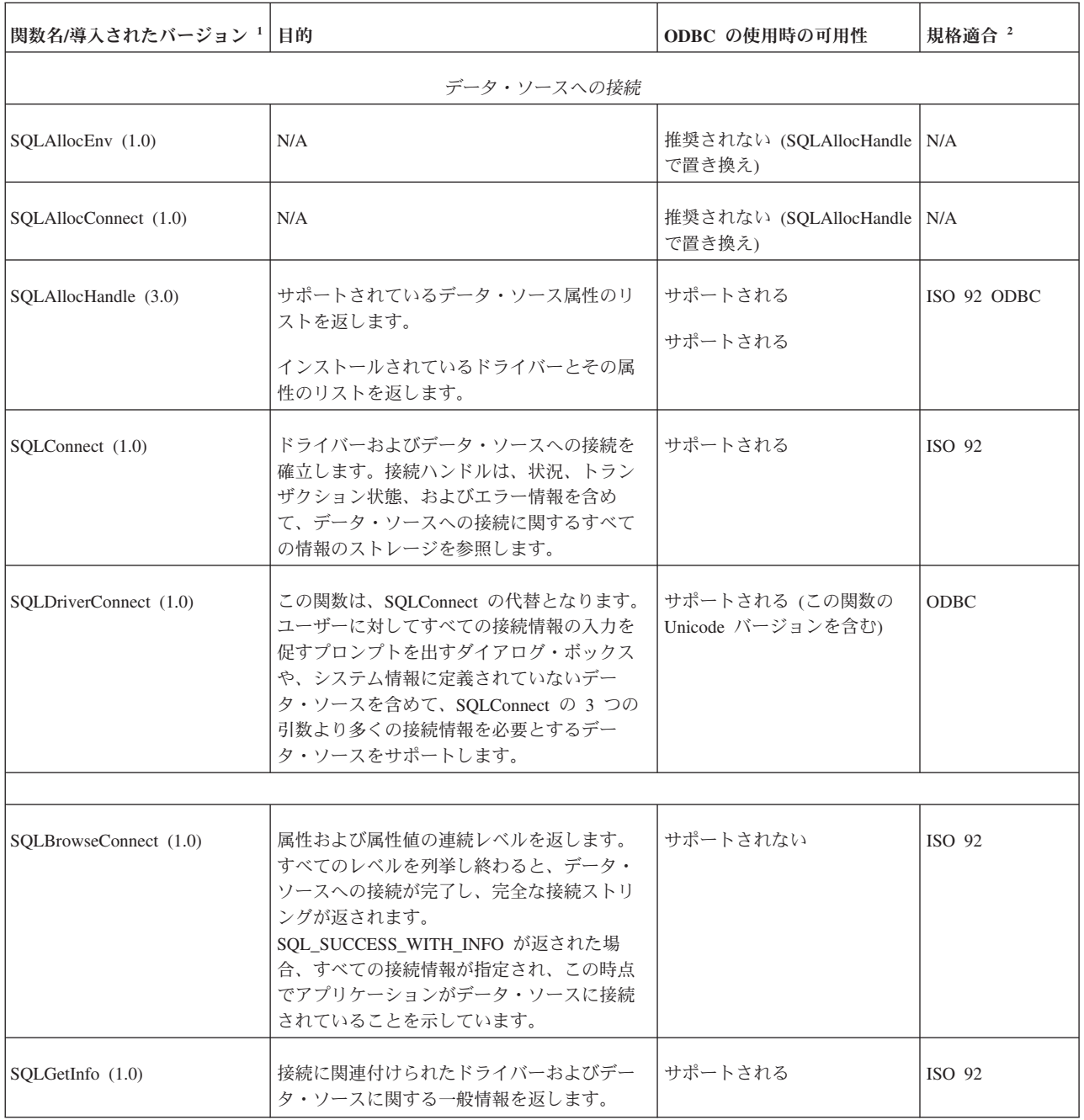

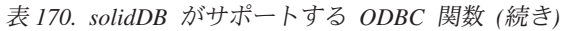

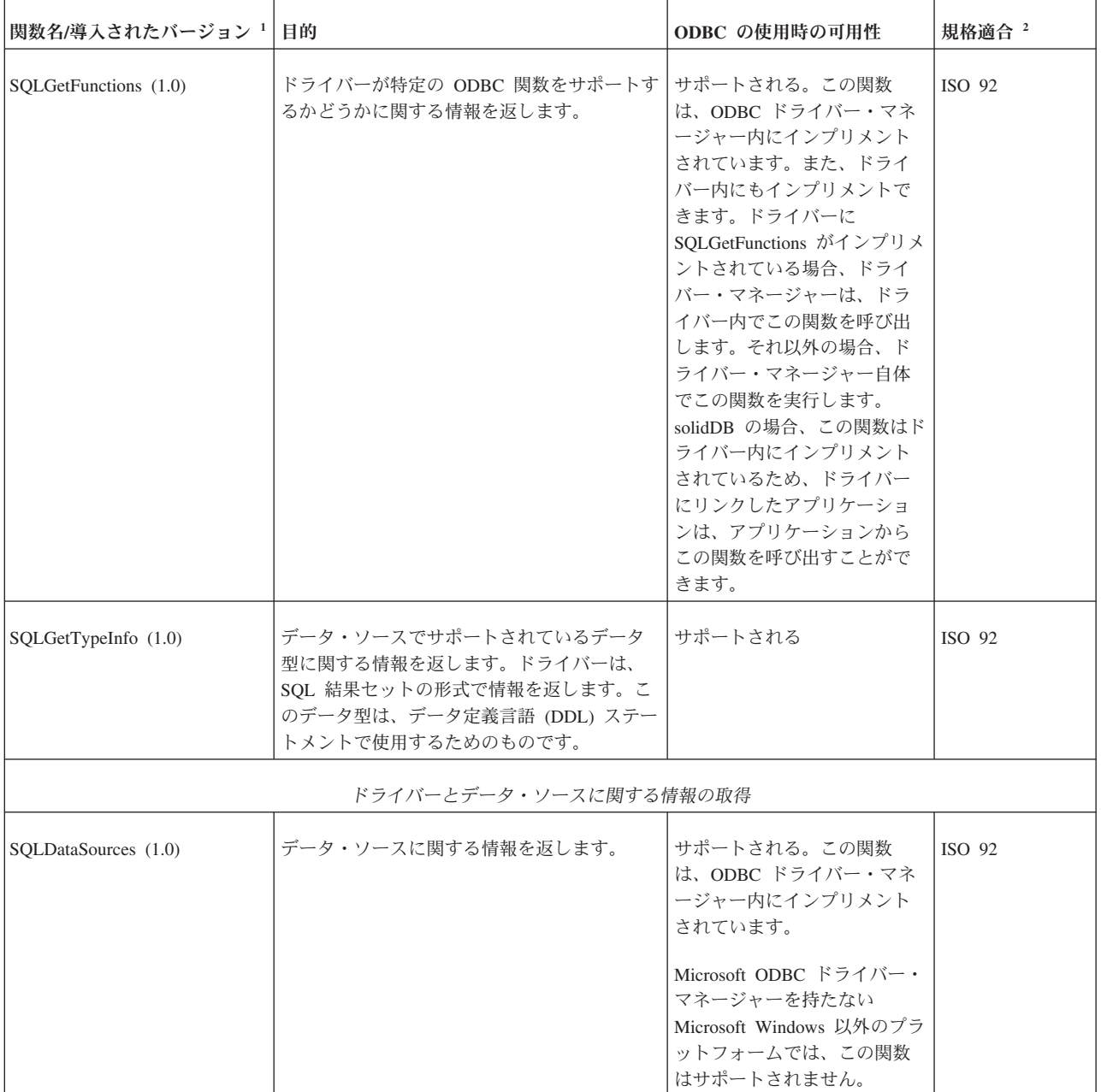

表 *170. solidDB* がサポートする *ODBC* 関数 *(*続き*)*

| ドライバーの説明とドライバー属性キーワー<br>ドをリストします。 | サポートされる。この関数<br>は、ODBC ドライバー・マネ                                                                                                    | ODBC              |
|-----------------------------------|----------------------------------------------------------------------------------------------------|-------------------|
|                                   | ージャー内にインプリメント<br>されています。<br>Microsoft Windows では、<br>solidDB に接続するアプリケー<br>ションが OLE DB または<br>ADO API を使用する場合、ま<br>たは Microsoft Access,<br>FoxPro、Crystal Reports な<br>ど、ドライバー・マネージャ<br>ーを必要とするデータベー<br>ス・ツールを使用する場合、<br>ドライバー・マネージャーが<br>必要になります。<br>Microsoft Windows 以外のプラ<br>ットフォームでは、ドライバ<br>ー・マネージャーは、<br>iODBC、Merant、および<br>UnixODBC などのベンダーか<br>ら提供されます。 |                   |
| 接続属性の値を返します。                      | サポートされる                                                                                                    | ISO 92            |
| 接続属性を設定します。                       | サポートされる                                                                                                    | ISO 92            |
| 環境属性の値を返します。                      | サポートされる                                                                                                    | ISO 92            |
| 環境属性を設定します。                       | サポートされる                                                                                                    | ISO 92            |
| ステートメント属性の値を返します。                 | サポートされる                                                                                                    | ISO 92            |
| ステートメント属性を設定します。                  | サポートされる                                                                                                    | ISO 92            |
| N/A                               | 推奨されない<br>(SQLSetConnectAttr で置き換<br>え)<br>推奨されない<br>(SQLGetConnectAttr で置き換<br>え)                                                                                                    | N/A<br>N/A        |
| N/A<br>N/A                        | 推奨されない (SQLGetStmtAttr<br>で置き換え)<br>推奨されない (SQLSetStmtAttr<br>で置き換え)                                                                                                    | N/A<br>N/A        |
|                                   |                                                                                                    | 記述子フィールドの設定とリトリーブ |

表 *170. solidDB* がサポートする *ODBC* 関数 *(*続き*)*

| 関数名/導入されたバージョン 1                                                | 目的                                                                                                    | ODBC の使用時の可用性                                                                                        | 規格適合 2                     |
|-----------------------------------------------------------------|----------------------------------------------------------------------------------------------------|----------------------------------------------------------------------------------------------------|----------------------------|
| SQLGetDescField (3.0)<br>SOLSetDescField (3.0)                  | 単一記述子フィールドの現行の設定または値<br>を返します。<br>記述子レコードの単一フィールドの値を設定<br>します。                                                                                                    | サポートされる<br>サポートされる                                                                                   | ISO 92<br>ISO 92           |
| SQLGetDescRec (3.0)<br>SOLSetDescRec (3.0)<br>SQLCopyDesc (3.0) | 記述子レコードの複数フィールドの現行の設<br>定または値を返します。返されたフィールド<br>は、列またはパラメーターのデータの名前、<br>データ型、およびストレージを記述します。<br>列またはパラメーターのデータにバインドさ<br>れているデータ型とバッファーに影響を与え<br>る複数の記述子フィールドを設定します。<br>1 つの記述子ハンドルから別の記述子ハンド<br>ルに記述子情報をコピーします。 | サポートされる<br>サポートされる<br>サポートされる                                                                        | ISO 92<br>ISO 92<br>ISO 92 |
|                                                                 | SOL 要求の準備                                                                                                    |                                                                                                    |                            |
| SOLAllocStmt (1.0)                                              | N/A                                                                                                    | 推奨されない (SQLAllocHandle   N/A<br>で置き換え)                                                               |                            |
| SQLPrepare (1.0)                                                | 後で実行するために SQL ステートメントを<br>準備します。                                                                                                    | サポートされる                                                                                              | ISO 92                     |
| SQLBindParameter (2.0)                                          | SOL ステートメントのパラメーター用のスト<br>レージを割り当てます。                                                                                                    | サポートされる<br>注: この関数は、X/Open 標準<br>および ISO 標準にはあるが、<br>ODBC 2.x に存在しなかった<br>SQLBindParam に代わるもので<br>す。 | <b>ODBC</b>                |
| SQLGetCursorName (1.0)<br>SOLSetCursorName (1.0)                | ステートメント・ハンドルに関連したカーソ<br>ル名を返します。<br>アクティブ・ステートメントでカーソル名を<br>指定します。アプリケーションが<br>SQLSetCursorName を呼び出さない場合、ドラ<br>イバーは、SQL ステートメント処理の必要に<br>応じてカーソル名を生成します。                                                       | サポートされる<br>サポートされる                                                                                   | ISO 92<br>ISO 92           |
| SQLParamOptions (1.0)                                           | N/A                                                                                                    | 推奨されない (SOLSetStmtAttr<br>で置き換え)                                                                     | N/A                        |
| SOLSetParam (1.0)                                               | N/A                                                                                                    | 推奨されない<br>(SQLBindParameter で置き換<br>え)                                                               | N/A                        |
| SQLSetScrollOptions (1.0)                                       | カーソル動作を制御するオプションを設定し<br>ます。                                                                                                    | 推奨されない (SQLGetInfo お<br>よび SQLSetStmtAttr で置き換<br>え)                                                 | <b>ODBC</b>                |

表 *170. solidDB* がサポートする *ODBC* 関数 *(*続き*)*

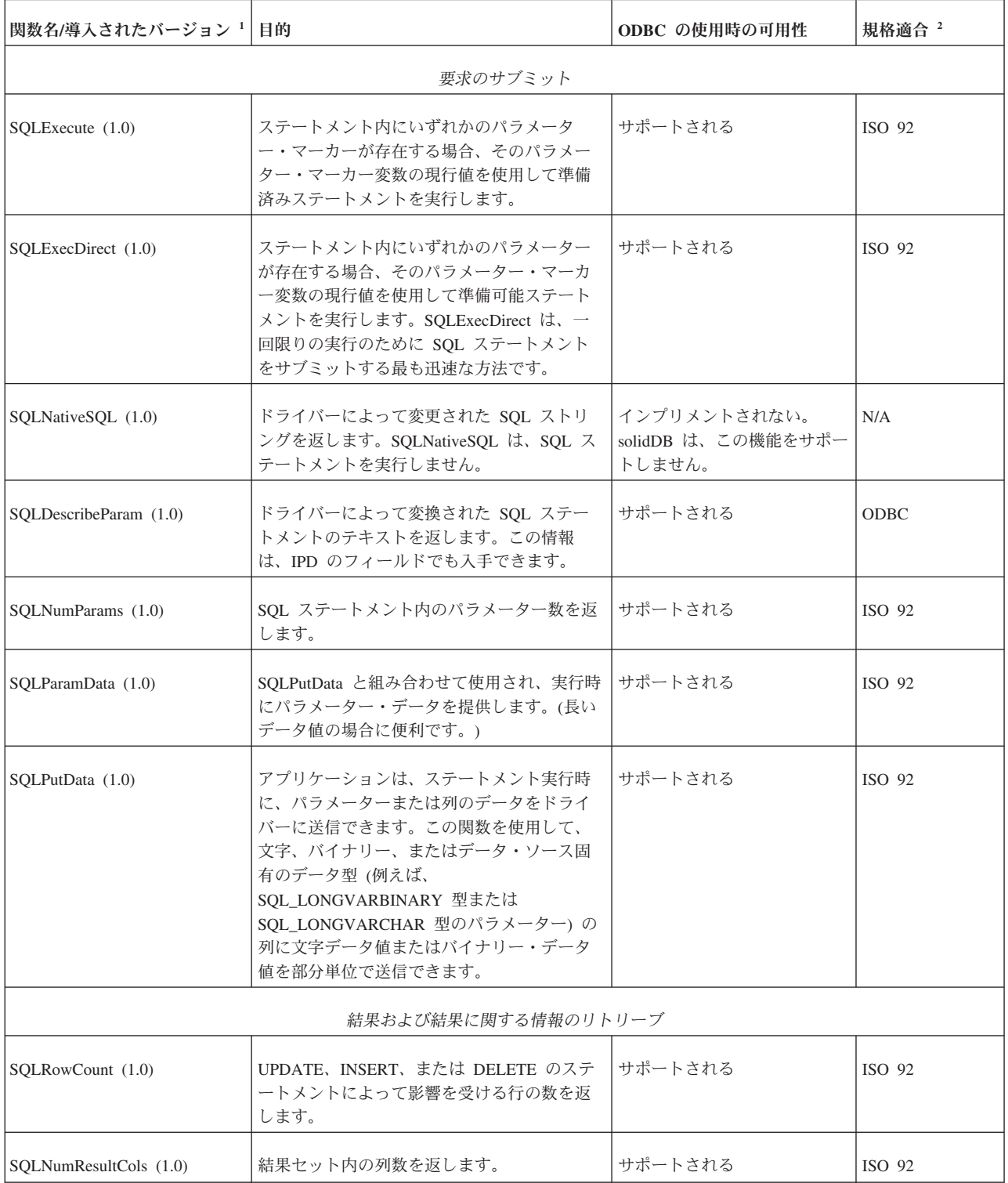

表 *170. solidDB* がサポートする *ODBC* 関数 *(*続き*)*

| 関数名/導入されたバージョン 1       | 目的                                                                                                    | ODBC の使用時の可用性                       | 規格適合 2 |
|------------------------|----------------------------------------------------------------------------------------------------|-------------------------------------|--------|
| SQLDescribeCol (1.0)   | 結果セット内の 1 つの列に対する結果記述子<br>(列名、型、列サイズ、小数桁数、および<br>NULL 可能性) を返します。この情報は、IRD<br>のフィールドでも入手できます。                                                                                                    | サポートされる                             | ISO 92 |
|                        | 注: ドライバーは、現在、<br>SQL_DESC_LABEL、 SQL_DESC_NAME、<br>SQL_DESC_SCHEMA_NAME,<br>SQL_DESC_CATALOG_NAME,<br>SOL DESC BASE COLUMN NAME, および<br>SQL_DESC_BASE_TABLE_NAME の各属性に<br>関して、 バイト数の代わりに文字数を返しま<br>す。                                                                                                    |                                     |        |
|                        | これは、ODBC 標準により厳密に準拠してお<br>り、ADO、VB、OLE-DB、および ODBC の<br>呼び出しを使用して正確に機能します。ただ<br>し、これは Microsoft Visual DataBase Project<br>の障害の原因となることに注意してくださ<br>い。レコードの更新/挿入後、そのレコードが<br>保存されず、「the table does not exist」とい<br>うエラーが表示されます。                                                                                                    |                                     |        |
| SQLColAttributes (1.0) | N/A                                                                                                    | 推奨されない (SQLColAttribute  <br>で置き換え) | N/A    |
| SQLColAttribute (3.0)  | 結果セット内の列の属性を記述します。<br>注: ドライバーは、現在、<br>SQL_DESC_LABEL, SQL_DESC_NAME,<br>SQL_DESC_SCHEMA_NAME,<br>SQL_DESC_CATALOG_NAME,<br>SQL_DESC_BASE_COLUMN_NAME、 および<br>SOL DESC BASE TABLE NAME の各属性に<br>関して、 バイト数の代わりに文字数を返しま<br>す。<br>これは、ODBC 標準により厳密に準拠してお<br>り、ADO、VB、OLE-DB、および ODBC の<br>呼び出しを使用して正確に機能します。ただ<br>し、これは Microsoft Visual DataBase Project<br>の障害の原因となることに注意してくださ<br>い。レコードの更新/挿入後、そのレコードが<br>保存されず、「the table does not exist」とい<br>うエラーが表示されます。 | サポートされる                             | ISO 92 |
| SQLBindCol (1.0)       | 結果列用にストレージを割り当て、データ型<br>を指定します。                                                                                                    | サポートされる                             | ISO 92 |
| $SQL$ Fetch $(1.0)$    | 複数の結果行を返します。その際、結果セッ<br>トから次のデータ行セットをフェッチし、す<br>べてのバインド済み列のデータを返します。                                                                                                    | サポートされる                             | ISO 92 |
| SQLExtendedFetch (2.0) | N/A                                                                                                    | SQLFetchScroll で置き換え                | N/A    |

表 *170. solidDB* がサポートする *ODBC* 関数 *(*続き*)*

| 関数名/導入されたバージョン '        | 目的                                                                                                    | ODBC の使用時の可用性                                                                                                    | 規格適合 2      |
|-------------------------|----------------------------------------------------------------------------------------------------|----------------------------------------------------------------------------------------------------|-------------|
| SQLFetchScroll (3.0)    | スクロール可能な結果行を返します。その<br>際、結果セットから指定されたデータ行セッ<br>トをフェッチし、すべてのバインド済み列の<br>データを返します。ブロック・カーソルのサ<br>ポートにより、アプリケーションは、単一フ<br>エッチで複数の行をアプリケーション・バッ<br>ファーにフェッチできます。<br>ODBC 2.x ドライバーで作業する場合、ドラ<br>イバー・マネージャーは、この関数を<br>SQLExtendedFetch にマップします。 | サポートされる<br>注: 現在、solidDB ODBC ド<br>ライバーはブックマークをサ<br>ポートしていないため、<br>SOLFetchScroll で<br>SQL_FETCH_BOOKMARK 才<br>プションをサポートすること<br>はできません。 | ISO 92      |
| SQLGetData (1.0)        | 結果セットの 1 行の 1 列の一部または全部<br>を返します。複数回呼び出して可変長データ<br>を部分単位でリトリーブすることができるた<br>め、長いデータ値の場合に便利です。                                                                                                    | サポートされる                                                                                                    | ISO 92      |
| SQLSetPos(1.0)          | フェッチしたデータ・ブロック内にカーソル<br>を位置付け、アプリケーションが行セット内<br>のデータのリフレッシュや、結果セット内の<br>データの更新または削除を行えるようにしま<br>す。                                                                                                    | サポートされる。以下のすべ<br>てのオプションと一緒にサポ<br>ートされます。<br>SQL_POSITION、<br>SQL_DELETE、および<br><b>SQL_UPDATE</b>                                       | <b>ODBC</b> |
| SQLBulkOperations (3.0) | バルク挿入、およびブックマークによる更<br>新、削除、フェッチを含むバルク・ブックマ<br>ーク操作を実行します。                                                                                                    | solidDB は、SQL_ADD オプシ<br>ョンを使用する場合に限って<br>サポートします。                                                                                      | <b>ODBC</b> |
| SQLMoreResults (1.0)    | SELECT、UPDATE、INSERT、または<br>DELETE のステートメントを含むステートメ<br>ントで使用できる結果がまだあるかどうかを<br>判別し、もしあれば、それらの結果の処理を<br>初期化します。                                                                                                    | サポートされない<br>solidDB は、複数の結果をサポ<br>ートしません。                                                                                               | <b>ODBC</b> |
| SQLGetDiagField (3.0)   | 追加の診断情報 (指定したハンドルに関連付け サポートされる<br>られた診断データ構造の単一フィールド)を返<br>します。この情報には、エラー、警告、およ<br>び状況情報が含まれます。                                                                                                    |                                                                                                    | ISO 92      |
| SQLGetDiagRec (3.0)     | 追加の診断情報 (診断データ構造の複数フィー   サポートされる<br>ルド)を返します。1回の呼び出しに対して 1<br>つの診断フィールドを返す SQLGetDiagField<br>とは異なり、SQLGetDiagRec は、<br>SQLSTATE、ネイティブ・エラー・コード、<br>および診断メッセージ・テキストなど、診断<br>レコードで一般的に使用されている複数のフ<br>ィールドを返します。                              |                                                                                                    | ISO 92      |
| SQLError $(1.0)$        | N/A                                                                                                    | 推奨されない (SQLGetDiagRec<br>で置き換え)                                                                                                    | N/A         |

表 *170. solidDB* がサポートする *ODBC* 関数 *(*続き*)*

| 関数名/導入されたバージョン 1          | 目的                                                                                                    | ODBC の使用時の可用性 | 規格適合 2      |
|---------------------------|----------------------------------------------------------------------------------------------------|---------------|-------------|
| データ・ソースのシステム表に関する情報の取得    |                                                                                                    |               |             |
| SQLColumnPrivileges (1.0) | 指定された表の列とそれに関連した特権のリ<br>ストを返します。ドライバーは、指定された<br>StatementHandle に対する結果セットとして、<br>情報を返します。この関数は、該当する SQL<br>の実行を通してサポートされます。 | サポートされる       | <b>ODBC</b> |
| SQLColumns (1.0)          | 指定された表の列とそれに関連した特権のリ<br>ストを返します。ドライバーは、指定された<br>StatementHandle に対する結果セットとして、<br>情報を返します。この関数は、該当する SQL<br>の実行を通してサポートされます。 | サポートされる       | X/Open      |
| SQLForeignKeys (1.0)      | 以下の 2 つのタイプのリストを返します。                                                                                                    | サポートされる       | <b>ODBC</b> |
|                           | 指定された表内の外部キー (他の表の主キ<br>ーを参照する、指定された表内の列)                                                                                   |               |             |
|                           | 指定された表の主キーを参照する、他の表<br>内の外部キー                                                                                               |               |             |
|                           | ドライバーは、指定されたステートメントに<br>対する結果セットとして、各リストを返しま<br>す。                                                                          |               |             |
| SQLPrimaryKeys (1.0)      | 表の主キーを構成する列名のリストを返しま<br>す。ドライバーは、結果セットとして情報を<br>返します。この関数では、単一の呼び出しで<br>複数の表から主キーを返すことはサポートさ<br>れていません。                     | サポートされる       | <b>ODBC</b> |
| SOLProcedureColumns (1.0) | 指定したプロシージャーの入出力パラメータ<br>ーのリスト、および結果セットを構成する列<br>を返します。ドライバーは、指定されたステ<br>ートメントに対する結果セットとして、情報<br>を返します。                      | サポートされる       | ODBC        |
| SQLProcedures (1.0)       | 特定のデータ・ソースに保管されたプロシー<br>ジャー名のリストを返します。プロシージャ<br>ーは、実行可能オブジェクト、または入出力<br>パラメーターを使用して実行できる名前付き<br>エンティティーを示す総称です。             | サポートされる       | ODBC        |

表 *170. solidDB* がサポートする *ODBC* 関数 *(*続き*)*

| 関数名/導入されたバージョン 1         | 目的                                                                                                    | ODBC の使用時の可用性                                                                        | 規格適合 2      |
|--------------------------|----------------------------------------------------------------------------------------------------|--------------------------------------------------------------------------------------|-------------|
| SQLSpecialColumns (1.0)  | 指定した表内の列に関して、以下の情報を返<br>します。                                                                                                    | サポートされる                                                                              | X/Open      |
|                          | 表内の行をユニークに識別する最適な列セ<br>ット                                                                                                    |                                                                                      |             |
|                          | トランザクションによって行内の値が更新<br>された場合に自動的に更新される列                                                                                                    |                                                                                      |             |
| SQLStatistics (1.0)      | 単一の表およびその表に関連した索引のリス<br>トに関する統計を返します。ドライバーは、<br>結果セットとして情報を返します。                                                                               | サポートされる                                                                              | ISO 92      |
| SQLTablePrivileges (1.0) | 表のリストおよび各表に関連した特権のリス<br>トを返します。ドライバーは、指定されたス<br>テートメントに対する結果セットとして、情<br>報を返します。                                                                | サポートされる                                                                              | <b>ODBC</b> |
| SQLTables (1.0)          | 特定のデータ・ソースに保管された表名、カ<br>タログ名、またはスキーマ名、および表タイ<br>プのリストを返します。                                                                                    | サポートされる                                                                              | X/Open      |
|                          | ステートメントの終了                                                                                                    |                                                                                      |             |
| SQLFreeStmt (1.0)        | ステートメント処理を終了し、保留中の結果<br>を破棄し、またオプションでステートメン<br>ト・ハンドルに関連付けられたすべてのリソ<br>ースを解放します。                                                               | サポートされる<br>注: SQL_DROP オプション付<br>きの SQLFreeStmt は、<br>SQLFreeHandle で置き換えら<br>れています。 | ISO 92      |
| SQLCloseCursor (3.0)     | ステートメントに対してオープンされていた<br>カーソルをクローズし、保留中の結果を破棄<br>します。                                                                                           | サポートされる                                                                              | ISO 92      |
| SQLCancel (1.0)          | SOL ステートメントに対する処理を取り消し<br>ます。                                                                                                    | サポートされる                                                                              | ISO 92      |
| SQLEndTran (3.0)         | 接続に関連付けられたすべてのステートメン<br>トに対するトランザクションのコミットまた<br>はロールバックを要求します。また、<br>SOLEndTran は、環境に関連付けられたすべ<br>ての接続に関して、コミット操作またはロー<br>ルバック操作を実行するよう要求できます。 | サポートされる                                                                              | ISO 92      |
| SQLTransact (1.0)        | N/A                                                                                                    | 推奨されない (SQLEndTran で<br>置き換え)                                                        | N/A         |
| 接続の終了                    |                                                                                                    |                                                                                      |             |

<span id="page-251-0"></span>表 *170. solidDB* がサポートする *ODBC* 関数 *(*続き*)*

| <b> 関数名/導入されたバージョン 1 </b> | 目的                                                      | ODBC の使用時の可用性                   | 規格適合 2 |
|---------------------------|---------------------------------------------------------|---------------------------------|--------|
| SQLDisconnect (1.0)       | 特定の接続ハンドルに関連付けられた接続を<br>閉じます。                           | サポートされる                         | ISO 92 |
| SOLFreeConnect (1.0)      | N/A                                                     | 推奨されない (SQLFreeHandle<br>で置き換え) | N/A    |
| SOLFreeEnv (1.0)          | N/A                                                     | 推奨されない (SQLFreeHandle<br>で置き換え) | N/A    |
| SOLFreeHandle (3.0)       | 特定の環境、接続、ステートメント、または<br>記述子のハンドルに関連付けられたリソース<br>を解放します。 | サポートされる                         | ISO 92 |

<sup>1</sup> 導入されたバージョンとは、関数が最初に ODBC API に追加された時点のバージ ョンです。

- <sup>2</sup> 規格適合レベルは、以下のいずれかにすることができます。
- ISO 92 (X/Open は ISO 92 の完全なスーパーセットであるため、X/Open バージ ョン 1 にもあります)
- X/Open (ODBC 3.x は X/Open バージョン 1 の完全なスーパーセットであるた め、ODBC 3.x にもあります)
- v ODBC (ISO 92 または X/Open のどちらにもありません)
- v N/A (ODBC 3.x では推奨されません)
# 付録 **B. solidDB ODBC** ドライバー **3.5.1** 属性のサポート

このトピックでは、solidDB ODBC ドライバー 3.5.1 の属性について説明します。

属性は、以下のカテゴリーにグループ化されています。

- v 環境レベルの属性
- v 接続レベルの属性
- ステートメント・レベルの属性
- 列レベルの属性

表 *171. 001* 環境レベル

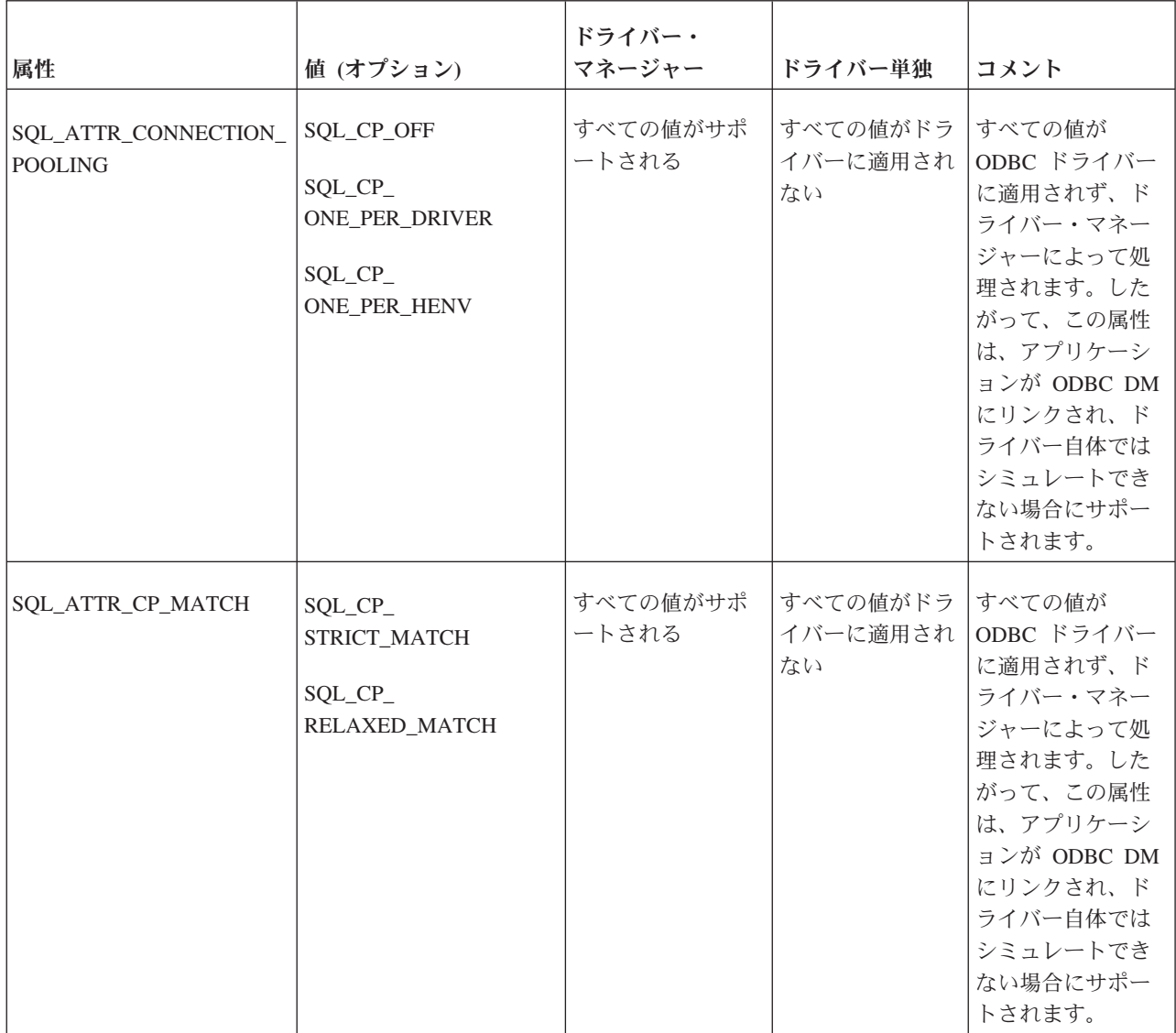

#### 表 *171. 001* 環境レベル *(*続き*)*

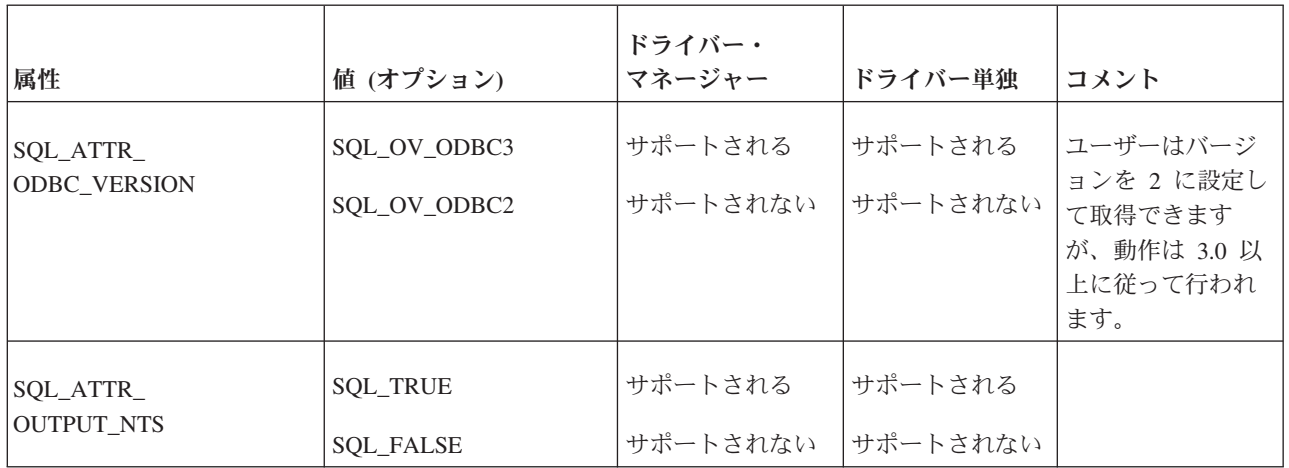

### 表 *172. 002* 接続レベル

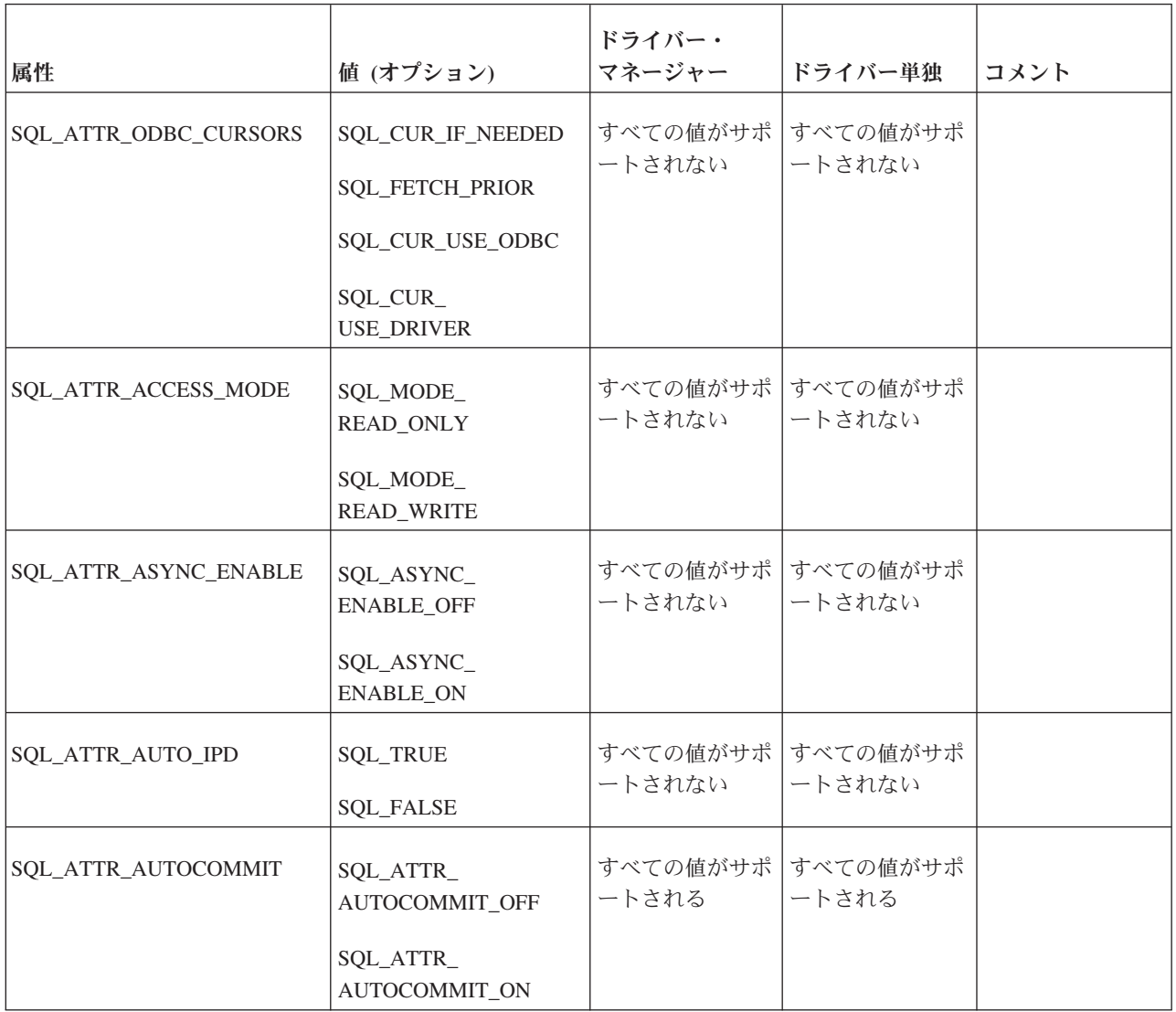

表 *172. 002* 接続レベル *(*続き*)*

| 属性                                         | 値 (オプション)                                                                                                    | ドライバー・<br>マネージャー                                          | ドライバー単独                                                                            | コメント                                                                  |
|--------------------------------------------|----------------------------------------------------------------------------------------------------|-----------------------------------------------------------|------------------------------------------------------------------------------------|-----------------------------------------------------------------------|
| SQL_ATTR_<br>CONNECTION_<br><b>TIMEOUT</b> | 秒単位のタイムアウト値 サポートされる                                                                                                    |                                                           | サポートされる                                                                            |                                                                       |
| SQL_ATTR_<br><b>CURRENT_CATALOG</b>        | カタログ名                                                                                                    | サポートされる                                                   | サポートされる                                                                            |                                                                       |
| SQL_ATTR_<br>LOGIN_TIMEOUT                 | 秒単位のタイムアウト値   サポートされる                                                                                                    |                                                           | サポートされる                                                                            |                                                                       |
| SQL_ATTR_<br>METADATA_ID                   | <b>SQL_TRUE</b><br><b>SQL_FALSE</b>                                                                                                    | すべての値がサポ<br>ートされない                                        | すべての値がサポ<br>ートされない                                                                 |                                                                       |
| SQL_ATTR_PACKET_SIZE                       | バイト単位のパケット・<br>サイズ                                                                                                    | 要求サイズ                                                     | サポートされない                                                                           |                                                                       |
| SQL_ATTR_QUIET_MODE                        | NULL 設定                                                                                                    | 設定と取得が可能                                                  | サポートされない                                                                           |                                                                       |
| SQL_ATTR_TRACE                             | SQL_TRACE_OFF<br>SQL_TRACE_ON                                                                                                    | すべての値がサポ<br>ートされる                                         | すべての値がサポ<br>ートされない                                                                 | すべての値が、ド<br>ライバーではな<br>く、DM によって<br>処理されます。                           |
| SQL_ATTR_TRACEFILE                         | トレース・ファイル名を<br>指すポインター                                                                                                    | サポートされる                                                   | サポートされない                                                                           | ドライバーではな<br>く、DM によって<br>処理されます。                                      |
| SQL_ATTR_TRNSLATE_LIB                      | lib のポインター名                                                                                                    | サポートされる                                                   | サポートされない                                                                           | ドライバーではな<br>く、DM によって<br>処理されます。                                      |
| SQL_ATTR_TXN_ISOLATION                     | SQL_TXN_<br><b>SERIALIZABLE</b><br>SQL_TXN_READ_<br><b>UNCOMMITTED</b><br>SQL_TXN_READ_<br><b>COMMITTED</b><br>SQL_TXN_<br>REPEATABLE_<br><b>READ</b> | の値がサポートさ<br>れる<br>SQL_TXN_<br>READ_<br><b>UNCOMMITTED</b> | 以下を除くすべて   以下を除くすべて  <br>の値がサポートさ<br>れる<br>SQL_TXN_<br>READ_<br><b>UNCOMMITTED</b> | solidDB サーバー<br>は、<br>READ_<br><b>UNCOMMITTED</b><br>機能をサポートし<br>ません。 |

表 *173. 03* ステートメント・レベル

| 属性                                | 値 (オプション)                                                                                                    | ドライバ<br>ー・マネー<br>ジャー                                           | ドライバ<br>ー単独                                                                                  | コメント                                                                                                    |
|-----------------------------------|----------------------------------------------------------------------------------------------------|----------------------------------------------------------------|----------------------------------------------------------------------------------------------|----------------------------------------------------------------------------------------------------|
| SQL_ATTR_<br><b>CONCURRENCY</b>   | SQL_CONCUR_<br><b>READ_ONLY</b><br>SQL_CONCUR_LOCK<br>SQL_CONCUR_ROWVER<br>SQL_CONCUR_VALUES                         | すべての値<br>がサポート<br>される                                          | すべての<br>値がサポ<br>ートされ<br>$\zeta$                                                              | SQL_CONCUR_READ_ONLY<br>については、設定と取得がサポ<br>ートされます。その他のすべて<br>の値については、設定はサポー<br>トされますが、取得では<br>READ_ONLY が返されます。 |
| SQL_ATTR_<br><b>CURSOR_TYPE</b>   | SQL_CURSOR_<br>FORWARD_ONLY<br>SQL_CURSOR_<br><b>KEYSET_DRIVEN</b><br>SQL_CURSOR_DYNAMIC<br><b>SQL_CURSOR_STATIC</b> | サポートさ<br>れる<br>強制的に動<br>的となる<br>強制的に動<br>的となる<br>強制的に動<br>的となる | サポート<br>される<br>強制的に<br>動的とな<br>$\zeta$<br>強制的に<br>動的とな<br>$\zeta$<br>強制的に<br>動的とな<br>$\zeta$ |                                                                                                    |
| SQL_ATTR_MAX_LENGTH               | バイト単位の長さ                                                                                                    | サポートさ<br>れない                                                   | サポート<br>されない                                                                                 | 長さに関係なく、デフォルト<br>(0) にのみ設定されます。                                                                                |
| SQL_ATTR_MAX_ROWS                 | 行の最大数                                                                                                    | サポートさ<br>れない                                                   | サポート<br>されない                                                                                 | 長さに関係なく、デフォルト<br>(0) にのみ設定されます。                                                                                |
| SQL_ATTR_<br>RETRIEVE_DATA        | SQL_RD_OFF<br>SQL_RD_ON                                                                                              | サポートさ<br>れない<br>サポートさ<br>れる                                    | サポート<br>されない<br>サポート<br>される                                                                  | SQL RD ON にのみ設定されま<br>す。                                                                                       |
| SQL_ATTR_<br><b>USE_BOOKMARKS</b> | SQL_UB_OFF<br>SQL_UB_ON                                                                                              | すべての値<br>がサポート<br>されない                                         | すべての<br>値がサポ<br>ートされ<br>ない                                                                   |                                                                                                    |
| SQL_ATTR_<br>ROW_ARRAY_SIZE       | SQLFetch または<br>SQLFetchScroll の呼び出し<br>後、行状況値の入った<br>SQLUSMALLINT 値の配列<br>を指す SQLUSMALLINT*<br>値                    | サポートさ<br>れる                                                    | サポート<br>される                                                                                  | この配列のエレメントの数は、<br>行セット内にある行の数と同じ<br>です。                                                                        |

表 *173. 03* ステートメント・レベル *(*続き*)*

| 属性                            | 値 (オプション)                                                                            | ドライバ<br>ー・マネー<br>ジャー         | ドライバ<br>ー単独                  | コメント                               |
|-------------------------------|--------------------------------------------------------------------------------------|------------------------------|------------------------------|------------------------------------|
| SQL_ATTR_ROWS_<br>FETCHED_PTR | SQLFetch または<br>SQLFetchScroll の呼び出し<br>後、フェッチした行の数を<br>返すバッファーを指す<br>SQLUINTEGER* 值 | サポートさ<br>れる                  | サポート<br>される                  |                                    |
| SQL_ATTR_<br>ROW_STATUS_PTR   | SQLFetch または<br>SQLFetchScroll の各呼び出<br>しで返される行数を指定す<br>る SQLUINTEGER 値              | サポートさ<br>れる                  | サポート<br>される                  |                                    |
| SQL_ROWSET_SIZE               | 返される行数                                                                               | サポートさ<br>れる                  | サポート<br>される                  | ODBC アプリケーションは、1<br>より大きい値を設定できます。 |
| SQL_ASYNC_ENABLE              | SQL_ASYNC_<br>ENABLE_ON<br>SQL_ASYNC_<br><b>ENABLE_OFF</b>                           | すべての値<br>がサポート<br>されない       | すべての<br>値がサポ<br>ートされ<br>ない   |                                    |
| SQL_BIND_TYPE                 | SQL_BIND_BY_COLUMN                                                                   | サポートさ<br>れない                 | サポート<br>されない                 |                                    |
| SQL_ATTR_KEYSET_SIZE          | サイズ                                                                                  | サポートさ<br>れない                 | サポート<br>されない                 | サイズに関係なく、デフォルト<br>(0) にのみ設定されます。   |
| SQL_ATTR_NOSCAN               | SQL_NOSCAN_OFF<br>SQL_NOSCAN_ON                                                      | サポートさ<br>れない<br>サポートさ<br>れない | サポート<br>されない<br>サポート<br>されない | SQL_NOSCAN_OFF にのみ設定<br>されます。      |
| SQL_ATTR_<br>SIMULATE_CURSOR  | SQL_SC_NON_UNIQUE<br>SQL_SC_TRY_UNIQUE<br><b>SQL SC_UNIQUE</b>                       | すべての値<br>がサポート<br>されない       | すべての<br>値がサポ<br>ートされ<br>ない   | すべての値が、solidDB ドライ<br>バーに関連しません。   |
| SQL_ATTR_<br>APP_PARAM_DESC   | SQL_NULL_HDESC                                                                       | サポートさ<br>れない                 | サポート<br>されない                 |                                    |
| SQL_ATTR_<br>APP_ROW_DESC     | SQL_NULL_HDESC                                                                       | サポートさ<br>れない                 | サポート<br>されない                 |                                    |

表 *173. 03* ステートメント・レベル *(*続き*)*

| 属性                                 | 値 (オプション)                                                                                                    | ドライバ<br>ー・マネー<br>ジャー                         | ドライバ<br>ー単独                                      | コメント                                             |
|------------------------------------|----------------------------------------------------------------------------------------------------|----------------------------------------------|--------------------------------------------------|--------------------------------------------------|
| SQL_ATTR_<br>CURSOR_SCROLLABLE     | SQL_SCROLLABLE<br>SQL_NONSCROLLABLE                                                                                            | サポートさ<br>れない<br>サポートさ<br>れない                 | サポート<br>されない<br>サポート<br>されない                     | SQL_NONSCROLLABLE にの<br>み設定されます。                 |
| SQL_ATTR_<br>CURSOR_SENSITIVITY    | SQL_UNSPECIFIED<br><b>SQL_INSENSITIVE</b><br><b>SQL_SENSITIVE</b>                                                              | サポートさ<br>れない<br>サポートさ<br>れない<br>サポートさ<br>れない | サポート<br>されない<br>サポート<br>されない<br>サポート<br>されない     | SQL_UNSPECIFIED にのみ設定<br>されます。                   |
| SQL_ATTR_ROW_NUMBER                | 現在行数                                                                                                    | サポートさ<br>れる                                  | サポート<br>される                                      | ユーザーは行数を取得できま<br>す。読み取り専用プロパティー<br>なので、設定はできません。 |
| SQL_ATTR_<br>ENABLE_AUTO_IPD       | <b>SQL_TRUE</b><br><b>SQL_FALSE</b>                                                                                            | 両方の値が<br>サポートさ<br>れない                        | 両方の値<br>がサポー<br>トされな<br>$\iota$                  |                                                  |
| SQL_ATTR_METADATA_ID               | <b>SQL_TRUE</b><br><b>SQL_FALSE</b>                                                                                            | 両方の値が<br>サポートさ<br>れない                        | 両方の値<br>がサポー<br>トされな<br>$\iota$                  |                                                  |
| SQL_ATTR_PARAM_<br>BIND_OFFSET_PTR | SQL_DESC_DATA_PTR<br>SQL_DESC_<br>INDICATOR_PTR<br>SQL_DESC_<br><b>OCTET_LENGTH_PTR</b><br>SQL_DESC_<br><b>BIND OFFSET PTR</b> | すべての値<br>がサポート<br>される                        | すべての<br>値がサポ<br>ートされ<br>$\mathcal{Z}_{\text{O}}$ |                                                  |
| SQL_ATTR_PARAM_<br>OPERATION_PTR   | 無視されるパラメーターの<br>リストを含む配列を指すポ<br>インター                                                                                           | サポートさ<br>れる                                  | サポート<br>される                                      |                                                  |

#### 表 *173. 03* ステートメント・レベル *(*続き*)*

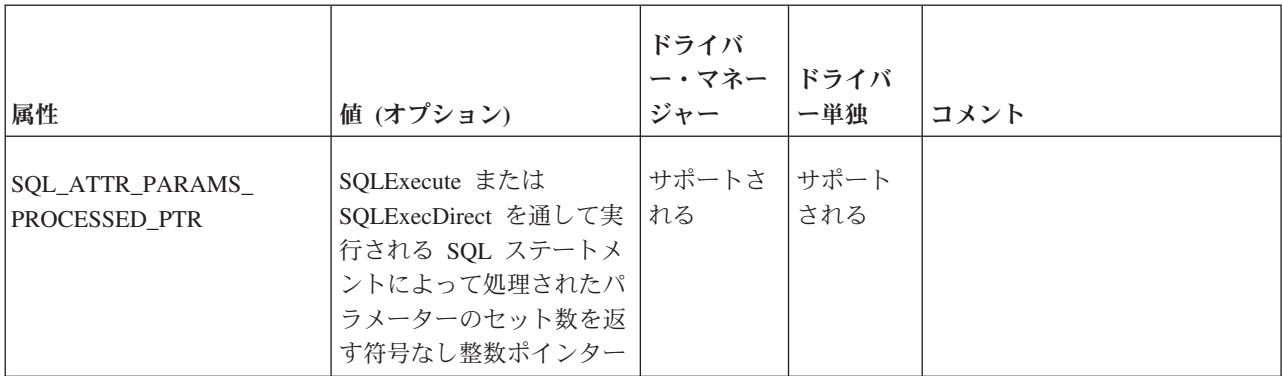

#### 表 *174. 04* 列属性

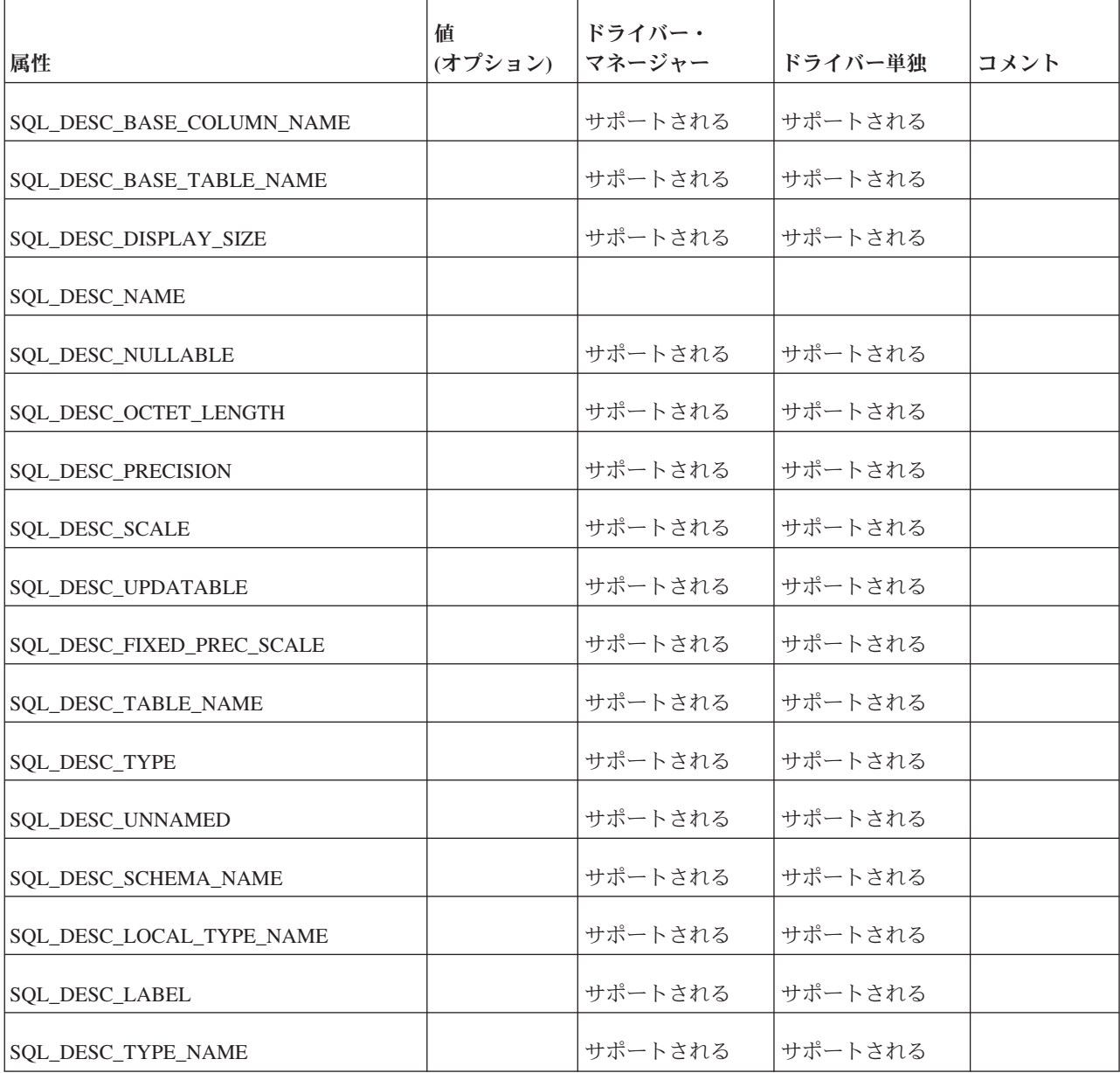

表 *174. 04* 列属性 *(*続き*)*

| 属性                         | 値<br>(オプション) | ドライバー・<br>マネージャー | ドライバー単独 | コメント |
|----------------------------|--------------|------------------|---------|------|
| SQL_DESC_AUTO_UNIQUE_VALUE |              | サポートされる          | サポートされる |      |
| SQL_DESC_CONCISE_TYPE      |              | サポートされる          | サポートされる |      |
| SOL DESC LITERAL PREFIX    |              | サポートされる          | サポートされる |      |
| SQL_DESC_UNSIGNED          |              | サポートされる          | サポートされる |      |
| SOL DESC LITERAL PREFIX    |              | サポートされる          | サポートされる |      |
| SQL_DESC_UNSIGNED          |              | サポートされる          | サポートされる |      |
| SQL_DESC_LITERAL_SUFFIX    |              | サポートされる          | サポートされる |      |
| SQL_DESC_CATALOG_NAME      |              | サポートされる          | サポートされる |      |
| SQL_DESC_COUNT             |              | サポートされる          | サポートされる |      |
| SQL_DESC_SEARCHABLE        |              | サポートされる          | サポートされる |      |
| SQL_DESC_LENGTH            |              | サポートされる          | サポートされる |      |
| SQL_DESC_CASE_SENSITIVE    |              | サポートされる          | サポートされる |      |
| SQL_DESC_NUM_PREX_RADIX    |              | サポートされる          | サポートされる |      |

# 付録 **C.** エラー・コード

このトピックでは、SQLGetDiagRec 関数用にドライバーから返される可能性のある SQLSTATE 値を記載したエラー・コード表を示します。

注**:** SQLGetDiagRec および SQLGetDiagField は、X/Open (現 Open Group) の 「*Data Management: Structured Query Language (SQL), Version 2 (3/95)*」に準拠す る SQLSTATE 値を返します。

### エラー・コード表の規約

表 *175.* エラー・コード・クラス値

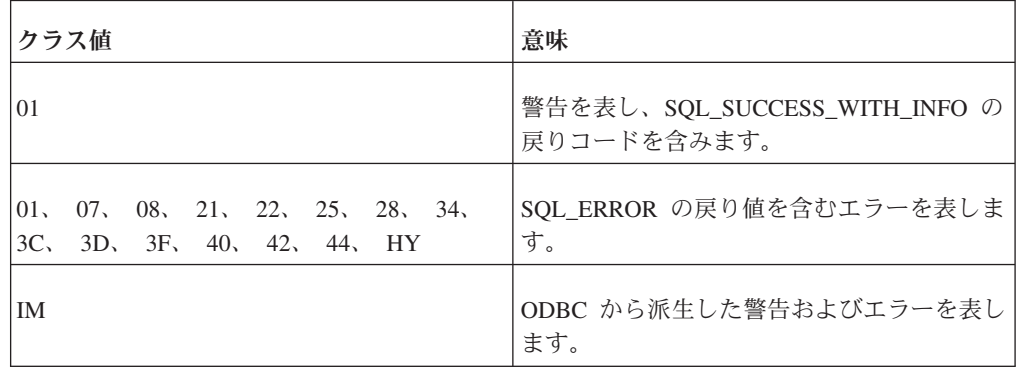

注**:** 一般に、関数は、実行が成功すると SQL\_SUCCESS 値を返します。しかし、場 合によっては、関数は SQLSTATE 00000 を返すこともあり、同様に実行が成功し たことを表します。

## **SQLSTATE** コード

表 *176. SQLSTATE* コード

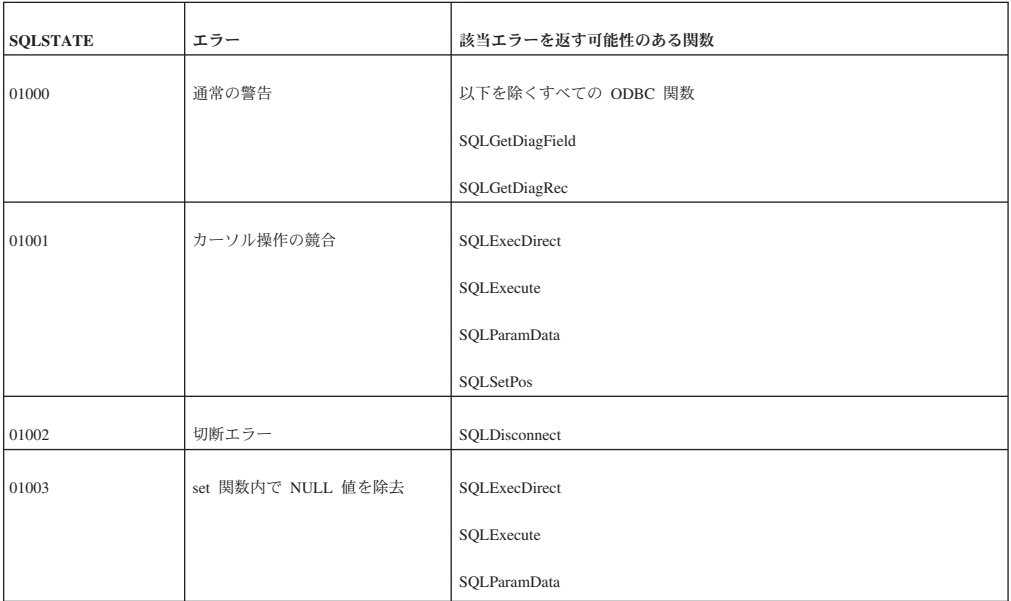

| <b>SQLSTATE</b> | エラー                           | 該当エラーを返す可能性のある関数           |
|-----------------|-------------------------------|----------------------------|
| 01004           | ストリング・データ、右側の切り               | · SQLColAttribute          |
|                 | 捨て                            | • SQLDataSources           |
|                 |                               | · SQLDescribeCol           |
|                 |                               | · SQLDriverConnect         |
|                 |                               | • SQLDrivers               |
|                 |                               | · SQLExecDirect            |
|                 |                               | • SQLExecute               |
|                 |                               | $\bullet$ SQLExtendedFetch |
|                 |                               | • SQLFetch                 |
|                 |                               | · SQLFetchScroll           |
|                 |                               | • SQLGetConnectAttr        |
|                 |                               | • SQLGetCursorName         |
|                 |                               | • SQLGetData               |
|                 |                               | · SQLGetDescField          |
|                 |                               | • SQLGetDescRec            |
|                 |                               | · SQLGetEnvAttr            |
|                 |                               | • SQLGetInfo               |
|                 |                               | · SQLGetStmtAttr           |
|                 |                               | • SQLParamData             |
|                 |                               | · SQLPutData               |
|                 |                               | • SQLSetCursorName         |
| 01006           | 特権が取り消されない                    | SQLExecDirect              |
|                 |                               | SQLExecute                 |
|                 |                               | SQLParamData               |
| 01007           | 特権が付与されない                     | SQLExecDirect              |
|                 |                               | SQLExecute                 |
|                 |                               | SQLParamData               |
| 01S00           | 接続ストリング属性が無効                  | SQLDriverConnect           |
|                 |                               | SQLSetPos                  |
|                 |                               |                            |
| 01S01           | 行内のエラー                        | SQLExtendedFetch           |
| 01S02           | オプション値の変更                     | • SQLConnect               |
|                 |                               | · SQLDriverConnect         |
|                 |                               | · SQLExecDirect            |
|                 |                               | · SQLExecute               |
|                 |                               | · SQLParamData             |
|                 |                               | · SQLPrepare               |
|                 |                               | · SQLSetConnectAttr        |
|                 |                               | · SQLSetDescField          |
|                 |                               | · SQLSetEnvAttr            |
|                 |                               | · SQLSetStmtAttr           |
| 01S06           | 結果セットが最初の行セットを返<br>す前にフェッチを試行 | SQLExtendedFetch           |
|                 |                               | SQLFetchScroll             |

表 *176. SQLSTATE* コード *(*続き*)*

表 *176. SQLSTATE* コード *(*続き*)*

| <b>SQLSTATE</b> | エラー                        | 該当エラーを返す可能性のある関数       |
|-----------------|----------------------------|------------------------|
| 01S07           | 小数部の切り捨て                   | SQLExecDirect          |
|                 |                            | SQLExecute             |
|                 |                            | SQLExtendedFetch       |
|                 |                            | SQLFetch               |
|                 |                            | SQLFetchScroll         |
|                 |                            | SQLGetData             |
|                 |                            | SQLParamData           |
|                 |                            | SQLSetPos              |
| 01S08           | ファイル DSN の保存エラー            | <b>SQCriverConnect</b> |
| 01S09           | 無効なキーワード                   | SQLDriverConnect       |
| 07001           | パラメーター数の誤り                 | SQLExecDirect          |
|                 |                            | SQLExecute             |
| 07002           | COUNT フィールドが不正             | SQLExecDirect          |
|                 |                            | SQLExecute             |
|                 |                            | SQLParamData           |
| 07005           | 準備済みステートメントがカーソ<br>ル指定ではない | SQLColAttribute        |
|                 |                            | SQLDescribeCol         |
| 07006           | 制限付きデータ型属性違反               | SQLBindCol             |
|                 |                            | SQLBindParameter       |
|                 |                            | SQLExecDirect          |
|                 |                            | SQLExecute             |
|                 |                            | SQLExtendedFetch       |
|                 |                            | SQLFetch               |
|                 |                            | SQLFetchScroll         |
|                 |                            | SQLGetData             |
|                 |                            | SQLParamData           |
|                 |                            | SQLPutData             |

表 *176. SQLSTATE* コード *(*続き*)*

| <b>SQLSTATE</b> | エラー                    | 該当エラーを返す可能性のある関数       |
|-----------------|------------------------|------------------------|
| 07009           | 無効な記述子索引               | SQLBindCol             |
|                 |                        | SQLBindParameter       |
|                 |                        | SQLColAttribute        |
|                 |                        | SQLDescribeCol         |
|                 |                        | <b>SQLDesribeParam</b> |
|                 |                        | SQLFetch               |
|                 |                        | SQLFetchScroll         |
|                 |                        | SQLGetData             |
|                 |                        | SQLGetDescField        |
|                 |                        | SQLParamData           |
|                 |                        | SQLSetDescField        |
|                 |                        | SQLSetDescRec          |
|                 |                        | SQLSetPos              |
| 07S01           | デフォルト・パラメーターの無効<br>な使用 | SQLExecDirect          |
|                 |                        | SQLExecute             |
|                 |                        | SQLParamData           |
|                 |                        | SQLPutData             |
| 08001           | クライアントが接続を確立できな        | SQLConnect             |
|                 | L)                     | SQLDriverConnect       |
| 08002           | 接続名は使用中                | SQLConnect             |
|                 |                        | SQLDriverConnect       |
|                 |                        | SQLSetConnectAttr      |
| 08003           | 接続が存在しない               | SQLAllocHandle         |
|                 |                        | SQLDisconnect          |
|                 |                        | SQLEndTran             |
|                 |                        | SQLGetConnectAttr      |
|                 |                        | SQLGetInfo             |
|                 |                        | SQLSetConnectAttr      |
| 08004           | サーバーが接続を拒否             | SQLConnect             |
|                 |                        | SQLDriverConnect       |
| 08007           | トランザクション中の接続障害         | SQLEndTran             |

| <b>SQLSTATE</b> | エラー                   | 該当エラーを返す可能性のある関数      |
|-----------------|-----------------------|-----------------------|
|                 |                       | • SQLColumnPrivileges |
| 08S01           | 通信リンク障害               | • SQLColumns          |
|                 |                       | · SQLConnect          |
|                 |                       | • SQLConnect          |
|                 |                       | • SQLCopyDesc         |
|                 |                       | • SQLDescribeCol      |
|                 |                       | · SQLDescribeParam    |
|                 |                       | • SQLDriverConnect    |
|                 |                       | • SQLExecDirect       |
|                 |                       | • SQLExecute          |
|                 |                       | · SQLExtendedFetch    |
|                 |                       | • SQLFetch            |
|                 |                       | • SQLFetchScroll      |
|                 |                       | · SQLForeignKeys      |
|                 |                       | • SQLGetConnectAttr   |
|                 |                       | · SQLGetData          |
|                 |                       | · SQLGetDescField     |
|                 |                       | • SQLGetDescRec       |
|                 |                       | • SQLGetFunctions     |
|                 |                       | • SQLGetInfo          |
|                 |                       | · SQLGetTypeInfo      |
|                 |                       | • SQLMoreResults      |
|                 |                       | • SQLNumParams        |
|                 |                       | • SQLNumResultCols    |
|                 |                       | • SQLParamData        |
|                 |                       | · SQLPrepare          |
|                 |                       | · SQLPrimaryKeys      |
|                 |                       | • SQLProcedureColumns |
|                 |                       | • SQLProcedures       |
|                 |                       | • SQLPutData          |
|                 |                       | • SQLSetConnectAttr   |
|                 |                       | · SQLSetDescField     |
|                 |                       | · SQLSetDescRec       |
|                 |                       | · SQLSetEnvAttr       |
|                 |                       | · SQLSetStmtAttr      |
|                 |                       | • SQLSpecialColumns   |
|                 |                       | · SQLStatistics       |
|                 |                       | · SQLTablePrivileges  |
|                 |                       | • SQLTables           |
| 21S01           | 挿入値リストと列リストが一致し       | SQLExecDirect         |
|                 | ない                    | SQLPrepare            |
| 21S02           | 派生表の次数と列リストが一致し<br>ない | SQLExecDirect         |
|                 |                       | SQLExecute            |
|                 |                       | SQLParamData          |
|                 |                       | SQLPrepare            |
|                 |                       | SQLSetPos             |

表 *176. SQLSTATE* コード *(*続き*)*

表 *176. SQLSTATE* コード *(*続き*)*

| <b>SQLSTATE</b> | エラー             | 該当エラーを返す可能性のある関数 |
|-----------------|-----------------|------------------|
| 22001           | ストリング・データ、右側の切り | SQLExecDirect    |
|                 | 捨て              | SQLExecute       |
|                 |                 | SQLFetch         |
|                 |                 | SQLFetchScroll   |
|                 |                 | SQLParamData     |
|                 |                 | SQLPutData       |
|                 |                 | SQLSetDescField  |
|                 |                 | SQLSetPos        |
| 22002           | 標識変数が必要であるが、提供さ | SQLExecDirect    |
|                 | れていない           | SQLExecute       |
|                 |                 | SQLExtendedFetch |
|                 |                 | SQLFetch         |
|                 |                 | SQLFetchScroll   |
|                 |                 | SQLGetData       |
|                 |                 | SQLParamData     |
| 22003           | 範囲外の数値          | SQLExecDirect    |
|                 |                 | SQLExecute       |
|                 |                 | SQLExtendedFetch |
|                 |                 | SQLFetch         |
|                 |                 | SQLFetchScroll   |
|                 |                 | SQLGetData       |
|                 |                 | SQLGetInfo       |
|                 |                 | SQLParamData     |
|                 |                 | SQLPutData       |
|                 |                 | SQLSetPos        |
| 22007           | 無効な日時フォーマット     | SQLExecDirect    |
|                 |                 | SQLExecute       |
|                 |                 | SQLExtendedFetch |
|                 |                 | SQLFetch         |
|                 |                 | SQLFetchScroll   |
|                 |                 | SQLGetData       |
|                 |                 | SQLParamData     |
|                 |                 | SQLPutData       |
|                 |                 | SQLSetPos        |

| $\tilde{\phantom{a}}$ | $\cdots$ .<br>$\sim$     |                                                             |
|-----------------------|--------------------------|-------------------------------------------------------------|
| <b>SQLSTATE</b>       | エラー                      | 該当エラーを返す可能性のある関数                                            |
| 22008                 | 日時フィールドのオーバーフロー          | SQLExecDirect                                               |
|                       |                          | SQLExecute                                                  |
|                       |                          | SQLParamData                                                |
|                       |                          | SQLPutData                                                  |
| 22012                 | ゼロ除算                     | SQLExecDirect                                               |
|                       |                          | SQLExecute                                                  |
|                       |                          | SQLExtendedFetch                                            |
|                       |                          | SQLFetch                                                    |
|                       |                          | SQLFetchScroll                                              |
|                       |                          | SQLGetData                                                  |
|                       |                          | SQLParamData                                                |
|                       |                          | SQLPutData                                                  |
| 22015                 | インターバル・フィールドのオー<br>バーフロー | SQLExecDirect                                               |
|                       |                          | SQLExecute                                                  |
|                       |                          | SQLExtendedFetch                                            |
|                       |                          | SQLFetch                                                    |
|                       |                          | SQLFetchScroll                                              |
|                       |                          | SQLGetData                                                  |
|                       |                          | SQLParamData                                                |
|                       |                          | SQLPutData                                                  |
|                       |                          | SQLSetPos                                                   |
| 22018                 | キャスト指定に関する無効文字値          | SQLExecDirect                                               |
|                       |                          | SQLExecute                                                  |
|                       |                          | $\operatorname{SQLExtended}\nolimits\!\operatorname{Fetch}$ |
|                       |                          | SQLFetch                                                    |
|                       |                          | SQLFetchScroll                                              |
|                       |                          | $\operatorname{\mathsf{SQLGetData}}$                        |
|                       |                          | $\operatorname{SQLParamData}$                               |
|                       |                          | $\operatorname{\mathsf{SQLPutData}}$                        |
|                       |                          | SQLSetPos                                                   |
| 22019                 | 無効なエスケープ文字               | SQLExecDirect                                               |
|                       |                          | SQLExecute                                                  |
|                       |                          | SQLPrepare                                                  |

表 *176. SQLSTATE* コード *(*続き*)*

表 *176. SQLSTATE* コード *(*続き*)*

| <b>SQLSTATE</b> | エラー                    | 該当エラーを返す可能性のある関数                                    |
|-----------------|------------------------|-----------------------------------------------------|
| 22025           | 無効なエスケープ・シーケンス         | SQLExecDirect                                       |
|                 |                        | SQLExecute                                          |
|                 |                        | SQLPrepare                                          |
| 22026           | ストリング・データ、長さの不一<br>致   | SQLParamData                                        |
| 23000           | 保全性制約違反                | SQLExecDirect                                       |
|                 |                        | SQLExecute                                          |
|                 |                        | SQLParamData                                        |
|                 |                        | SQLSetPos                                           |
| 24000           | 無効なカーソル状態              | SQLCloseCursor                                      |
|                 |                        | SQLColumnPrivileges                                 |
|                 |                        | SQLColumns                                          |
|                 |                        | SQLExecDirect                                       |
|                 |                        | SQLExecute                                          |
|                 |                        | $\operatorname{\mathsf{SQLExtended}\mathsf{Fetch}}$ |
|                 |                        | SQLFetch                                            |
|                 |                        | SQLFetchScroll                                      |
|                 |                        | SQLForeignKeys                                      |
|                 |                        | SQLGetData                                          |
|                 |                        | SQLGetStmtAttr                                      |
|                 |                        | SQLGetTypeInfo                                      |
|                 |                        | SQLPrepare                                          |
|                 |                        | SQLPrimaryKeys                                      |
|                 |                        | SQLProcedureColumns                                 |
|                 |                        | $\operatorname{\mathsf{SQLProceedures}}$            |
|                 |                        | SQLConnectAttr                                      |
|                 |                        | SQLSetCursorName                                    |
|                 |                        | SQLSetPos                                           |
|                 |                        | SQLSpecialColumns                                   |
|                 |                        | SQLStatistics                                       |
|                 |                        | SQLTablePrivileges                                  |
|                 |                        | SQLTables                                           |
| 25000           | 無効なトランザクション状態          | SQLDisconnect                                       |
| 25S01           | トランザクション状態             | SQLEndTran                                          |
| 25S02           | トランザクションが引き続きアク<br>ティブ | SQLEndTran                                          |

表 *176. SQLSTATE* コード *(*続き*)*

| $\tilde{\phantom{a}}$ | $\mathcal{L}$            |                                          |
|-----------------------|--------------------------|------------------------------------------|
| <b>SQLSTATE</b>       | エラー                      | 該当エラーを返す可能性のある関数                         |
| 25S03                 | トランザクションがロールバック<br>されている | SQLEndTran                               |
| 28000                 | 無効な許可指定                  | SQLConnect                               |
|                       |                          | SQLDriverConnect                         |
| 34000                 | 無効なカーソル名                 | SQLExecDirect                            |
|                       |                          | SQLPrepare                               |
|                       |                          | SQLSetCursorName                         |
| 3C000                 | 重複カーソル名                  | SQLSetCursorName                         |
| 3D000                 | 無効なカタログ名                 | SQLExecDirect                            |
|                       |                          | SQLPrepare                               |
|                       |                          | SQLSetConnectAttr                        |
| 3F000                 | 無効なスキーマ名                 | SQLExecDirect                            |
|                       |                          | SQLPrepare                               |
| 40001                 | 逐次化障害                    | <b>SQLColumnPrivileges</b>               |
|                       |                          | SQLColumns                               |
|                       |                          | SQLEndTran                               |
|                       |                          | SQLExecDirect                            |
|                       |                          | SQLExecute                               |
|                       |                          | SQLFetch                                 |
|                       |                          | SQLFetchScroll                           |
|                       |                          | SQLForeignKeys                           |
|                       |                          | SQLGetTypeInfo                           |
|                       |                          | SQLMoreResults                           |
|                       |                          | $\operatorname{\mathsf{SQLParamData}}$   |
|                       |                          | SQLPrimaryKeys                           |
|                       |                          | SQLProcedureColumns                      |
|                       |                          | $\operatorname{\mathsf{SQLProceedures}}$ |
|                       |                          | $\operatorname{SQLSetPos}$               |
|                       |                          | SQLSpecialColumns                        |
|                       |                          | SQLStatistics                            |
|                       |                          | $\operatorname{SQLTable}$                |
|                       |                          | SQLTables                                |
| 40002                 | 保全性制約違反                  | SQLEndTran                               |

| <b>SQLSTATE</b> | エラー                           | 該当エラーを返す可能性のある関数           |
|-----------------|-------------------------------|----------------------------|
| 40003           | ステートメントの完了が不明                 | <b>SQLColumnPrivileges</b> |
|                 |                               | SQLColumns                 |
|                 |                               | SQLExecDirect              |
|                 |                               | SQLExecute                 |
|                 |                               | SQLFetch                   |
|                 |                               | SQLFetchScroll             |
|                 |                               | SQLGetTypeInfo             |
|                 |                               | SQLForeignKeys             |
|                 |                               | SQLMoreResults             |
|                 |                               | SQLPrimaryKeys             |
|                 |                               | SQLProcedureColumns        |
|                 |                               | SQLProcedures              |
|                 |                               | SQLParamData               |
|                 |                               | SQLSetPos                  |
|                 |                               | SQLSpecialColumns          |
|                 |                               | SQLStatistics              |
|                 |                               | SQLTables                  |
| 42000           | 構文エラーまたはアクセス違反                | SQLExecDirect              |
|                 |                               | SQLExecute                 |
|                 |                               | SQLParamData               |
|                 |                               | SQLPrepare                 |
|                 |                               | SQLSetPos                  |
| 42S01           | 基本表またはビューが既に存在す<br>$\lesssim$ | SQLExecDirect              |
|                 |                               | SQLPrepare                 |
| 42S02           | 基本表またはビューが検出されな<br>W          | SQLExecDirect              |
|                 |                               | SQLPrepare                 |
| 42S11           | 索引が既に存在する                     | SQLExecDirect              |
|                 |                               | SQLPrepare                 |
| 42S12           | 索引が検出されない                     | SQLExecDirect              |
|                 |                               | SQLPrepare                 |
| 42S21           | 列が既に存在する                      | SQLExecDirect              |
|                 |                               | SQLPrepare                 |
| 42S22           | 列が検出されない                      | SQLExecDirect              |
|                 |                               | SQLPrepare                 |

表 *176. SQLSTATE* コード *(*続き*)*

表 *176. SQLSTATE* コード *(*続き*)*

| <b>SQLSTATE</b> | エラー                         | 該当エラーを返す可能性のある関数    |
|-----------------|-----------------------------|---------------------|
| 44000           | WITH CHECK OPTION 違反        | SQLExecDirect       |
|                 |                             | SQLExecute          |
|                 |                             | <b>SQLParamData</b> |
| <b>HY000</b>    | 一般エラー                       | 以下を除くすべての ODBC 関数   |
|                 |                             | SQLGetDiagField     |
|                 |                             | SQLGetDiagRec       |
|                 |                             |                     |
| HY001           | メモリー割り振りエラー                 | 以下を除くすべての ODBC 関数   |
|                 |                             | SQLGetDiagField     |
|                 |                             | SQLGetDiagRec       |
| HY003           | 無効なアプリケーション・バッフ<br>ァー型      | SQLBindCol          |
|                 |                             | SQLBindParameter    |
|                 |                             | SQLGetData          |
| HY004           | 無効な SQL データ型                | SQLBindParameter    |
|                 |                             | SQLGetTypeInfo      |
| HY007           | 関連付けられたステートメントが<br>準備されていない | SQLCopyDesc         |
|                 |                             | SQLGetDescField     |
|                 |                             | SQLGetDescRec       |

| <b>SQLSTATE</b> | エラー     | 該当エラーを返す可能性のある関数      |
|-----------------|---------|-----------------------|
| <b>HY008</b>    | 操作の取り消し | 非同期に処理可能なすべての ODBC 関数 |
|                 |         | SQLColAttribute       |
|                 |         | SQLColumnPrivileges   |
|                 |         | SQLColumns            |
|                 |         | SQLDescribeCol        |
|                 |         | SQLDescribeParam      |
|                 |         | SQLExecDirect         |
|                 |         | SQLExecute            |
|                 |         | SQLExtendedFetch      |
|                 |         | SQLFetch              |
|                 |         | SQLFetchScroll        |
|                 |         | SQLForeignKeys        |
|                 |         | SQLGetData            |
|                 |         | SQLGetTypeInfo        |
|                 |         | SQLMoreResults        |
|                 |         | <b>SQLNumParams</b>   |
|                 |         | SQLNumResultCols      |
|                 |         | SQLParamData          |
|                 |         | SQLPrepare            |
|                 |         | SQLPrimaryKeys        |
|                 |         | SQLProcedureColumns   |
|                 |         | SQLProcedures         |
|                 |         | SQLPutData            |
|                 |         | SQLSetPos             |
|                 |         | SQLSpecialColumns     |
|                 |         | SQLStatistics         |
|                 |         | SQLTablePrivileges    |
|                 |         | SQLTables             |

表 *176. SQLSTATE* コード *(*続き*)*

| $\tilde{\phantom{a}}$ | . .<br>$\overline{\phantom{a}}$ |                                          |
|-----------------------|---------------------------------|------------------------------------------|
| ${\bf SQL STATE}$     | エラー                             | 該当エラーを返す可能性のある関数                         |
| HY009                 | NULL ポインターの無効な使用                | SQLAllocHandle                           |
|                       |                                 | SQLBindParameter                         |
|                       |                                 | <b>SQLColumnPrivileges</b>               |
|                       |                                 | SQLColumns                               |
|                       |                                 | SQLExecDirect                            |
|                       |                                 | $\operatorname{\mathsf{SQL}ForeignKeys}$ |
|                       |                                 | SQLGetCursorName                         |
|                       |                                 | SQLGetData                               |
|                       |                                 | SQLGetFunctions                          |
|                       |                                 | SQLPrepare                               |
|                       |                                 | SQLPrimaryKeys                           |
|                       |                                 | <b>SQLProcedureColumns</b>               |
|                       |                                 | SQLProcedures                            |
|                       |                                 | SQLPutData                               |
|                       |                                 | SQLSetConnectAttr                        |
|                       |                                 | SQLSetCursorName                         |
|                       |                                 | SQLSetEnvAttr                            |
|                       |                                 | SQLSetStmtAttr                           |
|                       |                                 | SQLSpecialColumns                        |
|                       |                                 | SQLStatistics                            |
|                       |                                 | <b>SQLTablePrivileges</b>                |
|                       |                                 | SQLTables                                |

表 *176. SQLSTATE* コード *(*続き*)*

| <b>SQLSTATE</b> | エラー          | 該当エラーを返す可能性のある関数           |
|-----------------|--------------|----------------------------|
| HY010           | 関数のシーケンス・エラー | • SQLAllocHandle           |
|                 |              | • SQLBindCol               |
|                 |              | • SQLBindParameter         |
|                 |              | • SQLCloseCursor           |
|                 |              | • SQLColAttribute          |
|                 |              | • SQLColumnPrivileges      |
|                 |              | • SQLColumns               |
|                 |              | • SQLCopyDesc              |
|                 |              | • SQLDescribeCol           |
|                 |              | · SQLDescribeParam         |
|                 |              | • SQLDisconnect            |
|                 |              | • SQLEndTran               |
|                 |              | • SQLExecDirect            |
|                 |              | • SQLExecute               |
|                 |              | · SQLExtendedFetch         |
|                 |              | • SQLFetch                 |
|                 |              | · SQLFetchScroll           |
|                 |              | · SQLForeignKeys           |
|                 |              | • SQLFreeHandle            |
|                 |              | • SQLFreeStmt              |
|                 |              | • SQLGetConnectAttr        |
|                 |              | • SQLGetCursorName         |
|                 |              | • SQLGetData               |
|                 |              | · SQLGetDescField          |
|                 |              | • SQLGetDescRec            |
|                 |              | • SQLGetFunctions          |
|                 |              | • SQLGetStmtAttr           |
|                 |              | · SQLGetTypeInfo           |
|                 |              | • SQLMoreResults           |
|                 |              | • SQLNumParams             |
|                 |              | • SQLNumResultCols         |
|                 |              |                            |
|                 |              | • SQLParamData             |
|                 |              | · SQLPrepare               |
|                 |              | · SQLPrimaryKeys           |
|                 |              | • SQLProcedureColumns      |
|                 |              | • SQLProcedures            |
|                 |              | · SQLPutData               |
|                 |              | • SQLRowCount              |
|                 |              | • SQLSetConnectAttr        |
|                 |              | $\bullet$ SQLSetCursorName |
|                 |              | · SQLSetDescField          |
|                 |              | • SQLSetEnvAttr            |
|                 |              | • SQLSetDescRec            |
|                 |              | • SQLSetPos                |
|                 |              | • SQLSetStmtAttr           |
|                 |              | · SQLSpecialColumns        |
|                 |              | · SQLStatistics            |
|                 |              | · SQLTablePrivileges       |
|                 |              | $\cdot$ SQLTables          |
|                 |              |                            |

表 *176. SQLSTATE* コード *(*続き*)*

| <b>SQLSTATE</b> | エラー                                           | 該当エラーを返す可能性のある関数  |
|-----------------|-----------------------------------------------|-------------------|
| HY011           | 現在、属性を設定できない                                  | SQLParamData      |
|                 |                                               | SQLSetConnectAttr |
|                 |                                               | SQLSetPos         |
|                 |                                               | SQLSetStmtAttr    |
| HY012           | 無効なトランザクション命令コー<br>$\mathbb{R}$               | SQLEndTran        |
| HY013           | メモリー管理エラー                                     | 以下を除くすべての ODBC 関数 |
|                 |                                               | SQLGetDiagField   |
|                 |                                               | SQLGetDiagRec     |
| HY014           | ハンドル数の制限を超過                                   | SQLAllocHandle    |
| HY015           | 使用可能なカーソル名が存在しな<br>$\mathord{\mathcal{V}}$ ). | SQLGetCursorName  |
| HY016           | インプリメンテーション行記述子<br>を変更できない                    | SQLCopyDesc       |
|                 |                                               | SQLSetDescField   |
|                 |                                               | SQLSetDescRec     |
| HY017           | 自動的に割り振られた記述子ハン<br>ドルの無効な使用                   | SQLFreeHandle     |
|                 |                                               | SQLSetStmtAttr    |
| HY018           | サーバーが取り消し要求を拒否                                | SQLCancel         |
| HY019           | 文字以外およびバイナリー以外の<br>データが断片で送信された               | SQLPutData        |
| HY020           | NULL 値の連結を試行した                                | SQLPutData        |
| HY021           | 不整合な記述子情報                                     | SQLBindParameter  |
|                 |                                               | SQLCopyDesc       |
|                 |                                               | SQLGetDescField   |
|                 |                                               | SQLSetDescField   |
|                 |                                               | SQLSetDescRec     |
| HY024           | 無効な属性値                                        | SQLSetConnectAttr |
|                 |                                               | SQLSetEnvAttr     |
|                 |                                               | SQLSetStmtAttr    |

表 *176. SQLSTATE* コード *(*続き*)*

| <b>SQLSTATE</b> | エラー                     | 該当エラーを返す可能性のある関数      |
|-----------------|-------------------------|-----------------------|
|                 |                         | · SQLBindCol          |
| HY090           | ストリングまたはバッファーの長<br>さが無効 | · SQLBindParameter    |
|                 |                         | • SQLBrowseConnect    |
|                 |                         | · SQLColAttribute     |
|                 |                         | • SQLColumnPrivileges |
|                 |                         | • SQLColumns          |
|                 |                         | · SQLConnect          |
|                 |                         | • SQLDataSources      |
|                 |                         | • SQLDescribeCol      |
|                 |                         | • SQLDriverConnect    |
|                 |                         | • SQLDrivers          |
|                 |                         | • SQLExecDirect       |
|                 |                         | • SQLExecute          |
|                 |                         | · SQLFetch            |
|                 |                         | · SQLFetchScroll      |
|                 |                         | · SQLForeignKeys      |
|                 |                         | • SQLGetConnectAttr   |
|                 |                         | · SQLGetCursorName    |
|                 |                         | · SQLGetData          |
|                 |                         | · SQLGetDescField     |
|                 |                         | • SQLGetInfo          |
|                 |                         | • SQLGetStmtAttr      |
|                 |                         | • SQLParamData        |
|                 |                         | · SQLPrepare          |
|                 |                         | · SQLPrimaryKeys      |
|                 |                         | • SQLProcedureColumns |
|                 |                         | • SQLProcedures       |
|                 |                         | • SQLPutData          |
|                 |                         | • SQLSetConnectAttr   |
|                 |                         | • SQLSetCursorName    |
|                 |                         | · SQLSetDescField     |
|                 |                         | • SQLSetDescRec       |
|                 |                         | · SQLSetEnvAttr       |
|                 |                         | • SQLSetStmtAttr      |
|                 |                         | • SQLSetPos           |
|                 |                         | • SQLSpecialColumns   |
|                 |                         | · SQLTablePrivileges  |
|                 |                         | · SQLStatistics       |
|                 |                         | • SQLTables           |
| HY091           | 無効な記述子フィールド ID          | SQLColAttribute       |
|                 |                         | SQLGetDescField       |
|                 |                         | SQLSetDescField       |

表 *176. SQLSTATE* コード *(*続き*)*

| <b>SQLSTATE</b> | エラー                    | 該当エラーを返す可能性のある関数       |
|-----------------|------------------------|------------------------|
| HY092           | 無効な属性/オプション ID         | SQLAllocHandle         |
|                 |                        | SQLCopyDesc            |
|                 |                        | SQLDriverConnect       |
|                 |                        | SQLEndTran             |
|                 |                        | SQLFreeStmt            |
|                 |                        | SQLGetConnectAttr      |
|                 |                        | SQLGetEnvAttr          |
|                 |                        | SQLGetStmtAttr         |
|                 |                        | SQLParamData           |
|                 |                        | SQLSetConnectAttr      |
|                 |                        | SQLSetDescField        |
|                 |                        | SQLSetEnvAttr          |
|                 |                        | SQLSetPos              |
|                 |                        | SQLSetStmtAttr         |
| HY095           | 関数型が範囲外                | <b>SQLGetFunctions</b> |
| HY096           | 無効な情報タイプ               | SQLGetInfo             |
| HY097           | 列型が範囲外                 | SQLSpecialColumns      |
| HY098           | 有効範囲タイプが範囲外            | SQLSpecialColumns      |
| HY099           | NULL 可能タイプが範囲外         | SQLSpecialColumns      |
| HY100           | ユニーク性オプション・タイプが<br>範囲外 | SQLStatistics          |
| HY101           | 確度オプション・タイプが範囲外        | SQLStatistics          |
| HY103           | 無効なリトリーブ・コード           | <b>SQLDataSources</b>  |
|                 |                        | SQLDrivers             |
| HY104           | 無効な精度または位取りの値          | SQLBindParameter       |
| HY105           | 無効なパラメーター型             | SQLBindParameter       |
|                 |                        | SQLExecDirect          |
|                 |                        | SQLExecute             |
|                 |                        | SQLParamData           |
|                 |                        | SQLSetDescField        |
| HY106           | フェッチ・タイプが範囲外           | SQLExtendedFetch       |
|                 |                        | SQLFetchScroll         |

表 *176. SQLSTATE* コード *(*続き*)*

表 *176. SQLSTATE* コード *(*続き*)*

| <b>SQLSTATE</b> | エラー        | 該当エラーを返す可能性のある関数 |
|-----------------|------------|------------------|
| HY107           | 行値が範囲外     | SQLExtendedFetch |
|                 |            | SQLFetch         |
|                 |            | SQLFetchScroll   |
|                 |            | SQLSetPos        |
| HY109           | 無効なカーソル位置  | SQLExecDirect    |
|                 |            | SQLExecute       |
|                 |            | SQLGetData       |
|                 |            | SQLGetStmtAttr   |
|                 |            | SQLParamData     |
|                 |            | SQLSetPos        |
| HY110           | 無効なドライバー完了 | SQLDriverConnect |
| HY111           | 無効なブックマーク値 | SQLExtendedFetch |
|                 |            | SQLFetchScroll   |

| <b>SQLSTATE</b> | エラー                     | 該当エラーを返す可能性のある関数      |
|-----------------|-------------------------|-----------------------|
|                 |                         | · SQLBindCol          |
| HYC00           | オプション機能がインプリメント<br>されない | · SQLBindParameter    |
|                 |                         | · SQLColAttribute     |
|                 |                         | · SQLColumnPrivileges |
|                 |                         | • SQLColumns          |
|                 |                         | · SQLDriverConnect    |
|                 |                         | · SQLEndTran          |
|                 |                         | • SQLConnect          |
|                 |                         | • SQLExecDirect       |
|                 |                         | • SQLExecute          |
|                 |                         | · SQLExtendedFetch    |
|                 |                         | · SQLFetch            |
|                 |                         | · SQLFetchScroll      |
|                 |                         | · SQLForeignKeys      |
|                 |                         | · SQLGetConnectAttr   |
|                 |                         | · SQLGetData          |
|                 |                         | • SQLGetEnvAttr       |
|                 |                         | • SQLSetPos           |
|                 |                         | · SQLGetInfo          |
|                 |                         | • SQLGetStmtAttr      |
|                 |                         | · SQLGetTypeInfo      |
|                 |                         | · SQLParamData        |
|                 |                         | · SQLPrepare          |
|                 |                         | · SQLPrimaryKeys      |
|                 |                         | • SQLProcedureColumns |
|                 |                         | • SQLProcedures       |
|                 |                         | • SQLSetConnectAttr   |
|                 |                         | • SQLSetEnvAttr       |
|                 |                         | • SQLSetStmtAttr      |
|                 |                         | · SQLSpecialColumns   |
|                 |                         | · SQLStatistics       |
|                 |                         | · SQLTablePrivileges  |
|                 |                         | • SQLTables           |

表 *176. SQLSTATE* コード *(*続き*)*

| <b>SQLSTATE</b> | エラー                                         | 該当エラーを返す可能性のある関数       |
|-----------------|---------------------------------------------|------------------------|
| HYT00           | タイムアウトの期限切れ                                 | SQLBrowseConnect       |
|                 |                                             | SQLColumnPrivileges    |
|                 |                                             | SQLColumns             |
|                 |                                             | SQLConnect             |
|                 |                                             | SQLDriverConnect       |
|                 |                                             | SQLExecDirect          |
|                 |                                             | SQLExecute             |
|                 |                                             | SQLExtendedFetch       |
|                 |                                             | SQLForeignKeys         |
|                 |                                             | SQLGetTypeInfo         |
|                 |                                             | SQLParamData           |
|                 |                                             | SQLPrepare             |
|                 |                                             | SQLPrimaryKeys         |
|                 |                                             | SQLProcedureColumns    |
|                 |                                             | SQLProcedures          |
|                 |                                             | SQLSetPos              |
|                 |                                             | SQLSpecialColumns      |
|                 |                                             | SQLStatistics          |
|                 |                                             | SQLTablePrivileges     |
|                 |                                             | SQLTables              |
| HYT01           | 接続タイムアウトの期限切れ                               | 以下を除くすべての ODBC 関数      |
|                 |                                             | SQLDrivers             |
|                 |                                             | SQLDataSources         |
|                 |                                             | SQLGetEnvAttr          |
|                 |                                             | SQLSetEnvAttr          |
| <b>IM001</b>    | ドライバーはこの関数をサポート<br>しない                      | 以下を除くすべての ODBC 関数      |
|                 |                                             | SQLAllocHandle         |
|                 |                                             | <b>SQLDataSources</b>  |
|                 |                                             | SQLDrivers             |
|                 |                                             | SQLFreeHandle          |
|                 |                                             | <b>SQLGetFunctions</b> |
| IM002           | データ・ソース名が検出されず、<br>デフォルト・ドライバーが指定さ<br>れていない | SQLConnect             |
|                 |                                             | SQLDriverConnect       |
| IM003           | 指定されたドライバーをロードで<br>きなかった                    | SQLConnect             |

表 *176. SQLSTATE* コード *(*続き*)*

表 *176. SQLSTATE* コード *(*続き*)*

| <b>SQLSTATE</b> | エラー                                              | 該当エラーを返す可能性のある関数         |
|-----------------|--------------------------------------------------|--------------------------|
| <b>IM004</b>    | SQL_HANDLE_ENV に対するドラ<br>イバーの SQLAllocHandle が失敗 | SQLDriverConnec          |
|                 |                                                  | SQLConnect               |
|                 |                                                  | <b>SQLDriverConnect</b>  |
| <b>IM005</b>    | SQL_HANDLE_DBC に対するドラ<br>イバーの SQLAllocHandle が失敗 | SQLConnect               |
|                 |                                                  | <b>SQLDriverConnect</b>  |
| <b>IM006</b>    | ドライバーの SQLSetConnectAttr<br>が失敗                  | SQLConnect               |
|                 |                                                  | <b>SQLDriverConnect</b>  |
| <b>IM007</b>    | データ・ソースまたはドライバー<br>が指定されていない。ダイアログ<br>が禁止される     | <b>SQLDriverConnect</b>  |
| <b>IM008</b>    | ダイアログの失敗                                         | <b>SQLDriverConnect</b>  |
| <b>IM009</b>    | 変換 DLL をロードできない                                  | SQLConnect               |
|                 |                                                  | <b>SQLDriverConnect</b>  |
|                 |                                                  | <b>SQLSetConnectAttr</b> |
| <b>IM010</b>    | データ・ソース名が長すぎる                                    | SQLConnect               |
|                 |                                                  | <b>SQLDriverConnect</b>  |
| IM011           | ドライバー名が長すぎる                                      | <b>SQLDriverConnect</b>  |
| IM012           | DRIVER キーワードの構文エラー                               | SQLDriverConnect         |
| IM013           | トレース・ファイル・エラー                                    | すべての ODBC 関数             |
| IM014           | 無効なファイル DSN 名                                    | <b>SQLDriverConnect</b>  |
| IM015           | ファイル・データ・ソースが破損                                  | <b>SQLDriverConnect</b>  |

# 付録 **D. ODBC** に関する **SQL** 文法の最小要件

このセクションでは、ODBC ドライバーがサポートしなければならない SQL-92 エ ントリー・レベル構文の最小サブセットについて説明します。この構文を使用する アプリケーションは、任意の ODBC 準拠ドライバーでサポートされます。

アプリケーションから SQL\_SQL\_CONFORMANCE を指定して SQLGetInfo を呼び 出すことにより、このセクションに記載されていない SQL-92 の追加機能がサポー トされているかどうか判断できます。

注**:** ドライバーが読み取り専用データ・ソースのみをサポートする場合、データの 変更に適用される SQL 構文は、このドライバーには適用されません。データ・ソ ースが読み取り専用かどうか判断するには、アプリケーションで

SQL\_DATA\_SOURCE\_READ\_ONLY 情報タイプを指定して SQLGetInfo を呼び出す 必要があります。

# **SQL** ステートメント

このセクションでは、SQL ステートメントとエレメントのサブセットについて説明 します。 *create-table-statement* ::= CREATE TABLE *base\_table\_name* (*column\_identifier data\_type* [, *column\_identifier data\_type*]...) 重要**:** アプリケーションは、*create\_table\_statement* 内の *data\_type* として、 SQLGetTypeInfo から返される結果セットの TYPE\_NAME 列のデータ型を要求しま す。 *delete\_statement\_searched* ::= DELETE FROM *table\_name* [WHERE *search\_condition*] *drop\_table\_statement* ::= DROP TABLE *base\_table\_name select\_statement* ::= SELECT [ALL | DISTINCT] *select\_list* FROM *table\_reference\_list* [WHERE *search\_condition*] [*order\_by\_clause*] *statement* ::= *create\_table\_statement* | *delete\_statement\_searched* | *drop\_table\_statement* | *insert\_stetement* | *select\_statement* | *update\_statement\_searched Update\_statement\_searched* ::= UPDATE *table\_name* SET *column\_identifier* = {*expression* | NULL} [, *column\_identifier* = {*expression* |  $\overline{\text{NULL}}$ ]... [WHERE *search\_condition*]

### **SQL** ステートメントのエレメント

```
base_table_identifier ::= user_defined_name
base_table_name ::= base_table_identifier
boolean_factor ::= [NOT] boolean_primary
boolean_primary ::= predicate | ( search_condition )
boolean_term ::= boolean_factor [AND boolean_term]
character_string_literal :: = "{character}..."
(character は、ドライバー/データ・ソースの
文字セット内の任意の文字です。
character_string_literal 内に単一リテラル引用文字 (') を含めるには、
リテラル引用文字を 2 つ使用します [""]。)
column_identifier ::= user_defined_name
column_name ::= [table_name.]column_identifier
comparison_operator ::= < | > | <= | >= | = | <>
comparison_predicate ::= expression comparison_operator expression
data_type ::= character_string_type
(character_string_type は、SQLGetTypeInfo から返される結果セット内の
「DATA_TYPE」列が SQL_CHAR または SQL_VARCHAR のどちらかである、
任意のデータ型です。]
digit ::= 0 | 1 | 2 | 3 | 4 | 5 | 6 | 7 | 8 | 9
dynamic_parameter ::= ?
expression ::= term | expression {+|-} term
factor ::= [+|-]primary
insert_value ::= dynamic_parameter | literal | NULL | USER
letter ::= lower_case_letter | upper_case_letter
literal ::= character_string_literal
lower case letter ::= a | b \vert c | d | e | f | g
 h|i|j|k|l|m|n|o|p|q|r|s|
 t|u|v|w|x|y|z
order_by_clause ::= ORDER BY sort_specification [, sort_specification]...
primary ::= column_name | dynamic_parameter | literal | ( expression )
search_condition ::= boolean_term [OR search_condition]
select_list ::= * | select_sublist [, select_sublist]...
(select_list は、パラメーターを含むことはできません。)
select_sublist ::= expression
sort_specification ::= {unsigned_integer | column_name } [ASC | DESC]
table_identifier ::= user_defined_name
table_name ::= table_identifier
table_reference ::= table_name
table_reference ::= table_name [,table_reference]...
term ::= factor | term {*|/} factor
unsigned_integer ::= {digit}
upper_case_letter ::= A | B | C | D | E | F | G |
   H|I|J|K|L|M|N|O|P|Q|R|S|
   T|U|V|W|X|Y|Z
user_defined_name ::= letter[ digit | letter| _ ]...
```
# 制御ステートメント **(**論理条件**)**

このトピックでは、solidDB データベース・プロシージャーで使用可能な制御ステ ートメントのサマリーを記載します。

これらの制御ステートメントについて詳しくは、「*solidDB SQL* ガイド」でストア ード・プロシージャーの説明を参照してください。

表 *177.* 制御ステートメント

| 制御ステートメント                                                                                                    | 説明                                                                                                    |
|----------------------------------------------------------------------------------------------------|----------------------------------------------------------------------------------------------------|
| set variable = expression                                                                                      | 変数に値を割り当てます。この値には、リテ<br>ラル値 (例えば、10 や 'text') または別の変<br>数のいずれかを使用できます。パラメーター<br>は、通常の変数と解釈されます。                                                                                                    |
| $variable := expression$                                                                                       | 変数に値を割り当てるための代替構文。                                                                                                    |
| boolean expr                                                                                                   | 「true」または「false」として評価されるブ<br>ール式。この式は、=、>、<などの比較演算<br>子、および AND、OR、NOT などの論理演<br>算子を含むことができます。                                                                                                    |
| statement list                                                                                                 | ブール式の結果に従って実行される有効なプ<br>ロシージャー・ステートメント。                                                                                                    |
| while<br>boolean expr<br>loop<br>statement list<br>end loop                                                    | 式が true の間ループします。WHILE ループ<br>内の有効な括弧の使用例については、<br>「solidDB SQL ガイド」のストアード・プロ<br>シージャーの説明を参照してください。                                                                                                    |
| leave                                                                                                    | 最も内側の while ループを抜け、キーワード<br>end loop の後の次のステートメントからプロ<br>シージャーの実行を継続します。                                                                                                    |
| if<br>boolean expr<br>then<br>statement list1<br>else<br>statement_list2<br>end if                             | boolean_expr が true の場合、statement_list1<br>を実行します。その他の場合には、<br>statement_list2 を実行します。IF ステートメ<br>ント内の有効な括弧の使用例については、<br>「solidDB SQL ガイド」のストアード・プロ<br>シージャーの説明を参照してください。                                                                                                    |
| if<br>boolean_expr1<br>then<br>statement list1<br>elseif<br>boolean expr2<br>then<br>statement list2<br>end if | boolean_expr1 が true の場合、statement_list1<br>を実行します。boolean_expr2 が true の場<br>合、statement_list2 を実行します。このステ<br>ートメントは、オプションで複数の elseif ス<br>テートメントを含むことができ、また else<br>ステートメントを 1 つ含むことができま<br>す。IF ステートメント内の有効な括弧の使用<br>例については、「solidDB SQL ガイド」のス<br>トアード・プロシージャーの説明を参照して<br>ください。 |
| return                                                                                                    | 出力パラメーターの現行値を返し、プロシー<br>ジャーを終了します。プロシージャーに<br>return row ステートメントが含まれる場合、<br>return は return norow のように動作しま<br>す。                                                                                                    |

表 *177.* 制御ステートメント *(*続き*)*

| 制御ステートメント                      | 説明                                                                                    |
|--------------------------------|---------------------------------------------------------------------------------------|
| return sqlerror of cursor name | カーソルに関連付けられた sqlerror を返し、<br>プロシージャーを終了します。                                          |
| return row                     | 出力パラメーターの現行値を返し、プロシー<br>ジャーの実行を継続します。return row はプ<br>ロシージャーを終了せず、呼び出し元に制御<br>を返しません。 |
| return norow                   | セットの終了を返し、プロシージャーを終了<br>します。                                                          |

# データ型のサポート

ODBC ドライバーは、少なくとも SQL\_CHAR または SQL\_VARCHAR のどちらか をサポートする必要があります。

その他のデータ型のサポートは、ドライバーまたはデータ・ソースの SQL-92 適合 レベルによって決まります。ドライバーまたはデータ・ソースの SQL-92 適合レベ ルを判断するには、アプリケーションから SQLGetTypeInfo を呼び出す必要があり ます。

## パラメーター・データ型

このトピックでは、パラメーターのデータ型を判断する方法、およびパラメータ ー・マーカーのサポートについて説明します。

SQLBindParameter で指定する各パラメーターは SQL データ型を使用して定義され るにもかかわらず、SQL ステートメント内のパラメーターは組み込みのデータ型を 持ちません。したがって、ステートメント内の別のオペランドからパラメーター・ マーカーのデータ型を推論できる場合のみ、SQL ステートメントにパラメーター・ マーカーを組み込むことができます。例えば、? + COLUMN1 のような算術式で は、パラメーターのデータ型は、COLUMN1 で表される名前付き列のデータ型から 推論できます。アプリケーションは、データ型を判断できない場合、パラメータ ー・マーカーを使用できません。

以下の表では、いくつかのタイプのパラメーターについて、SQL-92 標準に従ってデ ータ型を判断する方法を説明します。パラメーター型を推論するための総合的な情 報については、SQL-92 仕様を参照してください。

表 *178.* いくつかのタイプのパラメーターについてデータ型を判断する方法

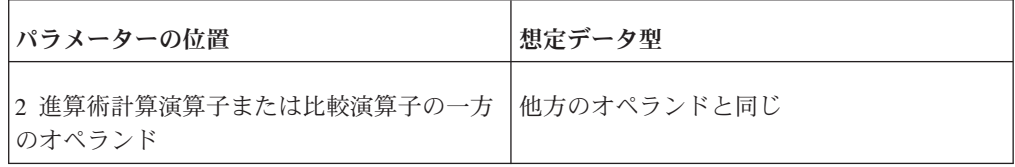

表 *178.* いくつかのタイプのパラメーターについてデータ型を判断する方法 *(*続き*)*

| パラメーターの位置                                 | 想定データ型                                    |
|-------------------------------------------|-------------------------------------------|
| BETWEEN 節の第 1 オペランド                       | 第 2 オペランドと同じ                              |
| BETWEEN 節の第 2 または第 3 オペランド   第 1 オペランドと同じ |                                           |
| Ⅳ で使用される式                                 | 最初の値または副照会の結果列と同じ                         |
| IN で使用される値                                | 式と同じ、または式にパラメーター・マーカ<br>ーが存在する場合には最初の値と同じ |
| LIKE で使用されるパターン値                          | <b>VARCHAR</b>                            |
| UPDATE で使用される更新値                          | 更新列と同じ                                    |

#### パラメーター・マーカー

SQL-92 仕様に従うと、アプリケーションは、以下の位置にパラメーター・マーカー を配置することはできません。

- SELECT リスト内
- v *comparison\_predicate* の両方の *expression* として
- 2 項演算子の両方のオペランドとして
- v BETWEEN 演算の第 1 および第 2 オペランドの両方として
- v BETWEEN 演算の第 1 および第 3 オペランドの両方として
- v IN 演算の式および最初の値の両方として
- v 単項の + または 演算のオペランドとして
- v *set-function-reference* の引数として

総合的なリストと詳細については、SQL-92 仕様を参照してください。

# **ODBC** のリテラル

このセクションでは、ドライバー作成者が、文字ストリング型から数値型またはイ ンターバル型への変換を行う際、または数値型またはインターバル型から文字スト リング型への変換を行う際に役立つ情報を記載します。

## インターバル・リテラル構文

以下の構文は、ODBC のインターバル・リテラルで使用されます。

```
interval_literal ::= INTERVAL [+|_] interval_string interval_qualifier
interval_string ::= quote { year_month_literal
     | day_time_literal } quote
year month literal ::= years value | [years value] months value
day_time_literal ::= day_time_interval | time_interval
day_time_interval ::= days_value [hours_value
     [:minutes_value[:seconds_value]]]
time_interval ::= hours_value [:minutes_value [:seconds_value ] ]
     | minutes value [:seconds value ]
     | seconds_value
```

```
years value ::= datetime value
months value ::= datetime value
days value ::= datetime value
hours_value ::= datetime_value
minutes value ::= datetime value
seconds value ::= seconds integer value [.[seconds fraction] ]
seconds integer value ::= unsigned integer
seconds fraction ::= unsigned integer
datetime_value ::= unsigned_integer
interval_qualifier ::= start_field TO end_field
     | single datetime field
start field ::= non second datetime field
     \overline{[}(interval leading field precision )]
end_field ::= non_second_datetime_field
     | SECOND[(interval fractional seconds precision)]
single datetime field ::= non second datetime field
     [(interval_leading_field_precision)]
      SECOND[(interval leading field precision
     [, (interval fractional seconds precision)]
datetime_field ::= non_second_datetime_field | SECOND
non second datetime field ::= YEAR | MONTH | DAY | HOUR | MINUTE
interval fractional seconds precision ::= unsigned integer
interval leading field precision ::= unsigned integer
quote ::="unsigned integer ::= digit...
```
### 数値リテラル構文

```
以下の構文は、ODBC の数値リテラルで使用されます。
```

```
numeric literal ::= signed numeric literal | unsigned numeric literal
signed numeric literal ::= [sign] unsigned numeric literal
unsigned numeric literal ::= exact numeric literal
     | approximate numeric literal
exact_numeric_literal ::= unsigned_integer [period[unsigned_integer]]
     | period unsigned_integer
sign ::= plus sign | minus sign
approximate numeric literal ::= mantissa E exponent
mantissa ::= exact_numeric_literal
exponent ::= signed integer
signed integer ::= [sign] unsigned integer
unsigned_integer ::= digit...
plus sign ::= +minus sign ::=digit ::= 1 \mid 2 \mid 3 \mid 4 \mid 5 \mid 6 \mid 7 \mid 8 \mid 9 \mid 0period ::= .
```
## 予約キーワードのリスト

コア SQL 文法をサポートするドライバーとの互換性を確保するため、アプリケー ションで使用を回避すべきキーワードが存在します。

これらの単語は、最小 SQL 文法を制約しません。#define 値 SQL\_ODBC\_KEYWORDS\_には、これらのキーワードのリストがコンマ区切りで含 まれています。

複数の SQL 標準および solidDB ODBC API の予約キーワードの完全なリストにつ いては、「*IBM solidDB SQL* ガイド」の『予約語』を参照してください。
表 *179.* 予約キーワードのリスト

| キーワード                | キーワード               | キーワード                | キーワード              |
|----------------------|---------------------|----------------------|--------------------|
| <b>ABSOLUTE</b>      | <b>ACTION</b>       | <b>ADA</b>           | ADD                |
| ALL                  | <b>ALLOCATE</b>     | <b>ALTER</b>         | <b>AND</b>         |
| ANY                  | <b>ARE</b>          | AS                   | <b>ASC</b>         |
| <b>ASSERTION</b>     | AT                  | <b>AUTHORIZATION</b> | <b>AVG</b>         |
| <b>BEGIN</b>         | <b>BETWEEN</b>      | <b>BIT</b>           | <b>BIT_LENGTH</b>  |
| <b>BOTH</b>          | BY                  | CASCADE              | <b>CASCADED</b>    |
| CASE                 | CAST                | CATALOG              | <b>CHAR</b>        |
| CHAR_LENGTH          | <b>CHARACTER</b>    | CHARACTER_LENGTH     | <b>CHECK</b>       |
| <b>CLOSE</b>         | <b>COALESCE</b>     | <b>COLLATE</b>       | <b>COLLATION</b>   |
| <b>COLUMN</b>        | <b>COMMIT</b>       | <b>CONNECT</b>       | <b>CONNECTION</b>  |
| <b>CONSTRAINT</b>    | <b>CONSTRAINTS</b>  | <b>CONTINUE</b>      | <b>CONVERT</b>     |
| <b>CORRESPONDING</b> | <b>COUNT</b>        | <b>CREATE</b>        | <b>CROSS</b>       |
| <b>CURRENT</b>       | <b>CURRENT_DATE</b> | <b>CURRENT_TIME</b>  | CURRENT_TIMESTAMP  |
| CURRENT_USER         | <b>CURSOR</b>       | DATE                 | <b>DAY</b>         |
| <b>DEALLOCATE</b>    | <b>DEC</b>          | <b>DECIMAL</b>       | <b>DECLARE</b>     |
| <b>DEFAULT</b>       | <b>DEFERRABLE</b>   | <b>DEFERRED</b>      | <b>DELETE</b>      |
| <b>DESC</b>          | <b>DESCRIBE</b>     | <b>DESCRIPTOR</b>    | <b>DIAGNOSTICS</b> |
| <b>DISCONNECT</b>    | <b>DISTINCT</b>     | <b>DOMAIN</b>        | <b>DOUBLE</b>      |
| <b>DROP</b>          | <b>ELSE</b>         | <b>END</b>           | <b>END-EXEC</b>    |
| <b>ESCAPE</b>        | <b>EXCEPT</b>       | <b>EXCEPTION</b>     | <b>EXEC</b>        |
| <b>EXECUTE</b>       | <b>EXISTS</b>       | <b>EXTERNAL</b>      | <b>EXTRACT</b>     |
| <b>FALSE</b>         | <b>FETCH</b>        | <b>FIRST</b>         | <b>FLOAT</b>       |
| <b>FOR</b>           | <b>FOREIGN</b>      | <b>FORTRAN</b>       | <b>FOUND</b>       |
| <b>FROM</b>          | <b>FULL</b>         | <b>GET</b>           | <b>GLOBAL</b>      |
| GO                   | GOTO                | <b>GRANT</b>         | <b>GROUP</b>       |

表 *179.* 予約キーワードのリスト *(*続き*)*

| キーワード               | キーワード             | キーワード             | キーワード              |
|---------------------|-------------------|-------------------|--------------------|
| <b>HAVING</b>       | <b>HOUR</b>       | <b>IDENTITY</b>   | <b>IMMEDIATE</b>   |
| IN                  | <b>INCLUDE</b>    | <b>INDEX</b>      | <b>INDICATOR</b>   |
| <b>INITIALLY</b>    | <b>INNER</b>      | <b>INPUT</b>      | <b>INSENSITIVE</b> |
| <b>INSERT</b>       | <b>INT</b>        | <b>INTEGER</b>    | <b>INTERSECT</b>   |
| <b>INTERVAL</b>     | <b>INTO</b>       | IS                | <b>ISOLATION</b>   |
| <b>JOIN</b>         | <b>KEY</b>        | LANGUAGE          | LAST               |
| <b>LEADING</b>      | LEFT              | <b>LEVEL</b>      | <b>LIKE</b>        |
| <b>LOCAl</b>        | <b>LOWER</b>      | <b>MATCH</b>      | <b>MAX</b>         |
| <b>MIN</b>          | <b>MINUTE</b>     | <b>MODULE</b>     | <b>MONTH</b>       |
| <b>NAMES</b>        | <b>NATIONAL</b>   | <b>NATURAL</b>    | <b>NCHAR</b>       |
| <b>NEXT</b>         | N <sub>O</sub>    | <b>NONE</b>       | <b>NOT</b>         |
| <b>NULL</b>         | <b>NULLIF</b>     | <b>NUMERIC</b>    | OCTET_LENGTH       |
| <b>OF</b>           | <b>ON</b>         | <b>ONLY</b>       | <b>OPEN</b>        |
| <b>OPTION</b>       | <b>OR</b>         | <b>ORDER</b>      | <b>OUTER</b>       |
| <b>OUTPUT</b>       | <b>OVERLAPS</b>   | <b>PASCAL</b>     | <b>POSITION</b>    |
| <b>PRECISION</b>    | PREPARE           | <b>PRESERVE</b>   | <b>PRIMARY</b>     |
| PRIOR               | <b>PRIVILEGES</b> | <b>PROCEDURE</b>  | <b>PUBLIC</b>      |
| <b>READ</b>         | <b>REAL</b>       | <b>REFERENCES</b> | <b>RELATIVE</b>    |
| <b>RESTRICT</b>     | <b>REVOKE</b>     | <b>RIGHT</b>      | <b>ROLLBACK</b>    |
| <b>ROWS</b>         | <b>SCHEMA</b>     | <b>SCROLL</b>     | <b>SECOND</b>      |
| <b>SECOND</b>       | <b>SECTION</b>    | <b>SELECT</b>     | <b>SESSION</b>     |
| <b>SESSION_USER</b> | <b>SET</b>        | <b>SIZE</b>       | <b>SMALLINT</b>    |
| SOME                | <b>SPACE</b>      | SQL               | <b>SQLCA</b>       |
| <b>SQLCODE</b>      | <b>SQLERROR</b>   | <b>SQLSTATE</b>   | SQLWARNING         |
| <b>SUBSTRING</b>    | $\rm SUM$         | SYSTEM_USER       | TABLE              |

表 *179.* 予約キーワードのリスト *(*続き*)*

| キーワード              | キーワード            | キーワード              | キーワード            |
|--------------------|------------------|--------------------|------------------|
| <b>TEMPORARY</b>   | <b>THEN</b>      | <b>TIME</b>        | <b>TIMESTAMP</b> |
| TIMEZONE_HOUR      | TIMEZONE_MINUTE  | <b>TO</b>          | <b>TRAILING</b>  |
| <b>TRANSACTION</b> | <b>TRANSLATE</b> | <b>TRANSLATION</b> | <b>TRIM</b>      |
| <b>TRUE</b>        | <b>UNION</b>     | <b>UNIQUE</b>      | <b>UNKNOWN</b>   |
| <b>UPDATE</b>      | <b>UPPER</b>     | <b>USAGE</b>       | <b>USER</b>      |
| <b>USING</b>       | <b>VALUE</b>     | <b>VALUES</b>      | <b>VARCHAR</b>   |
| <b>VARYING</b>     | <b>VIEW</b>      | <b>WHEN</b>        | <b>WHENEVER</b>  |
| <b>WHERE</b>       | <b>WITH</b>      | <b>WORK</b>        | <b>WRITE</b>     |
| <b>YEAR</b>        | <b>ZONE</b>      |                    |                  |

# 付録 **E.** データ型

このセクションでは、ODBC データ型について説明します。

ODBC では、以下の一連のデータ型が定義されています。

- v SQL データ型。データ・ソース (例えば、solidDB サーバー) に格納されるデー タのデータ型を示します。
- v C データ型。アプリケーション・バッファーに格納されるデータのデータ型を示 します。

各 SQL データ型は、ODBC C データ型に対応しています。データ・ソースからデ ータを返す前に、ドライバーは、指定された C データ型にそのデータを変換しま す。データ・ソースにデータを送信する前に、ドライバーは、指定された C データ 型からそのデータを変換します。

ドライバー固有の SQL データ型については、ドライバーの資料を参照してくださ い。

## **SQL** データ型

各 DBMS は、SQL-92 標準に従って、独自の SQL データ型セットを定義していま す。SQL-92 標準の各 SQL データ型について、型 ID と呼ばれる #define 値が ODBC 関数の引数として渡され、また結果セットのメタデータ内で返されます。

ドライバーは、データ・ソース固有の SQL データ型を ODBC SQL データ型 ID およびドライバー固有の SQL データ型 ID にマップします。SQL データ型は、イ ンプリメンテーション記述子の SQL DESC CONCISE TYPE フィールドに格納され ます。

solidDB の ODBC ドライバーは、以下の SQL\_92 データ型をサポートしません。

- $\cdot$  BIT
- BIT VARYING
- TIME WITH TIMEZONE
- TIMESTAMP WITH TIMEZONE
- v NATIONAL\_CHARACTER

# **C** データ型

ODBC は、C データ型と、それに対応する ODBC 型 ID を定義します。

アプリケーションは、以下の関数の 1 つを呼び出します。

v SQLBindCol または SQLGetData を呼び出して、適用可能な C 型 ID を TargetType 引数で受け渡します。このようにして、アプリケーションは、結果セ ット・データを受け取るバッファーの C データ型を指定します。

v SQLBindParameter を呼び出して、該当する C 型 ID を ValueType 引数で受け渡 します。このようにして、アプリケーションは、ステートメント・パラメーター を含むバッファーの C データ型を指定します。

C データ型は、アプリケーション記述子の SQL\_DESC\_CONCISE\_TYPE フィール ドに格納されます。

注**:** ドライバー固有の C データ型は存在しません。

## データ型 **ID**

データ型 ID は、記述子の SQL\_DESC\_CONCISE\_TYPE フィールドに格納されま す。アプリケーション内のデータ型 ID は、ドライバーに対して自身のバッファー を記述します。

また、ドライバーから結果セットに関するメタデータをリトリーブし、したがって アプリケーションは、データ・ストレージに使用する C バッファーの型を認識でき ます。アプリケーションは、以下の関数を呼び出すことにより、データ型 ID を使 用してこれらのタスクを実行します。

- v アプリケーション・バッファーの C データ型を記述するために、アプリケーショ ンは、SQLBindParameter、SQLBindCol、および SQLGetData を呼び出します。
- v 動的パラメーターの SQL データ型を記述するために、アプリケーションは、 SQLBindParameter を呼び出します。
- v 結果セット列の SQL データ型をリトリーブするために、アプリケーションは、 SQLColAttribute および SQLDescribeCol を呼び出します。
- v パラメーターの SQL データ型をリトリーブするために、アプリケーションは、 SQLDescribeParameter を呼び出します。
- v 各種スキーマ情報の SQL データ型をリトリーブするために、アプリケーション は、SQLColumns、SQLProcedureColumns、および SQLSpecialColumns を呼び出し ます。
- サポートされているデータ型のリストをリトリーブするために、アプリケーショ ンは、SQLGetTypeInfo を呼び出します。

さらに、上記のタスクの実行に、SQLSetDescField および SQLSetDescRec の記述子 関数も使用されます。詳しくは、SQLSetDescField 関数と SQLSetDescRec 関数を参 照してください。

### **SQL** データ型

指定したドライバーおよびデータ・ソースが、ODBC 文法で定義されているすべて の SQL データ型をサポートしているとは限りません。また、ドライバー固有の追 加の SQL データ型をサポートしている場合もあります。

ドライバーのサポートは、SQL-92 準拠のレベルにより決まります。ドライバーがど のデータ型をサポートするかを判別するには、アプリケーションで SQLGetTypeInfo を呼び出します。 281 ページの『SQLGetTypeInfo [結果セットの例』を](#page-296-0)参照してく ださい。ドライバー固有の SQL データ型については、ドライバーの資料を参照し てください。

ドライバーは、以下の関数を使用して列およびパラメーターのデータ型を記述する 際にも SQL データ型を返します。

- SQLColAttribute
- SQLColumns
- SOLDescribeCol
- SQLDescribeParam
- SQLProcedureColumns
- SQLSpecialColumns

注**:**

SQL データ型の値および特性を格納しているフィールドについて詳しくは、 [291](#page-306-0) ペ [ージの『データ型](#page-306-0) ID および記述子』を参照してください。

以下の表は、SQL データ型の総合的なリストではありませんが、よく使用される名 前、範囲、および制限が示されています。データ・ソースが表にリストされたデー タ型の一部のみサポートする場合や、ご使用のドライバーによっては、データ型の 特性が表の説明と異なる場合があります。この表では、適宜 SQL-92 の関連データ 型も説明しています。

表 *180.* 一般的な *SQL* データ型の名前、範囲、および制限

| $ SQL \nsubseteq D $ [1] | 一般的な SQL データ型 [2]   | 一般的な型の説明                                                                                    |
|--------------------------|---------------------|---------------------------------------------------------------------------------------------|
| <b>SQL_CHAR</b>          | CHAR(n)             | 固定ストリング長が η の文字ストリング。                                                                       |
| SQL_VARCHAR              | VARCHAR(n)          | 最大ストリング長が n の可変長文字ストリング。                                                                    |
| <b>SOL LONGVARCHAR</b>   | <b>LONG VARCHAR</b> | 可変長文字データ。最大長は、データ・ソースに依存<br>します。[3]                                                         |
| <b>SOL WCHAR</b>         | WCHAR(n)            | 固定ストリング長が n の Unicode 文字ストリング。                                                              |
| <b>SOL WVARCHAR</b>      | VARWCHAR(n)         | 最大ストリング長が n の Unicode 可変長文字ストリ<br>ング。                                                       |
| SQL_WLONGVARCHAR         | <b>LONGWVARCHAR</b> | Unicode 可変長文字データ。最大長は、データ・ソー<br>スに依存します。                                                    |
| <b>SOL DECIMAL</b>       | DECIMAL(p, s)       | 精度が p で位取りが s の符号付きの厳密な数値。(最<br>大精度は、ドライバーにより定義されます。)<br>$(1 \leq p \leq 16, s \leq p)$ [4] |
| <b>SQL_NUMERIC</b>       | NUMERIC(p,s)        | 精度が p で位取りが s の符号付きの厳密な数値。                                                                  |
|                          |                     | $(1 \leq p \leq 16, s \leq p)$ [4]                                                          |

表 *180.* 一般的な *SQL* データ型の名前、範囲、および制限 *(*続き*)*

| SOL 型 ID [1]        | 一般的な SQL データ型 [2]       | 一般的な型の説明                                                                                                    |
|---------------------|-------------------------|----------------------------------------------------------------------------------------------------|
| <b>SQL_SMALLINT</b> | <b>SMALLINT</b>         | 精度が 5 で位取りが 0 の厳密な数値。                                                                                                    |
|                     |                         | (符号付き: -32,768 <= n <= 32,767、符号なし: 0 <=<br>$n \leq 65,535$                                                                                                    |
|                     |                         | solidDB では、SMALLINT は符号付きのもののみをサ<br>ポートし、符号なしのものをサポートしません。[5]                                                                                                    |
| <b>SQL_INTEGER</b>  | <b>INTEGER</b>          | 精度が 10 で位取りが 0 の厳密な数値。(符号付き:<br>-2 <sup>31</sup> <= n <= 2 <sup>31</sup> -1, 符号なし: 0 <= n <= 2 <sup>32</sup> -1)<br>solidDB では、INTEGER は符号付きのもののみをサ<br>ポートし、符号なしのものをサポートしません。[5] |
| <b>SQL_REAL</b>     | REAL                    | バイナリー精度が 24 の符号付き近似数値 (ゼロまた<br>は 10-38 から 1038 の絶対値)。                                                                                                    |
| <b>SQL_FLOAT</b>    | FLOAT(p)                | バイナリー精度が p 以上の符号付き近似数値。(最大<br>精度は、ドライバーにより定義されます。) [6]                                                                                                    |
| <b>SQL_DOUBLE</b>   | <b>DOUBLE PRECISION</b> | バイナリー精度が 53 の符号付き近似数値 (ゼロまた<br>は 10-308 から 10308 の絶対値)。                                                                                                    |
| <b>SOL BIT</b>      | BIT                     | 単一ビットのバイナリー・データ。注: solidDB は、<br>BIT/SQL_BIT をサポートしていません。 [7]                                                                                                    |
| <b>SQL_TINYINT</b>  | <b>TINYINT</b>          | 精度が 3 で位取りが 0 の厳密な数値。(符号付き<br>:-128 <= $n$ <= 127, 符号なし: 0 <= $n$ <= 255)<br>solidDB では、TINYINT は符号付きのもののみをサポ<br>ートし、符号なしのものをサポートしません。[5]                                        |
| <b>SQL_BIGINT</b>   | <b>BIGINT</b>           | 精度が 19 (符号付きの場合) または 20 (符号なしの<br>場合) で位取りが 0 の厳密な数値。(符号付き: -263<br>$\leq n \leq 2^{63} - 1$ , 符号なし: 0 $\leq n \leq 2^{64} - 1$ )                                                |
|                     |                         | solidDB では、BIGINT は符号付きのもののみをサポ<br>ートし、符号なしのものをサポートしません。[3]、[5]                                                                                                    |
| SQL_BINARY          | BINARY(n)               | 固定長が n のバイナリー・データ。[3]                                                                                                    |
| SQL_VARBINARY       | VARBINARY(n)            | 最大長が n の可変長バイナリー・データ。最大長<br>は、ユーザーが設定します。[3]                                                                                                    |
| SQL_LONGVARBINARY   | LONG VARBINARY          | 可変長バイナリー・データ。最大長は、データ・ソー<br>スに依存します。[3]                                                                                                    |
| SQL_TYPE_DATE [8]   | <b>DATE</b>             | グレゴリオ暦のルールによる年、月、および日のフィ<br>ールド。(296ページの『グレゴリオ暦の制約』を参照<br>してください。)                                                                                                    |

#### <span id="page-296-0"></span>表 *180.* 一般的な *SQL* データ型の名前、範囲、および制限 *(*続き*)*

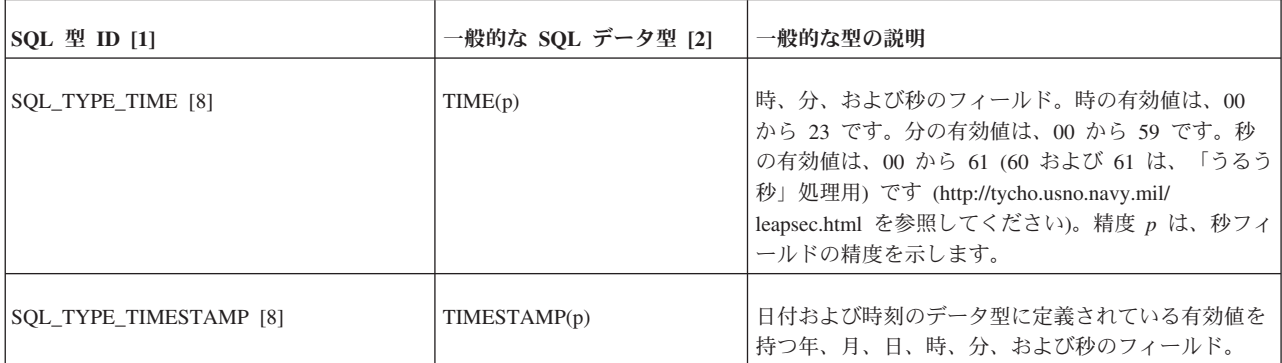

注**:**

[1] これは、SQLGetTypeInfo の呼び出しにより DATA\_TYPE 列に返される値です。

[2] これは、SQLGetTypeInfo の呼び出しにより NAME 列および CREATE PARAMS 列に返される値です。 NAME 列には、例え ば CHAR のような指定が返され、CREATE PARAMS 列には、精度、位取り、および長さのような作成パラメーターのコンマ区切 りリストが返されます。

[3] このデータ型に対応するものは、SQL-92 にはありません。

[4] SQL\_DECIMAL データ型と SQL\_NUMERIC データ型との違いは、精度のみです。DECIMAL(p,s) の精度が、インプリメンテー ションで定義された p 以上の 10 進数精度であるのに対し、NUMERIC(p,s) の精度は p に完全に等しくなります。

[5] アプリケーションは SQLGetTypeInfo または SQLColAttribute を使用して、結果セット内の特定のデータ型や列が符号なしであ るかどうかを判別します。

[6] インプリメンテーションによって、SQL\_FLOAT の精度は 24 または 53 のいずれかになります。24 である場合、SQL\_FLOAT データ型は SQL\_REAL と同じになり、53 である場合、SQL\_FLOAT データ型は SQL\_DOUBLE と同じになります。

[7] SQL\_BIT データ型の特性は、SQL-92 の BIT 型と異なります。

[8] このデータ型に対応するものは、SQL-92 にはありません。

### **SQLGetTypeInfo** 結果セットの例

アプリケーションは、SQLGetTypeInfo の結果セットを呼び出し、指定データ・ソー スに対してサポートされたデータ型およびその特性のリストを調べます。

あるデータ・ソースに対し SQLGetTypeInfo により返されるデータ型の例を以下に 示します。このデータ・ソースでは、「DATA\_TYPE」に示されたすべてのデータ型 がサポートされています。

この例は、ページ幅に収まるよう 3 つのセクションに分割されています。実際に は、すべてが 1 つの例です。

表 *181. SQLGetTypeInfo* が返すデータ型 *(1)*

| <b>TYPE</b><br><b>NAME</b> | <b>DATA TYPE</b> | <b>COLUMN SIZE PREFIX</b> | <b>LITERAL</b>    | <b>LITERAL</b><br><b>SUFFIX</b> | <b>CREATE</b><br><b>PARAMS</b> | <b>NULLABLE</b> |
|----------------------------|------------------|---------------------------|-------------------|---------------------------------|--------------------------------|-----------------|
| $''$ char $''$             | SOL CHAR         | 255                       | $^{\prime\prime}$ | $^{\prime\prime\prime}$         | "length"                       | <b>SQL_TRUE</b> |
| "text                      | SQL_LONG VARCHAR | 2147483647                | $^{\prime\prime}$ | $^{\prime\prime}$               | $<$ NULL $>$                   | <b>SQL_TRUE</b> |

#### 表 *181. SQLGetTypeInfo* が返すデータ型 *(1) (*続き*)*

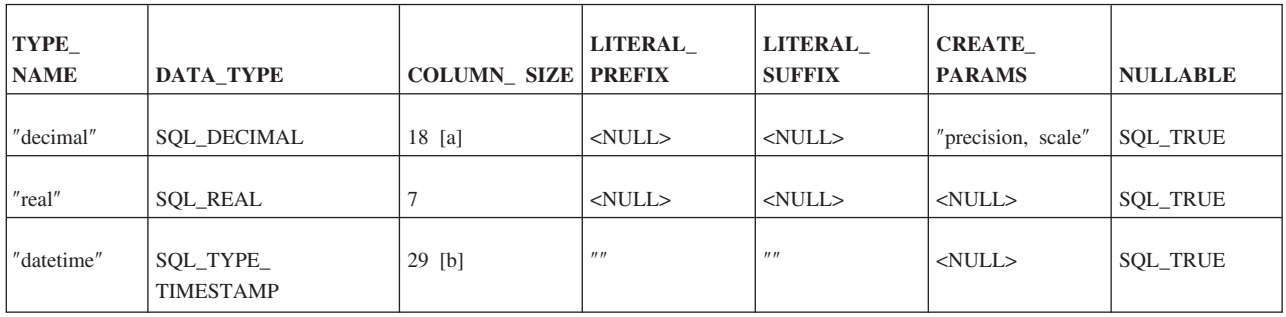

表 *182. SQLGetTypeInfo* が返すデータ型 *(2)*

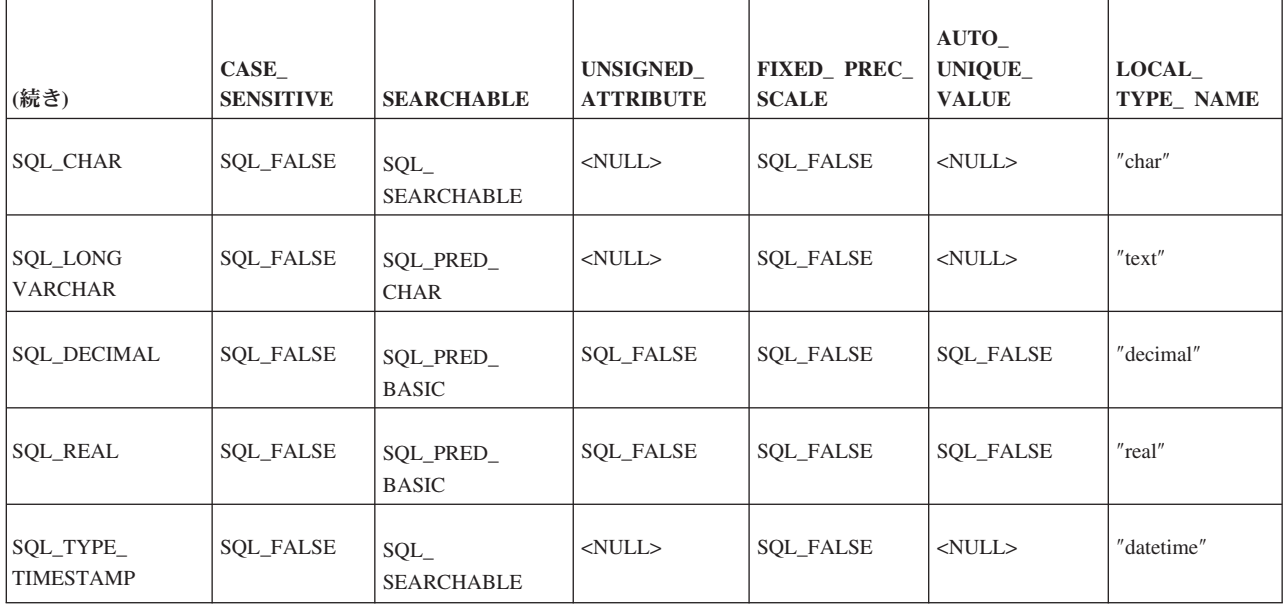

表 *183. SQLGetTypeInfo* が返すデータ型 *(3)*

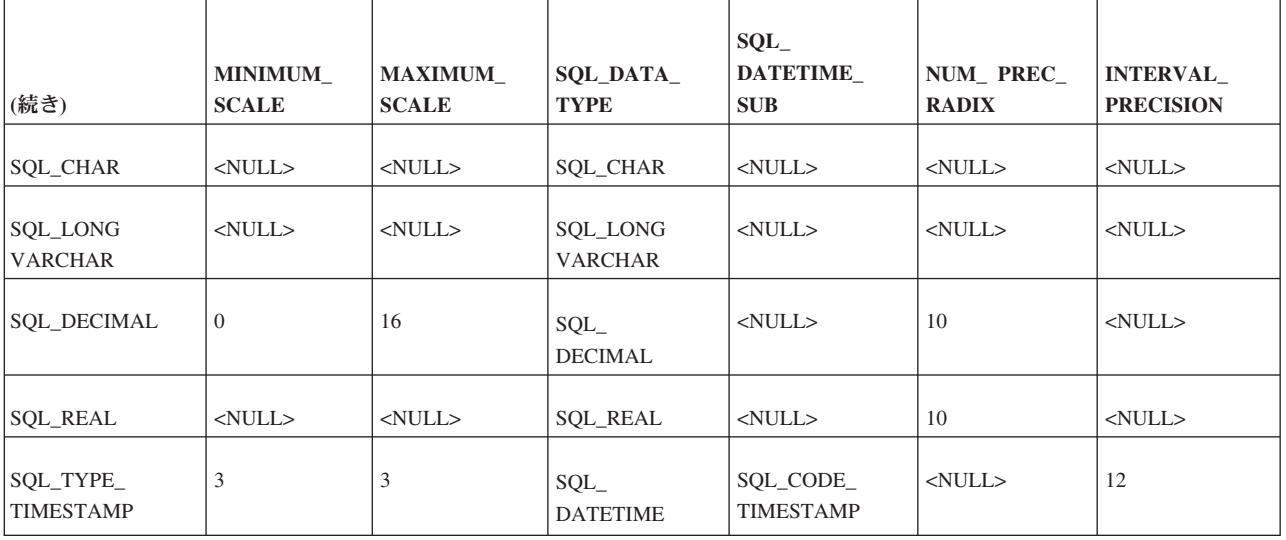

上記の表の脚注番号に関する説明

[a] 16 桁、小数点は 1 つ、負の数値に対しオプションの符号文字

### **C** データ型

ODBC ドライバーは、すべての C 型と SQL 文字型との変換の必要性に対応する ため、すべての C データ型をサポートしています。

C データ型は以下の関数で指定されます。

- v TargetType 引数を指定した SQLBindCol および SQLGetData 関数
- v ValueType 引数を指定した SQLBindParameter
- ARD1 または APD2 の SQL\_DESC\_CONCISE\_TYPE フィールドを設定する SQLSetDescField
- Type 引数、SubType 引数 (必要な場合)、および ARD <sup>1</sup> または APD <sup>2</sup> のハンド ルに設定された DescriptorHandle 引数を指定した SQLSetDescRec。

以下の表には次の 3 つの列があります。

1. 最初の列には、C 型 ID が含まれています。 これら C 型 ID は SQLBindCol などの関数に渡され、列にバインドされる変数の型を示します。以下の例では、 SQL C DECIMAL が C 型 ID です。

// MySharedVariable を結果セットの列 1 にバインドします。 // (列 1 は DECIMAL 列です。) C 型 ID である SQL\_C\_DECIMAL は、 // 変数 MySharedVariable が DECIMAL と同等の型であることを示します。 SQLBindCol(..., 1, SQL\_C\_DECIMAL, &MySharedVariable, ...);

2. 2 番目の列は、C 型 ID それぞれに関連付けられている ODBC C データ型を示 します。この ODBC C データ型は、ODBC プログラムで変数を定義する際に使 用する「typedef」です。これによって、プラットフォーム固有の要件からプログ ラムを分離することができます。例えば、SQL FLOAT 型の列があり、その列に 変数をバインドすると仮定します。以下のように、変数を SQLFLOAT 型と宣言 することができます。

SQLFLOAT MySharedVariable; // SQL FLOAT 型の列にバインドできます。

3. 3 番目の列には、ODBC C データ型「typdef」に対応する C 型定義の例が含ま れています。この列の例は、32 ビット・プラットフォームで最も頻繁に使用さ れる定義を示すものです。この列で指定されているデータ型は一例で、プラット フォームに依存します。

// SQL FLOAT 型の列にバインドする変数の移植可能な宣言の方法です。 SQLFLOAT MySharedSQLFLOATVariable = 0.0; // SQL INTEGER 型の列にバインドする変数の移植不可能な宣言の方法です。 // この宣言はほとんどの 32 ビット・プラットフォームでは正しく機能しますが、 // 64 ビット・プラットフォームでは失敗することがあります。 long int MySharedSQLINTEGERVariable = 0;

2. APD: アプリケーション・パラメーター記述子

これらの記述子には、例えば SQL ステートメントで使用されるパラメーター・マーカー (″?″) にバインドされるアプリケーション 変数に関する情報が含まれています。

SELECT  $*$  FROM table1 WHERE id = ?

記述子の情報には、バインドされた変数のアドレス、長さ、および C データ型が含まれます。

<sup>1.</sup> ARD: アプリケーション行記述子

これらの記述子には、SQL ステートメントによって返される列にバインドされるアプリケーション変数に関する情報が含まれていま す。その情報には、バインドされた変数のアドレス、長さ、および C データ型が含まれます。

// MySharedSQLFLOATVariable を結果セットの列 1 にバインドします。 SQLBindCol(..., 1, SQL\_C\_DOUBLE, &MySharedSQLFLOATVariable, ...); // MySharedSQLINTEGERVariable を結果セットの列 2 にバインドします。 SQLBindCol(..., 2, SQL\_C\_SLONG, &MySharedSQLINTEGERVariable, ...);

C 型 ID と ODBC C 型は、必ずしも類似した名前を持つとは限りません。C 型 ID の名前は C 言語データ型 (「float」など) を基にしており、ODBC C typedef の 名前は、SQL データ型を基にしています。C 言語の「float」は SQL の「REAL」 に対応しているため、表では「SQL\_C\_FLOAT」を ODBC C typedef「SQLREAL」 に対応する C 型 ID としてリストしています。

| C 型 ID               | ODBC C typedef     | C 型                                                                                                    |
|----------------------|--------------------|----------------------------------------------------------------------------------------------------|
| SQL_C_CHAR           | <b>SQLCHAR</b>     | unsigned char                                                                                                 |
| SQL_C_STINYINT       | <b>SCHAR</b>       | char                                                                                                    |
| SQL_C_UTINYINT [i]   | <b>UCHAR</b>       | unsigned char                                                                                                 |
| SQL_C_SSHORT [h]     | SQLSMALLINT        | short int                                                                                                    |
| SQL_C_USHORT [h] [i] | SQLUSMALLINT       | unsigned short int                                                                                            |
| SQL_C_SLONG [h]      | <b>SQLINTEGER</b>  | long int                                                                                                    |
| SQL_C_ULONG [h] [i]  | <b>SQLUINTEGER</b> | unsigned long int                                                                                             |
| SQL_C_SBIGINT        | <b>SQLBIGINT</b>   | $-int64$ [g]                                                                                                  |
| SQL_C_UBIGINT [i]    | <b>SQLUBIGINT</b>  | unsigned _int64 [g]                                                                                           |
|                      |                    | solidDB はこのような符号なし<br>データ型をサポートしていませ<br>$\mathcal{h}$ .                                                       |
| SQL_C_FLOAT          | SQLREAL            | float                                                                                                    |
| SQL_C_DOUBLE         | SQLDOUBLE SQLFLOAT | double                                                                                                    |
| SQL_C_NUMERIC        | <b>SQLNUMERIC</b>  | unsigned char [f]                                                                                             |
| SQL_C_DECIMAL        | SQLDECIMAL         | unsigned char [f]                                                                                             |
| SQL_C_BINARY         | SQLCHAR *          | unsigned char *                                                                                               |
| SQL_C_TYPE_DATE [c]  | SQL_DATE_STRUCT    | struct tagDATE STRUCT{<br>SQLSMALLINT year;<br>SQLUSMALLINT month;<br>SQLUSMALLINT day;<br>} DATE STRUCT; [a] |

表 *184. C* と *ODBC* の名前の対応

表 *184. C* と *ODBC* の名前の対応 *(*続き*)*

| C 型 ID                                    | <b>ODBC</b> C typedef       | C 型                                                                                                    |
|-------------------------------------------|-----------------------------|----------------------------------------------------------------------------------------------------|
| SQL_C_TYPE_TIME [c]                       | <b>SOL TIME STRUCT</b>      | struct tagTIME STRUCT {<br>SQLUSMALLINT hour;<br>SQLUSMALLINT minute; [d]<br>SQLUSMALLINT second; [e]                                                                                                    |
| SQL C_TYPE_TIMESTAMP<br>$\lceil c \rceil$ | <b>SOL TIMESTAMP STRUCT</b> | struct tagTIMESTAMP STRUCT {<br>SQLSMALLINT year; [a]<br>SQLUSMALLINT month; [b]<br>SQLUSMALLINT day; [c]<br>SQLUSMALLINT hour;<br>SQLUSMALLINT minute; [d]<br>SQLUSMALLINT second; [e]<br>SQLUINTEGER fraction; |

表 *184. C* と *ODBC* の名前の対応 *(*続き*)*

| C 型 ID                                                                                                    | ODBC C typedef                                                                                                    | C 型                                                                                                    |  |
|----------------------------------------------------------------------------------------------------|----------------------------------------------------------------------------------------------------|----------------------------------------------------------------------------------------------------|--|
| 注:                                                                                                    |                                                                                                    |                                                                                                    |  |
| 制約』を参照してください。)                                                                                                    |                                                                                                    | [a] C の日時データ型の year、month、day、hour、minute、および second のフィールドの値<br>は、グレゴリオ暦の制約に準拠している必要があります。 (296ページの『グレゴリオ暦の                                                                                                    |  |
|                                                                                                    | ロ秒) の場合は 1,000、10 億分の 1 秒 (1 ナノ秒) の場合は 1 です。                                                                                                    | [b] fraction フィールドの値は、0 から 999,999,999 (10 億から 1 を引いた値) の範囲のナノ<br>秒 (10 億分の 1 秒) の数です。例えば、fraction フィールドの値は、2 分の 1 秒の場合は<br>500,000,000、1,000 分の 1 秒 (1 ミリ秒) の場合は 1,000,000、100 万分の 1 秒 (1 マイク                                                                                                    |  |
|                                                                                                    | [c] ODBC 2.x では、C の日付、時刻、およびタイム・スタンプのデータ型は<br>SQL_C_DATE、SQL_C_TIME、および SQL_C_TIMESTAMP です。                                                                                                    |                                                                                                    |  |
| す。                                                                                                    | ンディアン・モード (左端のバイトが最下位バイト) で数値が格納されています。例えば、<br>数値 10.001 基数 10 に 4 桁の位取りを指定すると、100010 という整数に位取りされま<br>す。これは 16 進形式では 186AA なので、SQL_NUMERIC_STRUCT の値は「AA 86 01<br>00 00  00」となり、SQL_MAX_NUMERIC_LEN #define で定義されたバイト数になりま | [d] SQL_NUMERIC_STRUCT 構造体の val フィールドには、位取り整数としてリトル・エ                                                                                                    |  |
|                                                                                                    | のフィールドを設定して、精度および位取りに独自の値を提供することができます。                                                                                                    | [e] SQL_C_NUMERIC データ型の precision および scale のフィールドは、ドライバーから<br>アプリケーションへの出力専用で、アプリケーションからの入力に使用されることはありま<br>せん。ドライバーが数値を SQL_NUMERIC_STRUCT に書き込む際、ドライバー固有のデフ<br>ォルトを precision フィールドの値として使用し、scale フィールドには、アプリケーション<br>記述子の SQL_DESC_SCALE フィールドの値 (デフォルトは 0) を使用します。アプリケー<br>ションは、アプリケーション記述子の SQL_DESC_PRECISION および SQL_DESC_SCALE |  |
|                                                                                                    | [f] DECIMAL および NUMERIC のデータ型には、1 バイト/1 文字より多くが必要です。デ<br>ータ型は実際には、列に必要な精度に基づき、配列として宣言されます。例えば、SQL<br>DECIMAL(10,4) 型の列は、10 桁、符号文字、小数点文字、およびストリング終止符を考慮<br>して、SQL_DECIMAL[13] として宣言されます。                                    |                                                                                                    |  |
|                                                                                                    | [g] コンパイラーによっては、_int64 が提供されない場合があります。                                                                                                    |                                                                                                    |  |
| [h] _SQL_C_SHORT, SQL_C_LONG, および SQL_C_TINYINT は ODBC では符号付きお<br>よび符号なしの型 SQL_C_SSHORT と SQL_C_USHORT、SQL_C_SLONG と<br>SQL_C_ULONG、および SQL_C_STINYINT と SQL_C_UTINYINT に置き換えられます。<br>ODBC 2.x アプリケーションと連携する ODBC 3.x ドライバーは、<br>SQL_C_SHORT, SQL_C_LONG, および SQL_C_TINYINT をサポートしていなければなり<br>ません。これらを呼び出すと、ドライバー・マネージャーがドライバーに渡すからです。 |                                                                                                    |                                                                                                    |  |
| [i] solidDB は符号なし SQL データ型をサポートしていません。符号なし C データ型を符<br>号付き SQL 列にバインドできますが、SQL 列と C 変数に格納された値が、両方のデータ<br>型の有効範囲にない場合はバインドしないでください。例えば、符号付き TINYINT 列には<br>-128 から +127 の値が含まれ、符号なし SQL_C_UTINYINT 変数に 0 から 255 の値が含<br>まれているため、値を正しく解釈させるには、列とバインドされた変数には 0 から +127<br>までの値しか格納できません。                                                  |                                                                                                    |                                                                                                    |  |

#### **64** ビットの整数構造体

Microsoft C コンパイラーでは、C データ型 ID の SQL\_C\_SBIGINT と SQL\_C\_UBIGINT は \_int64 として定義されます。 Microsoft 以外の C コンパイラ ーを使用する場合は、C 型は異なることがあります。使用しているコンパイラーが 64 ビット整数をネイティブにサポートしている場合、ドライバーまたはアプリケー ションの ODBCINT64 をネイティブな 64 ビット整数型として定義します。使用し ているコンパイラーが 64 ビット整数をネイティブにサポートしていない場合は、 以下の構造体を定義して、これらの C 型に確実にアクセスできるようにします。

typedef struct{ SQLUINTEGER dwLowWord; SQLUINTEGER dwHighWord; } SQLUBIGINT

typedef struct { SQLUINTEGER dwLowWord; SQLINTEGER sdwHighWord; } SQLBIGINT

64 ビット整数は 8 バイト境界に位置合わせされるので、これらの構造体を必ず 8 バイト境界に位置合わせしておいてください。

注**:**

solidDB は符号付き BIGINT はサポートしていますが、符号なし BIGINT はサポー トしていません。

### デフォルト **C** データ型

SQLBindCol、SQLGetData、または SQLBindParameter で SQL\_C\_DEFAULT を指定 するアプリケーションでは、ドライバーは出力バッファーまたは入力バッファーの C データ型が、バッファーのバインド先である列やパラメーターの SQL データ型 に対応していると仮定します。

重要**:** さまざまなプラットフォームを使用する際の互換性の問題を回避するため に、SQL\_C\_DEFAULT の使用を避けることを強く推奨します。代わりに使用中のバ ッファーの C 型を指定してください。

ドライバーは以下の理由で正しいデフォルト C 型を判断できない場合があります。

- v DBMS によって、列またはパラメーターの SQL データ型がプロモートされてい ることがあります。この場合、ドライバーは元の SQL データ型を判別できず、 そのため、対応するデフォルト C データ型を判別できません。
- v DBMS によって、列またはパラメーターのデータ型が符号付きか、符号なしかが 判別されています。この場合、ドライバーは特定の SQL データ型についてこの 判別を行えず、そのため、対応するデフォルト C データ型についてこの判別を行 えません。

297 ページの『SQL から C [データ型へのデータ変換』を](#page-312-0)参照してください。

#### **SQL\_C\_TCHAR**

SQL\_C\_TCHAR 型 ID は Unicode に使用します。この ID は、ASCII と Unicode の文字セットの両方を使用するようにコンパイルされる、文字データの転送用アプ リケーションで使用します。SQL\_C\_TCHAR は従来の意味の型 ID ではなく、 Unicode 変換用にヘッダー・ファイルに含まれているマクロであることに注意して ください。SQL\_C\_CHAR または SQL\_C\_WCHAR は、UNICODE #define の設定に 応じて SQL\_C\_TCHAR の代わりとなります。

# 数値リテラル

文字ストリングに数値データ値を格納するには、数値リテラルを使用します。

数値リテラルの構文は、以下の変換中にターゲットに何を格納するかを指定しま す。

- SQL データから SQL C CHAR ストリングへの変換
- C データから SQL\_CHAR または SQL\_VARCHAR のストリングへの変換

構文は、以下の変換中にソースに何が格納されているかの検証もします。

- SQL\_C\_CHAR ストリングとして格納されている数値から数値 SQL データへの 変換
- SOL CHAR ストリングとして格納されている数値から数値 C データへの変換

詳しくは、 272 [ページの『数値リテラル構文』を](#page-287-0)参照してください。

#### 変換ルール

以下のルールは数値リテラルを伴う変換に適用されます。このトピックでは以下の 用語を使用しています。

表 *185.* 数値リテラルを伴う変換

| 用語           | 意味                                                                                                    |
|--------------|----------------------------------------------------------------------------------------------------|
| ストア割り当て      | SQLExecute および SQLExecDirect の呼び出しの際に、デ<br>ータベース内の表の列にデータを送信することを指しま<br>す。ストア割り当て中は、「ターゲット」はデータベース<br>列を、「ソース」はアプリケーション・バッファーのデー<br>タを指します。                        |
| リトリーブ割り当て    | SQLFetch、 SQLGetData、および SQLFetchScroll の呼び出<br>しの際に、データベースからアプリケーション・バッファ<br>ーにデータをリトリーブすることを指します。リトリーブ<br>割り当て中は、「ターゲット」はアプリケーション・バッ<br>ファーを、「ソース」はデータベース列を指します。 |
| CS.          | 文字ソース内の値。                                                                                                    |
| NT           | 数値ターゲット内の値。                                                                                                    |
| <b>NS</b>    | 数値ソース内の値。                                                                                                    |
| <b>CT</b>    | 文字ターゲット内の値。                                                                                                    |
| 厳密な数値リテラルの精度 | リテラルに含まれている桁数。                                                                                                    |

表 *185.* 数値リテラルを伴う変換 *(*続き*)*

| 用語            | 意味                 |
|---------------|--------------------|
| 厳密な数値リテラルの位取り | 明示的または暗黙の小数点以下の桁数。 |
| 近似数値リテラルの精度   | リテラルの小数部の精度。       |

#### 文字ソースから数値ターゲットへの変換のルール

以下は、文字ソース (CS) から数値ターゲット (NT) への変換時のルールです。 1.

CS 内の先行スペースまたは末尾スペースを除去して得た値に CS を置き換えま す。CS が有効な数値リテラルでない場合は、SQLSTATE 22018 (キャスト指定 に関する無効な文字値) が返されます。

2.

小数点より前の先行ゼロ、小数点の後の後続ゼロ、あるいはその両方を除去して 得た値に CS を置き換えます。

3.

CS を NT に変換します。変換によって有効数字が失われる場合は、SQLSTATE 22003 (範囲外の数値) が返されます。変換によって無効数字が失われる場合は、 SQLSTATE 01S07 (小数部の切り捨て) が返されます。

以下は、数値ソース (NS) から文字ターゲット (CT) への変換時のルールです。 1.

LT が CT の文字数の長さであるとします。

リトリーブ割り当てでは、LT は文字数で表したバッファーの長さから、この文 字セットの NULL 終了文字のバイト数を差し引いたものと等しくなります。

2.

NS の型に応じて、以下のいずれかのアクションを実行します。

 $\bullet$ 

NS が厳密な数値型の場合は、YP が厳密な数値リテラルの定義に準拠する最 短の文字ストリングであるとして、YP の位取りが NS の位取りと同じであ り、YP の解釈値が NS の絶対値になるようにします。

 $\bullet$ 

NS が近似数値型の場合は、YP が以下のような文字ストリングであるとしま す。

ケース:

a. NS が 0 に等しい場合、YP はストリング「0」です。

- b. YSN が厳密な数値リテラルの定義に準拠する最短の文字ストリングであると して、その解釈値が NS の絶対値になるようにします。YSN の長さが NS のデータ型の (精度 + 1) よりも短い場合は、YP が YSN と等しくなるもの とします。
- c. それ以外の場合は、YP は近似数値リテラルの定義に準拠する最短文字ストリ ングで、その解釈値が NS の絶対値であり、その小数部が「0」以外の 1 桁 の数字とそれに続くピリオドおよび符号なし整数からなります。
- 3. NS が 0 未満の場合は、Y が以下の結果であるとします。
	- '-' || YP

ここで「||」は、ストリング連結演算子です。

それ以外の場合は、Y が YP と等しくなるものとします。

4.

LY が Y の文字数の長さであるとします。

- 5. LY の値に応じて、以下のいずれかのアクションを実行します。
	- v LY が LT と等しい場合は、CT は Y に設定されます。
	- LY が LT より小さい場合は、CT は適切なスペースの数だけ右側に拡張され た Y に設定されます。
	- v それ以外の場合 (LY > LT) は、Y の最初の LT 文字を CT にコピーしま す。
		- ケース:
		- これがストア割り当ての場合は、エラー SQLSTATE 22001 (ストリング・ データ、右側切り捨て) を返します。
		- これがリトリーブ割り当ての場合は、警告 SQLSTATE 01004 (ストリン グ・データ、右側切り捨て) を返します。コピーによって (後続ゼロ以外 の) 小数桁を失うことになる場合は、ドライバー定義によって、以下のいず れかのアクションが発生します。
		- a. ドライバーは Y のストリングを適切な位取りに合わせて切り捨て (ゼロの 場合もある)、結果を CT に書き込みます。
		- b. ドライバーは Y のストリングを適切な位取りに合わせて丸め (ゼロの場合 もある)、結果を CT に書き込みます。
		- c. ドライバーは切り捨てや丸めは行わず、Y の最初の LT 文字を CT にコピ ーするだけです。

### 数値データ型の精度と位取りのオーバーライド用デフォルト

以下の表には、数値データ型の精度と位取りのオーバーライド用デフォルト値を示 します。

| 関数呼び出し                                   | 設定                                                                   | オーバーライド                                                                                                    |
|------------------------------------------|----------------------------------------------------------------------|----------------------------------------------------------------------------------------------------|
| SQLBindCol または<br>SOLSetDescField        | $ARD$ $O$<br>SQL DESC TYPE $71 -$<br>ルドは SQL_C_NUMERIC<br>に設定されます。   | ドは 0 に設定され、<br>SQL_DESC_PRECISION フィールドはド<br>ライバーが定義したデフォルト精度に設<br>定されます。[a]                                                                                                    |
| SOLBindParameter ま<br>たは SQLSetDescField | $APD$ $Q$<br>SQL DESC SCALE フィ<br>ールドは<br>SQL_C_NUMERIC に設定<br>されます。 | ARD $\oslash$ SQL_DESC_SCALE $7\leftarrow\uparrow\downarrow$<br>ドは 0 に設定され、<br>SQL_DESC_PRECISION フィールドはド<br>ライバーが定義したデフォルト精度に設<br>定されます。これは入力、入出力、また<br>は出力のパラメーターに適用されます。<br>[a] |
| SQLGetData                               | データは<br>SOL C NUMERIC 構造体<br>に返されます。                                 | デフォルトの SQL_DESC_SCALE およ<br>び SQL_DESC_PRECISION のフィール<br>ドが使用されます。[b]                                                                                                    |

<span id="page-306-0"></span>表 *186.* 数値データ型の精度と位取りのオーバーライド用デフォルト値

上記の表の脚注番号に関する説明

[a] デフォルトがアプリケーションに受け入れられない場合、アプリケーションは SQLSetDescField または SQLSetDescRec を呼び出して、SQL\_DESC\_SCALE または SQL\_DESC\_PRECISION のフィールドを設定します。

[b] デフォルトが受け入れられない場合は、アプリケーションは SQLSetDescRec ま たは SQLSetDescField を呼び出して、フィールドを設定し、次に SQL\_ARD\_TYPE の TargetType を指定して SQLGetData を呼び出して、記述子フィールドの値を使 用します。

## データ型 **ID** および記述子

各 ID が単一のデータ型を参照する「簡易」SQL データ型および C データ型とは 異なり、記述子は、すべての場合に単一値を使用してデータ型を識別するとは限り ません。場合によっては、記述子は、詳細データ型および型のサブコードを使用し ます。大部分のデータ型に関して、詳細データ型 ID は、簡易型 ID と一致しま す。

ただし、日時データ型とインターバル・データ型は例外です。これらのデータ型で は、以下のようになります。

- SQL DESC TYPE は詳細型 (SQL\_DATETIME) を格納します。
- SQL\_DESC\_CONCISE\_TYPE は簡易型を格納します。

フィールドの設定および他のフィールドに対する設定の効果について詳しくは、 Microsoft ODBC の Web サイトで SQLSetDescField 関数の説明を参照してくださ い。

いくつかのデータ型用に SQL\_DESC\_TYPE フィールドまたは SQL\_DESC\_CONCISE\_TYPE フィールドを設定すると、以下のフィールドは、その データ型に対して適切なデフォルト値に設定されます。

- v SQL\_DESC\_DATETIME\_INTERVAL\_PRECISION
- v SQL\_DESC\_LENGTH
- SQL\_DESC\_PRECISION
- SQL\_DESC\_SCALE

詳しくは、Microsoft ODBC の Web サイトで SQLSetDescField 関数の SQL\_DESC\_TYPE フィールドを参照してください。

注**:** 設定されたデフォルト値が適切ではない場合、アプリケーションで SQLSetDescField を呼び出すことにより、明示的に記述子フィールドを設定できま す。

以下の表に、各 SQL 型 ID および C 型 ID に関して、日時ごとに簡易型 ID、詳 細型 ID、および型のサブコードをリストします。

日時データ型に関して、SQL\_DESC\_TYPE は、SQL データ型 (インプリメンテーシ ョン記述子内) と C データ型 (アプリケーション記述子内) の両方に対して同じマ ニフェスト定数を持ちます。

表 *187.* 日時ごとの簡易型 *ID*、詳細型 *ID*、および型のサブコード

| 簡易 SQL 型             | 簡易 C 型               | 詳細型                 | DATETIME_INTERVAL_CODE<br>「型のサブコード」とも呼ばれる) |
|----------------------|----------------------|---------------------|--------------------------------------------|
| <b>SQL_TYPE_DATE</b> | SQL_C_TYPE_DATE      | <b>SQL_DATETIME</b> | SQL_CODE_DATE                              |
| SQL_TYPE_TIME        | SQL_C_TYPE_TIME      | <b>SQL_DATETIME</b> | SQL_CODE_TIME                              |
| SQL_TYPE_TIMESTAMP   | SQL_C_TYPE_TIMESTAMP | <b>SQL_DATETIME</b> | SQL_CODE_TIME STAMP                        |

#### 疑似型 **ID**

ODBC は疑似型 ID をいくつか定義しており、状態に応じて、既存のデータ型に解 決されます。これらの ID は、実際のデータ型には対応していませんが、アプリケ ーション・プログラミングの便宜のために提供されています。

### 小数桁数

小数桁数は 10 進数と数値のデータ型に適用されます。これは、小数点以下の最大 桁数、すなわちデータの位取りを指しています。

小数点以下の桁数は固定されていないため、近似浮動小数点数の列やパラメーター に対する位取りは定義されていません。日時データに秒コンポーネントが含まれて いる場合は、小数桁数はデータの秒コンポーネントの小数点以下の桁数です。

通常、最大位取りは SQL\_DECIMAL および SQL\_NUMERIC のデータ型の最大精 度と一致します。ただし、一部のデータ・ソースには独自の最大位取り制限があり

ます。アプリケーションは SQLGetTypeInfo を呼び出して、データ型に認められて いる最小および最大の位取りを判別できます。

以下の ODBC 関数は、SQL ステートメント・データ型のパラメーター 10 進数属 性を返すか、またはデータ・ソースの 10 進数属性を返します。

表 *188. ODBC* 関数の戻りパラメーター

| ODBC 関数                 | 戻り値                                   |
|-------------------------|---------------------------------------|
| SQLDescribeCol          | 記述する列の小数桁数                            |
| <b>SQLDescribeParam</b> | 記述するパラメーターの小数桁数                       |
| SQLProcedureColumns     | プロシージャーの列の小数桁数                        |
| SQLColumns              | 指定された表 (基本表、ビュー、またはシス<br>テム表など) の小数桁数 |
| SQLColAttribute         | データ・ソースの列の小数桁数                        |
| SQLGetTypeInfo          | データ・ソース上の SQL データ型の最小お<br>よび最大の小数桁数   |

注**:** SQLBindParameter は SQL ステートメントのパラメーターの小数桁数を設定し ます。

ODBC 関数が小数桁数について返す値は、ODBC 2.x で定義されている「位取り」 に対応しています。

記述子フィールドは、結果セットの特性を記述します。ステートメントの実行前は 有効なデータ値は含まれていません。ただし、SQLColumns、

SQLProcedureColumns、および SQLGetTypeInfo によって返される小数桁数の値は、 データ・ソースのカタログからの表の列やデータ型など、データベース・オブジェ クトの特性を示すものです。

簡易 SQL データ型ごとに、以下の表に記載の小数桁数定義があります。

表 *189. SQL* データ型小数桁数

| SQL 型 ID           | 小数桁数 |
|--------------------|------|
| すべての文字型とバイナリー型 [a] | N/A  |

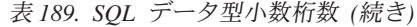

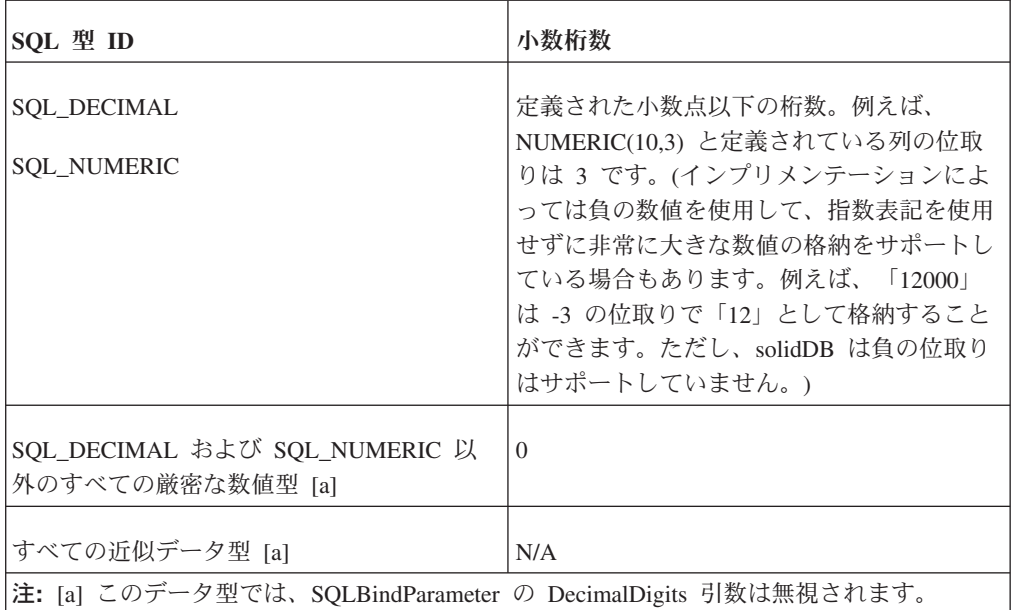

小数桁数については、返された値は、いずれか 1 つの記述子フィールドの値に対応 しているわけではありません。小数桁数について返される値 (例えば SQLColAttribute での値) は、以下の表に示すように、データ型によって、 SQL\_DESC\_SCALE フィールドまたは SQL\_DESC\_PRECISION フィールドの値のい ずれかになります。

表 *190.* 小数桁数に対応する記述子フィールド

| SQL 型 ID       | 小数桁数に対応する記述子フィールド |
|----------------|-------------------|
| すべての文字型とバイナリー型 | N/A               |
| すべての厳密な数値型     | <b>SCALE</b>      |
| すべての近似数値型      | N/A               |
| すべての日時型        | <b>PRECISION</b>  |

# 転送オクテット長

データをデフォルト C データ型に転送すると、アプリケーションは最大バイト数を 受信します。この最大値は列の転送オクテット長と呼ばれています。

文字データの場合は、NULL 終了文字のスペースは転送オクテット長に含まれませ ん。バイト数で表した転送オクテット長は、データ・ソースにデータを格納するた めに必要なバイト数とは異なることがある点に注意してください。

以下の ODBC 関数は、SQL ステートメント・データ型のパラメーター 10 進数属 性を返すか、またはデータ・ソースの 10 進数属性を返します。

表 *191. ODBC* 関数の戻りパラメーター *10* 進数属性

| ODBC 関数             | 戻り値                                        |
|---------------------|--------------------------------------------|
| SOLColumns          | 指定された表 (基本表、ビュー、またはシス<br>テム表など)の列の転送オクテット長 |
| SOLColAttribute     | データ・ソースの列の転送オクテット長                         |
| SOLProcedureColumns | プロシージャーの列の転送オクテット長                         |

ODBC 関数が転送オクテット長について返す値は、SQL\_DESC\_LENGTH で返され る値には対応していないことがあります。すべての文字型およびバイナリー型につ いては、値は記述子フィールドの SQL\_DESC\_OCTET\_LENGTH の値です。その他 のデータ型については、この情報を格納する記述子フィールドはありません。

記述子フィールドは、結果セットの特性を記述します。ステートメントの実行前は 有効なデータ値は含まれていません。結果セット内では、SQLColAttribute はデー タ・ソースの列の転送オクテット長を返します。これらの値は、 SQL\_DESC\_OCTET\_LENGTH 記述子フィールドの値と一致しないことがあります。 記述子フィールドについて詳しくは、Microsoft ODBC の Web サイトで SQLSetDescField 関数に関する説明を参照してください。

簡易 SQL データ型ごとに、以下の表に記載の転送オクテット長定義があります。

| SQL 型 ID                                  | 転送オクテット長                                                                                                    |
|-------------------------------------------|----------------------------------------------------------------------------------------------------|
| すべての文字型とバイナリ<br>一型 [a]                    | バイト数で表した、列の定義済みの長さまたは最大の長さ (可<br>変型の場合)。この値は、SQL_DESC_OCTET_LENGTH 記述子<br>フィールドの値と一致します。                                                                                                    |
| SQL_DECIMAL<br><b>SQL_NUMERIC</b>         | 文字セットが ASCII の場合は、このデータの文字表現を格納<br>するために必要なバイト数。文字セットが UNICODE の場合<br>は、その倍のバイト数になります。文字表現は、最大桁数に 2<br>を足したものです。データは文字ストリングとして返されます<br>が、ここで桁、符号、小数点の分の文字が必要です。例えば、<br>NUMERIC(10,3) として定義された列の転送長は 12 です。こ<br>れは、桁に 10 バイト、符号に 1 バイト、小数点に 1 バイト<br>があるからです。 |
| <b>SQL_TINYINT</b>                        | 1                                                                                                    |
| <b>SQL_SMALLINT</b><br><b>SQL_INTEGER</b> | 2<br>$\overline{4}$                                                                                                    |

表 *192.* 転送オクテット長

<span id="page-311-0"></span>表 *192.* 転送オクテット長 *(*続き*)*

| SQL 型 ID                              | 転送オクテット長                                                                                                    |
|---------------------------------------|----------------------------------------------------------------------------------------------------|
| <b>SOL BIGINT</b>                     | 文字セットが ASCII の場合は、このデータの文字表現を格納<br>するために必要なバイト数。文字セットが UNICODE の場合<br>は、その倍のバイト数になります。デフォルトでは、このデー<br>夕型は文字ストリングとして返されます。文字表現は 19 桁と<br>符号 (符号付きの場合)、または 20 桁 (符号なしの場合) に対<br>する 20 文字から構成されます。長さは 20 です。 |
|                                       | solidDB では、BIGINT は符号付きのもののみをサポートし、<br>符号なしのものをサポートしません。                                                                                                    |
| <b>SQL_REAL</b>                       | $\overline{4}$                                                                                                    |
| <b>SQL_FLOAT</b>                      | 8                                                                                                    |
| <b>SQL_DOUBLE</b>                     | 8                                                                                                    |
| すべてのバイナリー型 [a]                        | 定義済みの数 (固定型の場合) または最大の数 (可変型の場合)<br>の文字を格納するために必要なバイト数。                                                                                                    |
| SQL_TYPE_DATE<br><b>SOL TYPE TIME</b> | 6 (構造体 SQL_DATE_STRUCT または SQL_TIME_STRUCT<br>のサイズ)                                                                                                    |
| SQL_TYPE_TIMESTAMP                    | 16 (構造体 SQL_TIMESTAMP_STRUCT のサイズ)                                                                                                    |

上記の表の脚注番号に関する説明

[a] ドライバーが可変型の列またはパラメーターの長さを判別できない場合は、 SQL\_NO\_TOTAL が返されます。

# グレゴリオ暦の制約

日付および日時のデータ型に関するグレゴリオ暦の制約を以下の表に示します。

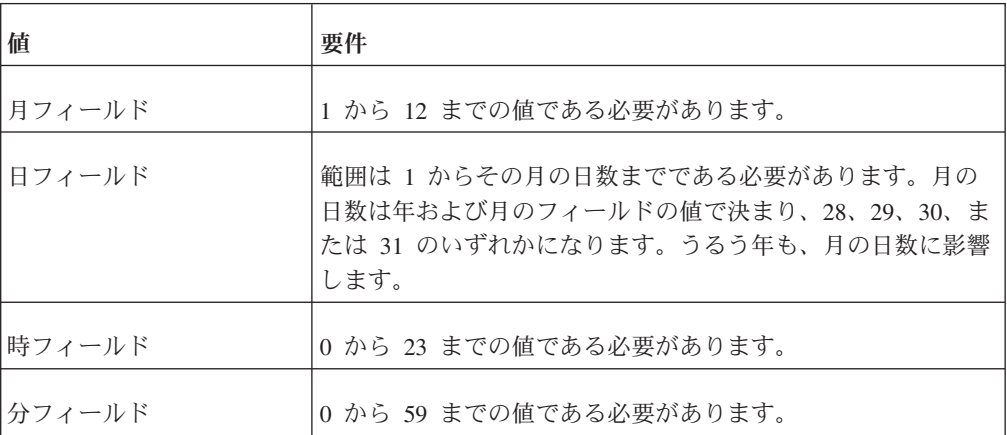

表 *193.* グレゴリオ暦の制約

<span id="page-312-0"></span>表 *193.* グレゴリオ暦の制約 *(*続き*)*

| 値        | 要件                                                                                                    |
|----------|----------------------------------------------------------------------------------------------------|
| 末尾秒フィールド | 0 から 61.9(n) までの値である必要があります。n は「9」の<br> 位置の桁数を指定するもので、n の値は小数秒精度です。秒の<br>範囲には、恒星時間との同期を維持するため、最大 2 秒のう<br>るう秒が許可されています。 |

### **SQL** から **C** データ型へのデータ変換

このセクションでは、SQL から C データ型へのデータ変換に関する情報を提供し ます。

アプリケーションが SQLFetch、SQLFetchScroll、または SQLGetData を呼び出す と、ドライバーはデータ・ソースからデータをリトリーブします。ドライバーは、 必要であれば、ドライバーがリトリーブしたときのデータ型から、SQLBindCol また は SQLGetData の TargetType 引数で指定されたデータ型にデータを変換します。 最後に、SQLBindCol または SQLGetData (および ARD の SQL\_DESC\_DATA\_PTR フィールド) の TargetValuePtr 引数が指す場所にデータを格納します。

以下の表には、ODBC SQL データ型から ODBC C データ型へのサポートされてい る変換を示します。アスタリスクは SQL データ型のデフォルト変換を示します (TargetType の値が SQL\_C\_DEFAULT の場合に、データの変換先になる C データ 型です)。白丸はサポートされている変換を示します。

ODBC 2.x ドライバーと連携している ODBC 3.x アプリケーションでは、ドライバ ー固有のデータ型からの変換がサポートされない場合があります。

変換されたデータのフォーマットは、Microsoft Windows の国別設定には影響されま せん。

solidDB では、整数データ型 (SQL\_TINYINT、SQL\_SMALLINT、SQL\_INTEGER、 および SQL BIGINT) は符号付きのもののみをサポートし、符号なしのものをサポ ートしません。符号なし C 変数を符号付き SQL 列にバインドできますが、格納す る値が両方のデータ型にサポートされている範囲内にあることを確認する必要があ ります。

solidDB は SQL 列の BIT/SQL\_BIT データ型をサポートしていません。ただし、C アプリケーションでは、数値 SQL 列を BIT データ型にバインドすることができま す。例えば、データベースで TINYINT 列を使用して、その列を SQL C BIT 型の C 変数にバインドすることができます。solidDB ODBC ドライバーはデータベース 内の数値型を、C 変数用に BIT データ型に変換することを試みます。数値データ値 は、1、0、または NULL でなければなりません。他の値の場合、データ変換エラー が発生します。以下の表では、BIT/SQL\_BIT データ型については説明していませ ん。

注意**:**

この表には、符号なしデータ型を伴う変換を含む広範な **ODBC** 変換が示されてい ますが、**solidDB** は符号付き整数データ型 **(**例えば **TINYINT**、 **SMALLINT**、 **INTEGER**、および **BIGINT** など**)** のみをサポートしています。

表 *194. C* データ型*:* データ型が以下の *SQL\_C\_datatype*

|                     |              |               | S            | $\mathbf U$  |              |              |              |              |              |              |              |              |              |              |               |                  |                  |              |              | T<br>1                    |
|---------------------|--------------|---------------|--------------|--------------|--------------|--------------|--------------|--------------|--------------|--------------|--------------|--------------|--------------|--------------|---------------|------------------|------------------|--------------|--------------|---------------------------|
|                     |              |               | T<br>I       | T<br>1       | T<br>1       | S            | U            |              |              |              |              | S<br>B       | U<br>B       |              | D             | ${\bf N}$<br>U   | B                |              |              | $\mathbf{M}$<br>E         |
|                     |              | W             | N            | N            | N            | ${\bf S}$    | S            | S            | S            | U            |              | I            | I            | F            | $\mathbf 0$   | М                | I                |              |              | ${\bf S}$                 |
|                     | $\mathbf C$  | $\mathbf C$   | $\mathbf Y$  | Y            | Y            | $\mathbf H$  | H            | $\mathbf H$  | L            | L            | L            | G            | G            | L            | U             | Е                | $\mathbb N$      | D            | T            | T                         |
|                     | H            | H             | I            | 1            | 1            | $\mathbf 0$  | $\mathbf 0$  | $\mathbf 0$  | $\mathbf 0$  | $\mathbf 0$  | $\mathbf 0$  | 1            | I            | $\bf{0}$     | B             | R                | A                | $\mathbf A$  | I            | A                         |
| SQL データ型            | A<br>$\bf R$ | A<br>$\bf{R}$ | N<br>T       | N<br>Т       | N<br>T       | R<br>T       | R<br>T       | R<br>T       | N<br>G       | N<br>G       | N<br>G       | N<br>T       | N<br>T       | A<br>T       | L<br>$\bf{E}$ | 1<br>$\mathbf C$ | R<br>$\mathbf Y$ | T<br>E       | M<br>E       | $\mathbf{M}$<br>${\bf P}$ |
| <b>SQL_CHAR</b>     | ∗            | $\mathbf{O}$  | $\mathbf{O}$ | $\mathbf{O}$ | $\mathbf{O}$ | $\mathbf O$  | $\mathbf{O}$ | $\mathbf{O}$ | $\mathbf{O}$ | $\mathbf O$  | $\mathbf{O}$ | $\mathbf O$  | $\mathbf O$  | $\mathbf{O}$ | $\mathbf{O}$  | $\mathbf{O}$     | $\mathbf{O}$     | $\mathbf{O}$ | $\mathbf O$  | $\mathbf{O}$              |
| SQL_VARCHAR         | $\ast$       | $\mathbf{O}$  | $\mathbf{O}$ | $\mathbf{O}$ | $\mathbf{O}$ | $\mathbf{O}$ | $\mathbf{O}$ | $\mathbf{O}$ | $\mathbf{O}$ | $\mathbf O$  | $\mathbf{O}$ | $\mathbf{O}$ | $\mathbf O$  | $\mathbf O$  | $\mathbf{O}$  | $\mathbf{O}$     | $\mathbf{O}$     | $\mathbf{O}$ | $\mathbf O$  | $\mathbf{O}$              |
| SQL_LONGVARCHAR     | $\ast$       | $\mathbf O$   | $\mathbf O$  | $\mathbf{O}$ | $\mathbf 0$  | $\mathbf O$  | $\mathbf O$  | $\mathbf O$  | $\mathbf{O}$ | $\mathbf O$  | $\mathbf{O}$ | $\mathbf{O}$ | $\mathbf{O}$ | $\mathbf{O}$ | $\mathbf O$   | $\mathbf{O}$     | $\mathbf O$      | $\mathbf O$  | $\mathbf O$  | $\mathbf{O}$              |
| <b>SQL_WCHAR</b>    | $\mathbf O$  | $\ast$        | $\mathbf O$  | $\mathbf{O}$ | $\mathbf 0$  | $\mathbf{O}$ | $\mathbf O$  | $\mathbf O$  | $\mathbf{O}$ | $\mathbf O$  | $\mathbf O$  | $\mathbf{O}$ | $\mathbf{O}$ | $\mathbf{O}$ | $\mathbf{O}$  | $\mathbf{O}$     | $\mathbf{O}$     | $\mathbf{O}$ | $\mathbf{O}$ | $\mathbf{O}$              |
| <b>SQL_WVARCHAR</b> | $\mathbf O$  | $\ast$        | $\mathbf{O}$ | $\mathbf O$  | $\mathbf O$  | $\mathbf{O}$ | $\mathbf O$  | $\mathbf O$  | $\mathbf{O}$ | $\mathbf O$  | $\mathbf{O}$ | $\mathbf{O}$ | $\mathbf{O}$ | $\mathbf{O}$ | $\mathbf O$   | $\mathbf{O}$     | $\mathbf{O}$     | $\mathbf{O}$ | $\mathbf{O}$ | $\mathbf{O}$              |
| SQL_WLONGVARCHAR    | $\mathbf O$  | $\ast$        | $\mathbf{O}$ | $\mathbf{O}$ | $\mathbf{O}$ | $\mathbf O$  | $\mathbf{O}$ | $\mathbf{O}$ | $\mathbf{O}$ | $\mathbf{O}$ | $\mathbf{O}$ | $\mathbf{O}$ | $\mathbf{O}$ | $\mathbf{O}$ | $\mathbf{O}$  | $\mathbf{O}$     | $\mathbf{O}$     | $\mathbf{O}$ | $\mathbf{O}$ | $\mathbf{O}$              |
| SQL_TINYINT (符号付き)  | $\mathbf{O}$ | $\mathbf{O}$  | ∗            | $\mathbf{O}$ | $\mathbf{O}$ | $\mathbf{O}$ | $\mathbf{O}$ | $\mathbf{O}$ | $\mathbf{O}$ | $\mathbf{O}$ | $\mathbf{O}$ | $\mathbf{O}$ | $\mathbf{O}$ | $\mathbf{O}$ | $\mathbf{O}$  | $\mathbf{O}$     | $\mathbf{O}$     |              |              |                           |
| SQL_TINYINT (符号なし)  | $\mathbf{O}$ | $\mathbf{O}$  | $\mathbf O$  | $\ast$       | $\mathbf O$  | $\mathbf{O}$ | $\mathbf{O}$ | $\mathbf O$  | $\mathbf{O}$ | $\mathbf O$  | $\mathbf{O}$ | $\mathbf{O}$ | $\mathbf O$  | $\mathbf O$  | $\mathbf{O}$  | $\mathbf{O}$     | $\mathbf O$      |              |              |                           |
| SQL_SMALLINT (符号付き) | $\mathbf O$  | $\mathbf{O}$  | $\mathbf O$  | $\mathbf{O}$ | $\mathbf{O}$ | $\ast$       | $\mathbf{O}$ | $\mathbf O$  | $\mathbf{O}$ | $\mathbf O$  | $\mathbf{O}$ | $\mathbf{O}$ | $\mathbf{O}$ | $\mathbf{O}$ | $\mathbf O$   | $\mathbf O$      | $\mathbf 0$      |              |              |                           |
| SQL_SMALLINT (符号なし) | $\mathbf O$  | $\mathbf O$   | $\mathbf O$  | $\mathbf{O}$ | $\mathbf O$  | $\mathbf O$  | $\ast$       | $\mathbf{O}$ | $\mathbf{O}$ | $\mathbf O$  | $\mathbf{O}$ | $\mathbf O$  | $\mathbf O$  | $\mathbf O$  | $\mathbf{O}$  | $\mathbf O$      | $\mathbf O$      |              |              |                           |
| SQL_INTEGER (符号付き)  | $\mathbf O$  | $\mathbf O$   | $\mathbf O$  | $\mathbf O$  | $\mathbf O$  | $\mathbf O$  | $\mathbf O$  | $\mathbf O$  | $\ast$       | $\mathbf O$  | $\mathbf O$  | $\mathbf O$  | $\mathbf O$  | $\mathbf O$  | $\mathbf 0$   | $\mathbf{O}$     | $\mathbf O$      |              |              |                           |
| SQL_INTEGER (符号なし)  | $\mathbf O$  | $\mathbf{O}$  | $\mathbf{O}$ | $\mathbf{O}$ | $\mathbf{O}$ | $\mathbf{O}$ | $\mathbf{O}$ | $\mathbf{O}$ | $\mathbf{O}$ | ∗            | $\mathbf{O}$ | $\mathbf{O}$ | $\mathbf{O}$ | $\mathbf O$  | $\mathbf{O}$  | $\mathbf{O}$     | $\mathbf O$      |              |              |                           |
| SQL_BIGINT (符号付き)   | $\mathbf{O}$ | $\mathbf{O}$  | $\mathbf{O}$ | $\mathbf O$  | $\mathbf{O}$ | $\mathbf O$  | $\mathbf{O}$ | $\mathbf O$  | $\mathbf{O}$ | $\mathbf{O}$ | $\mathbf{O}$ | ∗            | $\mathbf O$  | $\mathbf{O}$ | $\mathbf{O}$  | $\mathbf{O}$     |                  |              |              |                           |
| SQL_BIGINT (符号なし)   | $\mathbf O$  | $\mathbf O$   | $\mathbf O$  | $\mathbf O$  | $\mathbf O$  | $\mathbf O$  | $\mathbf O$  | $\mathbf{O}$ | $\mathbf O$  | ${\bf O}$    | $\mathbf O$  | $\mathbf O$  | $\ast$       | $\mathbf O$  | $\mathbf 0$   | $\mathbf O$      | $\mathbf 0$      |              |              |                           |
| <b>SQL_REAL</b>     | $\mathbf O$  | $\mathbf O$   | $\rm{O}$     | $\mathbf O$  | $\mathbf O$  | $\mathbf O$  | ${\rm O}$    | $\rm{O}$     | $\mathbf O$  | ${\bf O}$    | $\mathbf O$  | $\rm{O}$     | $\mathbf O$  | $\ast$       | $\mathbf 0$   | $\rm{O}$         | $\mathbf 0$      |              |              |                           |
| SQL_FLOAT           | $\mathbf O$  | $\mathbf O$   | $\mathbf O$  | $\mathbf O$  | $\mathbf O$  | $\mathbf{O}$ | $\mathbf O$  | $\mathbf O$  | $\mathbf O$  | $\rm{O}$     | $\mathbf O$  | $\mathbf O$  | $\mathbf O$  | $\mathbf O$  | $\ast$        | $\mathbf O$      | $\mathbf 0$      |              |              |                           |
| <b>SQL_DOUBLE</b>   | $\mathbf O$  | $\mathbf O$   | $\mathbf O$  | $\mathbf O$  | $\mathbf O$  | $\mathbf 0$  | $\mathbf O$  | $\mathbf O$  | $\mathbf{O}$ | $\mathbf O$  | $\mathbf O$  | $\mathbf O$  | $\mathbf O$  | $\mathbf O$  | $\ast$        | $\mathbf O$      | $\mathbf{O}$     |              |              |                           |
| SQL_DECIMAL         | $\ast$       | $\mathbf O$   | $\mathbf{O}$ | $\mathbf O$  | $\mathbf O$  | $\mathbf O$  | $\mathbf O$  | $\mathbf O$  | $\mathbf O$  | $\mathbf O$  | $\mathbf O$  | $\mathbf O$  | $\mathbf O$  | $\mathbf O$  | $\mathbf 0$   | $\mathbf{o}$     | $\mathbf{O}$     |              |              |                           |
| <b>SQL_NUMERIC</b>  | $\ast$       | $\mathbf O$   | $\mathbf O$  | $\mathbf O$  | $\mathbf O$  | $\mathbf O$  | $\mathbf O$  | $\mathbf O$  | $\mathbf O$  | $\mathbf O$  | $\mathbf O$  | $\mathbf O$  | $\mathbf O$  | $\mathbf O$  | $\mathbf O$   | $\mathbf{O}$     | $\mathbf 0$      |              |              |                           |

#### <span id="page-314-0"></span>表 *194. C* データ型*:* データ型が以下の *SQL\_C\_datatype (*続き*)*

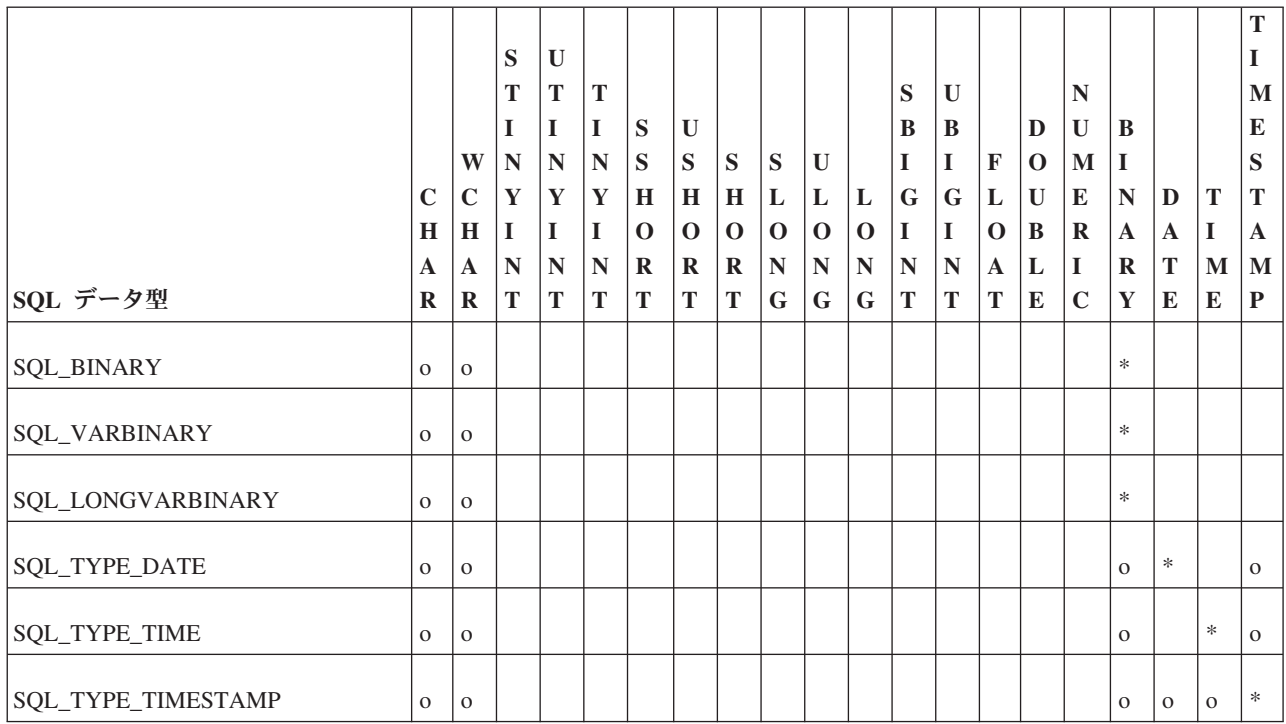

\* これらのデータ型は、データ型の名前に「TYPE」の語を含んでいます。例えば、 SQL\_C\_TYPE\_DATE、SQL\_C\_TYPE\_TIME、および SQL\_C\_TYPE\_TIMESTAMP の ようになります。

凡例:

- \* デフォルトの変換
- o サポートされている変換

### **SQL** から **C** へのデータ変換表

以下のセクションの表では、ドライバーまたはデータ・ソースがデータ・ソースか らリトリーブしたデータを変換する方法を示します。ドライバーは、サポートして いる ODBC SQL データ型から、すべての ODBC C データ型への変換をサポート する必要があります。

#### 変換表の説明 **(SQL** から **C** への変換**)**

表には以下の列が含まれています。

- v 特定の ODBC SQL データ型では、表の最初の列には、SQLBindCol および SQLGetData の TargetType 引数の有効な入力値がリストされています。
- 2 番目の列にはテストの結果がリストされています。このテストでは、 SQLBindCol または SQLGetData で指定された BufferLength 引数が使用されるこ とが多く、ドライバーは、データを変換できるかどうかを判断するためにこのテ ストを行います。
- v 結果ごとに、3 番目と 4 番目の列には、ドライバーがデータの変換を試みた後 に、バッファーに入れられた値がリストされています。これらのバッファーは、

SQLBindCol または SQLGetData で指定された TargetValuePtr および StrLen\_or\_IndPtr の引数によって指定されます。(StrLen\_or\_IndPtr 引数は、ARD の SQL DESC OCTET LENGTH PTR フィールドに対応しています。)

v 最後の列には、SQLFetch、SQLFetchScroll、または SQLGetData により結果ごと に返される SQLSTATE がリストされます。

SQLBindCol または SQLGetData の TargetType 引数に、特定の ODBC SQL デー タ型について表には記載されていない ODBC C データ型の値が含まれている場 合、SQLFetch、SQLFetchScroll、または SQLGetData は SQLSTATE 07006 (制限付 きデータ型属性違反) を返します。TargetType 引数にドライバー固有の SQL デー タ型から ODBC C データ型への変換を指定する値が含まれており、ドライバーが この変換をサポートしていない場合は、SQLFetch、SQLFetchScroll、または SQLGetData は SQLSTATE HYC00 (オプション機能がインプリメントされない) を 返します。

表には記載されていませんが、ドライバーは SQL データ値が NULL の場合は、 StrLen\_or\_IndPtr 引数によって指定されたバッファーに、SQL\_NULL\_DATA を返し ます。StrLen\_or\_IndPtr で指定される長さには、NULL 終了バイトは含まれません。 TargetValuePtr が NULL ポインターの場合は、SQLGetData は、SQLSTATE HY009 (NULL ポインターの無効な使用) を返します。SQLBindCol では、これによって列 がアンバインドされます。

これらの表では以下の用語と規則を使用します。

- v データがアプリケーションに返される前に切り捨てられるかどうかに関係なく、 データのバイト長は \*TargetValuePtr で返すことのできる C データのバイト数で す。ストリング・データの場合、これには NULL 終了文字のスペースは含まれま せん。
- 文字バイト長は、データを文字フォーマットで表示するために必要な合計バイト 数です。
- v イタリックで記載した語は、SQL 文法の関数引数または要素を示します。文法要 素の構文については、 267 [ページの『付録](#page-282-0) D. ODBC に関する SQL 文法の最小 [要件』を](#page-282-0)参照してください。

#### **SQL** から **C** への変換**:** 文字

文字 ODBC SQL データ型は、以下のとおりです。

SQL\_CHAR SQL\_VARCHAR SQL\_LONGVARCHAR SQL\_WCHAR SQL\_WVARCHAR SQL\_WLONGVARCHAR

以下の表には、文字 SQL データから変換することができる ODBC C データ型を 記載します。表中の列および用語の説明は、 299 [ページの『変換表の説明](#page-314-0) (SQL か ら C [への変換](#page-314-0))』を参照してください。

表 *195.* 文字 *SQL* データから *ODBC C* データ型への変換

| C 型 ID                                                                                                    | テスト                                                                                                    | *TargetValuePtr                     | *StrLen_or_IndPtr                                      | <b>SQLSTATE</b>                      |
|----------------------------------------------------------------------------------------------------|----------------------------------------------------------------------------------------------------|-------------------------------------|--------------------------------------------------------|--------------------------------------|
| SQL_C_CHAR                                                                                                    | データのバイト長 <<br>BufferLength<br>データのバイト長 >=<br>BufferLength                                                                                         | データ<br>切り捨てデータ                      | データの長さ (バイト<br>数)<br>データの長さ (バイト<br>数)                 | N/A<br>01004                         |
| SQL_C_WCHAR                                                                                                    | データの文字長 <<br>BufferLength<br>(データの文字長) >=<br>BufferLength                                                                                         | データ                                 | データの長さ (文字数) N/A<br>切り捨てデータ  データの長さ (文字数) 01004        |                                      |
| <b>EXACT NUMERIC TYPES</b><br>[h]<br>SQL_C_STINYINT<br>SQL_C_UTINYINT<br><b>SQL C TINYINT</b><br>SQL_C_SSHORT<br>SQL_C_USHORT<br>SQL_C_SHORT<br>SQL_C_SLONG<br>SQL_C_ULONG<br>SQL_C_LONG<br>SQL_C_SBIGINT<br>SQL_C_UBIGINT<br>SQL_C_NUMERIC | 切り捨てなしで変換したデー<br>夕 [b]<br>小数桁を切り捨てて変換した<br>データ [a]<br>データ変換の結果、(小数桁<br>ではなく) 整数桁が失われる<br>[b]<br>データは数値リテラルではな<br>$V_1$ [b]                        | データ<br>切り捨てデータ<br>未定義<br>未定義        | C データ型のバイト数   N/A<br>C データ型のバイト数   01S07<br>未定義<br>未定義 | 22003<br>22018                       |
| APPROXIMATE NUMERIC<br>TYPES [h]<br>SQL_C_FLOAT<br><b>SQL_C_DOUBLE</b><br>SQL_C_BINARY                                                                                                    | データは数値が変換されるデ<br>ータ型の範囲内 [a]<br>データは数値が変換されるデ<br>ータ型の範囲外 [a]<br>データは数値リテラルではな<br>(6)<br>データのバイト長 <=<br>BufferLength<br>データのバイト長 ><br>BufferLength | データ<br>未定義<br>未定義<br>データ<br>切り捨てデータ | C データ型のサイズ<br>未定義<br>未定義<br>データの長さ<br>データの長さ           | N/A<br>2003<br>22018<br>N/A<br>01004 |

表 *195.* 文字 *SQL* データから *ODBC C* データ型への変換 *(*続き*)*

| C 型 ID               | テスト                                               |         | *TargetValuePtr   *StrLen_or_IndPtr | <b>SQLSTATE</b> |
|----------------------|---------------------------------------------------|---------|-------------------------------------|-----------------|
| SQL_C_TYPE_DATE      | データ値は有効な日付値 [a]                                   | データ     | 6 [b]                               | N/A             |
|                      | データ値は有効なタイム・ス<br>タンプ値で、時刻部分はゼロ                    | データ     | 6 [b]                               | N/A             |
|                      | [a]                                               | 切り捨てデータ | $6$ [b]                             | 01S07           |
|                      | データ値は有効なタイム・ス<br>タンプ値で、時刻部分はゼロ<br>以外 [a]、[c]      | 未定義     | 未定義                                 | 22018           |
|                      | データ値は有効な日付値また<br>はタイム・スタンプ値ではな<br>$\vee$ [a]      |         |                                     |                 |
| SQL_C_TYPE_TIME      | データ値は有効な時刻値で、                                     | データ     | 6 [b]                               | N/A             |
|                      | 小数秒値は 0 [a]                                       | データ     | 6 [b]                               | N/A             |
|                      | データ値は有効なタイム・ス<br>タンプ値または有効な時刻値                    | 切り捨てデータ | 6 [b]                               | 01S07           |
|                      | で、小数秒部分はゼロ<br>[a], [d]                            | 未定義     | 未定義                                 | 22018           |
|                      | データ値は有効なタイム・ス<br>タンプ値で、小数秒部分はゼ<br>口以外 [a]、[d]、[e] |         |                                     |                 |
|                      | データ値は有効なタイム・ス<br>タンプ値または時刻値ではな<br>$\vee$ [a]      |         |                                     |                 |
| SQL_C_TYPE_TIMESTAMP | データ値は有効なタイム・ス                                     | データ     | 16 [b]                              | N/A             |
|                      | タンプ値または有効な時刻値<br>で、小数秒部分は切り捨てら                    | 切り捨てデータ | 16 [b]                              | 01S07           |
|                      | れない [a]、[d]                                       | データ [f] | $16$ [b]                            | $\rm N/A$       |
|                      | データ値は有効なタイム・ス<br>タンプ値または有効な時刻値                    | データ [g] | $16$ [b]                            | N/A             |
|                      | で、小数秒部分は切り捨てら<br>れる [a]                           | 未定義     | 未定義                                 | 22018           |
|                      | データ値は有効な日付値 [a]                                   |         |                                     |                 |
|                      | データ値は有効な時刻値 [a]                                   |         |                                     |                 |
|                      | データ値は有効な日付値、時<br>刻値、またはタイム・スタン<br>プ値ではない [a]      |         |                                     |                 |

表 *195.* 文字 *SQL* データから *ODBC C* データ型への変換 *(*続き*)*

| C 型 ID                       | テスト                                                                                                    |  | <i>*TargetValuePtr</i>   <i>*StrLen_or_IndPtr</i> | <b>SQLSTATE</b> |  |  |  |  |  |
|------------------------------|----------------------------------------------------------------------------------------------------|--|---------------------------------------------------|-----------------|--|--|--|--|--|
| 注:                           |                                                                                                    |  |                                                   |                 |  |  |  |  |  |
| であると想定します。                   | [a] BufferLength の値はこの変換では無視されます。ドライバーは、*TargetValuePtr のサイズが C データ型のサイズ                                                                                                    |  |                                                   |                 |  |  |  |  |  |
| [b] これは対応する C データ型のサイズです。    |                                                                                                    |  |                                                   |                 |  |  |  |  |  |
| [c] タイム・スタンプ値の時刻部分は切り捨てられます。 |                                                                                                    |  |                                                   |                 |  |  |  |  |  |
| [d] タイム・スタンプ値の日付部分は無視されます。   |                                                                                                    |  |                                                   |                 |  |  |  |  |  |
| [e] タイム・スタンプの小数秒部分は切り捨てられます。 |                                                                                                    |  |                                                   |                 |  |  |  |  |  |
|                              | [f] タイム・スタンプ構造体の時刻フィールドはゼロに設定されます。                                                                                                    |  |                                                   |                 |  |  |  |  |  |
|                              | [g] タイム・スタンプ構造体の日付フィールドは現在日付に設定されます。                                                                                                    |  |                                                   |                 |  |  |  |  |  |
|                              | [h] 厳密な数値型には、NUMERIC/DECIMAL と整数が含まれます。これらのデータ型は、データ型の精度範囲内であ<br>れば、指定した値をそのまま格納します。近似データ型には FLOAT/REAL が含まれており、指定した値の近似値の<br>みを格納します (場合によっては、最下位桁が、実際に指定したものとは若干異なることがあります)。 |  |                                                   |                 |  |  |  |  |  |

文字 SQL データを数値、日付、時刻、またはタイム・スタンプの C データに変換 すると、前後のスペースが無視されます。

#### **SQL** から **C** への変換**:** 数値

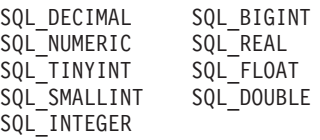

以下の表には、数値 SQL データから変換することができる ODBC C データ型を 記載します。表中の列および用語の説明は、 299 [ページの『変換表の説明](#page-314-0) (SQL か ら C [への変換](#page-314-0))』を参照してください。

表 *196.* 数値 *SQL* データから *ODBC C* データ型への変換

| IC 型 ID    | テスト                                                                                              |                       | <i>*TargetValuePtr</i>   <i>*StrLen or IndPtr</i> | <b>SOLSTATE</b> |
|------------|--------------------------------------------------------------------------------------------------|-----------------------|---------------------------------------------------|-----------------|
| SQL_C_CHAR | 文字のバイト長 < BufferLength<br>(小数桁ではなく) 整数桁の数 <<br>BufferLength<br>(小数桁ではなく) 整数桁の数 ≥<br>BufferLength | データ<br>切り捨てデータ<br>未定義 | データの長さ (バイト N/A<br>数)<br>データの長さ (バイト<br>数)<br>未定義 | 01004<br>22003  |

表 *196.* 数値 *SQL* データから *ODBC C* データ型への変換 *(*続き*)*

| C 型 ID                                                                                                    | テスト                                                                                                    |                                                | *TargetValuePtr   *StrLen_or_IndPtr                                              | <b>SQLSTATE</b>                                |
|----------------------------------------------------------------------------------------------------|----------------------------------------------------------------------------------------------------|------------------------------------------------|----------------------------------------------------------------------------------|------------------------------------------------|
| SQL_C_WCHAR<br><b>EXACT NUMERIC</b><br>TYPES [c]<br>SQL_C_STINYINT<br>SQL_C_UTINYINT<br>SQL_C_TINYINT<br>SQL_C_SBIGINT<br>SQL_C_UBIGINT<br>SQL_C_SSHORT<br>SQL_C_USHORT<br>SQL_C_SHORT a<br>SQL_C_SLONG<br>SQL_C_ULONG<br>SQL_C_LONG<br>SQL_C_NUMERIC | 文字の長さ < BufferLength<br>(小数桁ではなく) 整数桁の数 <<br>BufferLength<br>(小数桁ではなく) 整数桁の数 ≥<br>BufferLength<br>切り捨てなしで変換したデータ<br>[a]<br>小数桁を切り捨てて変換したデ<br>$-\frac{1}{2}$ [a]<br>データ変換の結果、(小数桁では<br>なく) 整数桁が失われる [a] | データ<br>切り捨てデータ<br>未定義<br>データ<br>切り捨てデータ<br>未定義 | データの長さ (バイト<br>数)<br>データの長さ (バイト<br>数)<br>未定義<br>C データ型のサイズ<br>C データ型のサイズ<br>未定義 | N/A<br>01004<br>22003<br>N/A<br>01S07<br>22003 |
| <b>APPROXIMATE</b><br>NUMERIC TYPES [c]<br>SQL_C_FLOAT<br>SQL_C_DOUBLE                                                                                                    | データは数値が変換されるデー<br>夕型の範囲内 [a]<br>データは数値が変換されるデー<br>夕型の範囲外 [a]                                                                                                    | データ<br>未定義                                     | C データ型のサイズ<br>未定義                                                                | N/A<br>22003                                   |
| SQL_C_BINARY                                                                                                    | データの長さ ≤ BufferLength<br>データの長さ > BufferLength                                                                                                    | データ<br>未定義                                     | データの長さ<br>未定義                                                                    | N/A<br>22003                                   |

表 *196.* 数値 *SQL* データから *ODBC C* データ型への変換 *(*続き*)*

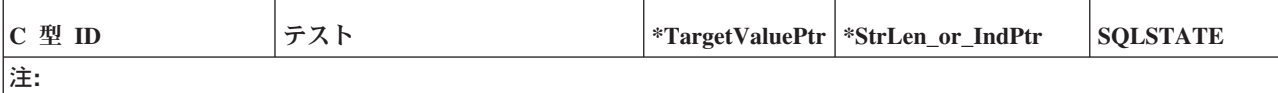

[a] BufferLength の値はこの変換では無視されます。ドライバーは、\*TargetValuePtr のサイズが C データ型のサイズ であると想定します。

[b] これは対応する C データ型のサイズです。

[c] 厳密な数値型には、NUMERIC/DECIMAL と整数が含まれます。これらのデータ型は、データ型の精度範囲内であ れば、指定した値をそのまま格納します。近似データ型には FLOAT/REAL が含まれており、指定した値の近似値の みを格納します (場合によっては、最下位桁が、実際に指定したものとは若干異なることがあります)。

#### **SQL** から **C** への変換**:** バイナリー

バイナリー ODBC SQL データ型は、以下のとおりです。

SQL\_BINARY SQL\_VARBINARY SQL\_LONGVARBINARY

以下の表には、バイナリー SQL データから変換することができる ODBC C デー タ型を記載します。表中の列および用語の説明は、 299 [ページの『変換表の説明](#page-314-0) (SQL から C [への変換](#page-314-0))』を参照してください。

表 *197.* バイナリー *SQL* データから *ODBC C* データ型への変換

| IC 型 ID             | テスト                                                                   | $*TargetValuePtr$ | *StrLen_or_IndPtr                      | <b>SQLSTATE</b> |
|---------------------|-----------------------------------------------------------------------|-------------------|----------------------------------------|-----------------|
| SQL_C_CHAR          | (データのバイト長) * 2 <<br>BufferLength<br>(データのバイト長) * 2 >=<br>BufferLength | データ<br>切り捨てデータ    | データの長さ (バイト<br>数)<br>データの長さ (バイト<br>数) | N/A<br>01004    |
| SQL_C_WCHAR         | (データの文字長) * 2 <<br>BufferLength<br>(データの文字長) * 2 >=<br>BufferLength   | データ<br>切り捨てデータ    | データの長さ (バイト<br>数)<br>データの長さ (バイト<br>数) | N/A<br>01004    |
| <b>SQL C BINARY</b> | データのバイト長 <=<br>BufferLength<br>データのバイト長 ><br>BufferLength             | データ<br>切り捨てデータ    | データの長さ (バイト<br>数)<br>データの長さ (バイト<br>数) | N/A<br>01004    |

バイナリー SQL データを文字の C データに変換すると、ソース・データの各バイ ト (8 ビット) は 2 つの ASCII 文字として表現されます。これらの文字は、16 進 形式での数値の ASCII 文字表現です。例えば、バイナリー 00000001 は「01」に、 バイナリー 11111111 は「FF」に変換されます。

ドライバーは常に個々のバイトを 16 進数字のペアに変換し、NULL バイトで文字 ストリングを終了します。このため、BufferLength が偶数で、変換後のデータの長 さよりも短い場合は、\*TargetValuePtr バッファーの最後のバイトは使用されませ ん。(変換済みのデータでは、偶数バイトが必要で、最後から 2 番目のバイトが NULL バイトであり、最後のバイトが使用できません。)

アプリケーション開発者には、文字 C データ型へのバイナリー SQL データのバイ ンドを避けることを推奨します。この変換は普通、非効率で低速です。

#### **SQL** から **C** への変換**:** 日付

日付 ODBC SQL データ型は、以下のとおりです。 SQL\_DATE

以下の表には、日付 SQL データから変換することができる ODBC C データ型を 記載します。表中の列および用語の説明は、 299 [ページの『変換表の説明](#page-314-0) (SQL か ら C [への変換](#page-314-0))』を参照してください。

表 *198.* 日付 *SQL* データから *ODBC C* データ型への変換

| C 型 ID             | テスト                          | <i><b>*TargetValuePtr</b></i> | *StrLen_or_IndPtr | <b>SQLSTATE</b> |
|--------------------|------------------------------|-------------------------------|-------------------|-----------------|
| SQL_C_CHAR         | BufferLength > 文字のバイト長   データ |                               | 10                | N/A             |
|                    | 11 <= BufferLength <= 文字の    | 切り捨てデータ                       | データの長さ (バイト       | 01004           |
|                    | バイト長                         | 未定義                           | 数)                | 22003           |
|                    | BufferLength < 11            |                               | 未定義               |                 |
| <b>SQL C_WCHAR</b> | BufferLength > 文字の長さ         | データ                           | 10                | N/A             |
|                    | 11 <= BufferLength <= 文字の    | 切り捨てデータ                       | データの長さ (バイト       | 01004           |
|                    | 長さ                           | 未定義                           | 数)                | 22003           |
|                    | BufferLength < 11            |                               | 未定義               |                 |
| SQL_C_BINARY       | データのバイト長 <=                  | データ                           | データの長さ (バイト       | N/A             |
|                    | BufferLength                 | 未定義                           | 数)                | 22003           |
|                    | データのバイト長 >                   |                               | 未定義               |                 |
|                    | BufferLength                 |                               |                   |                 |
| SQL_C_DATE         | なし [a]                       | データ                           | 6 [c]             | N/A             |
| SQL_C_TIMESTAMP    | なし [a]                       | データ [b]                       | $16$ [c]          | N/A             |

注**:**

[a] BufferLength の値はこの変換では無視されます。ドライバーは、\*TargetValuePtr のサイズが C データ型のサイズ であると想定します。

[b] タイム・スタンプ構造体の時刻フィールドはゼロに設定されます。

[c] これは対応する C データ型のサイズです。

日付 SQL データを文字 C データに変換すると、結果ストリングは「yyyy-mm-dd」 フォーマットになります。このフォーマットは Microsoft Windows の国別設定には 影響されません。

### **SQL** から **C** への変換**:** 時刻

時刻 ODBC SQL データ型は、以下のとおりです。

SQL\_TIME

以下の表には、時刻 SQL データから変換することができる ODBC C データ型を 記載します。表中の列および用語の説明は、 299 [ページの『変換表の説明](#page-314-0) (SQL か ら C [への変換](#page-314-0))』を参照してください。

表 *199.* 時刻 *SQL* データから *ODBC C* データ型への変換

| IC 型 ID                       | テスト                                                                             | *TargetValuePtr              | *StrLen_or_IndPtr                             | <b>SQLSTATE</b>       |
|-------------------------------|---------------------------------------------------------------------------------|------------------------------|-----------------------------------------------|-----------------------|
| SQL_C_CHAR                    | BufferLength > 文字のバイト長<br>9 <= BufferLength <= 文字のバ<br>イト長<br>BufferLength < 9  | データ<br>切り捨てデータ<br>[a]<br>未定義 | データの長さ (バイ<br>卜数)<br>データの長さ (バイ<br>ト数)<br>未定義 | N/A<br>01004<br>22003 |
| <b>SQL C_WCHAR</b>            | BufferLength > 文字のバイト長 9 データ<br><= BufferLength <= 文字のバイ<br>卜長 BufferLength < 9 | 切り捨てデータ<br>[a]<br>未定義        | データの長さ (文字<br>数)<br>データの長さ (文字<br>数)<br>未定義   | N/A<br>01004<br>22003 |
| SQL_C_BINARY                  | データのバイト長 <=<br>BufferLength<br>データのバイト長 > BufferLength                          | データ<br>未定義                   | データの長さ (バイ<br>ト数)<br>未定義                      | N/A<br>22003          |
| SQL_C_DATE<br>SQL_C_TIMESTAMP | なし [a]<br>なし [a]                                                                | データ<br>データ [b]               | 6 [c]<br>16 [c]                               | N/A<br>N/A            |

注**:**

[a]: 時刻の小数秒は切り捨てられます。

[b]: BufferLength の値はこの変換では無視されます。ドライバーは、\*TargetValuePtr のサイズが C データ型のサイズ であると想定します。

[c]: タイム・スタンプ構造体の日付フィールドは、現在日付に設定され、タイム・スタンプ構造体の小数秒フィール ドはゼロに設定されます。

[d]: これは対応する C データ型のサイズです。

時刻 SQL データを文字の C データに変換すると、結果ストリングは「hh:mm:ss」 フォーマットになります。

### **SQL** から **C** への変換**:** タイム・スタンプ

タイム・スタンプ ODBC SQL データ型は、以下のとおりです。 SQL\_TIMESTAMP

以下の表には、タイム・スタンプ SQL データから変換することができる ODBC C データ型を記載します。表中の列および用語の説明は、 299 [ページの『変換表の説](#page-314-0) 明 (SQL から C [への変換](#page-314-0))』を参照してください。

表 *200.* タイム・スタンプ *SQL* データから *ODBC C* データ型への変換

| C 型 ID               | テスト                                                                                            | *TargetValuePtr                     | *StrLen_or_IndPtr                             | <b>SQLSTATE</b>       |
|----------------------|------------------------------------------------------------------------------------------------|-------------------------------------|-----------------------------------------------|-----------------------|
| SQL_C_CHAR           | BufferLength > 文字のバイト<br>長<br>20 <= BufferLength <= 文字<br>のバイト長<br>BufferLength < 20           | データ<br>切り捨てデータ<br>[b]<br>未定義        | データの長さ (バイ<br>ト数)<br>データの長さ (バイ<br>ト数)<br>未定義 | N/A<br>01004<br>22003 |
| SQL_C_WCHAR          | BufferLength > 文字のバイト<br>長<br>$20 \leq$ BufferLength $\leq$ 文字<br>のバイト長<br>BufferLength $< 20$ | データ<br>切り捨てデータ<br>[b]<br>未定義        | データの長さ (文字<br>数)<br>データの長さ (文字<br>数)<br>未定義   | N/A<br>01004<br>22003 |
| SQL_C_BINARY         | データのバイト長 <=<br>BufferLength<br>データのバイト長 ><br>BufferLength                                      | データ<br>未定義                          | データの長さ (バイ<br>ト数)<br>未定義                      | N/A<br>22003          |
| SQL_C_TYPE_DATE      | タイム・スタンプの時刻部分<br>はゼロ [a]<br>タイム・スタンプの時刻部分<br>はゼロ以外 [a]                                         | データ<br>切り捨てデータ<br>$\lceil c \rceil$ | $6$ [f]<br>6[f]                               | N/A<br>01S07          |
| SQL_C_TYPE_TIME      | タイム・スタンプの小数秒部<br>分はゼロ [a]<br>タイム・スタンプの小数秒部<br>分はゼロ以外 [a]                                       | データ [d]<br>切り捨てデータ<br>[d], [e]      | $6$ [f]<br>$6$ [f]                            | N/A<br>01S07          |
| SQL_C_TYPE_TIMESTAMP | タイム・スタンプの小数秒部<br>分は切り捨てられない [a]<br>タイム・スタンプの小数秒部<br>分は切り捨てられる [a]                              | データ [e]<br>切り捨てデータ<br>[e]           | $6$ [f]<br>6[f]                               | N/A<br>01S07          |
表 *200.* タイム・スタンプ *SQL* データから *ODBC C* データ型への変換 *(*続き*)*

| IC 型 ID                                                                                | テスト                       | $*T \n{ are } tValueP \n{ tr }$ | *StrLen or IndPtr | <b>SQLSTATE</b> |  |  |  |
|----------------------------------------------------------------------------------------|---------------------------|---------------------------------|-------------------|-----------------|--|--|--|
| 注:                                                                                     |                           |                                 |                   |                 |  |  |  |
| [a] BufferLength の値はこの変換では無視されます。ドライバーは、*TargetValuePtr のサイズが C データ型のサイズ<br>であると想定します。 |                           |                                 |                   |                 |  |  |  |
| [b] タイム・スタンプの小数秒は切り捨てられます。                                                             |                           |                                 |                   |                 |  |  |  |
| [c] タイム・スタンプの時刻部分は切り捨てられます。                                                            |                           |                                 |                   |                 |  |  |  |
|                                                                                        | [d] タイム・スタンプの日付部分は無視されます。 |                                 |                   |                 |  |  |  |
| [e] タイム・スタンプの小数秒部分は切り捨てられます。                                                           |                           |                                 |                   |                 |  |  |  |
| [f] これは対応する C データ型のサイズです。                                                              |                           |                                 |                   |                 |  |  |  |

タイム・スタンプ SQL データを文字 C データに変換すると、結果ストリングは 「yyyy-mm-dd hh:mm:ss [ .f ...]」フォーマットになります。ここで、小数秒には最 大 9 桁を使用できます。このフォーマットは Microsoft Windows の国別設定には影 響されません。(小数点と小数秒を除いて、タイム・スタンプ SQL データ型の精度 に関係なく、フォーマット全体を使用する必要があります。)

### **SQL** から **C** へのデータ変換例

以下の例では、ドライバーによる SQL データから C データへの変換方法を示しま す。

|                    |           |                     | バッファー          |                               |                 |
|--------------------|-----------|---------------------|----------------|-------------------------------|-----------------|
| SQL 型 ID           | SQL データ値  | C 型 ID              | 長              | <i><b>*TargetValuePtr</b></i> | <b>SQLSTATE</b> |
| <b>SQL_CHAR</b>    | abcdef    | SQL_C_CHAR          | 7              | abcdef40 [a]                  | N/A             |
| <b>SQL_CHAR</b>    | abcdef    | SQL_C_CHAR          | 6              | $abcde40$ [a]                 | 01004           |
| <b>SQL_DECIMAL</b> | 1234.56   | SQL_C_CHAR          | 8              | 1234.56¥0 [a]                 | N/A             |
| <b>SQL_DECIMAL</b> | 1234.56   | SQL_C_CHAR          | 5              | $123440$ [a]                  | 01004           |
| <b>SQL_DECIMAL</b> | 1234.56   | SQL_C_CHAR          | $\overline{4}$ | ----                          | 22003           |
| <b>SQL_DECIMAL</b> | 1234.56   | SQL_C_FLOAT         | 無視             | 1234.56                       | N/A             |
| <b>SQL_DECIMAL</b> | 1234.56   | SQL_C_SSHORT        | 無視             | 1234                          | 01S07           |
| <b>SQL_DECIMAL</b> | 1234.56   | SQL_C_STINYINT      | 無視             | $---$                         | 22003           |
| <b>SQL_DOUBLE</b>  | 1.2345678 | <b>SQL_C_DOUBLE</b> | 無視             | 1.2345678                     | N/A             |
| <b>SQL_DOUBLE</b>  | 1.2345678 | SQL_C_FLOAT         | 無視             | 1.234567                      | N/A             |

表 *201. SQL* から *C* へのデータ変換例

表 *201. SQL* から *C* へのデータ変換例 *(*続き*)*

|                           |                           |                           | バッファー |                                 |                 |
|---------------------------|---------------------------|---------------------------|-------|---------------------------------|-----------------|
| SQL 型 ID                  | SQL データ値                  | C 型 ID                    | 長     | <i><b>*TargetValuePtr</b></i>   | <b>SQLSTATE</b> |
| <b>SQL_DOUBLE</b>         | 1.2345678                 | SQL_C_STINYINT            | 無視    | 1                               | N/A             |
| SQL_TYPE_DATE             | 1992-12-31                | SQL_C_CHAR                | 11    | 1992-12-31¥0 [a]                | N/A             |
| SQL_TYPE_DATE             | 1992-12-31                | <b>SQL C_CHAR</b>         | 10    |                                 | 22003           |
| <b>SQL_TYPE_DATE</b>      | 1992-12-31                | SQL C<br><b>TIMESTAMP</b> | 無視    | 1992, 12, 31, 0, 0, 0, 0<br>[b] | N/A             |
| SQL_TYPE_TIMESTAMP        | 1992-12-31<br>23:45:55.12 | SQL_C_CHAR                | 23    | 1992-12-31<br>23:45:55.12\% [a] | N/A             |
| <b>SQL_TYPE_TIMESTAMP</b> | 1992-12-31<br>23:45:55.12 | SQL C CHAR                | 22    | 1992-12-31<br>23:45:55.1\, a]   | 01004           |
| SQL_TYPE_TIMESTAMP        | 1992-12-31<br>23:45:55.12 | <b>SQL C_CHAR</b>         | 18    |                                 | 22003           |

[a] 「¥0」は NULL 終了バイトを表します。ドライバーは常に SQL\_C\_CHAR デー タを NULL で終了します。

[b] このリストの数値は、TIMESTAMP\_STRUCT 構造体のフィールドに格納される 数値です。

### **C** から **SQL** データ型へのデータ変換

このセクションでは、C から SQL データ型へのデータ変換に関する情報を提供し ます。

アプリケーションが SQLExecute または SQLExecDirect を呼び出すと、ドライバー はアプリケーションのストレージ・ロケーションから SQLBindParameter にバイン ドされたパラメーターのデータをリトリーブします。実行時データのパラメーター については、アプリケーションは SQLPutData によってパラメーター・データを送 信します。必要であれば、ドライバーは SQLBindParameter の ValueType 引数で指 定されたデータ型から、SQLBindParameter の ParameterType 引数で指定されたデー タ型にデータを変換します。最後に、ドライバーはデータ・ソースにデータを送信 します。

以下の表には、ODBC C データ型から ODBC SQL データ型へのサポートされてい る変換を示します。アスタリスクは SQL データ型のデフォルト変換を示します (ValueType または SQL\_DESC\_CONCISE\_TYPE 記述子フィールドの値が SQL\_C\_DEFAULT の場合に、データの変換元になる C データ型です)。白丸はサポ ートされている変換を示します。

変換されたデータのフォーマットは、Microsoft Windows の国別設定には影響されま せん。

solidDB では、整数データ型 (SQL\_TINYINT、SQL\_SMALLINT、SQL\_INTEGER、 および SQL\_BIGINT) は符号付きのもののみをサポートし、符号なしのものをサポ ートしません。符号なし C 変数を符号付き SQL 列にバインドできますが、格納す る値が両方のデータ型にサポートされている範囲内にあることを確認する必要があ ります。

solidDB は SQL 列の BIT/SQL\_BIT データ型をサポートしていません。ただし、C アプリケーションでは、数値 SQL 列を BIT データ型にバインドすることができま す。例えば、データベースで TINYINT 列を使用して、その列を SOL C BIT 型の C 変数にバインドすることができます。solidDB ODBC ドライバーはデータベース 内の数値型を、C 変数用に BIT データ型に変換することを試みます。数値データ値 は、1、0、または NULL でなければなりません。他の値の場合、データ変換エラー が発生します。以下の表では、BIT/SQL\_BIT データ型については説明していませ ん。

注意**:**

以下の表には、符号なしデータ型を伴う変換を含む広範な **ODBC** 変換が示されて いますが、**solidDB** は符号付き整数データ型 **(**例えば **TINYINT**、 **SMALLINT**、 **INT**、および **BIGINT** など**)** のみをサポートしています。

表 *202. SQL* データ型*:* データ型が以下の *SQL\_datatype*

|                  |               | V<br>A<br>$\mathbf R$ | L<br>$\bf{0}$<br>N<br>G<br>V<br>A<br>$\mathbb R$ | W           | W<br>V<br>A<br>R | W<br>L<br>$\bf{0}$<br>N<br>G<br>V<br>A<br>$\mathbf R$ | $\mathbf D$<br>E<br>$\mathbf C$ | N<br>U<br>М  | T<br>1<br>N<br>Y<br>1<br>N<br>$\mathbf T$ | T<br>1<br>N<br>Y<br>1<br>N<br>T | S<br>M<br>A<br>L<br>L<br>1<br>N<br>$\mathbf T$ | S<br>M<br>A<br>L<br>L<br>1<br>N<br>T | 1<br>N<br>Т<br>E<br>G<br>E<br>R | 1<br>N<br>T<br>E<br>G<br>E<br>$\bf R$ | $\, {\bf B}$<br>1<br>G<br>1<br>N<br>$\mathbf T$ | B<br>1<br>G<br>1<br>N<br>Т |              | F                 | D<br>$\mathbf 0$ | B<br>I       | V<br>A<br>R<br>B<br>I | L<br>$\bf{0}$<br>N<br>G<br>V<br>A<br>R<br>B<br>I |                  |             | Т<br>1<br>M<br>$\bf E$<br>S |
|------------------|---------------|-----------------------|--------------------------------------------------|-------------|------------------|-------------------------------------------------------|---------------------------------|--------------|-------------------------------------------|---------------------------------|------------------------------------------------|--------------------------------------|---------------------------------|---------------------------------------|-------------------------------------------------|----------------------------|--------------|-------------------|------------------|--------------|-----------------------|--------------------------------------------------|------------------|-------------|-----------------------------|
|                  | C             | $\mathbf C$           | $\mathbf C$                                      | C           | $\mathbf C$      | $\mathbf C$                                           | 1                               | E            | (符                                        | (符                              | (符                                             | (符                                   | (符                              | (符                                    | (符                                              | (符                         | $\bf R$      | L                 | $\mathbf U$      | N            | N                     | N                                                | D                | T           | T                           |
|                  | H<br>A        | н<br>A                | Н<br>A                                           | н<br>A      | Н<br>A           | Н<br>A                                                | M<br>A                          | $\bf R$<br>1 | 号<br>付                                    | 号<br>な                          | 号<br>付                                         | 号<br>な                               | 号<br>付                          | 号<br>な                                | 号<br>付                                          | 号<br>な                     | E<br>A       | $\mathbf{o}$<br>A | B<br>L           | A<br>R       | A<br>R                | A<br>$\mathbf R$                                 | A<br>$\mathbf T$ | 1<br>М      | A<br>$\mathbf M$            |
| C データ型           | $\bf{R}$      | R                     | R                                                | R           | R                | $\mathbb R$                                           | L                               | $\mathbf C$  | き)                                        | U                               | き)                                             | U)                                   | き)                              | U)                                    | き)                                              | U)                         | L            | T                 | ${\bf E}$        | $\mathbf Y$  | Y                     | Y                                                | E                | E           | $\mathbf P$                 |
| SQL_C_CHAR       | $\frac{1}{2}$ | *                     | *                                                | $\rm{O}$    | $\mathbf{o}$     | $\rm{O}$                                              | $\ast$                          | $\approx$    | $\mathbf{O}$                              | $\mathbf 0$                     | $\rm{O}$                                       | $\mathbf{o}$                         | $\mathbf 0$                     | $\mathbf 0$                           | $\rm{O}$                                        | $\rm{O}$                   | $\mathbf 0$  | $\mathbf{O}$      | $\rm{O}$         | $\circ$      | $\mathbf 0$           | $\rm{O}$                                         | $\rm{O}$         | $\rm{O}$    | $\mathbf 0$                 |
| <b>SQL_WCHAR</b> | $\mathbf 0$   | $\mathbf{O}$          | $\mathbf 0$                                      | *           | $\ast$           | ×,                                                    | $\mathbf 0$                     | $\mathbf O$  | $\mathbf{O}$                              | $\mathbf 0$                     | $\rm{O}$                                       | $\mathbf{O}$                         | $\mathbf 0$                     | $\mathbf 0$                           | $\rm{O}$                                        | $\mathbf 0$                | $\mathbf 0$  | $\mathbf{o}$      | $\mathbf 0$      | $\mathbf{o}$ | $\mathbf 0$           | $\mathbf 0$                                      | $\mathbf 0$      | $\mathbf O$ | $\mathbf 0$                 |
| SQL_C_NUMERIC    | $\frac{1}{2}$ | $\rm{O}$              | $\rm{O}$                                         | $\rm{O}$    | $\rm{O}$         | $\rm{O}$                                              | $\mathbf O$                     | $\rm{O}$     | $\mathbf O$                               | $\rm{O}$                        | $\rm{O}$                                       | $\rm{O}$                             | $\rm{O}$                        | $\mathbf O$                           | $\rm{O}$                                        | $\mathbf O$                | $\rm{O}$     | $\mathbf{o}$      | $\rm{O}$         |              |                       |                                                  |                  |             |                             |
| SQL_C_STINYINT   | $\rm{O}$      | $\rm{O}$              | $\mathbf{O}$                                     | $\rm{O}$    | $\rm{O}$         | $\rm{O}$                                              | $\rm{O}$                        | $\rm{O}$     | $\ast$                                    | $\mathbf O$                     | $\rm{O}$                                       | $\rm{O}$                             | $\rm{O}$                        | $\rm{O}$                              | $\rm{O}$                                        | $\rm{O}$                   | $\rm{O}$     | $\mathbf O$       | $\rm{O}$         |              |                       |                                                  |                  |             |                             |
| SQL_C_UTINYINT   | $\rm{O}$      | $\rm{O}$              | $\rm{O}$                                         | $\rm{O}$    | $\rm{O}$         | $\rm{O}$                                              | $\rm{O}$                        | $\rm{O}$     | $\mathbf O$                               | *                               | $\rm{O}$                                       | $\rm{O}$                             | $\rm{O}$                        | $\rm{O}$                              | $\rm{O}$                                        | $\mathbf O$                | $\rm{O}$     | $\mathbf O$       | $\rm{O}$         |              |                       |                                                  |                  |             |                             |
| SQL_C_TINYINT    | $\mathbf{O}$  | $\rm{O}$              | $\rm{O}$                                         | $\rm{O}$    | $\rm{O}$         | $\rm{O}$                                              | $\rm{O}$                        | $\rm{O}$     | $\mathbf O$                               | $\rm{O}$                        | $\rm{O}$                                       | $\rm{O}$                             | $\rm{O}$                        | $\rm{O}$                              | $\rm{O}$                                        | $\mathbf O$                | $\rm{O}$     | $\mathbf{o}$      | $\rm{O}$         |              |                       |                                                  |                  |             |                             |
| SQL_C_SSHORT     | $\mathbf 0$   | $\mathbf{O}$          | $\mathbf{O}$                                     | $\mathbf 0$ | $\mathbf 0$      | $\mathbf{O}$                                          | $\mathbf{o}$                    | $\mathbf{O}$ | $\mathbf{O}$                              | $\mathbf{o}$                    | ∗                                              | $\mathbf 0$                          | $\mathbf 0$                     | $\mathbf{O}$                          | $\mathbf{O}$                                    | $\mathbf{O}$               | $\mathbf 0$  | $\mathbf{O}$      | $\rm{O}$         |              |                       |                                                  |                  |             |                             |
| SQL_C_USHORT     | $\mathbf 0$   | $\rm{O}$              | $\mathbf{O}$                                     | $\rm{O}$    | $\rm{O}$         | $\mathbf 0$                                           | $\mathbf{o}$                    | $\mathbf{O}$ | $\mathbf O$                               | $\mathbf 0$                     | $\rm{O}$                                       | $\approx$                            | $\mathbf 0$                     | $\mathbf{O}$                          | $\mathbf{O}$                                    | $\mathbf{O}$               | $\rm{O}$     | $\mathbf{o}$      | $\rm{O}$         |              |                       |                                                  |                  |             |                             |
| SQL_C_SHORT      | $\mathbf{O}$  | $\mathbf{O}$          | $\mathbf{O}$                                     | $\mathbf 0$ | $\mathbf 0$      | $\mathbf{O}$                                          | $\mathbf{O}$                    | $\mathbf{o}$ | $\mathbf 0$                               | $\mathbf{O}$                    | $\mathbf{O}$                                   | $\mathbf{o}$                         | $\mathbf 0$                     | $\mathbf{O}$                          | $\mathbf{O}$                                    | $\mathbf 0$                | $\mathbf 0$  | $\mathbf{O}$      | $\mathbf 0$      |              |                       |                                                  |                  |             |                             |
| SQL_C_SLONG      | $\mathbf 0$   | $\mathbf{O}$          | $\rm{O}$                                         | $\rm{O}$    | $\rm{O}$         | $\rm{O}$                                              | $\rm{O}$                        | $\rm{O}$     | $\rm{O}$                                  | $\rm{O}$                        | $\rm{O}$                                       | $\rm{O}$                             | $\ast$                          | $\rm{O}$                              | $\rm{O}$                                        | $\rm{O}$                   | $\rm{O}$     | $\mathbf O$       | $\rm{O}$         |              |                       |                                                  |                  |             |                             |
| SQL_C_ULONG      | $\mathbf 0$   | $\rm{O}$              | $\mathbf{O}$                                     | $\rm{O}$    | $\mathbf{O}$     | $\rm{O}$                                              | $\rm{O}$                        | $\rm{O}$     | $\circ$                                   | $\mathbf 0$                     | $\rm{O}$                                       | $\mathbf{O}$                         | $\mathbf O$                     | $\ast$                                | $\rm{O}$                                        | $\mathbf{o}$               | $\mathbf 0$  | $\mathbf{O}$      | $\rm{O}$         |              |                       |                                                  |                  |             |                             |
| SQL_C_LONG       | $\mathbf{o}$  | $\mathbf 0$           | $\mathbf 0$                                      | $\mathbf 0$ | $\circ$          | $\mathbf 0$                                           | $\mathbf 0$                     | $\mathbf{o}$ | $\mathbf{O}$                              | $\mathbf{o}$                    | $\mathbf{O}$                                   | $\mathbf{o}$                         | $\mathbf 0$                     | $\mathbf{o}$                          | $\mathbf O$                                     | $\mathbf{o}$               | $\mathbf{o}$ | $\mathbf{o}$      | $\mathbf{o}$     |              |                       |                                                  |                  |             |                             |

#### <span id="page-327-0"></span>表 *202. SQL* データ型*:* データ型が以下の *SQL\_datatype (*続き*)*

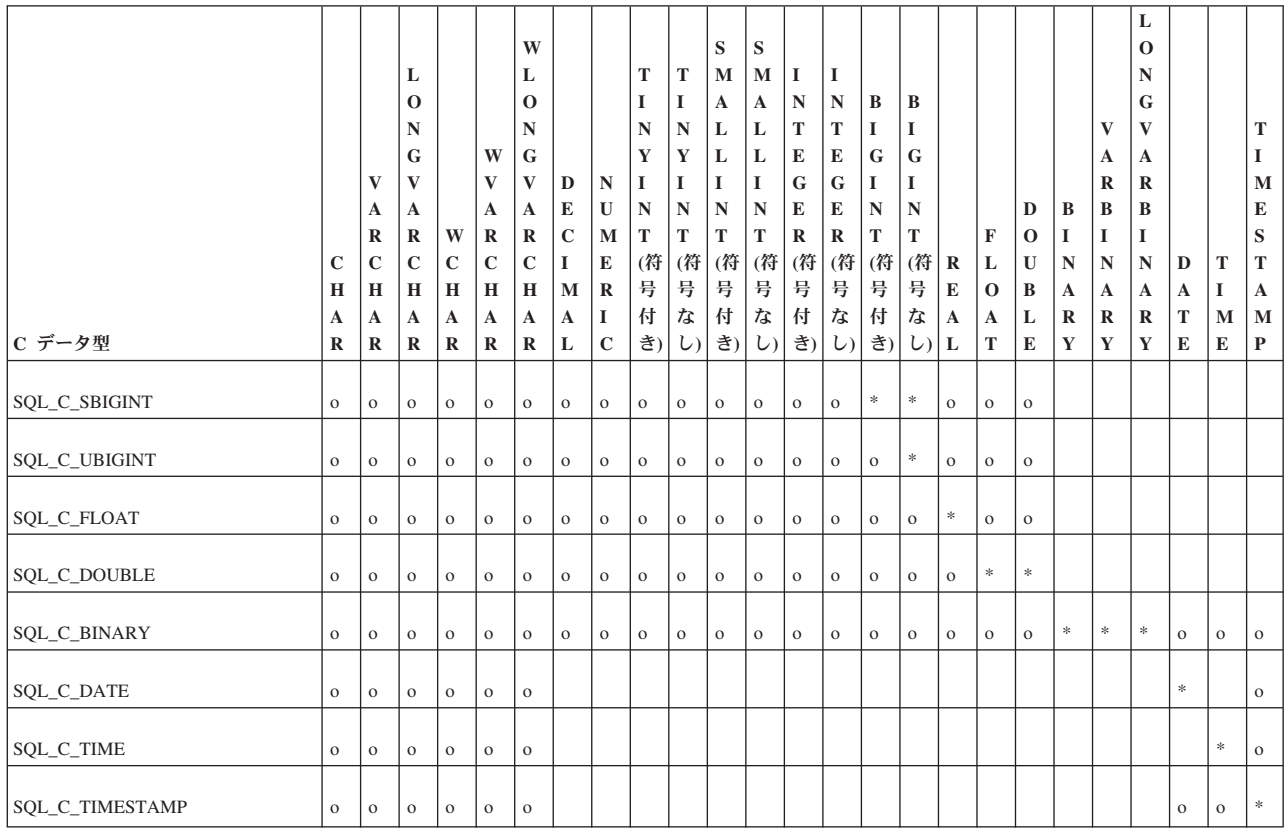

凡例:

\* デフォルトの変換

o サポートされている変換

## **C** から **SQL** へのデータ変換表

以下のセクションの表では、ドライバーまたはデータ・ソースがデータ・ソースに 送信されたデータを変換する方法を示します。ドライバーは、すべての ODBC C データ型から、サポートしている ODBC SQL データ型への変換をサポートする必 要があります。

#### 変換表の説明 **(C** から **SQL** への変換**)**

表には以下の列が含まれています。

- v 特定の ODBC C データ型では、表の最初の列には、SQLBindParameter の ParameterType 引数の有効な入力値がリストされます。
- 2 番目の列には、ドライバーがデータを変換できるかどうかを判断するために行 うテストの結果がリストされています。
- v 3 番目の列には、SQLExecDirect、SQLExecute、または SQLPutData により結果ご とに返される SQLSTATE がリストされます。SQL\_SUCCESS が返される場合に のみ、データがデータ・ソースに送信されます。

SQLBindParameter 内の ParameterType 引数に特定の C データ型について表には記 載されていない ODBC SQL データ型の値が含まれている場合は、

SQLBindParameter は SQLSTATE 07006 (制限付きデータ型属性違反) を返します。 ParameterType 引数にドライバー固有の値が含まれており、ドライバーが特定の ODBC C データ型からそのドライバー固有の SQL データ型への変換をサポートし ていない場合は、SQLBindParameter は SQLSTATE HYC00 (オプション機能がイン プリメントされない) を返します。

SQLBindParameter で指定された ParameterValuePtr および StrLen\_or\_IndPtr の引数 が両方とも NULL ポインターである場合、その関数は SQLSTATE HY009 (NULL ポインターの無効な使用) を返します。表には示されていませんが、アプリケーシ ョンは、SOLBindParameter の StrLen or IndPtr 引数が指す値、または StrLen\_or\_IndPtr 引数の値を SQL\_NULL\_DATA に設定して、NULL SQL データ値 を指定します。(StrLen\_or\_IndPtr 引数は、APD の SQL\_DESC\_OCTET\_LENGTH\_PTR フィールドに対応しています。) アプリケーシ ョンはこれらの値を SQL NTS に設定して、SQLBindParameter の \*ParameterValuePtr、または (APD の SQL\_DESC\_DATA\_PTR フィールドが指して いる) SQLPutData の \*DataPtr の値を NULL 終了ストリングとして指定します。

表では以下の用語が使用されています。

- データのバイト長 は、データ・ソースへの送信前にデータを切り捨てるかどうか に関係なく、データ・ソースに送信することができる SQL データのバイト数で す。ストリング・データの場合は、これには NULL 終了文字は含まれません。
- 列のバイト長 は、データ・ソースでデータを格納するために必要なバイト数で す。
- 文字のバイト長 は、文字形式でデータを表示するために必要な最大バイト数で す。
- v 桁数 は、負符号 (-)、小数点、指数 (必要な場合) など、数値を表現するために使 用される文字数です。
- イタリックの語は、ODBC SQL 文法の要素を表します。文法要素の構文について は、 267 ページの『付録 D. ODBC に関する SQL [文法の最小要件』を](#page-282-0)参照して ください。

#### **C** から **SQL** への変換**:** 文字

文字 ODBC C データ型は、以下のとおりです。

SQL\_C\_CHAR SQL\_C\_WCHAR

以下の表には、C 文字データから変換することができる ODBC SQL データ型を記 載します。表中の列および用語の説明は、 312 [ページの『変換表の説明](#page-327-0) (C から SQL [への変換](#page-327-0))』を参照してください。

注**:** 文字 C データを Unicode SQL データに変換する場合は、Unicode データ型の 長さは偶数でなければなりません。

表 *203. C* 文字データから *ODBC SQL* データ型への変換

| SQL 型 ID            | テスト                                      | <b>SQLSTATE</b> |
|---------------------|------------------------------------------|-----------------|
| <b>SQL_CHAR</b>     | データのバイト長 <= 列の長さ                         | N/A             |
| <b>SQL_VARCHAR</b>  | データのバイト長 > 列の長さ                          | 22001           |
| SQL_LONGVARCHAR     |                                          |                 |
| <b>SQL_WCHAR</b>    | データの文字長 <= 列の長さ                          | N/A             |
| SQL_WVARCHAR        | データの文字長 > 列の長さ                           | 22001           |
| SQL_WLONGVARCHAR    |                                          |                 |
| <b>SQL_DECIMAL</b>  | 切り捨てなしで変換したデータ                           | N/A             |
| <b>SQL_NUMERIC</b>  | 小数桁を切り捨てて変換したデータ                         | 22001           |
| <b>SQL_TINYINT</b>  | [e]                                      | 22001           |
| <b>SQL_SMALLINT</b> | データ変換の結果、(小数桁ではなく)<br>整数桁が失われる [e]       | 22018           |
| <b>SQL_INTEGER</b>  | データ値は数値リテラルではない                          |                 |
| SQL_BIGINT          |                                          |                 |
| <b>SQL_REAL</b>     | データは数値が変換されるデータ型の N/A                    |                 |
| SQL_FLOAT           | 範囲内                                      | 22003           |
| <b>SQL_DOUBLE</b>   | データは数値が変換されるデータ型の<br>範囲外                 | 22005           |
|                     | データ値は数値リテラルではない                          |                 |
| SQL_BIT             | データは 0 または 1                             | N/A             |
|                     | データは 0 より大きく、2 未満で、1 22001               |                 |
|                     | とは等しくない                                  | 22003           |
|                     | データは 0 未満、または 2 以上                       | 22018           |
|                     | データは数値リテラルではない                           |                 |
|                     | 注: solidDB は SQL_BIT をサポート<br>していません。    |                 |
| SQL_BINARY          | (データのバイト長)/2 <= 列のバイト                    | N/A             |
| SQL_VARBINARY       | 長                                        | 22001           |
| SQL_LONG-VARBINARY  | (データのバイト長)/2 > 列のバイト長<br>データ値は 16 進値ではない | 22018           |

表 *203. C* 文字データから *ODBC SQL* データ型への変換 *(*続き*)*

| SQL 型 ID           | テスト                                                                                                    | <b>SQLSTATE</b>                     |
|--------------------|----------------------------------------------------------------------------------------------------|-------------------------------------|
| SQL_TYPE_DATE      | データ値は有効な ODBC_date_literal<br>データ値は有効な<br>ODBC_timestamp_literal。時刻部分は<br>ゼロ<br>データ値は有効な<br>ODBC_timestamp_literal。時刻部分は<br>ゼロ以外 [a]<br>データ値は有効な ODBC_date_literal                                                                                                    | N/A<br>N/A<br>22008<br>22018        |
|                    | または ODBC_timestamp_literal では<br>ない                                                                                                    |                                     |
| SQL_TYPE_TIME      | データ値は有効な ODBC_time_literal<br>データ値は有効な<br>ODBC_timestamp_literal。小数秒部分<br>はゼロ [b]<br>データ値は有効な<br>ODBC_timestamp_literal。小数秒部分<br>はゼロ以外 [b]<br>データ値は有効な ODBC_time_literal<br>または ODBC_timestamp_literal では<br>ない                                                                | N/A<br>N/A<br>22008<br>22018        |
| SQL_TYPE_TIMESTAMP | データ値は有効な<br>ODBC_timestamp_literal。小数秒部分<br>は切り捨てられない<br>データ値は有効な<br>ODBC-timestamp-literal。小数秒部分は<br>切り捨てられる<br>データ値は有効な ODBC-date-literal<br>[c]<br>データ値は有効な ODBC-time-literal<br>[d]<br>データ値は有効な ODBC-date-literal、<br>ODBC-time-literal、または<br>ODBC-timestamp-literal ではない | N/A<br>22008<br>N/A<br>N/A<br>22018 |

表 *203. C* 文字データから *ODBC SQL* データ型への変換 *(*続き*)*

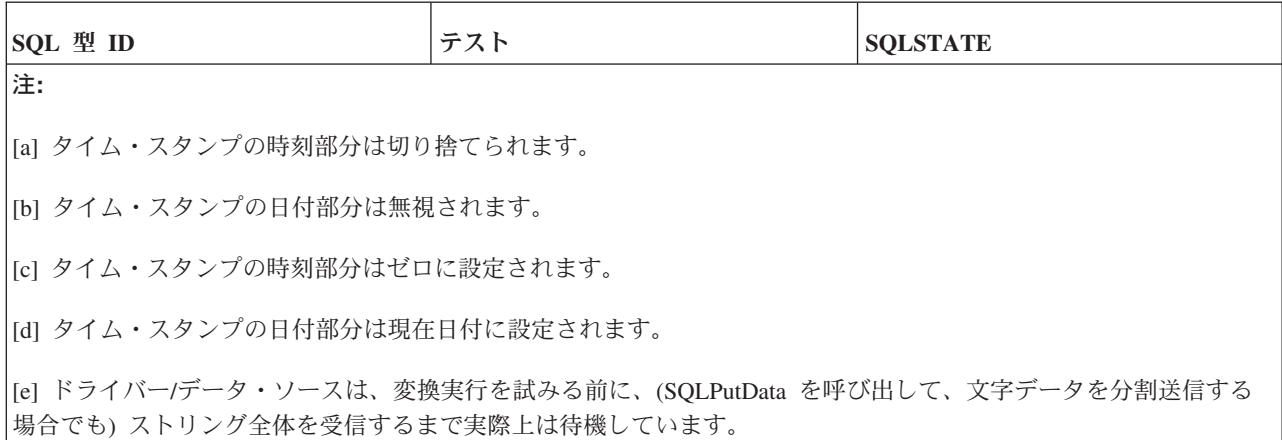

文字 C データを数値、日付、時刻、またはタイム・スタンプの SQL データに変換 すると、前後のブランクは無視されます。

文字 C データをバイナリー SQL データに変換すると、文字データの各 2 バイト はバイナリー・データの 1 バイト (8 ビット) に変換されます。文字データの各 2 バイトは、16 進形式の数値を表します。例えば、「01」はバイナリー 00000001 に、「FF」はバイナリー 11111111 に変換されます。

ドライバーは常に 16 進数字のペアを個々のバイトに変換して、NULL 終了バイト を無視します。このため、文字ストリングの長さが奇数の場合は、ストリングの最 後のバイト (NULL 終了バイトが存在する場合はそのバイトを除く) は変換されま せん。

注**:** 文字 C データをバイナリー SQL データ型にバインドすることは非効率で低速 なので、このようなバインドは避けてください。

### **C** から **SQL** への変換**:** 数値

数値 ODBC C データ型は、以下のとおりです。

- v SQL\_C\_STINYINT
- SQL\_C\_SLONG
- v SQL\_C\_UTINYINT
- SQL\_C\_ULONG
- v SQL\_C\_TINYINT
- SQL C LONG
- SQL\_C\_SSHORT
- SQL\_C\_FLOAT
- SQL\_C\_USHORT
- SQL\_C\_DOUBLE
- SQL\_C\_SHORT
- v SQL\_C\_NUMERIC
- SQL\_C\_SBIGINT

v SQL\_C\_UBIGINT

SQL\_C\_TINYINT、SQL\_C\_SHORT、および SQL\_C\_LONG のデータ型について詳し くは、 283 ページの『C [データ型』を](#page-298-0)参照してください。以下の表には、数値 C データから変換することができる ODBC SQL データ型を記載します。表中の列お よび用語の説明は、 312 [ページの『変換表の説明](#page-327-0) (C から SQL への変換)』を参照 してください。

表 *204.* 数値 *C* データから *ODBC SQL* データ型への変換

| SQL 型 ID                                                                                     | テスト                       | <b>SQLSTATE</b> |  |  |
|----------------------------------------------------------------------------------------------|---------------------------|-----------------|--|--|
| <b>SQL_CHAR</b>                                                                              | 桁数 <= 列のバイト長              | N/A             |  |  |
| <b>SQL_VARCHAR</b>                                                                           | 桁数 > 列のバイト長               | 22001           |  |  |
| <b>SQL_LONGVARCHAR</b>                                                                       |                           |                 |  |  |
| <b>SQL_WCHAR</b>                                                                             | 文字数 <= 列の文字長              | N/A             |  |  |
| SQL_WVARCHAR                                                                                 | 文字数 > 列の文字長               | 22001           |  |  |
| SQL_WLONGVARCHAR                                                                             |                           |                 |  |  |
| SQL_DECIMAL [a]                                                                              | 切り捨てなしで変換したデー             | N/A             |  |  |
| SQL_NUMERIC [a]                                                                              | タ、または小数桁を切り捨て<br>て変換したデータ | 22003           |  |  |
| SQL_TINYINT [a]                                                                              | 整数桁を切り捨てて変換した             |                 |  |  |
| SQL_SMALLINT [a]                                                                             | データ                       |                 |  |  |
| SQL_INTEGER [a]                                                                              |                           |                 |  |  |
| SQL_BIGINT [a]                                                                               |                           |                 |  |  |
| <b>SQL_REAL</b>                                                                              | データは数値が変換されるデ             | N/A             |  |  |
| <b>SQL_FLOAT</b>                                                                             | ータ型の範囲内                   | 22003           |  |  |
| <b>SQL_DOUBLE</b>                                                                            | データは数値が変換されるデ<br>ータ型の範囲外  |                 |  |  |
| 注:                                                                                           |                           |                 |  |  |
| 「N/A」の場合は、ドライバーは小数部分の切り捨てがある場合に、オプションで<br>[a]<br>SQL_SUCCESS_WITH_INFO および 01S07 を返すことがあります。 |                           |                 |  |  |

数値 C データ型からデータを変換する際にドライバーは長さまたは標識値を無視 し、データ・バッファーのサイズが数値 C データ型のサイズであると想定します。 長さまたは標識値は、SQLPutData の StrLen\_or\_IndPtr 引数、および SQLBindParameter の StrLen\_or\_IndPtr 引数で指定されたバッファーに渡されます。 データ・バッファーは、SQLPutData の DataPtr 引数、および SQLBindParameter の ParameterValuePtr 引数で指定されます。

### **C** から **SQL** への変換**:** ビット

ビット ODBC C データ型は、以下のとおりです。 SQL\_C\_BIT

以下の表には、ビット C データから変換することができる ODBC SQL データ型 を記載します。表の列と用語についての説明は、 312 [ページの『変換表の説明](#page-327-0) (C から SQL [への変換](#page-327-0))』を参照してください。

| SQL 型 ID          | テスト | <b>SQLSTATE</b> |
|-------------------|-----|-----------------|
| SQL_CHAR          | なし  | N/A             |
| SQL_VARCHAR       |     |                 |
| SQL_LONGVARCHAR   |     |                 |
| SQL_WCHAR         |     |                 |
| SQL_WVARCHAR      |     |                 |
| SQL_WLONGVARCHAR  |     |                 |
| SQL_DECIMAL       | なし  | N/A             |
| SQL_NUMERIC       |     |                 |
| SQL_TINYINT       |     |                 |
| SQL_SMALLINT      |     |                 |
| SQL_INTEGER       |     |                 |
| SQL_BIGINT        |     |                 |
| <b>SQL_REAL</b>   |     |                 |
| SQL_FLOAT         |     |                 |
| <b>SQL_DOUBLE</b> |     |                 |

表 *205.* ビット *C* データから *ODBC SQL* データ型への変換

ビット C データ型からデータを変換する際に、ドライバーは長さまたは標識値を無 視し、データ・バッファーのサイズがビット C データ型のサイズであると想定しま す。長さまたは標識値は、SQLPutData の StrLen\_or\_Ind 引数、および SQLBindParameter の StrLen\_or\_IndPtr 引数で指定されたバッファーに渡されます。 データ・バッファーは、SQLPutData の DataPtr 引数、および SQLBindParameter の ParameterValuePtr 引数で指定されます。

### **C** から **SQL** への変換**:** バイナリー

バイナリー ODBC C データ型は、以下のとおりです。

SQL\_C\_BINARY

以下の表には、バイナリー C データから変換することができる ODBC SQL デー タ型を記載します。表中の列および用語の説明は、 312 [ページの『変換表の説明](#page-327-0) (C から SQL [への変換](#page-327-0))』を参照してください。

表 *206.* バイナリー *C* データから *ODBC SQL* データ型への変換

| SQL 型 ID                                                                                                    | テスト                                                   | <b>SQLSTATE</b> |
|----------------------------------------------------------------------------------------------------|-------------------------------------------------------|-----------------|
| SQL_CHAR<br>SQL_VARCHAR<br><b>SOL LONGVARCHAR</b>                                                                                                    | データのバイト長 <= 列のバ<br>イト長<br>データのバイト長 > 列の長<br>さ         | N/A<br>22001    |
| <b>SQL_WCHAR</b><br>SQL_WVARCHAR<br>SQL_WLONGVARCHAR                                                                                                    | データの文字長 <= 列の文字<br>長<br>データの文字長 > 列の文字<br>長           | N/A<br>22001    |
| <b>SQL_DECIMAL</b><br>SQL_NUMERIC<br>SQL_TINYINT<br><b>SQL_SMALLINT</b><br><b>SQL_INTEGER</b><br><b>SQL_BIGINT</b><br><b>SQL_REAL</b><br>SQL_FLOAT<br><b>SQL_DOUBLE</b><br>SQL_TYPE_DATE<br>SQL_TYPE_TIME<br>SQL_TYPE_TIMESTAMP | データのバイト長 = SQL デ<br>ータの長さ<br>データの長さ <> SQL デー<br>夕の長さ | N/A<br>22003    |
| SQL_BINARY<br>SQL_VARBINARY<br>SQL_LONGVARBINARY                                                                                                    | データの長さ <= 列の長さ<br>データの長さ > 列の長さ                       | N/A<br>22001    |

## **C** から **SQL** への変換**:** 日付

日付 ODBC C データ型は、以下のとおりです。 SQL C DATE

以下の表には、日付 C データから変換することができる ODBC SQL データ型を 記載します。表中の列および用語の説明は、 312 [ページの『変換表の説明](#page-327-0) (C から SQL [への変換](#page-327-0))』を参照してください。

表 *207.* 日付 *C* データから *ODBC SQL* データ型への変換

| SQL 型 ID                        | テスト                      | <b>SQLSTATE</b> |  |  |
|---------------------------------|--------------------------|-----------------|--|--|
| <b>SQL_CHAR</b>                 | 列のバイト長 >= 10             | N/A             |  |  |
| <b>SQL_VARCHAR</b>              | 列のバイト長 < 10              | 22001           |  |  |
| SQL_LONGVARCHAR                 | データ値は有効な日付ではな<br>W       | 22008           |  |  |
| SQL_CHAR                        | 列の文字長 >= 10              | N/A             |  |  |
| SQL_VARCHAR                     | 列の文字長 < 10               | 22001           |  |  |
| SQL_LONGVARCHAR                 | データ値は有効な日付ではな<br>W       | 22008           |  |  |
| <b>SQL_TYPE_DATE</b>            | データ値は有効な日付               | N/A             |  |  |
|                                 | データ値は有効な日付ではな<br>$\iota$ | 22007           |  |  |
| <b>SQL_TYPE_TIMESTAMP</b>       | データ値は有効な日付 [a]           | N/A             |  |  |
|                                 | データ値は有効な日付ではな<br>$\iota$ | 22007           |  |  |
| 注: [a] タイム・スタンプの時刻部分はゼロに設定されます。 |                          |                 |  |  |

SQL C TYPE DATE 構造体で有効な値については、 283 ページの『C [データ型』](#page-298-0) を参照してください。

日付 C データを文字 SQL データに変換すると、結果の文字データは 「yyyy-mm-dd」フォーマットになります。

日付 C データ型からデータを変換する際に、ドライバーは長さまたは標識値を無視 し、データ・バッファーのサイズが日付 C データ型のサイズであると想定します。 長さまたは標識値は、SQLPutData の StrLen\_or\_Ind 引数、および SQLBindParameter の StrLen\_or\_IndPtr 引数で指定されたバッファーに渡されます。 データ・バッファーは、SQLPutData の DataPtr 引数、および SQLBindParameter の ParameterValuePtr 引数で指定されます。

#### **C** から **SQL** への変換**:** 時刻

時刻 ODBC C データ型は、以下のとおりです。

#### SQL\_C\_TIME

以下の表には、時刻 C データから変換することができる ODBC SQL データ型を 記載します。表中の列および用語の説明は、 312 [ページの『変換表の説明](#page-327-0) (C から SQL [への変換](#page-327-0))』を参照してください。

表 *208.* 時刻 *C* データから *ODBC SQL* データ型への変換

| SQL 型 ID                                                     | テスト                      | <b>SQLSTATE</b> |  |  |
|--------------------------------------------------------------|--------------------------|-----------------|--|--|
| SQL_CHAR                                                     | 列のバイト長 >= 8              | N/A             |  |  |
| <b>SQL_VARCHAR</b>                                           | 列のバイト長 < 8               | 22001           |  |  |
| <b>SQL LONGVARCHAR</b>                                       | データ値は有効な時刻ではな<br>$\iota$ | 22008           |  |  |
| <b>SQL_WCHAR</b>                                             | 列の文字長 >= 8               | N/A             |  |  |
| SQL_WVARCHAR                                                 | 列の文字長 < 8                | 22001           |  |  |
| SQL_WLONGVARCHAR                                             | データ値は有効な時刻ではな<br>W       | 22008           |  |  |
| SQL_TYPE_TIME                                                | データ値は有効な時刻               | N/A             |  |  |
|                                                              | データ値は有効な時刻ではな<br>W       | 22007           |  |  |
| <b>SQL_TYPE_TIMESTAMP</b>                                    | データ値は有効な時刻 [a]           | N/A             |  |  |
|                                                              | データ値は有効な時刻ではな<br>い       | 22007           |  |  |
| 注: [a] タイム・スタンプの日付部分は現在日付に設定され、タイム・スタンプの小数秒部<br>分はゼロに設定されます。 |                          |                 |  |  |

SQL\_C\_TYPE\_TIME 構造体で有効な値については、 283 ページの『C [データ型』を](#page-298-0) 参照してください。

時刻 C データを文字 SQL データに変換すると、結果の文字データは「hh:mm:ss」 フォーマットになります。

時刻 C データ型からデータを変換する際に、ドライバーは長さまたは標識値を無視 し、データ・バッファーのサイズが時刻 C データ型のサイズであると想定します。 長さまたは標識値は、SQLPutData の StrLen\_or\_Ind 引数、および SQLBindParameter の StrLen\_or\_IndPtr 引数で指定されたバッファーに渡されます。 データ・バッファーは、SQLPutData の DataPtr 引数、および SQLBindParameter の ParameterValuePtr 引数で指定されます。

### **C** から **SQL** への変換**:** タイム・スタンプ

タイム・スタンプ ODBC C データ型は、以下のとおりです。

#### SQL\_C\_TIMESTAMP

以下の表には、タイム・スタンプ C データから変換することができる ODBC SQL データ型を記載します。表中の列および用語の説明は、 312 [ページの『変換表の説](#page-327-0) 明 (C から SQL [への変換](#page-327-0))』を参照してください。

表 *209.* タイム・スタンプ *C* データから *ODBC SQL* データ型への変換

| SQL 型 ID                                             | テスト                                                                                                    | <b>SQLSTATE</b>                |
|------------------------------------------------------|----------------------------------------------------------------------------------------------------|--------------------------------|
| SQL_CHAR<br>SQL_VARCHAR<br>SQL_LONGVARCHAR           | 列のバイト長 >= 文字のバイ<br>ト長<br>19 <= 列のバイト長 < 文字<br>のバイト長<br>列のバイト長 < 19<br>データ値は有効な日付ではな<br>$\iota \circ$            | N/A<br>22001<br>22001<br>22008 |
| <b>SQL_WCHAR</b><br>SQL_WVARCHAR<br>SQL_WLONGVARCHAR | 列の文字長 >= データの文字<br>長<br>19 <= 列の文字長 < データ<br>の文字長<br>列の文字長 < 19<br>データ値は有効なタイム・ス<br>タンプではない                     | N/A<br>22001<br>22001<br>22008 |
| SQL_TYPE_DATE                                        | 時刻フィールドがゼロ<br>時刻フィールドがゼロ以外<br>データ値には有効な日付が含<br>まれていない                                                           | N/A<br>22008<br>22007          |
| SQL_TYPE_TIME                                        | 小数秒フィールドはゼロ [a]<br>小数秒フィールドはゼロ以外<br>[a]<br>データ値に有効な時刻が含ま<br>れていない                                               | N/A<br>22008<br>22007          |
| SQL_TYPE_TIMESTAMP                                   | 小数秒フィールドは切り捨て<br>られない<br>小数秒フィールドは切り捨て<br>られる<br>データ値は有効なタイム・ス<br>タンプではない<br>注: [a] タイム・スタンプ構造体の日付フィールドは無視されます。 | N/A<br>22008<br>22007          |

SQL\_C\_TIMESTAMP 構造体で有効な値については、 283 ページの『C [データ型』](#page-298-0) こ<br><br>
を参照してください。

タイム・スタンプ C データを文字 SQL データに変換すると、結果の文字データは 「yyyy-mm-dd hh:mm:ss [ .f. ..]」フォーマットになります。

タイム・スタンプ C データ型からデータを変換する際に、ドライバーは長さまたは 標識値を無視し、データ・バッファーのサイズがタイム・スタンプ C データ型のサ イズであると想定します。長さまたは標識値は、SQLPutData の StrLen\_or\_Ind 引 数、および SQLBindParameter の StrLen\_or\_IndPtr 引数で指定されたバッファーに 渡されます。データ・バッファーは、SQLPutData の DataPtr 引数、および SQLBindParameter の ParameterValuePtr 引数で指定されます。

## **C** から **SQL** へのデータ変換例

以下の例では、ドライバーによる C データから SQL データへの変換方法を示しま す。

表 *210. C* データから *SQL* データへの変換

| C データ型               | C データ値                                      | SOL データ型           | 列の長さ           | SOL データ値                  | <b>SQLSTATE</b> |
|----------------------|---------------------------------------------|--------------------|----------------|---------------------------|-----------------|
| SQL_C_CHAR           | abcdef40[a]                                 | <b>SQL_CHAR</b>    | 6              | abcdef                    | N/A             |
| SQL_C_CHAR           | $abcdef\times [a]$                          | <b>SQL_CHAR</b>    | 5              | abcde                     | 22001           |
| SQL_C_CHAR           | 1234.56¥0 [a]                               | <b>SQL_DECIMAL</b> | $8$ [b]        | 1234.56                   | N/A             |
| SQL_C_CHAR           | 1234.56¥0 [a]                               | <b>SQL_DECIMAL</b> | 7 [b]          | 1234.5                    | 22001           |
| SQL_C_CHAR           | 1234.56¥0 [a]                               | <b>SQL_DECIMAL</b> | $\overline{4}$ | ----                      | 22003           |
| SQL_C_FLOAT          | 1234.56                                     | SQL_FLOAT          | 適用外            | 1234.56                   | N/A             |
| <b>SOL C FLOAT</b>   | 1234.56                                     | <b>SQL_INTEGER</b> | 適用外            | 1234                      | 22001           |
| SQL_C_FLOAT          | 1234.56                                     | SQL_TINYINT        | 適用外            | ----                      | 22003           |
| SQL_C_TYPE_DATE      | 1992, 12, 31 [c]                            | <b>SQL_CHAR</b>    | 10             | 1992-12-31                | N/A             |
| SQL_C_TYPE_DATE      | 1992, 12, 31 [c]                            | <b>SQL_CHAR</b>    | 9              | ----                      | 22003           |
| SQL_C_TYPE_DATE      | 1992, 12, 31 [c]                            | SQL_TIMESTAMP      | 適用外            | 1992-12-31<br>00:00:00.0  | N/A             |
| SQL_C_TYPE_TIMESTAMP | 1992, 12, 31,<br>23,45,55,<br>120000000 [d] | <b>SQL_CHAR</b>    | 22             | 1992-12-31<br>23:45:55.12 | N/A             |
| SQL_C_TYPE TIMESTAMP | 1992, 12, 31,<br>23,45,55,<br>120000000 [d] | <b>SQL_CHAR</b>    | 21             | 1992-12-31<br>23:45:55.1  | 22001           |
| SQL_C_TYPE TIMESTAMP | 1992, 12, 31,<br>23,45,55,<br>120000000 [d] | SQL_CHAR           | 18             | $---$                     | 22003           |

表 *210. C* データから *SQL* データへの変換 *(*続き*)*

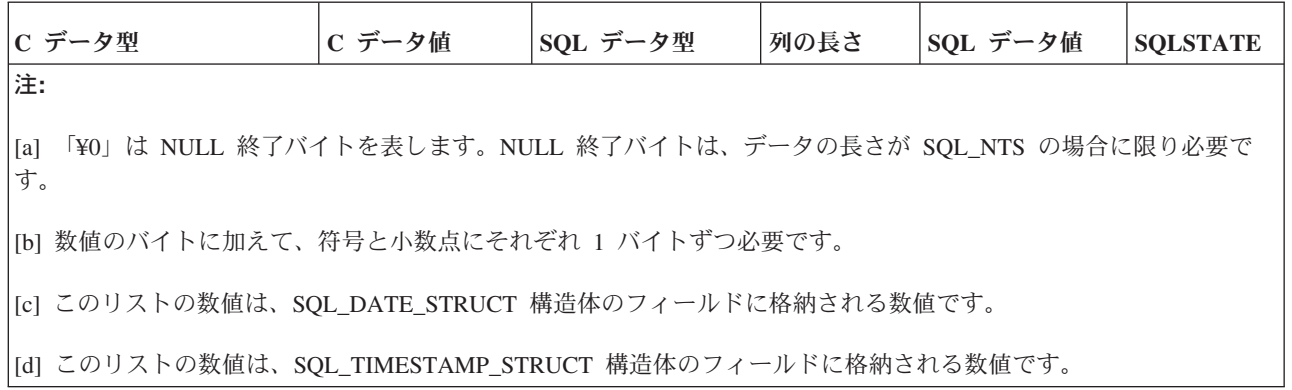

# 付録 **F.** スカラー関数

このセクションでは、ODBC スカラー関数の追加情報を示します。

ODBC は、5 つのタイプのスカラー関数を指定します。

- ストリング関数
- v 数字関数
- v 日時関数
- システム関数
- データ型変換関数

スカラー関数は、照会の各行に対する値を 1 つ返す関数です。SQRT() や ABS() のような関数は、スカラー関数です。SUM() や AVG() のような関数は、複数の行 を処理する場合であっても単一の値を返すので、スカラー関数ではありません。

このセクションに、各スカラー関数カテゴリーの表を記載します。各表内では、 SQL-92 に合わせて ODBC 3.0 に関数が追加されています。また、各表には関数が 導入された時点のバージョン番号が記載されています。

## **ODBC** および **SQL-92** のスカラー関数

このトピックでは、ODBC および SQL-92 のスカラー関数についての情報を提供し ます。

関数はデータ・ソース固有の場合が多いので、ODBC はスカラー関数からの戻り値 のデータ型を必要としません。データ型変換を強制するには、アプリケーションで CONVERT スカラー関数を使用する必要があります。

注**:**

ODBC および SQL-92 は関数を異なる方法で分類します。ODBC はスカラー関数を 引数の型で分類しますが、SQL-92 は戻り値で分類します。例えば、ODBC では EXTRACT 関数は日時関数として分類されます。これは、extract-field 引数が日時キ ーワードで、extract\_source 引数が日時またはインターバルの表現だからです。とこ ろが SQL-92 では、戻り値が数値なので、EXTRACT 関数は数値スカラー関数とし て分類されます。

アプリケーションは SQLGetInfo を呼び出して、ドライバーがサポートしているス カラー関数を判別する必要があります。スカラー関数の分類用に、ODBC および SQL-92 の情報タイプが使用可能です。ODBC および SQL-92 は異なる分類を使用 しているので、同じ関数の情報タイプが ODBC と SQL-92 で異なっていることが あります。例えば、EXTRACT 関数のサポートを確認するには、ODBC では SQL\_TIMEDATE\_FUNCTIONS、SQL-92 では SQL\_SQL92\_NUMERIC\_VALUE\_FUNCTIONS の情報タイプが必要です。

# ストリング関数

このトピックではストリング処理関数をリストします。

アプリケーションは、SQL\_STRING\_FUNCTIONS 情報タイプを指定して SQLGetInfo を呼び出し、ドライバーがサポートしているストリング関数を判別する ことができます。

### ストリング関数引数

表 *211.* ストリング関数引数

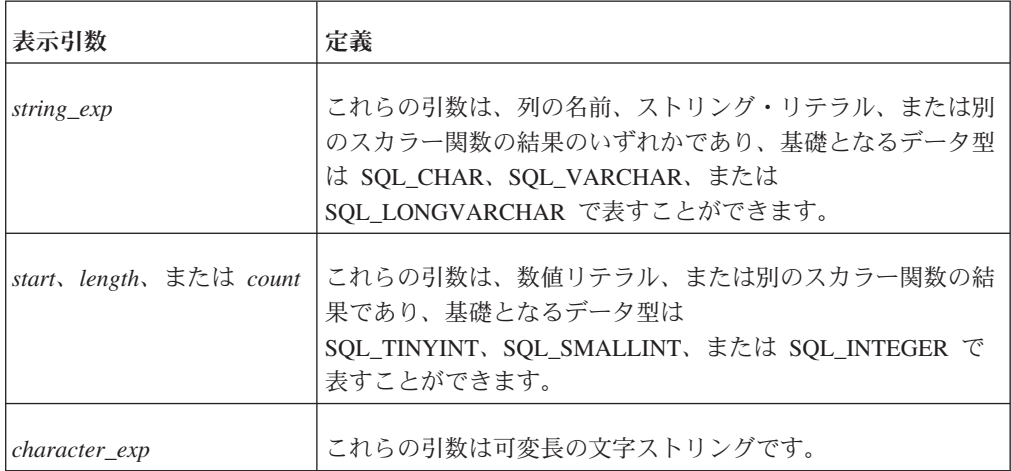

以下のストリング関数は 1 を基数としたもので、ストリングの先頭文字は文字 1 で、文字 0 ではありません。

注: ODBC 3.0 では、SOL-92 との整合性のために、BIT\_LENGTH、 CHAR\_LENGTH、 CHARACTER\_LENGTH、 OCTET\_LENGTH、および POSITION のストリング・スカラー関数が追加されました。

### ストリング関数のリスト

表 *212.* ストリング関数のリスト

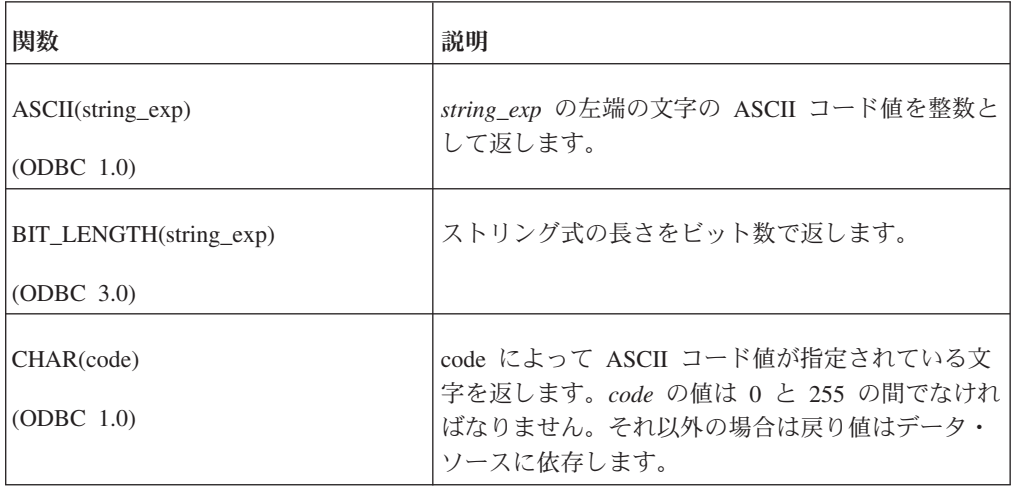

表 *212.* ストリング関数のリスト *(*続き*)*

| 関数                                                               | 説明                                                                                                    |
|------------------------------------------------------------------|----------------------------------------------------------------------------------------------------|
| CHAR_LENGTH(string_exp)<br>(ODBC 3.0)                            | ストリング式が文字データ型の場合は、ストリング<br>式の長さを文字数で返します。それ以外の場合は、<br>ストリング式の長さをバイト数で返します (ビット<br>数を 8 で除算した数値以上の最小の整数)。(この関<br>数は CHARACTER_LENGTH 関数と同じです。)                                 |
| CHARACTER_LENGTH(string_exp)<br>(ODBC 3.0)                       | ストリング式が文字データ型の場合は、ストリング<br>式の長さを文字数で返します。それ以外の場合は、<br>ストリング式の長さをバイト数で返します (ビット<br>数を 8 で除算した数値以上の最小の整数)。(この関<br>数は CHAR_LENGTH 関数と同じです。)                                      |
| CONCAT(string_exp1, string_exp2)<br>(ODBC 1.0)                   | string_exp2 を string_exp1 に連結した結果の文字ス<br>トリングを返します。結果ストリングは DBMS に<br>依存します。                                                                                                  |
| DIFFERENCE(string_exp1, string_exp2)<br>(ODBC 2.0)               | この関数は、2 つの文字式の soundex (以下の<br>soundex 関数を参照) の値の違いを整数として返し<br>ます。返される整数は、soundex の値内で同じ文字<br>の数です。戻り値は 0 から 4 の間で、0 は類似性<br>がほとんどまたはまったくないことを、4 は類似性<br>が高いか、値が同一であることを示します。 |
| INSERT(string_exp1, start, length,<br>string_exp2)<br>(ODBC 1.0) | start から開始して string_exp1 から length 文字が<br>削除され、 start から開始して string_exp に<br>string_exp2 が挿入された文字ストリングを返しま<br>す。                                                              |
| LCASE(string_exp)<br>(ODBC 1.0)                                  | string_exp と同等のストリングを、すべての大文字<br>を小文字に変換して返します。                                                                                                    |
| LEFT(string_exp, count)<br>(ODBC 1.0)                            | string_exp の文字の左端の count を返します。                                                                                                    |
| LENGTH(string_exp)<br>(ODBC 1.0)                                 | 末尾ブランクを除外して、string_exp の文字数を返<br>します。                                                                                                    |

| 関数                                                              | 説明                                                                                                    |
|-----------------------------------------------------------------|----------------------------------------------------------------------------------------------------|
| LOCATE(string_exp1, string_exp2[,<br>start])                    | string_exp2 内で string_exp1 の最初のオカレンスの<br>開始位置を返します。オプションの引数である start<br>が指定されていない限り、string_exp1 の最初のオカ<br>レンスの検索は、string_exp2 内の先頭文字位置から<br>開始します。start を指定すると、検索は start の値<br>で示される文字位置から開始します。 string_exp2<br>の先頭文字位置は値 1 で示されます。 string_exp1<br>が string_exp2 で見つからないと、値 0 が返されま<br>す。                                                                                                    |
|                                                                 | アプリケーションが string_exp1、string_exp2、およ<br>び start の引数を指定して LOCATE スカラー関数<br>を呼び出すことができる場合は、<br>SQL_STRING_FUNCTIONS オプションを指定して<br>SQLGetInfo が呼び出されると、ドライバーは<br>SQL_FN_STR_LOCATE を返します。アプリケーシ<br>ョンが、string_exp1 および string_exp2 の引数でし<br>か LOCATE スカラー関数を呼び出すことができな<br>い場合は、SQL_STRING_FUNCTIONS オプション<br>を指定して SQLGetInfo が呼び出されると、ドライ<br>バーは SQL_FN_STR_LOCATE_2 を返します。これ<br>ら 2 つまたは 3 つの引数を指定した LOCATE 関<br>数の呼び出しをサポートするドライバーは、<br>SQL_FN_STR_LOCATE および<br>SQL_FN_STR_LOCATE_2 の両方を返します。 |
| LTRIM(string_exp)<br>(ODBC 1.0)                                 | 先行ブランクを除外して string_exp の文字を返しま<br>す。                                                                                                    |
| OCTET_LENGTH(string_exp)<br>(ODBC 3.0)                          | ストリング式の長さをバイト数で返します。結果<br>は、ビット数を 8 で除算した数値以上の最小の整数<br>です。                                                                                                    |
| POSITION(character_exp IN<br>character_exp)<br>(ODBC 3.0)       | 2 番目の文字式での、先頭文字式の位置を返しま<br>す。結果は、インプリメンテーションで定義された<br>精度および 0 の位取りを持つ厳密な数値です。                                                                                                    |
| REPEAT(string_exp, count)<br>(ODBC 1.0)                         | count 回繰り返された string_exp から構成される文<br>字ストリングを返します。                                                                                                    |
| REPLACE(string_exp1, string_exp2,<br>string_exp3)<br>(ODBC 1.0) | string_exp1 内で string_exp2 のオカレンスを検索<br>し、string_exp3 に置き換えます。                                                                                                    |

表 *212.* ストリング関数のリスト *(*続き*)*

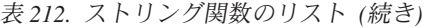

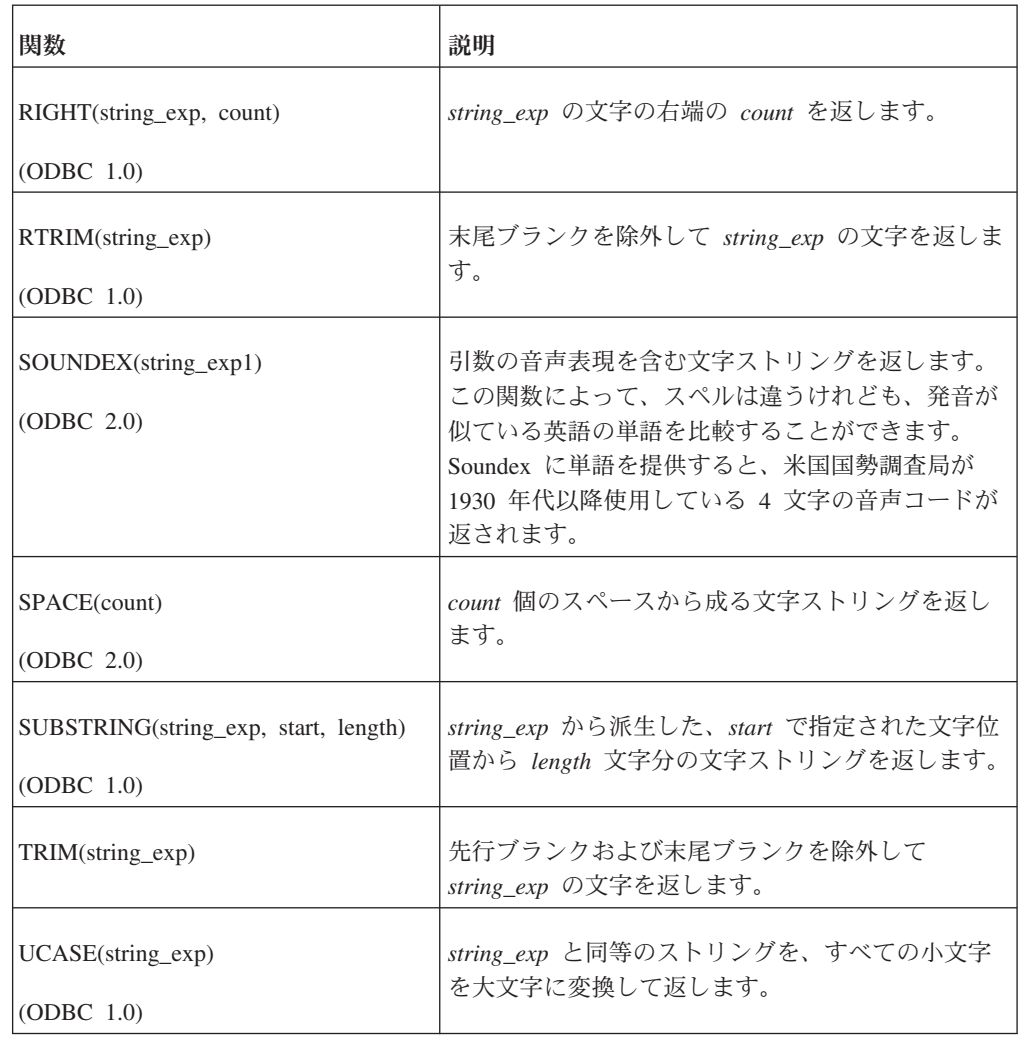

# 数字関数

このトピックでは、ODBC スカラー関数セットに含まれている数字関数について説 明します。

アプリケーションは、SQL\_NUMERIC\_FUNCTIONS 情報タイプを指定して SQLGetInfo を呼び出し、ドライバーがサポートしている数字関数を判別することが できます。

ABS、ROUND、TRUNCATE、SIGN、FLOOR、および CEILING (入力パラメーター と同じデータ型の値を返す) を除き、すべての数字関数はデータ型 SQL\_FLOAT の 値を返します。

## 数字関数引数

表 *213.* 数字関数引数

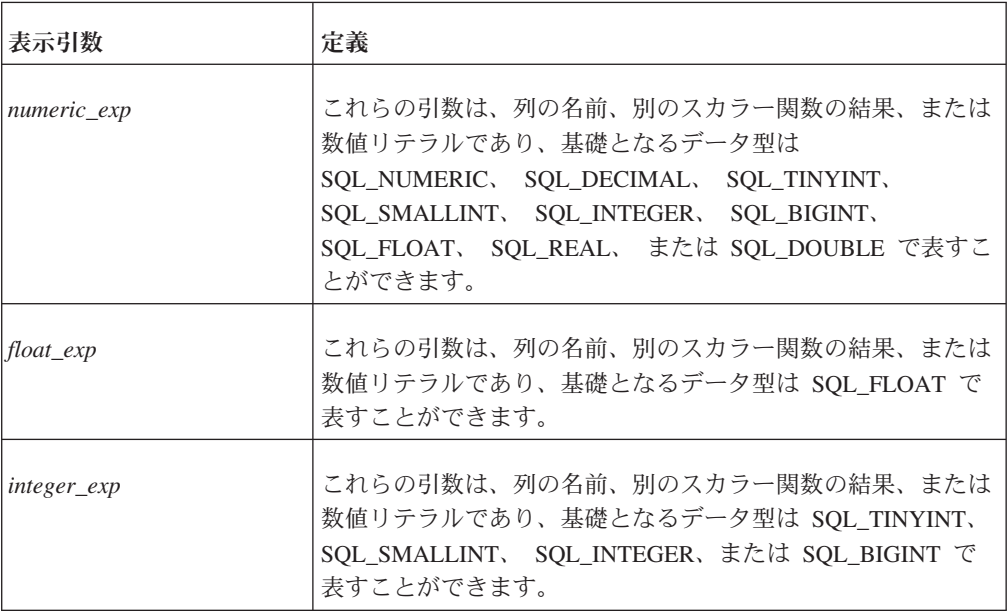

## 数字関数のリスト

表 *214.* 数字関数のリスト

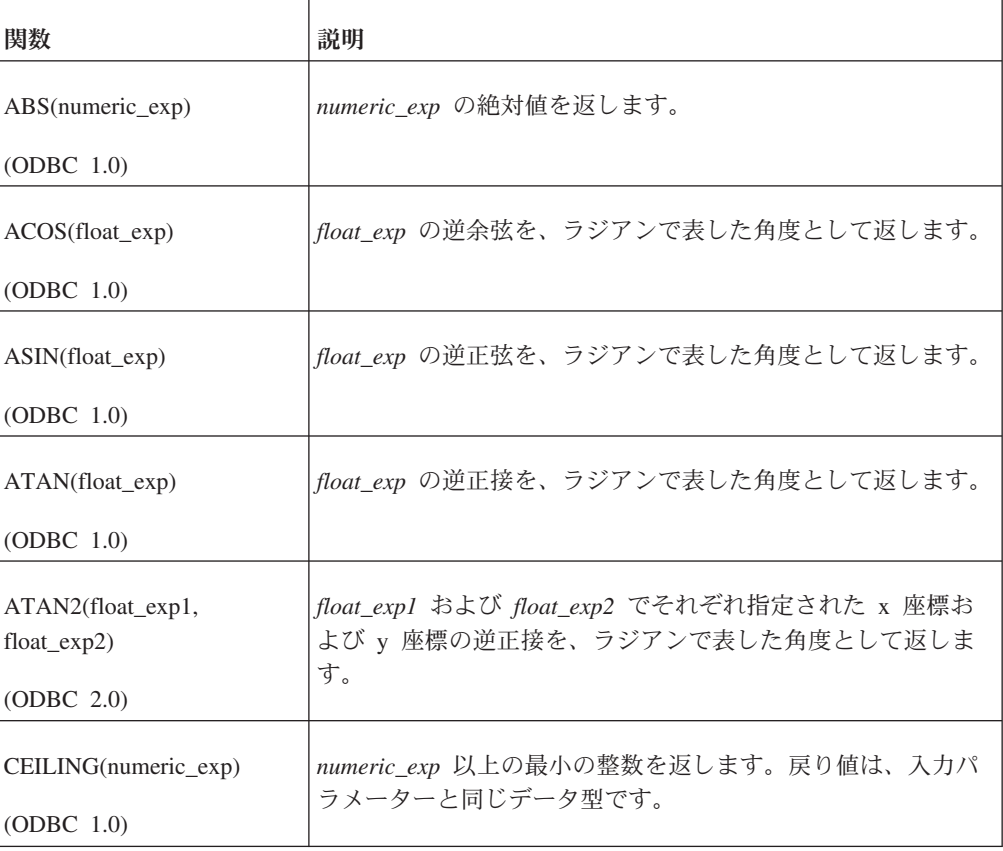

表 *214.* 数字関数のリスト *(*続き*)*

| 関数                                               | 説明                                                                                                    |
|--------------------------------------------------|----------------------------------------------------------------------------------------------------|
| $COS(float\_exp)$<br>(ODBC 1.0)                  | float_exp の余弦を返します。ここで float_exp はラジアンで表<br>した角度です。                                                                 |
| $COT(float\_exp)$<br>(ODBC 1.0)                  | float_exp の余接を返します。ここで float_exp はラジアンで表<br>した角度です。                                                                 |
| DEGREES(numeric_exp)<br>(ODBC 2.0)               | numeric_exp ラジアンから変換された度数を返します。                                                                                     |
| EXP(float_exp)<br>(ODBC 1.0)                     | float_exp の指数値を返します。                                                                                                |
| FLOOR(numeric_exp)<br>(ODBC 1.0)                 | numeric_exp 以下の最大の整数を返します。戻り値は入力パラ<br>メーターと同じデータ型です。                                                                |
| LOG(float exp)<br>(ODBC 1.0)                     | float_exp の自然対数を返します。                                                                                               |
| LOG10(float_exp)<br>(ODBC 2.0)                   | float_exp の基底 10 の対数を返します。                                                                                          |
| MOD(integer_exp1,<br>integer_exp2)<br>(ODBC 1.0) | integer_exp2 で除算された integer_exp1 の剰余 (モジュラス)<br>を返します。                                                              |
| PI( )<br>(ODBC 1.0)                              | パイの定数値を浮動小数点値として返します。                                                                                               |
| POWER(numeric_exp,<br>integer_exp)               | numeric_exp の値の integer_exp 乗を返します。                                                                                 |
| RADIANS(numeric_exp)<br>(ODBC 2.0)               | numeric_exp 度から変換されたラジアン数を返します。                                                                                     |
| ROUND(numeric_exp,<br>integer_exp)<br>(ODBC 2.0) | 小数点以下 integer_exp 桁に丸められた numeric_exp を返しま<br>す。 integer_exp が負の数の場合、 numeric_exp は小数点以上<br>linteger_expl 桁に丸められます。 |

表 *214.* 数字関数のリスト *(*続き*)*

| 関数                                    | 説明                                                                                                    |
|---------------------------------------|----------------------------------------------------------------------------------------------------|
| SIGN(numeric_exp)<br>(ODBC 1.0)       | numeric_exp の標識つまり符号を返します。 numeric_exp がゼ<br>ロより小さいと、-1 が返されます。 numeric_exp がゼロの場<br>合は、0 が返されます。 numeric_exp がゼロより大きいと、1<br>が返されます。 |
| $SIN(float\_exp)$                     | float_exp の正弦を返します。ここで float_exp はラジアンで表                                                                                             |
| $\vert$ (ODBC 1.0)                    | した角度です。                                                                                                    |
| SQRT(float_exp)<br>$\vert$ (ODBC 1.0) | float_exp の平方根を返します。                                                                                                    |
| TAN(float_exp)                        | float_exp の正接を返します。ここで float_exp はラジアンで表                                                                                             |
| (ODBC 1.0)                            | した角度です。                                                                                                    |
| TRUNCATE(numeric_exp,                 | 小数点以下 integer_exp 桁に切り捨てられた numeric_exp を返                                                                                           |
| integer_exp)                          | します。 integer_exp が負の数の場合、numeric_exp は、小数                                                                                            |
| (ODBC 2.0)                            | 点以上 linteger_expl 桁に切り捨てられます。                                                                                                    |

# 日時関数

このセクションでは、ODBC スカラー関数セットに含まれる日時関数をリストしま す。

アプリケーションは、SQL\_TIMEDATE\_FUNCTIONS 情報タイプを指定して SQLGetInfo を呼び出し、ドライバーがサポートしている日時関数を判別することが できます。

### 日時関数引数

表 *215.* 日時関数引数

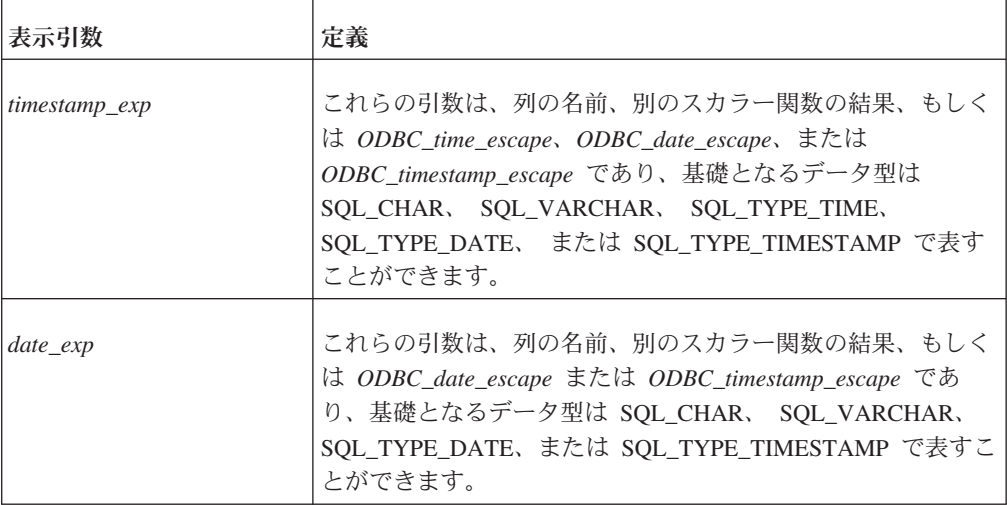

表 *215.* 日時関数引数 *(*続き*)*

| 表示引数        | 定義                                                                                                    |
|-------------|----------------------------------------------------------------------------------------------------|
| $time\_exp$ | これらの引数は、列の名前、別のスカラー関数の結果、もしく<br>は ODBC_time_escape または ODBC_timestamp_escape であ<br>り、基礎となるデータ型は SQL_CHAR、 SQL_VARCHAR、<br>SQL_TYPE_TIME、または SQL_TYPE_TIMESTAMP で表すこ<br>とができます。 |

注**:** ODBC 3.0 では、SQL-92 との整合性のために、CURRENT\_DATE、 CURRENT\_TIME、および CURRENT\_TIMESTAMP の日時スカラー関数が追加され ました。

## 日時関数のリスト

表 *216.* 日時関数のリスト

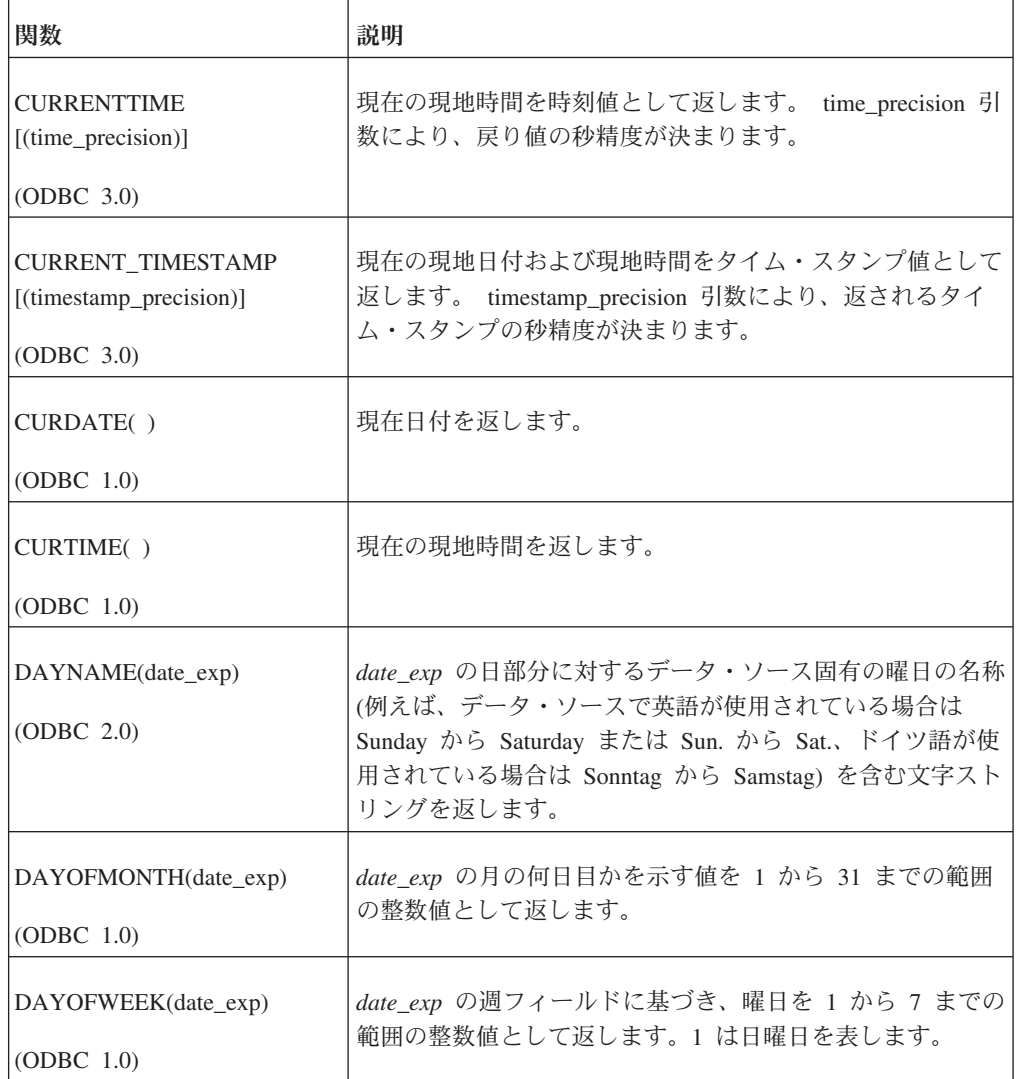

表 *216.* 日時関数のリスト *(*続き*)*

| 関数                                                          | 説明                                                                                                    |
|-------------------------------------------------------------|----------------------------------------------------------------------------------------------------|
| DAYOFYEAR(date_exp)                                         | date_exp の年フィールドに基づき、年間通算日を 1 から                                                                                                    |
| (ODBC 1.0)                                                  | 366 までの範囲の整数値として返します。                                                                                                    |
| EXTRACT(extract_field_FROM<br>extract_source)<br>(ODBC 3.0) | extract_source の extract_field 部分を返します。<br>extract_source 引数は、日時またはインターバルの式です。<br>extract_field 引数は、以下のキーワードのうちの 1 つです。<br>YEAR<br><b>MONTH</b><br><b>DAY</b><br><b>HOUR</b><br>MINUTE<br>SECOND<br>戻り値の精度は、インプリメンテーションで定義されます。<br>SECOND が指定されていない限り、位取りは 0 ですが、指<br>定されている場合は、位取りは extract_source フィールドの<br>小数秒精度以上です。 |
| HOUR(time_exp)                                              | time_exp の時フィールドに基づき、時刻を 0 から 23 まで                                                                                                    |
| (ODBC 1.0)                                                  | の範囲の整数値として返します。                                                                                                    |
| MINUTE(time_exp)                                            | time_exp の分フィールドに基づき、分を 0 から 59 までの                                                                                                    |
| (ODBC 1.0)                                                  | 範囲の整数値として返します。                                                                                                    |
| MONTH(date_exp)                                             | date_exp の月フィールドに基づき、月を 1 から 12 までの                                                                                                    |
| (ODBC 1.0)                                                  | 範囲の整数値として返します。                                                                                                    |
| MONTHNAME(date_exp)<br>(ODBC 2.0)                           | date_exp の月部分に対するデータ・ソース固有の月の名称<br>(例えば、データ・ソースで英語が使用されている場合は<br>January から December または Jan. から Dec.、ドイツ語が<br>使用されている場合は Januar から Dezember) を含む文字ス<br>トリングを返します。                                                                                                    |
| $\text{Now}( )$                                             | 現在の日付および時刻をタイム・スタンプ値として返しま                                                                                                    |
| (ODBC 1.0)                                                  | す。                                                                                                    |
| QUARTER(date_exp)                                           | date_exp の四半期を 1 から 4 までの範囲の整数値として返                                                                                                    |
| (ODBC 1.0)                                                  | します。 1 は 1 月 1 日から 3 月 31 日までを表します。                                                                                                    |
| SECOND(time_exp)                                            | <i>time_exp の秒を 0 から 59 までの範囲の整数値として返し</i>                                                                                                    |
| (ODBC 1.0)                                                  | ます。                                                                                                    |

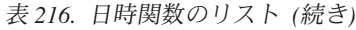

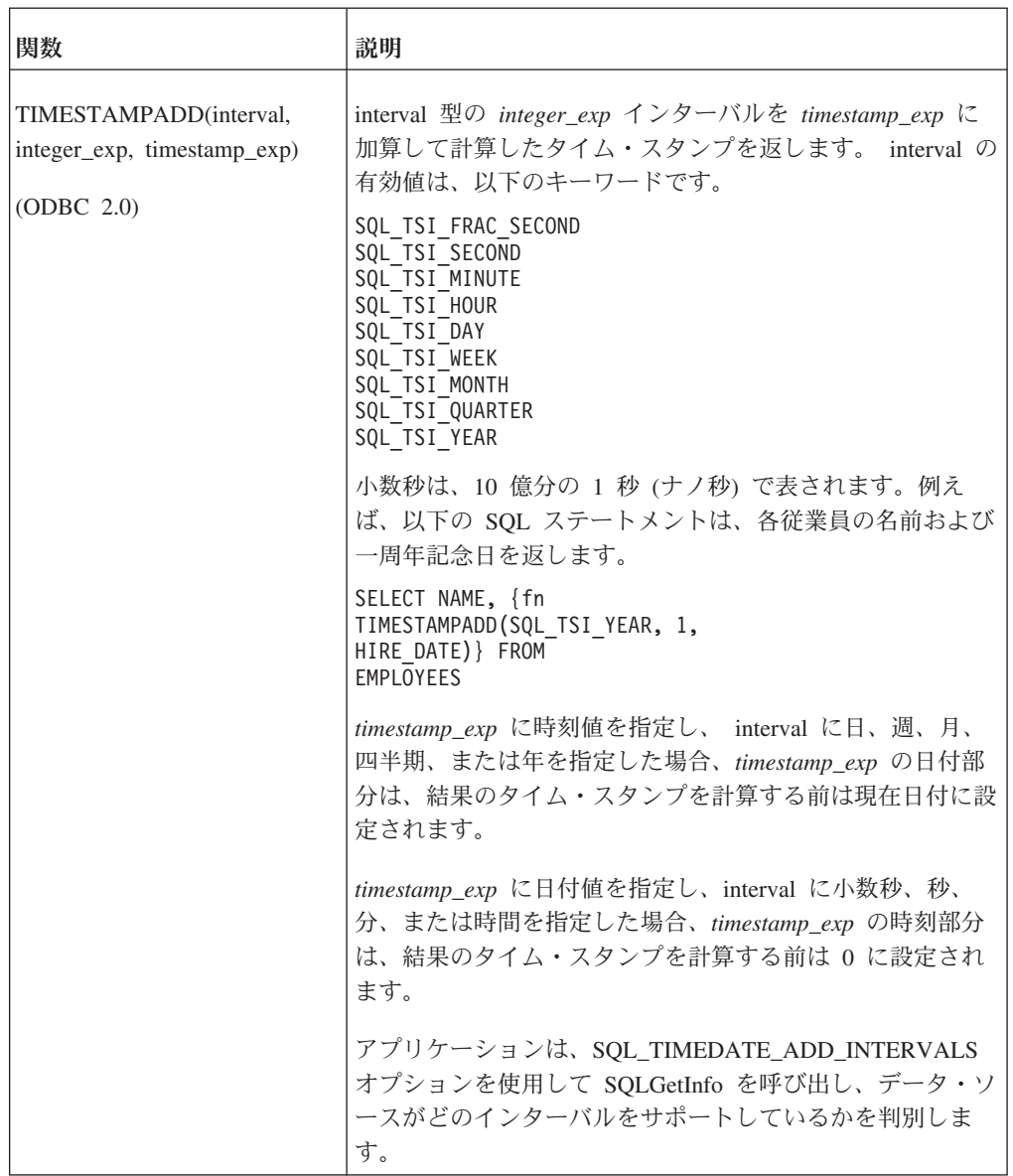

表 *216.* 日時関数のリスト *(*続き*)*

| 関数                                         | 説明                                                                                                    |
|--------------------------------------------|----------------------------------------------------------------------------------------------------|
| TIMESTAMPDIFF(interval,<br>timestamp_exp1, | timestamp_exp1 と timestamp_exp2 の間の interval 型の単位<br>間隔の数 (整数) を返します。                                                                                      |
| timestamp_exp2)<br>(ODBC 2.0)              | アプリケーションが古い TIMESTAMPDIFF セマンティクス<br>に従っている場合は、solid.ini ファイルの SQL セクショ<br>ンに以下の構成設定をすることにより、古い動作をエミュレ<br>ートすることができます。                                     |
|                                            | [SQL]<br>EmulateOldTIMESTAMPDIFF=YES                                                                                                    |
|                                            | 古いセマンティクスでは、timestamp_exp2 が timestamp_exp1<br>よりどれだけ大きいかを示す interval 型のインターバル数の<br>整数を返すことに注意してください。                                                      |
|                                            | interval の有効値は、以下のキーワードです。                                                                                                    |
|                                            | SQL TSI FRAC SECOND<br>SQL_TSI_SECOND<br>SQL TSI MINUTE<br>SQL TSI HOUR<br>SQL_TSI_DAY<br>SQL TSI WEEK<br>SQL TSI MONTH<br>SQL_TSI_QUARTER<br>SQL TSI YEAR |
|                                            | 小数秒は、10億分の 1秒 (ナノ秒) で表されます。例え<br>ば、以下の SQL ステートメントは、各従業員の名前および<br>勤続年数を返します。                                                                               |
|                                            | SELECT NAME, {fn<br>TIMESTAMPDIFF(SQL TSI YEAR,<br>$\{fn$ CURDATE $()$ , HIRE DATE $)$<br>FROM EMPLOYEES                                                   |
|                                            | どちらかのタイム・スタンプ式に時刻値を指定し、interval<br>に日、週、月、四半期、または年を指定した場合、そのタイ<br>ム・スタンプの日付部分は、タイム・スタンプ間の差を計算<br>する前は現在日付に設定されます。                                          |
|                                            | どちらかのタイム・スタンプ式に日付値を指定し、interval<br>に小数秒、秒、分、または時間を指定した場合、そのタイ<br>ム・スタンプの時刻部分は、タイム・スタンプ間の差を計算<br>する前は 0 に設定されます。                                            |
|                                            | アプリケーションは、SQL_TIMEDATE_DIFF_INTERVALS<br>オプションを使用して SQLGetInfo を呼び出し、データ・ソ<br>ースがどのインターバルをサポートしているかを判別しま<br>す。                                             |
| WEEK(date_exp)<br>(ODBC 1.0)               | date_exp の週フィールドに基づき、年間通算週を 1 から 53<br>までの範囲の整数値として返します。                                                                                                   |

表 *216.* 日時関数のリスト *(*続き*)*

| 関数                 | 説明                                                              |
|--------------------|-----------------------------------------------------------------|
| YEAR(data exp)     | date_exp の年フィールドに基づき、年を整数値として返しま <br> <br> す。範囲は、データ・ソースに依存します。 |
| $\vert$ (ODBC 1.0) |                                                                 |

# システム関数

このセクションでは、ODBC スカラー関数セットに含まれるシステム関数をリスト します。

アプリケーションは、SQL\_SYSTEM\_FUNCTIONS 情報タイプを指定して SQLGetInfo を呼び出し、ドライバーがサポートしているシステム関数を判別するこ とができます。

### システム関数引数

表 *217.* システム関数引数

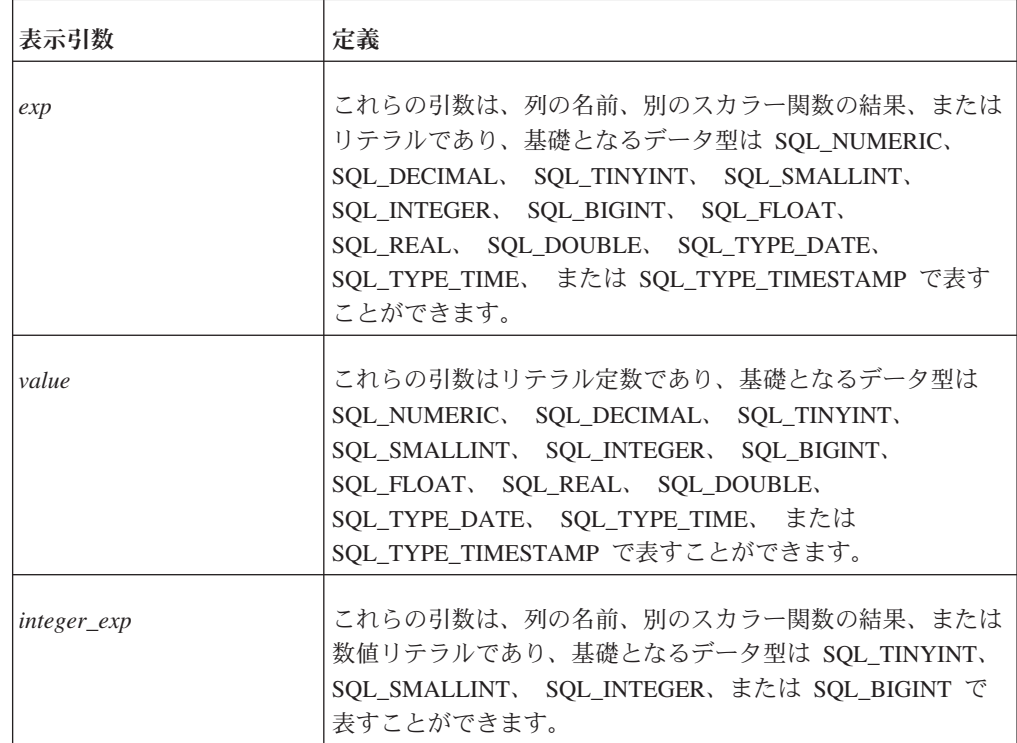

戻り値は、ODBC データ型として表されます。

### システム関数のリスト

表 *218.* システム関数のリスト

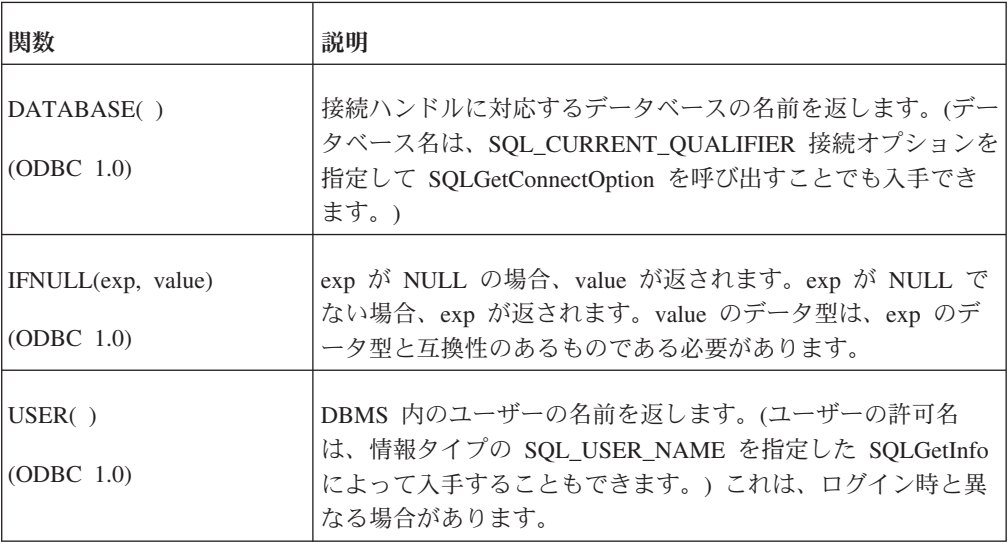

## 明示的なデータ型変換

明示的なデータ型変換は、 SQL データ型定義に関連して指定されます。

明示的なデータ型変換関数用の ODBC 構文では、変換の制限がありません。1 つの データ型から別のデータ型への特定の変換の妥当性検査は、各ドライバー固有のイ ンプリメンテーションによります。ドライバーは ODBC 構文をネイティブの構文に 変換するので、ODBC 構文で有効であるとしても、データ・ソースによってサポー トされていない変換は拒否します。アプリケーションは、ODBC 関数の SQLGetInfo を呼び出し、データ・ソースがサポートしている変換について問い合わせることが できます。

CONVERT 関数のフォーマットは以下のとおりです。

CONVERT(*value\_exp*, *data\_type*)

この関数は、指定された data\_type に変換された、value\_exp によって指定された値 を返します。data\_type は以下のキーワードのうちの 1 つです。

- SQL\_BIGINT
- SQL\_SMALLINT
- SQL\_BINARY
- v SQL\_DATE
- SQL\_CHAR
- v SQL\_TIME
- SQL\_DECIMAL
- SQL\_TIMESTAMP
- SQL\_DOUBLE
- v SQL\_TINYINT
- SQL\_FLOAT
- SOL VARBINARY
- SQL\_INTEGER
- SQL\_VARCHAR
- SOL LONGVARBINARY
- SQL\_WCHAR
- SQL\_LONGVARCHAR
- SQL\_WLONGVARCHAR
- SQL\_NUMERIC
- SOL WVARCHAR
- SQL\_REAL

明示的なデータ型変換関数用の ODBC 構文では、変換フォーマットの指定がサポー トされていません。基礎となるデータ・ソースが明示的なフォーマットの指定をサ ポートしている場合、ドライバーはデフォルト値を指定するか、またはフォーマッ ト指定をインプリメントする必要があります。

引数 value\_exp は、列の名前、別のスカラー関数の結果、もしくは数値リテラルま たはストリング・リテラルです。以下は、CURDATE スカラー関数の出力を文字ス トリングに変換する例です。

{ fn CONVERT( { fn CURDATE() }, SQL\_CHAR) }

ODBC では、スカラー関数からの戻り値にデータ型を必要としません (多くの場 合、関数がデータ・ソース固有であるからです)。アプリケーションは、データ型変 換を強制的に行う際、可能であれば CONVERT スカラー関数を使用する必要があり ます。

以下の 2 つの例で、CONVERT 関数の使用方法を説明します。これらの例では、型 が SQL\_SMALLINT の EMPNO 列および型が SQL\_CHAR の EMPNAME 列を持 つ EMPLOYEES と呼ばれる表の存在が前提となっています。

アプリケーションで以下を指定した場合、

SELECT EMPNO FROM EMPLOYEES WHERE {fn CONVERT(EMPNO,SQL\_CHAR)}LIKE '1%'

solidDB ODBC ドライバーは、この要求を以下のように変換します。 SELECT EMPNO FROM EMPLOYEES WHERE CONVERT\_CHAR(EMPNO) LIKE '1%'

### **SQL-92 CAST** 関数

ODBC CONVERT 関数に相当する SQL-92 の関数が、CAST 関数です。

この互いに同等な関数の構文は、以下のとおりです。

{ fn CONVERT (value\_exp, data\_type)} /\* ODBC \*/ CAST (value\_exp AS  $\overline{data\_type}$ ) /\* SQL 92 \*/

CAST 関数は、FIPS Transitional レベルでサポートします。CAST 関数内のデータ 型変換について詳しくは、SQL-92 仕様書を参照してください。

アプリケーションが CAST 関数をサポートしているかどうかを判別するには、 SQL\_SQL\_CONFORMANCE 情報タイプを指定して SQLGetInfo を呼び出します。 情報タイプに対する戻り値が以下の場合、CAST 関数はサポートされています。

- SQL\_SC\_FIPS127\_2\_TRANSITIONAL
- v SQL\_SC\_SQL92\_INTERMEDIATE
- v SQL\_SC\_SQL92\_FULL

戻り値が SQL\_SC\_ENTRY または 0 の場合、SQL\_SQL92\_VALUE\_EXPRESSIONS 情報タイプを指定して SQLGetInfo を呼び出します。SQL\_SVE\_CAST ビットが設 定されていれば、CAST 関数はサポートされています。

# 付録 **G.** タイムアウト制御

solidDB では、アクションによってはタイムアウトになる場合があります。タイム アウトは、メイン・サーバー、クライアント・ドライバー、1 次サーバーまたは 2 次サーバー、もしくはマスター・サーバーまたはレプリカ・サーバーによってアク ティブにすることができます。

タイムアウトにはデフォルトのファクトリー値が存在し、通常は異なる .ini パラメ ーターにより設定することができます。いくつかの始動時のデフォルト値は、SQL を使用するかドライバー・インターフェースおよび接続ストリング・パラメーター を使用することにより、異なる制御によって動的に変更することができます。

## クライアント・タイムアウト

このトピックでは、データベース・クライアントに関連したタイムアウトについて 説明します。

### ログイン・タイムアウト

このタイムアウトは、ドライバーがログイン (SQLConnect) の成功を待つ秒数で す。デフォルト値はドライバーに依存します。値 (または ODBC の ValuePtr) が 0 の場合、タイムアウトは無効となり、接続試行は無期限に待機することになりま す。指定したタイムアウトがデータ・ソース内の最大ログイン・タイムアウトを超 えた場合、ドライバーはその値を代用し SQLSTATE 01S02 (オプション値の変更) を返します。

このタイムアウトは、TCP プロトコルのみに適用されます。

表 *219.* ログイン・タイムアウト

| Ⅳ パラメーター  オーバーライド | SQL による | ドライバー                                                       | 接続ストリング         |
|-------------------|---------|-------------------------------------------------------------|-----------------|
|                   |         | ODBC:                                                       | -c milliseconds |
|                   |         | SQL_ATTR_LOGIN_TIMEOUT (秒単位)                                |                 |
|                   |         | SQL_ATTR_LOGIN_TIMEOUT_MS (ミリ秒単位、非<br>標準)                   |                 |
|                   |         | JDBC:                                                       |                 |
|                   |         | メソッド (JDBC 2.0)                                             |                 |
|                   |         | DriverManger.setLoginTimeout(seconds);                      |                 |
|                   |         | 接続プロパティー (非標準)                                              |                 |
|                   |         | "solid_login_timeout_ms" $(3 \n\exists \n\exists \n\exists$ |                 |

表 *219.* ログイン・タイムアウト *(*続き*)*

| INI パラメーター  オーバーライド  | SQL による | ドライバー | 接続ストリング |
|----------------------|---------|-------|---------|
| (クライアント・サ<br>イド)     |         |       |         |
| [Com]                |         |       |         |
| ConnectTimeout       |         |       |         |
| (ミリ秒単位)              |         |       |         |
| または                  |         |       |         |
| Connect -c オプシ<br>ョン |         |       |         |
| (ミリ秒単位)              |         |       |         |

タイムアウトのエラー・コードおよびメッセージ*:*

#### ODBC:

HYT00 タイムアウトの期限切れ

### 接続タイムアウト

このタイムアウトは、ドライバーが接続上の要求の完了を待つ秒数 (またはミリ秒 数) です。このタイムアウトは、照会実行やログインには関連付けられていませ ん。タイムアウトになると、ドライバーは solidDB サーバーから切断されます。

ドライバーは、照会実行やログインに関連しない場合にタイムアウトになることが 可能であれば SQLSTATE HYT00 (タイムアウトの期限切れ) を返します。値 (また は ODBC の ValuePtr) が 0 (デフォルト値) の場合、タイムアウトは発生しませ  $h_{\circ}$ 

このタイムアウトは、以下に挙げた以外のすべての ODBC 関数 (ODBC 3.5 仕様) に適用されます。

SQLDrivers

SQLDataSources SQLGetEnvAttr SQLSetEnvAttr

表 *220.* 接続タイムアウト

|                                   | SQL による<br>オーバー |                                                |                 |
|-----------------------------------|-----------------|------------------------------------------------|-----------------|
| INI パラメーター                        | ライド             | ドライバー                                          | 接続ストリング         |
| (サーバー・サイド)                        |                 | ODBC:                                          | -r milliseconds |
| [Com]                             |                 | SQL_ATTR_CONNECTION_TIMEOUT (秒単位)              |                 |
| Listen -r オプション                   |                 | SQL_ATTR_CONNECTION_TIMEOUT_MS (ミリ秒単           |                 |
| (ミリ秒単位)                           |                 | 位、非標準)                                         |                 |
| (クライアント・サイ                        |                 | JDBC:                                          |                 |
| $F$ )                             |                 | 非標準:                                           |                 |
| [Com]                             |                 | 接続プロパティー                                       |                 |
| <b>ClientReadTimeout</b>          |                 | "solid_connection_timeout_ms" (ミリ秒)            |                 |
| (ミリ秒単位)                           |                 | またはメソッド:                                       |                 |
| または                               |                 | SolidConnection.setConnectionTimeout() (ミリ秒単位) |                 |
| Connect (-r オプショ<br>$\mathcal{Y}$ |                 |                                                |                 |
| (ミリ秒単位)                           |                 |                                                |                 |

注**:** このタイムアウトはサーバー上でもインプリメントされています。つまり、サ ーバーは未処理の要求をキャンセルし、クライアントを切断します。

タイムアウトのエラー・コードおよびメッセージ*:*

ODBC:

HYT01 接続タイムアウトの期限切れ

以下も参照してください。

SOLID Server Error 14518: Connection to the server is broken, connection lost.

SOLID Communication Error 21328 and SOLID Session Error 20024: Timeout while resolving host name.

SOLID Communication Error 21329 and SOLID Session Error 20025: Timeout while connecting to a remote host.

## 照会タイムアウト

このタイムアウトは、ドライバーが SQL ステートメントの実行を待つ秒数です。 値 (または ODBC の ValuePtr) が 0 (デフォルト値) の場合、タイムアウトは発生 しません。

指定したタイムアウトがデータ・ソース内の最大タイムアウトを超えた場合、また は指定したタイムアウトが最小タイムアウトより小さい場合、SQLSetStmtAttr はそ の値を代用し SQLSTATE 01S02 (オプション値の変更) を返します。

このタイムアウトは、以下の ODBC 関数 (ODBC 3.5 仕様) に適用されます。

SQLBrowseConnect

SQLBulkOperations

SQLColumnPrivileges

SQLColumns

SQLConnect

SQLDriverConnect

**SQLExecDirect** 

SQLExecute

SQLExtendedFetch

SQLForeignKeys

SQLGetTypeInfo

SQLParamData

**SQLPrepare** 

SQLPrimaryKeys

SQLProcedureColumns

**SQLProcedures** 

SQLSetPos

SQLSpecialColumns

**SQLStatistics** 

SQLTablePrivileges

**SOLTables** 

注**:** SELECT ステートメントがタイムアウトになった際にステートメントを再使用 する場合、アプリケーションは SQLCloseCursor を呼び出す必要はありません。こ のステートメント属性に設定された照会タイムアウトは、同期モードおよび非同期 モードのどちらでも有効です。
表 *221.* 照会タイムアウト

<span id="page-360-0"></span>

| INI パラ<br>メーター | SQL による<br>オーバー<br>ライド | ドライバー                                                                                      | 接続ストリング |
|----------------|------------------------|--------------------------------------------------------------------------------------------|---------|
|                |                        | ODBC:<br>SQL_ATTR_QUERY_TIMEOUT (秒単位)<br>SQL_ATTR_QUERY_TIMEOUT_MS ( $\geq$ !)<br>秒単位、非標準) |         |

タイムアウトのエラー・コードおよびメッセージ*:*

ODBC:

HYT00 タイムアウトの期限切れ

### サーバー・タイムアウト

このトピックでは、データベース・サーバーに関連したタイムアウトについて説明 します。

#### **SQL** ステートメント実行タイムアウト

1 つの SQL ステートメントの実行に費やす時間をサーバーで制御することができ ます。時間が過ぎた場合、サーバーはステートメントを終了し、対応するエラー・ コードを返します。このタイムアウトは、以下の呼び出し (ODBC 3.5 仕様) に適用 されます。

- SQLExecute()
- SQLExecDirect()
- SQLPrepare()
- SQLForeignKeys()
- SQLColumns()
- SQLProcedureColumns()
- SQLSpecialColumns()
- SQLStatistics()
- SQLPrimaryKeys()
- SQLProcedures()
- SQLTables()
- SQLTablePrivileges()
- SQLColumnPrivileges()
- SQLGetTypeInfo()

<span id="page-361-0"></span>このタイムアウトは、対応する JDBC 呼び出しにも適用されます。

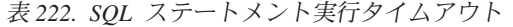

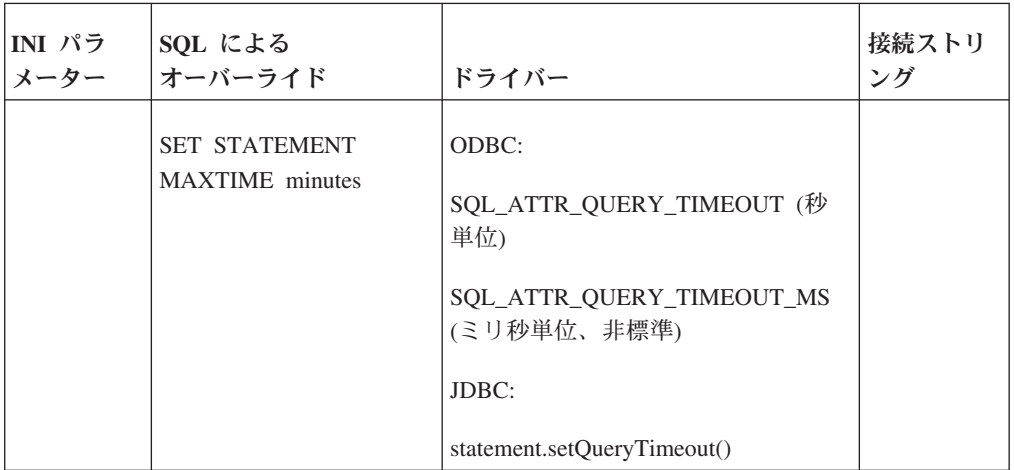

タイムアウトのエラー・コードおよびメッセージ*:*

HYT00 タイムアウトの期限切れ

以下も参照してください。

SOLID Server Error 14518: Connection to the server is broken, connection lost.

SOLID Server Error 14529: The operation timed out.

#### ロック待機タイムアウト

このタイムアウトは、エンジンがロック解除を待つ時間を秒単位 (またはミリ秒単 位) で指定します。タイムアウト・インターバルに達すると、solidDB はタイムアウ トになったトランザクションを終了します。デフォルト値は 30 秒で、パラメータ ーのアクセス・モードは読み取り/書き込みです。

ロック待機タイムアウトは、デッドロックの解決に使用されます。その場合、デッ ドロックになっている最も古いトランザクションが中止されます。

表 *223.* ロック待機タイムアウト

| INI パラメーター              | SQL によるオーバーライド  ドライバー       | 接続ストリング |
|-------------------------|-----------------------------|---------|
| [General]               | <b>SET LOCK TIMEOUT</b>     |         |
| LockWaitTimeOut seconds | {seconds   milliseconds MS} |         |

タイムアウトのエラー・コードおよびメッセージ*:*

SOLID Database Error 10006:

Concurrency conflict, two transactions updated or deleted the same row.

#### <span id="page-362-0"></span>オプティミスティック・ロック・タイムアウト

このタイムアウトでは、オプティミスティック・ロック・タイムアウトを指定しま す。オプティミスティック・ロックとは、オプティミスティック並行制御方式にお いて SELECT FOR UPDATE による更新が常に成功するように実施される追加のロ ックです。デフォルトはゼロで、その場合、オプティミスティック・ロックは使用 されず、トランザクション妥当性検査が早まるため、各ステートメントの後でトラ ンザクションが中止される場合があります。タイムアウトをゼロ以外の値に設定し た場合、SELECT FOR UPDATE はロック取得まで待つか、タイムアウトになり異 常終了します。タイムアウトが設定されると、DELETE および UPDATE のステー トメントもすべて影響を受けます。

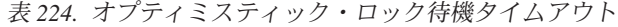

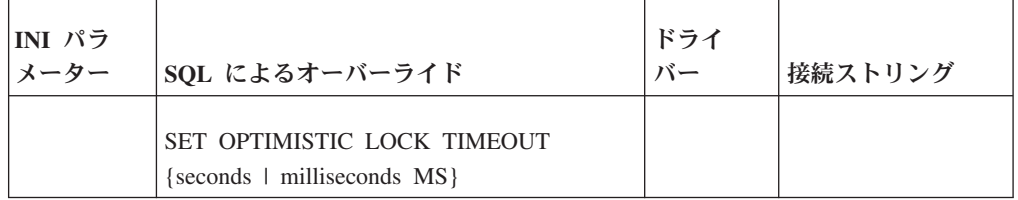

タイムアウトのエラー・コードおよびメッセージ*:*

SOLID Database Error 10006:

Concurrency conflict, two transactions updated or deleted the same row.

#### 表ロック待機タイムアウト

トランザクションが表に対する排他ロックを取得することがあります。これは、ロ ック・エスカレーションまたは ALTER TABLE ステートメント実行の試行の結 果、もしくは拡張レプリケーション・コマンドの副次作用です。表レベルの競合が ある場合、この設定は、排他または共有ロックの解除までのトランザクションの待 機時間を示します。単位は秒で、デフォルト値は 30 秒であり、パラメーターのア クセス・モードは読み取り/書き込みです。

具体的には、表レベル・ロックは、PESSIMISTIC キーワードが以下のコマンドで明 示的に指定された場合に使用されます。

IMPORT SUBSCRIPTIONMESSAGE message name EXECUTE (NO EXECUTE オプションがある場合のみ) MESSAGE message\_name FORWARD MESSAGE message\_name GET REPLY DROP SUBSCRIPTION.

表 *225.* 表ロック待機タイムアウト

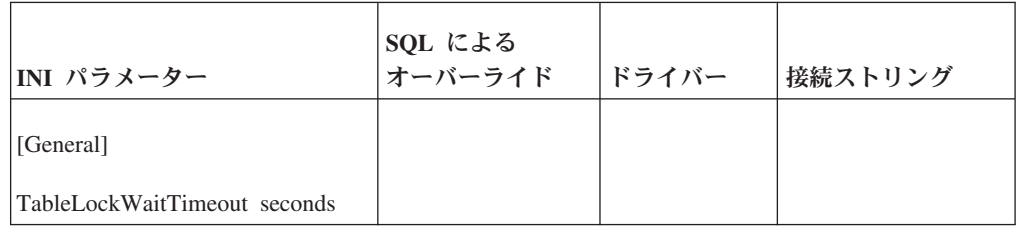

タイムアウトのエラー・コードおよびメッセージ*:*

<span id="page-363-0"></span>SOLID Database Error 10006: Concurrency conflict, two transactions updated or deleted the same row.

#### トランザクション・アイドル・タイムアウト

このタイムアウトでは、アイドル・トランザクションが中止されるまでの時間を分 単位で指定します。負の値またはゼロを指定すると無限になります。単位は分で、 デフォルト値は 120 分であり、アクセス・モードは読み取り/書き込みです。

表 *226.* トランザクション・アイドル・タイムアウト

| INI パラメーター          | SQL による<br> オーバーライド | ドライバー | 接続ストリング |
|---------------------|---------------------|-------|---------|
| $\sqrt{\text{Srv}}$ |                     |       |         |
| AbortTimeOut        |                     |       |         |

タイムアウトのエラー・コードおよびメッセージ*:*

SOLID Database Error 10026: Transaction is timed out.

#### 接続アイドル・タイムアウト

このタイムアウトでは、(サーバーにより) 接続がドロップされるまでの継続したア イドル時間を分単位 (またはステートメントの場合、秒かミリ秒単位) で指定しま す。負の値またはゼロを指定すると無限値になります。パラメーターの単位は分 で、デフォルト値は 480 分であり、アクセス・モードは読み取り/書き込みです。

表 *227.* 接続アイドル・タイムアウト

| INI パラメーター                      | SQL によるオーバーライド                                         | ドライバー                                                | 接続ストリング |
|---------------------------------|--------------------------------------------------------|------------------------------------------------------|---------|
| Srv <br> ConnectTimeOut $(\pi)$ | <b>SET IDLE TIMEOUT</b><br>{seconds   milliseconds MS} | JDBC:<br>接続プロパティー (非標準):<br>"solid_idle_timeout_min" |         |

タイムアウトのエラー・コードおよびメッセージ*:*

SOLID Communication Error 21308: Connection is broken (protocol read/write operation failed with code internal code).

solmsg.out ファイルも参照してください。

SET IDLE TIMEOUT が設定されていて、トランザクションが指定時間アイドルだ った場合、以下のエラーが表示されます。

SOLID Database Error 10026: Transaction is timed out

### <span id="page-364-0"></span>**HotStandby** タイムアウト

このトピックでは、HotStandby サーバーに関連したタイムアウトについて説明しま す。

#### 接続タイムアウト

接続タイムアウト値を指定することで、HotStandby 接続操作においてリモート・マ シン接続の最大待機時間をミリ秒単位で指定することができます。ConnectTimeout パラメーターを使用するのは、以下の管理コマンドのサブセットに対してのみで す。

hotstandby connect hotstandby switch primary hotstandby switch secondary

単位はミリ秒で、デフォルト値は 3000 であり、アクセス・モードは読み取り/書き 込みです。

表 *228.* 接続タイムアウト

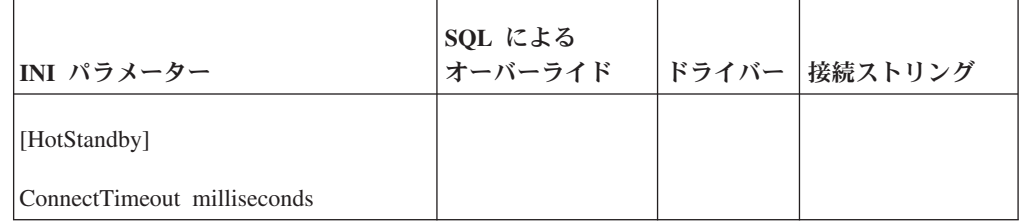

### **ping** タイムアウト

このパラメーターは、サーバーが、相手のサーバーが故障またはアクセス不能であ ると判断するまでの待機時間を指定します。単位はミリ秒で、デフォルト値は 4000 であり、アクセス・モードは読み取り/書き込みです。

表 *229. ping* タイムアウト

| INI パラメーター               | SQL による<br> オーバーライド | ドライバー  接続ストリング |
|--------------------------|---------------------|----------------|
| [HotStandby]             |                     |                |
| PingTimeout milliseconds |                     |                |

### <span id="page-366-0"></span>付録 **H.** クライアント・サイド構成パラメーター

クライアント・サイド構成パラメーターは、solid.ini 構成ファイルに保管されて おり、クライアントの始動時に読み取られます。

ほとんどの場合、ファクトリー値設定のままで最善のパフォーマンスと操作容易性 が得られますが、特別なケースではパラメーターを変更すると、パフォーマンスが 向上します。構成ファイル solid.ini を編集することで、パラメーターを変更する ことができます。

クライアント・サイドの構成ファイルに設定するパラメーター値は、アプリケーシ ョンが SqlConnect ODBC 関数の呼び出しを発行するときに、毎回有効になりま す。プログラムの実行時にファイルの値を変更すると、その変更はその後に確立さ れた接続に影響します。

### **solid.ini** 構成ファイルを使用したクライアント・サイド・パラメーターの設 定

このトピックでは、solid.ini 構成ファイルについて詳しく説明します。

solidDB は、始動時に構成ファイル solid.ini を開こうとします。このファイルが 存在しない場合、solidDB は、パラメーターにファクトリー値を使用します。 solid.ini ファイルが存在する場合でも、その中の特定のパラメーターに値が設定 されていない場合、solidDB は、そのパラメーターにファクトリー値を使用しま す。ファクトリー値は、使用するオペレーティング・システムに依存する場合があ ります。

デフォルトでは、クライアントは現行作業ディレクトリーで solid.ini ファイルを 検索しますが、通常、これはクライアントを始動したディレクトリーです。solidDB は、ファイルの検索時に以下の優先順位に従います (上から下)。

- v SOLIDDIR 環境変数によって指定された場所 (この環境変数が設定されている場 合)
- v 現行作業ディレクトリー

#### クライアント・サイドの **solid.ini** ファイルのフォーマット設定のル ール

クライアント・サイドの solid.ini ファイルのフォーマット設定には、サーバー・ サイドの solid.ini ファイルの場合と同じルールが適用されます。詳しくは、 「*IBM solidDB* 管理者ガイド」の『solid.ini ファイルのフォーマット設定のルー ル』のセクションを参照してください。

#### クライアント・サイドの **solid.ini** ファイル

[Com] ;データ・ソースのないこの接続ストリングを使用します。 Listen = tcp host1.acme.com 1315

<span id="page-367-0"></span>[Client] ;SQLConnect で、この時間 (ms) の後タイムアウトになります。 ConnectTimeout = 5000 ;ODBC ネットワーク要求で、この時間 (ms) の後タイムアウトになります。 ClientReadTimeout = 10000 [DataSources] Primary\_Server = tcp irix1 1315, The Primary Server Secondary\_Server = tcp irix2 1315, The Secondary Server

## **Client** セクション

表 *230. Client* パラメーター

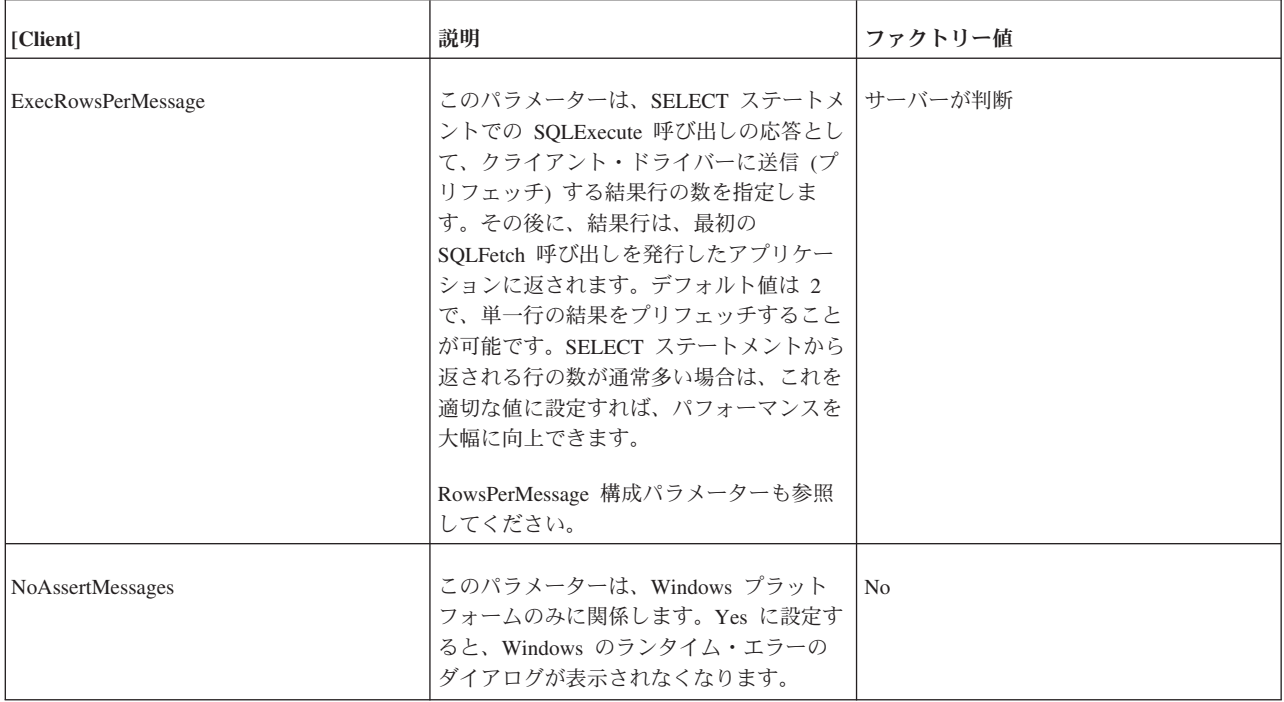

<span id="page-368-0"></span>表 *230. Client* パラメーター *(*続き*)*

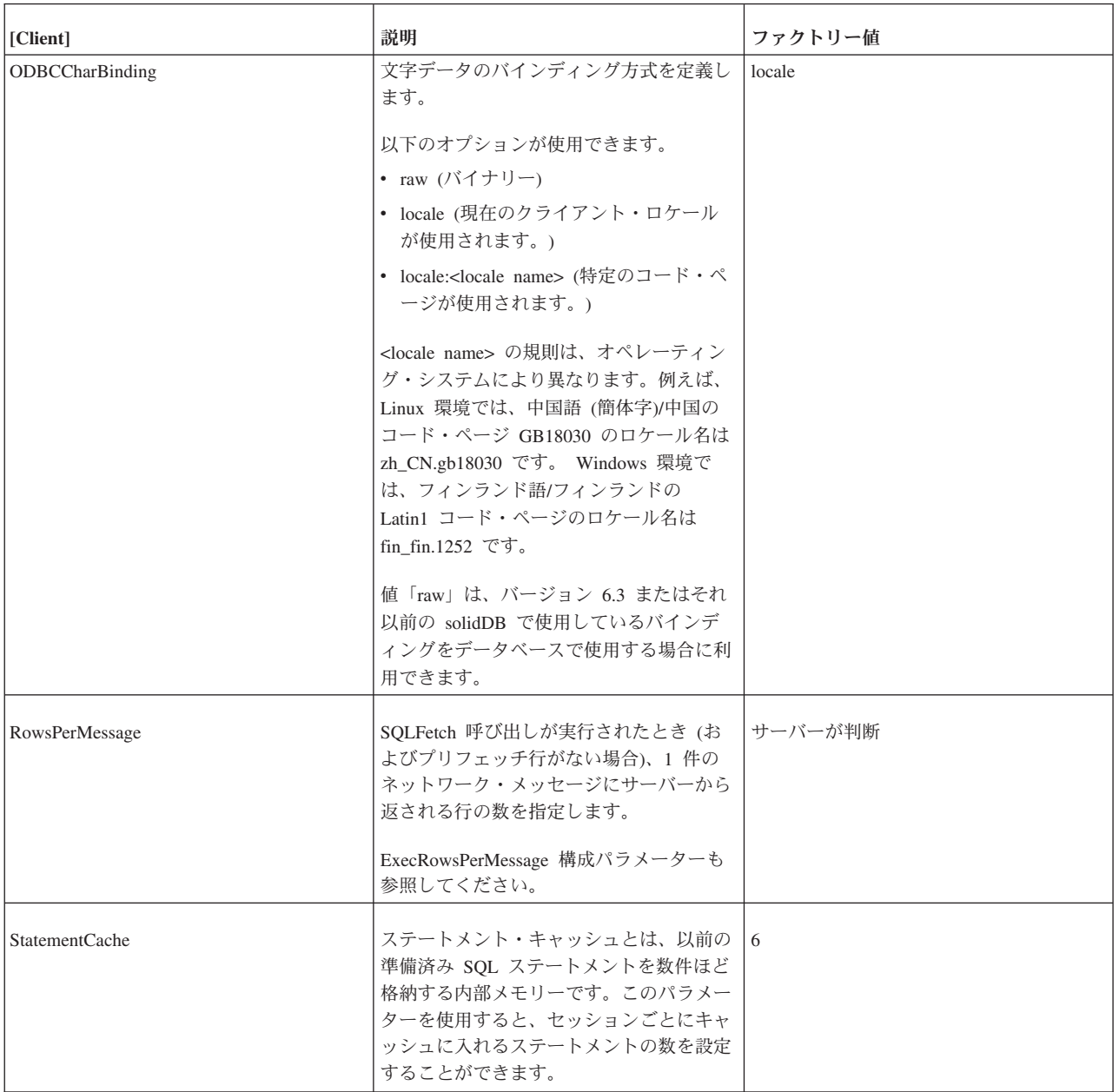

## <span id="page-369-0"></span>**Com** セクション

表 *231. Com* パラメーター

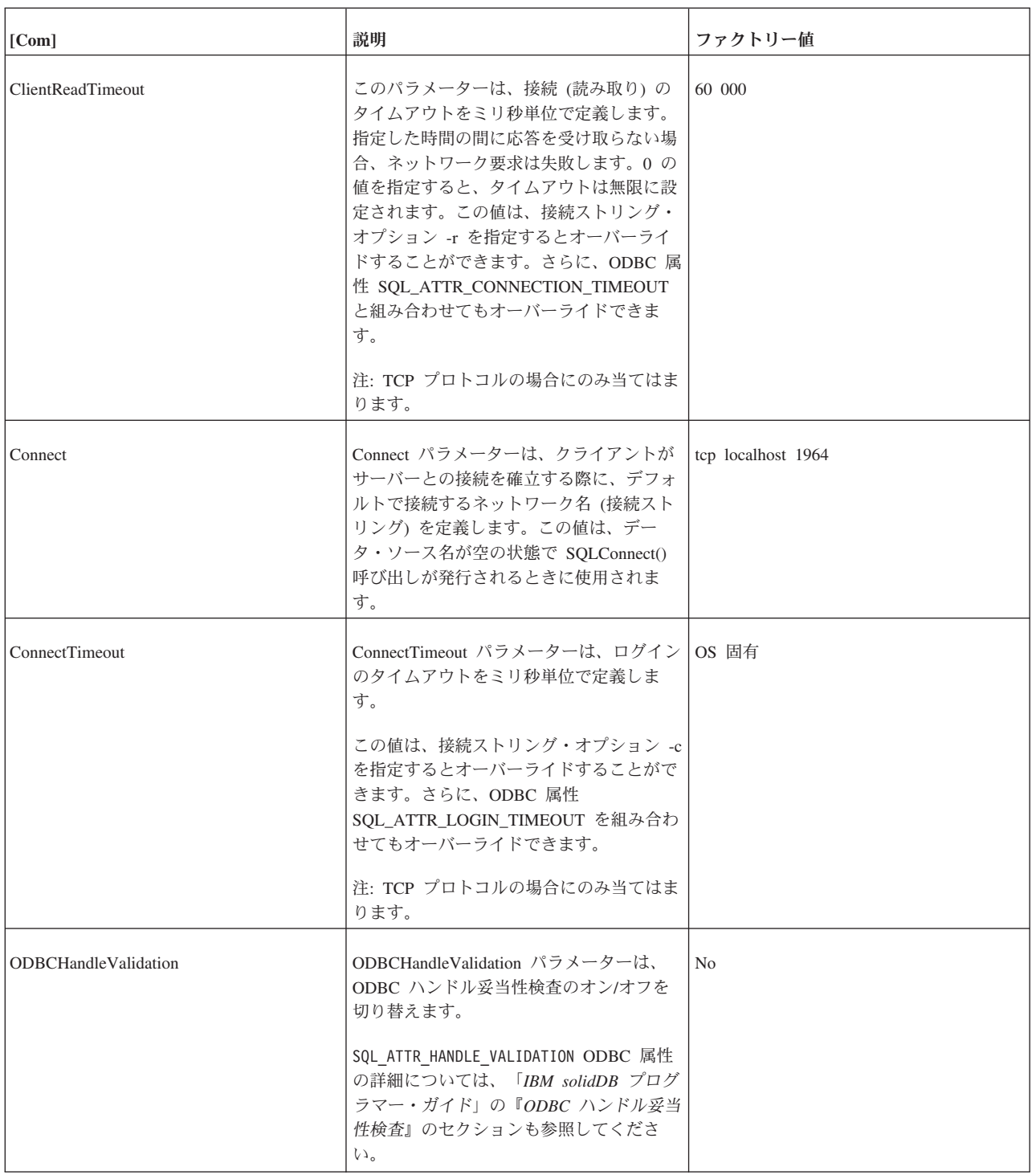

#### <span id="page-370-0"></span>表 *231. Com* パラメーター *(*続き*)*

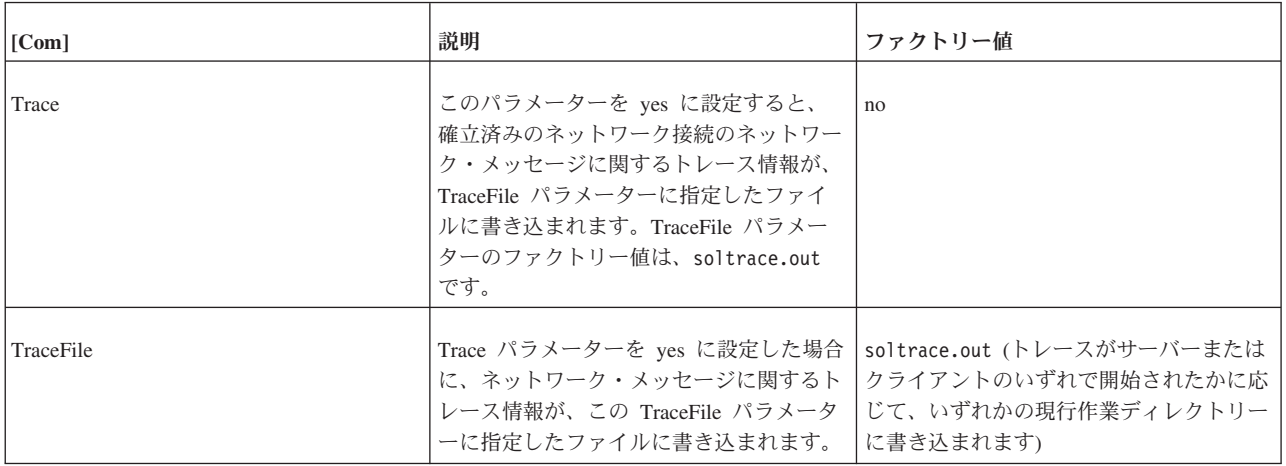

### **Data Sources**

表 *232. Data Sources* パラメーター

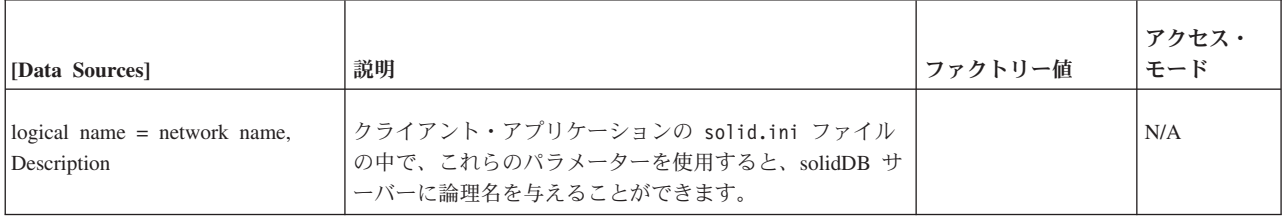

## 索引

日本語, 数字, 英字, 特殊文字の順に配列されてい ます。なお, 濁音と半濁音は清音と同等に扱われて います。

## [ア行]

アドホック照会 [コード例](#page-62-0) 47 アプリケーション開発 [テストとデバッグ](#page-70-0) 55 HotStandby [作成](#page-62-0) 47 [アプリケーション行記述子](#page-298-0) 283 [アプリケーション・パラメーター記述子](#page-298-0) 283 エラー [サンプル・メッセージ](#page-59-0) 44 [メッセージの処理](#page-61-0) 46 JDBC [ドライバー](#page-111-0) 96 [Light Client API](#page-75-0) 関数 60 SA [関数](#page-152-0) 137 [オクテット長](#page-309-0) 294 [オプティマイザー・ヒント](#page-44-0) 29 [オプティミスティック・ロック・タイムアウト](#page-362-0) 347

## [カ行]

カーソル [サポートしているタイプ](#page-53-0) 3[8, 39](#page-54-0) [自動コミット](#page-40-0) 25 [使用](#page-51-0) 36 [静的](#page-54-0) 39 [前方](#page-54-0) 39 [タイプの指定](#page-54-0) 39 [動的](#page-53-0) 3[8, 39](#page-54-0) [ブロック・カーソル](#page-51-0) 36 [両方向スクロール](#page-53-0) 38 関数 [システム関数](#page-352-0) 337 [スカラー](#page-31-0) 1[6, 325](#page-340-0) [日時](#page-347-0) 332 非 ODBC 関数 [SQLFetchPrev 85](#page-100-0) [SQLGetAnyData 86](#page-101-0) [SQLGetCol 86](#page-101-0) [SQLSetParamValue 86](#page-101-0) [非同期実行](#page-42-0) 27 [プロトタイプ](#page-31-0) 16 [戻りコード](#page-33-0) 18 [呼び出しのガイドライン](#page-31-0) 16 [ABS 330](#page-345-0)

関数 *(*続き*)* [ACOS 330](#page-345-0) [ASCII 326](#page-341-0) [ASIN 330](#page-345-0) [ATAN 330](#page-345-0) [ATAN2 330](#page-345-0) [BIT\\_LENGTH 326](#page-341-0) [CAST 339](#page-354-0) [CEILING 330](#page-345-0) [CHAR 326](#page-341-0) [CHARACTER\\_LENGTH 327](#page-342-0) [CHAR\\_LENGTH 327](#page-342-0) [CONCAT 327](#page-342-0) [CONVERT 338](#page-353-0) [COS 331](#page-346-0) [COT 331](#page-346-0) [CURDATE 333](#page-348-0) [CURRENTTIME 333](#page-348-0) [CURRENT\\_TIMESTAMP 333](#page-348-0) [CURTIME 333](#page-348-0) [DATABASE 338](#page-353-0) [DAYNAME 333](#page-348-0) [DAYOFMONTH 333](#page-348-0) [DAYOFWEEK 333](#page-348-0) [DAYOFYEAR 334](#page-349-0) [DEGREES 331](#page-346-0) [DIFFERENCE 327](#page-342-0) [EXP 331](#page-346-0) [EXTRACT 334](#page-349-0) [FLOOR 331](#page-346-0) [HOUR 334](#page-349-0) [IFNULL 338](#page-353-0) [INSERT 327](#page-342-0) [LCASE 327](#page-342-0) [LEFT 327](#page-342-0) [LENGTH 327](#page-342-0) [Light Client 64](#page-79-0) [LOCATE 328](#page-343-0) [LOG 331](#page-346-0) [LOG10 331](#page-346-0) [LTRIM 328](#page-343-0) [MINUTE 334](#page-349-0) [MOD 331](#page-346-0) [MONTH 334](#page-349-0) [MONTHNAME 334](#page-349-0) [NOW 334](#page-349-0) [OCTET\\_LENGTH 328](#page-343-0) [PI 331](#page-346-0) [POSITION 328](#page-343-0) [POWER 331](#page-346-0) [QUARTER 334](#page-349-0)

関数 *(*続き*)* [RADIANS 331](#page-346-0) [REPEAT 328](#page-343-0) [REPLACE 328](#page-343-0) [RIGHT 329](#page-344-0) [ROUND 331](#page-346-0) [RTRIM 329](#page-344-0) [SECOND 334](#page-349-0) [SIGN 332](#page-347-0) [SIN 332](#page-347-0) [SOUNDEX 329](#page-344-0) [SPACE 329](#page-344-0) SQL [に対する追加の拡張機能](#page-48-0) 33 [SQLAllocConnect 69](#page-84-0)[, 227](#page-242-0) [SQLAllocEnv 70](#page-85-0)[, 227](#page-242-0) [SQLAllocHandle 227](#page-242-0) [SQLAllocStmt 70](#page-85-0)[, 230](#page-245-0) [SQLBindCol 232](#page-247-0) [SQLBindParameter 230](#page-245-0) [SQLBrowseConnect 227](#page-242-0) [SQLBulkOperations 233](#page-248-0) [SQLCancel 235](#page-250-0) [SQLCloseCursor 235](#page-250-0) [SQLColAttribute 232](#page-247-0) [SQLColAttributes 232](#page-247-0) [SQLColumnPrivileges 234](#page-249-0) [SQLColumns 234](#page-249-0) [SQLConnect 71](#page-86-0)[, 227](#page-242-0) [SQLCopyDesc 230](#page-245-0) [SQLDataSources 228](#page-243-0) [SQLDescribeCol 72](#page-87-0)[, 232](#page-247-0) [SQLDescribeParam 231](#page-246-0) [SQLDisconnect 74](#page-89-0)[, 236](#page-251-0) [SQLDriverConnect 227](#page-242-0) [SQLDrivers 229](#page-244-0) [SQLEndTran 235](#page-250-0) [SQLError 233](#page-248-0) [SQLExecDirect 75](#page-90-0)[, 231](#page-246-0) [SQLExecute 76](#page-91-0)[, 231](#page-246-0) [SQLExtendedFetch 232](#page-247-0) [SQLFetch 76](#page-91-0)[, 232](#page-247-0) [SQLFetchScroll 233](#page-248-0) [SQLForeignKeys 234](#page-249-0) [SQLFreeConnect 77](#page-92-0)[, 236](#page-251-0) [SQLFreeEnv 77](#page-92-0)[, 236](#page-251-0) [SQLFreeHandle 236](#page-251-0) [SQLFreeStmt 78](#page-93-0)[, 235](#page-250-0) [SQLGetConnectAttr 229](#page-244-0) [SQLGetConnectOption 229](#page-244-0) [SQLGetCursorName 79](#page-94-0)[, 230](#page-245-0) [SQLGetData 79](#page-94-0)[, 233](#page-248-0) [SQLGetDescField 230](#page-245-0) [SQLGetDescRec 230](#page-245-0) [SQLGetDiagField 233](#page-248-0) [SQLGetDiagRec 233](#page-248-0) [SQLGetEnvAttr 229](#page-244-0)

関数 *(*続き*)* [SQLGetFunctions 228](#page-243-0) [SQLGetInfo 227](#page-242-0) [SQLGetStmtAttr 229](#page-244-0) [SQLGetStmtOption 229](#page-244-0) [SQLGetTypeInfo 228](#page-243-0) [SQLMoreResults 233](#page-248-0) [SQLNativeSQL 231](#page-246-0) [SQLNumParams 231](#page-246-0) [SQLNumResultCols 83](#page-98-0)[, 231](#page-246-0) [SQLParamData 231](#page-246-0) [SQLParamOptions 230](#page-245-0) [SQLPrepare 83](#page-98-0)[, 230](#page-245-0) [SQLPrimaryKeys 234](#page-249-0) [SQLProcedureColumns 234](#page-249-0) [SQLProcedures 234](#page-249-0) [SQLPutData 231](#page-246-0) [SQLRowCount 83](#page-98-0)[, 231](#page-246-0) [SQLSetConnectAttr 229](#page-244-0) [SQLSetConnectOption 229](#page-244-0) [SQLSetCursorName 84](#page-99-0)[, 230](#page-245-0) [SQLSetDescField 230](#page-245-0) [SQLSetDescRec 230](#page-245-0) [SQLSetEnvAttr 229](#page-244-0) [SQLSetParam 230](#page-245-0) [SQLSetPos 233](#page-248-0) [SQLSetScrollOptions 230](#page-245-0) [SQLSetStmtAttr 229](#page-244-0) [SQLSetStmtOption 229](#page-244-0) [SQLSpecialColumns 235](#page-250-0) [SQLStatistics 235](#page-250-0) [SQLTablePrivileges 235](#page-250-0) [SQLTables 235](#page-250-0) [SQLTransact 85](#page-100-0)[, 235](#page-250-0) [SQRT 332](#page-347-0) [SUBSTRING 329](#page-344-0) [TAN 332](#page-347-0) [TIMESTAMPADD 335](#page-350-0) [TIMESTAMPDIFF 336](#page-351-0) [TRIM 329](#page-344-0) [TRUNCATE 332](#page-347-0) [UCASE 329](#page-344-0) Unicode [ストリング](#page-230-0) 215 [USER 338](#page-353-0) [WEEK 336](#page-351-0) [YEAR 337](#page-352-0) [行セット](#page-52-0) 37 [ストレージの割り当て](#page-52-0) 37 [クライアント・サイド構成パラメーター](#page-366-0) 351 [クライアント・タイムアウト](#page-356-0) 341 位取り 列 [結果セット](#page-89-0) 74 結果セット [Light Client API](#page-75-0) 関数 60

```
構成
```

```
クライアント・サイド構成ファイル
3
  構成ファイル
3
  デフォルト設定
3
  パラメーター設定
3
  ファクトリー値
3
 solid.ini 3
構成ファイル 351
  クライアント上
3
```
# [サ行]

[サーバー・タイムアウト](#page-360-0) 345 サンプル・プログラムの作成 [Light Client 57](#page-72-0) [SA 136](#page-151-0) 時刻データ 変換の指定 [SQLGetData 81](#page-96-0)[, 86](#page-101-0) 自動コミット SELECT [ステートメントに関する警告](#page-40-0) 25 自動コミット・モード [カーソル](#page-40-0) 25 [トランザクション](#page-40-0) 25 JDBC [ドライバー](#page-111-0) 96 [Light Client API](#page-75-0) 関数 60 [照会タイムアウト](#page-358-0) 343 数字関数 [ODBC 329](#page-344-0) 数値データ 変換の指定 [SQLGetData 81](#page-96-0)[, 86](#page-101-0) [スカラー関数](#page-31-0) 16 [ネイティブ](#page-31-0) 16 [ODBC 325](#page-340-0) [SQL-92 325](#page-340-0) ストアード・プロシージャー JDBC [ドライバー](#page-113-0) 98 ストリング関数 [ODBC 326](#page-341-0) 整数データ 変換の指定 [SQLGetData 81](#page-96-0)[, 86](#page-101-0) 静的 SQL [コード例](#page-62-0) 47 [静的カーソル](#page-54-0) 39 [静的ライブラリー](#page-24-0) 9 精度<br>列 [結果セット](#page-89-0) 74 制約 [グレゴリオ暦](#page-311-0) 296 接続 [終了](#page-61-0) 46 [接続アイドル・タイムアウト](#page-363-0) 348 [接続インターフェース](#page-114-0) 99

[接続ストリング](#page-18-0) 3 [使用](#page-34-0) 19 [接続タイムアウト](#page-357-0) 34[2, 349](#page-364-0) [前方スクロールのカーソル](#page-54-0) 39

# [タ行]

[タイムアウト制御](#page-356-0) 341 タイム・スタンプ・データ 変換の指定 [SQLGetData 81](#page-96-0)[, 86](#page-101-0) [データ型](#page-292-0) 277 [明示的な変換](#page-353-0) 338 データの変換 変換の指定 [SQLGetData 81](#page-96-0)[, 86](#page-101-0) C から SQL [データ型](#page-325-0) 310 SQL から C [データ型](#page-312-0) 297 テスト [アプリケーション](#page-70-0) 55 デバッグ [アプリケーション](#page-70-0) 55 [転送オクテット長](#page-309-0) 294 [動的ライブラリー](#page-24-0) 9 トランザクション [自動コミット・モード](#page-40-0) 25 [終了](#page-61-0) 46 [読み取り専用コミット](#page-40-0) 25 JDBC [ドライバー](#page-111-0) 96 [Light Client API](#page-75-0) 関数 60 [トランザクション・アイドル・タイムアウト](#page-363-0) 348

# [ナ行]

```
長さ、列
 結果セット 72
ネイティブ・スカラー関数 16
ネットワーク名 19
```
# [ハ行]

バイナリー・データ [部分単位でのリトリーブ](#page-97-0) 8[2, 87](#page-102-0) 変換の指定 [SQLGetData 81](#page-96-0)[, 86](#page-101-0) バインディング [行セットへのストレージの割り当て](#page-52-0) 37 [行方向](#page-52-0) 37 [列方向](#page-52-0) 37 [Unicode 215](#page-230-0) パラメーター [クライアント・サイド](#page-366-0) 351 非標準動作 [ODBC 5](#page-20-0) [表ロック待機タイムアウト](#page-362-0) 347

[ヒント](#page-44-0) 29 ブックマーク [使用](#page-59-0) 44 [説明](#page-59-0) 44 浮動小数点データ 変換の指定 [SQLGetData 81](#page-96-0)[, 86](#page-101-0) プロシージャー ODBC [での呼び出し](#page-43-0) 28 [プロシージャーの呼び出し](#page-43-0) 28 [ブロック・カーソル](#page-51-0) 36 [ヘッダー・ファイル](#page-31-0) 16 変換 [明示的なデータ型](#page-353-0) 338 Unicode [列への影響](#page-230-0) 215 変数 [Unicode 215](#page-230-0)

## [マ行]

文字データ [部分単位でのリトリーブ](#page-97-0) 8[2, 87](#page-102-0) 変換の指定 [SQLGetData 81](#page-96-0)[, 86](#page-101-0) 戻りコード [関数](#page-33-0) 18

# [ラ行]

[両方向スクロール・カーソル](#page-53-0) 38 [ログイン・タイムアウト](#page-356-0) 341 [ロック待機タイムアウト](#page-361-0) 346

# **A**

ABS (関数[\) 330](#page-345-0) [ACOS \(](#page-345-0)関数) 330 [APD 283](#page-298-0) API JDBC [ドライバー](#page-108-0) 93 [Light Client 57](#page-72-0) [ARD 283](#page-298-0) Array [インターフェース](#page-114-0) 99 [ASCII \(](#page-341-0)関数) 326 [ASIN \(](#page-345-0)関数) 330 [ATAN \(](#page-345-0)関数) 330 [ATAN2 \(](#page-345-0)関数) 330

## **B**

BIGINT データ型 Light Client ([サポートされない](#page-78-0)) 6[3, 73](#page-88-0) [BIT 73](#page-88-0) [SQL\\_BIT 297](#page-312-0)[, 310](#page-325-0) [BIT\\_LENGTH \(](#page-341-0)関数) 326

BLOB (バイナリー・ラージ・オブジェクト ) [インターフェース](#page-114-0) 99

# **C**

C データ型 変換の指定 [SQLGetData 81](#page-96-0)[, 86](#page-101-0) CallableStatement [インターフェース](#page-114-0) 99 CAST (関数 ) [説明](#page-354-0) 339 [CEILING \(](#page-345-0)関数) 330 [CHAR \(](#page-341-0)関数) 326 [CHARACTER\\_LENGTH \(](#page-342-0)関数) 327 [CHAR\\_LENGTH \(](#page-342-0)関数) 327 [ClientReadTimeout \(](#page-369-0)パラメーター) 354 CLOB データ型 JDBC [インターフェース](#page-114-0) 99 [CONCAT \(](#page-342-0)関数) 327 Connect ([パラメーター](#page-369-0)) 354 ConnectionPoolDataSource API 関数 [コンストラクター](#page-126-0) 111 [getConnectionURL 111](#page-126-0) [getDescription 111](#page-126-0) [getLoginTimeout 111](#page-126-0) [getLogWriter 111](#page-126-0) [getPassword 111](#page-126-0) [getPooledConnection 111](#page-126-0) [getURL 111](#page-126-0) [getUser 111](#page-126-0) [setConnectionURL 111](#page-126-0) [setDescription 111](#page-126-0) [setLoginTimeout 111](#page-126-0) [setLogWriter 111](#page-126-0) [setPassword 111](#page-126-0) [setURL 111](#page-126-0) [setUser 111](#page-126-0) [ConnectTimeOut \(](#page-369-0)パラメーター) 354 CONVERT (関数 ) [説明](#page-353-0) 338 COS (関数[\) 331](#page-346-0) [COT \(](#page-346-0)関数) 331 [CURDATE \(](#page-348-0)関数) 333 [CURRENTTIME \(](#page-348-0)関数) 333 [CURRENT\\_CATALOG\(\)](#page-33-0) スカラー関数 18 [CURRENT\\_SCHEMA\(\)](#page-33-0) スカラー関数 18 [CURRENT\\_TIMESTAMP \(](#page-348-0)関数) 333 [CURTIME \(](#page-348-0)関数) 333

## **D**

Data Sources [カタログ情報のリトリーブ](#page-42-0) 27 [空のデータ・ソース名](#page-36-0) 21 [接続](#page-33-0) 18

**360** IBM solidDB: プログラマー・ガイド

Data Sources *(*続き*)* [solid.ini](#page-35-0) に定義 20 Windows [用に構成](#page-37-0) 22 [DATABASE \(](#page-353-0)関数) 338 DatabaseMetaData インターフェース [メソッド](#page-114-0) 99 DATE データ型 変換の指定 [SQLGetData 81](#page-96-0)[, 86](#page-101-0) [DAYNAME \(](#page-348-0)関数) 333 [DAYOFMONTH \(](#page-348-0)関数) 333 [DAYOFWEEK \(](#page-348-0)関数) 333 [DAYOFYEAR \(](#page-349-0)関数) 334 [DEGREES \(](#page-346-0)関数) 331 [DIFFERENCE \(](#page-342-0)関数) 327 Driver インターフェース [メソッド](#page-114-0) 99

## **E**

[END LOOP 269](#page-284-0) [ExecRowsPerMessage \(](#page-367-0)パラメーター) 352 EXP (関数[\) 331](#page-346-0) [EXTRACT \(](#page-349-0)関数) 334

## **F**

[FLOOR \(](#page-346-0)関数) 331 fn [{fn func\\_name}](#page-31-0) での使用法 1[6, 335](#page-350-0)

# **H**

HotStandby [タイムアウト](#page-364-0) 349 [HOUR \(](#page-349-0)関数) 334

## **I**

IFNULL ([システム関数](#page-353-0)) 338 INSERT ([ストリング関数](#page-342-0)) 327

## **J**

Java [データベース・アクセス](#page-108-0) 93 [Java Naming and Directory Interface 121](#page-136-0) Java インターフェース [ドライバー](#page-114-0) 99 [Array 99](#page-114-0) [Blob 99](#page-114-0) [CallableStatement 99](#page-114-0) [Clob 99](#page-114-0) [Connection 99](#page-114-0) [DatabaseMetaData 99](#page-114-0)

Java インターフェース *(*続き*)* [PreparedStatement 99](#page-114-0) [Ref 99](#page-114-0) [ResultSet 99](#page-114-0) [ResultSet](#page-114-0) クラス 99 [ResultSetMetaData 99](#page-114-0) SOLData 99 [SQLInput 99](#page-114-0) [SQLOutput 99](#page-114-0) [Statement 99](#page-114-0) [Struct 99](#page-114-0) Java [トランザクション](#page-121-0) API (JTA) 106 JDBC [接続のプーリング](#page-126-0) 111 [ConnectionPoolDataSource 111](#page-126-0) [PooledConnection 111](#page-126-0) JDBC ドライバー [コード例](#page-136-0) 121 [JNDI 121](#page-136-0) JTA (Java [トランザクション](#page-121-0) API) 106

## **L**

[LCASE \(](#page-342-0)関数) 327 [LEFT \(](#page-342-0)関数) 327 [LENGTH \(](#page-342-0)関数) 327 Light Client [BIGINT 73](#page-88-0) [SQL\\_BIGINT 73](#page-88-0) [listen](#page-34-0) 名 19 [LOCATE \(](#page-343-0)関数) 328 [LOG \(](#page-346-0)関数) 331 [LOG10 \(](#page-346-0)関数) 331 [LOGIN\\_CATALOG\(\)](#page-33-0) スカラー関数 18 [LOOP 269](#page-284-0) [LTRIM \(](#page-343-0)関数) 328

### **M**

MaxSpace ([パラメーター](#page-236-0)) 221 [MINUTE \(](#page-349-0)関数) 334 [MOD \(](#page-346-0)関数) 331 [MONTH \(](#page-349-0)関数) 334 [MONTHNAME \(](#page-349-0)関数) 334

## **N**

[NoAssertMessages \(](#page-367-0)パラメーター) 352 [NOW \(](#page-349-0)関数) 334 NULL 可能性 列 [74](#page-89-0)

## **O**

[OCTET\\_LENGTH \(](#page-343-0)関数) 328

ODBC [拡張機能](#page-42-0) 27 [非標準動作](#page-20-0) 5 [ODBC API](#page-49-0) に対する solidDB 拡張機能 34 SQL [に対する追加の関数](#page-48-0) 33 ODBC [拡張機能の使用](#page-42-0) 27 ODBC [関数サポート](#page-242-0) 227 ODBC ドライバー [データ型](#page-31-0) 16 [ODBCCharBinding 353](#page-368-0) [ODBCHandleValidation \(](#page-369-0)パラメーター) 354

## **P**

PI (関数[\) 331](#page-346-0) ping [タイムアウト](#page-364-0) 349 PooledConnection API 関数 [addConnectionEventListener 111](#page-126-0) [close 111](#page-126-0) [getConnection 111](#page-126-0) [removeConnectionEventListener 111](#page-126-0) [POSITION \(](#page-343-0)関数) 328 [POWER \(](#page-346-0)関数) 331 PreparedStatement インターフェース [メソッド](#page-114-0) 99

## **Q**

[QUARTER \(](#page-349-0)関数) 334

# **R**

```
RADIANS (関数) 331
Ref インターフェース
  メソッド 99
REPEAT (関数) 328
REPLACE (関数) 328
ResultSet インターフェース
  メソッド 99
ResultSetMetaData インターフェース
  メソッド 99
RIGHT (関数) 329
ROUND (関数) 331
RowsPerMessage (パラメーター) 353
RTRIM (関数) 329
```
## **S**

SaErrorInfo [solidDB SA 137](#page-152-0) [SECOND \(](#page-349-0)関数) 334 [SET LOGREADER BATCH \(](#page-241-0)ステートメント) 226 [SIGN \(](#page-347-0)関数) 332 SIN (関数[\) 332](#page-347-0)

Solid SA [関数リファレンス](#page-161-0) 146 solidDB JDBC ドライバー [概要](#page-109-0) 94 [型変換マトリックス](#page-148-0) 133 [クラスおよびメソッド](#page-114-0) 99 [説明](#page-21-0) [6, 93](#page-108-0) [データベースへの接続](#page-111-0) 96 [登録](#page-111-0) 96 DatabaseMetaData [インターフェース](#page-114-0) 99 Driver [クラス](#page-114-0) 99 PreparedStatement [インターフェース](#page-114-0) 99 Ref [インターフェース](#page-114-0) 99 ResultSet [インターフェース](#page-114-0) 99 ResultSetMetaData [インターフェース](#page-114-0) 99 SQLData [インターフェース](#page-114-0) 99 SQLInput [インターフェース](#page-114-0) 99 SQLOutput [インターフェース](#page-114-0) 99 Statement [インターフェース](#page-114-0) 99 Struct [インターフェース](#page-114-0) 99 [Unicode 215](#page-230-0) [solidDB Light Client 3](#page-18-0)[, 19](#page-34-0) [開発環境のセットアップ](#page-72-0) 57 [概要](#page-72-0) 57 [型変換マトリックス](#page-100-0) 85 [サンプル](#page-81-0) 66 [サンプル・プログラムの作成](#page-72-0) 57 [説明](#page-21-0) [6, 57](#page-72-0) [データ・フェッチにおけるネットワーク・トラフィック](#page-78-0) 63 非 [ODBC](#page-100-0) 関数 85 標準的な ODBC [アプリケーションのマイグレーション](#page-78-0) 63 [Unicode 63](#page-78-0) solidDB ODBC API [Unicode 215](#page-230-0) [solidDB ODBC](#page-242-0) 関数 227 solidDB ODBC ドライバー [インストール](#page-26-0) 11 [使用](#page-26-0) 11 [説明](#page-27-0) 12 [ドライバー・マネージャー](#page-31-0) 16 [ファイル](#page-27-0) 12 [Microsoft Windows](#page-27-0) 上 12 [Unicode 215](#page-230-0) solidDB SA [開発環境のセットアップ](#page-151-0) 136 [概要](#page-151-0) 136 [更新](#page-152-0) 137 [削除](#page-152-0) 137 [サンプル・プログラムの作成](#page-151-0) 136 [説明](#page-150-0) 135 [データベースへの接続](#page-151-0) 136 [データベース・エラーの処理](#page-152-0) 137 [トランザクションと自動コミット・モード](#page-152-0) 137 SQL [ステートメントの実行](#page-152-0) 137 SQL [を使用しないデータの書き込み](#page-152-0) 137 SQL [を使用しないデータの読み取り](#page-152-0) 137

[solidDB SQL](#page-226-0) エディター 211 solidDB エクスポート [Unicode 211](#page-226-0) solidDB データ・ディクショナリー [Unicode 211](#page-226-0) solidDB への接続 [サンプル・アプリケーションの使用](#page-151-0) 136 [solid.ini 351](#page-366-0) [構成パラメーター](#page-366-0) 351 [solid.jdbc.SolidBaseRowSet 120](#page-135-0) [SOUNDEX \(](#page-344-0)関数) 329 [SPACE \(](#page-344-0)関数) 329 Speed Loader [Unicode 211](#page-226-0) SQL ステートメント [solidDB Light Client](#page-75-0) 上での実行 60 SQL [ステートメント実行タイムアウト](#page-360-0) 345 SQL データ型 変換の指定 [SQLGetData 81](#page-96-0)[, 86](#page-101-0) 列 [結果セット](#page-87-0) 72 SQLAllocConnect [関数の説明](#page-84-0) 69 [SQLAllocConnect \(](#page-242-0)関数) 227 [SQLAllocEnv \(](#page-85-0)関数) 7[0, 227](#page-242-0) [SQLAllocHandle \(](#page-242-0)関数) 227 SQLAllocStmt [関数の説明](#page-85-0) 70 [SQLAllocStmt \(](#page-245-0)関数) 230 SQLBindCol [関数の説明](#page-52-0) 37 [SQLBindCol \(](#page-247-0)関数) 232 [SQLBindParameter \(](#page-245-0)関数) 230 [SQLBrowseConnect \(](#page-242-0)関数) 227 [SQLBulkOperations \(](#page-248-0)関数) 233 [SQLCancel \(](#page-250-0)関数) 235 [SQLCloseCursor \(](#page-250-0)関数) 235 [SQLColAttribute \(](#page-247-0)関数) 232 [SQLColAttributes \(](#page-247-0)関数) 232 [SQLColumnPrivileges \(](#page-249-0)関数) 234 [SQLColumns \(](#page-249-0)関数) 234 [SQLConnect \(](#page-86-0)関数) 7[1, 227](#page-242-0) [SQLCopyDesc \(](#page-245-0)関数) 230 SQLData インターフェース [メソッド](#page-114-0) 99 [SQLDataSources \(](#page-243-0)関数) 228 [SQLDescribeCol \(](#page-87-0)関数) 7[2, 232](#page-247-0) [SQLDescribeParam \(](#page-246-0)関数) 231 [SQLDisconnect \(](#page-89-0)関数) 7[4, 236](#page-251-0) [SQLDriverConnect \(](#page-242-0)関数) 227 [SQLDrivers \(](#page-244-0)関数) 229 [SQLEndTran \(](#page-250-0)関数) 235 **SQLError** [solidDB Light Client API 60](#page-75-0) [SQLError \(](#page-248-0)関数) 233

[SQLExecDirect \(](#page-90-0)関数) 7[5, 231](#page-246-0) [SQLExecute \(](#page-91-0)関数) 7[6, 231](#page-246-0) [SQLExtendedFetch \(](#page-51-0)関数) 3[6, 39](#page-54-0)[, 232](#page-247-0) [SQLFetch \(](#page-51-0)関数) 3[6, 76](#page-91-0)[, 232](#page-247-0) [SQLFetchPrev \(](#page-100-0)関数) 85 [SQLFetchScroll \(](#page-51-0)関数) 3[6, 39](#page-54-0)[, 233](#page-248-0) [SQLForeignKeys \(](#page-249-0)関数) 234 [SQLFreeConnect \(](#page-92-0)関数) 7[7, 236](#page-251-0) [SQLFreeEnv \(](#page-92-0)関数) 7[7, 236](#page-251-0) [SQLFreeHandle \(](#page-251-0)関数) 236 [SQLFreeStmt \(](#page-51-0)関数) 3[6, 78](#page-93-0)[, 235](#page-250-0) [SQLGetAnyData \(](#page-101-0)関数) 86 SQLGetCol [型変換マトリックス](#page-100-0) 85 [関数の説明](#page-101-0) 86 [Light Client 85](#page-100-0) [SQLGetConnectAttr \(](#page-244-0)関数) 229 [SQLGetConnectOption \(](#page-244-0)関数) 229 [SQLGetCursorName \(](#page-94-0)関数) 7[9, 230](#page-245-0) [SQLGetData \(](#page-94-0)関数) 7[9, 233](#page-248-0) [SQLGetDescField \(](#page-245-0)関数) 230 [SQLGetDescRec \(](#page-245-0)関数) 230 [SQLGetDiagField \(](#page-248-0)関数) 233 [SQLGetDiagRec \(](#page-248-0)関数) 233 [SQLGetEnvAttr \(](#page-244-0)関数) 229 [SQLGetFunctions \(](#page-243-0)関数) 228 [SQLGetInfo \(](#page-242-0)関数) 227 [SQLGetStmtAttr \(](#page-244-0)関数) 229 [SQLGetStmtOption \(](#page-244-0)関数) 229 [SQLGetTypeInfo \(](#page-243-0)関数) 228 SQLInput インターフェース [メソッド](#page-114-0) 99 [SQLMoreResults \(](#page-248-0)関数) 233 [SQLNativeSQL \(](#page-246-0)関数) 231 [SQLNumParams \(](#page-246-0)関数) 231 [SQLNumResultCols \(](#page-98-0)関数) 8[3, 231](#page-246-0) SQLOutput インターフェース [メソッド](#page-114-0) 99 [SQLParamData \(](#page-246-0)関数) 231 [SQLParamOptions \(](#page-245-0)関数) 230 [SQLPrepare \(](#page-98-0)関数) 8[3, 230](#page-245-0) [SQLPrimaryKeys \(](#page-249-0)関数) 234 [SQLProcedureColumns \(](#page-249-0)関数) 234 [SQLProcedures \(](#page-249-0)関数) 234 [SQLPutData \(](#page-246-0)関数) 231 [SQLRowCount \(](#page-98-0)関数) 8[3, 231](#page-246-0) [SQLSetConnectAttr \(](#page-244-0)関数) 229 [SQLSetConnectOption \(](#page-244-0)関数) 229 [SQLSetCursorName \(](#page-99-0)関数) 8[4, 230](#page-245-0) [SQLSetDescField \(](#page-245-0)関数) 230 [SQLSetDescRec \(](#page-245-0)関数) 230 [SQLSetEnvAttr \(](#page-244-0)関数) 229 [SQLSetParam \(](#page-245-0)関数) 230 SQLSetParamValue [関数の説明](#page-101-0) 86 [Light Client 85](#page-100-0)

[SQLSetPos \(](#page-51-0)関数) 3[6, 233](#page-248-0) [SQLSetScrollOptions \(](#page-245-0)関数) 230 [SQLSetStmtAttr \(](#page-52-0)関数) 3[7, 229](#page-244-0) [動的カーソル](#page-53-0) 3[8, 39](#page-54-0) [SQLSetStmtOption \(](#page-244-0)関数) 229 [SQLSpecialColumns \(](#page-250-0)関数) 235 [SQLStatistics \(](#page-250-0)関数) 235 [SQLTablePrivileges \(](#page-250-0)関数) 235 [SQLTables \(](#page-250-0)関数) 235 [SQLTransact \(](#page-100-0)関数) 8[5, 235](#page-250-0) SQL\_BIGINT solidDB Light Client [によるサポート対象外](#page-88-0) 73 [SQL\\_BIT 73](#page-88-0) SQL\_CLOSE SQLFreeStmt() [関数呼び出しのオプション](#page-51-0) 36 SQL\_C\_BIT SQL\_C\_BIT 型の C [変数のバインディング](#page-312-0) 29[7, 310](#page-325-0) SQL\_C\_DEFAULT [使用の回避](#page-302-0) 287 SQL\_DELETE SQLSetPos() [関数呼び出しのオプション](#page-51-0) 36 SQL\_NTS NULL [終了ストリング](#page-338-0) 323 SOL\_POSITION SQLSetPos() [関数呼び出しのオプション](#page-51-0) 36 SQL\_ROWSET\_SIZE SQLSetStmtAttr() [関数呼び出しのオプション](#page-52-0) 37 SQL\_UPDATE SQLSetPos() [関数呼び出しのオプション](#page-51-0) 36 [SQRT \(](#page-347-0)関数) 332 Statement インターフェース [メソッド](#page-114-0) 99 [StatementCache \(](#page-368-0)パラメーター) 353 Struct インターフェース [solidDB JDBC](#page-114-0) ドライバー 99 [SUBSTRING \(](#page-344-0)関数) 329

## **T**

[TAN \(](#page-347-0)関数) 332 TC [情報](#page-34-0) 19 [TIMESTAMPADD \(](#page-350-0)関数) 335 [TIMESTAMPDIFF \(](#page-351-0)関数) 336 Trace ([パラメーター](#page-370-0)) 355 TraceFile ([パラメーター](#page-370-0)) 355 [TRIM \(](#page-344-0)関数) 329 [TRUNCATE \(](#page-347-0)関数) 332

## **U**

[UCASE \(](#page-344-0)関数) 329 Unicode [エンコード形式](#page-223-0) 208 [準拠](#page-222-0) 207 [ストリング関数](#page-230-0) 215 Unicode *(*続き*)* [セットアップ](#page-224-0) 20[9, 215](#page-230-0) [説明](#page-222-0) 207 [データ格納用の列の作成](#page-224-0) 209 [データのロード](#page-224-0) 20[9, 211](#page-226-0) [データベース・エンティティー名での使用](#page-224-0) 209 [標準](#page-223-0) 208 [変換](#page-228-0) 213 [変数とバインディング](#page-230-0) 215 [文字変換](#page-230-0) 215 [ユーザー名とパスワード](#page-224-0) 209 [solidDB JDBC](#page-230-0) ドライバー 215 [solidDB ODBC API 215](#page-230-0) [solidDB ODBC](#page-230-0) ドライバー 215 [solidDB SQL](#page-226-0) エディター 211 solidDB [エクスポート](#page-226-0) 211 solidDB [データ・ディクショナリー](#page-226-0) 211 solidDB [リモート制御](#page-226-0) 211 [Speed Loader 211](#page-226-0) [unixODBC 14](#page-29-0) [USER \(](#page-353-0)関数) 338 UTF-16 [説明](#page-223-0) 208 UTF-8 [説明](#page-223-0) 208

## **W**

WebSphere [互換性](#page-121-0) 106 [WEEK \(](#page-351-0)関数) 336

## **Y**

[YEAR \(](#page-352-0)関数) 337

### 特記事項

Copyright © Solid Information Technology Ltd. 1993, 2009.

All rights reserved.

Solid Information Technology Ltd. または International Business Machines Corporation の書面による明示的な許可がある場合を除き、本製品のいかなる部分も、いかなる 方法においても使用することはできません。

本製品は、米国特許 6144941、 7136912、 6970876、 7139775、 6978396、 7266702、 7406489、および 7502796 により保護されています。

本製品は、米国輸出規制品目分類番号 ECCN=5D992b に指定されています。

本書は米国 IBM が提供する製品およびサービスについて作成したものです。

本書に記載の製品、サービス、または機能が日本においては提供されていない場合 があります。日本で利用可能な製品、サービス、および機能については、日本 IBM の営業担当員にお尋ねください。本書で IBM 製品、プログラム、またはサービス に言及していても、その IBM 製品、プログラム、またはサービスのみが使用可能 であることを意味するものではありません。これらに代えて、IBM の知的所有権を 侵害することのない、機能的に同等の製品、プログラム、またはサービスを使用す ることができます。ただし、IBM 以外の製品とプログラムの操作またはサービスの 評価および検証は、お客様の責任で行っていただきます。

IBM は、本書に記載されている内容に関して特許権 (特許出願中のものを含む) を 保有している場合があります。本書の提供は、お客様にこれらの特許権について実 施権を許諾することを意味するものではありません。実施権についてのお問い合わ せは、書面にて下記宛先にお送りください。

〒242-8502 神奈川県大和市下鶴間1623番14号 日本アイ・ビー・エム株式会社 法務・知的財産 知的財産権ライセンス渉外

以下の保証は、国または地域の法律に沿わない場合は、適用されません。 IBM お よびその直接または間接の子会社は、本書を特定物として現存するままの状態で提 供し、商品性の保証、特定目的適合性の保証および法律上の瑕疵担保責任を含むす べての明示もしくは黙示の保証責任を負わないものとします。国または地域によっ ては、法律の強行規定により、保証責任の制限が禁じられる場合、強行規定の制限 を受けるものとします。

この情報には、技術的に不適切な記述や誤植を含む場合があります。本書は定期的 に見直され、必要な変更は本書の次版に組み込まれます。 IBM は予告なしに、随 時、この文書に記載されている製品またはプログラムに対して、改良または変更を 行うことがあります。

本書において IBM 以外の Web サイトに言及している場合がありますが、便宜のた め記載しただけであり、決してそれらの Web サイトを推奨するものではありませ ん。それらの Web サイトにある資料は、この IBM 製品の資料の一部ではありませ ん。それらの Web サイトは、お客様の責任でご使用ください。

IBM は、お客様が提供するいかなる情報も、お客様に対してなんら義務も負うこと のない、自ら適切と信ずる方法で、使用もしくは配布することができるものとしま す。

本プログラムのライセンス保持者で、(i) 独自に作成したプログラムとその他のプロ グラム (本プログラムを含む) との間での情報交換、および (ii) 交換された情報の 相互利用を可能にすることを目的として、本プログラムに関する情報を必要とする 方は、下記に連絡してください。

IBM Canada Limited Office of the Lab Director 8200 Warden Avenue Markham, Ontario L6G 1C7 CANADA

本プログラムに関する上記の情報は、適切な使用条件の下で使用することができま すが、有償の場合もあります。

本書で説明されているライセンス・プログラムまたはその他のライセンス資料は、 IBM 所定のプログラム契約の契約条項、IBM プログラムのご使用条件、またはそれ と同等の条項に基づいて、IBM より提供されます。

この文書に含まれるいかなるパフォーマンス・データも、管理環境下で決定された ものです。そのため、他の操作環境で得られた結果は、異なる可能性があります。 一部の測定が、開発レベルのシステムで行われた可能性がありますが、その測定値 が、一般に利用可能なシステムのものと同じである保証はありません。さらに、一 部の測定値が、推定値である可能性があります。実際の結果は、異なる可能性があ ります。お客様は、お客様の特定の環境に適したデータを確かめる必要がありま す。

IBM 以外の製品に関する情報は、その製品の供給者、出版物、もしくはその他の公 に利用可能なソースから入手したものです。IBM は、それらの製品のテストは行っ ておりません。したがって、他社製品に関する実行性、互換性、またはその他の要 求については確証できません。IBM 以外の製品の性能に関する質問は、それらの製 品の供給者にお願いします。

IBM の将来の方向または意向に関する記述については、予告なしに変更または撤回 される場合があり、単に目標を示しているものです。

本書には、日常の業務処理で用いられるデータや報告書の例が含まれています。よ り具体性を与えるために、それらの例には、個人、企業、ブランド、あるいは製品 などの名前が含まれている場合があります。これらの名称はすべて架空のものであ り、名称や住所が類似する企業が実在しているとしても、それは偶然にすぎませ ん。

著作権使用許諾:

本書には、様々なオペレーティング・プラットフォームでのプログラミング手法を 例示するサンプル・アプリケーション・プログラムがソース言語で掲載されていま す。お客様は、サンプル・プログラムが書かれているオペレーティング・プラット フォームのアプリケーション・プログラミング・インターフェースに準拠したアプ リケーション・プログラムの開発、使用、販売、配布を目的として、いかなる形式 においても、IBM に対価を支払うことなくこれを複製し、改変し、配布することが できます。このサンプル・プログラムは、あらゆる条件下における完全なテストを 経ていません。従って IBM は、これらのサンプル・プログラムについて信頼性、 利便性もしくは機能性があることをほのめかしたり、保証することはできません。

それぞれの複製物、サンプル・プログラムのいかなる部分、またはすべての派生的 創作物にも、次のように、著作権表示を入れていただく必要があります。

© (お客様の会社名) (西暦年)。このコードの一部は、IBM Corp. のサンプル・プロ グラムから取られています。

© Copyright IBM Corp. \_年を入れる\_. All rights reserved.

#### 商標

IBM、IBM ロゴ、ibm.com®、Solid、solidDB、InfoSphere™、DB2®、Informix®、およ び WebSphere は、International Business Machines Corporation の米国およびその他 の国における商標です。これらおよび他の IBM 商標に、この情報の最初に現れる 個所で商標表示 (® または ™) が付されている場合、これらの表示は、この情報が公 開された時点で、米国において、IBM が所有する登録商標またはコモン・ロー上の 商標であることを示しています。このような商標は、その他の国においても登録商 標またはコモン・ロー上の商標である可能性があります。現時点での IBM の商標 リストについては、「[Copyright and trademark information](http://www.ibm.com/legal/copytrade.shtml)」(www.ibm.com/legal/ copytrade.shtml) をご覧下さい。

Java およびすべての Java 関連の商標およびロゴは Sun Microsystems, Inc.の米国お よびその他の国における商標です。

Linux は、Linus Torvalds の米国およびその他の国における商標です。

Microsoft および Windows は、Microsoft Corporation の米国およびその他の国にお ける商標です。

UNIX は、The Open Group の米国およびその他の国における登録商標です。

他の会社名、製品名およびサービス名等はそれぞれ各社の商標です。

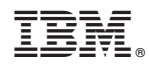

Printed in Japan

SC88-8167-00

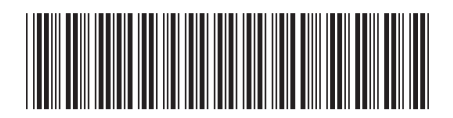

日本アイビーエム株式会社 〒103-8510 東京都中央区日本橋箱崎町19-21